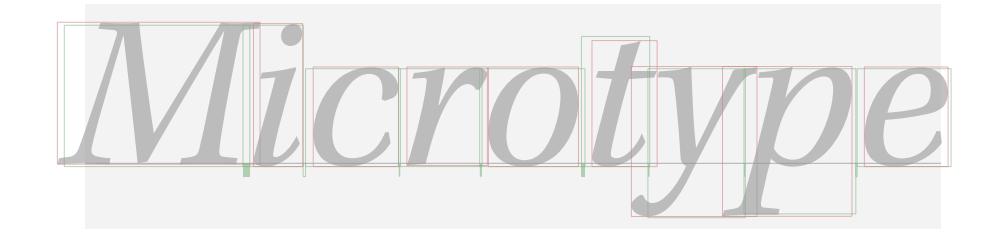

# The microtype package

Subliminal refinements towards typographical perfection

R Schlicht [w.m.l@gmx.net](mailto:<w.m.l@gmx.net>%20Robert%20Schlicht?subject=[microtype%20v2.6a])

v2.6a 2016/05/14

The microtype package provides a  $ETRX$  interface to the micro-typographic extensions that were introduced by pdfTeX and have since also propagated to LuaTeX and X<sub>T</sub>T<sub>F</sub>X: most prominently, character protrusion and font expansion, furthermore the adjustment of interword spacing and additional kerning, as well as hyphenatable letterspacing (tracking) and the possibility to disable all or selected ligatures. These features may be applied to customisable sets of fonts, and all micro-typographic aspects of the fonts can be configured in a straight-forward and flexible way. Settings for various fonts are provided.

Note that character protrusion requires pdfT<sub>F</sub>X (version 0.14f or later), LuaT<sub>F</sub>X, or X<sub>F</sub>T<sub>F</sub>X (at least version 0.9997). Font expansion works with pdfT<sub>F</sub>X (version 1.20 for automatic expansion) or LuaTEX. The package will by default enable protrusion and expansion if they can safely be assumed to work. Disabling ligatures requires pdfT<sub>E</sub>X ( $\geq$  1.30) or LuaT<sub>E</sub>X, while the adjustment of interword spacing and of kerning only works with pdfT<sub>F</sub>X ( $\geq$  1.40). Letterspacing is available with pdfT<sub>F</sub>X ( $\geq$  1.40) or LuaT<sub>E</sub>X ( $\geq$  0.62).

The alternative package letterspace, which also works with plain TFX, provides the user commands for letterspacing only, omitting support for all other extensions (see section [7\)](#page-22-0).

This package is copyright © 2004–2016 R Schlicht. It may be distributed and/or modified under the conditions of the LATEX [Project Public License,](#page-240-0) either version 1.3c of this license or (at your option) any later version. This work has the LPPL maintenance status 'author-maintained'.

# Contents

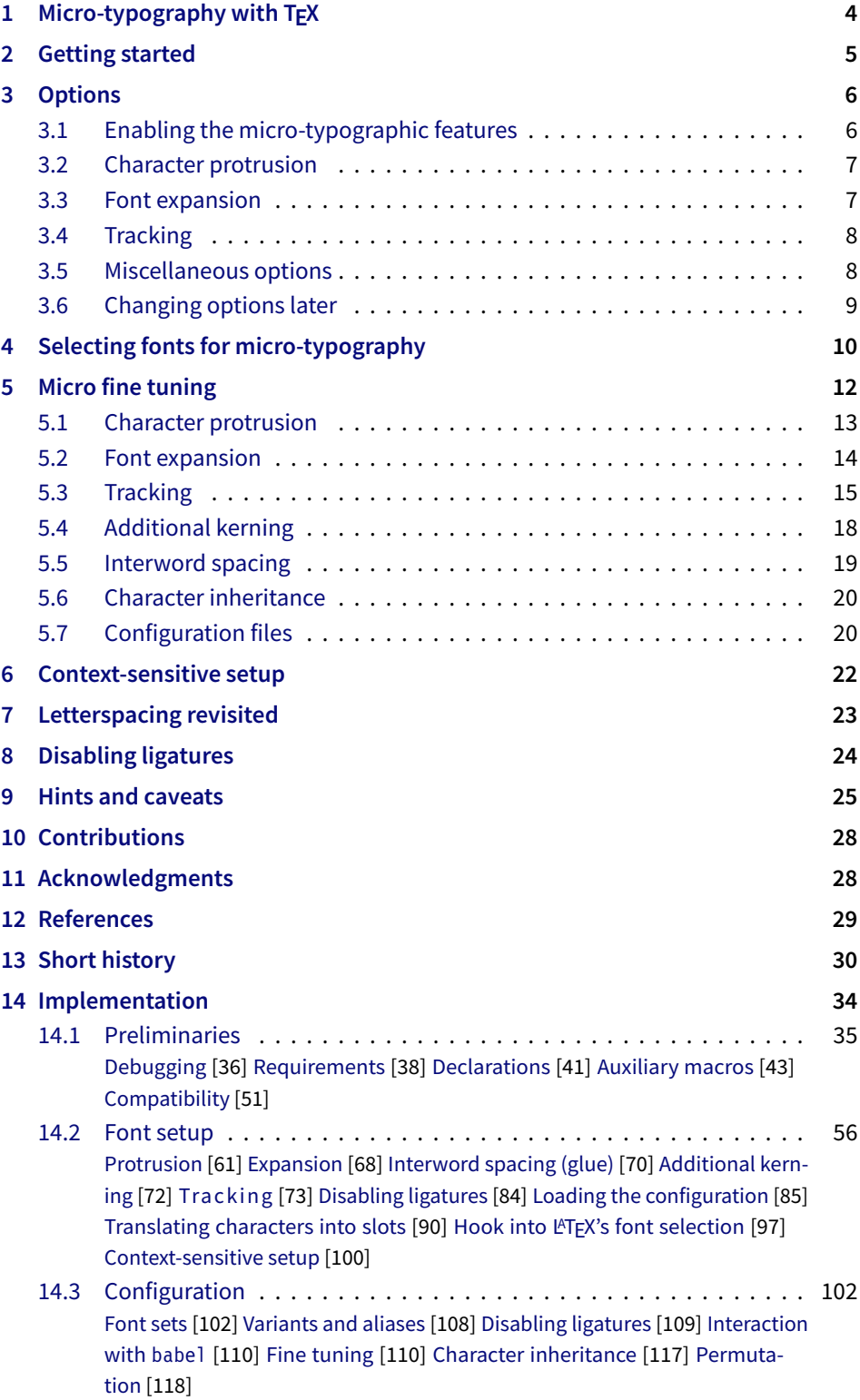

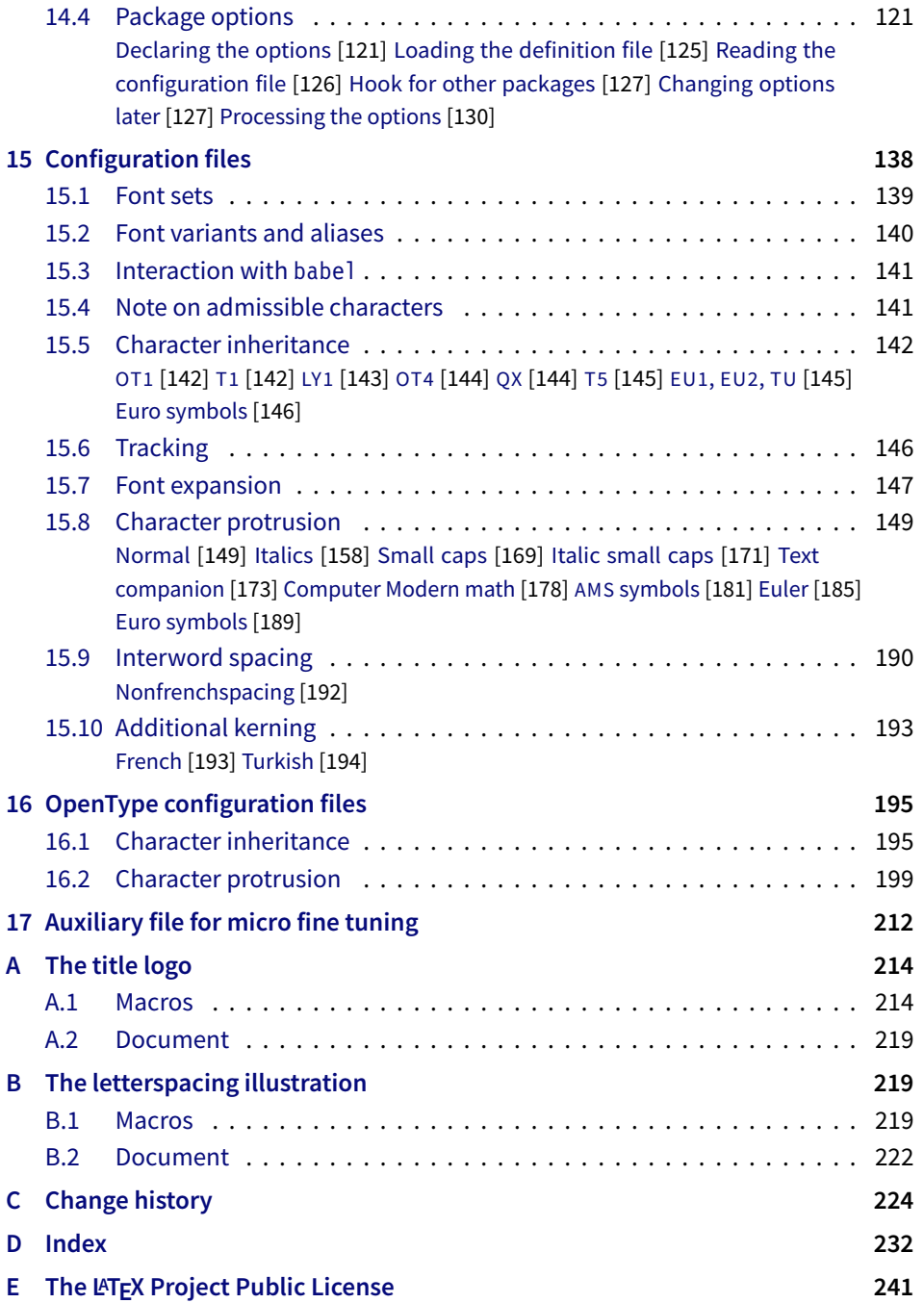

# List of Tables

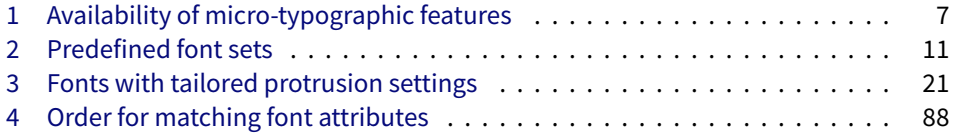

# <span id="page-3-0"></span>1 Micro-typography with TeX

Micro-typography is the art of enhancing the appearance and readability of a document while exhibiting a minimum degree of visual obtrusion. It is concerned with what happens between or at the margins of characters, words or lines. Whereas the macro-typographical aspects of a document (i.e., its layout) are clearly visible even to the untrained eye, micro-typographical refinements should ideally not even be recognisable. That is, you may think that a document looks beautiful, but you might not be able to tell exactly why: good micro-typographic practice tries to reduce all potential irritations that might disturb a reader.

Some essential micro-typographical aspects are already taken care of by TeX out of the box – and in an outstanding manner – namely, hyphenation and justification, as well as kerning and ligatures. Other aspects are in the user's scope of responsibilities, e.g., to specify the right amounts of spacing around punctuation characters, numbers, or quotation marks. On top of this, a number of long-standing microtypographic techniques have been introduced to the TeX world relatively recently with pdfTEX, and have since also propagated to LuaTEX and XETEX. These features make them the tool of choice not only for the creation of electronic documents but also of works of outstanding time-honoured typography: most prominently, *character protrusion* (also known as margin kerning) and *font expansion*. Quoting Hàn Thế Thành, the author of pdfT<sub>F</sub>X, who writes in his thesis:

'Margin kerning is the adjustments of the characters at the margins of a typeset text. A simplified employment of margin kerning is hanging punctuation. Margin kerning is needed for optical alignment of the margins of a typeset text, because mechanical justification of the margins makes them look rather ragged. Some characters can make a line appear shorter to the human eye than others. Shifting such characters by an appropriate amount into the margins would greatly improve the appearance of a typeset text. is needed for optical alignment of the margins of a typeset text, because mechanical<br>justification of the margins makes them look rather ragged. Some characters can<br>make a line appear shorter to the human eye than others. A simplified employment of margin kerning is hanging punctuation. Margin kerning<br>is needed for optical alignment of the margins of a typeset text, because mechanical<br>justification of the margins makes them look rather ragg A simplified employment of margin kerning is hanging punctuation. Margin kerning<br>is needed for optical alignment of the margins of a typeset text, because mechanical<br>justification of the margins makes them look rather ragg

Composing with font expansion is the method to use a wider or narrower variant of a font to make interword spacing more even. A font in a loose line can be substi-to make more even. A font in a loose line can be substituted by a wider variant so the interword spaces are stretched by a smaller amount. Similarly, a font in a tight line can be replaced by a narrower variant to reduce the amount that the interword spaces are shrunk by. There is certainly a potential danger of font distortion when using such manipulations, thus they must be used with extreme care. The potentiality to adjust a line width by font expansion can be taken into consideration while a paragraph is being broken into lines, in order to choose better breakp[oints.' \[Thành 2000, p. 323\]](#page-28-1) tuted by a wider variant so the interword spaces are stretched by a smaller amount.<br>Similarly, a font in a tight line can be replaced by a narrower variant to reduce the<br>amount that the interword spaces are shrunk by. Ther ger of font distortion when using such manipulations, thus they must be used with extreme care. The potentiality to adjust a line width by font expansion can be taken into consideration while a paragraph is being broken in

Another micro-typographic technique, which has always been extremely difficult to achieve in TEX, is robust and hyphenatable *letterspacing (tracking)*.<sup>1</sup> Whereas letterspacing can easily be, and often is, abused when applying it to lowercase letters, readability may be increased by slightly letterspacing (small) capitals or by decreasing the tracking of very large uppercase type.

Setting *additional kerning* for individual characters is especially (but not only) useful for languages whose typographical tradition requires certain characters to be separated by a space. For example, it is customary in French typography to add a small space before question mark, exclamation mark and semi-colon, and a bigger space before the colon and the guillemets. Until now, this could only be achieved

1 The [soul](#page-29-1) package undertakes great efforts, but may still fail in certain circumstances; even to systematically adjust the tracking of a font throughout the document remains impossible.

*After you have read the text <i>on the right, you can view the effect of the features it describes by clicking on the micro-typographic features by links: clicking on the links.*

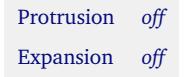

*Both features are enabled throughout this document.*

by making these characters active (as is done, for example, the babel package), which may not always be a robust solution. In contrast to the standard kerning built into the fonts (which will of course apply as usual), this additional kerning relates to single characters, not to character pairs.

*Adjustment of interword spacing* is based upon the idea that in order to achieve a uniform greyness of the text, the space between words should also depend on the surrounding characters. For example, if a word ends with an 'r', the following space should be a tiny bit smaller than that following, say, an 'm'. You can think of this concept as an extension to TeX 's 'space factors'. This feature may enhance the appearance of paragraphs even more. Emphasis in the last sentence is on the word 'may': this extension is still highly experimental – in particular, only ending characters will currently influence the interword space. Also, the settings shipped with microtype are but a first approximation, and I would highly welcome corrections and improvements. I suggest reading the reasoning behind the settings in section [15.9.](#page-189-0)

The possibility, finally, to *disable all ligatures* in a font is particularly useful for typewriter fonts.

The microtype package provides an interface to all these micro-typographic extensions. All micro-typographic aspects may be customised to your taste and needs in a straight-forward and systematic manner. The next chapters present a survey of all options and customisation possibilities. Should the micro-typographic extension discussed in a section work only with certain TeX engines, this requirement is marked inside a grey text box on the right.

# <span id="page-4-0"></span>2 Getting started

There is nothing surprising in loading this package:

\usepackage{microtype}

This will be sufficient in most cases, and if you are not interested in fine-tuning the micro-typographic appearance of your document (however unlikely this would seem, since using this package is proof of your interest in typographic issues), you may actually skip the rest of this document. If this, on the other hand, does not satisfy you – be it for theoretical or practical reasons – this manual will guide you on the path to the desired results along the following milestones:

- Enable the desired micro-typographic features, either via the respective package option or with the \microtypesetup command (section [3\)](#page-5-0).
- Select the fonts to which this feature should be applied by declaring and activating 'sets of fonts'. A number of sets are predefined, which may be activated directly in the package options (section [4\)](#page-9-0).
- Fine-tune the micro-typographic settings of the fonts or sets of fonts (section [5\)](#page-11-0).
- If you're of the kind who always wants to march on, you will certainly be interested in the possibility of context-sensitive setup (section [6\)](#page-21-0).
- You are even countenanced to leave the path of typographic virtue and steal some sheep (section [7\)](#page-22-0) or trespass in other ways (section [8\)](#page-23-0).
- Should you encounter any obstacles, follow the hints and caveats (section [9\)](#page-24-0).

# <span id="page-5-0"></span>3 Options

Like many other  $E\text{Tr}X$  packages, the microtype package accepts options in the wellknown key=value syntax. In the following, you will find a description of all keys and their possible values ('true' may be omitted; multiple values, where allowed, must be enclosed in braces; the default value is shown on the right, preceded by an asterisk if it is contingent on the TeX engine, version and/or the output mode).

### <span id="page-5-1"></span>3.1 Enabling the micro-typographic features

protrusion true, false, compatibility, nocompatibility, 〈*font set name*〉 \* true

expansion These are the main options to control the level of micro-typographic refinement which the fonts in your document should gain. By default, the package is moderately greedy: character protrusion will always be enabled, font expansion will only be disabled when the fonts cannot be expanded automatically, that is, with pdfTeX versions older than 1.20, in DVI output mode (see section  $3.5$ ), or with X $\frac{1}{4}$ FFX. In other words, microtype will try to apply as much micro-typography as can safely be expected to work under the respective conditions (hence, it is usually not necessary to load the package with different options for PDF resp. DVI mode).

Protrusion and expansion may be enabled or disabled independently from each activate other by setting the respective key to true resp. false. The activate option is a shortcut for setting both options at the same time. Therefore, the following lines all have the same effect (when creating PDF files with a recent version of  $pdfTrX$ ):

\usepackage[protrusion=true,expansion]{microtype}

\usepackage[activate={true,nocompatibility}]{microtype}

\usepackage{microtype}

With activated font expansion and/or character protrusion, line breaks (and consequently, page breaks) may turn out differently. If this is not desired – because you are re-typesetting a book whose pagination must not change – you may pass the value compatibility to the protrusion and/or expansion options. Typographically, however, the results will be suboptimal, hence the default value is nocompatibility.

Finally, you may also specify the name of a font set to which character protrusion and/or font expansion should be restricted. See section [4](#page-9-0) for a detailed discussion. Specifying a font set for a feature implicitly activates this feature.

tracking true, false, 〈*font set name*〉 false

This option will systematically change the tracking of the fonts specified in the active font set (by default, all small capitals). It is not available with  $X \notin T<sub>F</sub>X$  (you may use the 'LetterSpace' option of the [fontspec](#page-29-2) package instead).

kerning true, false, (font set name) **false** false

spacing These features do not unconditionally improve the quality of the typeset text: the spacing feature is still considered experimental, while the kerning feature only makes sense in special cases. Therefore, neither feature is enabled by default. They are not available with XaTFX or LuaTFX.

Table 1:

<span id="page-6-2"></span>Availability of microtypographic features

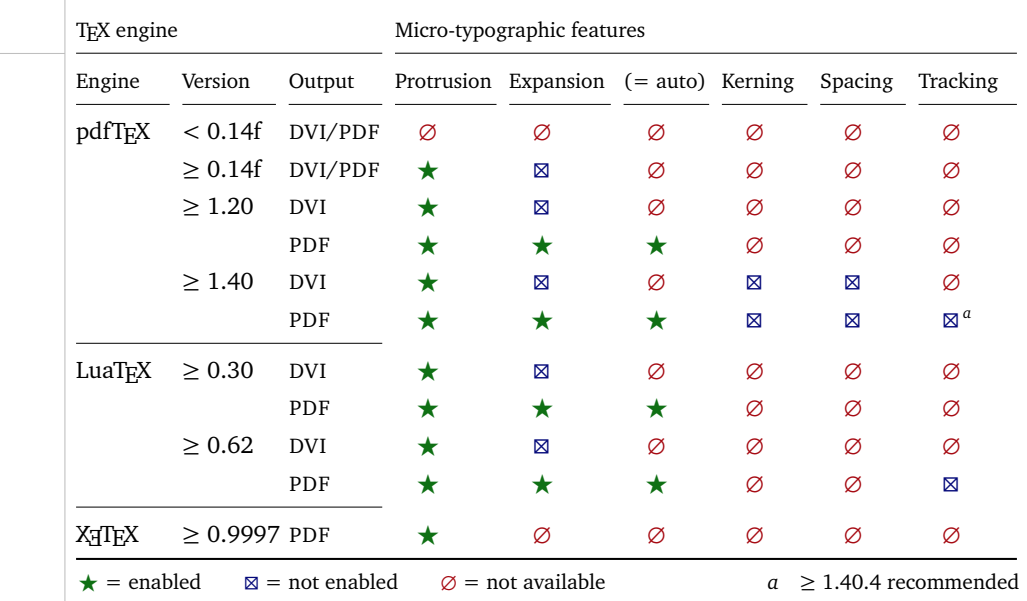

Table [1](#page-6-2) presents an overview of which micro-typographic features are available and enabled by default for the relevant TFX versions and output modes.

Whether ligatures should be disabled cannot be controlled via a package option but by using the \DisableLigatures command, which is explained in section [8.](#page-23-0)

<span id="page-6-0"></span>**3.2 Character protrusion** pdfT<sub>F</sub>X 0.14f | LuaT<sub>F</sub>X 0.30 | X<sub>T</sub>T<sub>F</sub>X 0.9997

### factor 〈*integer*〉 1000

Using this option, you can globally increase or decrease the amount by which the characters will be protruded. While a value of 1000 means that the full protrusion as specified in the configuration (see section [5.1\)](#page-11-1) will be used, a value of 500 would result in halving all protrusion factors of the configuration. This might be useful if you are generally satisfied with the settings but prefer the margin kerning to be less or more visible (e.g., if you are so proud of being able to use this feature that you want everybody to see it, or – to mention a motivation more in compliance with typographical correctness – if you are using a large font that calls for more modest protrusion).

unit character,  $\langle$ *dimension* $\rangle$ 

This option is described in section [5.1,](#page-11-1) apropos the command \SetProtrusion. Use with care.

### <span id="page-6-1"></span>**3.3 Font expansion** pdfT<sub>F</sub>X 0.14f | LuaT<sub>F</sub>X 0.30

auto true, false \* true

Beginning with version pdfT<sub>F</sub>X 1.20 (and with LuaT<sub>F</sub>X), the expanded instances of the fonts may be calculated automatically and at run-time instead of the user having to prepare the instances in advance. This option is true by default provided that you are using a TEX engine with this capability and the output mode is PDF;

otherwise, it will be disabled. If auto is set to false, the fonts for all expansion steps must exist (with files called  $\{font name\}$ ± $\{expansion value\}$ , e.g., cmr12+10, as described in the pdfTeX [manual\)](#page-28-2).

Automatic font expansion does not work with bitmap fonts. Therefore, if you are using the Computer Modern Roman fonts in T1 encoding, you should either install the cm-super fonts or use the Latin Modern fonts (package lmodern).

## stretch 〈*integer*〉 20

shrink You may specify the stretchability and shrinkability of a font, i.e., the maximum amount that a font may be stretched or shrunk. The numbers will be divided by 1000, so that a stretch limit of 10 means that the font may be expanded by up to 1%. The default stretch limit is 20. The shrink limit will by default be the same as the stretch limit.

## step 〈*integer*〉 \* 1

Fonts are not expanded by arbitrary amounts but only by certain discrete steps within the expansion limits. With recent versions of pdfTeX (1.40 or newer) or LuaTEX, this option is by default set to  $1$ , in order to allow trying the maximum number of font instances, and hence to guarantee the best possible output.<sup>2</sup> Older pdfTeX versions, however, had to include every font instance in the PDF file, which may increase the file size quite dramatically. Therefore, in case you are using a pre-1.40 pdfTeX version, step is by default set to one fifth of the smaller value of stretch and shrink.

### selected true, false false false false false false false false false false false false

When applying font expansion, it is possible to restrict the expansion of some characters that are more sensitive to deformation than others (e.g., the 'O', in contrast to the 'I'). This is called *selected expansion*, and its usage allows increasing the stretch and shrink limits (to, say, 30 instead of 20); however, the gain is limited since at the same time the average stretch variance will be decreased. Therefore, this option is by default set to false, so that all characters will be expanded by the same amount. See section [5.2](#page-13-0) for a more detailed discussion.

### <span id="page-7-0"></span>**3.4 Tracking** pdfT<sub>E</sub>X 1.40 | LuaT<sub>E</sub>X 0.62

### letterspace 〈*integer*〉 100

This option changes the default amount for tracking (see section [5.3\)](#page-14-0) resp. letterspacing (see section [7\)](#page-22-0). The amount is specified in thousandths of 1em; admissible values are in the range of  $-1000$  to  $+1000$ .

### <span id="page-7-1"></span>3.5 Miscellaneous options

### DVIoutput true, false  $\ast$  false

pdfTeX and LuaTeX are not only able to generate PDF output but can also spit out DVI files.<sup>3</sup> The latter can be ordered with the option DVIoutput, which will set \pdfoutput to zero. For X<sub>T</sub>T<sub>F</sub>X, this option is not applicable.

<sup>2</sup> The downside with this default is that pdfTeX may run out of memory with huge documents; in this case, read about the error messages in the 'Hints and caveats' section [\(9\)](#page-24-0), or try with a larger step.

<sup>3</sup> Recent TeX systems are using pdfTeX as the default engine even for DVI output.

Note that this will confuse packages that depend on the value of \pdfoutput if they were loaded earlier, as they had been made believe that they were called to generate PDF output where they actually weren't. These packages are, among others: graphics, color, hyperref, pstricks and, obviously, ifpdf. Either load these packages after microtype or else issue the command \pdfoutput=0 earlier – in the latter case, the DVIoutput option is redundant.

When generating DVI files, font expansion has to be enabled explicitly. Neither letterspacing nor *automatic* font expansion will work because the postprocessing drivers (dvips, dvipdfm, etc.) resp. the DVI viewer are not able to generate the fonts on the fly.

- draft true, false false false false false false false false false false false false false false false false false false false false false false false false false false false false false false false false false false false
- final If the draft option is passed to the package, *all micro-typographic extensions will be disabled*, which may lead to different line, and hence page, breaks. The draft and final options may also be inherited from the class options; of course, you can override them in the package options. E.g., if you are using the class option draft to show any overfull boxes, you should load microtype with the final option.
- verbose true, false, errors, silent false false false false

Information on the settings used for each font will be written into the log file if you enable the verbose option. When microtype encounters a problem that is not fatal (e.g., an unknown character in the settings, or non-existent settings), it will by default only issue a warning and try to continue. Loading the package with verbose=errors will turn all warnings into errors, so that you can be sure that no problem will go unnoticed. If on the other hand you have investigated all warnings and decide to ignore them, you may silence microtype with verbose=silent.

babel true, false false false false false false false false false false false false false false false false false false false false false false false false false false false false false false false false false false false

Loading the package with the babel option will adjust the typesetting according to the respective selected language. Read section [6](#page-21-0) for further information.

config 〈*file name*〉 microtype

Various settings for this package will be loaded from a main configuration file, by default microtype.cfg (see section [5.7\)](#page-19-1). You can have a different configuration file loaded instead by specifying its name *without the extension*, e.g., config=mycrotype.

### <span id="page-8-0"></span>3.6 Changing options later

### \microtypesetup {〈*key <sup>=</sup> value list*〉}

Inside the preamble, this command accepts all package options described above (except for config). In the document body, this command may be used to change the general settings of the micro-typographic extensions. It then accepts all options from section [3.1:](#page-5-1) expansion, protrusion and activate, which in turn may receive the values true, false, compatibility or nocompatibility, and tracking, kerning and spacing with the admissible values true or false. Passing the name of a font set is not allowed. Using this command, you could for instance temporarily disable font expansion by saying:

\microtypesetup{expansion=false}

# <span id="page-9-0"></span>4 Selecting fonts for micro-typography

By default, character protrusion will be applied to all text fonts used in the document, and a basic set of fonts will be subject to font expansion. You may want to customise which fonts should get the benefit of micro-typographic treatment. This can be achieved by declaring and activating 'font sets'; these font sets are specified via font attributes that have to match.

\DeclareMicrotypeSet [〈*features*〉] {〈*set name*〉} {〈*set of fonts*〉}

 $\Delta$ DeclareMicrotypeSet\* This command declares a new set of fonts to which the micro-typographic extensions should be applied. The optional argument may contain a comma-separated list of features to which this set should be restricted. The starred version of the command declares *and* activates the font set at the same time.

> *The set of fonts* is specified by assigning values to the NFSS font attributes: encoding, family, series, shape and size (cf.  $L^{\text{th}}\llbracket K^2 \rrbracket$  [font selection\)](#page-29-3). Let's start with an example. This package defines a font set called 'basictext' in the main configuration file as follows:

```
\DeclareMicrotypeSet{basictext}
   \{ encoding = \{0T1, T1, T2A, LY1, 0T4, 0X, T5, EU1, EU2, TU\},
     family = \{rm,sf*}\},\series = {md*},
      size = {normalsize,footnotesize,small,large}
    }
```
If you now call

\UseMicrotypeSet[protrusion]{basictext}

in the document's preamble, only fonts in the text encodings, roman or sans serif families, normal (or 'medium') series, and in sizes called by \normalsize, \footnotesize, \small or \large, will be protruded. Math fonts, on the other hand, will not, since they are in another encoding. Neither will fonts in bold face, or huge fonts. Etc.

If an attribute list is empty or missing – like the 'shape' attribute in the above example – it does not constitute a restriction. In other words, this is equivalent to specifying *all* possible values for that attribute. Therefore, the predefined set 'alltext', which is declared as:

```
\DeclareMicrotypeSet{alltext}
    { encoding = {OT1,T1,T2A,LY1,OT4,QX,T5,TS1,EU1,EU2,TU} }
```
is far less restrictive. The only condition here is that the encoding must match.

If a value is followed by an asterisk (like ' $rm*'$ ' and 'sf $*'$ ' in the first example). it does not designate an NFSS code, but will be translated into the document's  $\\d{value}$ default, e.g.,  $\rm{d}$ efault.<sup>4</sup> A single asterisk means  $\d{attribute}$ default, e.g., \encodingdefault, respectively \normalsize for the size axis. Sizes may either be specified as a dimension ('10' or '10pt'), or as a size selection command *without* the backslash. You may also specify ranges (e.g., 'small-Large'); while the lower

These translations will take place \AtBeginDocument, which means that changes to the defaults inside the preamble will also be taken into account. Only in cases where you change font defaults \AtBeginDocument yourself, you need to load microtype after these changes.

<span id="page-10-0"></span>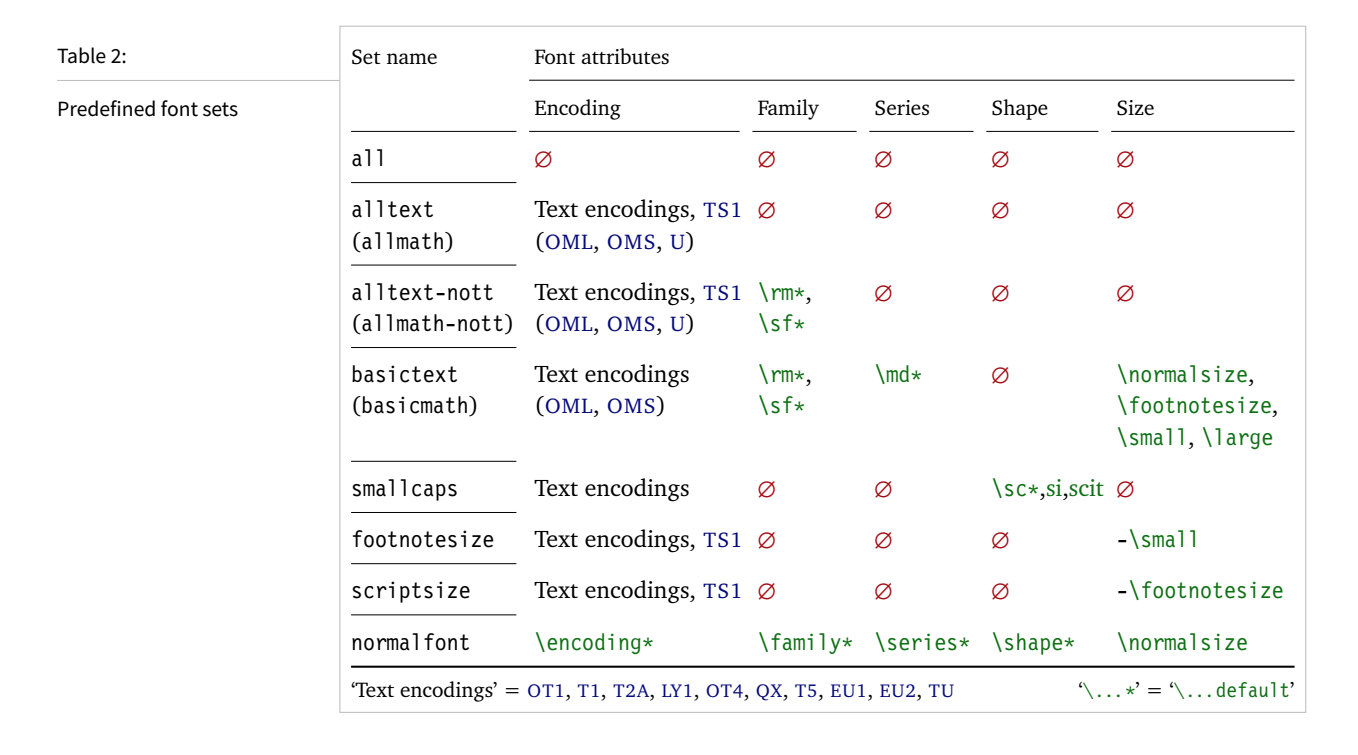

boundary is included in the range, the upper boundary is not. Thus, '12-16' would match 12 pt, 13.5 pt and 15.999 pt, for example, but not 16 pt. You are allowed to omit the lower or upper bound ('-10', 'large-').

Additionally to this declaration scheme, you can add single fonts to a set using the 'font' key, which expects the concatenation of all font attributes, separated by forward slashes, i.e., 'font =  $\langle encoding \rangle / \langle family \rangle / \langle series \rangle / \langle shape \rangle / \langle size \rangle$ '. This allows you to add fonts to the set that are otherwise disjunct from it. For instance, if you wanted to have the roman family in all sizes protruded, but only the normal sized, possibly italic, typewriter font (in contrast to, say, the small one), this is how you could declare the set:

```
\DeclareMicrotypeSet[protrusion]
   { myset }
   \{ encoding = T1,
    family = rm*,
    font = \{T1/tt*/m/n/*,
                T1/tt*/m/it/*} }
```
As you can tell from the example, the asterisk notation is also permitted for the font key. A single asterisk is equivalent to  $\sqrt{x}/\sqrt{x}/\sqrt{x}$ , i.e., the normal font. Size selection commands are possible, too, however, ranges are not allowed.

Table [2](#page-10-0) lists the eleven predefined font sets. They may also be activated by passing their name to the feature options protrusion, expansion, tracking, kerning and spacing when loading the package, for example:

\usepackage[protrusion=allmath,tracking=smallcaps]{microtype}

\UseMicrotypeSet [〈*features*〉] {〈*set name*〉}

This command activates a font set previously declared by \DeclareMicrotypeSet. Using the optional argument, you can limit the application of the set to one or more features. This command only has an effect if the feature was activated in the package options.

\DeclareMicrotypeSetDefault [〈*features*〉] {〈*set name*〉}

If a feature is enabled but no font set has been chosen explicitly, the sets declared by this command will be activated. By default, the 'alltext' font set will be used for character protrusion and additional kerning, the 'basictext' set for font expansion and interword spacing, and the 'smallcaps' set for tracking.

These commands may only be used in the preamble or in the main configuration file. Their scope is global to the document. Only one set per feature may be activated.

# <span id="page-11-0"></span>5 Micro fine tuning

Every character asks for a particular protrusion, kerning or spacing amount. It may also be desirable to restrict the maximum expansion of certain characters. Furthermore, since every font looks different, settings have to be specific to a font or set of fonts. This package offers flexible and straight-forward methods of customising these finer aspects of micro-typography.

All fine-tuning commands follow basically the same syntax: they all take three arguments; the first one is optional and may contain additional options; in the second argument, you specify the set of fonts to which the settings should apply; the third argument contains the actual settings. Here, as in all configuration commands, all spaces are ignored.

The set of fonts to which the settings should apply is declared using the same syntax of  $\{font axis\}$  =  $\{ value list\}$  pairs as for the command  $\Delta$  eclareMicrotypeSet (see section [4\)](#page-9-0), with the only difference that values with an asterisk will be translated immediately instead of at the end of the preamble. To find the matching settings for a given font the package will try all combinations of font encoding, family, series, shape and size, with decreasing significance in this order. For instance, if both settings for the current family (say,  $T1/cmr///$ ) and settings for italic fonts in the normal weight  $(T1//m/it)$  exist, those for the cmr family would apply. The encoding must always match.

<span id="page-11-1"></span>The characters may be specified either as a single letter (A), as a text symbol command (\textquoteleft), or as a slot number (resp. Unicode number for LuaT<sub>F</sub>X or  $X \rvert T_F X$ ): three or more digits for decimal notation, prefixed with " for hexadecimal, with ' for octal numerals (e.g., the 'fl' ligature in T1 encoding: 029, "1D, '35). 8-bit (and even UTF-8) characters may be entered directly or in LATFX's traditional 7-bit notation: both \"A and Ä are valid, provided the character is actually declared in both the input and the font encoding. With LuaT<sub>EX</sub> or  $X_{\text{F}}$ T<sub>EX</sub>, you may additionally specify a (font-specific) glyph name, prefixed with '/' (e.g., the 'fl' ligature as /f\_l). Note that you also have the possibility to declare lists of characters that should inherit settings (see section [5.6\)](#page-19-0).

### **5.1 Character protrusion** pdfT<sub>F</sub>X 0.14f | LuaT<sub>F</sub>X 0.30 | X<sub>T</sub>T<sub>F</sub>X 0.9997

\SetProtrusion [〈*options*〉] {〈*set of fonts*〉} {〈*protrusion settings*〉}

Using this command, you can set the protrusion factors for each character of a font or a set of fonts. A very incomplete example would be the following:

\SetProtrusion  $\{$  encoding = T1, family =  $cmr$  } { A  $=$  {50,50}, \textquoteleft = {700, } }

which would result in the character 'A' being protruded by 5% of its width on both sides, and the left quote character by 70% of its width into the left margin. This would apply to all font shapes, series and sizes of the T1 encoded Computer Modern Roman family.

*The protrusion settings* consist of  $\langle$ *character* $\rangle$  =  $\langle$ *protrusion factors* $\rangle$  pairs. The protrusion factors designate the amount that a character should be protruded into the left margin (first value) respectively into the right margin (second value). By default, the values are relative to the character widths, so that a value of 1000 means that the character should be shifted fully into the margin, while, for example, with a value of 50 it would be protruded by 5% of its width. Negative values are admitted, as well as numbers larger than 1000 (but effectively not more than 1em of the font). You may omit either number if the character should not be protruded on that side, but must not drop the separating comma.

*Options:*

name You may assign a name to the protrusion settings, so that you are able to load it by another list.

load You can load another list (provided, you assigned a name to it) before the current list will be loaded, so that the fonts will inherit the values from the loaded list.

In this way, the configuration may be simplified considerably. You can for instance create a default list for a font; settings for other shapes or series can then load these settings, and extend or overwrite them (since the value that comes last will take precedence). Font settings will be loaded recursively. The following options will affect all loaded lists, in other words, any options from the loaded lists will be ignored:

factor This option can be used to influence all protrusion factors of the list, overriding any global factor setting (see section [3.2\)](#page-6-0). For instance, if you want fonts in larger sizes to be protruded less, you could load the normal lists, just with a different factor applied to them:

```
\SetProtrusion
   \sqrt{2} factor = 700.
     load = cmr-T1]
   \{ encoding = T1,
     family = cmr,
     size = large - } { }
```
unit By default, the protrusion factors are relative to the respective character's width. The unit option may be used to override this and make microtype regard all values in the list as thousandths of the specified width. Issuing, for instance, 'unit=1em' would have the effect that a value of, say, 50 now results in the character being protruded by 5% of an em of the font (thus simulating the internal measuring of  $pdfTrX's \lqcode$  and  $\rpede$  primitives). The default behaviour can be restored with unit=character. 5

preset Presets the protrusion codes of all characters to the specified values  $(=\{\langle left \rangle, \langle right \rangle\})$ , possibly scaled by a factor. A unit setting will only be taken into account if it is not =character.

inputenc Selects an input encoding that should apply to this list, regardless of what the document's input encoding is. You may specify any encoding that can be loaded via the inputenc package, e.g., ansinew, koi8-r, utf8.

context The scope of the list may be limited to a certain context. For further details, see section [6.](#page-21-0)

### <span id="page-13-0"></span>**5.2 Font expansion pdfTeX 0.14f | LuaTeX 0.30**

### \SetExpansion [〈*options*〉] {〈*set of fonts*〉} {〈*expansion settings*〉}

By default, all characters of a font are allowed to be stretched or shrunk by the same amount. However, it is also possible to limit the expansion of certain characters if they are more sensitive to deformation. This is the purpose of the \SetExpansion command. Note that it will only have an effect if the package has been loaded with the selected option (cf. section [3.3\)](#page-6-1). Otherwise, the expansion settings will be ignored – unlike the options in the optional first argument, which will still be evaluated. If the selected option has been set to true, and settings for a font don't exist, font expansion will not be applied to this font at all. Should the extraordinary situation arise that you want to employ selected expansion in general but for a particular font (set) all characters should be expanded or shrunk by the same amount, you would have to declare an empty list for these fonts.

*The expansion settings* consist of  $\langle character \rangle = \langle expansion factor \rangle$  pairs. You may specify one number for each character, which determines the amount that a character may be expanded. The numbers denominate thousandths of the full expansion. For example, if you set the expansion factor for the character 'O' to 500, it will only be expanded or shrunk by one half of the amount that the rest of the characters will be expanded or shrunk. While the default value for character protrusion is 0 – that is, if you didn't specify any characters, none would be protruded – the default value for expansion is 1000, which means that all characters would be expanded by the same amount.

### *Options:*

name, load, preset, inputenc, context Analogous to \SetProtrusion, the optional argument may be used to assign a name to the list, to load another list, to preset

<sup>5</sup> The unit option can even be passed globally to the package (cf. section [3.2\)](#page-6-0). However, all provided settings are created under the assumption that the values are relative to the character width. Therefore, you should only change it if you are certain that the default settings will not be used in your document.

all expansion factors, to set the input encoding, or to determine the context of the list (expansion contexts are only possible with pdfTeX version 1.40.4 or newer).

auto, stretch, shrink, step These keys can be used to override the global settings from the package options (see section [3.3\)](#page-6-1). If you don't specify either one of stretch, shrink and step, their respective global value will be used (that is, no calculation will take place).

As a practical example, suppose you have a paragraph containing a widow that could be avoided by shrinking the font a bit more. In conjunction with the context option (see section [6](#page-21-0) for further details), you could thus allow for more expansion in this particular paragraph:

```
\SetExpansion
   \int context = sloppy,
      stretch = 30,
     shrink = 60,
     step = 5 ]
   \{ encoding = \{0T1, T1, TS1\} }
    { }
% ... END PREAMBLE
{\microtypecontext{expansion=sloppy}%
This paragraph contains a `fussy' widow.}
```
This method of employing contexts to temporarily apply different expansion parameters only works with pdfT<sub>E</sub>X version 1.40.4 or later.<sup>6</sup> Also note that pdfT<sub>E</sub>X prohibits the use of fonts with different expansion limits or steps (even of different fonts) within one paragraph, hence the sloppy context has to be applied to complete paragraphs.

factor This option provides a different method to alter expansion settings for certain fonts, working around the restriction just mentioned. The factor option influences the expansion factors of all characters (in contrast to the overall stretchability) of the font. For instance, if you want the italic shape to be expanded less, you could declare:

```
\SetExpansion
   \lceil factor = 500 ]
   \{ encoding = \star,
     shape = it }
    { }
```
The factor option can only be used to *decrease* the stretchability of the characters, that is, it may only receive values smaller than 1000. Also, it can only be used for single fonts or font sets; setting it globally in the package options wouldn't make much sense – to this end, you use the package's stretch and shrink options.

<span id="page-14-0"></span>**5.3 Tracking** pdfTeX 1.40 | LuaTeX 0.62

\SetTracking [〈*options*〉] {〈*set of fonts*〉} {〈*tracking amount*〉}

An important typographic technique – which was missing in TeX for a long time – is the adjustment of tracking, i.e., the uniform addition or subtraction of letter space

<sup>6</sup> For older versions, a dirty trick is laid out in section [14.2](#page-55-0) on page [58.](#page-57-0)

to/from all the characters in a font. For example, it is good typographic practice to slightly space out text set in all capitals or small capitals (as in this document). Legibility may also be improved by minimally increasing the tracking of smaller and decreasing that of larger type.<sup>7</sup> The \SetTracking command allows specifying the tracking amount for different fonts or font sets. It will also be evaluated by the \textls command, which may be used for letterspacing shorter pieces of text (see section [7\)](#page-22-0).

*The tracking amount* is specified in thousandths of 1em (or the given unit); negative values are allowed, too.

*Options:*

name, unit, context These options serve the same functions as in the previous configuration commands. The unit may be any dimension, default is 1em.

spacing When the inter-*letter* spacing is altered, the inter-*word* spacing probably also needs to be adjusted. This option expects three numbers for interword space, stretch and shrink respectively, which are given in thousandths of 1em (or of the current unit). If a value is followed by an asterisk, it denotes thousandths of the respective font dimension which will be added to it. For instance, with

\SetTracking[ spacing =  $\{25*,166, \}$  ]{ encoding =  $*,$  shape = sc }{ 25 }

the interword space will be increased by 2.5%, the stretch amount will be set to 0.166em, while the shrink amount will be left untouched. If you don't specify the spacing option, the interword space will be scaled by the current letterspace amount (as in the above example), while stretch and shrink will not be changed.

outer spacing If an interword space immediately precedes or follows letterspaced text, it will by default be equal to that within the text. With this option, which accepts the same values as spacing, it may be adjusted independently.

outer kerning If, on the other hand, no interword space precedes or follows, you may still want to slightly set off the first and last letter from adjoining letters. This option expects the kerning amounts for left and right hand side, separated by a comma, in thousandths of 1em (or the current unit). If a value is followed by an asterisk, it denotes thousandths of the current letterspacing amount. A single asterisk means '500\*'; this is also the default, i.e., the sum of the outer kerns is by default equal to the current letterspace amount. To remove kerning on both sides, you would write 'outer kerning={0,0}'.

no ligatures By default, ligatures in letterspaced fonts will be constructed as usual, which may be advisable when changing the tracking by only a small amount. For larger letterspacing amounts, on the other hand, the normal letter space within ligatures would have displeasing e ff e c t s. This key expects a comma-separated list of characters for which ligatures should be disabled; only the character that begins a ligature must be specified. If the key is given without a value, *all* ligatures of the font will be disabled. With pdfTeX , this is not recommended, however, since it entails that kerning will be switched off, too. With LuaT<sub>F</sub>X, there is no such limitation. The default settings disable ligatures for the character 'f' only, i.e., 'ff',

<sup>7</sup> With full-featured fonts like Computer Modern, this is usually not necessary, though, since they come in optical sizes, and the tracking of the small-capitals font is already adjusted.

'fi', ffi', etc.<sup>8</sup> In exceptional situations, you can manually break up a ligature by inserting '{\kern0pt}' resp. babel's "| shortcut, or protect it by enclosing it in \lslig (see section [7\)](#page-22-0).

Since a picture is worth a thousand words, probably even more if, in our case, it depicts a couple of letterspaced words, let's bring one to sum up these somewhat confusing options. Suppose you had the following settings (which are in no way recommended; they only serve illustrative purposes):

```
\SetTracking
  \lceil no ligatures = {f},
    spacing = {600*, -100*,},
     outer spacing = {450,250,150},
    outer kerning = \{*,*\} ]
  { encoding = \star }
   { 160 }
```
and then write:

Stop \textls{stealing sheep}!

this would be the (typographically dubious) outcome:

Stop Stealing sheep!

While the word 'Stop' is not letterspaced, the space between the letters in the other two words is expanded by the *tracking amount* of 160/1000em = 0.16em. The *inner space* within the letterspaced text is increased by 60%, while its *stretch* amount is decreased by 10% and the *shrink* amount is left untouched. The *outer space* (of 0.45em) immediately before the piece of text may *stretch* by 0.25em and *shrink* by 0.15em. Note that there is no outer space after the text, since the exclamation mark immediately follows; instead, the default *outer kern* of half the letterspace amount (0.08em) is added. Furthermore, one *ligature* wasn't broken up, because we neglected to specify the 's' in the no ligatures key.

As another, more realistic example, suppose you want to space out all small capitals by 50/1000em, fonts smaller than \small by 0.02em, and to decrease the tracking of large type by 0.02em. This could be achieved with the following settings:

```
\usepackage[tracking=true]{microtype}
\DeclareMicrotypeSet*[tracking]{my}
   { encoding = \star,<br>size = \{-\infty\}= {-small,Large-},font = \frac{\star}{\star} \frac{\star}{\star} /sc/\star }
\Set{SetTraceing} no ligatures = f \Set{ encoding = \ast, shape = sc}{ 50 }
\Set{Setting} encoding = *, size = -small \Set{ 20 }\Set{Setting} encoding = *, size = Large- (-20)
```
Letterspaced fonts for which settings don't exist will be spaced out by the default of 0.1em (adjustable with the package option letterspace, see section [3.5\)](#page-7-1). Suppose

*Click on the image to show the*  $kerns$  *and spacings involved. Click on emphasised words in* the text below to reveal the *relation of image and code.*

<sup>8</sup> With pdfTeX versions older than 1.40.4, *all* ligatures, and hence all kerning, will be disabled. It is therefore recommended to use at least version 1.40.4.

your editor wants you to shorten your 1000-pages chef-d'œuvre by a handful of pages, you could load microtype with (fingers crossed):

\usepackage[tracking=alltext,letterspace=-40]{microtype}

### <span id="page-17-0"></span>**5.4 Additional kerning discriming by a set of the Additional kerning pdfTeX 1.40**

### \SetExtraKerning [〈*options*〉] {〈*set of fonts*〉} {〈*kerning settings*〉}

With this command, you can fine tune the extra kerning. In contrast to standard kerning, which is always associated with a *pair* of characters, and to tracking, which specifies the space between *all* characters of a font, the extra kerning relates to single characters, that is, whenever a particular character appears in the text, the specified kerning will be inserted, regardless of which character precedes resp. follows it.

It should not be neglected to mention a limitation of this feature: words *immediately following* such a kern (not separated by a space) will not be hyphenated, unless you insert the breakpoints manually, e.g., for kerning after the apostrophe, 'l'apos\-trophe'. This restriction of pdfTeX will hopefully be lifted some time.

*The kerning settings* are specified as pairs of  $\langle character \rangle = \langle learning \ values \rangle$ , where the latter consist of two values: the kerning added before the character, and the kerning appended after the respective character. Once again, either value may be omitted, but not the separating comma.

*Options:*

name, load, factor, preset, inputenc These options serve the same function as in the previous configuration commands.

unit Admissible values are: space, character and a  $\langle$  dimension $\rangle$ . By default, the values denote thousandths of 1em.

context When it comes to kerning settings, this option is especially useful, since it allows applying settings depending on the current language.

For example, you can find the following settings, intended to be used for documents written in French, in the main configuration file:

```
\SetExtraKerning
  [ name = french-default,
     context = french,
    unit = space \]\{ encoding = \{0T1, T1, LY1\} }
\left\{\right. : = {1000,}, % = \fontdimen2
     ; = {500, }, % ~ \thinspace
    ! = {500, },
     ? = {500, } }
```
What is the result of these settings ? If they are active, like in the current paragraph, a thin space will be inserted in front of each question mark, exclamation mark and semicolon ; a normal space in front of the colon. Read section [6](#page-21-0) to learn how to activate these settings ! This paragraph was input like this :

```
\begin{microtypecontext}{kerning=french}
What is the result of these settings? If they are active, like in the
current paragraph, a thin space will be inserted in front of each
question mark, exclamation mark and semicolon; a normal space in front
of the colon. Read section~\ref{sec:context} to learn how to activate
 these settings! This paragraph was input like this:
\end{microtypecontext}
```
### <span id="page-18-0"></span>**5.5 Interword spacing contract to the contract of the pdfTeX 1.40**

\SetExtraSpacing [〈*options*〉] {〈*set of fonts*〉} {〈*spacing settings*〉}

This command allows you to fine tune the interword spacing (also known as glue). A preliminary remark on what a 'space' is may be in order: between two words, TeX will insert a so called glue, which is characterised by three parameters – the normal distance between two words, the maximum amount of space that may be added to it, and the maximum amount that may be subtracted. The latter two parameters come into effect whenever TeX tries to break a paragraph into lines and does not succeed; it can then stretch or shrink the spaces between words. These three parameters are specific to each font.

On top of these glue dimensions, TeX has the concept of 'space factors'. They may be used to increase the space after certain characters, most prominently the punctuation characters. pdfT<sub>F</sub>X's additional spacing adjustment may be considered as an extension to space factors with much finer control: while space factors will influence all three parameters of interword space (or glue) by the same amount – the kerning, the maximum amount that the space may be stretched and the maximum amount that it may be shrunk – you may modify these parameters independently from one another. Furthermore, the values may be set differently for each font. And, probably most importantly, the parameters may not only be increased but also decreased. Note that when interword spacing adjustment is in effect, space factors are ignored.

*The spacing settings* are declared as pairs of  $\langle character \rangle = \langle spacing factors \rangle$ , where the latter consist of three numbers: first, the additional kern inserted after this character if it appears before an interword space, second, the additional stretch amount, and third, the additional shrink amount. All values may also be negative, in which case the dimensions will be decreased. Not all values have to be specified, but the settings must always contain the two separating commas.

### *Options:*

name, load, factor, preset, inputenc, context These options serve the same function as in the previous configuration commands.

unit You can specify the unit by which the specified numbers are measured. Possible values are: character, a  $\langle$  dimension $\rangle$  and, additionally, space. The latter will measure the values in thousandths of the respective space dimension set by the font. By default, the unit is measured by the space dimensions. For example, with the following (nonsensical) settings:

```
\SetExtraSpacing
    [ unit = space ] % default
   { font = \sqrt{x}/\sqrt{x}/x }
    {
           = \{1000, 1000, 1000\},
    }
```
the space inserted after a full stop would be doubled (technically speaking:  $2 \times$ \fontdimen 2), as would the maximum stretch and shrink amounts of the interword space (\fontdimen 3 and 4). Conversely, setting all three values to −1000 would completely cancel a space after the respective character.

## <span id="page-19-0"></span>5.6 Character inheritance

\DeclareCharacterInheritance [〈*features*〉] {〈*set of fonts*〉} {〈*inheritance lists*〉}

In most cases, accented characters should inherit the settings from the respective base character. For example, all of the characters  $\hat{A}$ ,  $\hat{A}$ ,  $\hat{A}$ ,  $\hat{A}$ ,  $\hat{A}$ ,  $\hat{A}$  and  $\hat{A}$  should probably be protruded by the same (absolute) amount as the character A. Using the command \DeclareCharacterInheritance, you may declare such classes of characters, so that you then only have to set up the respective base character. With the optional argument, which may contain a comma-separated list of features, you can confine the scope of the list. Additionally, it accepts the inputenc key to set the input encoding for this list. The font set can be declared in the usual way. The inheritance lists are declared as pairs of  $\langle base character \rangle = \langle list \space of \space inheritance \rangle$ . Unless you are using a different encoding or a very peculiarly shaped

font, there should be no need to change the default character inheritance settings. The situation is different with LuaT<sub>EX</sub> and X<sub>T</sub>T<sub>EX</sub>, however: the default inheritance settings only contain those glyhps that can safely be assumed to exist in any font; but since OpenType fonts may contain many more glyphs for different scripts (languages), it is quite probable that font-specific settings are necessary, which should be specified in the font's configuration file (see next section).

### 5.7 Configuration files

<span id="page-19-1"></span>The default configuration, consisting of inheritance settings, declarations of font sets and alias fonts, and generic protrusion, expansion, spacing and kerning settings, will be loaded from the file microtype.cfg. You may extend this file with custom settings (or load a different configuration file with the 'config' option, see section [3.5\)](#page-7-1).

If you embark on creating new settings for a font family, you should put them into a separate file, whose name must be: 'mt- $\langle$ font family $\rangle$ .cfg' (e.g., 'mt-cmr.cfg'; any spaces in the font name should be removed, e.g., 'mt-MinionPro.cfg'), and may contain all commands described in the current section [5.](#page-11-0) These files will be loaded automatically if you are actually using the respective fonts. This package ships with configuration files for a number of font families. Table [3](#page-20-0) lists them all.

\DeclareMicrotypeVariants {〈*list of suffixes*〉}

\DeclareMicrotypeVariants\* On its search for a configuration file, the package will also try to remove from the font name a suffix of one or more letters that denotes a 'variant' of the base font (cf. Karl Berry's [Fontname\)](#page-28-3). It is thus possible to put settings for, e.g., the

<span id="page-20-0"></span>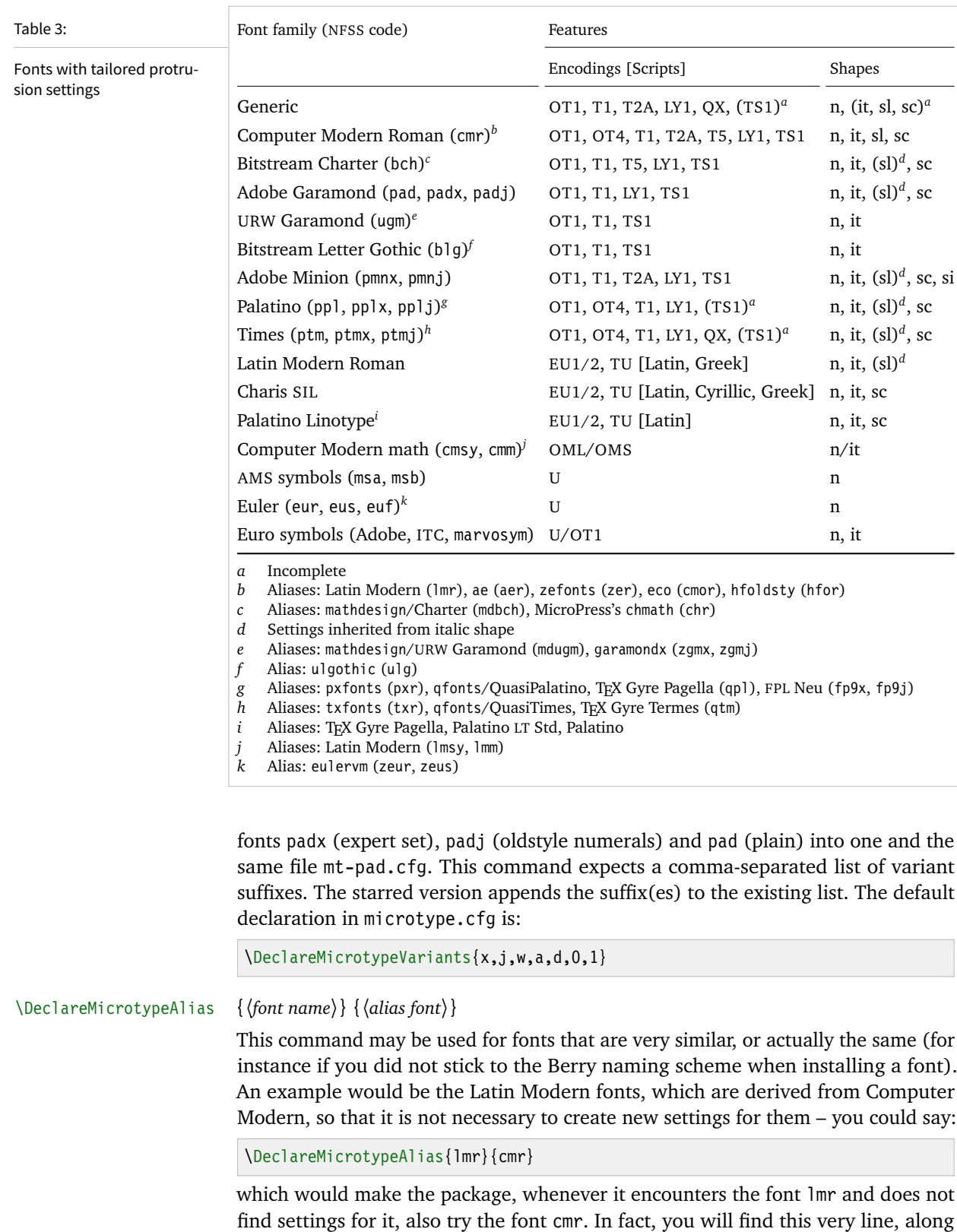

with some others, in the default configuration file.

<span id="page-21-0"></span>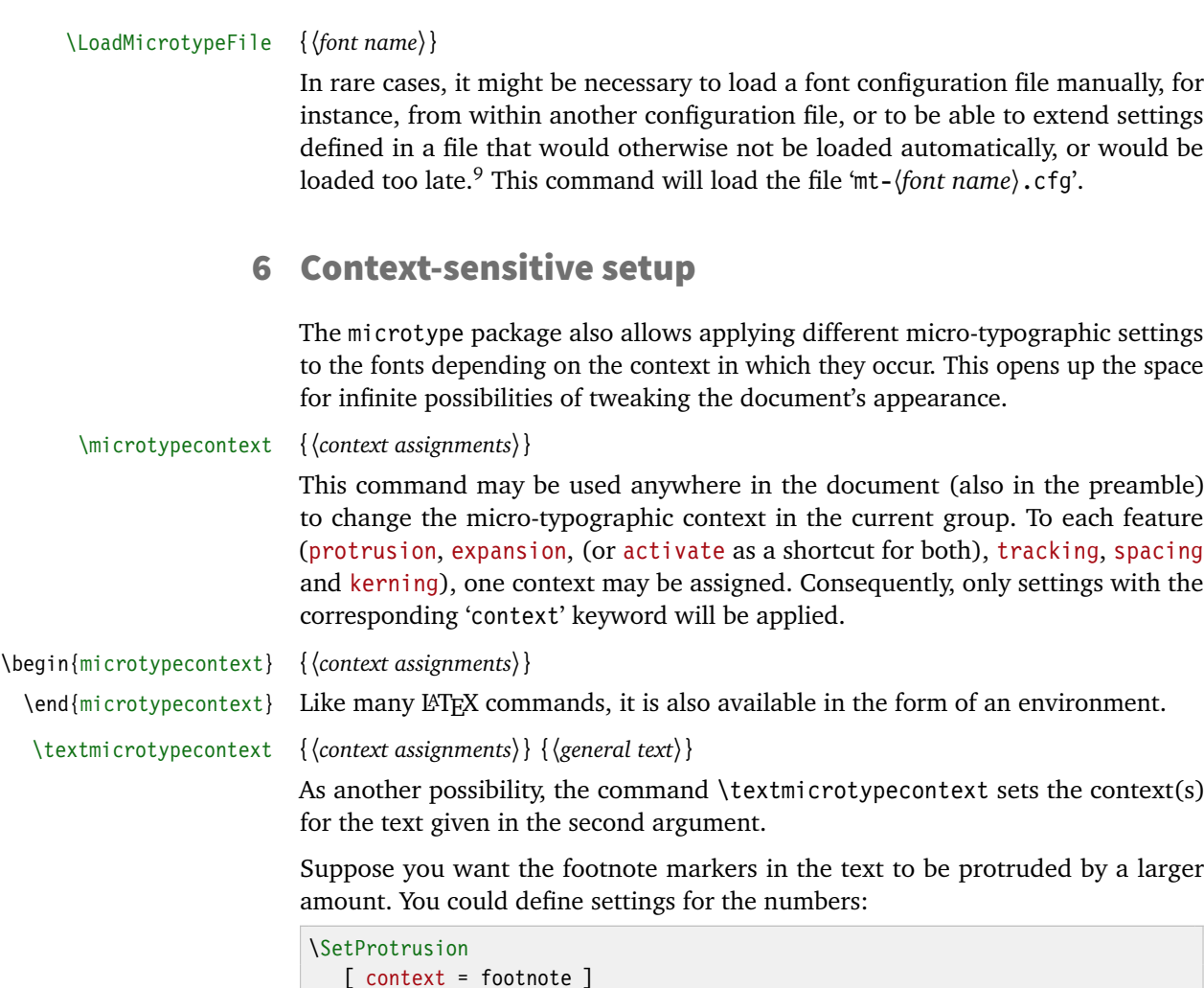

```
 [ context = footnote ]
   { font = \frac{*}{*}/\frac{*}{*} scriptsize } % adapt if necessary
   \{ 1 = \{ , 650 \}, 2 = \{ , 400 \}, 3 = \{ , 400 \}, 4 = \{ , 400 \}, 5 = \{ , 400 \},6 = \{, 400\}, 7 = \{, 500\}, 8 = \{, 400\}, 9 = \{, 400\}, 0 = \{, 400\}
```
and have the context changed in the footnote marker command. This command differs among the various classes; for the base classes, e.g., article, it would be:

```
\newcommand*\new@makefnmark{\hbox{\@textsuperscript{\normalfont
    \microtypecontext{protrusion=footnote}\@thefnmark}}}
\renewcommand*\@footnotemark{%
    \leavevmode \ifhmode\edef\@x@sf{\the\spacefactor}\nobreak\fi
    \new@makefnmark \ifhmode\spacefactor\@x@sf\fi \relax}
```
For the memoir class, you would additionally have to disable auto-detection of multiple footnotes, which prevents protrusion:

```
\renewcommand*\@makefnmark{\hbox{\@textsuperscript{\normalfont
    \microtypecontext{protrusion=footnote}\@thefnmark}}}
\let\m@mmf@prepare\relax
\let\m@mmf@check\relax
```
9 Font package authors might also want to have a look at the hook \Microtype@Hook, described in the implementation part, section [14.4.4.](#page-126-0)

Another possibility would be to employ contexts for a language-dependent setup. For instance, if you are writing a text in French, you could add:

\microtypecontext{kerning=french}

to the preamble. This would have the effect that kerning settings for the French context would be applied to the document. Should parts of the document be in English, you could write:

```
\textmicrotypecontext{kerning=}{English text!}
```
to reset the context, so that the punctuation characters in these parts will not receive any extra kerning.

Instead of adding these commands manually to your document, you may also load microtype with the babel option (see section [3.5\)](#page-7-1). The current language will then be automatically detected and the contexts set accordingly.

```
\DeclareMicrotypeBabelHook {〈list of babel languages〉} {〈context list〉}
```
Naturally, microtype does not know about the typographic specialties of every language. This command is a means of teaching it how to adjust the context when a particular language is selected. The main configuration file contains among others the following declaration:

```
\DeclareMicrotypeBabelHook
    {french,francais,acadian,canadien}
    {kerning=french, spacing=}
```
Consequently, whenever you switch to the French language, the kerning context will be changed to 'french' and the spacing context will be reset. This hook only has an effect if the package was loaded with the babel option. Currently, microtype supports French and Turkish kerning and English spacing (aka. \nonfrenchspacing). For unknown languages, all contexts will be reset.

# <span id="page-22-0"></span>**7** Letterspacing revisited  $\sqrt{\frac{1}{P}\sum_{i=1}^{P} (1.40 \mid \text{LuaT} \mid F} \times 0.62}$

\textls [〈*amount*〉] {〈*general text*〉}

While the tracking feature, described in section [5.3,](#page-14-0) will apply to sets of fonts, you may also want to letterspace shorter pieces of text, regardless of the font in which they are typeset.<sup>10</sup> For such ad-hoc letterspacing, microtype introduces two commands that can be used (independently of whether the tracking option is enabled) in the same way as  $ETK's$  text commands: \textls – which also works \lsstyle in math mode – expects the text in the mandatory argument, while \lsstyle will

switch on letterspacing for all subsequent fonts until the end of the current group. \textls\* The starred version of \textls does not add any extra kerning before or after the text, which may be useful, e.g., for section titles. By default, each character will be spaced out by  $100/1000 \text{ cm} = 0.1 \text{ cm}$ ; this amount may be altered in the optional argument to \textls, using the \SetTracking command, or globally with the letterspace package option, with decreasing significance in this order.

10 Letterspacing should be used cautiously; in particular, letterspacing lowercase text is held in abhorrence by honourable typographers. Unless you know what you are doing, you should probably only letterspace capitals or small capitals. Another just cause may be emphasis in texts typeset in Fraktur fonts.

### \lslig {〈*ligature*〉}

Since the commands \textls and \lsstyle will also evaluate the 'no ligatures' key for the respective font, you need not worry about protecting or breaking ligatures with most fonts. However, in certain situations, there may be a conflict of ligatures beginning with the same letter, where some of them should be inhibited, while others should not. When letterspacing text typeset in Fraktur fonts, for example, the ligatures 'ch', 'ck', 'tz' and 'sz' ('ß') should never be broken up; you also usually see the 'st' ('it') ligature in letterspaced text. Furthermore, at least the yfonts package realises the short s ('s') as the ligature 's:'. On the other hand, the 'ct' ligature and the other 'long s' ligatures often found in Fraktur fonts should be suppressed. There are two ways of solving this problem: either don't disable the 's' and/or 'c' ligatures and break those that need to be broken up by inserting '{\kern0pt}' or babel's "| shortcut; or disable them and protect those ligatures that need to be protected by enclosing them in the \lslig command. So, the following two solutions have the same result (namely, ' $\mathfrak{U}u\mathfrak{si}$ i $\mathfrak{U}u\mathfrak{si}$  is light  $i$ , with ligatures shown in red, inhibited ligatures in green).

\SetTracking[no ligatures={f}]{encoding = LY, family = yfrak}{120} \textfrak{\lsstyle Aus:s{\kern0pt}ichts:los{\kern0pt}igkeit}

\SetTracking[no ligatures={f,s,c}]{encoding = LY, family = yfrak}{120} \textfrak{\lsstyle Au\lslig{s:}si\lslig{ch}t\lslig{s:}losigkeit}

letterspace.sty These three commands (plus the letterspace option, described in section [3.4\)](#page-7-0) are also available with the alternative letterspace package, which is in fact a much stripped-down version of microtype, omitting support for all the other extensions (and also omitting the possibilities of the \SetTracking command – all 'f' ligatures will be disabled, inner and outer spacing and outer kerning will be set to the default values described in section [5.3\)](#page-14-0). If you prefer to forgo microtype's specialties, you may load the letterspace package instead. Both packages should not be used at the same time.

> In contrast to microtype, which requires LATEX, the letterspace package also works with eplain or even only miniltx: for use with eplain, load the package with \usepackage inside the \beginpackages ... \endpackages environment; with miniltx (which does not support package options) simply \input letterspace.sty.

# <span id="page-23-0"></span>**8 Disabling ligatures** pdfTEX 1.30 | LuaTEX 0.30

### \DisableLigatures [〈*characters*〉] {〈*set of fonts*〉}

While completely disabling all ligatures of a font (which will also switch off kerning for this font), purposely *lowers* the micro-typographic quality instead of raising it, it is especially useful for typewriter fonts, so that, e.g., in a T1 encoded font, '\texttt{--}' will indeed be printed as '--', not as '-'. \DisableLigatures may be used to specify, in the usual way, a set of fonts for which ligatures should be disabled, for example, of the typewriter font in T1 encoding:

\DisableLigatures{encoding = T1, family = tt\* }

It is also possible to disable selected ligatures only. The optional argument may contain a comma-separated list of characters for which the ligature mechanism should be inhibited:

\DisableLigatures[?,!]{encoding = T1} *%* inhibit ?' and !', but not fi, –, », etc.

Only the character that begins the ligature(s) should be specified. This command may only be used in the preamble, and only once. $^{11}$ 

# <span id="page-24-0"></span>9 Hints and caveats

*Use settings that match your font.* Although the default settings should give reasonable results for most fonts, the particular font you happen to be using may have different character shapes that necessitate more or less protrusion. In particular, italic letter shapes may differ wildly in different fonts, hence I have decided against providing default protrusion settings for them. The file test-microtype.tex might be of some help when adjusting the protrusion settings for a font.

*Don't use too large a value for expansion.* Font expansion is a feature that is supposed to enhance the typographic quality of your document by producing a more uniform greyness of the text block (and potentially reducing the number of necessary hyphenations). When expanding or shrinking a font too much, the effect will be turned into the opposite. Expanding the fonts by more than 2%, i.e., setting a stretch limit of more than 20, should be justified by a typographically trained eye. If you are so lucky as to be in the possession of multiple instances of a Multiple Master font, you may set expansion limits to up to 4%.

*Don't use font expansion for web documents (with older pdfTeX versions).* With pdfTeX versions older than 1.40, each expanded instance of the font will be embedded in the PDF file, hence the file size may increase by quite large a factor (depending on expansion limits and step). Therefore, courtesy and thriftiness of bandwidth command it not to enable font expansion when creating files to be distributed electronically. With pdfTeX 1.40, which uses a different technique of expansion, the file size increase can be neglected.

*You might want to disable protrusion in the Table of Contents.* In unfortunate situations, enabled protrusion might internally alter the line length in the TOC and similar lists in such a way that an excess leader dot will fit in. The solution is to temporarily disable protrusion for the TOC:

```
\microtypesetup{protrusion=false}
\tableofcontents
\microtypesetup{protrusion=true}
```
*You might want to disable protrusion in verbatim environments.* As you know by now, microtype will by default activate character protrusion for all fonts contained in the font set 'alltext'. This also includes the typewriter font. Although it does make sense to protrude the typewriter font if it appears in running text (like, for example, in this manual), this is probably not desirable inside the verbatim

11 With LuaTeX , you have to load the fonts with the [fontspec](#page-29-2) option 'Renderer=Basic'.

environment. However, microtype has no knowledge about the context that a font appears in but will solely decide by examining its attributes. Therefore, you have to take care of disabling protrusion in verbatim environments for yourself (that is, if you don't want to disable protrusion for the typewriter font altogether, by activating, say, the font set 'alltext-nott'). While the \microtypesetup command has of course been designed for cases like this, you may find it tiresome to repeat it every time if you are using the verbatim environment frequently. The following line (which requires the etoolbox package), added to the document's preamble, would serve the same purpose:

\AtBeginEnvironment{verbatim}{\microtypesetup{activate=false}}

If you are using the fancyvrb or the listings package, this is not necessary, since their implementation of the corresponding environments will inhibit protrusion anyway.

*Settings for Greek/Thai/Armenian etc. encodings are not yet included.* The default sets of fonts for which the micro-typographic features will be enabled (see table [2\)](#page-10-0) only contain those encodings for which configurations exist. Therefore, if you are using any other encoding (e.g., LGR, T2B, etc.), microtype will not apply to these fonts. You have to define and activate a new font set including the encoding(s) you are using (for details, see section [4\)](#page-9-0). For protrusion at least, you would also have to create settings for the fonts in question (see section [5.1\)](#page-11-1). It goes without saying that contributions for these encodings are more than welcome.

*Only employ kerning adjustment if it is customary in the language's typographic tradition.* In contrast to protrusion and expansion, additional kerning does not unconditionally improve the micro-typographical quality of your document. You should only switch it on if you are writing a document in a language whose typographic tradition warrants such kerning. If you are, for example, writing an English text, your readers would probably be rather confused by additional spaces before the punctuation characters.

*Adjustment of interword spacing is still experimental.* The implementation of this feature in pdfTeX is not complete, and may not yield the positive effects on the typographical quality you might expect – in certain situations, there may even be undesired side effects, in particular, when used together with the ragged2e package. Therefore, the spacing option should not be chosen blindly; it is also recommended to experiment with the settings in order to understand the workings of this feature.

*Compatibility and interaction with other packages:* The microtype package is supposed to work happily together with all other LAT<sub>F</sub>X packages (except for pdfcprot). However, life isn't perfect, so problems are to be expected. Currently, I am aware of the following issues:

- If you want to use 8-bit characters in the configuration, you have to load the inputenc package first. Unicode input is also supported (when loading inputenc with the utf8 or the utf8x option, or out of the box with  $X \rightarrow T_{\rm F}X$  and LuaT $\rm FXY$ . When using multiple input encodings in a document, 8-bit characters in the settings will only work reliably if you specify the inputenc key.
- When loading the package with the babel option, you must load the babel package before microtype.

• Before this package was fully compatible with LuaT<sub>F</sub>X, the following method of enabling expansion and protrusion with the [fontspec](#page-29-2) package was most often found to be recommended:

```
\newfontfeature{Microtype}{protrusion=default;expansion=default}
\defaultfontfeatures{Microtype}
```
This code should *not* be used with this package, as it will basically override all of the settings made by microtype – despite the naming, the above lines have nothing to do with this package.<sup>12</sup>

- With pdfTeX , it is currently not possible to create character-specific settings for Chinese/Japanese/Korean fonts. Therefore, the only micro-typographic extension that can be made to work with CJK fonts is (non-selected) font expansion.
- When used with the xeCJK package or the luatexia package, text commands (e.g., \'A, \textless) in the configuration will not be understood. You therefore have to ensure that microtype will encounter none of them. This requires, firstly, that the glyphs be specified only as single (possibly Unicode) characters, as numbers, or as glyph names (cf. section [5\)](#page-11-0); and secondly, if you are using a font for which pre-defined settings do not exist, that you create these settings yourself (because otherwise, the default settings will be loaded, which do contain text commands). Furthermore, you should load microtype late.

### *Possible error messages and how to get rid of them (specs may differ):*

- ! Font csnameendcsname=*cmr10+20 at 10.0pt* not loadable: Metric (TFM) file not found. This error message will occur if you are trying to employ font expansion while creating DVI output. Remember that *automatic* font expansion only works when running pdfTeX or LuaTeX in PDF mode. Although expansion is also possible in DVI mode, it requires that all instances of the expanded fonts exist on your TeX system.
- ! pdfTeX error (font expansion): auto expansion is only possible with scalable fonts. Automatic font expansion has been improved in pdfTeX 1.40, in that it now not only works with Type 1 fonts but also with TrueType, OpenType and even nonembedded fonts. The above error message indicates either that you are trying to apply expansion to a bitmap (pk) font, which is still not possible, or that the font isn't found at all, e.g., because of missing map entries.
- Warning: pdflatex: font *ptmr8r* cannot be expanded (not an included Type1 font) and the PDF viewer complains about a missing font, e.g., Adobe Reader thusly: Could not find a font in the Resources dictionary - using Helvetica instead. With pdfT<sub>F</sub>X versions older than 1.40, font expansion can only be applied if the font is actually embedded in the PDF file. If you get the above error message, your TeX system is not set up to embed (or 'download') the base PostScript fonts (e.g., Times, Helvetica, Courier). In most TeX distributions, this can be changed in the file updmap.cfg by setting pdftexDownloadBase14 to true.
- Warning: pdflatex (file *ecrm1000+20*): Font *ecrm1000+20 at 1200* not found Furthermore, pdfTeX versions older than 1.40 require Type 1 fonts for automatic font expansion. When you receive a message like the above, you are probably trying to apply font expansion to a bitmap or TrueType font. With older pdfTeX versions, this is only possible if you manually create expanded instances of the fonts.
- 12 They make use of features provided by [luaotfload](#page-29-4) (via [fontspec](#page-29-2)).
- ! Font *T1/cmr/m/n/10*=*ecrm1000 at 10.0pt* not loaded: Not enough room left. Memory parameter 'font\_mem\_size' too small.
- ! TeX capacity exceeded, sorry [maximum internal font number (font\_max)=*2000*]. Memory parameter 'font\_max' too small.
- ! TeX capacity exceeded, sorry [PDF memory size (pdf\_mem\_size)=*65536*]. Memory parameter 'pdf\_mem\_size' too small (pdfTFX versions older than 1.30).

When applying micro-typographic enhancement to a large document with a lot of fonts, pdfTeX may be running out of some kind of memory. It can be increased by setting the respective parameter to a larger value. For web2c-based systems, e.g., TeX Live, change the settings in texmf.cnf, for MiKTeX , in the file miktex.ini (2.4 or older) resp. pdflatex.ini (2.5 or newer).

• pdfTeX warning (font expansion): font should be expanded before its first use This warning will occur with pdfTeX versions older than 1.40.4, if tracking *and* expansion is applied to a font. It is harmless and can be ignored.

*The source code of this document is freely available.* If you wonder how this document was created, just have a look at the source code in microtype.dtx, which is either already included in your TeX distribution, or else can be downloaded from [CTAN](http://mirror.ctan.org/macros/latex/contrib/microtype/). For the source code of the logo on the title page and of the letterspacing sample from section [5.3,](#page-14-0) see the appendices [A](#page-213-0) and [B.](#page-218-1) If you want to re-typeset the documentation, read the comments at the end of microtype.dtx.

# <span id="page-27-0"></span>10 Contributions

I would be glad to include configuration files for more fonts. Preparing such configurations is quite a time-consuming task and requires a lot of patience. To alleviate this process, this package also includes a test file that can be used to check at least the protrusion settings (test-microtype.tex). If you have created a configuration file for another font, or if you have any suggestions for enhancements in the default configuration files, I would gratefully accept them: [w.m.l@gmx.net](mailto:<w.m.l@gmx.net>%20Robert%20Schlicht?subject=[microtype%20v2.6a]).

# <span id="page-27-1"></span>11 Acknowledgments

This package would be pointless if *Hàn Thê´ Thành* hadn't created the pdfTeX programme in the first place, which introduced the micro-typographic extensions and made them available to the TeX world. Furthermore, I thank him for helping me to improve this package, and not least for promoting it in [Thành 2004,](#page-28-4) [Thành 2008](#page-28-5) and elsewhere. I also thank him and the rest of the pdfTeX team, and more recently also the LuaT<sub>F</sub>X team, for refuting the idea that T<sub>F</sub>X is dead, and for fixing the bugs I find.

*Harald Harders* has contributed protrusion settings for Adobe Minion. I would also like to thank him for a number of bug reports and suggestions he had to make. *Andreas Bühmann* has suggested the possibility to specify ranges of font sizes, and resourcefully assisted in implementing this. He also came up with some good ideas for the management of complex configurations. *Ulrich Dirr* has made numerous suggestion, especially concerning the new extensions of interword spacing adjustment

and additional character kerning. *Georg Duffner* has patiently tested microtype under X<sub>T</sub>T<sub>E</sub>X and LuaT<sub>E</sub>X with his beautiful OpenType font EB Garamond<sup>13</sup>. My thanks also go to *Maciej Eder* for contributing settings for the QX encoding, as well as to *Karl Karlsson* for providing settings for the Cyrillic T2A encoding, and to *Hendrik Vogt*, who made substantial improvements to the Computer Modern Roman italic settings. I thank *Loren B. Davis* for providing protrusion settings for OpenType versions of Palatino Linotype. I am also very much indebted to *Élie Roux*, who not only contributed the lua module in the first place, but also, together with *Philipp Gesang*, took care of updating it for the developments in LuaT<sub>F</sub>X land.

I thank *Philipp Lehman* for adding to his csquotes package the possibility to restore the original meanings of all activated characters, thus allowing for these characters to be used in the configuration files. *Peter Wilson* kindly provided a hook in his ledmac/ledpar packages, so that critical editions can finally also benefit from character protrusion. Likewise, *Donald Arseneau* patched his shapepar package to accommodate protrusion.

Additionally, the following people have reported bugs, made suggestions or helped otherwise (in chronological order, quotes indicate [TeX.SX](http://tex.stackexchange.com/users/) user names): *Tom Kink*, *Herb Schulz*, *Michael Hoppe*, *Gary L. Gray*, *Georg Verweyen*, *Christoph Bier*, *Peter Muthesius*, *Bernard Gaulle*, *Adam Kucharczyk*, *Mark Rossi*, *Stephan Hennig*, *Michael Zedler*, *Herbert Voß*, *Ralf Stubner*, *Holger Uhr*, *Peter Dyballa*, *Morten Høgholm*, *Steven Bath*, *Daniel Flipo*, *Michalis Miatidis*, *Sven Naumann*, *Ross Hetherington*, *Geoff Vallis*, *Steven E. Harris*, *Karl Berry*, *Peter Meier*, *Nathan Rosenblum*, *Wolfram Schaalo*, *Vasile Gaburici*, *Sveinung Heggen*, *Colin Rourke*, *Maverick Woo*, *Silas S. Brown*, *Christian Stark*, *Marcin Borkowski*, *George Gratzer*, *Josep Maria Font*, *Juan Acevedo*, *Heiko Oberdiek*, *Till A. Heilmann*, *Rolf Dieterich*, *Seamus Bradley*, *Meho R*, *Steffen Hoffmann*, *Scott Pakin*, *Maïeul Rouquette*, *Jonas Hogstrom*, *Gabriel Kerneis*, '*RazorXsr*', '*Dave*', *Giuseppe Palma*, *Stephan Stiller*, *Christopher Schramm*, '*uli*', *Sam Mason*, '*kleenstar*', '*Henning*', *Ronnie Marksch*, *David Carlisle*, '*Max*', '*HcN*' and *Will Robertson*.

# <span id="page-28-1"></span><span id="page-28-0"></span>12 References

Hàn Thế Thành, 'Micro-typographic extensions to the T<sub>E</sub>X typesetting system', Diss. Masaryk University Brno 2000, in: *TUGBoat*, vol. 21 (2000), no. 4, pp. 317–434. (Online at <http://www.tug.org/TUGboat/Articles/tb21-4/tb69thanh.pdf>)

<span id="page-28-4"></span>Hàn Thê´ Thành, 'Micro-typographic extensions of pdfTeX in practice', in: *TUGBoat*, vol. 25 (2004), no. 1: 'Proceedings of the Practical TEX 2004 Conference', pp. 35-38. (Online at <http://www.tug.org/TUGboat/Articles/tb25-1/thanh.pdf>)

<span id="page-28-5"></span>Hàn Thê´ Thành, 'Font-specific issues in pdfTeX ', in: *TUGBoat*, vol. 29 (2008), no. 1: 'EuroBachoTeX 2007 Proceedings', pp. 36–41. (Online at [http://www.tug.org/](http://www.tug.org/TUGboat/Articles/tb29-1/tb91thanh-fonts.pdf) [TUGboat/Articles/tb29-1/tb91thanh-fonts.pdf](http://www.tug.org/TUGboat/Articles/tb29-1/tb91thanh-fonts.pdf))

<span id="page-28-2"></span>Hàn Thê´ Thành, Sebastian Rahtz, Hans Hagen, Hartmut Henkel, Paweł Jackowski, Martin Schröder, *The pdfTeX user manual*, 25 April 2016. (Available from CTAN at [/systems/doc/pdftex/manual/pdftex-a.pdf](http://mirror.ctan.org/systems/doc/pdftex/manual/pdftex-a.pdf))

<span id="page-28-3"></span>Karl Berry, *Fontname: Filenames for TeX fonts*, July 2009. (Available from CTAN at [/info/fontname/fontname.pdf](http://mirror.ctan.org/info/fontname/fontname.pdf))

<sup>13</sup> Available from CTAN at [pkg/ebgaramond](https://www.ctan.org/pkg/ebgaramond), including configuration files for microtype.

<span id="page-29-3"></span>LaTeX 3 Project Team, *LaTeX 2" font selection*, 27 November 2005. (Available from CTAN at [/macros/latex/doc/fntguide.pdf](http://mirror.ctan.org/macros/latex/doc/fntguide.pdf))

<span id="page-29-2"></span>Will Robertson, Khaled Hosny, *The fontspec package: Font selection for Xe LaTeX and* LuaL<sup>A</sup>T<sub>F</sub>X, 1 February 2016. (Available from CTAN at [pkg/fontspec](https://www.ctan.org/pkg/fontspec))

<span id="page-29-4"></span>Élie Roux, Khaled Hosny, Philipp Gesang, *The luaotfload package*, 21 April 2016. (Available from CTAN at [pkg/luaotfload](https://www.ctan.org/pkg/luaotfload))

Carsten Schurig, Tobias Schlemmer, *The pdfcprot.sty package*, 10 June 2005. (Available from CTAN at [pkg/pdfcprot](https://www.ctan.org/pkg/pdfcprot))

<span id="page-29-1"></span>Melchior Franz, *The soul package*, 17 November 2003. (Available from CTAN at [pkg/soul](https://www.ctan.org/pkg/soul)). See also Heiko Oberdiek's extension of this package, soulutf8, which adds Unicode support. (Available from CTAN at [pkg/soulutf8](https://www.ctan.org/pkg/soulutf8))

# <span id="page-29-0"></span>13 Short history

The comprehensive list of changes can be found in appendix [C.](#page-223-0) The following is a list of all changes relevant in the user land; bug and compatibility fixes are swept under the rug. Numbers in brackets indicate the relevant section in this manual.

- **2.6 (2016/05/01)**
	- Support for LuaTFX 0.85
	- Improvements for tracking/letterspacing with LuaT<sub>F</sub>X (Renderer=Basic no longer required)
	- New font sets: 'alltext-nott', 'allmath-nott' [\[4,](#page-9-0) table [2\]](#page-10-0)
- **2.5 (2013/03/13)**
	- Support for the [fontspec](#page-29-2) package, viz. for OpenType fonts with LuaTFX and XTFEX
	- Support for protrusion with  $X \to TEX \geq 0.9997$
	- Support for tracking/letterspacing with LuaT<sub>F</sub> $X \ge 0.62$
	- Allow context-sensitive setup with LuaTFX
	- Info if protrusion settings are generic
	- Protrusion settings for Latin Modern Roman (OpenType)
	- Protrusion settings for Charis SIL (OpenType)
	- Protrusion settings for Palatino Linotype (OpenType)
- **2.4 (2010/01/10)**
	- Protrusion settings for T2A encoded Minion
- **2.3e (2009/11/09)**
	- Support for the Cyrillic T2A encoding (protrusion, expansion, spacing)
- **2.3d (2009/03/27)**
	- New default for expansion option 'step': 1, if  $pdfTrX \ge 1.40$  [\[3.3\]](#page-6-1)
- **2.3c (2008/11/11)**
	- Support for LuaTeX enabled by default
- **2.3 (2007/12/23)**
	- New key 'outer kerning' for \SetTracking to customise outer kerning [\[5.3\]](#page-14-0)
- Adjust protrusion settings for tracking even if protrusion is not enabled
- New option 'verbose=silent' to turn all warnings into mere messages [\[3.5\]](#page-7-1)
- The letterspace package also works with eplain or miniltx [\[7\]](#page-22-0)
- **2.2 (2007/07/14)**
	- Improvements to tracking/letterspacing: retain kerning (pdfT $FX \ge 1.40.4$ ); automatically adjust protrusion settings
	- New key 'no ligatures' for \SetTracking to disable selected or all ligatures (pdfTFX  $\geq$  1.40.4) [\[5.3\]](#page-14-0)
	- New keys 'spacing' and 'outer spacing' for \SetTracking to customise interword spacing [\[5.3\]](#page-14-0)
	- Possibility to expand a font with different parameters (pdfT<sub>F</sub>X  $\geq$  1.40.4) [\[5.2\]](#page-13-0)
	- New optional argument for \DisableLigatures to disable selected ligatures [\[8\]](#page-23-0)
	- New command \DeclareMicrotypeVariants to specify variant suffixes [\[5.7\]](#page-19-1)
	- New command \textmicrotypecontext as a wrapper for \microtypecontext [\[6\]](#page-21-0)
	- Protrusion settings for Bitstream Letter Gothic
- **2.1 (2007/01/21)**
	- New command \lslig to protect ligatures in letterspaced text [\[7\]](#page-22-0)
- **2.0 (2007/01/14)**
	- Support for the new extensions of pdfT<sub>F</sub> $X \geq 1.40$ : tracking/letterspacing, additional kerning, and adjustment of interword spacing (glue) (new commands \SetTracking, \SetExtraKerning, \SetExtraSpacing; new options 'tracking', 'kerning', 'spacing') [\[5.3,](#page-14-0) [5.4,](#page-17-0) [5.5\]](#page-18-0)
	- New commands \textls and \lsstyle for letterspacing, new option 'letterspace' [\[3.4,](#page-7-0) [7\]](#page-22-0)
	- New option 'babel' for automatic micro-typographic adjustment to the selected language [\[3.5,](#page-7-1) [6\]](#page-21-0)
	- New font sets: 'smallcaps', 'footnotesize', 'scriptsize' [\[4,](#page-9-0) table [2\]](#page-10-0)
	- New package 'letterspace' providing the commands for robust and hyphenatable letterspacing [\[7\]](#page-22-0)
- **1.9e (2006/07/28)**
	- New key 'inputenc' to specify the lists' input encodings [\[5\]](#page-11-0)
	- Protrusion settings for Euler math fonts
- **1.9d (2006/05/05)**
	- Support for the Central European QX encoding (protrusion, inheritance)
	- Protrusion settings for various Euro symbol fonts (Adobe, ITC, marvosym)
	- Support for Unicode input in the configuration (inputenc/utf8)
- **1.9c (2006/02/02)**
	- Protrusion settings for URW Garamond
- **1.9a (2005/12/05)**
	- Defer setup until the end of the preamble
	- Inside the preamble, \microtypesetup accepts all package options [\[3.6\]](#page-8-0)
	- Protrusion settings for T5 encoded Charter

### **1.9 (2005/10/28)**

- New command \DisableLigatures to disable ligatures (pdfT $FX \ge 1.30$ ) [\[8\]](#page-23-0)
- New command \microtypecontext to change the configuration context; new key 'context' for the configuration commands [\[6\]](#page-21-0)
- New key 'font' to add single fonts to the font sets [\[4\]](#page-9-0)
- New key 'preset' to set all characters to the specified value before loading the lists
- Value 'relative' renamed to 'character' for 'unit' keys
- Support for the Polish OT4 encoding (protrusion, expansion, inheritance)
- Support for the Vietnamese T5 encoding (protrusion, expansion, inheritance)
- **1.8 (2005/06/23)**
	- New command \DeclareMicrotypeSetDefault to declare the default font sets [\[4\]](#page-9-0)
	- New option 'config' to load a different configuration file [\[3.5\]](#page-7-1)
	- New option 'unit' to measure protrusion factors relative to a dimension instead of the character width [\[5.1\]](#page-11-1)
	- Renamed commands from \..MicroType.. to \..Microtype..
	- Protrusion settings for AMS math fonts
	- Protrusion settings for Times in LY1 encoding completed
	- The 'allmath' font set also includes U encoding
	- Support for protrusion with the ledmac package (pdfT $FX \ge 1.30$ )
- **1.7 (2005/03/23)**
	- Possibility to specify ranges of font sizes in the set declarations [\[4,](#page-9-0) [5\]](#page-11-0)
	- New command \LoadMicrotypeFile to load a configuration file manually [\[5.7\]](#page-19-1)
	- Hook \Microtype@Hook for font package authors [\[14.4.4\]](#page-126-0)
	- New option 'verbose=errors' to turn all warnings into errors
	- Warning when running in draft mode
- **1.6 (2005/01/24)**
	- New option 'factor' to influence protrusion resp. expansion of all characters of a font or font set [\[3.2,](#page-6-0) [5\]](#page-11-0)
	- When pdfTeX is too old to expand fonts automatically, expansion has to be enabled explicitly, automatic expansion will be disabled [\[3.1\]](#page-5-1)
	- Use e-TeX extensions, if available
- **1.5 (2004/12/15)**
	- When output mode is DVI, font expansion has to be enabled explicitly, automatic expansion will be disabled [\[3.1\]](#page-5-1)
	- New option 'selected' to enable selected expansion, default: false [\[3.3,](#page-6-1) [5.2\]](#page-13-0)
	- New default for expansion option 'step': 4 (min(stretch,shrink)/5) [\[3.3\]](#page-6-1)
	- Protrusion settings for Bitstream Charter
- **1.4 (2004/11/12)**
	- Set up fonts independently from LATFX font loading
	- New option: 'final' [\[3.5\]](#page-7-1)
- **1.2 (2004/10/03)**
	- New font sets: 'allmath' and 'basicmath' [\[4,](#page-9-0) table [2\]](#page-10-0)
	- Protrusion settings for Computer Modern Roman math symbols
	- Protrusion settings for TS1 encoding completed for Computer Modern Roman and Adobe Garamond
- **1.1 (2004/09/21)**
	- Protrusion settings for Adobe Minion
	- New command: \DeclareCharacterInheritance [\[5.6\]](#page-19-0)
	- Characters may also be specified as octal or hexadecimal numbers [\[5\]](#page-11-0)
- **1.0 (2004/09/11)**
	- First CTAN release

# 14 Implementation

<span id="page-33-0"></span>The docstrip modules in this file are:

driver: The documentation driver, only visible in the dtx file. package: The code for the microtype package (microtype.sty). pdftex-def: Definitions specific to pdfTeX (microtype-pdftex.def). xetex-def: Definitions specific to XqTFX (microtype-xetex.def). luatex-def: Definitions specific to LuaTFX (microtype-luatex.def). letterspace: The code for the letterspace package (letterspace.sty).

plain: Code for eplain, miniltx (letterspace only).

debug: Code for additional output in the log file. Used for – surprise! – debugging purposes.

luafile: Lua functions (microtype.lua).

config: Surrounds all configuration modules.

cfg-t: Surrounds (Latin) text configurations.

- m-t: The main configuration file (microtype.cfg).
- bch: Settings for Bitstream Charter (mt-bch.cfg).
- blg: Settings for Bitstream Letter Gothic (mt-blg.cfg).
- cmr: Settings for Computer Modern Roman (mt-cmr.cfg).
- pad: Settings for Adobe Garamond (mt-pad.cfg).
- ppl: Settings for Palatino (mt-ppl.cfg).
- ptm: Settings for Times (mt-ptm.cfg).
- pmn: Settings for Adobe Minion (mt-pmn.cfg). Contributed by *Harald Harders*.
- ugm: Settings for URW Garamond (mt-ugm.cfg).
- cfg-u: Surrounds non-text configurations (U encoding).
	- msa: Settings for AMS 'a' symbol font (mt-msa.cfg).
	- msb: Settings for AMS 'b' symbol font (mt-msb.cfg).
	- euf: Settings for Euler Fraktur font (mt-euf.cfg).
	- eur: Settings for Euler Roman font (mt-eur.cfg).
	- eus: Settings for Euler Script font (mt-eus.cfg).

cfg-e: Surrounds Euro symbol configurations.

zpeu: Settings for Adobe Euro symbol fonts (mt-zpeu.cfg). euroitc: Settings for ITC Euro symbol fonts (mt-euroitc.cfg). mvs: Settings for marvosym Euro symbol (mt-mvs.cfg).

- test: A helper file that may be used to create and test protrusion settings (test-microtype.tex).
- And now for something completely different.
- <sup>1</sup> 〈*\*package|letterspace*〉

# <span id="page-34-0"></span>14.1 Preliminaries

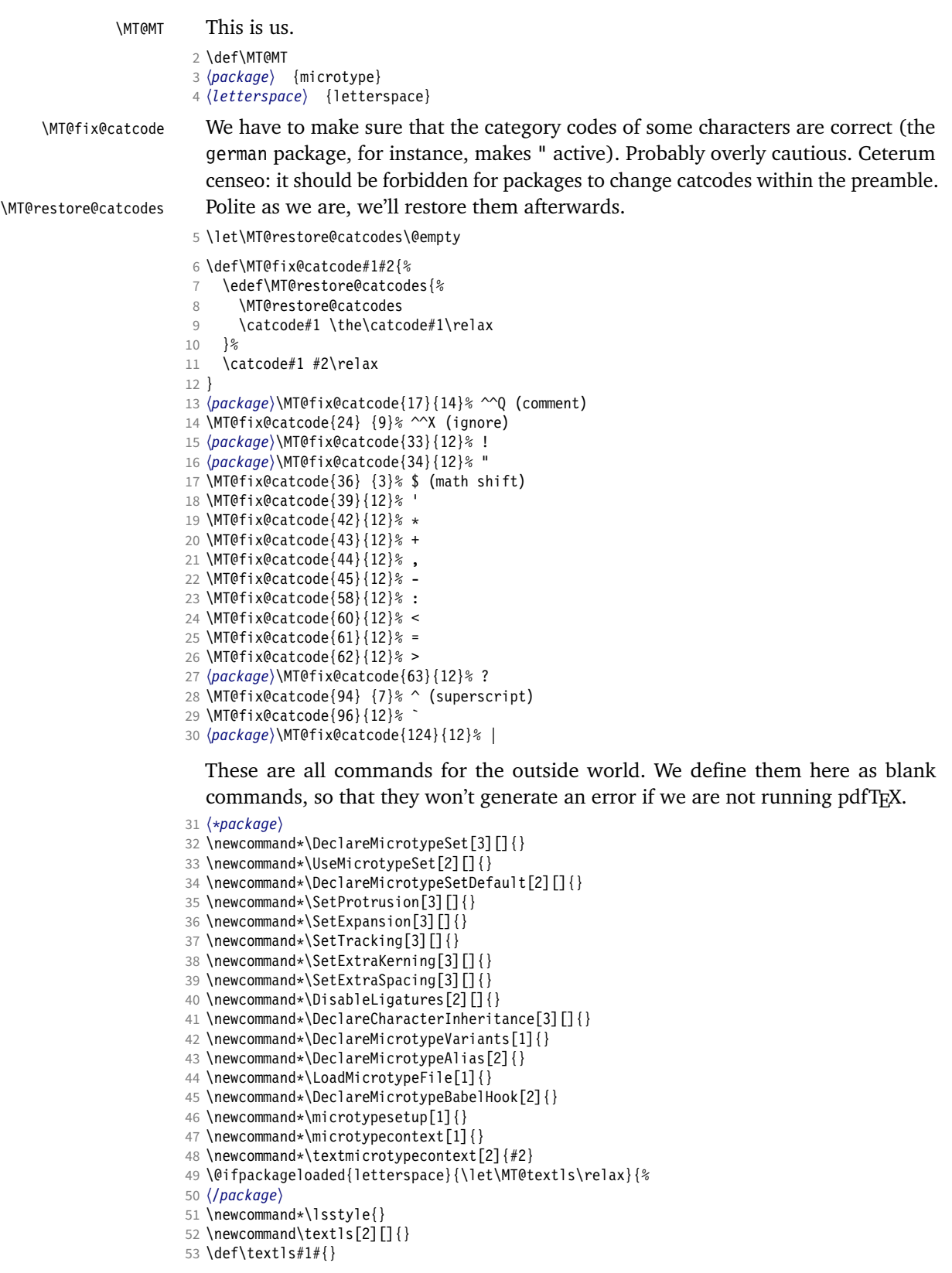

54 \newcommand\*\lslig[1]{#1}

<sup>55</sup> 〈*\*package*〉

56 }

These commands also have a starred version.

- 57 \def\DeclareMicrotypeSet#1#{\@gobbletwo}
- 58 \def\DeclareMicrotypeVariants#1#{\@gobble}

Set declarations are only allowed in the preamble (resp. the main configuration file). The configuration commands, on the other hand, must be allowed in the document, too, since they may be called inside font configuration files, which, in principle, may be loaded at any time.

- 59 \@onlypreamble\DeclareMicrotypeSet
- 60 \@onlypreamble\UseMicrotypeSet
- 61 \@onlypreamble\DeclareMicrotypeSetDefault
- 62 \@onlypreamble\DisableLigatures
- 63 \@onlypreamble\DeclareMicrotypeVariants
- 64 \@onlypreamble\DeclareMicrotypeBabelHook

Don't load letterspace.

65 \expandafter\let\csname ver@letterspace.sty\endcsname\@empty

### \MT@old@cmd The old command names had one more hunch.

- 66 \def\MT@old@cmd#1#2{%
- 67 \newcommand\*#1{\MT@warning{%<br>68 \string#1 is deprecated P
- \string#1 is deprecated. Please use\MessageBreak
- 69 \string#2 instead}%<br>70 \let #1#2#2}}
- $\left\{ \frac{1}{4242} \right\}$

71 \MT@old@cmd\DeclareMicroTypeAlias\DeclareMicrotypeAlias

72 \MT@old@cmd\DeclareMicroTypeSet \DeclareMicrotypeSet

- 73 \MT@old@cmd\UseMicroTypeSet \UseMicrotypeSet
- 74 \MT@old@cmd\LoadMicroTypeFile \LoadMicrotypeFile
- <sup>75</sup> 〈*/package*〉

### Communicate.

\MT@warning@nl

\MT@warning

- 76 \def\MT@warning{\PackageWarning\MT@MT} 77 \def\MT@warning@nl#1{\MT@warning{#1\@gobble}}
- \MT@info <sup>78</sup> 〈*\*package*〉
- \MT@info@nl 79 \def\MT@info{\PackageInfo\MT@MT}
	- \MT@vinfo 80 \def\MT@info@nl#1{\MT@info{#1\@gobble}}
- \MT@error
- 81 \let\MT@vinfo\@gobble 82 \def\MT@error{\PackageError\MT@MT}
- \MT@warn@err 83 \def\MT@warn@err#1{\MT@error{#1}{%
	- 84 This error message appears because you loaded the `\MT@MT'\MessageBreak
	- 85 package with the option `verbose=errors'. Consult the documentation\MessageBreak
	- 86 in \MT@MT.pdf to find out what went wrong.}}

### 14.1.1 Debugging

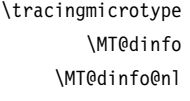

<span id="page-35-0"></span>Cases for \tracingmicrotype:

### 0: almost none

- $1: + \text{sets} \& \text{lists}$
- $2: + \text{heirs}$
- $3: +$ slots
- $4: +$  factors

<sup>87</sup> 〈*\*debug*〉

- 88 \MT@warning@nl{This is the debug version}
- 89 \newcount\tracingmicrotype
90 \tracingmicrotype=2 91 \def\MT@info#1{\PackageInfo\MT@MT{#1}\MT@addto@annot{#1}} 92 \def\MT@info@nl#1{\PackageInfo\MT@MT{#1\@gobble}\MT@addto@annot{#1}} 93 \let\MT@vinfo\MT@info@nl 94 \def\MT@warning#1{\PackageWarning\MT@MT{#1}\MT@addto@annot{Warning: #1}} 95 \def\MT@warning@nl#1{\PackageWarning\MT@MT{#1\@gobble}\MT@addto@annot{Warning: #1}} 96 \def\MT@dinfo#1#2{\ifnum\tracingmicrotype<#1 \else\MT@info{#2}\fi} 97 \def\MT@dinfo@nl#1#2{\ifnum\tracingmicrotype<#1 \else\MT@info@nl{#2}\fi} \tracingmicrotypeinpdf Another debug method: font switches can be marked in the PDF file with a small caret, an accompanying popup text box displaying all debug messages. Cases for \tracingmicrotypeinpdf: 1: show new fonts 2: + show known fonts 98 \newcount\tracingmicrotypeinpdf Let's see how it works ... (if you don't see anything special on this page, your PDF viewer doesn't support annotations). \tracingmicrotypeinpdf=2 \MT@pdf@annot \MT@addto@annot \ifMT@inannot During font setup, we save the text for the popup in \MT@pdf@annot. (This requires pdfT<sub>E</sub>X  $\geq$  1.30.) The pdftexcmds package provides pdfT<sub>E</sub>X's utility commands in LuaT<sub>F</sub>X, too. 99 \RequirePackage{pdftexcmds} 100 \newif\ifMT@inannot \MT@inannottrue 101 \let\MT@pdf@annot\@empty 102 \def\MT@addto@annot#1{\ifnum\tracingmicrotypeinpdf>\z@ \ifMT@inannot 103 {\def\MessageBreak{^^J\@spaces}% 104 \MT@xadd\MT@pdf@annot{\pdf@escapestring{#1^^J}}}\fi\fi} \iftracingmicrotypeinpdfall With \tracingmicrotypeinpdfallfalse, the PDF output is (hopefully) identical, but some font switches will not be displayed; otherwise the output is affected, but *all* font switches are visible. In the latter case, we also insert a small kern so that multiple font switches are discernable. 105 \newif\iftracingmicrotypeinpdfall \MT@show@pdfannot A red caret is shown for fonts which are actually set up by *Microtype*, a green one marks fonts that we have already seen. The /Caret annotation requires a viewer for PDF version 1.5 (you could use /Text if you're using an older PDF viewer). 106 \def\MT@show@pdfannot#1{% 107 \ifnum\tracingmicrotypeinpdf<#1 \else<br>108 \iftracingmicrotypeinpdfall\leavevm \iftracingmicrotypeinpdfall\leavevmode\fi 109 \pdfannot height 4pt width 4pt depth 2pt {% 110 /Subtype/Caret 111 /T(\expandafter\string\font@name) 112 \ifcase#1\or 113 /Subj(New font)/C[1 0 0]  $114$   $\text{left}$ 115 /Subj(Known font)/C[0 1 0]<br>116 \fi  $\overline{\ }$  fi 117 /Contents(\MT@pdf@annot) 118 }% 119 \iftracingmicrotypeinpdfall\kern1pt \fi 120 \global\MT@inannotfalse 121 \fi 122 } <sup>123</sup> 〈*/debug*〉 <sup>124</sup> 〈*/package*〉

#### 14.1.2 Requirements

\MT@plain The letterspace package works with:

- 0: miniltx
- 1: eplain
- 2: LATEX

For plain usage, we have to copy some commands from latex.ltx.

```
125 〈*plain〉
                     126 \def\MT@plain{2}
                    127 \ifx\documentclass\@undefined
                    128 \def\MT@plain{1}
                     129 \def\hmode@bgroup{\leavevmode\bgroup}
                    130 \def\nfss@text#1{{\mbox{#1}}}
                    131 \let\@typeset@protect\relax<br>132 \ifx\eplain\@undefined
                          \ifx\eplain\@undefined
                    133 \def\MT@plain{0}<br>134 \def\PackageWarn
                             134 \def\PackageWarning#1#2{%
                    135 \begingroup
                    136 \newlinechar=10 %
                     137 \def\MessageBreak{^^J(#1)\@spaces\@spaces\@spaces\@spaces}%
                    138 \immediate\write16{^^JPackage #1 Warning: #2\on@line.^^J}%
                    139 \endgroup
                    140 }
                    141 \def\on@line{ on input line \the\inputlineno}<br>142 \def\@spaces{\space\space\space\space}
                            \def\@spaces{\space\space\space\space}
                    143 \fi
                    144 \fi
\MT@requires@latex Better use groups than plain ifs.
                    145 \def\MT@requires@latex#1{%
                    146 \ifnum\MT@plain<#1 \expandafter\@secondoftwo\else\expandafter\@firstoftwo\fi
                    147 }
                     148 〈/plain〉
    \MT@maybe@etex For definitions that depend on e-TeX features.
                    149 \ifcase 0%
                    150 \ifx\eTeXversion\@undefined 1\else
                    151 \ifx\eTeXversion\relax 1\else<br>152 \ifcase\eTeXversion 1\fi
                               \ifcase\eTeXversion
                    153 \fi
                    154 \fi
                     155 \else
                    156 \catcode`\^^Q=9 \catcode`\^^X=14
                    157 \fi
                    158 〈debug〉\MT@dinfo@nl{0}{this is
                    159 (debug)^^Q not
                    160 〈debug〉 etex}
                        We check whether we are running pdfT<sub>F</sub>X, X<sub>T</sub>T<sub>F</sub>X, or LuaT<sub>F</sub>X, and load the appro-
                        priate definition file.
 \MT@clear@options If we are using neither of these engines, we disable everything and exit.
                    161 \def\MT@clear@options{%
                     162 〈plain〉 \MT@requires@latex1{%
                    163 \AtEndOfPackage{\let\@unprocessedoptions\relax\MT@restore@catcodes}%
                     164 \let\CurrentOption\@empty
                     165 〈package〉 \let\MT@endinput\endinput
                     166 〈plain〉 }\relax
```
A hack circumventing the TeX Live 2004 hack which undefines the pdfTeX primitives in the format in order to hide the fact that pdfTeX is being run from the

user. This has been *fixed* in TeX Live 2005.

```
168 \ifx\normalpdftexversion\@undefined \else
```
- \let\pdftexversion \normalpdftexversion
- 170 \let\pdftexrevision\normalpdftexrevision
- 171 \let\pdfoutput \normalpdfoutput  $172$  \fi

\MT@engine

## Old packages might have let \pdftexversion to \relax.

\MT@engine@tooold 173 \let\MT@engine\relax

- <sup>174</sup> 〈*letterspace*〉\def\MT@engine@tooold{0}
- 175 \ifx\pdftexversion\@undefined \else
- 176 \ifx\pdftexversion\relax \else
- 177 \def\MT@engine{pdf}
- 178 (*letterspace*) \let\MT@pdf@or@lua\@firstoftwo<br>179 (*letterspace*) \ifnum\pdftexversion > 139 \de
- \ifnum\pdftexversion > 139 \def\MT@engine@tooold{1}\fi
- 180 \fi
- 181 \fi
- 182 \ifx\directlua\@undefined \else
- 183 \ifx\directlua\relax \else
- 184 \def\MT@engine{lua}

Since approx. LuaTEX 0.80, \pdftexversion is let to \luatexversion, so that we would be fooled to think that pdfT<sub>F</sub>X is too old.

```
185 (*letterspace)<br>186 \let\MT@po
        186 \let\MT@pdf@or@lua\@secondoftwo
187 \ifnum\luatexversion < 62 \def\MT@engine@tooold{0}
188 \else
189 \def\MT@engine@tooold{1}
190 \ifnum\luatexversion > 84
191 \let\pdfoutput\outputmode
192 \let\pdfprotrudechars\protrudechars
193 \setminusfi<br>194 \setminusfi
       \int f195 〈/letterspace〉
     \lambdafi
197 \fi
198 〈*package〉
199 \ifx\MT@engine\relax
200 \ifx\XeTeXversion\@undefined \else
201 \ifx\XeTeXversion\relax \else<br>202 \def\MT@engine{xe}
          \def\MT@engine{xe}
203 \fi
204 \fi
205 \fi
206 〈/package〉
207 〈/package|letterspace〉
```
\MT@pdftex@no pdfTeX 's features for which we provide an interface here haven't always been available, and some specifics have changed over time. Therefore, we have to test which pdfTeX we're using, if any. \MT@pdftex@no will be used throughout the package to respectively do the right thing.

Currently, we have to distinguish seven cases for pdfTeX :

- 0: not running pdfTeX
- 1: pdfTeX (*<* 0.14f)
- 2:  $+$  micro-typographic extensions  $(0.14f,g)$
- 3: + protrusion relative to  $1 \text{ cm } (\geq 0.14h)$
- 4: + automatic font expansion; protrusion no longer has to be set up first; scale factor fixed to 1000; default \efcode =  $1000 \ (\geq 1.20)$
- 5: + \(left,right)marginkern; \pdfnoligatures; \pdfstrcmp; \pdfescapestring  $(≥ 1.30)$
- 6: + adjustment of interword spacing; extra kerning; \letterspacefont; \pdfmatch<sup>14</sup>;  $\left\{$  \pdftracingfonts; always e-T<sub>F</sub>X ( $\geq 1.40$ )
- 7:  $+ \let$ terspacefont doesn't disable ligatures and kerns; \pdfcopyfont ( $\geq 1.40.4$ )

```
208 〈*pdftex-def〉
             209 (debug)\MT@dinfo@nl{0}{this is pdftex \the\pdftexversion(\pdftexrevision)}
             210 \def\MT@pdftex@no{7}
             211 \ifnum\pdftexversion = 140
             212 \ifnum\pdftexrevision < 4
             213 \def\MT@pdftex@no{6}
             214 \fi
             215 \else
             216 \ifnum\pdftexversion < 140<br>217 \def\MT@pdftex@no{5}
                    \def\MT@pdftex@no{5}
             218 \ifnum\pdftexversion < 130
             219 \def\MT@pdftex@no{4}
             220 \ifnum\pdftexversion < 120
             221 \def\MT@pdftex@no{3}
             222 \ifnum\pdftexversion = 14
             223 \ifnum \expandafter`\pdftexrevision < `h
             224 \def\MT@pdftex@no{2}
             225 \ifnum \expandafter`\pdftexrevision < `f
             226 \def\MT@pdftex@no{1}
             227 \fi<br>
228 \fi
                          \int f229 \left\{ \frac{\alpha}{2} \right\}230 \ifnum\pdftexversion < 14
             231 \def\MT@pdftex@no{1}
             232 \qquad \qquad \text{If}233 \fi
             234 \fi
             235 \intfi<br>236 \intfi
                  \frac{1}{2}237 \fi
             238 〈debug〉\MT@dinfo@nl{0}{pdftex no.: \MT@pdftex@no}
             239 〈/pdftex-def〉
\MT@xetex@no XTTFX supports character protrusion since version 0.9997.
             240 〈*xetex-def〉
             241 〈debug〉\MT@dinfo@nl{0}{this is xetex (\the\XeTeXversion\XeTeXrevision)}
             242 \ifdim 0\XeTeXrevision pt < 0.9997pt
             243 \def\MT@xetex@no{1}
             244 \else
             245 \def\MT@xetex@no{2}
             246 \fi
             247 〈debug〉\MT@dinfo@nl{0}{xetex no.: \MT@xetex@no}
```
<sup>248</sup> 〈*/xetex-def*〉

\MT@luatex@no Cases for LuaTeX (\luatexversion ought to have been enabled by the format):

- 0: N/A
- 1: LuaTeX (*<* 0.36)
- 2: + \directlua without state number ( $\geq$  0.36)
- 3: + \letterspacefont  $(≥ 0.62)$
- 4: + almost all of the pdfT<sub>E</sub>X primitives have been renamed ( $\geq 0.85$ )
- 14 This command was actually introduced in 1.30, but failed on strings longer than 1023 bytes.

5: + \protrusionboundary [not yet supported]  $( \geq 0.90)$ 

```
249 〈*luatex-def〉
```
250 (*debug*)\MT@dinfo@nlO{this is luatex (\the\luatexversion)}

## \MT@lua Communicate with lua. Beginning with LuaTeX 0.36, \directlua no longer requires a state number.

```
251 \def\MT@lua{\directlua}
252 \def\MT@luatex@no{4}
253 \ifnum\luatexversion<85<br>254 \def\MT@luatex@no{3}
      \def\MT@luatex@no{3}
255 \ifnum\luatexversion<62
256 \def\MT@luatex@no{2}<br>257 \ifnum\luatexversion
         \ifnum\luatexversion<36
258 \def\MT@lua{\directlua0}
259 \def\MT@luatex@no{1}
260 \fi
261 \fi
262 \fi
263 〈debug〉\MT@dinfo@nl{0}{luatex no.: \MT@luatex@no}
264 〈/luatex-def〉
265 〈*pdftex-def|xetex-def|letterspace〉
266 \ifnum
267 〈pdftex-def|xetex-def〉 \csname MT@\MT@engine tex@no\endcsname < 2
268 〈letterspace〉 \MT@engine@tooold=\z@
      269 \MT@warning@nl{You
270 〈*letterspace〉
         \ifx\MT@engine\relax
272 don't seem to be using pdftex or luatex.\MessageBreak
273 Try running `pdftex' or `luatex' instead of\MessageBreak
274 `\ifx\XeTeXversion\@undefined\else xe\fi tex'%<br>275 \else
         \else
276 〈/letterspace〉
           are using a \MT@engine tex version older than<br>ex-def> 0.14f%
278 \textex-def \biggs 0.14f<sup>%</sup><br>279 \textex-def \biggs 0.9997%
279 \langle \textit{xetex-def} \rangle<br>280 \langle \textit{letterspace} \rangle280 〈letterspace〉 \MT@pdf@or@lua{1.40}{0.62}%
            .\MessageBreak
282 <sup>\</sup>\MT@MT' does not work with this version.\MessageBreak<br>283 Please install a newer version of \MT@engine tex%
           Please install a newer version of \MT@engine tex%
284 (letterspace) \fi<br>285 .\MessageBreak
285 .\MessageBreak I will quit now}<br>286 \MT@clear@options
      \MT@clear@options
287 \endinput\fi
288 〈/pdftex-def|xetex-def|letterspace〉
```
Still there? Then we can begin: We need the keyval package, including the 'new' \KV@@sp@def implementation.

```
289 〈*package|letterspace〉
         290 \RequirePackage{keyval}[1997/11/10]
         291 〈*package〉
\MT@toks We need a token register.
```
# 292 \newtoks\MT@toks

\ifMT@if@ A scratch if.

293 \newif\ifMT@if@

#### 14.1.3 Declarations

\ifMT@protrusion \ifMT@expansion 294 \newif\ifMT@protrusion\ifMT@auto \ifMT@selected \ifMT@noligatures \ifMT@draft \ifMT@spacing \ifMT@kerning \ifMT@tracking \ifMT@babel These are the global switches . . .

```
295 \newif\ifMT@expansion
                          296 \newif\ifMT@auto
                          297 \newif\ifMT@selected
                         298 \newif\ifMT@noligatures
                          299 \newif\ifMT@draft
                         300 \newif\ifMT@spacing
                         301 \newif\ifMT@kerning
                          302 \newif\ifMT@tracking
                         303 \newif\ifMT@babel
           \MT@pr@level
           \MT@ex@level
304 \let\MT@pr@level\tw@
          \MT@pr@factor
305 \let\MT@ex@level\tw@
          306\let\MT@pr@factor\@m<br>ht\MT@ex@factor\?\Tet\MT@ex@factor\@m
          \MT@sp@factor
308 \let\MT@sp@factor\@m
          \MT@kn@factor
309 \let\MT@kn@factor\@m
                             . . . and numbers.
                          307 \let\MT@ex@factor\@m
            \MT@pr@unit
            \MT@sp@unit
            \MT@kn@unit
310 \let\MT@pr@unit\@empty
                             Default unit for protrusion settings is character width, for spacing space, for kerning
                             (and tracking) 1em.
                         311 \let\MT@sp@unit\m@ne
                         312 \def\MT@kn@unit{1em}
            \MT@stretch
             \MT@shrink
313 \let\MT@stretch\m@ne
               \MT@step
314 \let\MT@shrink \m@ne
                             Expansion settings.
                         315 \let\MT@step \m@ne
             \MT@pr@min
             \MT@pr@max
316 \def\MT@pr@min{-\@m}
             \MT@ex@min
317 \let\MT@pr@max\@m
             318\let\MT@ex@min\z@<br>\MT@ex@max <sub>319\let\MT@ex@max\@m</sub>
             \MT@sp@min
320 \def\MT@sp@min{-\@m}
             \MT@sp@max
321 \let\MT@sp@max\@m
             \MT@kn@min 322\def\MT@kn@min{-\@m}<br>\MT@kn@min <sub>323</sub>\let\MT@kn@max\@m
             \MT@kn@max
324 〈/package〉
             \MT@tr@min
325 \def\MT@tr@min{-\@m}
             \MT@tr@max
327 〈*package〉
                             Minimum and maximum values allowed by pdfTFX.
                          319 \let\MT@ex@max\@m
                          323 \let\MT@kn@max\@m
                         326 \let\MT@tr@max\@m
     \MT@factor@default Default factor.
                         328 \def\MT@factor@default{1000 }
    \MT@stretch@default
     \MT@shrink@default
329 \def\MT@stretch@default{20 }
                             Default values for expansion.
                         330 \def\MT@shrink@default{20 }
        \MT@letterspace
\MT@letterspace@default
331 〈/package〉
                             Default value for letterspacing (in thousandths of 1em).
                         332 \let\MT@letterspace\m@ne
                         333 \def\MT@letterspace@default{100}
                         334 〈*package〉
         \ifMT@document Our private test whether we're still in the preamble.
                         335 \newif\ifMT@document
                         336 〈/package〉
                         337 〈/package|letterspace〉
```
### 14.1.4 Auxiliary macros

```
\MT@requires@pdftex
\MT@requires@luatex
338 〈*pdftex-def|luatex-def〉
                        For definitions that depend on a particular pdfTFX resp. LuaTFX version.
                    339 \def
                    340 〈pdftex-def〉 \MT@requires@pdftex%
                    341 〈luatex-def〉 \MT@requires@luatex%
                         #1\{\iota\}ifnum
                    343 〈pdftex-def〉 \MT@pdftex@no
                    344 〈luatex-def〉 \MT@luatex@no
                           <#1 \expandafter\@secondoftwo\else\expandafter\@firstoftwo\fi}
                    346 〈luatex-def&debug〉\MT@requires@luatex4{\directlua{tex.enableprimitives('pdf',{'tracingfonts'})}}\relax
                    347 〈pdftex-def&debug〉\MT@requires@pdftex6{
                     348 〈debug〉\pdftracingfonts=1
                    349 〈pdftex-def&debug〉}\relax
                     350 〈/pdftex-def|luatex-def〉
```
Some functions are loaded from a dedicated lua file. This avoids character escaping problems and incompatibilities between versions of LuaT<sub>F</sub>X. We use the luatexbase package to load the module.

```
351 〈*luatex-def〉
```
\RequirePackage{luatexbase}

Additionally, we load luaotfload, because some of its functions are required in microtype.lua. This eliminates the need for the user to load fontspec before microtype. There will hardly be any LuaTeX documents that don't load this package, anyway.

```
353 \RequirePackage{luaotfload}
```
\RequireLuaModule{microtype}

```
355 〈/luatex-def〉
```
Here it begins. The module was contributed by Élie Roux.

```
356 〈*luafile〉
357
358 microtype = microtype or \{\}359 local microtype = microtype
360 microtype.module = \{<br>361 name = "r
                  = "microtype",
362 version = "2.6a",
363 date = "2016/05/14",
364 description = "microtype module.",
365 author = "E. Roux, R. Schlicht and P. Gesang",
366 copyright = "E. Roux, R. Schlicht and P. Gesang",
367 license = "LPPL",
368 }
369
370 local err, warn, info, log = luatexbase.provides_module(microtype.module)
371 microtype.warning = warn
372
373 local find = string.find
374 local match = string.match
375 local tex_write = tex.write
376
377 function microtype.sprint (...)
378 tex.sprint(luatexbase.catcodetables['latex-package'], ...)
379 end
380
381 〈/luafile〉
   To be continued, but first back to primitives.
```
\MT@glet Here's the forgotten one.

 〈*\*package|letterspace*〉 \def\MT@glet{\global\let}

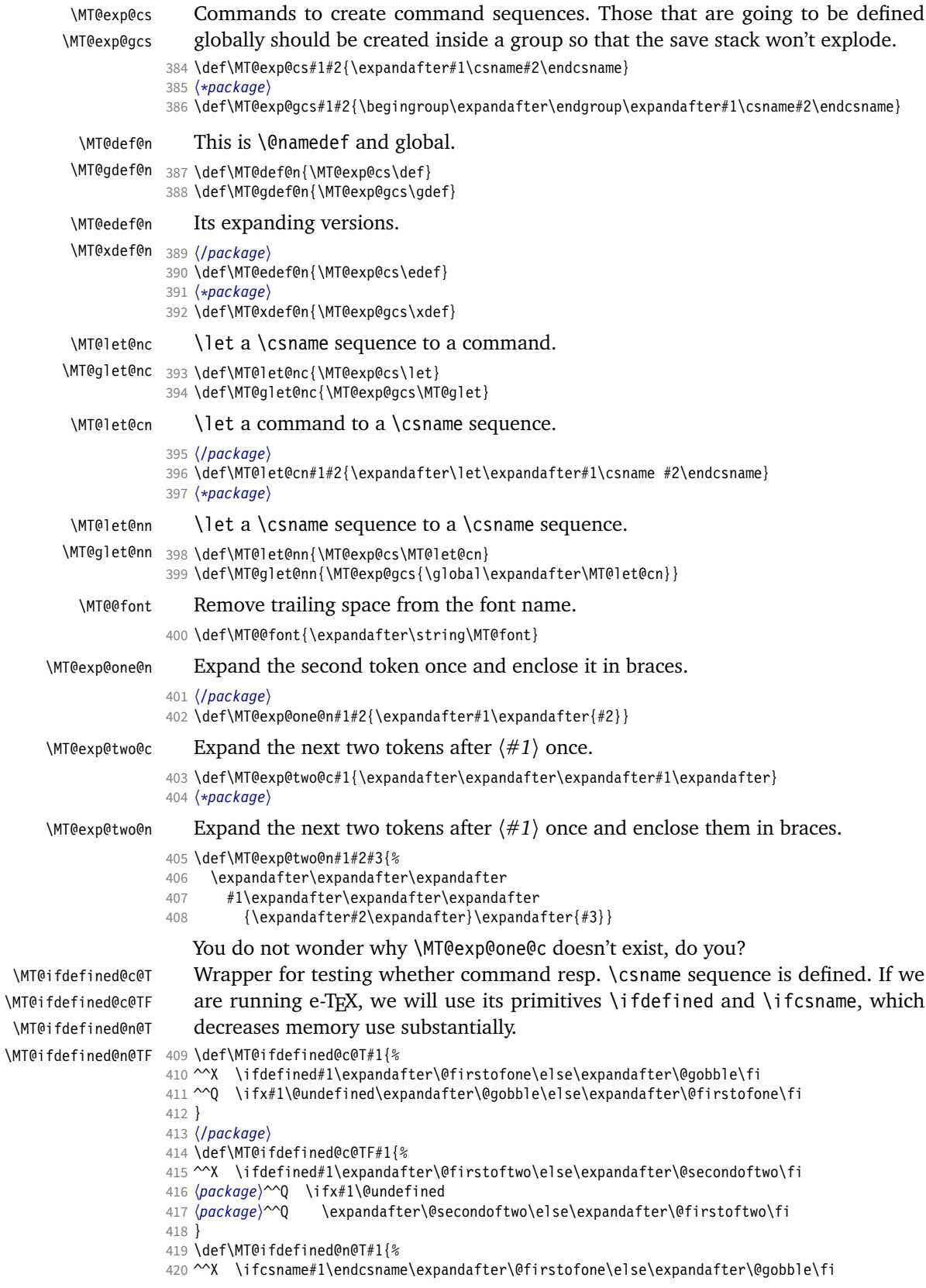

```
421 \package}^^Q \begingroup\MT@exp@two@c\endgroup\ifx\csname #1\endcsname\relax<br>422 \package}^^Q \expandafter\@gobble\else\expandafter\@firstofone\fi
                                           \expandafter\@gobble\else\expandafter\@firstofone\fi
                      423 }
                     424 \def\MT@ifdefined@n@TF#1{%
                      425 ^^X \ifcsname#1\endcsname\expandafter\@firstoftwo\else\expandafter\@secondoftwo\fi
                     426 (package)^^Q \begingroup\MT@exp@two@c\endgroup\ifx\csname #1\endcsname\relax<br>427 (package)^^Q \expandafter\@secondoftwo\else\expandafter\@firstoftwo\fi
                                           \expandafter\@secondoftwo\else\expandafter\@firstoftwo\fi
                      428 }
                     429 〈*package〉
  \MT@detokenize@n
  \MT@detokenize@c
\MT@rem@last@space
                         Translate a macro into a token list. With e-TFX, we can use \detokenize. We also
                         need to remove the last trailing space; and only the last one – therefore the fiddling
                         (and the \string isn't perfect, of course).
                     430 \def\MT@detokenize@n#1{%
                     431 ^^X \expandafter\MT@rem@last@space\detokenize{#1} \@nil
                     432 ^^Q \string#1%
                     433 }
                      434 \def\MT@detokenize@c#1{%
                     435 ^^X \MT@exp@one@n\MT@detokenize@n#1%
                     436 ^^Q \MT@exp@two@c\MT@rem@last@space\strip@prefix\meaning#1 \@nil
                      437 }
                     438 \def\MT@rem@last@space#1 #2{#1%
                     439 \ifx\@nil#2\else \space<br>440 \expandafter\MT@rem@las
                           \expandafter\MT@rem@last@space\expandafter#2\fi
                     441 }
       \MT@ifempty Test whether argument is empty.
                     442 〈/package〉
                     443 \begingroup
                      444 \catcode`\%=12
                     445 \catcode`\&=14
                     446 \gdef\MT@ifempty#1{&
                     447 \if %#1%&
                              \expandafter\@firstoftwo
                      449 \else<br>450 \ex
                              \expandafter\@secondoftwo
                     451 \fi
                      452 }
                     453 \endgroup
                     454 〈*package〉
          \MT@ifint Test whether argument is an integer, using an old trick by Mr. Arseneau, or the
                         latest and greatest from pdfTeX or LuaTeX (which also allows negative numbers, as
                         required by the letterspace option).
                      455 〈/package〉
                      456 〈/package|letterspace〉
                     457 〈pdftex-def〉\MT@requires@pdftex6{
                      458 〈letterspace〉\MT@pdf@or@lua{
                     459 〈*pdftex-def|letterspace〉
                     460 \def\MT@ifint#1{%
                     461 \ifcase\pdfmatch{^-*[0-9]+ *$}{#1}\relax<br>462 \expandafter\@secondoftwo
                              462 \expandafter\@secondoftwo
                      463 \else<br>464 \ex
                              \expandafter\@firstoftwo
                     465 \fi
                     466 }
                     467 }{
                     468 〈/pdftex-def|letterspace〉
                      469 〈*pdftex-def|xetex-def|letterspace〉
                     470 \def\MT@ifint#1{%
                     471 \if!\ifnum9<1#1!\else?\fi<br>472 \expandafter\@firstoftw
                              \expandafter\@firstoftwo
                     473 \else
                      474 \expandafter\@secondoftwo
```

```
475 \fi
476 }
477 〈/pdftex-def|xetex-def|letterspace〉
478 〈pdftex-def|letterspace〉}
479 〈luatex-def〉\def\MT@ifint#1{\csname\MT@lua{microtype.if_int([[#1]])}\endcsname}
480 〈*luafile〉
481 local function if_int(s)
482 if find(s,"\sim-\ast[0-9]+\ast$") then<br>483 tex_write("@firstoftwo")
        483 tex_write("@firstoftwo")
484 else<br>485 te
        485 tex_write("@secondoftwo")
486 end
487 end
488 microtype.if_int = if_int
489
490 〈/luafile〉
```
\MT@ifdimen Test whether argument is dimension (or number). (nd and nc are new Didot resp.

Cicero, added in pdfTeX 1.30; px is a pixel.)

```
491 〈*pdftex-def〉
           492 \MT@requires@pdftex6{
           493 \def\MT@ifdimen#1{%
           494 \ifcase\pdfmatch{^([0-9]+([.,][0-9]+)?|[.,][0-9]+)%<br>495 (\text{em}|\text{ex}|\text{cm}|\text{mm}|\text{in}|\text{pc}|\text{dd}|c\text{cbp}|\text{sp})495 (em|ex|cm|mm|in|pc|pt|dd|cc|bp|sp|nd|nc|px)? *\{#1\} \relax<br>496 \expandafter\@secondoftwo
                    \expandafter\@secondoftwo
           497 \else
           498 \expandafter\@firstoftwo
           499 \fi
           500 }
           501 }{
           502 〈/pdftex-def〉
           503 〈*pdftex-def|xetex-def〉
           504 \def\MT@ifdimen#1{%
           505 \setbox\z@=\hbox{%
           506 \MT@count=1#1\relax
           507 \ifnum\MT@count=\@ne
           508 \aftergroup\@secondoftwo<br>509 \else
                    \else
           510 \aftergroup\@firstoftwo
           511 \fi 512 \}
           512 }%
           513 }
           514 〈/pdftex-def|xetex-def〉
           515 〈pdftex-def〉}
           516 〈luatex-def〉\def\MT@ifdimen#1{\csname\MT@lua{microtype.if_dimen([[#1]])}\endcsname}
           517 〈*luafile〉
           518 local function if_dimen(s)
            519 if (find(s, "^-*[0-9]+(%a*) *$") or
            520 find(s, "^-*[0-9]*[.,][0-9]+(%a*) *$")) then
           521 tex_write("@firstoftwo")
           522 else
           523 tex_write("@secondoftwo")
           524 end
           525 end
           526 microtype.if_dimen = if_dimen
           527
           528 〈/luafile〉
\MT@ifdim Test floating point numbers.
           529 〈*package〉
           530 \def\MT@ifdim#1#2#3{%
```
532 \expandafter\@firstoftwo<br>533 \else

```
\else
```
\expandafter\@secondoftwo

 \fi } 〈*/package*〉 \MT@ifstreq Test whether two strings (fully expanded) are equal. 〈*\*pdftex-def*〉 \MT@requires@pdftex5{ \def\MT@ifstreq#1#2{% 541 \ifcase\pdfstrcmp{#1}{#2}\relax<br>542 \expandafter\@firstoftwo \expandafter\@firstoftwo \else 544 \expandafter\@secondoftwo<br>545 \fi  $\frac{1}{1}$  } }{ 〈*/pdftex-def*〉 〈*\*pdftex-def|xetex-def*〉 \def\MT@ifstreq#1#2{% \edef\MT@res@a{#1}% 552 \edef\MT@res@b{#2}%<br>553 \ifx\MT@res@a\MT@res \ifx\MT@res@a\MT@res@b 554 \expandafter\@firstoftwo<br>555 \else \else \expandafter\@secondoftwo \fi } 〈*/pdftex-def|xetex-def*〉 〈*pdftex-def*〉} 〈*luatex-def*〉\def\MT@ifstreq#1#2{\csname\MT@lua{microtype.if\_str\_eq([[#1]],[[#2]])}\endcsname} 〈*\*luafile*〉 local function if\_str\_eq(s1, s2) if s1 == s2 then tex\_write("@firstoftwo") else tex\_write("@secondoftwo") end end microtype.if\_str\_eq = if\_str\_eq 〈*/luafile*〉 \MT@xadd Add item to a list. 〈*\*package*〉 \def\MT@xadd#1#2{% 575 \ifx#1\relax<br>576 \xdef#1{#2 576 \xdef#1{#2}%<br>577 \else \else \xdef#1{#1#2}% \fi } \MT@xaddb Add item to the beginning. \def\MT@xaddb#1#2{% \ifx#1\relax 583 \xdef#1{#2}%<br>584 \else \else \xdef#1{#2#1}% \fi } 〈*/package*〉 \MT@map@clist@n \MT@map@clist@c \MT@map@clist@ <sup>589</sup> 〈*\*package|letterspace*〉 \MT@clist@function 590 \def\MT@map@clist@n#1#2{%\MT@clist@break Run  $\langle \#2 \rangle$  on all elements of the comma list  $\langle \#1 \rangle$ . This and the following is modelled after LATFX3 commands.

```
591 \ifx\@empty#1\else
                    592 \def\MT@clist@function##1{#2}%
                    593 \MT@map@clist@#1,\@nil,\@nnil
                    594 \fi
                    595 }
                    596 \def\MT@map@clist@c#1{\MT@exp@one@n\MT@map@clist@n#1}
                    597 \def\MT@map@clist@#1,{%
                    598 \ifx\@nil#1%
                    599 \expandafter\MT@clist@break<br>600 \fi
                    600 \fi<br>601 \MT
                         \MT@clist@function{#1}%
                    602 \MT@map@clist@
                    603604 \let\MT@clist@function\@gobble
                    605 \def\MT@clist@break#1\@nnil{}
                    606 〈*package〉
   \MT@map@tlist@n
   \MT@map@tlist@c
    \MT@map@tlist@
607 \def\MT@map@tlist@n#1#2{\MT@map@tlist@#2#1\@nnil}
   \MT@tlist@break
608 \def\MT@map@tlist@c#1#2{\expandafter\MT@map@tlist@\expandafter#2#1\@nnil}
                       Execute \langle \#2 \rangle on all elements of the token list \langle \#1 \rangle. \MT@tlist@break can be used
                       to jump out of the loop.
                    609 \def\MT@map@tlist@#1#2{%
                    610 \ifx\@nnil#2\else
                    611 #1{#2}%
                    612 \expandafter\MT@map@tlist@<br>613 \expandafter#1%
                            \expandafter#1%
                    614 \fi
                    615 }
                    616 \def\MT@tlist@break#1\@nnil{\fi}
     \ifMT@inlist@
      \MT@in@clist
617 \newif\ifMT@inlist@
                       Test whether item \langle #1 \rangle is in comma list \langle #2 \rangle. Using \pdfmatch would be slower.
                    618 \def\MT@in@clist#1#2{%
                    619 \def\MT@res@a##1,#1,##2##3\@nnil{%
                    620 \ifx##2\@empty<br>621 \MT@inlist@f
                              \MT@inlist@false
                    622 \else
                              \MT@inlist@true
                    624 \fi
                    625 \frac{12}{6}626 \expandafter\MT@res@a\expandafter,#2,#1,\@empty\@nnil
                    627 }
\MT@rem@from@clist Remove item \langle #1 \rangle from comma list \langle #2 \rangle. This is basically \@removeelement from
                       ltcntrl.dtx. Using \pdfmatch and \pdflastmatch here would be really slow!
                    628 \def\MT@rem@from@clist#1#2{%
                    629 \def\MT@res@a##1,#1,##2\MT@res@a{##1,##2\MT@res@b}%
                    630 \def\MT@res@b##1,\MT@res@b##2\MT@res@b{\ifx,##1\@empty\else##1\fi}%
                    631 \xdef#2{\MT@exp@two@c\MT@res@b\MT@res@a\expandafter,#2,\MT@res@b,#1,\MT@res@a}%
                    632 }
      \MT@in@tlist
     \MT@in@tlist@
                       Test whether item is in token list. Since this isn't too elegant, I thought that at least
                       here, \pdfmatch would be more efficient – however, it turned out to be even slower
                       than this solution.
                    633 \def\MT@in@tlist#1#2{%
                    634 \MT@inlist@false
                    635 \def\MT@res@a{#1}%
                    636 \MT@map@tlist@c#2\MT@in@tlist@
                    637 }
                    638 \def\MT@in@tlist@#1{%
                    639 \edef\MT@res@b{#1}%
                    640 \ifx\MT@res@a\MT@res@b
                    641 \MT@inlist@true
```
 \expandafter\MT@tlist@break \fi } \MT@in@rlist \MT@in@rlist@ \MT@in@rlist@@ 645 \def\MT@in@rlist#1{% \MT@size@name Test whether size \MT@size is in a list of ranges. Store the name of the list in \MT@size@name 646 \MT@inlist@false<br>647 \MT@man@tlist@c# \MT@map@tlist@c#1\MT@in@rlist@ } \def\MT@in@rlist@#1{\expandafter\MT@in@rlist@@#1} \def\MT@in@rlist@@#1#2#3{% 651 \MT@ifdim{#2}=\m@ne{%<br>652 \MT@ifdim{#1}=\MT@s \MT@ifdim{#1}=\MT@size \MT@inlist@true \relax 655 } {% \MT@ifdim\MT@size<{#1}\relax{% \MT@ifdim\MT@size<{#2}% \MT@inlist@true \relax }% \ifMT@inlist@ \def\MT@size@name{#3}% \expandafter\MT@tlist@break \fi } \MT@loop \MT@iterate \MT@repeat <sup>667</sup> 〈*/package*〉 This is the same as  $L^{\infty}$  's \loop, which we mustn't use, since this could confuse an outer \loop in the document. \def\MT@loop#1\MT@repeat{% \def\MT@iterate{#1\relax\expandafter\MT@iterate\fi}% \MT@iterate \let\MT@iterate\relax } \let\MT@repeat\fi \MT@while@num Execute  $\langle #3 \rangle$  from  $\langle #1 \rangle$  up to (excluding)  $\langle #2 \rangle$  (much faster than LATEX's \@whilenum). \def\MT@while@num#1#2#3{% \@tempcnta#1\relax \MT@loop #3% \advance\@tempcnta \@ne \ifnum\@tempcnta < #2\MT@repeat } 〈*/package|letterspace*〉  $\M{Pdo@font}$  Execute  $\H{H1}$  256 times, 〈*pdftex-def|letterspace*〉\def\MT@do@font{\MT@while@num\z@\@cclvi} resp. for the whole font for LuaTEX, if loaded by fontspec/luaotfload. 〈*\*luatex-def*〉 \def\MT@do@font#1{% \MT@if@fontspec@font{% \def\MT@dofont@function{#1}% \MT@lua{microtype.do\_font()}% }{\MT@while@num\z@\@cclvi{#1}}% } 〈*/luatex-def*〉 This is the lua function, which is much faster than looping through all glyphs in TeX . Legacy fonts (which this function might be fed with, because fontspec isn't always getting it right) don't contain a v.index field.

〈*\*luafile*〉

```
690 local function do_font()
691 if fonts then
692 local thefont<br>693 if fonts ids then
693 if fonts.ids then --- legacy luaotfload
694 thefont = fonts.ids[font.current()]<br>695 else --- new locat
                                  --- new location
696 thefont = fonts.hashes.identifiers[font.current()]
697 end
698 if thefont then
699 for i,v in next, the font. characters do<br>700 if v.index == nil or v.index > 0 the
             if v.index == nil or v.index > 0 then
701 microtype.sprint([[\@tempcnta=]]..i..[[\relax\MT@dofont@function]])
702 end<br>703 end
          end
704 end
705 end
706 end
707 microtype.do_font = do_font
708
709 〈/luafile〉
   The X<sub>H</sub>T<sub>E</sub>X variant.
710 〈*xetex-def〉
711 \def\MT@do@font#1{%
```

```
712 \@tempcnta=\z@
```

```
713 \MT@loop #1%
```
- 714 \advance\@tempcnta \@ne
- 715 \ifnum\@tempcnta < \XeTeXcountglyphs\MT@font \MT@repeat
- 716 }

```
717 〈/xetex-def〉
```
<sup>718</sup> 〈*\*package*〉

```
\MT@count
\MT@increment
```
slightly faster.

- 719 \newcount\MT@count 720 \def\MT@increment#1{%
- 721 ^^X \edef#1{\number\numexpr #1 + 1\relax}%
- 722 ^^Q \MT@count=#1\relax
- 723 ^^0 \advance\MT@count \@ne
- $724 \sim Q \text{ledeff1}\{\text{number}\MTecount\}$

725 }

\MT@scale Multiply and divide a counter. If we are using e-TeX , we will use its \numexpr primitive. This has the advantage that it is less likely to run into arithmetic overflow. The result of the division will be rounded instead of truncated. Therefore, we'll get a different (more accurate) result in about half of the cases.

Increment macro  $\langle #1 \rangle$  by one. Saves using up too many counters. The e-T<sub>F</sub>X way is

```
726 \def\MT@scale#1#2#3{%
727 \sim Q \multiply #1 #2\relax
728 \ifnum #3 = \z@
729 ^^X #1=\numexpr #1 * #2\relax
730 \else<br>731 ^^X
731 ^^X #1=\numexpr #1 * #2 / #3\relax<br>732 ^^0 \divide #1 #3\relax
            \divdivide #1 #3\relax733 \fi
734 }
```
\MT@abbr@pr \MT@abbr@ex Some abbreviations. Thus, we can have short command names but full-length log output.

```
\MT@abbr@pr@c
735 \def\MT@abbr@pr{protrusion}
  \MT@abbr@ex@c
\MT@abbr@pr@inh
738 \def\MT@abbr@ex@c{expansion codes}
\MT@abbr@ex@inh
739 \def\MT@abbr@pr@inh{protrusion inheritance}\MT@abbr@nl
    \MT@abbr@sp
 \MT@abbr@sp@c
\MT@abbr@sp@inh
   \MT@abbr@kn
  \MT@abbr@kn@c
                736 \def\MT@abbr@ex{expansion}
                737 \def\MT@abbr@pr@c{protrusion codes}
```
\MT@abbr@kn@inh \MT@abbr@tr

740 \def\MT@abbr@ex@inh{expansion inheritance} 741 \def\MT@abbr@nl{noligatures} 742 \def\MT@abbr@sp{spacing} 743 \def\MT@abbr@sp@c{interword spacing codes} 744 \def\MT@abbr@sp@inh{interword spacing inheritance} 745 \def\MT@abbr@kn{kerning} 746 \def\MT@abbr@kn@c{kerning codes} 747 \def\MT@abbr@kn@inh{kerning inheritance} 748 \def\MT@abbr@tr{tracking} 749 \def\MT@abbr@tr@c{tracking amount} \MT@rbba@protrusion \MT@rbba@expansion 750 \def\MT@rbba@protrusion{pr} \MT@rbba@spacing 751 \def\MT@rbba@expansion{ex} \MT@rbba@kerning 753 \def\MT@rbba@kerning{kn} \MT@rbba@tracking 754 \def\MT@rbba@tracking{tr} These we also need the other way round. 752 \def\MT@rbba@spacing{sp} \MT@features \MT@features@long 755 \def\MT@features{pr,ex,sp,kn,tr} We can work on these lists to save some guards in the dtx file. 756 \def\MT@features@long{protrusion,expansion,spacing,kerning,tracking} \MT@is@feature Whenever an optional argument accepts a list of features, we can use this command to check whether a feature exists in order to prevent a rather confusing 'Missing \endcsname inserted' error message. The feature (long form) must be in  $\langle \#1 \rangle$ , the type of list to ignore in  $\langle \#2 \rangle$ , then comes the action. 757 \def\MT@is@feature#1#2{% 758 \MT@in@clist{#1}\MT@features@long \ifMT@inlist@ 760 \expandafter\@firstofone<br>761 \else 761 **\else**<br>762 **\MT** \MT@error{`#1' is not an available micro-typographic\MessageBreak 763 feature. Ignoring #2}{Available features are: `\MT@features@long'.}% 764 \expandafter\@gobble 765 \fi

766 }

#### 14.1.5 Compatibility

For the record, the following LATEX kernel commands will be modified by microtype:

- \pickup@font
- \do@subst@correction
- \add@accent (all in section [14.2.9\)](#page-96-0)
- \showhyphens (in section [14.4.6\)](#page-129-0)

The wordcount package redefines the font-switching commands, which will break microtype. Since microtype doesn't have an effect on the number of words in the document anyway, we will simply disable ourselves.

- 767 \@ifl@aded{tex}{wordcount}{%
- 768 \MT@warning@nl{Detected the `wordcount' utility.\MessageBreak
- 769 Disabling `\MT@MT', since it wouldn't work}%
- 770 \MT@clear@options\endinput}\relax

\MT@setup@ The setup is deferred until the end of the preamble. This has a couple of advantages: \microtypesetup can be used to change options later on in the preamble, and fonts don't have to be set up before microtype.

<sup>771</sup> 〈*/package*〉

<sup>772</sup> 〈*\*package|letterspace*〉

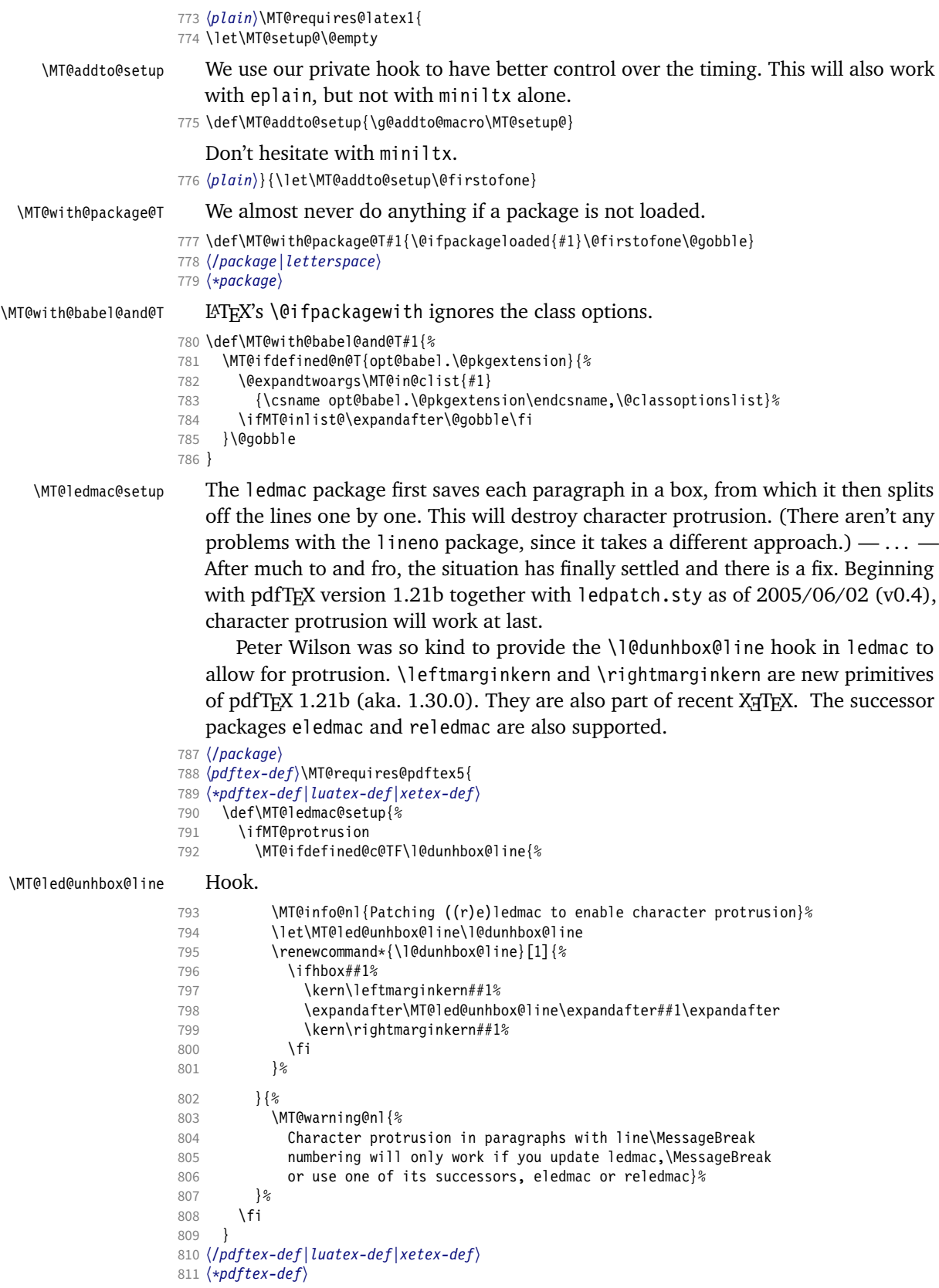

```
812 }{
                    813 \def\MT@ledmac@setup{%
                    814 \ifMT@protrusion
                    815 \MT@warning@nl{%
                    816 The pdftex version you are using does not allow\MessageBreak<br>817 Character protrusion in paragraphs with line\MessageBreak
                               character protrusion in paragraphs with line\MessageBreak
                    818 numbering by the `((r)e)ledmac' package.\MessageBreak
                    819 Upgrade pdftex to version 1.30 or later}%
                    820 \fi
                    821 }
                    822 }
                    823 〈/pdftex-def〉
                       The shapepar package (v2.2) fixes this in a similar manner by itself, so we don't
                        have to bother.
    \MT@restore@p@h Restore meaning of \% and \#.
                     824 〈*package|letterspace〉
                    825 〈*package〉
                    826 \def\MT@restore@p@h{\chardef\%`\% \chardef\#`\# }
     \ifMT@xunicode
      \ifMT@fontspec
827 \newif\ifMT@xunicode
                        Two new conditionals for use with XTFFX or LuaTFX.
                    828 \MT@with@package@T{xunicode}\MT@xunicodetrue
                    829 〈/package〉
                    830 \newif\ifMT@fontspec
                    831 〈letterspace〉\MT@requires@latex2{
                     832 \MT@with@package@T{fontspec}\MT@fontspectrue
                    833 〈letterspace〉}{\MT@fontspecfalse}
\MT@if@fontspec@font
  \MT@fontspec@setup
                        For fonts loaded by fontspec (or, rather, luaotfload) we can use some of the
                        features the latter package provides.
                     834 \let\MT@if@fontspec@font\@secondoftwo
                    835 \def\MT@fontspec@setup{%
                    836 \@ifpackagelater{fontspec}{2013/05/23}{
                    837 \MT@let@cn\MT@if@fontspec@font{fontspec_if_fontspec_font:TF}%
                    838 }\relax
                     839 }
                     840 \ifMT@fontspec\MT@fontspec@setup\fi
  \MT@setupfont@hook This hook will be executed every time a font is set up (inside a group).
                           In the preamble, we check for the packages each time a font is set up. Thus, it
                        will work regardless when the packages are loaded.
                           Even for packages that don't activate any characters in the preamble (like
                        babel and csquotes), we have to check here, too, in case they were loaded before
                        microtype, and a font is loaded \AtBeginDocument, before microtype. (This is
                        no longer needed, since the complete setup is now deferred until the end of the
                        preamble. However, it is still necessary for defersetup=false.)
                     841 〈*package〉
                     842 \def\MT@setupfont@hook{%
                        When a font is defined via \forall fontspec, the font is not actually loaded, hence X\exists FXresp. LuaTFX would see a wrong font (in \MT@get@slot). Therefore, we load the
                        current font.
                     843 \ifMT@fontspec\MT@font\fi
                        Spanish (as well as Galician and Mexican) babel modify \%, storing the original
                        meaning in \percentsign.
                     844 \MT@if@false
                     845 \MT@with@babel@and@T{spanish} \MT@if@true
                     846 \MT@with@babel@and@T{galician}\MT@if@true
```

```
847 \MT@with@babel@and@T{mexican} \MT@if@true
```
\ifMT@if@\MT@ifdefined@c@T\percentsign{\let\%\percentsign}\fi

Using \@disablequotes, we can restore the original meaning of all characters made active by csquotes. (It would be doable for older versions, too, but we won't bother.)

849 \MT@with@package@T{csquotes}{%<br>850 \@ifpackagelater{csquotes}{2

\@ifpackagelater{csquotes}{2005/05/11}\@disablequotes\relax}%

hyperref redefines \% and \# inside a \url. We restore the original meanings (which we can only hope are correct). Same for tex4ht and mathastext.

```
851 \MT@if@false
```

```
852 \MT@with@package@T{hyperref} \MT@if@true
853 \MT@with@package@T{tex4ht} \MT@if@true
854 \MT@with@package@T{mathastext}\MT@if@true
855 \ifMT@if@\MT@restore@p@h\fi
```
}

Check again at the end of the preamble.

```
857 〈/package〉
```
- \MT@addto@setup{%
- 〈*\*package*〉

#### Our competitor, the pdfcprot package, must not be tolerated!

```
860 \MT@with@package@T{pdfcprot}{%<br>861 \MT@error{Detected the `pdfc
       \MT@error{Detected the `pdfcprot' package!\MessageBreak
862 WT@MT' and `pdfcprot' may not be used together}{%
863 The `pdfcprot' package provides an interface to character protrusion.\MessageBreak
864 So does the `\MT@MT' package. Using both packages at the same\MessageBreak
865 time will almost certainly lead to undesired results. Have your choice!}%
866 }%
867 \MT@with@package@T {ledmac}\MT@ledmac@setup
868 \MT@with@package@T {eledmac}\MT@ledmac@setup
869 \MT@with@package@T{reledmac}\MT@ledmac@setup
870 \MT@with@package@T{xunicode}\MT@xunicodetrue
871 〈/package〉
872 〈plain〉 \MT@requires@latex2{
873 \MT@with@package@T{fontspec}{\MT@fontspectrue\MT@fontspec@setup}%
874 〈plain〉 }\relax
875 〈*package〉
   We can clean up \MT@setupfont@hook now.
876 \MT@glet\MT@setupfont@hook\@empty
877 \ifMT@fontspec
878 \g@addto@macro\MT@setupfont@hook{\MT@font}%<br>879 \fi
879
880 \MT@if@false
881 \MT@with@babel@and@T{spanish} \MT@if@true
882 \MT@with@babel@and@T{galician}\MT@if@true
883 \MT@with@babel@and@T{mexican} \MT@if@true
884 \ifMT@if@
885 \g@addto@macro\MT@setupfont@hook{%
886 \MT@ifdefined@c@T\percentsign{\let\%\percentsign}}%<br>887 \fi
887
888 \MT@with@package@T{csquotes}{%
889 \@ifpackagelater{csquotes}{2005/05/11}{%
890 \q@addto@macro\MT@setupfont@hook\@disablequotes
891 }{%
892 \MT@warning@nl{%
893 Should you receive warnings about unknown slot\MessageBreak
894 numbers, try upgrading the `csquotes' package}%
895 }%
```
}%

We disable microtype's additions inside hyperref's \pdfstringdef, which redefines

lots of commands. hyperref doesn't work with plain TEX, so in that case we don't bother.

```
897 \MT@if@false
898 〈/package〉
899 \langle plain \rangle \MT@requires@latex2{<br>900 \MT@with@nackage@T{hyperre
     900 \MT@with@package@T{hyperref}{%
901 \pdfstringdefDisableCommands{%
902 〈*package〉
          903 \let\pickup@font\MT@orig@pickupfont
904 \let\textmicrotypecontext\@secondoftwo
905 \let\microtypecontext\@gobble
906 〈/package〉
          \def\lsstyle{\pdfstringdefWarn\lsstyle}%
908 \def\textls#1#{\pdfstringdefWarn\textls}%
909 \frac{1}{8}910 〈package〉 \MT@if@true
911912 〈plain〉 }\relax
913 〈*package〉
      \MT@with@package@T{tex4ht}\MT@if@true
915 \MT@with@package@T{mathastext}\MT@if@true
916 \ifMT@if@\g@addto@macro\MT@setupfont@hook\MT@restore@p@h\fi
   The listings package makes numbers and letters active,
```

```
917 \MT@with@package@T{listings}{%
918 \g@addto@macro\MT@cfg@catcodes{%
919 \MT@while@num{"30}{"3A}{\catcode\@tempcnta 12\relax}%
920 \MT@while@num{"41}{"5B}{\catcode\@tempcnta 11\relax}%
921 \MT@while@num{"61}{"7B}{\catcode\@tempcnta 11\relax}%<br>922 \lea
922... and the backslash (which would lead to problems in \MT@get@slot).
```

```
923 \q@addto@macro\MT@setupfont@hook{%
```

```
924 \catcode`\\\z@
```
Inside a listing, \space is redefined.

```
925 \def\space{ }%
```
When loaded with the extendedchar option, listings will also redefine 8-bit active characters (inputenc). Luckily, this simple redefinition will make them expand to their original definition, so that they could be used in the configuration.

926 \let\lst@ProcessLetter\@empty

927 } ?  $928$  }%

> Of course, using both soul's and microtype's letterspacing mechanisms at the same time doesn't make much sense. But soul can do more, e.g., underlining. The optional argument to \textls may not be used.

```
929 〈/package〉
930 \langle plain \rangle \MT@requires@latex2{<br>931 \MT@with@package@T{soul}{%
        931 \MT@with@package@T{soul}{%
```

```
932 \soulregister\lsstyle 0%
```

```
933 \soulregister\textls 1%<br>934 \less 1%
```
 $934$ 

Under plain TFX, soul doesn't register itself the  $E\Gamma$ FX way, hence we have to use a different test in this case.

```
935 〈*plain〉
936 }{\ifx\SOUL@\@undefined\else<br>937 \soulregister\lsstyle 0%
           937 \soulregister\lsstyle 0%
938 \soulregister\textls 1%
939 \fi}%
940 〈/plain〉
```

```
941 〈*package〉
```
Compatibility with the pinyin package (from CJK): disable microtype in \py@macron, which loads a different font for the accent. In older versions of pinyin (pre-4.6.0), \py@macron had only one argument.

```
942 \MT@with@package@T{pinyin}{%
943 \let\MT@orig@py@macron\py@macron<br>944 \@ifpackagelater{pinvin}{2005/08
         944 \@ifpackagelater{pinyin}{2005/08/11}{% 4.6.0
945 \def\py@macron#1#2{%<br>946 \let\pickup@font\M
946 \let\pickup@font\MT@orig@pickupfont<br>947 \MT@orig@py@macron{#1}{#2}%
              947 \MT@orig@py@macron{#1}{#2}%
948 \let\pickup@font\MT@pickupfont}%<br>949 }{%
         949 }{%
950 \def\py@macron#1{%
951 \let\pickup@font\MT@orig@pickupfont<br>952 \MT@orig@py@macron{#1}%
              952 \MT@orig@py@macron{#1}%
953 \let\pickup@font\MT@pickupfont}%<br>954 }%
954<br>955 }%
955
956 〈/package〉
957 }
958 〈/package|letterspace〉
```
We need a font (the minimal class doesn't load one).

959 \package\\expandafter\ifx\the\font\nullfont\normalfont\fi

# 14.2 Font setup

\MT@setupfont Setting up a font entails checking for each feature whether it should be applied to the current font (\MT@font). But first, we might have to disable stuff when used together with adventurous packages.

- <sup>960</sup> 〈*\*pdftex-def|xetex-def|luatex-def*〉
- 961 \def\MT@setupfont{\MT@setupfont@hook}

This will use a copy of the font (allowing for expansion parameter variation and the use of more than one set of protrusion factors for a font within one paragraph).

- <sup>962</sup> 〈*pdftex-def*〉\MT@requires@pdftex7{
- <sup>963</sup> 〈*pdftex-def|luatex-def*〉\g@addto@macro\MT@setupfont\MT@copy@font
- <sup>964</sup> 〈*pdftex-def*〉}\relax

The font properties must be extracted from \MT@font, since the current value of \f@encoding and friends may be wrong!

- 965 \g@addto@macro\MT@setupfont{%
- 966 \MT@exp@two@c\MT@split@name\string\MT@font/\@nil

Try to find a configuration file for the current font family.

967 \MT@exp@one@n\MT@find@file\MT@family

```
968 \ifx\MT@familyalias\@empty \else
```

```
\MT@exp@one@n\MT@find@file\MT@familyalias\fi
```
We have to make sure that \cf@encoding expands to the correct value (for later, in \MT@get@slot), which isn't the case when \selectfont chooses a new encoding (this would be done a second later in \selectfont, anyway – three lines, to be exact). (I think, I do not need this anymore – however, I'm too afraid to remove it. . . . Oops, I did it. Let's see whether anybody complains.)

970 % \ifx\f@encoding\cf@encoding\else\@@enc@update\fi

971 }

Tracking has to come first, since it means actually loading a different font.

<sup>972</sup> 〈*pdftex-def*〉\MT@requires@pdftex6

<sup>973</sup> 〈*luatex-def*〉\MT@requires@luatex3

<sup>974</sup> 〈*pdftex-def|luatex-def*〉 {\g@addto@macro\MT@setupfont\MT@tracking}\relax

975 \g@addto@macro\MT@setupfont{%

- 976 \MT@check@font
- 977 \ifMT@inlist@
- 978 (*debug*)\MT@show@pdfannot2%<br>979 \else
- $\left[ \right]$
- 980 \MT@vinfo{Setting up font `\MT@@font'\on@line}%

Now we can begin setting up the font for all features that the current pdfTeX provides. The following commands are \let to \relax if the respective feature is disabled via package options.

For versions older than 1.20, protrusion has to be set up first, beginning with 1.20, the order doesn't matter.

- 981 \MT@protrusion
- <sup>982</sup> 〈*pdftex-def|luatex-def*〉 \MT@expansion

983 }

Interword spacing and kerning (pdfTeX 1.40).

- <sup>984</sup> 〈*\*pdftex-def*〉
- 985 \MT@requires@pdftex6{
- 986 \g@addto@macro\MT@setupfont{\MT@spacing\MT@kerning}
- 987 }\relax
- <sup>988</sup> 〈*/pdftex-def*〉

Disable ligatures (pdfTeX 1.30).

- 989 *(pdftex-def*)\MT@requires@pdftex5{
- <sup>990</sup> 〈*pdftex-def|luatex-def*〉\g@addto@macro\MT@setupfont\MT@noligatures
- <sup>991</sup> 〈*pdftex-def*〉}\relax
- 992 \g@addto@macro\MT@setupfont{%

Debugging.

<sup>993</sup> 〈*debug*〉\MT@show@pdfannot1%

Finally, register the font so that we don't set it up anew each time.

- 994 \MT@register@font<br>995 \fi
- $\frac{1}{2}$

996 }

<sup>997</sup> 〈*/pdftex-def|xetex-def|luatex-def*〉

\MT@copy@font \MT@copy@font@

The new (1.40.4) \pdfcopyfont command allows expanding a font with different parameters, or to use more than one set of protrusion factors for a given font within one paragraph. It will be used when we find a context for \SetProtrusion or \SetExpansion in the preamble, or when the package has been loaded with the copyfonts option.

- <sup>998</sup> 〈*\*pdftex-def|luatex-def*〉
- 999 \let\MT@copy@font\relax
- <sup>1000</sup> 〈*luatex-def*〉\MT@requires@luatex4{\let\pdfcopyfont\copyfont}\relax
- <sup>1001</sup> 〈*pdftex-def*〉\MT@requires@pdftex7{
- 1002 \def\MT@copy@font@{%

\MT@font@copy For every new protrusion and expansion context, we create a new copy.

1003 \xdef\MT@font@copy{\csname\MT@@font/\MT@pr@context/\MT@ex@context\endcsname}%

# \MT@font@orig pdfTeX doesn't allow copying a font that has already been copied and expanded/ letterspaced. Hence, we have to get the original.

- 1004 \expandafter\ifx\MT@font@copy\relax
- 1005 \edef\MT@font@orig{\csname\expandafter\string\font@name @orig\endcsname}%
- 1006 \expandafter\ifx\MT@font@orig\relax
- 1007 \MT@exp@two@c\MT@glet\MT@font@orig\font@name
- 1008 \else
- 1009 \MT@exp@two@c\let\font@name\MT@font@orig

1010 \fi 1011 \global\MT@exp@two@c\pdfcopyfont\MT@font@copy\font@name <sup>1012</sup> 〈*debug*〉\MT@dinfo1{creating new copy: \MT@font@copy}%

Since it's a new font, we have to remove it from the context lists.

```
1013 \MT@map@clist@c\MT@active@features{%
1014 \MT@exp@cs\ifx{MT@\@nameuse{MT@abbr@##1}}\relax\else<br>1015 \def\@tempa{##1}%
             \def\@tempa{##1}%
1016 \MT@exp@cs\MT@map@tlist@c{MT@##1@doc@contexts}\MT@rem@from@list
1017 \fi<br>1018 }%
1018
1019 \fi
1020 \MT@exp@two@c\let\MT@font\MT@font@copy
```
We only need the font identifier for letterspacing.

```
1021 \let\font@name\MT@font@copy
```
But we have to properly substitute the font after we're done.

```
1022 \aftergroup\let\aftergroup\font@name\aftergroup\MT@font@copy
1023 }
```

```
\MT@rem@from@list
```

```
1024 \def\MT@rem@from@list#1{%
1025 \MT@exp@cs\ifx{MT@\@tempa @#1font@list}\relax\else
1026 \expandafter\MT@exp@one@n\expandafter\MT@rem@from@clist\expandafter
1027 \MT@font \csname MT@\@tempa @#1font@list\endcsname
1028
1029 }
1030 〈pdftex-def〉}\relax
1031 〈/pdftex-def|luatex-def〉
```
*Here's the promised dirty trick* for users of older pdfTeX versions, which works around the problem that the use of the same font with different expansion parameters is prohibited. If you do not want to create a clone of the font setup (this would require duplicating the tfm/vf files under a new name, and writing new fd files and map entries), you can load a minimally larger font for the paragraph in question. E.g., for a document typeset in 10 pt:

```
\SetExpansion
         [ stretch = 30,
              shrink = 60,
              step = 5 ]
         { encoding = \star,
               size = 10.001 }
          { }
\newcommand{\expandpar}[1]{{%
        \{\footnotesize\{\color{blue}I\se{\color{red}I}\se{\color{blue}I}\se{\color{blue}I\se{\color{blue}I}\se{\color{blue}I}\se{\color{blue}I% ...
\expandpar{This paragraph contains an `unnecessary' widow.}
```
Note that the \expandpar command can only be applied to complete paragraphs. If you are using Computer Modern Roman, you have to load the fix-cm package to be able to select fonts in arbitrary sizes. Finally, the reason I suggest to use a larger font, and not a smaller one, is to prevent a different design size being selected.

\MT@split@name \MT@encoding \MT@family \MT@series \MT@shape \MT@size Split up the font name ( $(\#6)$  may be a protrusion/expansion context and/or a letterspacing amount). With fontspec we also need to remove its internal instance counter. <sup>1032</sup> 〈*\*package*〉 1033 \def\MT@split@name#1/#2/#3/#4/#5/#6\@nil{% 1034 \def\MT@encoding{#1}%

```
1035 \ifMT@fontspec
                   1036 \edef\MT@family{\MT@scrubfeature#2()\relax}%<br>1037 \else
                   1037 \else<br>1038 \de
                            1038 \def\MT@family{#2}%
                   1039 \fi<br>1040 \de
                          1040 \def\MT@series {#3}%
                   1041 \def\MT@shape {#4}%<br>1042 \def\MT@size {#5}%
                   1042 \def\MT@size
  \MT@familyalias Alias family?
                   1043 \MT@ifdefined@n@TF{MT@\MT@family @alias}%
                   1044 {\MT@let@cn\MT@familyalias{MT@\MT@family @alias}}%<br>1045 {\let\MT@familyalias\@emnty}%
                            1045 {\let\MT@familyalias\@empty}%
                   1046 }
 \MT@scrubfeature
\MT@scrubfeatures
1047 \def\MT@scrubfeature#1(#2)#3\relax{#1}
                       Remove one resp. all feature counters (fontspec).
                   1048 \def\MT@scrubfeatures#1(#2)#3\relax{%
                   1049 #1%<br>1050 \if
                          \ifx\relax#3\relax\else
                   1051 \MT@scrubfeatures#3\relax
                   1052 \text{ Yfi}1053 }
         \ifMT@do
         \MT@feat
     \MT@maybe@do
1054 \newif\ifMT@do
                       We check all features of the current font against the lists of the currently active
                       font set, and set \ifMT@do accordingly.
                   1055 \def\MT@maybe@do#1{%
                       (but only if the feature isn't globally set to false)
                   1056 \csname ifMT@\csname MT@abbr@#1\endcsname\endcsname
                       Begin with setting micro-typography to true for this font. The \MT@checklist@...
                       tests will set it to false if the property is not in the list. The first non-empty list that
                       does not contain a match will stop us (except for font).
                   1057 \MT@dotrue
                   1058 \edef\@tempa{\csname MT@#1@setname\endcsname}%<br>1059 \MT@man@clist@n{font.encoding.family.series.sh
                            1059 \MT@map@clist@n{font,encoding,family,series,shape,size}{%
                   1060 \MT@ifdefined@n@TF{MT@checklist@##1}%
                   1061 {\csname MT@checklist@##1\endcsname}%
                   1062 {\MT@checklist@{##1}}%
                   1063 \{ \#1\}%<br>1064 } %
                   1064
                   1065 \else
                   1066 \MT@dofalse<br>1067 \fi
                   1067
                   1068 \ifMT@do
                       \MT@feat stores the current feature.
                   1069 \def\MT@feat{#1}%<br>1070 \csname MT@set@#10
                            \csname MT@set@#1@codes\endcsname
                   1071 \else<br>1072 \MT
                          \MT@vinfo{... No \@nameuse{MT@abbr@#1}}%<br>\fi
                   1073
                   1074 }
   \MT@dinfo@list
                   1075 〈debug〉\def\MT@dinfo@list#1#2#3{\MT@dinfo@nl{1}{\@nameuse{MT@abbr@#1}: #2
                   1076 〈debug〉 \ifx\\#3\\list empty\else `\@nameuse{MT@#2}' #3 list\fi}}
   \MT@checklist@ The generic test (\#1) is the axis, \#2 the feature, \@tempa contains the set name).
                   1077 \def\MT@checklist@#1#2{%
                   1078 〈!debug〉 \MT@ifdefined@n@T
                   1079 〈debug〉 \MT@ifdefined@n@TF
```
1080 {MT@#2list@#1@\@tempa}{%

Begin a (neatly masqueraded) \expandafter orgy to test whether the font attribute is in the list.

```
1081 \expandafter\MT@exp@one@n\expandafter\MT@in@clist<br>1082 \csname MT@#1\expandafter\endcsname
              \csname MT@#1\expandafter\endcsname
1083 \csname MT@#2list@#1@\@tempa\endcsname
1084 \ifMT@inlist@
1085 〈debug〉\MT@dinfo@list{#2}{#1}{in}%
             \MT@dotrue
1087 \else
1088 \tepsediatedinfo@list{#2}{#1}{not in}%<br>1089 \MT@dofalse
1089 \MT@dofalse<br>1090 \expandafte
           \expandafter\MT@clist@break<br>\fi
\begin{array}{c} 1091 \\ 1092 \end{array} }%
1092
```
If no limitations have been specified, i.e., the list for a font attribute has not been defined at all, the font should be set up.

<sup>1093</sup> 〈*debug*〉 {\MT@dinfo@list{#2}{#1}{}}% 1094 }

\MT@checklist@family Also test for the alias font, if the original font is not in the list.

```
1095 \def\MT@checklist@family#1{%
                       1096 〈!debug〉 \MT@ifdefined@n@T
                      1097 (debug) \MT@ifdefined@n@TF<br>1098 {MT@#1list@family@\@1
                      1098 {MT@#1list@family@\@tempa}{%<br>1099 \MT@exp@two@n\MT@in@clist
                                 \MT@exp@two@n\MT@in@clist
                      1100 \MT@family{\csname MT@#1list@family@\@tempa\endcsname}%
                      1101 \ifMT@inlist@
                      1102 \langle debug\rangle\MT@dinf0@list{\#1}{family}{in}\<br>1103 \MT@dotrue
                      1103 \MT@dotrue<br>1104 \else
                                 \else
                      1105 \langle \text{debug} \rangle\MT@dinfo@list{#1}{family}{not in}%<br>1106 \MT@dofalse
                      1106 \MT@dofalse<br>1107 \ifx\MT@fam
                                   \ifx\MT@familyalias\@empty \else
                      1108 \MT@exp@two@n\MT@in@clist
                      1109 \MT@familyalias{\csname MT@#1list@family@\@tempa\endcsname}%<br>1110 \ifMT@inlist@
                                      \ifMT@inlist@
                      1111 \langledia} \MT@dinfo@list{#1}{family alias}{in}%<br>1112 \MT@dotrue
                                        \MT@dotrue
                      1113 \debug\\else\MT@dinfo@list{#1}{family alias}{not in}%<br>1114 \fi
                      1114 \fi
                      1115 \fi
                      1116 \fi
                      1117 \ifMT@do \else<br>1118 \expandafter
                                   \expandafter\MT@clist@break
                      1119 \fi<br>1120 }%
                      1120
                      1121 〈debug〉 {\MT@dinfo@list{#1}{family}{}}%
                      1122 }
\MT@checklist@size Test whether font size is in list of size ranges.
                      1123 \def\MT@checklist@size#1{%
                       1124 〈!debug〉 \MT@ifdefined@n@T
```

```
1125 〈debug〉 \MT@ifdefined@n@TF
1126 {MT@#1list@size@\@tempa}{%
1127 \MT@exp@cs\MT@in@rlist{MT@#1list@size@\@tempa}%
         \ifMT@inlist@
1129 \langle \text{debug} \rangleMT@dinfo@list{#1}{size}{in}%
1130 \MT@dotrue<br>1131 \else
         \else
1132 〈debug〉\MT@dinfo@list{#1}{size}{not in}%
           \MT@dofalse
```
1134 \expandafter\MT@clist@break 1135 \fi<br>1136 }% 1136

```
1137 〈debug〉 {\MT@dinfo@list{#1}{size}{}}%
```
1138 }

\MT@checklist@font If the font matches, we skip the rest of the test.

```
1139 \def\MT@checklist@font#1{%
```

```
1140 〈!debug〉 \MT@ifdefined@n@T
```

```
1141 〈debug〉 \MT@ifdefined@n@TF
```
1142 {MT@#1list@font@\@tempa}{%

## Since \MT@font may be appended with context and/or letterspacing specs, we construct the name from the font characteristics.

```
1143 \edef\@tempb{\MT@encoding/\MT@family/\MT@series/\MT@shape/\MT@size}%
1144 \expandafter\MT@exp@one@n\expandafter\MT@in@clist\expandafter<br>1145 \@temph\cspame MT@#1list@font@\@tempa\endcspame
1145 \@tempb \csname MT@#1list@font@\@tempa\endcsname<br>1146 \ifMT@inlist@
          \ifMT@inlist@
1147 \debug\\MT@dinfo@list{#1}{font}{in}%<br>1148 \expandafter\MT@clist@break
             \expandafter\MT@clist@break
1149 \text{e}1150 〈debug〉\MT@dinfo@list{#1}{font}{not in}%
          \MT@dofalse<br>\fi
1152 \fi
11531154 〈debug〉 {\MT@dinfo@list{#1}{font}{}}%
1155 }
```
## 14.2.1 Protrusion

\ifMT@nofamily Info for settings that are not family-specific. (Warnings seem to be too irritating.) The switch is set in \MT@next@listname. 1156 \newif\ifMT@nofamily <sup>1157</sup> 〈*/package*〉 \MT@protrusion Set up for protrusion? <sup>1158</sup> 〈*\*pdftex-def|xetex-def|luatex-def*〉 1159 \def\MT@protrusion{\MT@maybe@do{pr}} \MT@set@pr@codes This macro is called by \MT@setupfont, and does all the work for setting up a font for protrusion. 1160 \def\MT@set@pr@codes{% 1161 \MT@nofamilyfalse Check whether and if, which list should be applied to the current font. If familyspecific settings don't exist, we write it to the log (for each encoding). 1162 \MT@if@list@exists{% 1163 \ifMT@nofamily<br>1164 \MT@ifdefine \MT@ifdefined@n@TF{\MT@encoding-\MT@family-settings}\relax{% 1165 \MT@info@nl{Loading generic settings for font family\MessageBreak 1166 `\MT@family' (encoding: \MT@encoding).\MessageBreak For optimal results, create family-specific settings.\MessageBreak 1168 See the microtype manual for details}% 1169 \MT@glet@nc{\MT@encoding-\MT@family-settings}\@empty<br>1170 }% 1170 1171 \fi<br>1172 \MT 1172 \MT@get@font@dimen@six{% 1173 \MT@get@opt 1174 \MT@reset@pr@codes Get the name of the inheritance list and parse it.

1175 \MT@get@inh@list

## Set an input encoding? 1176 \MT@set@inputenc{c}% Load additional lists? 1177 \MT@load@list\MT@pr@c@name<br>1178 \MT@set@listname 1178 \MT@set@listname Load the main list. 1179 \MT@let@cn\@tempc{MT@pr@c@\MT@pr@c@name}% 1180 \expandafter\MT@set@codes\@tempc,\relax,}% 1181 }\MT@reset@pr@codes 1182 } \MT@get@font@dimen@six \MT@dimen@six If \fontdimen 6 is zero, character protrusion, spacing, kerning and tracking won't work, and we can skip the settings (for example, the dsfont and fourier fonts don't specify this dimension; this is probably a bug in the fonts). 1183 \def\MT@get@font@dimen@six{%<br>1184 \ifnum\fontdimen6\MT@font=' \ifnum\fontdimen6\MT@font=\z@ 1185 \MT@warning@nl{% 1186 Font `\MT@@font' does not specify its\MessageBreak 1187 \@backslashchar fontdimen 6 (width of an `em')! Therefore,\MessageBreak<br>1188 \@nameuse{MT@abbr@\MT@feat} will not work with this font}% \@nameuse{MT@abbr@\MT@feat} will not work with this font}% 1189 \expandafter\@gobble 1190 \else 1191 \edef\MT@dimen@six{\number\fontdimen6\MT@font}% \expandafter\@firstofone<br>\fi 1193 1194 } \MT@set@all@pr Set all protrusion codes of the font. 1195 \def\MT@set@all@pr#1#2{% 1196  $\langle \text{debug} \setminus \text{MT@dinfo@nl} \{3\} \{- - 1p/rp: setting all to #1/#2}\$ <br>1197 \let\MT@temp\@empty \let\MT@temp\@empty 1198 \MT@ifempty{#1}\relax{\g@addto@macro\MT@temp{\lpcode\MT@font\@tempcnta=#1}}% 1199 \MT@ifempty{#2}\relax{\g@addto@macro\MT@temp{\rpcode\MT@font\@tempcnta=#2}}% 1200 \MT@do@font\MT@temp 1201 } \MT@reset@pr@codes@ \MT@reset@pr@codes All protrusion codes are zero for new fonts. However, if we have to reload the font due to different contexts, we have to reset them. This command will be changed by \microtypecontext if necessary. 1202 \def\MT@reset@pr@codes@{\MT@set@all@pr\z@\z@} 1203 \let\MT@reset@pr@codes\relax \MT@the@pr@code \MT@the@pr@code@tr If the font is letterspaced, we have to add half the letterspacing amount to the margin kerns. This will be activated in \MT@set@tr@codes. 1204 \def\MT@the@pr@code{\@tempcntb} <sup>1205</sup> 〈*\*pdftex-def|luatex-def*〉 <sup>1206</sup> 〈*pdftex-def*〉\MT@requires@pdftex6 1207 (*luatex-def*)\MT@requires@luatex3<br>1208 {\def\MT@the@pr@code@tr{% 1208 {\def\MT@the@pr@code@tr{% 1209 \numexpr\@tempcntb+\MT@letterspace@/2\relax 1210 } 1211 }\relax <sup>1212</sup> 〈*/pdftex-def|luatex-def*〉 \MT@set@codes Split up the values and set the codes.

1213 \def\MT@set@codes#1,{%

1214 \ifx\relax#1\@empty\else

```
1215 \MT@split@codes #1==\relax<br>1216 \expandafter\MT@set@codes
```
\expandafter\MT@set@codes

1217 \fi

1218 }

\MT@split@codes The keyval package would remove spaces here, which we needn't do since \SetProtrusion ignores spaces in the protrusion list anyway. \MT@get@char@unit may mean different things.

```
1219 \def\MT@split@codes#1=#2=#3\relax{%
1220 \def\@tempa{#1}%
1221 \ifx\@tempa\@empty \else
1222 \MT@get@slot
1223 \pdftex-def|luatex-def| \ifnum\MT@char > \m@ne<br>1224 \textex-def} \ifx\MT@char\@empty \else
1224 (xetex-def) \ifx\MT@char\@empty \else<br>1225 \MT@get@char@unit
             1225 \MT@get@char@unit
1226 \csname MT@\MT@feat @split@val\endcsname#2\relax
1227 \fi<br>1228 \fi
1228
1229 }
```
#### \MT@pr@split@val

```
1230 \def\MT@pr@split@val#1,#2\relax{%
1231 \def\@tempb{#1}%
1232 \MT@ifempty\@tempb\relax{%
1233 \MT@scale@to@em
1234 \lpcode\MT@font\MT@char=\MT@the@pr@code
1235 \debug\\MT@dinfo@nl{4}{;;; lp (\MT@char): \number\lpcode\MT@font\MT@char\space: [#1]}%<br>1236 }%
1236
1237 \def\@tempb{#2}%
1238 \MT@ifempty\@tempb\relax{%
1239 \MT@scale@to@em
1240 \rpcode\MT@font\MT@char=\MT@the@pr@code
1241 (debug)\MT@dinfo@nl{4}{;;; rp (\MT@char): \number\rpcode\MT@font\MT@char\space: [#2]}%<br>1242 }%
1242
    Now we can set the values for the inheriting characters. Their slot numbers are
```
saved in the macro \MT@inh@\list name\@\slot number\@.

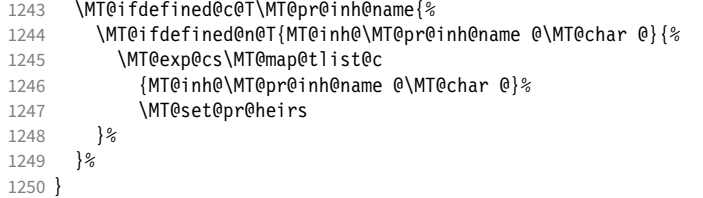

\MT@scale@to@em Since pdfTeX version 0.14h, we have to adjust the protrusion factors (i.e., convert numbers from thousandths of character width to thousandths of an em of the font). We have to do this *before* setting the inheriting characters, so that the latter inherit the absolute value, not the relative one if they have a differing width (e.g., the 'ff' ligature). Unlike protcode.tex and pdfcprot, we do not calculate with \lpcode resp. \rpcode, since this would disallow protrusion factors larger than the character width (since  $\[\Gamma\]$  pcode's limit is 1000). Now, the maximum protrusion is 1em of the font.

> The unit is in \MT@count, the desired factor in \@tempb, and the result will be returned in \@tempcntb.

<sup>1251</sup> 〈*pdftex-def*〉\MT@requires@pdftex3{

```
1252 \def\MT@scale@to@em{%
```
1253 \@tempcntb=\MT@count\relax

For really huge fonts (100 pt or so), an arithmetic overflow could occur with vanilla TeX . Using e-TeX , this can't happen, since the intermediate value is 64 bit, which could only be reached with a character width larger than \maxdimen.

```
1254 \MT@scale\@tempcntb \@tempb \MT@dimen@six
```

```
1255 \ifnum\@tempcntb=\z@ \else
```

```
1256 \MT@scale@factor
```

```
1257 \fi
```
1258 }

\MT@get@charwd Get the width of the character. When using e-TeX , we can employ \fontcharwd instead of building scratch boxes.

1259 \def\MT@get@charwd{%

```
1260 (*pdftex-def)<br>1261 ^^X \MT@cour
```
- 1261 ^^X \MT@count=\fontcharwd\MT@font\MT@char\relax
- 1262 ^^Q \setbox\z@=\hbox{\MT@font \char\MT@char}%
- 1263 ^^Q \MT@count=\wd\z@
- <sup>1264</sup> 〈*/pdftex-def*〉
- <sup>1265</sup> 〈*luatex-def*〉 \MT@count=\fontcharwd\MT@font\MT@char\relax

\MT@char contains a slot number (legacy fonts), a Unicode number, or a glyph name (if \MT@char@ is negative).

```
1266 〈*xetex-def〉
```

```
\ifnum\MT@char@<\z@
```
- 1268 \setbox\z@=\hbox{\MT@font \XeTeXglyph-\MT@char@}%
- 1269 \MT@count=\wd\z@
- 1270 \else
- 1271 \MT@count=\fontcharwd\MT@font\MT@char@\relax<br>1272 \fi
- 1272
- 
- <sup>1273</sup> 〈*/xetex-def*〉 1274 \ifnum\MT@count=\z@ \MT@info@missing@char \fi

1275 }

For letterspaced fonts, we have to subtract the letterspacing amount from the characters' widths. The protrusion amounts will be adjusted in \MT@set@pr@codes. The letterspaced font is already loaded so that  $1 \text{ em} = \cdot 6$ .

```
1276 〈*pdftex-def〉
```

```
1277 \MT@requires@pdftex6{
```
- 1278 \g@addto@macro\MT@get@charwd{%
- 1279 \MT@ifdefined@c@T\MT@letterspace@
- 1280 {\advance\MT@count -\dimexpr\MT@letterspace@ sp \*\dimexpr 1em/1000\relax}%<br>1281 }

```
1281 }
```
- 1282 }\relax
- 1283 }{

No adjustment with versions 0.14f and 0.14g.

```
1284 \def\MT@scale@to@em{%
```
- 1285 \MT@count=\@tempb\relax
- 1286 \ifnum\MT@count=\z@ \else
- 1287 \MT@scale@factor<br>1288 \fi
- 1288

1289 }

### We need this in \MT@warn@code@too@large (neutralised).

1290 \def\MT@get@charwd{\MT@count=\MT@dimen@six}

```
1291 }
```
- <sup>1292</sup> 〈*/pdftex-def*〉
- <sup>1293</sup> 〈*/pdftex-def|xetex-def|luatex-def*〉

# \MT@get@font@dimen For the space unit.

#### <sup>1294</sup> 〈*\*package*〉

- 
- 1295 \def\MT@get@font@dimen#1{% \ifnum\fontdimen#1\MT@font=\z@
- 1297 \MT@warning@nl{Font `\MT@@font' does not specify its\MessageBreak
- 1298 \@backslashchar fontdimen #1 (it's zero)!\MessageBreak<br>1299 You should use a different `unit' for \MT@curr@list@nau
	- You should use a different `unit' for \MT@curr@list@name}%
- 
- 1300 **\else**<br>1301 **\MT** \MT@count=\fontdimen#1\MT@font
- 1302 \fi
- 1303 }

```
\MT@info@missing@char Info about missing characters, or characters with zero width.
                         1304 \def\MT@info@missing@char{%
                         1305 \MT@info@nl{Character `\the\MT@toks'
                         1306 ^^X \iffontchar\MT@font\MT@char@
                         1307 has a width of Opt<br>1308 \simX \else is missing\
                                      \else is missing\fi
                         1309 ^^Q \MessageBreak (it's probably missing)
                         1310 \MessageBreak in font `\MT@@font'.\MessageBreak
                         1311 Ignoring protrusion settings for this character}%
                         1312 }
       \MT@scale@factor Furthermore, we might have to multiply with a factor.
                         1313 \def\MT@scale@factor{%
                         1314 \ifnum\csname MT@\MT@feat @factor@\endcsname=\@m \else
                         1315 \expandafter\MT@scale\expandafter \@tempcntb<br>1316 \csname MT@\MT@feat @factor@\endcsname \@m
                                \csname MT@\MT@feat @factor@\endcsname \@m<br>\fi
                         1317
                         1318 \ifnum\@tempcntb>\csname MT@\MT@feat @max\endcsname\relax<br>1319 \MT@exp@cs\MT@warn@code@too@large{MT@\MT@feat @max}%
                                  \MT@exp@cs\MT@warn@code@too@large{MT@\MT@feat @max}%
                         1320 \else
                         1321 \ifnum\@tempcntb<\csname MT@\MT@feat @min\endcsname\relax
                         1322 \MT@exp@cs\MT@warn@code@too@large{MT@\MT@feat @min}%<br>1323 \fi
                         1323 \<br>1324 \fi
                         1324
                         1325 }
\MT@warn@code@too@large Type out a warning if a chosen protrusion factor is too large after the conversion.
                              As a special service, we also type out the maximum amount that may be specified
                              in the configuration.
                         1326 \def\MT@warn@code@too@large#1{%<br>1327 \@tempcnta=#1\relax
                                \@tempcnta=#1\relax
                         1328 \ifnum\csname MT@\MT@feat @factor@\endcsname=\@m \else
                         1329 \expandafter\MT@scale\expandafter\@tempcnta\expandafter
                         1330 \@m \csname MT@\MT@feat @factor@\endcsname
                         1331 \fi
                         1332 \MT@scale\@tempcnta \MT@dimen@six \MT@count
                         1333 \MT@warning@nl{The \@nameuse{MT@abbr@\MT@feat} code \@tempb\space
                         1334 is too large for character\MessageBreak
                                   \the\MT@toks' in \MT@curr@list@name.\MessageBreak
                         1336 Setting it to the maximum of \number\@tempcnta}%
                         1337 \@tempcntb=#1\relax
                         1338 }
            \MT@get@opt The optional argument to the configuration commands (except for \SetExpansion,
                              which is being dealt with in \MT@get@ex@opt).
                         1339 \def\MT@get@opt{%
                         1340 \MT@set@listname
         \MT@pr@factor@
         \MT@sp@factor@
         \MT@kn@factor@
                              Apply a factor?
                                1341 \MT@ifdefined@n@TF{MT@\MT@feat @c@\csname MT@\MT@feat @c@name\endcsname @factor}{%
                         1342 \MT@let@nn{MT@\MT@feat @factor@}<br>1343 {MT@\MT@feat @c@\csname MT@\
                                       1343 {MT@\MT@feat @c@\csname MT@\MT@feat @c@name\endcsname @factor}%
                         1344 \MT@vinfo{... : Multiplying \@nameuse{MT@abbr@\MT@feat} codes by<br>1345 \number\csname MT@\MT@feat @factor@\endcsname/10
                                                   1345 \number\csname MT@\MT@feat @factor@\endcsname/1000}%
                         1346 }{%
                         1347 \MT@let@nn{MT@\MT@feat @factor@}{MT@\MT@feat @factor}%<br>1348 }%
                         1348
           \MT@pr@unit@
           \MT@sp@unit@
           \MT@kn@unit@
                              The unit can only be evaluated here, since it might be font-specific. If it's \emptysetempty,
                              it's relative to character widths, if it's −1, relative to space dimensions.
                                1349 \MT@ifdefined@n@TF{MT@\MT@feat @c@\csname MT@\MT@feat @c@name\endcsname @unit}{%
                         1350 \MT@let@nn{MT@\MT@feat @unit@}%<br>1351 MT@\MT@feat @c@\csname MT@
                                       1351 {MT@\MT@feat @c@\csname MT@\MT@feat @c@name\endcsname @unit}%
```

```
1352 \MT@exp@cs\ifx{MT@\MT@feat @unit@}\@empty
                    1353 \MT@vinfo{... : Setting \@nameuse{MT@abbr@\MT@feat} codes<br>1354 1354 codes relative to character widths}%
                                                 relative to character widths}%
                    1355 \else
                    1356 \MT@exp@cs\ifx{MT@\MT@feat @unit@}\m@ne<br>1357 \MT@vinfo{... : Setting \@nameuse{MT@
                                  \MT@vinfo{... : Setting \@nameuse{MT@abbr@\MT@feat} codes
                    1358 relative to width of space}%
                    1359    \fi<br>1360    \fi
                    1360
                    1361 }{%
                    1362 \MT@let@nn{MT@\MT@feat @unit@}{MT@\MT@feat @unit}%<br>1363 }%
                    1363
\MT@get@space@unit
 \MT@get@char@unit
                         The codes are either relative to character widths, or to a fixed width. For spacing
                         and kerning lists, they may also be relative to the width of the interword glue. Only
                         the setting from the top list will be taken into account.
                    1364 \let\MT@get@char@unit\relax<br>1365 \let\MT@get@space@unit\@gob
                    1365 \let\MT@get@space@unit\@gobble<br>1366 \MT@exp@cs\ifx{MT@\MT@feat_@un
                           \MT@exp@cs\ifx{MT@\MT@feat @unit@}\@empty
                    1367 \let\MT@get@char@unit\MT@get@charwd
                    1368 \else
                    1369 \MT@exp@cs\ifx{MT@\MT@feat @unit@}\m@ne
                    1370 \let\MT@get@space@unit\MT@get@font@dimen<br>1371 \else
                             1911372 \MT@exp@cs\MT@get@unit{MT@\MT@feat @unit@}%<br>1373 \fi
                    1373 \
                    1374
                         Preset all characters? If so, we surely don't need to reset, too.
                    1375 \MT@ifdefined@n@T{MT@\MT@feat @c@\csname MT@\MT@feat @c@name\endcsname @preset}{%
                    1376 \csname MT@preset@\MT@feat\endcsname
                    1377 \MT@let@nc{MT@reset@\MT@feat @codes}\relax
                    1378 }%
```

```
1379 }
```
\MT@get@unit \MT@get@unit@

If unit contains an em or ex, we use the corresponding \fontdimen to obtain the real size. Simply converting the em into points might give a wrong result, since the font probably isn't set up yet, so that these dimensions haven't been updated, either.

```
1380 \def\MT@get@unit#1{%
1381 \expandafter\MT@get@unit@#1 e!\@nil
1382 \ifx\x\@empty\else\let#1\x\fi
1383 \@defaultunits\@tempdima#1 pt\relax\@nnil
1384 \ifdim\@tempdima=\z@
1385 \MT@warning@nl{%
1386 Cannot set \@nameuse{MT@abbr@\MT@feat} factors relative to zero\MessageBreak
          width. Setting factors of list `\@nameuse{MT@\MT@feat @c@name}'\MessageBreak
1388 relative to character widths instead}%
1389 \let#1\@empty
1390 \let\MT@get@char@unit\MT@get@charwd
1391 \else
1392 \MT@vinfo{... : Setting \@nameuse{MT@abbr@\MT@feat} factors relative
1393 to \the\@tempdima}%
1394 \MT@count=\@tempdima\relax<br>1395 \fi
1395
1396 }
1397 \def\MT@get@unit@#1e#2#3\@nil{%
1398 \ifx\\#3\\\let\x\@empty \else
1399 \if m#2%
1400 \edef\x{#1\fontdimen6\MT@font}%
1401 \left\{ \rho \right\}se
1402 \if x#2%<br>1403 \edef\
          \label{thm:1}<br>\edef\x{#1\fontdimen5\MT@font}%
1404
```
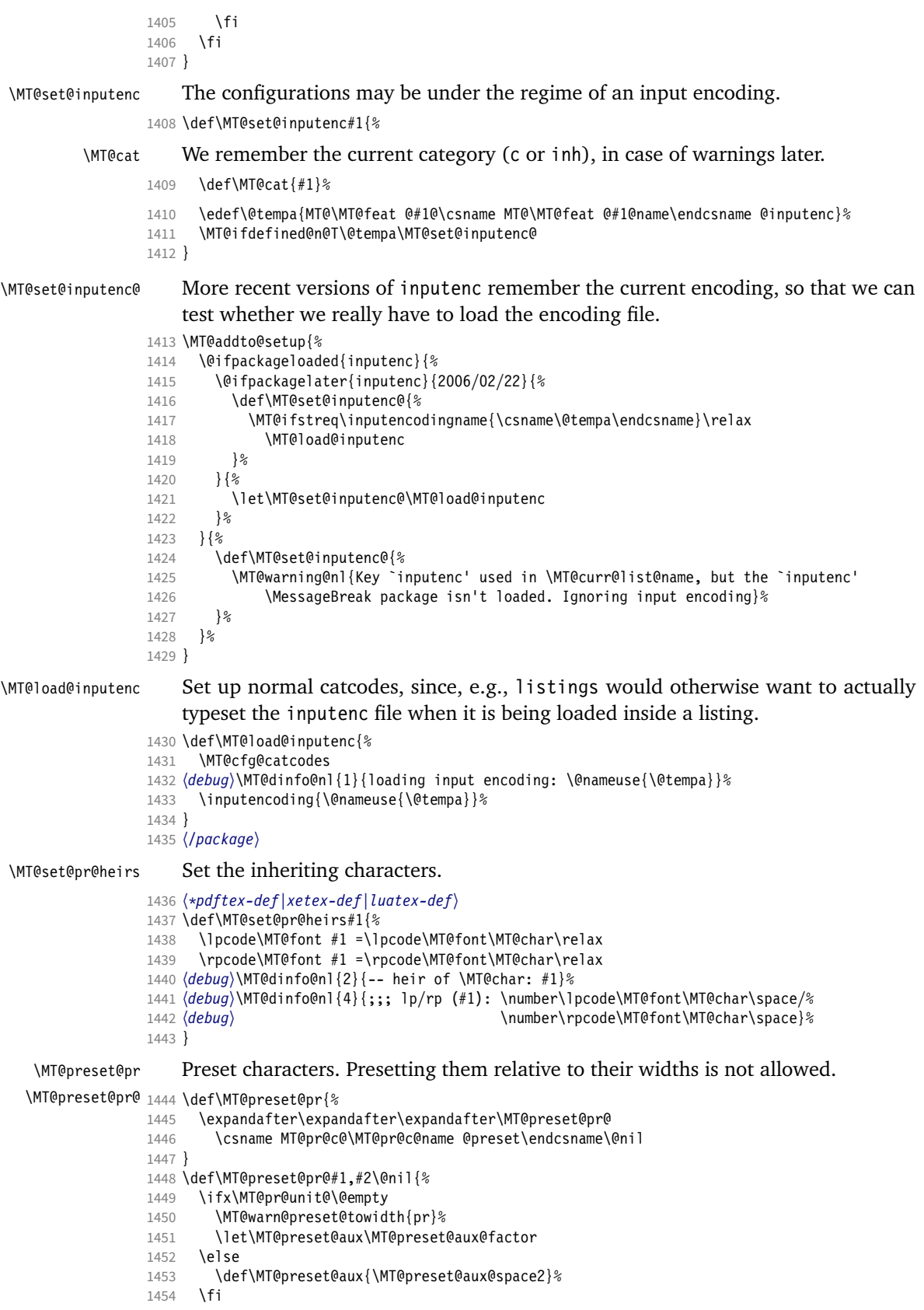

```
1455 \MT@ifempty{#1}{\let\@tempa\@empty}{\MT@preset@aux{#1}\@tempa}%
1456 \MT@ifempty{#2}{\let\@tempb\@empty}{\MT@preset@aux{#2}\@tempb}%
```

```
1457 \MT@set@all@pr\@tempa\@tempb
```

```
1458 }
```
\MT@preset@aux Auxiliary macro for presetting. Store value  $\langle \#1 \rangle$  in macro  $\langle \#2 \rangle$ .

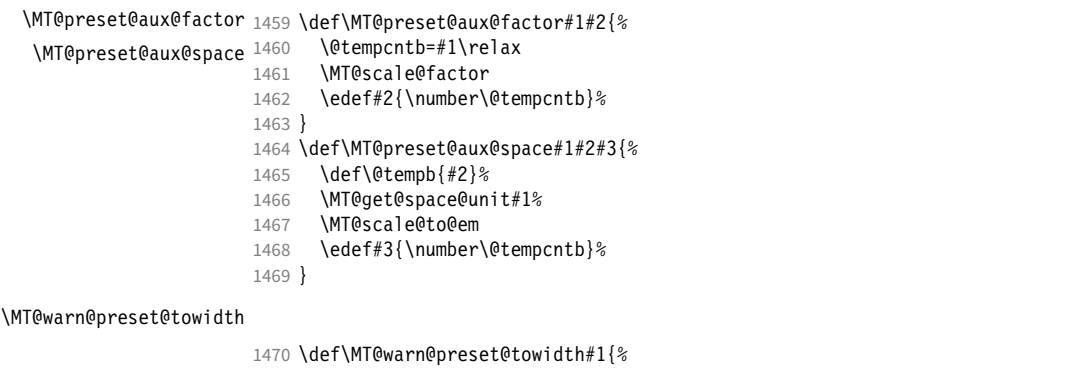

- 1471 \MT@warning@nl{%<br>1472 Cannot preset o
- Cannot preset characters relative to their widths\MessageBreak
- for \@nameuse{MT@abbr@#1} list `\@nameuse{MT@#1@c@name}'. Presetting them%
- \MessageBreak relative to 1em instead}%
- } 〈*/pdftex-def|xetex-def|luatex-def*〉

## 14.2.2 Expansion

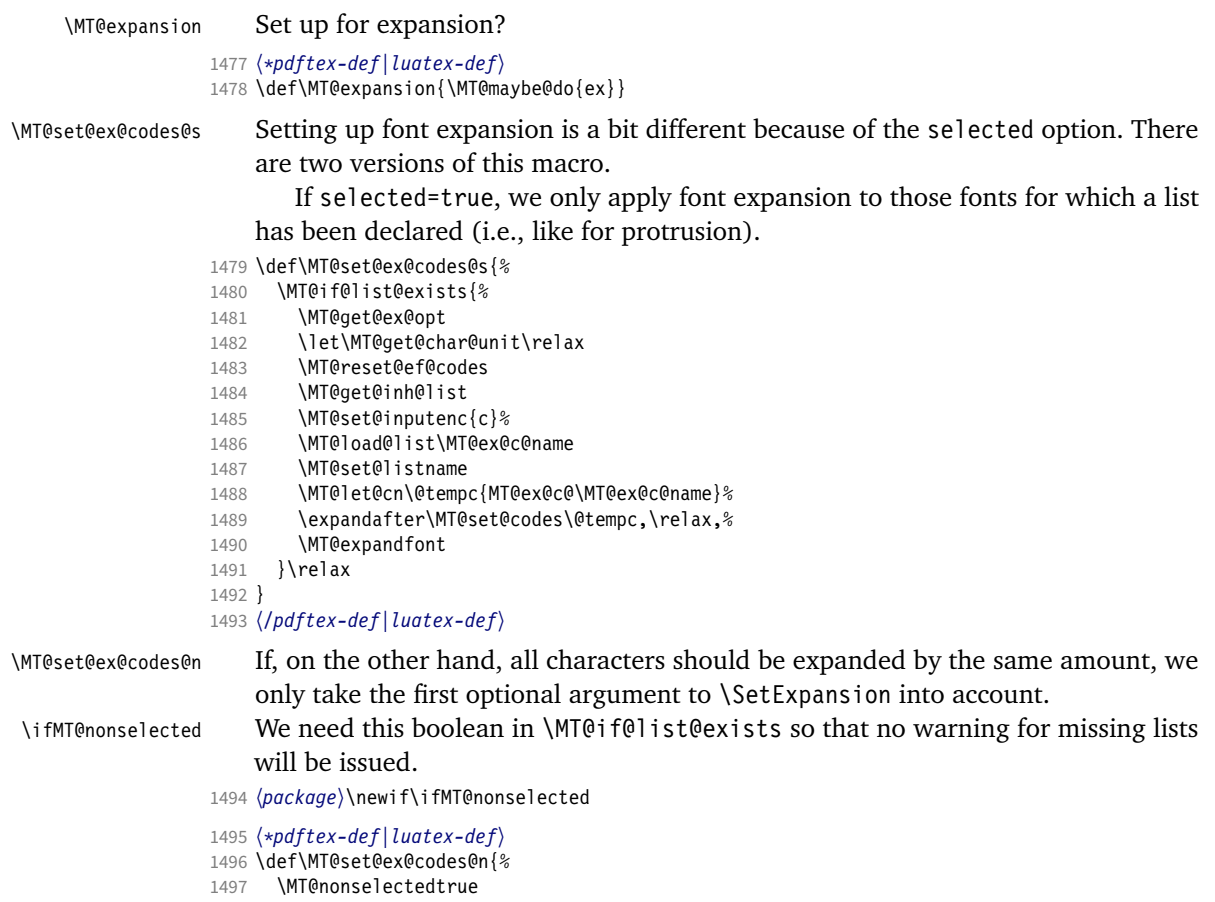

```
1498 \MT@if@list@exists
                     1499  \MT@get@ex@opt<br>1500  {%
                     1500<br>1501\let\MT@stretch@ \MT@stretch
                     1502 \let\MT@shrink@ \MT@shrink<br>1503 \let\MT@step@ \MT@step
                               \let\MT@step@
                     1504 \let\MT@auto@ \MT@auto<br>1505 \let\MT@ex@factor@\MT@ex@f
                            \let\MT@ex@factor@\MT@ex@factor<br>}%
                     1506
                     1507 \MT@reset@ef@codes<br>1508 \MT@expandfont
                            \MT@expandfont
                     1509 \MT@nonselectedfalse
                     1510 }
   \MT@set@ex@codes Default is non-selected. It can be changed in the package options.
                     1511 \let\MT@set@ex@codes\MT@set@ex@codes@n
     \MT@expandfont Expand the font.
                     1512 〈luatex-def〉\MT@requires@luatex4{\let\pdffontexpand\expandglyphsinfont}\relax
                     1513 \def\MT@expandfont{%
                     1514 \pdffontexpand\MT@font \MT@stretch@ \MT@shrink@ \MT@step@ \MT@auto@\relax
                     1515 }
     \MT@set@all@ex
\MT@reset@ef@codes@
                          At first, all expansion factors for the characters will be set to 1000 (respectively the
                          factor of this font).
                     1516 \def\MT@set@all@ex#1{%
                     1517 \\lepty\MT@dinfo@nl{3}{-- ex: setting all to \number#1}%<br>1518 \MT@do@font{\efcode\MT@font\@tempcnta=#1\relax}%
                            1518 \MT@do@font{\efcode\MT@font\@tempcnta=#1\relax}%
                     1519 }
                     1520 \def\MT@reset@ef@codes@{\MT@set@all@ex\MT@ex@factor@}
 \MT@reset@ef@codes However, this is only necessary for versions prior to 1.20.
                     1521 〈*pdftex-def〉
                     1522 \MT@requires@pdftex4{<br>1523 \def\MT@reset@ef@co
                           1523 \def\MT@reset@ef@codes{%
                     1524 \ifnum\MT@ex@factor@=\@m \else
                     1525 \MT@reset@ef@codes@
                     1526 \{f_i\}<br>1527 }
                     1527 }
                     1528 }{
                     1529 〈/pdftex-def〉
                     1530 \let\MT@reset@ef@codes\MT@reset@ef@codes@
                     1531 〈pdftex-def〉}
   \MT@ex@split@val There's only one number per character.
                     1532 \def\MT@ex@split@val#1\relax{%
                     1533 \@tempcntb=#1\relax
                          Take an optional factor into account.
                     1534 \ifnum\MT@ex@factor@=\@m \else
                     1535 \MT@scale\@tempcntb \MT@ex@factor@ \@m
                     1536 \fi
                     1537 \ifnum\@tempcntb > \MT@ex@max
                     1538 \MT@warn@ex@too@large\MT@ex@max
                     1539 \else
                     1540 \ifnum\@tempcntb < \MT@ex@min<br>1541 \MT@warn@ex@too@large\MT@ex
                               \MT@warn@ex@too@large\MT@ex@min<br>\fi
                     15421543 \fi
                     1544 \efcode\MT@font\MT@char=\@tempcntb
                     1545 \debug\\MT@dinfo@nl{4}{::: ef (\MT@char): \number\efcode\MT@font\MT@char: [#1]}%
                          Heirs, heirs, I love thy heirs.
                     1546 \MT@ifdefined@c@T\MT@ex@inh@name{%
```
- \MT@ifdefined@n@T{MT@inh@\MT@ex@inh@name @\MT@char @}{%
- \MT@exp@cs\MT@map@tlist@c{MT@inh@\MT@ex@inh@name @\MT@char @}\MT@set@ex@heirs
- - }%
	- }

#### \MT@warn@ex@too@large

\def\MT@warn@ex@too@large#1{%

- \MT@warning@nl{Expansion factor \number\@tempcntb\space too large for
- character\MessageBreak `\the\MT@toks' in \MT@curr@list@name.\MessageBreak
- Setting it to the maximum of \number#1}%
- \@tempcntb=#1\relax

}

\MT@get@ex@opt

### Apply different values to this font?

```
\MT@ex@factor@
1558 \def\MT@get@ex@opt{%
 \MT@stretch@
                    \MT@set@listname
```

```
\MT@shrink\frac{1560}{1561}\MT@step@
  \MT@auto@ 1563 }{%
                    1560 \MT@ifdefined@n@TF{MT@ex@c@\MT@ex@c@name @factor}{%
                      1561 \MT@let@cn\MT@ex@factor@{MT@ex@c@\MT@ex@c@name @factor}%
                      1562 \MT@vinfo{... : Multiplying expansion factors by \number\MT@ex@factor@/1000}%
             1564 \let\MT@ex@factor@\MT@ex@factor<br>1565 }%
             1565
             1566 \MT@get@ex@opt@{stretch}{Setting stretch limit to \number\MT@stretch@}%
                    \MT@get@ex@opt@{shrink} {Setting shrink limit to \number\MT@shrink@}%
             1568 \MT@get@ex@opt@{step} {Setting expansion step to \number\MT@step@}%
             1569 \def\@tempa{autoexpand}%<br>1570 \MT@get@ex@opt@{auto}{\i
                    1570 \MT@get@ex@opt@{auto}{\ifx\@tempa\MT@auto@ En\else Dis\fi abling automatic expansion}%
             1571 \MT@ifdefined@n@T{MT@ex@c@\MT@ex@c@name @preset}{%
             1572 \MT@preset@ex<br>1573 \let\MT@reset(
                      \let\MT@reset@ef@codes\relax
             1574 }%
```

```
1575 }
```
#### \MT@get@ex@opt@

 \def\MT@get@ex@opt@#1#2{% \MT@ifdefined@n@TF{MT@ex@c@\MT@ex@c@name @#1}{% \MT@let@nn{MT@#1@}{MT@ex@c@\MT@ex@c@name @#1}% 1579 \MT@vinfo{... : #2}% }{% \MT@let@nn{MT@#1@}{MT@#1}% }%

}

#### \MT@set@ex@heirs

 \def\MT@set@ex@heirs#1{% \efcode\MT@font#1=\efcode\MT@font\MT@char 〈*debug*〉\MT@dinfo@nl{2}{-- heir of \MT@char: #1}% 1587 (debug)\MT@dinfo@nl{4}{::: ef (#1) \number\efcode\MT@font\MT@char}% }

#### \MT@preset@ex

\def\MT@preset@ex{%

- \@tempcntb=\csname MT@ex@c@\MT@ex@c@name @preset\endcsname\relax
- 1591 \MT@scale@factor<br>1592 \MT@set@all@ex\@
- \MT@set@all@ex\@tempcntb
- }
- 〈*/pdftex-def|luatex-def*〉

## 14.2.3 Interword spacing (glue)

## \MT@spacing Adjustment of interword spacing? Only works with pdfT<sub>F</sub>X.

〈*\*pdftex-def*〉

- \MT@requires@pdftex6{ \def\MT@spacing{\MT@maybe@do{sp}} \MT@set@sp@codes This is all the same. \def\MT@set@sp@codes{% \MT@if@list@exists{% 1600 \MT@get@font@dimen@six{%<br>1601 \MT@get@opt \MT@get@opt \MT@reset@sp@codes \MT@get@inh@list \MT@set@inputenc{c}% 1605 \MT@load@list\MT@sp@c@name<br>1606 \MT@set@listname \MT@set@listname \MT@let@cn\@tempc{MT@sp@c@\MT@sp@c@name}% 1608 \expandafter\MT@set@codes\@tempc,\relax,}%<br>1609 }\MT@reset@sp@codes }\MT@reset@sp@codes } \MT@sp@split@val If unit=space, \MT@get@space@unit will be defined to fetch the corresponding fontdimen (2 for the first, 3 for the second and 4 for the third argument). \def\MT@sp@split@val#1,#2,#3\relax{% \def\@tempb{#1}% \MT@ifempty\@tempb\relax{% 1614 \MT@get@space@unit2%<br>1615 \MT@scale@to@em 1615 \MT@scale@to@em<br>1616 \knbscode\MT@fo \knbscode\MT@font\MT@char=\@tempcntb 1617 (*debug*)\MT@dinfo@nl{4}{;;; knbs (\MT@char): \number\knbscode\MT@font\MT@char: [#1]}%<br>1618 }% \def\@tempb{#2}% \MT@ifempty\@tempb\relax{% \MT@get@space@unit3% 1622 \MT@scale@to@em<br>1623 \stbscode\MT@fo \stbscode\MT@font\MT@char=\@tempcntb 1624 (*debug*)\MT@dinfo@nl{4}{;;; stbs (\MT@char): \number\stbscode\MT@font\MT@char: [#2]}%<br>1625 }% \def\@tempb{#3}% \MT@ifempty\@tempb\relax{% \MT@get@space@unit4% \MT@scale@to@em \shbscode\MT@font\MT@char=\@tempcntb 〈*debug*〉\MT@dinfo@nl{4}{;;; shbs (\MT@char): \number\shbscode\MT@font\MT@char: [#3]}% \MT@ifdefined@c@T\MT@sp@inh@name{% \MT@ifdefined@n@T{MT@inh@\MT@sp@inh@name @\MT@char @}{% \MT@exp@cs\MT@map@tlist@c{MT@inh@\MT@sp@inh@name @\MT@char @}\MT@set@sp@heirs }% }% } \MT@set@sp@heirs \def\MT@set@sp@heirs#1{% \knbscode\MT@font#1=\knbscode\MT@font\MT@char \stbscode\MT@font#1=\stbscode\MT@font\MT@char \shbscode\MT@font#1=\shbscode\MT@font\MT@char 〈*debug*〉\MT@dinfo@nl{2}{-- heir of \MT@char: #1}%
	- 〈*debug*〉\MT@dinfo@nl{4}{;;; knbs/stbs/shbs (#1): \number\knbscode\MT@font\MT@char/% \number\stbscode\MT@font\MT@char/\number\shbscode\MT@font\MT@char}%
	- }

\MT@set@all@sp

\MT@reset@sp@codes 1647 \def\MT@set@all@sp#1#2#3{%

```
\MT@reset@sp@codes@
1648 〈debug〉\MT@dinfo@nl{3}{-- knbs/stbs/shbs: setting all to #1/#2/#3}%
```
- 1649 \let\MT@temp\@empty<br>1650 \MT@ifempty{#1}\rel
	- \MT@ifempty{#1}\relax{\g@addto@macro\MT@temp{\knbscode\MT@font\@tempcnta=#1\relax}}%
- \MT@ifempty{#2}\relax{\g@addto@macro\MT@temp{\stbscode\MT@font\@tempcnta=#2\relax}}%

\MT@ifempty{#3}\relax{\g@addto@macro\MT@temp{\shbscode\MT@font\@tempcnta=#3\relax}}%

- \MT@do@font\MT@temp
- }
- \def\MT@reset@sp@codes@{\MT@set@all@sp\z@\z@\z@}
- \let\MT@reset@sp@codes\relax

\MT@preset@sp

\MT@preset@sp@ 1657 \def\MT@preset@sp{%

```
1658 \expandafter\expandafter\expandafter\MT@preset@sp@
1659 \csname MT@sp@c@\MT@sp@c@name @preset\endcsname\@nil
1660 }
1661\def\MT@preset@sp@#1,#2,#3\@nil{%<br>1662 \ifx\MT@sp@unit@\@emptv
      \ifx\MT@sp@unit@\@empty
1663 \MT@warn@preset@towidth{sp}%
1664 \MT@ifempty{#1}{\let\@tempa\@empty}{\MT@preset@aux@factor{#1}\@tempa}%
1665 \MT@ifempty{#2}{\let\@tempc\@empty}{\MT@preset@aux@factor{#2}\@tempc}%
1666 \MT@ifempty{#3}{\let\@tempb\@empty}{\MT@preset@aux@factor{#3}\@tempb}%
1667 \else
1668 \MT@ifempty{#1}{\let\@tempa\@empty}{\MT@preset@aux@space2{#1}\@tempa}%
1669 \MT@ifempty{#2}{\let\@tempc\@empty}{\MT@preset@aux@space3{#2}\@tempc}%
        1670 \MT@ifempty{#3}{\let\@tempb\@empty}{\MT@preset@aux@space4{#3}\@tempb}%
1671 \fi
1672 \MT@set@all@sp\@tempa\@tempc\@tempb
1673 }
1674 }\relax
```
# 14.2.4 Additional kerning

\MT@kerning Again, only check for additional kerning for new versions of pdfTeX .

```
1675 \MT@requires@pdftex6{
1676 \def\MT@kerning{\MT@maybe@do{kn}}
```
### \MT@set@kn@codes It's getting boring, I know.

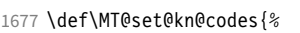

\MT@if@list@exists{%

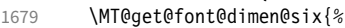

- \MT@get@opt
- \MT@reset@kn@codes
- \MT@get@inh@list
- 
- 1683 \MT@set@inputenc{c}%<br>1684 \MT@load@list\MT@kn@ \MT@load@list\MT@kn@c@name
- \MT@set@listname
- \MT@let@cn\@tempc{MT@kn@c@\MT@kn@c@name}%
- \expandafter\MT@set@codes\@tempc,\relax,}%
- }\MT@reset@kn@codes
- }

\MT@kn@split@val Again, the unit may be measured in the space dimension; this time only \fontdimen 2.

1690 \def\MT@kn@split@val#1,#2\relax{%<br>1691 \def\@tempb{#1}%

- \def\@tempb{#1}%
- \MT@ifempty\@tempb\relax{%
- 1693 \MT@get@space@unit2%<br>1694 \MT@scale@to@em \MT@scale@to@em
- \knbccode\MT@font\MT@char=\@tempcntb
- 
- 1696 (*debug*)\MT@dinfo@nl{4}{;;; knbc (\MT@char): \number\knbccode\MT@font\MT@char: [#1]}%<br>1697 }%
- \def\@tempb{#2}%
- \MT@ifempty\@tempb\relax{%
- \MT@get@space@unit2%
- \MT@scale@to@em
- \knaccode\MT@font\MT@char=\@tempcntb
- 1703 (*debug*)\MT@dinfo@nl{4}{;;; knac (\MT@char): \number\knaccode\MT@font\MT@char: [#2]}%
- 1704<br>1705
- \MT@ifdefined@c@T\MT@kn@inh@name{%
```
1706 \MT@ifdefined@n@T{MT@inh@\MT@kn@inh@name @\MT@char @}{%
                    1707 \MT@exp@cs\MT@map@tlist@c{MT@inh@\MT@kn@inh@name @\MT@char @}\MT@set@kn@heirs<br>1708 <sup>}</sup>%
                    1708<br>1709
                          \}%
                    1710 }
   \MT@set@kn@heirs
                    1711 \def\MT@set@kn@heirs#1{%
                    1712 \knbccode\MT@font#1=\knbccode\MT@font\MT@char
                    1713 \knaccode\MT@font#1=\knaccode\MT@font\MT@char
                    1714 〈debug〉\MT@dinfo@nl{2}{-- heir of \MT@char: #1}%
                    1715 〈debug〉\MT@dinfo@nl{4}{;;; knbc (#1): \number\knbccode\MT@font\MT@char/%
                                                                1716 〈debug〉 \number\knaccode\MT@font\MT@char}%
                    1717 }
     \MT@set@all@kn
 \MT@reset@kn@codes
1718 \def\MT@set@all@kn#1#2{%
\MT@reset@kn@codes@
1719 〈debug〉\MT@dinfo@nl{3}{-- knac/knbc: setting all to #1/#2}%
                    1720 \let\MT@temp\@empty<br>1721 \MT@ifempty{#1}\rel
                           1721 \MT@ifempty{#1}\relax{\g@addto@macro\MT@temp{\knbccode\MT@font\@tempcnta=#1\relax}}%
                    1722 \MT@ifempty{#2}\relax{\g@addto@macro\MT@temp{\knaccode\MT@font\@tempcnta=#2\relax}}%
                    1723 \MT@do@font\MT@temp
                    1724 }
                    1725 \def\MT@reset@kn@codes@{\MT@set@all@kn\z@\z@}
                    1726 \let\MT@reset@kn@codes\relax
      \MT@preset@kn
     \MT@preset@kn@ 1727 \def\MT@preset@kn{%
                    1728 \expandafter\expandafter\expandafter\MT@preset@kn@
                    1729 \csname MT@kn@c@\MT@kn@c@name @preset\endcsname\@nil
                    1730 }
                    1731 \def\MT@preset@kn@#1,#2\@nil{%
                    1732 \ifx\MT@kn@unit@\@empty
                    1733 \MT@warn@preset@towidth{kn}%
                    1734 \let\MT@preset@aux\MT@preset@aux@factor
                    1735 \else
                    1736 \def\MT@preset@aux{\MT@preset@aux@space2}%<br>1737 \fi
                    1737
                    1738 \MT@ifempty{#1}{\let\@tempa\@empty}{\MT@preset@aux{#1}\@tempa}%
                    1739 \MT@ifempty{#2}{\let\@tempb\@empty}{\MT@preset@aux{#2}\@tempb}%
                    1740 \MT@set@all@kn\@tempa\@tempb
                    1741 }
                    1742 }\relax
                    1743 〈/pdftex-def〉
              14.2.5 Tracking
                        This only works with pdfTEX 1.40 or LuaTEX 0.62.
                    1744 〈*pdftex-def|luatex-def〉
                    1745 〈pdftex-def〉\MT@requires@pdftex6
                    1746 〈luatex-def〉\MT@requires@luatex3
                    1747 {
```
\MT@tracking \MT@tracking@ We only check whether a font should not be letterspaced at all, not whether we've already done that (because we have to do it again).

```
\MT@tr@font@list
1748 \let\MT@tr@font@list\@empty
```

```
1749 \def\MT@tracking@{%
```
- \MT@exp@one@n\MT@in@clist\MT@font\MT@tr@font@list
- \ifMT@inlist@\else
- 1752 \MT@maybe@do{tr}%
- \ifMT@do\else
- 1754 \xdef\MT@tr@font@list{\MT@tr@font@list\MT@font,}%<br>1755 \fi
- \fi

1756 \fi

1757 }

- <sup>1758</sup> 〈*/pdftex-def|luatex-def*〉
- <sup>1759</sup> 〈*pdftex-def|luatex-def|letterspace*〉\let\MT@tracking
- <sup>1760</sup> 〈*pdftex-def|luatex-def*〉 \MT@tracking@
- <sup>1761</sup> 〈*letterspace*〉 \relax

\MT@set@tr@codes The tracking amount is determined by the optional argument to \textls, settings from \SetTracking, or the global letterspace option, in this order.

- <sup>1762</sup> 〈*\*pdftex-def|luatex-def|letterspace*〉
- 1763 \def\MT@set@tr@codes{%
- <sup>1764</sup> 〈*\*pdftex-def|luatex-def*〉
- 1765 \MT@vinfo{Tracking font `\MT@font'\on@line}%<br>1766 \MT@get@font@dimen@six{%
- 1766 \MT@get@font@dimen@six{%
- 1767 \MT@if@list@exists
- 1768 \MT@get@tr@opt
- 1769 \relax
- <sup>1770</sup> 〈*/pdftex-def|luatex-def*〉
- 1771 \MT@ifdefined@c@TF\MT@letterspace@\relax{\let\MT@letterspace@\MT@letterspace}%
- 1772 \ifnum\MT@letterspace@=\z@

Zero tracking requires special treatment.

- 1773 \MT@set@tr@zero
- 
- 1774 \else<br>1775 (pdftex-def|luatex-def) \MT@vinfo{... Tracking by \number\MT@letterspace@}%
	- Letterspacing only works in PDF mode.
- 1776 \MT@warn@tracking@DVI

 $\forall$ MT@lsfont The letterspaced font instances are saved in macros  $\langle$  /(*font name)* / *(letterspacing*) amount) 1s.

> In contrast to \MT@font, which may reflect the font characteristics more accurately (taking substitutions into account), \font@name is guaranteed to correspond to an actual font identifier.

- 1777 \xdef\MT@lsfont{\csname\expandafter\string\font@name
- 1778 /\number\MT@letterspace@ ls\endcsname}%
- 1779 \expandafter\ifx\MT@lsfont\relax
- 1780  $\langle \text{debug} \rangle \setminus \text{MT@dinfo@nl}{1}$ ... new letterspacing instance}%

In case of nested letterspacing with different amounts, we have to extract the base font again.

1781 \MT@get@ls@basefont

luaotfload provides the faux font feature kernfactor, which we will use when dealing with non-legacy fonts, as it is less problematic and faster than the pdfTeX primitive \letterspacefont.

```
1782 〈*luatex-def|letterspace〉
```

```
1783 \MT@if@fontspec@font{%
```
1784 \luatex-def&debug\\MT@dinfo@nl{1}{... fontspec font: \MessageBreak<br>1785 \luatex-def&debug\ \expandafter\fontname\font@name}%

- <sup>1785</sup> 〈*luatex-def&debug*〉 \expandafter\fontname\font@name}%
- \ifnum\MT@letterspace@<\z@\def\MT@minus{-}\else\let\MT@minus\@empty\fi 1787 \global\expandafter\font\MT@lsfont=%
	-
- 1788 \expandafter\MT@exp@two@c\expandafter\MT@ls@fontspec@font<br>1789 \expandafter\fontname\expandafter\font@name\space \@nil \expandafter\fontname\expandafter\font@name\space \@nil
- 1790 }{%
- <sup>1791</sup> 〈*/luatex-def|letterspace*〉
- <sup>1792</sup> 〈*luatex-def&debug*〉\MT@dinfo@nl{1}{... legacy font}%
- \global\expandafter\letterspacefont\MT@lsfont\font@name\MT@letterspace@
- 1794 (*luatex-def*|letterspace) }%

# Scale interword spacing (not configurable in letterspace).

- <sup>1795</sup> 〈*\*pdftex-def|luatex-def*〉
- 1796 \MT@ifdefined@c@TF\MT@tr@ispace

1797 {\let\@tempa\MT@tr@ispace}% 1798 {\edef\@tempa{\MT@letterspace@\*,,}}%<br>1799 \MT@ifdefined@c@TF\MT@tr@ospace 1799 \MT@ifdefined@c@TF\MT@tr@ospace 1800 {\edef\@tempa{\@tempa,\MT@tr@ospace}}% 1801 {\edef\@tempa{\@tempa,,,}}%<br>1802 \expandafter\MT@tr@set@space\ 1802 \expandafter\MT@tr@set@space\@tempa,% <sup>1803</sup> 〈*/pdftex-def|luatex-def*〉 1804 (*\*letterspace*)<br>1805 % spacin 1805 % spacing = {<letterspace amount>\*,,}<br>1806 \fontdimen2\MT@lsfont=\dimexnr\numexn \fontdimen2\MT@lsfont=\dimexpr\numexpr 1000+\MT@letterspace@\relax sp 1807 \* \fontdimen2\MT@lsfont/1000\relax <sup>1808</sup> 〈*/letterspace*〉 Adjust outer kerning (microtype only). <sup>1809</sup> 〈*\*pdftex-def|luatex-def*〉 1810 \MT@ifdefined@c@TF\MT@tr@okern{\let\@tempa\MT@tr@okern}{\def\@tempa{\*,\*}}%<br>1811 \expandafter\MT@tr@set@okern\@tempa % 1811 \expandafter\MT@tr@set@okern\@tempa,% Disable ligatures (not configurable in letterspace). 1812 \MT@ifdefined@c@T\MT@tr@ligatures\MT@tr@noligatures <sup>1813</sup> 〈*/pdftex-def|luatex-def*〉 1814 (*\*letterspace*)<br>1815 % no lic  $%$  no ligatures = {f} 1816 \tagcode\MT@lsfont`f=\m@ne <sup>1817</sup> 〈*/letterspace*〉 Adjust protrusion values now, and maybe later (in \MT@pr@split@val) (not for LuaT<sub>F</sub>X, though, where letterspacing does not interfere with protrusion). <sup>1818</sup> 〈*luatex-def|letterspace*〉 \MT@if@fontspec@font\relax{% 1819 (*debug*)\MT@dinfo@nl{2}{... compensating for tracking (\number\MT@letterspace@)}%<br>1820 \MT@do@font{\lpcode\MT@lsfont\@tempcnta=\numexpr\MT@letterspace@/2\relax 1820 \MT@do@font{\lpcode\MT@lsfont\@tempcnta=\numexpr\MT@letterspace@/2\relax<br>1821 \recode\MT@lsfont\@tempcnta=\numexpr\MT@letterspace@/2\relax 1821 \rpcode\MT@lsfont\@tempcnta=\numexpr\MT@letterspace@/2\relax}% 1822 \let\MT@the@pr@code\MT@the@pr@code@tr 1823  $\langle$ *luatex-def*|letterspace\}<br>1824 **\fi** 1824 Finally, let the letterspaced font propagate. With LuaT<sub>F</sub>X, we also need to load. 1825 \aftergroup\MT@set@lsfont<br>1826 (pdftex-def|luatex-def) \let\MT@font\MT@lsfont 1826 \pdftex-def|luatex-def\<br>1827 \luatex-def\\MT@if@f <sup>1827</sup> 〈*luatex-def*〉 \MT@if@fontspec@font\MT@font\relax \MT@set@curr@ls \MT@curr@ls We need to remember the current letterspacing amount (for  $\langle 1s1iq \rangle$ . \xdef\MT@set@curr@ls{\def\noexpand\MT@curr@ls{\MT@letterspace@}}% 1829 \aftergroup\MT@set@curr@ls Adjust surrounding spacing and kerning. \MT@set@curr@os We get the current outer spacing and adjust it, then, after the end of the current outer group, set the current outer spacing, again, and adjust. 1830 \*\*pdftex-def\luatex-def\*<br>1831 \MT@outer@space=\csr 1831 \MT@outer@space=\csname MT@outer@space\expandafter\string\font@name\endcsname\relax 1832 \xdef\MT@set@curr@os{\MT@outer@space=\the\MT@outer@space\relax}% 1833 \MT@tr@outer@l <sup>1834</sup> 〈*/pdftex-def|luatex-def*〉 If \MT@ls@adjust is empty, it's the starred version of \textls. Use scaling to avoid a 'Dimension too large'. 1835 \ifx\MT@ls@adjust\@empty 1836 (*letterspace*) % \textls : outer kerning =  $\{*,*\}$ ; \textls\* : outer kerning =  $\{0,0\}$ <br>1837 \MT@outer@kern=-\dimexpr\MT@letterspace@ sp \* \fontdimen6\font@pame/2000\relax 1837 \MT@outer@kern=-\dimexpr\MT@letterspace@ sp \* \fontdimen6\font@name/2000\relax<br>1838 \MT@ls@outer@k 1838 \MT@ls@outer@k Otherwise, get the current outer kerning and adjust it, for left and right side (microtype only).

<sup>1839</sup> 〈*\*pdftex-def|luatex-def*〉

1840 **\else** 1841 \MT@outer@kern=\expandafter\expandafter\expandafter\@firstoftwo 1842 \csname MT@outer@kern\expandafter\string\font@name\endcsname\relax 1843 \ifdim\MT@outer@kern=\z@\else \MT@ls@outer@k \fi 1844 \MT@outer@kern=\expandafter\expandafter\expandafter\@secondoftwo<br>1845 \csname MT@outer@kern\expandafter\string\font@na \csname MT@outer@kern\expandafter\string\font@name\endcsname\relax <sup>1846</sup> 〈*/pdftex-def|luatex-def*〉 <sup>1847</sup> 〈*\*letterspace*〉 \xdef\MT@set@curr@ok{\MT@outer@kern=\the\MT@outer@kern\relax}% 1849 \MT@afteraftergroup{% 1850 \MT@set@curr@ok 1851 \noexpand\MT@ls@outer@k 1852 }% <sup>1853</sup> 〈*/letterspace*〉  $\int f$ <sup>1855</sup> 〈*\*pdftex-def|luatex-def*〉

\MT@set@curr@ok Carry the outer kerning amount to outside the next group, then set outer spacing (which will set kerning, if no space follows).

1856 \xdef\MT@set@curr@ok{\MT@outer@kern=\the\MT@outer@kern\relax}%

Stuff to be done after the letterspace group. The letterspace package only adjusts the kerning.

```
1857 \MT@afteraftergroup{%
1858 \MT@set@curr@os<br>1859 \MT@set@curr@ok
           1859 \MT@set@curr@ok
1860 \MT@glet\noexpand\glb@currsize\noexpand\@empty
1861 \noexpand\MT@tr@outer@r<br>1862 }%
1862
1863 〈/pdftex-def|luatex-def〉
1864
1865 〈pdftex-def|luatex-def〉 }%
1866 }
```
\MT@afteraftergroup This helper macro carries stuff outside of the current group to the end of the next group, but will then respect grouping, which is crucial for nested letterspacing. (Following an idea of Will Robertson.)

```
1867 \def\MT@afteraftergroup#1{%
```
- 1868 \MT@ifdefined@n@TF{MT@aftergroup@\number\currentgrouplevel}\relax{%
- 1869 \MT@exp@cs\xdef{MT@aftergroup@\number\currentgrouplevel}%
- 1870 {\MT@exp@cs\MT@glet{MT@aftergroup@\number\currentgrouplevel}\noexpand\@undefined#1}%
- 1871 \expandafter\aftergroup\expandafter\aftergroup\MT@exp@cs\aftergroup
- 1872 {MT@aftergroup@\number\currentgrouplevel}%<br>1873 }%

1873 1874 }

<sup>1875</sup> 〈*/pdftex-def|luatex-def|letterspace*〉

```
\MT@ls@fontspec@colon
\MT@ls@fontspec@font
```
Add the kernfactor feature to a font loaded by fontspec (we might have to add the colon ourselves).

<sup>1876</sup> 〈*\*luatex-def|letterspace*〉 1877 \def\MT@ls@fontspec@colon#1:#2:#3\@nil{#1:#2} 1878 \def\MT@ls@fontspec@font#1 #2\@nil{% 1879 "\MT@ls@fontspec@colon#1::\@nil 1880 kernfactor=\MT@minus \ifnum\MT@letterspace@=1000 1\else 0.%<br>1881 \ifnum\MT@minus\MT@letterspace@<100 0\fi \ifnum\MT@minus\MT@letterspace@<100 0\fi 1882 \ifnum\MT@minus\MT@letterspace@<10 0\fi 1883 \number\MT@minus\MT@letterspace@ \fi;"<br>1884 \ifx\\#2\\ at \f@size pt\else#2\fi\relax \ifx\\#2\\ at \f@size pt\else#2\fi\relax 1885 } <sup>1886</sup> 〈*/luatex-def|letterspace*〉 \MT@get@tr@opt Various settings (only for the microtype version).

```
1887 〈*pdftex-def|luatex-def〉
1888 \def\MT@get@tr@opt{%
```

```
1889 \MT@set@listname
                1890 \MT@ifdefined@n@T{MT@tr@c@\MT@tr@c@name}{%
                1891 \MT@let@cn\MT@letterspace{MT@tr@c@\MT@tr@c@name}%
    \MT@tr@unit@ Different unit?
                1892 \MT@ifdefined@n@T{MT@tr@c@\MT@tr@c@name @unit}{%
                1893 \MT@let@cn\MT@tr@unit@{MT@tr@c@\MT@tr@c@name @unit}%<br>1894 \ifdim\MT@tr@unit@=1em
                           \ifdim\MT@tr@unit@=1em
                1895 \let\MT@tr@unit@\@undefined
                1896 \else
                1897 \MT@let@cn\@tempb{MT@tr@c@\MT@tr@c@name}%
                1898 \MT@get@unit\MT@tr@unit@<br>1899 \let\MT@tr@factor@\@m
                             \let\MT@tr@factor@\@m
                1900 \MT@scale@to@em
                1901 \edef\MT@letterspace{\number\@tempcntb}%<br>1902 \fi
                           \int f1903 }%<br>1904 }%
                 1904
   \MT@tr@ispace
   \MT@tr@ospace 1905
                     Adjust interword spacing.
                       1905 \MT@get@tr@opt@{spacing} {ispace}%
                1906 \MT@get@tr@opt@{outerspacing}{ospace}%
   \MT@tr@okern Adjust outer kerning.
                1907 \MT@get@tr@opt@{outerkerning}{okern}%
\MT@tr@ligatures Which ligatures should we disable (empty means all, undefined none)?
                1908 \MT@get@tr@opt@{noligatures} {ligatures}%
                1909 }
\MT@get@tr@opt@
                1910 \def\MT@get@tr@opt@#1#2{%
                1911 \MT@ifdefined@n@T{MT@tr@c@\MT@tr@c@name @#1}%
                         1912 {\MT@let@nn{MT@tr@#2}{MT@tr@c@\MT@tr@c@name @#1}}%
                1913 }
                1914 〈/pdftex-def|luatex-def〉
 \MT@set@lsfont Redefine \font@name, which will be called a second later (in \selectfont).
                1915 〈*pdftex-def|luatex-def|letterspace〉
                1916 〈plain〉\MT@requires@latex2{
                1917 \def\MT@set@lsfont{\MT@exp@two@c\let\font@name\MT@lsfont}
       \lsstyle Disable the tests whether the font should be letterspaced, then trigger the setup.
                     Only \textls can be used in math mode (\lsstyle may be used inside another
                     text switch, of course). Still, we have to (globally) ensure that math fonts are set
                     up again.
                1918 \DeclareRobustCommand\lsstyle{%
                1919 \not@math@alphabet\lsstyle\textls
                1920 \MT@glet\glb@currsize\@empty
                1921 (pdftex-def|luatex-def) \def\MT@feat{tr}%<br>1922 \let\MT@tracking\MT@set@tr@codes
                       \let\MT@tracking\MT@set@tr@codes
                1923 \selectfont
                1924 }
                     Now the definitions for the letterspace package with plain TEX.
                1925 〈*plain〉
                1926 }\overline{}}
                1927 \def\MT@set@lsfont{\MT@lsfont}
                1928 \def\lsstyle{%
                1929 \begingroup
                1930 \escapechar\m@ne<br>1931 \xdef\font@name{
                       \xdef\font@name{\csname\expandafter\string\the\font\endcsname}%
                1932 \MT@set@tr@codes
                1933 \endgroup
```

```
1934 }
1935 \let\textls\@undefined
1936 \let\lslig\@undefined
1937 }
1938 〈/plain〉
```
\lslig \MT@lslig For Fraktur fonts, some ligatures shouldn't be broken up. This command will temporarily select the base font and insert the correct kerning.

- 1939 \DeclareRobustCommand\lslig[1]{%<br>1940 {\MT@ifdefined@c@TF\MT@curr@ls
- 1940 {\MT@ifdefined@c@TF\MT@curr@ls{%
- 1941 \escapechar\m@ne 1942 \MT@get@ls@basefont
- 1943 \MT@outer@kern=\dimexpr\MT@curr@ls sp \* \fontdimen6\font@name/2000\relax<br>1944 \kern\MT@outer@kern
- 1944 \kern\MT@outer@kern
- 1945 \font@name #1%
- 1946 \kern\MT@outer@kern<br>1947 }{#1}}%
- 1947 }{#1}}%
- 1948 }

\MT@ls@basefont

```
\MT@get@ls@basefont
```
pdfTeX cannot letterspace fonts that already are letterspaced. Therefore, we have to save the base font in  $\langle$  (font name)@base.

The previous solution (checking the macro's meaning with \pdfmatch), where we were loading the base font via the \font primitive again, would destroy all previously set up micro-typographic features of the font.

```
1949 \def\MT@get@ls@basefont{%
                    1950 \xdef\MT@ls@basefont{\csname\expandafter\string\font@name @base\endcsname}%<br>1951 \expandafter\ifx\MT@ls@basefont\relax
                            \expandafter\ifx\MT@ls@basefont\relax
                    1952 \MT@exp@two@c\MT@glet\MT@ls@basefont\font@name
                    1953 \else
                    1954 〈debug〉\MT@dinfo@nl{1}{... fixing base font}%
                            \MT@exp@two@c\let\font@name\MT@ls@basefont<br>\fi
                    19561957 }
\MT@set@lsbasefont
   \MT@set@tr@zero
                         If tracking is switched off in the middle of the document, or if \textls is called
                         with a zero letterspacing amount, we have to retrieve the base font and select it.
                    1958 \def\MT@set@lsbasefont{\MT@exp@two@c\let\font@name\MT@ls@basefont}
                     1959 \def\MT@set@tr@zero{%
                    1960 〈debug〉\MT@dinfo@nl{1}{... zero tracking}%
                    1961 \xdef\MT@ls@basefont{\csname\expandafter\string\font@name @base\endcsname}%<br>1962 \expandafter\ifx\MT@ls@basefont\relax \else
                            \expandafter\ifx\MT@ls@basefont\relax \else
                    1963 \debug\\MT@dinfo@nl{1}{... fixing base font}%<br>1964 \aftergroun\MT@set@lshasefont
                              \aftergroup\MT@set@lsbasefont
                    1965 \fi
                    1966 }
                    1967 〈/pdftex-def|luatex-def|letterspace〉
\MT@tr@noligatures pdfTeX 1.40.0–1.40.3 disabled all ligatures in letterspaced fonts.
                    1968 〈*pdftex-def|luatex-def〉
```

```
1969 (pdftex-def)\MT@requires@pdftex7{<br>1970 \def\MT@tr@noligatures{%
      \def\MT@tr@noligatures{%
1971 \ifx\MT@tr@ligatures\@empty
1972 \MT@noligatures@\MT@lsfont\@undefined
1973 \lambdaelse
1974 \MT@noligatures@\MT@lsfont\MT@tr@ligatures
1975
1976 }
1977 〈*pdftex-def〉
1978 }{
1979 \def\MT@tr@noligatures{%
1980 \MT@warning@nl{%
1981 Disabling selected ligatures is only possible since\MessageBreak
1982 pdftex 1.40.4. Disabling all ligatures instead}%
```

```
1983 \MT@glet\MT@tr@noligatures\relax
```

```
1984 }
1985 }
```
<sup>1986</sup> 〈*/pdftex-def*〉

```
\MT@outer@space A new skip for outer spacing.
```
1987 \newskip\MT@outer@space

\MT@tr@set@space Adjust interword spacing (\fontdimen 2,3,4) for inner and outer space. For inner spacing, the font dimensions will be adjusted, the settings for outer spacing will be remembered in a macro.

```
1988 \def\MT@tr@set@space#1,#2,#3,#4,#5,#6,{%
1989 (debug)\MT@dinfo@nl2{... orig. space: \the\fontdimen2\MT@lsfont,<br>1990 (debug) \the\fontdimen3\MT@lsfont, \the\fontdimen4\MT@lsfont
1990 (debug) \the\fontdimen3\MT@lsfont, \the\fontdimen4\MT@lsfont<br>1991 (debug) \MessageBreak... (#1.#2.#3) (#4.#5.#6)}%
1991 (debug) \MessageBreak... (#1,#2,#3) (#4,#5,#6)}%<br>1992 \let\MT@temp\@empty
        \let\MT@temp\@empty
1993 \MT@tr@set@space@{#1}{#4}{2}\@empty
1994 \MT@tr@set@space@{#2}{#5}{3}\@plus
1995 \MT@tr@set@space@{#3}{#6}{4}\@minus
        \MT@glet@nc{MT@outer@space\expandafter\string\font@name}\MT@temp
1997 〈debug〉\MT@dinfo@nl2{... inner space: \the\fontdimen2\MT@lsfont,
                  \the\fontdimen3\MT@lsfont, \the\fontdimen4\MT@lsfont}%
1999 (debug)\MT@dinfo@nl2{... outer space: \MT@temp}%
2000 }
```
# $\M{W}$ T@tr@set@space@ If settings for outer spacing  $\langle \#2 \rangle$  don't exist, they will be inherited from the inner spacing settings  $\langle \# 1 \rangle$ .

```
2001 \def\MT@tr@set@space@#1#2#3#4{%
2002 \MT@ifempty{#2}{%
2003 \MT@ifempty{#1}{%
2004 \edef\MT@temp{\MT@temp#4\the\fontdimen#3\MT@lsfont}%
2005 }{%
2006 \MT@tr@set@space@@{#1}{#3}{1000}%
2007 \edef\MT@temp{\MT@temp#4\the\@tempdima}%
2008 \fontdimen#3\MT@lsfont=\@tempdima
2009 }%
2010 }{%
2011 \MT@tr@set@space@@{#2}{#3}{2000}%
2012 \edef\MT@temp{\MT@temp#4\the\@tempdima}%
2013 \MT@ifempty{#1}\relax{%
2014 \MT@tr@set@space@@{#1}{#3}{1000}%
2015 \fontdimen#3\MT@lsfont=\@tempdima
2016 }%
2017 }%
2018 }
```
\MT@tr@set@space@@ If the value is followed by an asterisk, the fontdimen will be scaled by the respective amount, otherwise the value denotes the desired dimension in the respective unit.

```
2019 \def\MT@tr@set@space@@#1#2#3{%
2020 \MT@test@ast#1*\@nil{%<br>2021 \MT@ifdefined@c@TF\M
          2021 \MT@ifdefined@c@TF\MT@tr@unit@
2022 {\edef\@tempb{#1}\MT@scale@to@em}
2023 {\@tempcntb=#1\relax}%<br>2024 \@tempdima=\dimexpr \dim
2024 \@tempdima=\dimexpr \dimexpr\@tempcntb sp*\MT@dimen@six/1000\relax<br>2025 - \fontdimen#2\MT@lsfont\relax
                                 -\fontdimen#2\MT@lsfont\relax
     For \fontdimen 2, we also have to subtract the kerning that letterspacing adds to
     each side of the characters (only half if it's for outer spacing).
```

```
2026 \ifnum#2=\tw@
2027 \advance\@tempdima -\dimexpr\MT@letterspace@ sp*\MT@dimen@six/#3\relax<br>2028 \fi
2028<br>2029
         \@tempdima=\dimexpr \fontdimen#2\MT@lsfont+\@tempdima\relax
2030 }{%
```

```
2031 \MT@ifempty\@tempa{\let\@tempa\MT@letterspace@}\relax
```
2032 \@tempdima=\dimexpr \numexpr1000+\@tempa sp \*\fontdimen#2\MT@lsfont/1000\relax<br>2033 }% 2033 <sup>2034</sup> 〈*debug*〉\MT@dinfo@nl3{... : font dimen #2 (#1): \the\@tempdima}% 2035 }

\MT@tr@outer@l Recall the last skip (must really be an interword space, not just a marker, nor a 'hard' space, i.e., one that doesn't contain stretch or shrink parts).

2036 \def\MT@tr@outer@l{%<br>2037 \ifhmode 2037 \ifhmode<br>2038 \ifdim \ifdim\lastskip>5sp 2039 \edef\x{\the\lastskip minus 0pt}% 2040 \setbox\z@\hbox{\MT@outer@space=\x}% 2041 \ifdim\wd\z@>\z@ 2042 (*debug*)\MT@dinfo2{[[[ adjusting pre space: \the\MT@outer@space}%<br>2043 \\unskip\MT@outer@space\relax \unskip \hskip\MT@outer@space\relax Disable left outer kerning.

- 2044 \let\MT@ls@outer@k\relax<br>2045 \else
	- \else

# The ragged2e package sets \spaceskip without glue.

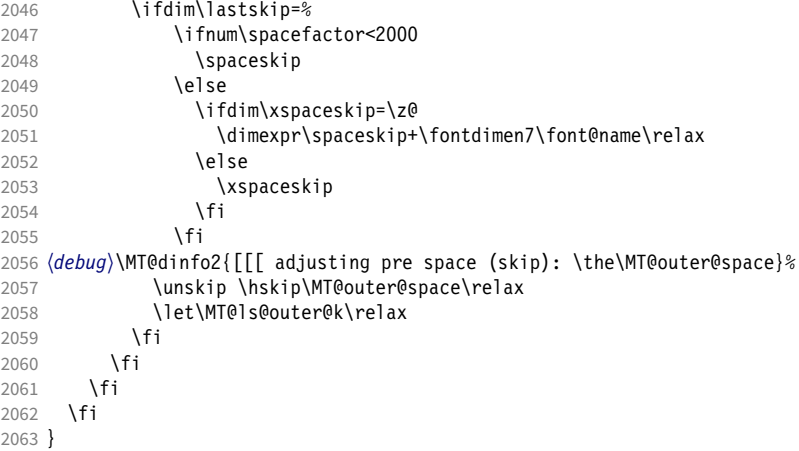

\MT@tr@outer@r microtype also adjusts spacing. If \tikz@expandcount is greater than zero, we're inside or at the end of a tikz node, where we don't want to do anything, lest we disturb tikz.

```
2064 \MT@addto@setup{%
2065 \@ifpackageloaded{tikz}
2066 {\def\MT@tr@outer@r{%
2067 \ifnum\tikz@expandcount>\z@ \else
2068 \expandafter\MT@tr@outer@r@\fi}}
2069 {\let\MT@tr@outer@r\MT@tr@outer@r@}}
```
\MT@tr@outer@next

\MT@tr@outer@r@ The following is borrowed from soul. I've added the cases for italic correction, since tracking may also be triggered by text commands (e.g., \textsc).

```
2070 \def\MT@tr@outer@r@{%
```
2071 \futurelet\MT@tr@outer@next\MT@tr@outer@r@@

2072 }

# \MT@if@outer@next We avoid using \ifx tests, in case \MT@tr@outer@next is \let to \fi etc.

```
2073 \def\MT@if@outer@next#1{%
```
2074 \ifx\MT@tr@outer@next#1\expandafter\@firstoftwo\else\expandafter\@secondoftwo\fi 2075 }

```
\MT@tr@outer@r@@
```
2076 \def\MT@tr@outer@r@@{%

2077 \def\MT@temp\*{}%

Don't adjust in math mode. There was a tricky bug when \textls was the last command in a \mathchoice group.

```
2078 \ifmmode \else
```
A similar bug occurred when adjustment would happen inside a discretionary group, which we prevent here. This only works with e-TeX (which we know is available).

```
2079 \ifnum\currentgrouptype=10 \else<br>2080 \def\MT@temp*##1{\ifhmode\hskii
           \def\MT@temp*##1{\ifhmode\hskip\MT@outer@space
2081 (debug)\MT@dinfo2{]]] adjusting post space (1): \the\MT@outer@space}%<br>2082 \fil%
2082 \fi}%<br>2083 \expand
           \expandafter\ifcat\expandafter\noexpand\csname MT@tr@outer@next\endcsname\egroup
2084 \ifhmode\unkern\fi\egroup
2085 \MT@set@curr@ok \MT@set@curr@os
2086 \def\MT@temp*{\afterassignment\MT@tr@outer@r@\let\MT@temp=}%<br>2087 \else
           \else
```
If the next token is \maybe@ic (from an enclosing text command), we gobble it, read the next one, feed it to \maybe@ic@ (via \MT@tr@outer@icr) and then call ourselves again.

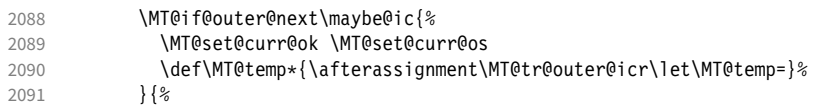

If the next token is \check@icr (from an inner text command), we insert ourselves just before it. This will then call \maybe@ic again the next round (which however will always insert an italic correction, since it doesn't read beyond our group).

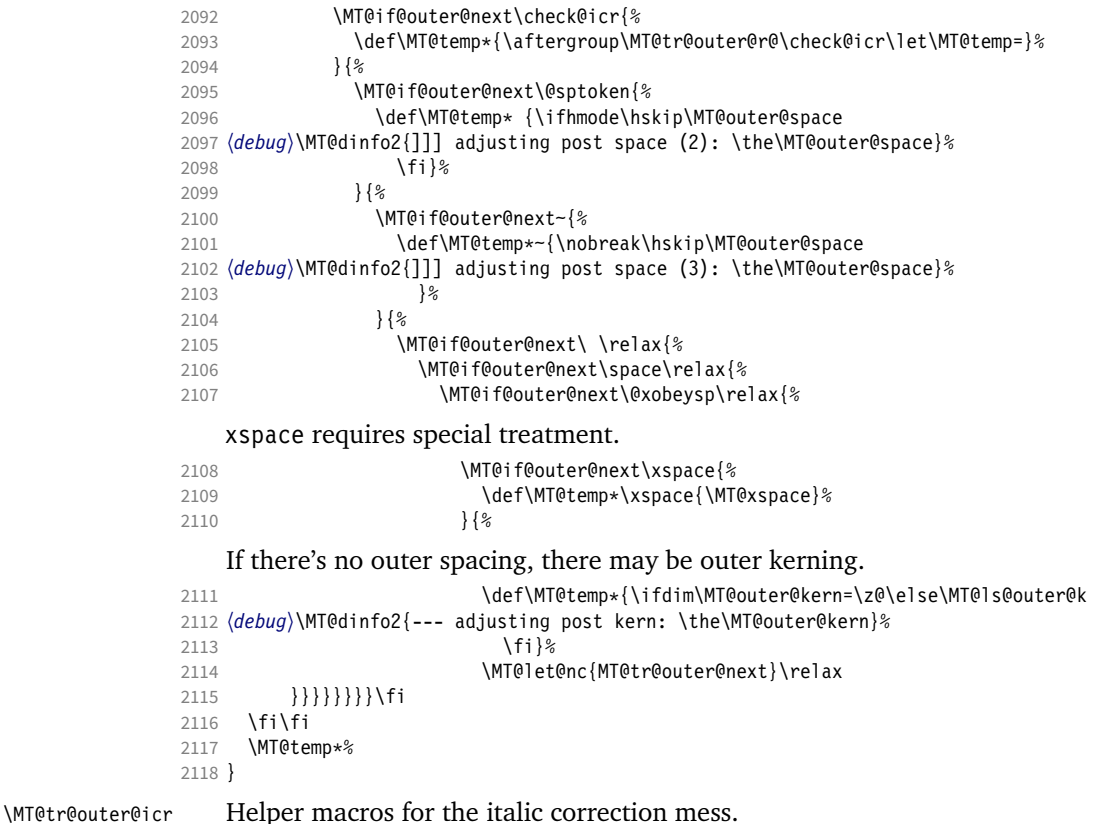

\MT@tr@outer@icr@ 2119 \def\MT@tr@outer@icr{\afterassignment\MT@tr@outer@icr@\MT@tr@outer@r@}

```
2120 \def\MT@tr@outer@icr@{%
                     2121 \let\@let@token= \MT@tr@outer@next
                     2122 \maybe@ic@
                     2123 }
          \MT@xspace
        \MT@xspace@
                         If the group is followed by \xspace, we first feed \xspace with the next token, then
                         check whether it has inserted a space. \@let@token might be something evil, so it
                         should be encapsulated here.
                     2124 \def\MT@xspace{\futurelet\@let@token\MT@xspace@}
                     2125 \def\MT@xspace@{\@xspace@firsttrue\@xspace
                     2126 \ifdim\lastskip>5sp
                     2127 \unskip \hskip\MT@outer@space<br>2128 \else
                            \left( 2 \right)2129 \ifdim\MT@outer@kern=\z@\else\MT@ls@outer@k \fi
                     2130 \fi
                     2131 }
                         For older pdfT<sub>F</sub>X versions and LuaT<sub>F</sub>X, throw an error.
                     2132 }{
                     2133 \DeclareRobustCommand\lsstyle{%
                     2134 \MT@error{Letterspacing only works with \MT@engine tex version
                     2135 〈pdftex-def〉 1.40%
                     2136 (luatex-def)<br>2137 \Messa
                                \MessageBreak or newer}
                     2138 {Upgrade \MT@engine tex, or try the `soul' package instead.}%<br>2139 \MT@glet\lsstvle\relax
                              \MT@glet\lsstyle\relax
                     2140 }
                     2141 }
                         And for X<sub>H</sub>T<sub>F</sub>X, too.
                     2142 〈/pdftex-def|luatex-def〉
                     2143 〈*xetex-def〉
                     2144 \DeclareRobustCommand\lsstyle{%<br>2145 \MT@error{Letterspacing curre
                     2145 \MT@error{Letterspacing currently doesn't work with xetex}<br>2146 \{Run\ patterns particles or luatex, or use the `soul' package
                                      2146 {Run pdftex or luatex, or use the `soul' package instead.}%
                     2147 \MT@glet\lsstyle\relax
                     2148 }
                     2149 〈/xetex-def〉
            \textls
     \MT@ls@adjust@
                         This command may be used like the other text commands. The starred version
                         removes kerning on the sides. The optional argument changes the letterspacing
                         factor.
                     2150 〈*package|letterspace〉
                     2151 \DeclareRobustCommand\textls{%
                     2152 \@ifstar{\let\MT@ls@adjust@\MT@ls@adjust@empty\MT@textls}%
                     2153 {\let\MT@ls@adjust@\MT@ls@adjust@relax\MT@textls}%
                     2154 }
         \MT@textls
   \MT@letterspace@
                          This is now almost LATFX's \DeclareTextFontCommand, with the difference that we
                          adjust the outer spacing and kerning also for \lsstyle, while L<sup>ext</sup> and ET<sub>E</sub>X's text switches
                         don't bother about italic correction.
                     2155 \newcommand\MT@textls[2][]{%
                     2156 \ifmmode
                     2157 \nfss@text{\MT@ls@set@ls{#1}\lsstyle#2}%<br>2158 \else
                            \else
                     2159 \hmode@bgroup
                     2160 \MT@ls@set@ls{#1}%
                     2161 \lsstyle #2%
                     2162 \expandafter
                     2163 \egroup<br>2164 \fi
                     2164
                     2165 }
      \MT@ls@adjust
\MT@ls@adjust@empty
\MT@ls@adjust@relax
                         Set current letterspacing amount and outer kerning. This has to be done inside the
```

```
\MT@ls@set@ls
```
same group as the letterspacing command.

```
2166 \def\MT@ls@adjust@empty{\let\MT@ls@adjust\@empty}
2167 \def\MT@ls@adjust@relax{\let\MT@ls@adjust\relax}
2168 \def\MT@ls@set@ls#1{%
2169 \MT@ifempty{#1}%<br>2170 {\let\MT@lette
           2170 {\let\MT@letterspace@\@undefined}%
2171 {\KV@@sp@def\MT@letterspace@{#1}%<br>2172 \edef\MT@letterspace@{\number\MT
2172 \edef\MT@letterspace@{\number\MT@letterspace@}%<br>2173 \MT@ls@too@large\MT@letterspace@}%
            \MT@ls@too@large\MT@letterspace@}%
2174 \MT@ls@adjust@
2175 }
```
\MT@ls@too@large Test whether letterspacing amount is too large.

```
2176 \def\MT@ls@too@large#1{%
```

```
2177 \ifnum#1>\MT@tr@max
2178 \MT@warning{Maximum for option `letterspace' is \number\MT@tr@max}%
2179 \let#1\MT@tr@max<br>2180 \else
      \left( 2 \right)2181 \ifnum#1<\MT@tr@min
2182 \MT@warning{Minimum for option `letterspace' is \number\MT@tr@min}%
2183 \let#1\MT@tr@min
2184 \fi
2185 \fi
2186 }
```
\MT@outer@kern This dimen is used for the starred version of \textls, for \lslig and for adjusted

```
\MT@tr@set@okern
                    outer kerning.
```

```
2187 \newdimen\MT@outer@kern
```
- <sup>2188</sup> 〈*/package|letterspace*〉
- <sup>2189</sup> 〈*\*pdftex-def|luatex-def*〉
- 2190 \def\MT@tr@set@okern#1,#2,{%
- 2191 \let\MT@temp\@empty<br>2192 \MT@ifempty{#1}{\MTO
- 2192 \MT@ifempty{#1}{\MT@tr@set@okern@{\*}}{\MT@tr@set@okern@{#1}}%<br>2193 \MT@ifempty{#2}{\MT@tr@set@okern@{\*}}{\MT@tr@set@okern@{#2}}%
- 2193 \MT@ifempty{#2}{\MT@tr@set@okern@{\*}}{\MT@tr@set@okern@{#2}}%
- \MT@glet@nc{MT@outer@kern\expandafter\string\font@name}\MT@temp
- <sup>2195</sup> 〈*debug*〉\MT@dinfo@nl2{... outer kerning: (#1,#2)
- = \@nameuse{MT@outer@kern\expandafter\string\font@name}}% 2197 }

# \MT@tr@set@okern@

```
2198 \def\MT@tr@set@okern@#1{%
2199 \MT@test@ast#1*\@nil{%
         2200 \MT@ifdefined@c@TF\MT@tr@unit@
2201 {\edef\@tempb{#1}\MT@scale@to@em}
2202 {\@tempcntb=#1\relax}%
2203 \@tempdima=\dimexpr \@tempcntb sp * \MT@dimen@six/1000\relax<br>2204 \{&
2204 } {%
         \MT@ifempty\@tempa{\let\@tempa\@m}\relax
2206 \@tempdima=\dimexpr \numexpr\@tempa*\MT@letterspace@/1000\relax sp<br>2207 * \fontdimen6\MT@lsfont/2000\relax
       * \fontdimen6\MT@lsfont/2000\relax<sup>1</sup>
2208
2209 \advance\@tempdima -\dimexpr \MT@letterspace@ sp
2210 * \forall x<br>2211 \edef\MT@temp{\MT@temp{\the\@tempdima}}%
      \edef\MT@temp{\MT@temp{\the\@tempdima}}%
2212 }
2213 〈/pdftex-def|luatex-def〉
```
# \MT@ls@outer@k Adjust outer kerning. We additionally add a marker (\kern3sp\kern-3sp) for cases of nested letterspacing without anything actually printed.

```
2214 〈*pdftex-def|luatex-def|letterspace〉
2215 \def\MT@ls@outer@k{%<br>2216 \ifhmode
      \ifhmode
2217 \ifdim\lastkern=-3sp \unkern
2218 \ifdim\lastkern=3sp \kern-3sp
```
2219 \expandafter\expandafter\expandafter\@gobble 2220 \else \unkern<br>2221 \expandafte \expandafter\expandafter\expandafter\@firstofone \fi 2223 \else<br>2224 \ex \expandafter\@firstofone<br>\fi 2225<br>2226 {\kern\MT@outer@kern\kern3sp\kern-3sp\relax}% } 〈*/pdftex-def|luatex-def|letterspace*〉

# 14.2.6 Disabling ligatures

\MT@noligatures The possibility to disable ligatures is a new features of pdfTeX 1.30, and also works

with LuaTFX. 〈*\*pdftex-def|luatex-def*〉 〈*pdftex-def*〉\MT@requires@pdftex5{ 2232 \def\MT@noligatures{%<br>2233 \MT@dotrue \MT@dotrue \let\@tempa\MT@nl@setname 2235 \MT@map@clist@n{font,encoding,family,series,shape,size}{%<br>2236 \MT@ifdefined@n@TF{MT@checklist@##1}% \MT@ifdefined@n@TF{MT@checklist@##1}% 2237 {\csname MT@checklist@##1\endcsname}%<br>2238 {\MT@checklist@{##1}}% 2238 {\MT@checklist@{##1}}%<br>2239 {nl}%  ${n!}$ 2240 }%<br>2241 \i \ifMT@do \MT@noligatures@\MT@font\MT@nl@ligatures \fi

}

## \MT@noligatures@ This is also used by \MT@set@tr@codes.

 〈*luatex-def*〉\MT@requires@luatex4{\let\pdfnoligatures\ignoreligaturesinfont}\relax \def\MT@noligatures@#1#2{%

\MT@ifdefined@c@TF#2{%

#### Early MiKTFX versions (before 2.5.2579) didn't know \tagcode.

\MT@ifdefined@c@TF\tagcode{%

No 'inputenc' key.

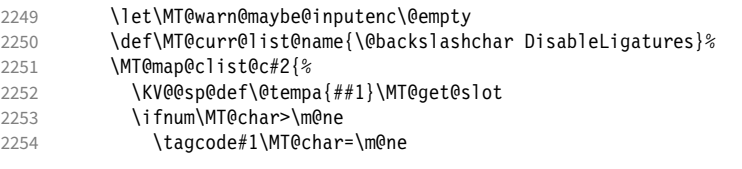

With LuaT<sub>E</sub>X, we additionally register the ligatures that should be inhibited in a table (used by the luaotfload function keepligature).

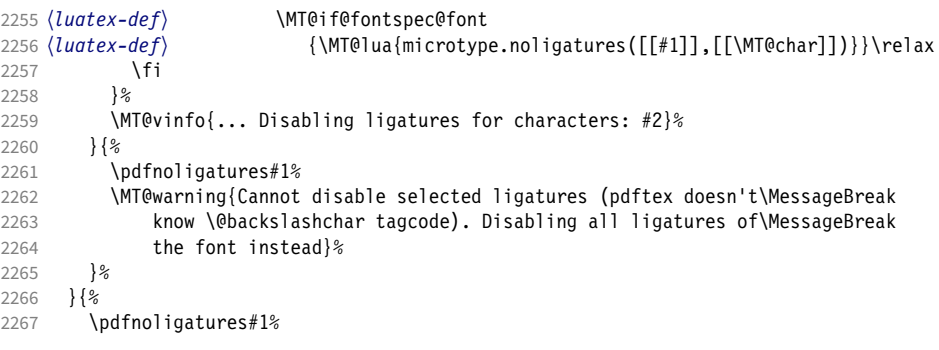

```
2268 (luatex-def) \MT@if@fontspec@font<br>2269 (luatex-def) {\MT@lua{microty
2269 (luatex-def) {\MT@lua{microtype.noligatures([[#1]],"_all_")}}\relax<br>2270 \MT@vinfo{... Disabling all ligatures}%
         \langle \text{MT@vinfo}\{ \dots \text{Disabling all ligatures} \} \rangle2271
2272 }
2273 〈pdftex-def〉}\relax
2274 〈/pdftex-def|luatex-def〉
```
For each potential ligature, luaotfload will call the keepligature function, which expects the first node of the ligature, to check whether they should be kept or inhibited. Here's our concoction of this function. The table microtype.ligs will be populated in \MT@noligatures@.

```
2275 〈*luafile〉
2276 microtype.ligs = microtype.ligs or { }
2277
2278 local function noligatures(fontcs,liga)
2279 local fontcs = match(fontcs,"([^ ]+)")
2280 microtype.ligs[fontcs] = microtype.ligs[fontcs] or { }
2281 table.insert(microtype.ligs[fontcs],liga)
2282 end
2283 microtype.noligatures = noligatures
22842285 local function keepligature(c)
2286 local nodedirect = node.direct
2287 local getfield = nodedirect.getfield
2288 local getfont = nodedirect.getfont
2289 local f, ch<br>2290 if type(c)2290 if type(c) == "userdata" then -- in older luaotfload versions, c was a node<br>2291 f = c.font
       f = c.font2292 ch = c.components.char
2293 else -- since 2.6, c is a (direct node) number
2294 f = getfont(c)
2295 ch = getfield(getfield(c,"components"),"char")
2296 end
2297 -- if ch then -- should always be true
2298 local ligs = microtype.ligs[match(tex.fontidentifier(f),"\\([^{\wedge}]+)")]
2299 if ligs then
2300 for _,lig in pairs(ligs) do
2301 if lig == "_all_" or tonumber(lig) == ch then
2302 return false
2303 end
2304 end
2305 end
2306 return true
2307 -- end
2308 end
2309
2310 if luaotfload and luaotfload.letterspace then
2311 if luaotfload.letterspace.keepligature then
2312 microtype.warning("overwriting function `keepligature'")
2313 end<br>2314 lua
     luaotfload.letterspace.keepligature = keepligature
2315 end
2316
2317 〈/luafile〉
```
# 14.2.7 Loading the configuration

\MT@load@list Recurse through the lists to be loaded.

```
2318 〈*package〉
2319 \def\MT@load@list#1{%
```

```
2320 \edef\@tempa{#1}%
```
\MT@let@cn\@tempb{MT@\MT@feat @c@\@tempa @load}%

```
2322 \MT@ifstreq\@tempa\@tempb{%
2323 \MT@error{\@nameuse{MT@abbr@\MT@feat} list `\@tempa' cannot load itself}{}%
2324 }{%
2325 \ifx\@tempb\relax \else
2326 \MT@ifdefined@n@TF{MT@\MT@feat @c@\@tempb}{%
           2327 \MT@vinfo{... : First loading \@nameuse{MT@abbr@\MT@feat} list `\@tempb'}%
2328 \begingroup
2329 \MT@load@list\@tempb
2330 \endgroup
2331 \edef\MT@curr@list@name{\@nameuse{MT@abbr@\MT@feat} list
2332 \noexpand\MessageBreak`\@tempb'}%
2333 \MT@let@cn\@tempc{MT@\MT@feat @c@\@tempb}%
2334 \expandafter\MT@set@codes\@tempc,\relax,%<br>2335 }{%
         2335 }{%
2336 \MT@error{\@nameuse{MT@abbr@\MT@feat} list `\@tempb' undefined.\MessageBreak
2337 Cannot load it from list `\@tempa'}{}%<br>2338 12
2338
2339 \fi
2340
2341 }
```
\MT@find@file Micro-typographic settings may be written into a file mt- $\{font family\}$ .cfg.<br>\MT@file@list We must also record whether we've already loaded the file. We must also record whether we've already loaded the file.

```
2342 \let\MT@file@list\@empty
```

```
2343 \def\MT@find@file#1{%
```
Check for existence of the file only once.

2344 \MT@in@clist{#1}\MT@file@list

```
2345 \ifMT@inlist@ \else
```
Don't forget that because reading the files takes place inside a group, all commands that may be used there have to be defined globally.

```
2346 \MT@begin@catcodes
2347 \let\MT@begin@catcodes\relax
2348 \let\MT@end@catcodes\relax
2349 \InputIfFileExists{mt-#1.cfg}{%<br>2350 \edef\MT@curr@file{mt-#1.cfg}
          2350 \edef\MT@curr@file{mt-#1.cfg}%
2351 \MT@vinfo{... Loading configuration file \MT@curr@file}%
2352 \MT@xadd\MT@file@list{#1,}%
2353 }{%
2354 \MT@get@basefamily#1\@empty\@empty\@empty\@nil
2355 \MT@exp@one@n\MT@in@clist\@tempa\MT@file@list
2356 \ifMT@inlist@
2357 \MT@xadd\MT@file@list{#1,}%
2358 \else
2359 \InputIfFileExists{mt-\@tempa.cfg}{%
2360 \edef\MT@curr@file{mt-\@tempa.cfg}%
2361 \MT@vinfo{... Loading configuration file \MT@curr@file}%
2362 \MT@xadd\MT@file@list{\@tempa,#1,}%
2363 }{%
2364 \MT@vinfo{... No configuration file mt-#1.cfg}%
2365 \MT@xadd\MT@file@list{#1,}%
2366 }
2367 \fi
2368 }%<br>2369 \end
       \endgroup
2370 \fi
2371 }
```
\MT@cfg@catcodes We have to make sure that all characters have the correct category code. Especially, new lines and spaces should be ignored, since files might be loaded in the middle of the document. This is basically  $\n *infers@c* at *form* the *EqFX* is$ added: & (in tabulars), !, ?, ;, : (french), ,, \$, \_, ~, and = (Turkish babel).

```
always letters and numbers other. (listings makes them active, see section 14.1.5.)
                            We leave \hat{} at catcode 7, so that stuff like \hat{} *f \hat{} remains possible.
                    2372 \def\MT@cfg@catcodes{%<br>2373 \makeatletter
                          \makeatletter
                    2374 \catcode`\^7%
                    2375 \catcode`\ 9%
                    2376 \catcode`\^^I9%
                    2377 \catcode`\^^M9%
                    2378 \catcode`\\\z@
                    2379 \catcode`\{\@ne
                    2380 \catcode`\}\tw@<br>2381 \catcode`\#6%
                           \catcode`\#6%
                    2382 \catcode`\%14%
                    2383 \MT@map@tlist@n
                    2384 {\!\"\$\&\'\(\)\*\+\,\-\.\/\:\;\<\=\>\?\[\]\_\`\|\~}%
                             \@makeother
                    2386 }
\MT@begin@catcodes This will be used before reading the files as well as in all configuration commands,
                         so that catcodes are also harmless when these commands are used outside the
                         configuration files.
                    2387 \def\MT@begin@catcodes{%
                    2388 \begingroup
                    2389 \MT@cfg@catcodes
                    2390 }
   \MT@end@catcodes End group if outside configuration file (otherwise relax).
                    2391 \let\MT@end@catcodes\endgroup
\MT@get@basefamily The family name might have a suffix e.g., for expert set (x), old style numbers (j)
                         swash capitals (w) etc. We mustn't simply remove the last letter, as this would make
                         for instance cms out of cmss and cmsy (OK, cmex will still become cme . . . ).
                            We only work on the font name if it is longer than three characters.
                    2392 \def\MT@get@basefamily#1#2#3#4\@nil{%
                    2393 \ifx\@empty#4%
                    2394 \def\@tempa{#1#2#3}%
                    2395 \else<br>2396 \le
                             \let\@tempa\@empty
                    2397 \edef\@tempb{#1#2#3#4}%<br>2398 \expandafter\MT@get@basy
                          \expandafter\MT@get@basefamily@\@tempb\@nil<br>\fi
                    2399
                    2400 }
\MT@get@basefamily@ This will only remove one suffix (the longest match), so that combinations of suffixes
                        would have be to added manually (e.g., \DeclareMicrotypeVariants*{aw}). But
                         otherwise, something like 'padx' would be truncated to 'p'.
                    2401 \def\MT@get@basefamily@#1#2\@nil{%<br>2402 \edef\@tempa{\@tempa#1}%
                          2402 \edef\@tempa{\@tempa#1}%
                    2403 \ifx\\#2\\\expandafter\@gobble\else\expandafter\@firstofone\fi<br>2404 {\MT@in@tlist{#2}\MT@variants
                          2404 {\MT@in@tlist{#2}\MT@variants
                    2405 \ifMT@inlist@\else\MT@get@basefamily@#2\@nil\fi}%
                    2406 }
       \MT@listname
   \MT@get@listname
  \MT@get@listname@
2407 \def\MT@get@listname#1{%
                        Try all combinations of font family, series, shape and size to get a list for the current
                         font.
                    2408 〈debug〉\MT@dinfo@nl{1}{trying to find \@nameuse{MT@abbr@#1} list for font `\MT@@font'}%
                          \let\MT@listname\@undefined
                    2410 \def\@tempb{#1}%
                    2411 \MT@map@tlist@c\MT@try@order\MT@get@listname@
```
OK, now all printable characters up to 127 are 'other'. We hope that letters are

Ē.

<span id="page-87-0"></span>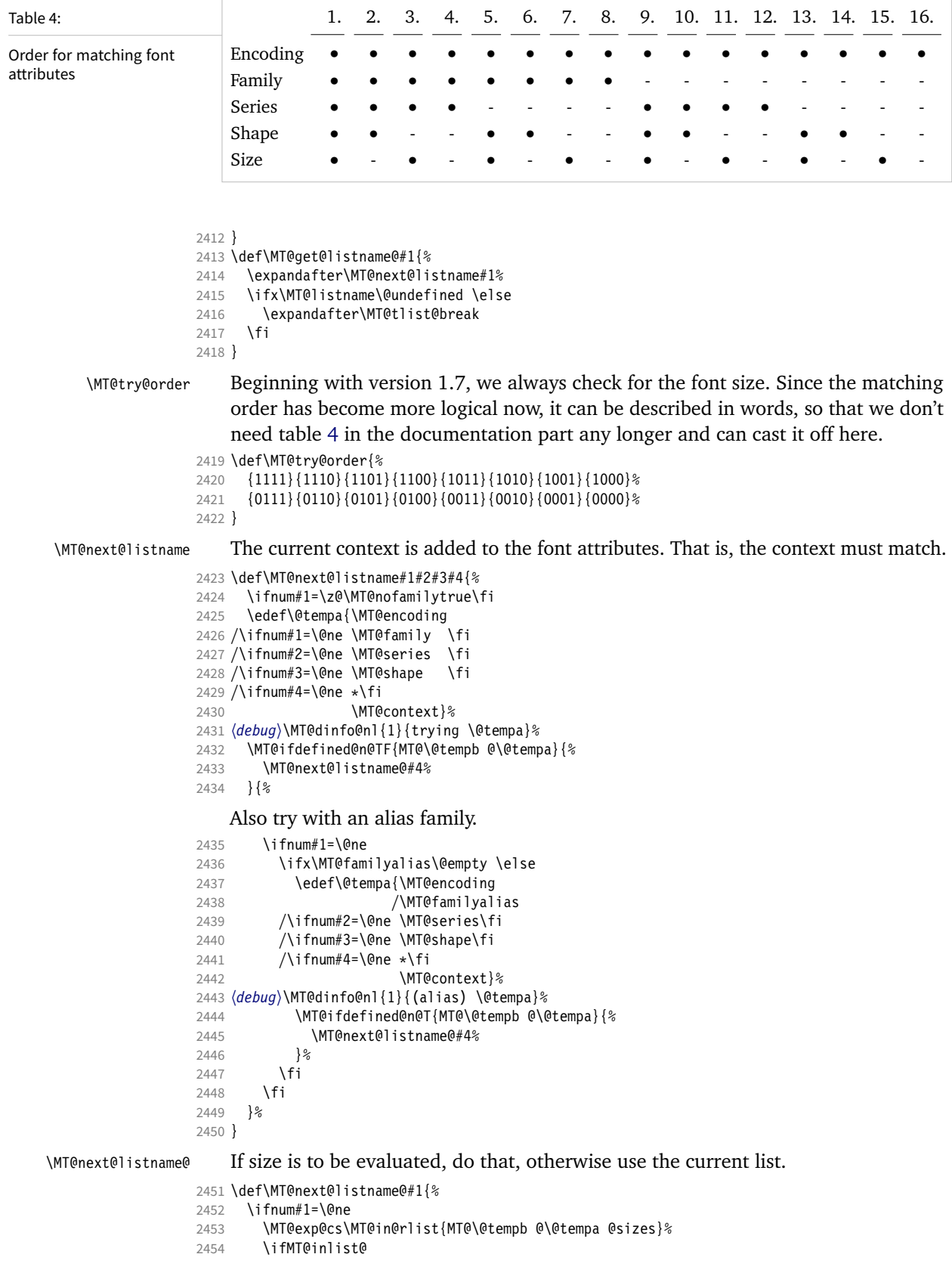

2455 \let\MT@listname\MT@size@name

```
2456 \fi<br>2457 \else
          \else
```

```
2458 \MT@let@cn\MT@listname{MT@\@tempb @\@tempa}%
2459 \fi
```
2460 }

#### \MT@if@list@exists

\MT@context 2461 \def\MT@if@list@exists{%

- 2462 \MT@let@cn\MT@context{MT@\MT@feat @context}%
- 2463 \MT@ifstreq{@}\MT@context{\let\MT@context\@empty}\relax
- 2464 \MT@get@listname{\MT@feat @c}%<br>2465 \MT@ifdefined@c@TF\MT@listname
- 2465 \MT@ifdefined@c@TF\MT@listname{%
- 2466 \MT@edef@n{MT@\MT@feat @c@name}{\MT@listname}%
- 2467 \ifMT@nonselected<br>2468 \MT@vinfo{... A \MT@vinfo{... Applying non-selected expansion (list `\MT@listname')}%
- 2469 \else<br>2470 \MT
- 2470 \MT@vinfo{... Loading \@nameuse{MT@abbr@\MT@feat} list `\MT@listname'}%  $2471$
- 2472  $\sqrt{0}$  firstoftwo
- $2473$

Since the name cannot be  $\emptyset$  (dempty, this is a sound proof that no matching list exists.

2474 \MT@let@nc{MT@\MT@feat @c@name}\@empty

#### Don't warn if selected=false.

- 2475 \ifMT@nonselected
- 2476 \MT@vinfo{... Applying non-selected expansion (no list)}%
- $2477$   $\lambda$ alca

# Tracking doesn't require a list, either.

```
2478 \MT@ifstreq\MT@feat{tr}\relax{%
2479 \MT@warning{I cannot find a \@nameuse{MT@abbr@\MT@feat} list
2480 for font\MessageBreak`\MT@@font'%
2481 \ifx\MT@context\@empty\else\space(context: `\MT@context')\fi.<br>2482 Switching off\MessageBreak\@nameuse{MT@abbr@\MT@feat} for this
                 2482 Switching off\MessageBreak\@nameuse{MT@abbr@\MT@feat} for this font}%
2483 }%<br>2484 \fi
2484<br>2485
         \@secondoftwo
2486 }%
2487 }
```
#### \MT@get@inh@list

```
\MT@context
2488 \def\MT@get@inh@list{%
```
2489 \let\MT@context\@empty

- 2490 \MT@get@listname{\MT@feat @inh}%
- 2491 \MT@ifdefined@c@TF\MT@listname{%
- 2492 \MT@edef@n{MT@\MT@feat @inh@name}{\MT@listname}%

The inheritance lists are global (no context).

- <sup>2493</sup> 〈*debug*〉\MT@dinfo@nl{1}{... Using \@nameuse{MT@abbr@\MT@feat} inheritance list
- <sup>2494</sup> 〈*debug*〉 `\MT@listname'}%
- 2495 \MT@let@cn\@tempc{MT@\MT@feat @inh@\MT@listname}%

# If the list is  $\emptyset$ empty, it has already been parsed.

- 2496 \ifx\@tempc\@empty \else
- <sup>2497</sup> 〈*debug*〉\MT@dinfo@nl{1}{parsing inheritance list ...}%

# The group is only required in case an input encoding is given.

- 2498 \begingroup
- 2499 \edef\MT@curr@list@name{inheritance list\noexpand\MessageBreak`\MT@listname'}%
- 2500 \MT@set@inputenc{inh}%
- 2501 \expandafter\MT@inh@do\@tempc,\relax,%
- 2502 \MT@glet@nc{MT@\MT@feat @inh@\MT@listname}\@empty
- 2503 \endgroup

 $2504$  \fi 2505 }{% 2506 \MT@let@nc{MT@\MT@feat @inh@name}\@undefined 2507 }% 2508 }

# 14.2.8 Translating characters into slots

Get the slot number of the character in the current encoding.

\MT@get@slot There are lots of possibilities how a character may be specified in the configuration files, which makes translating them into slot numbers quite expensive. Also, we want to have this as robust as possible, so that the user does not have to solve a sphinx's riddle if anything goes wrong.

\MT@char The character is in \@tempa, we want its slot number in \MT@char.

- \MT@char@ 2509 \def\MT@get@slot{%
	- 2510 \escapechar`\\

2511 \let\MT@char@\m@ne

2512 \MT@noresttrue

Save unexpanded string in case we need to issue a warning message.

2513 \MT@toks=\expandafter{\@tempa}%

Now, let's walk through (hopefully) all possible cases.

- It's a letter, a character or a number.
- 2514 \expandafter\MT@is@letter\@tempa\relax\relax

```
2515 \ifnum\MT@char@ < \z@
```
• It might be an active character, i.e., an 8-bit character defined by inputenc. If so, we will expand it here to its LICR form.

- 2516 \MT@exp@two@c\MT@is@active\string\@tempa\@nil
- OK, so it must be a macro. We do not allow random commands but only those defined in LATFX's idiosyncratic font encoding scheme:

If  $\langle \langle encoding \rangle \langle \langle command \rangle \rangle$  (that's *one* command) is defined, we try to extract the slot number.

We must be cautious not to stumble over accented characters consisting of two commands, like  $\iota \iota$  or  $\U\CYRI$ , hence,  $\iota \iota$  wouldn't be safe enough.

```
2517 \MT@ifdefined@n@TF{\MT@encoding\MT@detokenize@c\@tempa}%
2518 \MT@is@symbol
```
• Now, we'll catch the rest, which hopefully is an accented character (e.g.  $\langle$ "a).

```
2519 {\expandafter\MT@is@composite\@tempa\relax\relax}%
```

```
2520 \ifnum\MT@char@ < \z@
```
 $\bullet$  It could also be a \chardefed command (e.g., the percent character). This seems the least likely case, so it's last.

```
2521 \expandafter\MT@exp@two@c\expandafter\MT@is@char\expandafter
2522 \meaning\expandafter\@tempa\MT@charstring\relax\relax\relax<br>2523 \fi
      \fi
2524 \fi
2525 \let\MT@char\MT@char@
2526 \MT@get@slot@
2527 \escapechar\m@ne
```
2528 } <sup>2529</sup> 〈*/package*〉

#### \MT@get@slot@

```
2530 〈*pdftex-def|luatex-def|xetex-def〉
2531 \def\MT@get@slot@{%
    If it's a legacy (i.e., TFM) font, proceed as usual.
2532 〈xetex-def〉 \ifnum\XeTeXfonttype\MT@font=\z@
     \ifnum\MT@char > \m@ne
    In LuaT<sub>F</sub>X, it may also be a glyph name, prefixed with \frac{1}{2}.
2534 〈*luatex-def〉
        \ifnum\MT@char=47\relax
2536 \ifMT@norest \else<br>2537 \@tempcnta=\MT@l
2537 \@tempcnta=\MT@lua{<br>2538 local glyph = mi
                local glyph = microtype.name_to_slot([[\expandafter\@gobble\@tempa]],true)
2539 if glyph then tex.write(glyph)
2540 else tex.write(-1)
2541 end
2542 }\relax
             \ifnum\@tempcnta<\z@
2544 \MT@warn@unknown<br>2545 \let\MT@char\m@n
2545 \let\MT@char\m@ne<br>2546 \else
             \else
2547 \edef\MT@char{\the\@tempcnta}%
2548 〈debug〉\MT@dinfo@nl{3}{> `\the\MT@toks' is a glyph name (\the\@tempcnta)}%
25492550 \fi<br>2551 \else
        \else
2552 〈/luatex-def〉
```
If the user has specified something like 'fi', or wanted to define a number but forgot to use three digits, we'll have something left of the string. In this case, we issue a warning and forget the complete string.

```
2553 \ifMT@norest \else<br>2554 \MT@warn@rest
               \MT@warn@rest
2555 (pdftex-def|luatex-def) \let\MT@char\m@ne<br>2556 (xetex-def) \let\MT@char\@empty
2556 (xetex-def) \let\MT@char\@empty<br>2557 \fi
           \int f2558 (luatex-def) \fi<br>2559 \else
         \else
2560 \MT@warn@unknown<br>2561 (xetex-def) \let\M
2561 (xetex-def) \let\MT@char\@empty<br>2562 \fi
        \int f2563 〈*xetex-def〉
        \else
```
There are more possibilities for X<sub>T</sub>T<sub>F</sub>X: It may also be a glyph name (prefixed with '/'). We indicate this to \MT@get@charwd by reversing the sign of \MT@char@.

```
2565 \ifnum\MT@char=47\relax
2566 \ifMT@norest \edef\MT@char{U47}%<br>2567 \else
         \else
2568 \@tempcnta=\XeTeXglyphindex"\expandafter\@gobble\@tempa"\relax
2569 \ifnum\@tempcnta=\z@
2570 \MT@warn@unknown
2571 \let\MT@char\@empty
2572 \else
2573 \edef\MT@char{\@tempa\space}%
2574 \edef\MT@char@{-\the\@tempcnta}%
2575 \debug\\MT@dinfo@nl{3}{> `\the\MT@toks' is a glyph name (\the\@tempcnta)}%
          \chifi
2577 \fi
2578 \else
```
 \ifnum\MT@char > \m@ne \ifMT@norest

> Or, it's a Unicode number, which we mustn't translate into a glyph number, since the latter is font-specific.

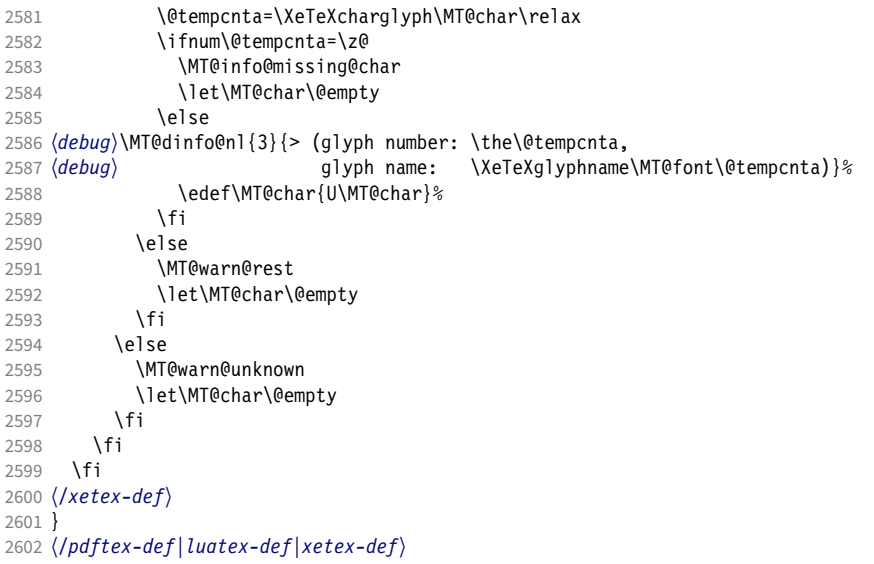

This is the lua function to translate glyph name into slot number. Beginning with v2.2, luaotfload provides this function in an API, which we use if available, but (for now, at least) keep the old code for backward compatibility.

```
2603 〈*luafile〉
            2604 if luaotfload and luaotfload.aux and luaotfload.aux.slot_of_name then
            2605 local slot_of_name = luaotfload.aux.slot_of_name
            2606 microtype.name_to_slot = function(name, unsafe)
            2607 return slot_of_name(font.current(), name, unsafe)
            2608 end
            2609 else
            2610 -- we dig into internal structure (should be avoided)
            2611 local function name_to_slot(name, unsafe)
            2612 if fonts then
            2613 local unicodes<br>2614 if fonts.ids then
            2614 if fonts.ids then --- legacy luaotfload
            2615 local tfmdata = fonts.ids[font.current()]
            2616 if not tfmdata then return end
            2617 unicodes = tfmdata.shared.otfdata.luatex.unicodes
            2618 else --- new location
            2619 local tfmdata = fonts.hashes.identifiers[font.current()]
            2620 if not tfmdata then return end
            2621 unicodes = tfmdata.resources.unicodes
            2622 end
            2623 local unicode = unicodes[name]
            2624 if unicode then --- does the 'or' branch actually exist?
            2625 return type(unicode) == "number" and unicode or unicode[1]
            2626 end<br>2627 end
            2627
            2628 end
            2629 microtype.name_to_slot = name_to_slot
            2630 end
            2631
            2632 〈/luafile〉
\MT@is@letter Input is a letter, a character or a number.
\MT@max@char
\MT@max@slot
                Warning if resulting character or slot number is too large.
```

```
2633 〈*pdftex-def|luatex-def|xetex-def〉
2634 \def\MT@max@char
2635 〈pdftex-def〉 {127 }
2636 〈luatex-def|xetex-def〉 {1114111 }
2637 \def\MT@max@slot
2638 〈pdftex-def〉 {255 }
2639 〈luatex-def|xetex-def〉 {1114111 }
2640 〈/pdftex-def|luatex-def|xetex-def〉
```
\ifMT@norest Test whether all of the string has been used up.

```
2641 〈*package〉
2642 \newif\ifMT@norest
2643 \def\MT@is@letter#1#2\relax{%
2644 \ifcat a\noexpand#1\relax
2645 \edef\MT@char@{\number`#1}%
2646 \ifx\\#2\\%
2647 (debug)\MT@dinfo@nl{3}{> `\the\MT@toks' is a letter (\MT@char@)}%<br>2648 \else
2648 \else<br>2649 \MT
        \MT@norestfalse<br>\fi
26502651 \else
2652 \ifcat !\noexpand#1\relax
2653 \edef\MT@char@{\number`#1}%
2654 (debug)\MT@dinfo@nl{3}{> `\the\MT@toks' is a character (\MT@char@)}%<br>2655 \ifx\\#2\\%
          \iint x \142 \12656 \ifnum\MT@char@ > \MT@max@char \MT@warn@ascii \fi
           \overline{\text{else}}2658 \MT@norestfalse
2659 \expandafter\MT@is@number#1#2\relax\relax
2660
2661 \fi
2662 \fi
2663 }
```
\MT@is@number Numbers may be specified as a three-digit decimal number (029), as a hexadecimal number (prefixed with ": "1D) or as a octal number (prefixed with ': '35). They must consist of at least three characters (including the prefix), that is, "F is not permitted.

```
2664 \def\MT@is@number#1#2#3\relax{%
      \ifx\relax#3\relax \else
2666 \ifx\relax#2\relax \else
2667 \MT@noresttrue<br>2668 \if#1"\relax
          \if#1"\relax
2669 \def\x{\uppercase{\edef\MT@char@{\number#1#2#3}}}\x
2670 (debug)\MT@dinfo@nl{3}{> ... a hexadecimal number: \MT@char@}%
          \else
2672 \if#1'\relax<br>2673 \def\MT@cha
              2673 \def\MT@char@{\number#1#2#3}%
2674 \debug\\MT@dinfo@nl{3}{> ... an octal number: \MT@char@}%<br>2675 \else
            \else
2676 \MT@ifint{#1#2#3}{%
2677 \def\MT@char@{\number#1#2#3}%
2678 (debug)\MT@dinfo@nl{3}{> ... a decimal number: \MT@char@}%
              2679 }\MT@norestfalse
2680 \fi<br>2681 \fi
2681
2682 \ifnum\MT@char@ > \MT@max@slot
2683 \MT@warn@number@too@large{\noexpand#1\noexpand#2\noexpand#3}%
2684 \let\MT@char@\m@ne
2685 \fi<br>2686 \fi
2686
2687 \fi
2688 }
```
\MT@is@active Expand an active character. (This was completely broken in v1.7, and only worked by chance before.) We \set@display@protect to translate, e.g., Ä into \"A, that is to whatever it is defined in the inputenc encoding file.

> Unfortunately, the (older) inputenc definitions prefer the protected/generic variants (e.g., \copyright instead of \textcopyright), which our parser won't be able to understand. (I'm fed up now, so you have to complain if you really, really want to be able to write '©' instead of \textcopyright, thus rendering your configuration files unportable.)

```
Unicode characters (inputenc/utf8,utf8x) are also supported.
                 2689 \def\MT@is@active#1#2\@nil{%
                 2690 \ifnum\catcode`#1 = \active
                 2691 \begingroup
                 2692 \set@display@protect
                 2693 \let\IeC\@firstofone
                 2694 \let\@inpenc@undefined@\MT@undefined@char
                     We refrain from checking whether there is a sufficient number of octets.
                 2695 \def\UTFviii@defined##1{\ifx ##1\relax
                 2696 \MT@undefined@char{utf8}\else\expandafter ##1\fi}%
                     For ucs (utf8x). Let's call it experimental . . .
                 2697 \MT@ifdefined@c@T\PrerenderUnicode
                 2698 {\PrerenderUnicode{\@tempa}\let\unicode@charfilter\@firstofone}%
                 2699 \edef\x{\endgroup
                 2700 \def\noexpand\@tempa{\@tempa}%
                     Append what we think the translation is to the token register we use for the log.
                 2701 \MT@toks={\the\MT@toks\space(= \@tempa)}%
                 2702 }%<br>2703 \x
                 2703 \x
                 2704
                 2705 }
\MT@undefined@char For characters not defined in the current input encoding.
                 2706 \def\MT@undefined@char#1{undefined in input encoding ``#1''}
    \MT@is@symbol The symbol commands might expand to funny stuff, depending on context. Instead
                      of simply expanding \langle \mathcal{O} \rangle, we construct the command \langle \mathcal{O} \rangle \langle \mathcal{O} \rangleand see whether its meaning is \lambdachar" (hex number), which is the case for every-
                      thing that has been defined with \DeclareTextSymbol in the encoding definition
                     files.
                 2707 \def\MT@is@symbol{%
                 2708 \expandafter\def\expandafter\MT@char\expandafter
                 2709 {\csname\MT@encoding\MT@detokenize@c\@tempa\endcsname}%
                 2710 \expandafter\MT@exp@two@c\expandafter\MT@is@char\expandafter
                 2711 \meaning\expandafter\MT@char\MT@charstring\relax\relax\relax
                 2712 \ifnum\MT@char@ < \z@
                      ... or, if it hasn't been defined by \DeclareTextSymbol, a letter (e.g., \i, when
                      using frenchpro).
                 2713 \expandafter\expandafter\expandafter\MT@is@letter\MT@char\relax\relax
                 2714 \fi
                 2715 }
      \MT@is@char
   \MT@charstring
2716 \begingroup
                     A helper macro that inspects the \meaning of its argument.
                 2717 \catcode`\/=\z@
                 2718 /MT@map@tlist@n{/\CHARLEX}/@makeother<br>2719 /lowercase{%
```
2719 /lowercase{%

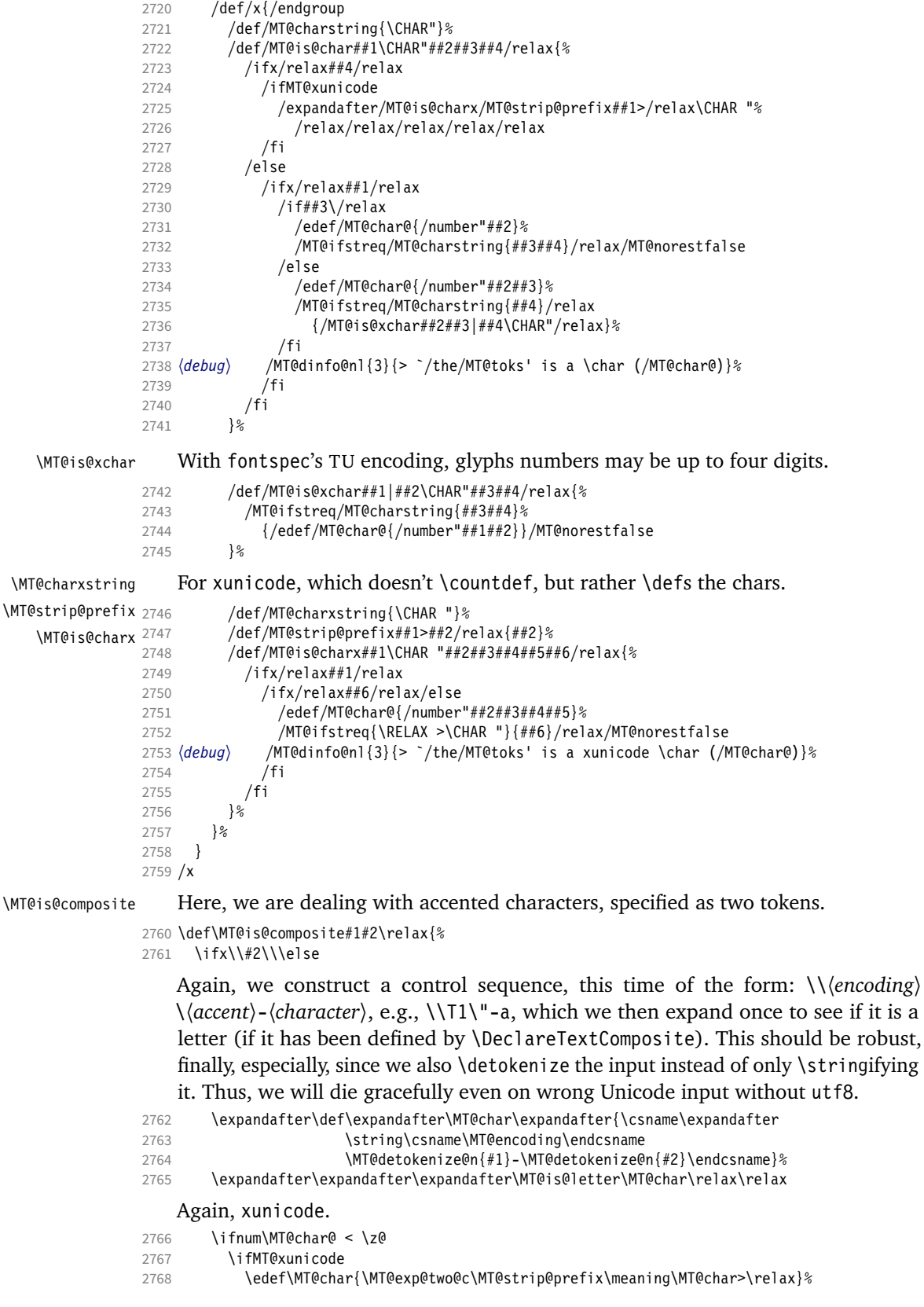

```
2769 \expandafter\MT@exp@two@c\expandafter\MT@is@charx\expandafter
2770 \MT@char\MT@charxstring\relax\relax\relax\relax\relax\relax
2771 \fi
2772
2773 \fi
2774 }
```
[What about math? Well, for a moment the following looked like a solution, with \mt@is@mathchar defined accordingly, analogous to \MT@is@char above, to pick up the last two tokens (the \meaning of a \mathchardef'ed command expands to its hexadecimal notation):

```
\def\MT@is@mathchar#1{%
   \if\relax\noexpand#1% it's a macro
     \let\x#1%
   \else % it's a character
     \mathchardef\x=\mathcode`#1\relax
  \left\{ \right. \expandafter\MT@exp@two@c\expandafter\mt@is@mathchar\expandafter
     \meaning\expandafter\x\mt@mathcharstring\relax\relax\relax
}
```
However, the problem is that \mathcodes and \mathchardefs have global scope. Therefore, if they are changed by a package that loads different math fonts, there is no guarantee whatsoever that things will still be correct (e.g., the minus in cmsy when the euler package is loaded). So, no way to go, unfortunately.]

Some warning messages, for performance reasons separated here.

The type and name of the current list, defined at various places.

```
\MT@set@listname
2775 \def\MT@set@listname{%
                         2776 \edef\MT@curr@list@name{\@nameuse{MT@abbr@\MT@feat} list\noexpand\MessageBreak
                         2777 `\@nameuse{MT@\MT@feat @c@name}'}%
                         2778 }
          \MT@warn@ascii For 'other' characters > 127, we issue a warning (inputenc probably hasn't been
                             loaded), since correspondence with the slot numbers would be purely coincidental.
                         2779 \def\MT@warn@ascii{%
                         2780 \MT@warning@nl{Character `\the\MT@toks' (= \MT@char@)
                         2781 is outside of ASCII range.\MessageBreak
                         2782 You must load the `inputenc' package before using\MessageBreak
                         2783 8-bit characters in \MT@curr@list@name}%
                         2784 }
\MT@warn@number@too@large Number too large.
                         2785 \def\MT@warn@number@too@large#1{%
                         2786 \MT@warning@nl{%
                         2787 Number #1 in encoding `\MT@encoding' too large!\MessageBreak
                                 Ignoring it in \MT@curr@list@name}%
                         2789 }
           \MT@warn@rest Not all of the string has been parsed.
                         2790 \def\MT@warn@rest{%
                         2791 \MT@warning@nl{%
                         2792 Unknown slot number of character\MessageBreak`\the\MT@toks'%<br>2793 \MT@warn@maybe@inputenc\MessageBreak
                                 2793 \MT@warn@maybe@inputenc\MessageBreak
                         2794 in font encoding `\MT@encoding'.\MessageBreak
                         2795 Make sure it's a single character\MessageBreak
                         2796 (or a number) in \MT@curr@list@name}%
                         2797 }
        \MT@warn@unknown No idea what went wrong.
                         2798 \def\MT@warn@unknown{%
```
\MT@curr@list@name

- 2800 Unknown slot number of character\MessageBreak`\the\MT@toks'%
- 2801 \MT@warn@maybe@inputenc\MessageBreak
- 2802 in font encoding `\MT@encoding' in \MT@curr@list@name}%

#### 2803 }

#### \MT@warn@maybe@inputenc In case an input encoding had been requested.

2804 \def\MT@warn@maybe@inputenc{%

- 2805 \MT@ifdefined@n@T
- 2806 {MT@\MT@feat @\MT@cat @\csname MT@\MT@feat @\MT@cat @name\endcsname @inputenc}%
- 2807 { (input encoding `\@nameuse
- 2808 {MT@\MT@feat @\MT@cat @\csname MT@\MT@feat @\MT@cat @name\endcsname @inputenc}')}%
- 2809 }

### 14.2.9 Hook into LATFX's font selection

We append \MT@setupfont to \pickup@font, which is called by  $L^{\text{TFX}}$  every time a font is selected. We then check whether we've already seen this font, and if not, set it up for micro-typography. This ensures that we will catch all fonts, and that we will not set up fonts more than once. The whole package really hangs on this command.

In contrast to the pdfcprot package, it is not necessary to declare in advance which fonts should benefit from micro-typographic treatment. Also, only those fonts that are actually being used will be set up.

For my reference:

- \pickup@font is called by \selectfont, \wrong@fontshape, or \getanddefine@fonts (for math).
- \pickup@font calls \define@newfont.
- \define@newfont may call (inside a group!)
	- **–** \wrong@fontshape, which in turn will call \pickup@font, and thus \define@newfont again, or
	- **–** \extract@font.
- \get@external@font is called by \extract@font, by itself, and by the substitution macros.

Up to version 1.3 of this package, we were using \define@newfont as the hook, which is only called for *new* fonts, and therefore seemed the natural choice. However, this meant that we had to take special care to catch all fonts: we additionally had to set up the default font, the error font (if it wasn't the default font), we had to check for some packages that might have been loaded before microtype and were loading fonts, e.g., jurabib, ledmac, pifont (loaded by hyperref), tipa, and probably many more. Furthermore, we had to include a hack for the IEEEtran class which loads all fonts in the class file itself (to fine tune inter-word spacing), and the memoir class, too. To cut this short: it seemed to get out of hand, and I decided that it would be better to use \pickup@font and decide for ourselves whether we've already seen that font. I hope the overhead isn't too large.

#### \MT@font@list We use a comma separated list.

\MT@font 2810 \let\MT@font@list\@empty

2811 \let\MT@font\@empty

All this is done at the beginning of the document. It doesn't work for plain, of course, which doesn't have \pickup@font.

```
2812 〈/package〉
```

```
2813 〈*package|letterspace〉
```
〈*plain*〉\MT@requires@latex2{

\MT@addto@setup{%

\MT@orig@pickupfont The luatexja package redefines \char, which will upset our parsing of text symbols and commands; instead of fixing this, we won't bother, at least for the moment, but simply issue a warning and disable all further warnings. The fix is left to the user by not specifying any text commands but only (Unicode) letters. The xeCJK package, or rather its xunicode-addon, also modifies the way text symbols are defined (like luatexja but in a different way). Again, we only issue a warning.

```
2816 (package) \MT@with@package@T{luatexja}{\MT@warn@unknown@once{luatexja}}%<br>2817 (package) \MT@with@package@T{xeCJK} {\MT@warn@unknown@once{xeCJK}}%
```
2817  $\langle package \rangle$  \MT@with@package@T{xeCJK}

microtype also works with CJK in the sense that nothing will break when both packages are used at the same time. However, since CJK has its own way of encoding, it is currently not possible to create character-specific settings. That is, the only feature available with CJK fonts is (non-selected) expansion. (Tracking doesn't really work for other reasons.) Like us, CJK redefines \pickup@font.

\@ifpackageloaded{CJK}{%

The xeCJK package in turn pretends that CJK was loaded, but does not change the definition of \pickup@font. With xeCJK, protrusion should be possible also for

C/J/K characters; I haven't tried it, though.

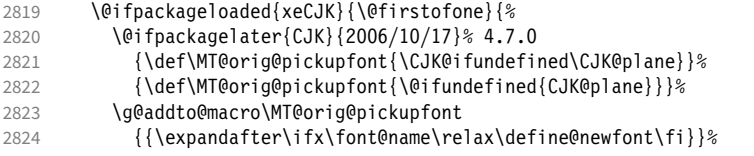

CJKutf8 redefines \pickup@font once more (recent versions, in PDF mode, as determined by ifpdf, which CJKutf8 loads).

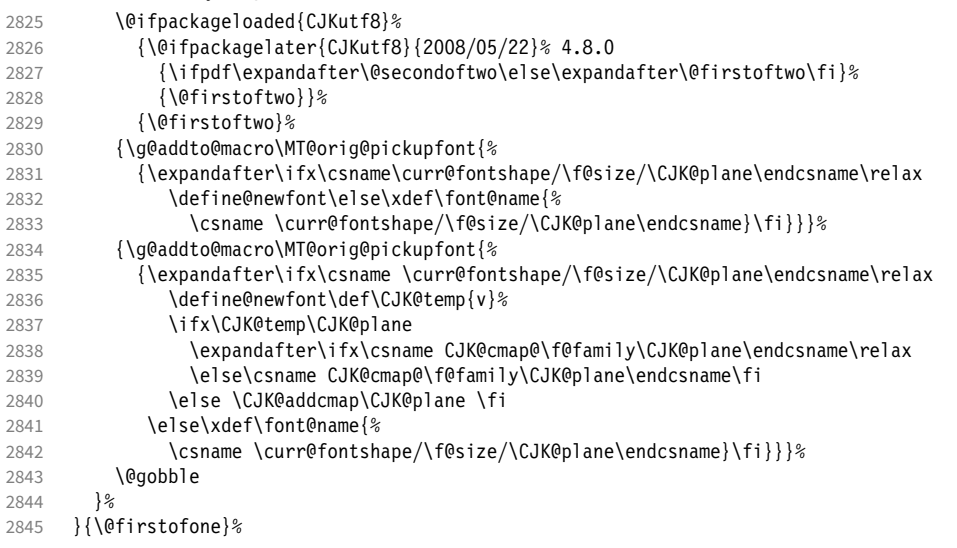

This is the normal LAT<sub>E</sub>X definition.

{\def\MT@orig@pickupfont{\expandafter\ifx\font@name\relax\define@newfont\fi}}%

Check whether \pickup@font is defined as expected. The warning issued by \CheckCommand\* would be a bit too generic.

\ifx\pickup@font\MT@orig@pickupfont \else

```
2848 \MT@warning@nl{%
2849 Command \string\pickup@font\space is not defined as expected.%
2850 \MessageBreak Patching it anyway. Some things may break%
2851 〈*package〉
2852 .\MessageBreak Double-check whether micro-typography is indeed%<br>2853 . \MessageBreak applied to the document.%
           \MessageBreak applied to the document.%
2854 \MessageBreak (Hint: Turn on `verbose' mode)%
2855 〈/package〉
2856
2857 \fi
```
\pickup@font Then we append our stuff. Everything is done inside a group.

2858 \q@addto@macro\pickup@font{\begingroup}%

If the trace package is loaded, we turn off tracing of microtype's setup, which is extremely noisy.

```
2859 \MT@with@package@T{trace}{\g@addto@macro\pickup@font{\conditionally@traceoff}}%
2860 \g@addto@macro\pickup@font{%
2861 \escapechar\m@ne
2862 〈*package〉
2863 (debug) \global\MT@inannottrue<br>2864 (debug) \MT@glet\MT@pdf@annot\
2864 (debug) \MT@glet\MT@pdf@annot\@empty<br>2865 (debug) \MT@addto@annot{(line\numbe
                     \MT@addto@annot{(line \number\inputlineno)}%
```
If \MT@font is empty, no substitution has taken place, hence \font@name is correct. Otherwise, if they are different, \font@name does not describe the font actually used. This test will catch first order substitutions, like bx to b, but it will still fail if the substituting font is itself substituted.

```
2866 \MT@let@cn\MT@font{MT@subst@\expandafter\string\font@name}%<br>2867 \ifx\MT@font\relax
            \ifx\MT@font\relax
2868 \let\MT@font\font@name
2869 \else
2870 \ifx\MT@font\font@name \else
2871 (debug) \MT@addto@annot{= substituted with \MT@@font}%<br>2872 \MT@register@subst@font
              \MT@register@subst@font<br>\fi
2873 \fi
2874 \fi<br>
2875 \MT
            \MT@setupfont
2876 〈/package〉
2877 (letterspace) \MT@tracking<br>2878 \endgroup
          \endgroup
2879 }%
2880 〈*package〉
```
\MT@pickupfont Remember the patched command for later.

2881 \let\MT@pickupfont\pickup@font

\do@subst@correction Additionally, we hook into \do@subst@correction, which is called if a substitution has taken place, to record the name of the ersatz font. Unfortunately, this will only work for one-level substitutions. We have to remember the substitute for the rest of the document, not just for the first time it is called, since we need it every time a font is letterspaced.

```
2882 \g@addto@macro\do@subst@correction
                  2883 {\edef\MT@font{\csname\curr@fontshape/\f@size\endcsname}%
                  2884 \MT@glet@nc{MT@subst@\expandafter\string\font@name}\MT@font}%
       \add@accent
\MT@orig@add@accent
                      Inside \add@accent, we have to disable microtype's setup, since the grouping in
                      the patched \pickup@font would break the accent if different fonts are used for
                      the base character and the accent. Fortunately, L<sup>AT</sup>FX takes care that the fonts used
                      for the \accent are already set up, so that we cannot be overlooking them.
```
2886 \def\add@accent#1#2{% 2887 \let\pickup@font\MT@orig@pickupfont 2888 \MT@orig@add@accent{#1}{#2}%<br>2889 \let\nickup@font\MT@nickupfo 2889 \let\pickup@font\MT@pickupfont 2890 }% <sup>2891</sup> 〈*/package*〉 2892 } <sup>2893</sup> 〈*plain*〉}\relax <sup>2894</sup> 〈*\*package*〉 Consequently (if all goes well), we are the last ones to change these commands, therefore there is no need to check whether our definition has survived. \MT@check@font Check whether we've already seen the current font. 2895 \def\MT@check@font{\MT@exp@one@n\MT@in@clist\MT@font\MT@font@list} \MT@register@font Register the current font. 2896 \def\MT@register@font{\xdef\MT@font@list{\MT@font@list\MT@font,}} \MT@register@subst@font Register the substituted font (only if it isn't registered already). 2897\def\MT@register@subst@font{\MT@exp@one@n\MT@in@clist\font@name\MT@font@list<br>2898 \ifMT@inlist@\else\xdef\MT@font@list{\MT@font@list\font@name }\fi} \ifMT@inlist@\else\xdef\MT@font@list{\MT@font@list\font@name,}\fi} 14.2.10 Context-sensitive setup Here are the variants for context-sensitive setup. \MT@active@features The activated features are stored in this command. 2899 \let\MT@active@features\@empty \MT@check@font@cx Every feature has its own list of fonts that have already been dealt with. If the font needn't be set up for a feature, we temporarily disable the corresponding setup command. This should be more efficient than book-keeping the fonts in lists associated with the combination of contexts, as we've done it before. 2900 \def\MT@check@font@cx{% 2901 \MT@if@true<br>2902 \MT@map@cli 2902 \MT@map@clist@c\MT@active@features{% 2903 \expandafter\MT@exp@one@n\expandafter\MT@in@clist\expandafter\MT@font 2904 \csname MT@##1@\csname MT@##1@context\endcsname font@list\endcsname<br>2905 \ifMT@inlist@ \ifMT@inlist@ 2906 \MT@let@nc{MT@\@nameuse{MT@abbr@##1}}\relax 2907 \else 2908 \MT@if@false  $2909$  \fi 2910 2911 \ifMT@if@ \MT@inlist@true \else \MT@inlist@false \fi 2912 } \MT@register@subst@font@cx Add the substituted font to each feature list. 2913 \def\MT@register@subst@font@cx{% 2914 \MT@map@clist@c\MT@active@features{% \expandafter\MT@exp@one@n\expandafter\MT@in@clist\expandafter\font@name 2916 \csname MT@##1@\csname MT@##1@context\endcsname font@list\endcsname 2917 \ifMT@inlist@ \else<br>2918 \MT@exp@cs\MT@xad \MT@exp@cs\MT@xadd 2919 {MT@##1@\csname MT@##1@context\endcsname font@list}% 2920 {\font@name,}%<br>2921 \fi 2921 2922 }% 2923 }

2924 \def\MT@register@font@cx{%

\MT@register@font@cx For each feature, add the current font to the list, unless we didn't set it up.

```
2925 \MT@map@clist@c\MT@active@features{%
                       2926 \MT@exp@cs\ifx{MT@\@nameuse{MT@abbr@##1}}\relax\else
                       2927 \MT@exp@cs\MT@xadd
                       2928 {MT@##1@\csname MT@##1@context\endcsname font@list}%
                       2929 {\MT@font,}%<br>2930 \def\@tempa{##
                                  2930 \def\@tempa{##1}%
                       2931 \MT@exp@cs\MT@map@tlist@c{MT@##1@doc@contexts}\MT@maybe@rem@from@list
                        2932 \fi<br>2933 }%
                       2933
                       2934 }
\MT@maybe@rem@from@list Recurse through all context font lists of the document and remove the font, unless
                            it's the current context.
                       2935 \def\MT@maybe@rem@from@list#1{%
                       2936 \MT@ifstreq{\@tempa/#1}{\@tempa/\csname MT@\@tempa @context\endcsname}\relax{%
                       2937 \expandafter\MT@exp@one@n\expandafter\MT@rem@from@clist\expandafter<br>2938 \MT@font\csname MT@\@tempa @#1font@list\endcsname
                             \MT@font \csname MT@\@tempa @#1font@list\endcsname }%
                       2939 }%
                       2940 }
      \microtypecontext The user may change the context, so that different setups are possible. This is
                            especially useful for multi-lingual documents.
                                Inside the preamble, it shouldn't actually do anything but remember it for later.
                       2941 \def\microtypecontext#1{\MT@addto@setup{\microtypecontext{#1}}}
                       2942 \MT@addto@setup{%
                       2943 \DeclareRobustCommand\microtypecontext[1]{%
                       2944 \MT@setup@contexts
                       2945 \let\MT@reset@context\relax
                            We need to ensure that math fonts are set up anew.
                       2946 \MT@glet\glb@currsize\@empty
                       2947 \setkeys{MTC}{#1}%
                       2948 \selectfont<br>2949 \MT@reset@c
                             \MT@reset@context<br>}%
                       2950
                       2951 }
  \textmicrotypecontext This is just a wrapper around \microtypecontext.
                       2952 \DeclareRobustCommand\textmicrotypecontext[2]{{\microtypecontext{#1}#2}}
      \MT@reset@context
     \MT@reset@context@
                            We have to reset the font at the end of the group, provided there actually was a
                            change.
                       2953 \def\MT@reset@context@{%
                       2954 \MT@vinfo{<<< Resetting contexts\on@line
                       2955 〈debug〉 \MessageBreak= \MT@pr@context/\MT@ex@context
                              2956 〈debug〉 /\MT@tr@context/\MT@kn@context/\MT@sp@context
                       2957<br>2958
                              \selectfont
                       2959 }
     \MT@setup@contexts The first time \microtypecontext is called, we initialise the context lists and
                            redefine the commands used in \pickup@font.
                       2960 \def\MT@setup@contexts{%<br>2961 \MT@man@clist@c\MT@act
                              \MT@map@clist@c\MT@active@features
                       2962 {\MT@glet@nc{MT@##1@@font@list}\MT@font@list}%
                              \MT@glet\MT@check@font\MT@check@font@cx
                       2964 \MT@glet\MT@register@font\MT@register@font@cx
                       2965 \MT@glet\MT@register@subst@font\MT@register@subst@font@cx
                        2966 \MT@glet\MT@setup@contexts\relax
                       2967 }
                            Define context keys.
                       2968 \MT@map@clist@c\MT@features@long{%
                       2969 \define@key{MTC}{#1}[]{%
```

```
2970 \edef\@tempb{\@nameuse{MT@rbba@#1}}%
```

```
2971 \MT@exp@one@n\MT@in@clist\@tempb\MT@active@features
```

```
2972 \ifMT@inlist@
```
Using an empty context is only asking for trouble, therefore we choose the '@' instead (hoping for the LAT<sub>EX</sub> users' natural awe of this character).

```
2973 \MT@ifempty{##1}{\def\MT@val{@}}{\def\MT@val{##1}}%
2974 \MT@exp@cs\ifx{MT@\@tempb @context}\MT@val
2975 〈debug〉\MT@dinfo{1}{>>> no change of #1 context: `\MT@val'}%
            \else
2977 \MT@vinfo{>>> Changing #1 context to `\MT@val'\MessageBreak\on@line<br>2978 (debug) \space(previous: `\@nameuse{MT@\@tempb @context}')%
                         \space(previous: `\@nameuse{MT@\@tempb @context}')%<br>}%
2979<br>2980
              2980 \def\MT@reset@context{\aftergroup\MT@reset@context@}%
```
The next time we see the font, we have to reset *all* factors.

2981 \MT@glet@nn{MT@reset@\@tempb @codes}{MT@reset@\@tempb @codes@}%

We must also keep track of all contexts in the document.

```
2982 \expandafter\MT@exp@one@n\expandafter\MT@in@tlist\expandafter
2983 \MT@val \csname MT@\@tempb @doc@contexts\endcsname<br>2984 \ifMT@inlist@\else
               \ifMT@inlist@ \else
2985 \MT@exp@cs\MT@xadd{MT@\@tempb @doc@contexts}{{\MT@val}}%<br>2986 (debug) \MT@dinfo{1}{||| added #1 context: \@nameuse{MT@\@tempb @d
               \MT@dinfo{1}{||| added #1 context: \@nameuse{MT@\@tempb @doc@contexts}}%<br>\fi
2987
2988 \MT@edef@n{MT@\@tempb @context}{\MT@val}%
2989
2990 \text{ } \text{ }2991 }%
2992 }
```
We also allow the activate shortcut.

```
2993 \define@key{MTC}{activate}[]{%
2994 \setkeys{MT}{protrusion={#1}}%
2995 \setkeys{MT}{expansion={#1}}%
2996 }
```
\MT@pr@context Initialise the contexts.

```
\MT@tr@context 2998
```

```
\MT@ex@context
2997 \MT@exp@one@n\MT@map@clist@n{\MT@features,nl}{%
\MT@sp@context
3000 }
                     2998 \MT@def@n{MT@#1@context}{@}%
               2999 \MT@def@n{MT@#1@doc@contexts}{{@}}%
```

```
\MT@kn@context
3001 \let\MT@extra@context\@empty
```
**Configuration** 

**Font sets** 

\MT@pr@doc@contexts

```
\MT@ex@doc@contexts
```

```
\MT@tr@doc@contexts
```
\MT@sp@doc@contexts.1

```
\MT@kn@doc@contexts
\DeclareMicrotypeSet
\MT@extra@context
\DeclareMicrotypeSet*
```
Calling this macro will create a comma list for every font attribute of the form:  $\M$  (feature) list@(attribute)@(set name). If the optional argument is empty, lists for all available features will be created.

The third argument must be a list of key=value pairs. If a font attribute is not specified, we define the corresponding list to \relax, so that it does not constitute a constraint.

```
3002 \def\DeclareMicrotypeSet{%
3003 \MT@begin@catcodes
3004 \@ifstar<br>3005 \MT@De
         \MT@DeclareSetAndUseIt
3006 \MT@DeclareSet
3007 }
```
#### \MT@DeclareSet

```
3008 \newcommand\MT@DeclareSet[3][]{%
3009 \MT@ifempty{#1}{%
3010 \MT@map@clist@c\MT@features{{\MT@declare@sets{##1}{#2}{#3}}}%
3011 }{%
3012 \MT@map@clist@n{#1}{{%
3013 \MT@ifempty{##1}\relax{%
3014 \MT@is@feature{##1}{set declaration `#2'}{%<br>3015 \MT@exp@one@n\MT@declare@sets
              \MT@exp@one@n\MT@declare@sets
3016 {\csname MT@rbba@##1\endcsname}{#2}{#3}%
30173018 }%
3019 }}%
3020 }%
3021 \MT@end@catcodes
3022 }
3023 \newcommand\MT@DeclareSetAndUseIt[3][]{%
3024 \MT@DeclareSet[#1]{#2}{#3}%
```
\MT@DeclareSetAndUseIt

 \UseMicrotypeSet[#1]{#2}% } \MT@curr@set@name We need to remember the name of the set currently being declared. \let\MT@curr@set@name\@empty \MT@declare@sets Define the current set name and parse the keys. \def\MT@declare@sets#1#2#3{% \def\MT@curr@set@name{#2}% \MT@ifdefined@n@T{MT@#1@set@@\MT@curr@set@name}{% \MT@warning{Redefining \@nameuse{MT@abbr@#1} set `\MT@curr@set@name'}% \MT@map@clist@n{font,encoding,family,series,shape,size}{% \MT@glet@nc{MT@#1list@##1@\MT@curr@set@name}\@undefined }%<br>3035 }% \MT@glet@nc{MT@#1@set@@\MT@curr@set@name}\@empty 〈*debug*〉\MT@dinfo{1}{declaring \@nameuse{MT@abbr@#1} set `\MT@curr@set@name'}% \setkeys{MT@#1@set}{#3}% }  $\langle M\n{\text{Ddefine\}}$  $\langle #1 \rangle = \text{font axis}, \langle #2 \rangle = \text{feature}.$  \def\MT@define@set@key@#1#2{% \define@key{MT@#2@set}{#1}[]{% \MT@glet@nc{MT@#2list@#1@\MT@curr@set@name}\@empty \MT@map@clist@n{##1}{% \KV@@sp@def\MT@val{####1}% \MT@get@highlevel{#1}% We do not add the expanded value to the list ... \MT@exp@two@n\g@addto@macro {\csname MT@#2list@#1@\MT@curr@set@name\expandafter\endcsname}% {\MT@val,}% ... but keep in mind that the list has to be expanded at the end of the preamble. \expandafter\g@addto@macro\expandafter\MT@font@sets \csname MT@#2list@#1@\MT@curr@set@name\endcsname 〈*debug*〉\MT@dinfo@nl{1}{-- #1: \@nameuse{MT@#2list@#1@\MT@curr@set@name}}% } \MT@get@highlevel Saying, for instance, 'family=rm\*' or 'shape=bf\*' will expand to \rmdefault resp. \bfdefault.

```
3056 \expandafter\MT@test@ast\MT@val*\@nil\relax{%
                           And 'family = \star' will become \familydefault.
                       3057 \MT@ifempty\@tempa{\def\@tempa{#1}}\relax
                       3058 \edef\MT@val{\expandafter\noexpand\csname \@tempa default\endcsname}%
                           In contrast to earlier version, these values will not be expanded immediately but at
                           the end of the preamble.
                       3059 }%
                       3060 }
          \MT@test@ast It the last character is an asterisk, execute the second argument, otherwise the first
                           one.
                       3061 \def\MT@test@ast#1*#2\@nil{%
                             \def\@tempa{#1}%
                       3063 \MT@ifempty{#2}%
                       3064 }
          \MT@font@sets
       \MT@fix@font@set
                           Fully expand the font specification and fix catcodes for all font sets. Also remove
                           fontspec's counters.
                       3065 \let\MT@font@sets\@empty
                       3066 \def\MT@fix@font@set#1{%
                       3067 \MT@ifdefined@c@T{#1}{%
                       3068 \xdef#1{#1}%
                       3069 \ifMT@fontspec<br>3070 \xdef#1{\exp
                               \xdef#1{\expandafter\MT@scrubfeatures#1()\relax}%<br>\fi
                       30713072 \global\@onelevel@sanitize#1%<br>3073 }%
                       3073
                       3074 }
\MT@define@set@key@size size requires special treatment.
                       3075 \def\MT@define@set@key@size#1{%
                       3076 \define@key{MT@#1@set}{size}[]{%
                       3077 \MT@map@clist@n{##1}{%
                                 \left\{4 \# 1\right\}3079 \expandafter\MT@get@range\MT@val--\@nil
                                 \ifx\MT@val\relax \else
                       3081 \MT@exp@cs\MT@xadd
                       3082 {MT@#1list@size@\MT@curr@set@name}%
                                     3083 {{{\MT@lower}{\MT@upper}\relax}}%
                       3084 \fi
                       3085 }%
                       3086 〈debug〉\MT@dinfo@nl{1}{-- size: \@nameuse{MT@#1list@size@\MT@curr@set@name}}%
                       3087
                       3088 }
                           Font sizes may also be specified as ranges. This has been requested by Andreas
                           Bühmann, who has also offered valuable help in implementing this. Now, it is
                           for instance possible to set up different lists for fonts with optical sizes. (The
                           MinionPro project is trying to do this for the OpenType version of Adobe's Minion.
                           See http://developer.berlios.de/projects/minionpro/.)
          \MT@get@range
             \MT@upper
              \MT@lower
3089 \def\MT@get@range#1-#2-#3\@nil{%
                           Ranges will be stored as triplets of \{ \langle lower\ bound \rangle \} \{ \langle upper\ bound \rangle \} \{ \langle list\ name \rangle \}.For simple sizes, the upper boundary is -1.
                       3090 \MT@ifempty{#1}{%
                       3091 \MT@ifempty{#2}{%
                       3092 \let\MT@val\relax
                       3093 } {%
                                 \def\MT@lower{0}%
                       3095 \def\MT@val{#2}%
                       3096 \MT@get@size
```
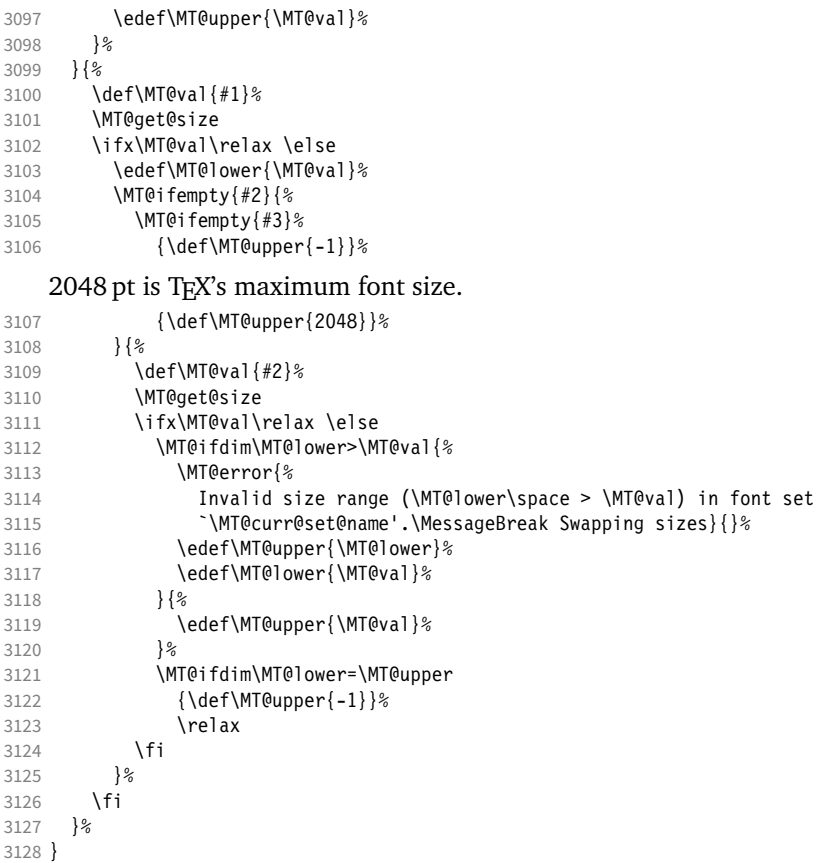

\MT@get@size Translate a size selection command and normalise it.

\def\MT@get@size{%

A single star would mean \sizedefault, which doesn't exist, so we define it to be \normalsize.

- 3130 \if\*\MT@val\relax<br>3131 \def\@tempa{\nor
- \def\@tempa{\normalsize}%
- \else
- 3133 \MT@let@cn\@tempa{\MT@val}%<br>3134 \fi \fi
- \ifx\@tempa\relax \else

The relsize solution of parsing \@setfontsize does not work with the AMS classes, among others. I hope my hijacking doesn't do any harm. We redefine \set@fontsize instead of \@setfontsize because some classes might define the size selection commands by simply using \fontsize (e.g., the a0poster class).

```
3136 \begingroup
```

```
3137 \def\set@fontsize##1##2##3##4\@nil{\endgroup\def\MT@val{##2}}%<br>3138 \@tempa\@nil
            3138 \@tempa\@nil
3139 \fi
```
Test whether we finally got a number or dimension so that we can strip the 'pt' (\@defaultunits and \strip@pt are kernel macros).

```
3140 \MT@ifdimen\MT@val{%
        3141 \@defaultunits\@tempdima\MT@val pt\relax\@nnil
3142 \edef\MT@val{\strip@pt\@tempdima}%<br>3143 }{%
3143
3144 \MT@warning{Could not parse font size `\MT@val'\MessageBreak
3145 in font set `\MT@curr@set@name'}%
```

```
3146 \let\MT@val\relax
3147 }%
```
3148 }

#### \MT@define@set@key@font

```
3149 \def\MT@define@set@key@font#1{%
              3150 \define@key{MT@#1@set}{font}[]{%
              3151 \MT@glet@nc{MT@#1list@font@\MT@curr@set@name}\@empty<br>3152 \MT@man@clist@n{##1}{%
              3152 \MT@map@clist@n{##1}{%<br>3153 \def\MT@val{####1}%
                          3153 \def\MT@val{####1}%
              3154 \MT@ifstreq\MT@val*{\def\MT@val{*/*/*/*/*}}\relax<br>3155 \expandafter\MT@get@font\MT@val////\@nil
              3155 \expandafter\MT@get@font\MT@val/////\@nil
                          3156 \MT@exp@two@n\g@addto@macro
              3157 {\csname MT@#1list@font@\MT@curr@set@name\expandafter\endcsname}%
              3158 {\MT@val,}%
              3159 }%<br>3160 \e
              3160 \expandafter\g@addto@macro\expandafter\MT@font@sets
                          \csname MT@#1list@font@\MT@curr@set@name\endcsname
              3162 〈debug〉\MT@dinfo@nl{1}{-- font: \@nameuse{MT@#1list@font@\MT@curr@set@name}}%
              3163 }%
              3164 }
\MT@get@font Translate any asterisks.
```
- 3165 \def\MT@get@font#1/#2/#3/#4/#5/#6\@nil{%
- 3166 \MT@get@font@{#1}{#2}{#3}{#4}{#5}{0}%<br>3167 \ifx\MT@val\relax\def\MT@val{0}\fi
- \ifx\MT@val\relax\def\MT@val{0}\fi
- 3168 \expandafter\g@addto@macro\expandafter\@tempb\expandafter{\MT@val}%
- \let\MT@val\@tempb
- 3170 }

# \MT@get@font@ Helper macro, also used by \MT@get@font@and@size.

- 3171 \def\MT@get@font@#1#2#3#4#5#6{%
- \let\@tempb\@empty
- 3173 \def\MT@temp{#1/#2/#3/#4/#5}%<br>3174 \MT@qet@axis{encoding}{#1}%
- 3174 \MT@get@axis{encoding}{#1}%
- 3175 \MT@get@axis{family} {#2}%
- 3176 \MT@get@axis{series} {#3}%<br>3177 \MT@get@axis{shape} {#4}%
- 3177 \MT@get@axis{shape} {#4}%
- 3178 \ifnum#6>\z@\edef\@tempb{\@tempb\*}\fi<br>3179 \MT@ifempty{#5}{%
- 3179 \MT@ifempty{#5}{%
- 3180 \MT@warn@axis@empty{size}{\string\normalsize}%
- 3181 \def\MT@val{\*}%<br>3182 }{%
- 3182
- 3183 \def\MT@val{#5}%
- 3184<br>3185
- \MT@get@size 3186 }

#### \MT@get@axis

3187 \def\MT@get@axis#1#2{%

- 3188 \def\MT@val{#2}%
- 
- 3189 \MT@get@highlevel{#1}%<br>3190 \MT@ifempty\MT@val{% \MT@ifempty\MT@val{%
- 3191 \MT@warn@axis@empty{#1}{\csname #1default\endcsname}%
- 3192 \expandafter\def\expandafter\MT@val\expandafter{\csname #1default\endcsname}%
- 3193 }\relax
- 3194 \expandafter\g@addto@macro\expandafter\@tempb\expandafter{\MT@val/}%
- 3195 }

#### \MT@warn@axis@empty

3196 \def\MT@warn@axis@empty#1#2{% 3197 \MT@warning{#1 axis is empty in font specification\MessageBreak `\MT@temp'. Using `#2' instead}% 3199 }

We can finally assemble all pieces to define \DeclareMicrotypeSet's keys. They are also used for \DisableLigatures.

```
3200 \MT@exp@one@n\MT@map@clist@n{\MT@features,nl}{%
                                 3201 \MT@define@set@key@{encoding}{#1}%<br>3202 \MT@define@set@key@{family} {#1}%
                                        \MT@define@set@key@{family}
                                 3203 \MT@define@set@key@{series} {#1}%
                                 3204 \MT@define@set@key@{shape} {#1}%
                                 3205 \MT@define@set@key@size {#1}%
                                 3206 \MT@define@set@key@font {#1}%
                                 3207 }
               \UseMicrotypeSet To use a particular set we simply redefine MT@ (feature)@setname. If the optional
                                     argument is empty, set names for all features will be redefined.
                                 3208 \def\UseMicrotypeSet{%
                                 3209 \MT@begin@catcodes<br>3210 \MT@UseMicrotypeSe
                                        \MT@UseMicrotypeSet
                                 3211 }
            \MT@UseMicrotypeSet
                                 3212 \newcommand*\MT@UseMicrotypeSet[2][]{%<br>3213 \MT@ifemnty{#1}{%
                                       3213 \MT@ifempty{#1}{%
                                 3214 \MT@map@clist@c\MT@features{{\MT@use@set{##1}{#2}}}%
                                 3215 }{%
                                 3216 \MT@map@clist@n{#1}{{%
                                 3217 \MT@ifempty{##1}\relax{%
                                 3218 \MT@is@feature{##1}{activation of set `#2'}{%
                                 3219 \MT@exp@one@n\MT@use@set<br>3220 {\csname MT@rbba@##1\e
                                                  3220 {\csname MT@rbba@##1\endcsname}{#2}%
                                 3221 \{3222 \frac{1}{6}3223 }}%
                                 3224 }%<br>3225 \M
                                        3225 \MT@end@catcodes
                                 3226 }
                 \MT@pr@setname
                 \MT@ex@setname
3227 \def\MT@use@set#1#2{%
                 \MT@tr@setname
                 \MT@sp@setname 3230 }{%
                 \MT@kn@setname
                    \MT@use@set
                                     Only use sets that have been declared.
                                       3228 \MT@ifdefined@n@TF{MT@#1@set@@#2}{%
                                          3229 \MT@xdef@n{MT@#1@setname}{#2}%
                                          3231 \MT@ifdefined@n@TF{MT@#1@setname}\relax{%
                                          3232 \MT@xdef@n{MT@#1@setname}{\@nameuse{MT@default@#1@set}}%
                                 32333234 \MT@error{%
                                 3235 The \@nameuse{MT@abbr@#1} set `#2' is undeclared.\MessageBreak<br>3236 Using set `\@nameuse{MT@#1@setname}' instead}{}%
                                            Using set `\@nameuse{MT@#1@setname}' instead}{}%
                                 3237 }%
                                 3238 }
   \DeclareMicrotypeSetDefault This command can be used in the main configuration file to declare the default
                                     font set, in case no set is specified in the package options.
                                 3239 \def\DeclareMicrotypeSetDefault{%
                                 3240 \MT@begin@catcodes
                                 3241 \MT@DeclareMicrotypeSetDefault
                                 3242 }
\MT@DeclareMicrotypeSetDefault
                                 3243\newcommand*\MT@DeclareMicrotypeSetDefault[2][]{%<br>3244 \MT@ifemntv{#1}{%
                                        3244 \MT@ifempty{#1}{%
                                 3245 \MT@map@clist@c\MT@features{{\MT@set@default@set{##1}{#2}}}%
                                 3246 } {%<br>3247 \
                                          3247 \MT@map@clist@n{#1}{{%
                                 3248 \MT@ifempty{##1}\relax{%
                                 3249 \MT@is@feature{##1}{declaration of default set `#2'}{%
```
3250 \MT@exp@one@n\MT@set@default@set 3251 {\csname MT@rbba@##1\endcsname}{#2}%  $3252$ <br>3253 }% 3253  $3254$  } } % 3255 3256 \MT@end@catcodes 3257 } \MT@default@pr@set

```
\MT@default@ex@set
3258 \def\MT@set@default@set#1#2{%
 \MT@default@tr@set 3259
 \MT@default@sp@set
3260 〈debug〉\MT@dinfo{1}{declaring default \@nameuse{MT@abbr@#1} set `#2'}%
3261 \MT@xdef@n{MT@default@#1@set}{#2}%
 \MT@default@kn@set
3262 }{%
\MT@set@default@set
                                3259 \MT@ifdefined@n@TF{MT@#1@set@@#2}{%
                                  3263 \MT@error{%
                        3264 The \@nameuse{MT@abbr@#1} set `#2' is not declared.\MessageBreak<br>3265 Cannot make it the default set. Using set\MessageBreak `all' ins
                                     Cannot make it the default set. Using set\MessageBreak `all' instead}{}%
                        3266 \MT@xdef@n{MT@default@#1@set}{all}%
                        3267 }%
                        3268 }
```
14.3.2 Variants and aliases

```
\DeclareMicrotypeVariants
             \MT@variants
                                Specify suffixes for variants (see fontname/variants.map). The starred version
                               appends to the list.
                           3269 \let\MT@variants\@empty
                           3270 \def\DeclareMicrotypeVariants{%
                           3271 \MT@begin@catcodes<br>3272 \@ifstar
                                  \@ifstar
                           3273 \MT@DeclareVariants
                           3274 {\let\MT@variants\@empty\MT@DeclareVariants}%
                           3275 }
      \MT@DeclareVariants
                           3276 \def\MT@DeclareVariants#1{%
                           3277 \MT@map@clist@n{#1}{%
                           3278 \def\@tempa{##1}%
                           3279 \@onelevel@sanitize\@tempa
                           3280 \xdef\MT@variants{\MT@variants{\@tempa}}%
                           3281 }%
                           3282 \MT@end@catcodes
                           3283 }
   \DeclareMicrotypeAlias This can be used to set an alias name for a font, so that the file and the settings for
                                the aliased font will be loaded.
                           3284 \def\DeclareMicrotypeAlias{%
                           3285 \MT@begin@catcodes<br>3286 \MT@DeclareMicroty
                                  \MT@DeclareMicrotypeAlias
                           3287 }
\MT@DeclareMicrotypeAlias
                           3288 \newcommand*\MT@DeclareMicrotypeAlias[2]{%
                                 3289 \def\@tempb{#2}%
                           3290 \@onelevel@sanitize\@tempb<br>3291 \MT@ifdefined@n@T{MT@#1@al
                                  3291 \MT@ifdefined@n@T{MT@#1@alias}{%
```

```
3292 \MT@warning{Alias font family `\@tempb' will override
```

```
3293 alias \@nameuse{MT@#10alias}'\MessageBreak<br>3294 for font family "#1'}}%
```

```
for font family *1!\
```

```
3295 \MT@xdef@n{MT@#1@alias}{\@tempb}%
```
If we encounter this command while a font is being set up, we also set the alias for the current font so that if \DeclareMicrotypeAlias has been issued inside a
configuration file, the configuration file for the alias font will be loaded, too. \MT@ifdefined@c@T\MT@family{% 3297 (*debug*)\MT@dinfo{1}{Activating alias font `\@tempb' for `\MT@family'}%<br>3298 \MT@glet\MT@familyalias\@tempb \MT@glet\MT@familyalias\@tempb }%<br>3300 \M \MT@end@catcodes } \LoadMicrotypeFile May be used to load a configuration file manually. \def\LoadMicrotypeFile#1{% \edef\@tempa{\zap@space#1 \@empty}% 3304 \@onelevel@sanitize\@tempa<br>3305 \MT@exp@one@n\MT@in@clist\ \MT@exp@one@n\MT@in@clist\@tempa\MT@file@list \ifMT@inlist@ \MT@vinfo{... Configuration file mt-\@tempa.cfg already loaded}% \else 3309 \MT@xadd\MT@file@list{\@tempa,}%<br>3310 \MT@begin@catcodes \MT@begin@catcodes \InputIfFileExists{mt-\@tempa.cfg}{% \edef\MT@curr@file{mt-\@tempa.cfg}% \MT@vinfo{... Loading configuration file \MT@curr@file}% }{% \MT@warning{Configuration file mt-\@tempa.cfg\MessageBreak does not exist}% }%<br>3318 \M \MT@end@catcodes \fi } 〈*/package*〉 〈*/package|letterspace*〉

14.3.3 Disabling ligatures

```
\DisableLigatures
\MT@DisableLigatures
      \MT@nl@setname
    \MT@nl@ligatures
3323 〈*pdftex-def|luatex-def〉
                            This is really simple now: we can re-use the set definitions of \DeclareMicrotypeSet;
                            there can only be one set, which we'll call 'no ligatures'.
                                The optional argument may be used to disable selected ligatures only.
                       3324 〈pdftex-def〉\MT@requires@pdftex5{
                       3325 \def\DisableLigatures{%
                       3326 \MT@begin@catcodes
                       3327 \MT@DisableLigatures
                       3328 }
                       3329 \newcommand*\MT@DisableLigatures[2][]{%
                       3330 \MT@ifempty{#1}\relax{\gdef\MT@nl@ligatures{#1}}%<br>3331 \xdef\MT@active@features{\MT@active@features.nl}%
                               \xdef\MT@active@features{\MT@active@features,nl}%
                       3332 \global\MT@noligaturestrue<br>3333 \MT@declare@sets{nl}{no lig
                              3333 \MT@declare@sets{nl}{no ligatures}{#2}%
                       3334 \gdef\MT@nl@setname{no ligatures}%
                       3335 \MT@end@catcodes
                       3336 }
                       3337 〈pdftex-def〉}{
                       3338 〈/pdftex-def|luatex-def〉
                            If pdfTeX is too old, we throw an error.
                       3339 〈*pdftex-def|xetex-def〉
                       3340 \renewcommand*\DisableLigatures[2][]{%<br>3341 \MIGerror{Disabling ligatures of a fo
                              \MT@error{Disabling ligatures of a font is only possible\MessageBreak
                       3342 with pdftex version 1.30 or newer.\MessageBreak
                       3343 Ignoring \string\DisableLigatures}{%
                       3344 〈pdftex-def〉 Upgrade
                       3345 \langle xetex-def \rangle<br>3346 ndftex.
                                pdftex.}%
                       3347 }
```
<sup>3348</sup> 〈*pdftex-def*〉} <sup>3349</sup> 〈*/pdftex-def|xetex-def*〉

14.3.4 Interaction with **babel**

\DeclareMicrotypeBabelHook Declare the context that should be loaded when a babel language is selected. The command will not check whether a previous declaration will be overwritten.

```
3350 〈*package〉
3351 \def\DeclareMicrotypeBabelHook#1#2{%<br>3352 \MT@map@clist@n{#1}{%
        3352 \MT@map@clist@n{#1}{%
3353 \KV@@sp@def\@tempa{##1}%<br>3354 \MT@adef@n{MT@babel@\@ter
         \MT@gdef@n{MT@babel@\@tempa}{#2}%<br>}%
3355 }%
3356 }
3357 〈/package〉
```
14.3.5 Fine tuning

The commands \SetExpansion and \SetProtrusion provide an interface for setting the character protrusion resp. expansion factors for a set of fonts.

# \SetProtrusion This macro accepts three arguments: [options,] set of font attributes and list of character protrusion factors.

A new macro called \MT@pr@c@ $\langle name \rangle$  will be defined to be  $\langle \#3 \rangle$  (i.e., the list of characters, not expanded).

```
3358 〈*pdftex-def|xetex-def|luatex-def〉
```
3359 \def\SetProtrusion{%

3360 \MT@begin@catcodes<br>3361 \MT@SetProtrusion \MT@SetProtrusion

```
3362 }
```
\MT@SetProtrusion We want the catcodes to be correct even if this is called in the preamble.

```
\MT@pr@c@name
3363 \newcommand*\MT@SetProtrusion[3][]{%
\MT@extra@context
                        3364 \let\MT@extra@context\@empty
```
\MT@permutelist Parse the optional first argument. We first have to know the name before we can

```
deal with the extra options.
3365 \MT@set@named@keys{MT@pr@c}{#1}%
3366 (debug)\MT@dinfo{1}{creating protrusion list `\MT@pr@c@name'}%<br>3367 \def\MT@permutelist{pr@c}%
       3367 \def\MT@permutelist{pr@c}%
3368 \setkeys{MT@cfg}{#2}%
```
We have parsed the second argument, and can now define macros for all permutations of the font attributes to point to  $\M{Opr@c@}{name}, ...$ 

3369 \MT@permute

... which we can now define to be  $\langle #3 \rangle$ . Here, as elsewhere, we have to make the definitions global, since they will occur inside a group.

- 3370 \MT@gdef@n{MT@pr@c@\MT@pr@c@name}{#3}%
- 3371 \MT@end@catcodes

```
3372 }
```
<sup>3373</sup> 〈*/pdftex-def|xetex-def|luatex-def*〉

```
\SetExpansion \SetExpansion only differs in that it allows some extra options (stretch, shrink,
```
step, auto).

```
3374 〈*pdftex-def|luatex-def〉
```

```
3375 \def\SetExpansion{%
```

```
3376 \MT@begin@catcodes
3377 \MT@SetExpansion
```

```
3378 }
```
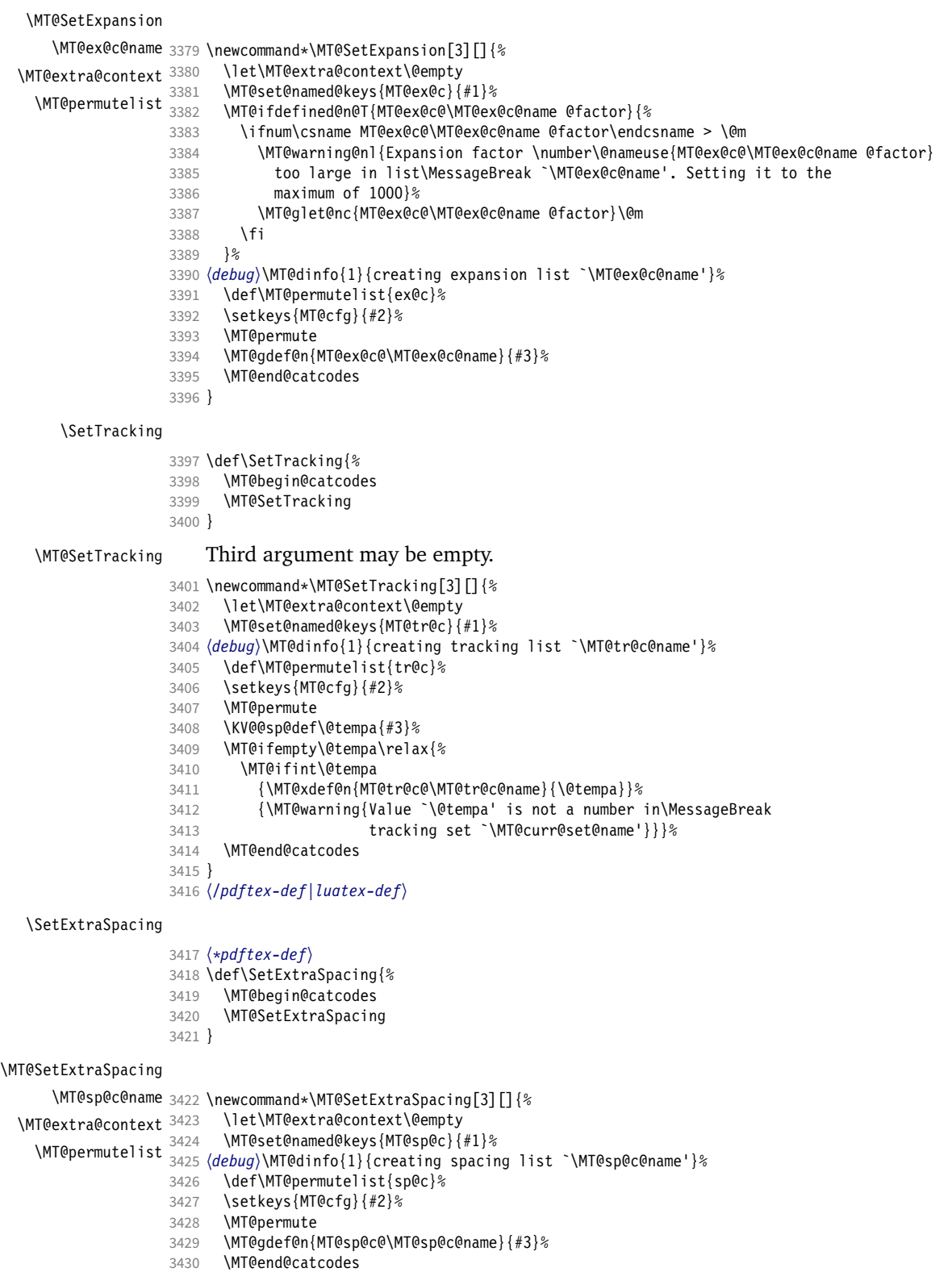

}

```
\SetExtraKerning
```

```
3432 \def\SetExtraKerning{%
```
- 3433 \MT@begin@catcodes<br>3434 \MT@SetExtraKernin
- \MT@SetExtraKerning
- 3435 }

\MT@SetExtraKerning

```
\MT@kn@c@name
3436 \newcommand*\MT@SetExtraKerning[3][]{%
         \MT@extra@context
           \MT@permutelist
3438 \MT@set@named@keys{MT@kn@c}{#1}%
                                  3437 \let\MT@extra@context\@empty
                            3439 〈debug〉\MT@dinfo{1}{creating kerning list `\MT@kn@c@name'}%
3440 \def\MT@permutelist{kn@c}%
                           3441 \setkeys{MT@cfg}{#2}%<br>3442 \MT@permute
                                  \MT@permute
                           3443 \MT@gdef@n{MT@kn@c@\MT@kn@c@name}{#3}%
                           3444 \MT@end@catcodes
                           3445 }
                           3446 〈/pdftex-def〉
        \MT@set@named@keys
               \MT@options
                                We first set the name (if specified), then remove it from the list, and set the
                                remaining keys.
                           3447 〈*package〉
                           3448 \def\MT@set@named@keys#1#2{%
                           3449 \def\x##1name=##2,##3\@nil{%
                           3450 \setkeys{#1}{name=##2}%<br>3451 \qdef\MT@options{##1##3}
                           3451 \gdef\MT@options{##1##3}%<br>3452 \MT@rem@from@clist{name=}
                                    \MT@rem@from@clist{name=}\MT@options
                           3453 }%
                           3454 \x#2,name=,\@nil
                           3455 \@expandtwoargs\setkeys{#1}\MT@options
                           3456 }
       \MT@define@code@key Define the keys for the configuration lists (which are setting the codes, in pdfTeX
                                speak).
                           3457 \def\MT@define@code@key#1#2{%
                           3458 \define@key{MT@#2}{#1}[]{%
                                    \@tempcnta=\@ne
                           3460 \MT@map@clist@n{##1}{%
                           3461 \KV@@sp@def\MT@val{####1}%
                                Here, too, we allow for something like 'bf*'. It will be expanded immediately.
                           3462 \MT@get@highlevel{#1}%
                           3463 \MT@edef@n{MT@temp#1\the\@tempcnta}{\MT@val}%
                           3464 \advance\@tempcnta \@ne
                           3465 }%
                           3466 }%
                           3467 }
\MT@define@code@key@family Remove fontspec's internal feature counter.
                           3468 \def\MT@define@code@key@family#1{%
                           3469 \define@key{MT@#1}{family}[]{%<br>3470 \@tempcnta=\@ne
                                    \@tempcnta=\@ne
                           3471 \MT@map@clist@n{##1}{%
                           3472 \KV@@sp@def\MT@val{####1}%
                           3473 \MT@get@highlevel{family}%
                           3474 \ifMT@fontspec<br>3475 \edef\x{\ede
                                      \edef\x{\edef\noexpand\MT@val{\noexpand\MT@scrubfeature\MT@val()\relax}}\x<br>\fi
                           3476
                           3477 \MT@edef@n{MT@tempfamily\the\@tempcnta}{\MT@val}%
                           3478 \advance\@tempcnta \@ne
                           3479 }%
```
3480 }% 3481 }

\MT@define@code@key@size \MT@tempsize must be in a \csname, so that it is at least \relax, not undefined.

 \def\MT@define@code@key@size#1{% \define@key{MT@#1}{size}[]{% \MT@map@clist@n{##1}{% \KV@@sp@def\MT@val{####1}% \expandafter\MT@get@range\MT@val--\@nil \ifx\MT@val\relax \else 3488 \MT@exp@cs\MT@xadd{MT@tempsize}% {{{\MT@lower}{\MT@upper}{\MT@curr@set@name}}}% }%<br>3492 }% }

#### \MT@define@code@key@font

```
3494 \def\MT@define@code@key@font#1{%
3495 \define@key{MT@#1}{font}[]{%
3496 \MT@map@clist@n{##1}{%<br>3497 \KV@@sp@def\MT@val{#
           3497 \KV@@sp@def\MT@val{####1}%
3498 \MT@ifstreq\MT@val*{\def\MT@val{*/*/*/*/*}}\relax
3499 \expandafter\MT@get@font@and@size\MT@val/////\@nil
           \ifMT@fontspec
3501 \edef\@tempb{\expandafter\MT@scrubfeatures\@tempb()\relax}%
3502<br>3503
           \MT@xdef@n{MT@\MT@permutelist @\@tempb\MT@extra@context}%
3504 {\csname MT@\MT@permutelist @name\endcsname}%
3505 (debug)\MT@dinfo@nl{1}{initialising: use list for font \@tempb=\MT@val<br>3506 (debug) \ifx\MT@extra@context\@empty\else\MessageBreak
3506 (debug)          \ifx\MT@extra@context\@empty\else\MessageBreak<br>3507 (debug)           (context: \MT@extra@context)\fi}%
3507 〈debug〉 (context: \MT@extra@context)\fi}%
            .<br>\MT@exp@cs\MT@xaddb
3509 {MT@\MT@permutelist @\@tempb\MT@extra@context @sizes}%
3510 {{{\MT@val}{\m@ne}{\MT@curr@set@name}}}%
3511 \{3512 }%
3513 }
```

```
\MT@get@font@and@size Translate any asterisks and split off the size.
                        3514 \def\MT@get@font@and@size#1/#2/#3/#4/#5/#6\@nil{%
                               3515 \MT@get@font@{#1}{#2}{#3}{#4}{#5}{1}%
                        3516 }
                        3517 \MT@define@code@key{encoding}{cfg}
                        3518 \MT@define@code@key@family {cfg}<br>3519 \MT@define@code@key{series} {cfg}
                        3519 \MT@define@code@key{series}
                        3520 \MT@define@code@key{shape} {cfg}
                        3521 \MT@define@code@key@size {cfg}
                        3522 \MT@define@code@key@font {cfg}
   \MT@define@opt@key
                        3523 \def\MT@define@opt@key#1#2{%
                        3524 \define@key{MT@#1@c}{#2}[]{\MT@ifempty{##1}\relax{%<br>3525 \MT@xdef@n{MT@#1@c@\MT@curr@set@name @#2}{##1}}}%
                                  3525 \MT@xdef@n{MT@#1@c@\MT@curr@set@name @#2}{##1}}}%
                        3526 }
   \MT@listname@count The options in the optional first argument.
                        3527 \newcount\MT@listname@count
                        3528 \MT@map@clist@c\MT@features{%
```
Use file name and line number as the list name if the user didn't bother to invent one – also check whether the name already exists (in case more than one unnamed list is loaded in the same line, for example \AtBeginDocument).

```
3529 \define@key{MT@#1@c}{name}[]{%<br>3530 \MT@ifempty{##1}{%
```

```
3530 \MT@ifempty{##1}{%
```
- \MT@ifdefined@n@TF{MT@#1@c@\MT@curr@file/\the\inputlineno}{%
- \global\advance\MT@listname@count\@ne
- \MT@edef@n{MT@#1@c@name}{\MT@curr@file/\the\inputlineno

```
3534 (\number\MT@listname@count)}%
3535 }{%
3536 \MT@edef@n{MT@#1@c@name}{\MT@curr@file/\the\inputlineno}%<br>3537 }&
3537 }%
3538 } {%
          3539 \MT@edef@n{MT@#1@c@name}{##1}%
3540 \MT@ifdefined@n@T{MT@#1@c@\csname MT@#1@c@name\endcsname}{%
3541 \MT@warning{Redefining \@nameuse{MT@abbr@#1} list `\@nameuse{MT@#1@c@name}'}%
3542
3543 }%
3544 \MT@let@cn\MT@curr@set@name{MT@#1@c@name}%
35453546 \MT@define@opt@key{#1}{load}%<br>3547 \MT@define@ont@key{#1}{factor
      3547 \MT@define@opt@key{#1}{factor}%
3548 \MT@define@opt@key{#1}{preset}%
3549 \MT@define@opt@key{#1}{inputenc}%
```
Only one context is allowed. This might change in the future.

```
3550 \define@key{MT@#1@c}{context}[]{\MT@ifempty{##1}\relax{\def\MT@extra@context{##1}}}%
3551 }
```
〈*/package*〉

Automatically enable font copying if we find a protrusion or expansion context. After the preamble, check whether font copying is enabled. For older pdfTeX versions, disallow. It also works with LuaTFX 0.30 or newer.

```
3553 〈*pdftex-def|luatex-def〉
3554 〈pdftex-def〉\MT@requires@pdftex7{
       3555 \define@key{MT@ex@c}{context}[]{%
3556 \MT@ifempty{#1}\relax{%
3557 \MT@glet\MT@copy@font\MT@copy@font@
3558 \def\MT@extra@context{#1}%
3559 }%
3560 }
       \MT@addto@setup{%
3562 \define@key{MT@ex@c}{context}[]{%
3563 \ifx\MT@copy@font\MT@copy@font@
3564 \MT@ifempty{#1}\relax{\def\MT@extra@context{#1}}%
3565 \else
3566 \MT@error{\MT@MT\space isn't set up for expansion contexts.\MessageBreak
3567 Ignoring `context' key\on@line}%
3568 \{Either \space move \space the \space setting \space inside \space the \space preamble, \space MessageBreak \space 3569 or load the package with the `copyfonts' option. \}or load the package with the `copyfonts' option.}%
3570 \fi
3571 }%<br>3572 }
3572 }
```
Protrusion contexts *might* also work without copying the font, so we don't issue an error but only a warning. The problem is that pdfTeX only allows one set of protrusion factors for a given font within one paragraph (those that are in effect at the end of the paragraph will be in effect for the whole paragraph). When different fonts are loaded – like in the example with the footnote markers – we don't need to copy the fonts.

```
3573 \define@key{MT@pr@c}{context}[]{%
3574 \MT@ifempty{#1}\relax{%
3575 \MT@glet\MT@copy@font\MT@copy@font@
3576 \def\MT@extra@context{#1}%
3577 }%
3578 }
3579 \MT@addto@setup{%
3580 \define@key{MT@pr@c}{context}[]{%
         \MT@ifempty{#1}\relax{\def\MT@extra@context{#1}}%
3582 \ifx\MT@copy@font\MT@copy@font@\else
3583 \MT@warning@nl{If protrusion contexts don't work as expected,
```

```
3584 \MessageBreak load the package with the `copyfonts' option}%
3585 \fi<br>3586 }%
3586
3587 }
3588 〈/pdftex-def|luatex-def〉
3589 〈*pdftex-def〉
3590 }{
3591 \define@key{MT@ex@c}{context}[]{%
3592 \MT@error{Expansion contexts only work with pdftex 1.40.4\MessageBreak
3593 or later. Ignoring `context' key\on@line}%
             3594 {Upgrade pdftex.}%
3595 }
3596 〈/pdftex-def〉
3597 〈*pdftex-def|xetex-def〉
3598 \define@key{MT@pr@c}{context}[]{%
3599 \MT@error{Protrusion contexts only work with pdftex<br>3600 (pdftex-def) 1.40.4\MessaqeBreak or later.
3600 (pdftex-def) 1.40.4\MessageBreak or later.<br>3601 (xetex-def) \MessageBreak or luatex.
3601 〈xetex-def〉 \MessageBreak or luatex.
3602 Ignoring context' key\on@line}%<br>3603 (pdftex-def) {Upgrade pdftex.}%
3603 \langle pdfex-def \rangle {Upgrade pdftex.}%<br>3604 \langle xetex-def \rangle {Use pdftex or luat
                          3604 〈xetex-def〉 {Use pdftex or luatex.}%
3605 }
3606 〈/pdftex-def|xetex-def〉
3607 〈pdftex-def〉}
```
# \MT@warn@nodim

```
3608 〈*package〉
3609 \def\MT@warn@nodim#1{%
     \MT@warning{`\@tempa' is not a dimension.\MessageBreak
3611 Ignoring it and setting values relative to\MessageBreak #1}%
```

```
3612 }
```
〈*/package*〉

Protrusion codes may be relative to character width, or to any dimension.

- 〈*\*pdftex-def|xetex-def|luatex-def*〉
- \define@key{MT@pr@c}{unit}[character]{%
- \MT@glet@nc{MT@pr@c@\MT@curr@set@name @unit}\@empty
- 3617 \def\@tempa{#1}%<br>3618 \MT@ifstreq\@tem

```
3618 \MT@ifstreq\@tempa{character}\relax{%
```
# Test whether it's a dimension, but do not translate it into its final form here, since it may be font-specific.

- \MT@ifdimen\@tempa
- {\MT@glet@nc{MT@pr@c@\MT@curr@set@name @unit}\@tempa}%
- {\MT@warn@nodim{character widths}}%
- }%
- }

〈*/pdftex-def|xetex-def|luatex-def*〉

Tracking may only be relative to a dimension.

```
3625 〈*pdftex-def|luatex-def〉
```
- \define@key{MT@tr@c}{unit}[1em]{%
- \MT@glet@nc{MT@tr@c@\MT@curr@set@name @unit}\@empty
- 3628 \def\@tempa{#1}%<br>3629 \MT@ifdimen\@tem
- \MT@ifdimen\@tempa
- {\MT@glet@nc{MT@tr@c@\MT@curr@set@name @unit}\@tempa}%
- {\MT@warn@nodim{1em}%
- \MT@gdef@n{MT@tr@c@\MT@curr@set@name @unit}{1em}}%
- }
- 〈*/pdftex-def|luatex-def*〉

# Spacing and kerning codes may additionally be relative to space dimensions.

〈*\*pdftex-def*〉

- \MT@map@clist@n{sp,kn}{%
- \define@key{MT@#1@c}{unit}[space]{%

 \MT@glet@nc{MT@#1@c@\MT@curr@set@name @unit}\@empty 3639 \def\@tempa{##1}%<br>3640 \MT@ifstreq\@temp \MT@ifstreq\@tempa{character}\relax{% \MT@glet@nc{MT@#1@c@\MT@curr@set@name @unit}\m@ne 3642 \MT@ifstreq\@tempa{space}\relax{%<br>3643 \MT@ifdimen\@tempa \MT@ifdimen\@tempa {\MT@glet@nc{MT@#1@c@\MT@curr@set@name @unit}\@tempa}% {\MT@warn@nodim{width of space}}% }% }  $\frac{26}{3648}$  }  $\frac{26}{8}$  } 〈*/pdftex-def*〉

# The first argument to \SetExpansion accepts some more options.

```
3651 〈*pdftex-def|luatex-def〉
```

```
3652 \MT@map@clist@n{stretch,shrink,step}{%
```

```
3653 \define@key{MT@ex@c}{#1}[]{%
        3654 \MT@ifempty{##1}\relax{%
3655 \MT@ifint{##1}{%
```
### A space terminates the number.

```
3656 \MT@gdef@n{MT@ex@c@\MT@curr@set@name @#1}{##1 }%
3657 }{%
3658 \MT@warning{%
3659 Value `##1' for option `#1' is not a number.\MessageBreak
3660 Ignoring it}%
3661 }%
3662 }%
3663 }%
3664 }
3665 \define@key{MT@ex@c}{auto}[true]{%
3666 \def\@tempa{#1}%
3667 \csname if\@tempa\endcsname
```
Don't use autoexpand for pdfTeX version older than 1.20.

```
3668 〈pdftex-def〉 \MT@requires@pdftex4{%
          \MT@gdef@n{MT@ex@c@\MT@curr@set@name @auto}{autoexpand}%
3670 〈*pdftex-def〉
        3671 }{%
3672 \MT@warning{pdftex too old for automatic font expansion}%
3673 }
3674 〈/pdftex-def〉
     \else
3676 〈pdftex-def〉 \MT@requires@pdftex4{%
          \MT@glet@nc{MT@ex@c@\MT@curr@set@name @auto}\@empty
3678 〈pdftex-def〉 }\relax
3679 \fi
3680 }
```
Tracking: Interword spacing and outer kerning. The variant with space just in case \SetTracking is called inside an argument (e.g., to \IfFileExists).

```
3681 \MT@define@opt@key{tr}{spacing}
```

```
3682 \MT@define@opt@key{tr}{outerspacing}
```

```
3683 \MT@define@opt@key{tr}{outerkerning}
```
## Which ligatures should be disabled?

```
3684 \define@key{MT@tr@c}{noligatures}[]%
```

```
3685 {\MT@xdef@n{MT@tr@c@\MT@curr@set@name @noligatures}{#1}}
```

```
3686 \define@key{MT@tr@c}{outer spacing}[]{\setkeys{MT@tr@c}{outerspacing={#1}}}
```

```
3687 \define@key{MT@tr@c}{outer kerning}[]{\setkeys{MT@tr@c}{outerkerning={#1}}}
```
\define@key{MT@tr@c}{no ligatures}[]{\setkeys{MT@tr@c}{noligatures={#1}}}

〈*/pdftex-def|luatex-def*〉

# 14.3.6 Character inheritance

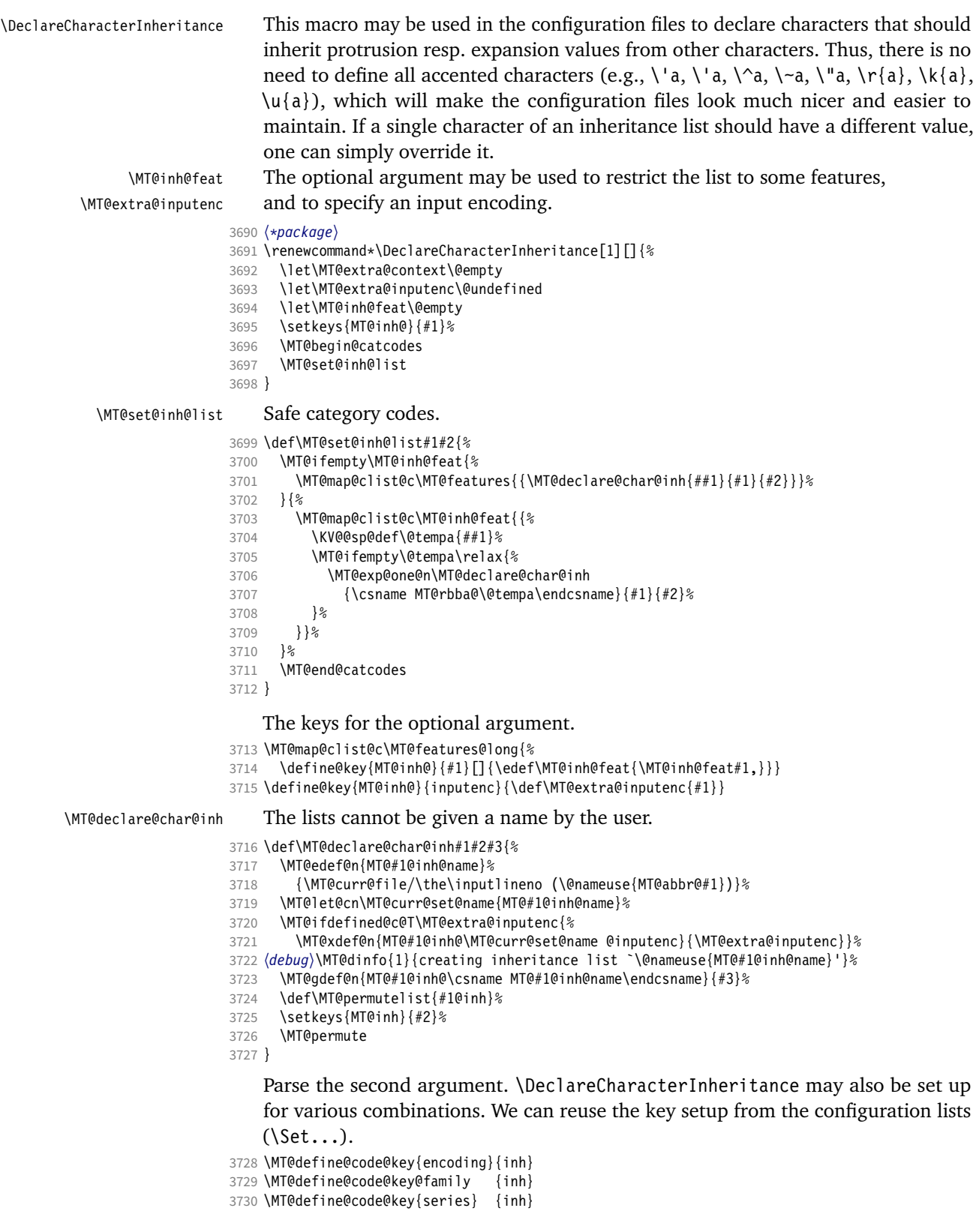

- 3731 \MT@define@code@key{shape} {inh}
- 3732 \MT@define@code@key@size {inh}
- 3733 \MT@define@code@key@font
- \MT@inh@do Now parse the third argument, the inheritance lists. We define the commands  $\M$ [@inh@ $\langle name \rangle$ @ $\langle slot \rangle$ ]. containing the inheriting characters. They will also be translated to slot numbers here, to save some time. The following will be executed only once, namely the first time this inheritance list is encountered (in \MT@set@\feature\@codes).

```
3734 \def\MT@inh@do#1,{%
```
- 3735 \ifx\relax#1\@empty \else
- 3736 \MT@inh@split #1==\relax 3737 \expandafter\MT@inh@do
- 3738 \fi
- 3739 }
- \MT@inh@split Only gather the inheriting characters here. Their codes will actually be set in \MT@set@\feature\@codes.

```
3740 〈/package〉
3741 〈*pdftex-def|xetex-def|luatex-def〉
3742 \def\MT@inh@split#1=#2=#3\relax{%
3743 \def\@tempa{#1}%
3744 \ifx\@tempa\@empty \else
3745 \MT@get@slot
3746 〈pdftex-def|luatex-def〉 \ifnum\MT@char > \m@ne
3747 〈xetex-def〉 \ifx\MT@char\@empty\else
          \let\MT@val\MT@char
3749 \MT@map@clist@n{#2}{%
3750 \def\@tempa{##1}%<br>3751 \ifx\@tempa\@empt
            \ifx\@tempa\@empty \else
3752 \MT@get@slot
3753 (pdftex-def|luatex-def) \ifnum\MT@char > \m@ne<br>3754 (xetex-def) \ifx\MT@char\@empty\else
3754 〈xetex-def〉 \ifx\MT@char\@empty\else
                \MT@exp@cs\MT@xadd{MT@inh@\MT@listname @\MT@val @}{{\MT@char}}%
3756 \fi
3757 \fi
3758
3759 〈debug〉\MT@dinfo@nl{2}{children of #1 (\MT@val):
        3760 〈debug〉 \@nameuse{MT@inh@\MT@listname @\MT@val @}}%
3761
3762 \fi
3763 }
3764 〈/pdftex-def|xetex-def|luatex-def〉
```
### 14.3.7 Permutation

```
\MT@permute
   \MT@permute@
  \MT@permute@@
\MT@permute@@@
\MT@permute@@@@
                    Calling \MT@permute will define commands for all permutations of the specified font
                    attributes of the form \MT@(list type)@/(encoding)/(family)/(series)/(shape)/(|*) to
                    be the expansion of \MT@(list type)@name, i.e., the name of the currently defined list.
                    Size ranges are held in a separate macro called \MT@\langlelist type\rangle@\langle/font axes\rangle@sizes,
                    which in turn contains the respective \langle list name\rangles attached to the ranges.
                3765 〈*package〉
```

```
3766 \def\MT@permute{%
```
- 3767 \let\MT@cnt@encoding\@ne
- 3768 \MT@permute@

Undefine commands for the next round.

- 3769 \MT@map@tlist@n{{encoding}{family}{series}{shape}}\MT@permute@reset
- 3770 \MT@glet\MT@tempsize\@undefined
- 3771 }

3772 \def\MT@permute@{%

- \let\MT@cnt@family\@ne
- \MT@permute@@
- \MT@increment\MT@cnt@encoding
- \MT@ifdefined@n@T{MT@tempencoding\MT@cnt@encoding}%
- \MT@permute@
- }
- \def\MT@permute@@{%
- \let\MT@cnt@series\@ne
- \MT@permute@@@
- 
- 3782 \MT@increment\MT@cnt@family<br>3783 \MT@ifdefined@n@T{MT@tempfa \MT@ifdefined@n@T{MT@tempfamily\MT@cnt@family}%
- \MT@permute@@
- }
- \def\MT@permute@@@{%
- \let\MT@cnt@shape\@ne
- \MT@permute@@@@
- \MT@increment\MT@cnt@series
- \MT@ifdefined@n@T{MT@tempseries\MT@cnt@series}%
- \MT@permute@@@
- }
- 
- 3793 \def\MT@permute@@@@{%<br>3794 \MT@permute@@@@@ \MT@permute@@@@@
- \MT@increment\MT@cnt@shape
- \MT@ifdefined@n@T{MT@tempshape\MT@cnt@shape}%
- \MT@permute@@@@
- }

# \MT@permute@@@@@ In order to save some memory, we can ignore unused encodings (inside the docu-

# ment).

\def\MT@permute@@@@@{%

- 3800 \MT@permute@define{encoding}%<br>3801 \ifMT@document
- 3801 \ifMT@document<br>3802 \ifx\MT@temp
- \ifx\MT@tempencoding\@empty \else
- \MT@ifdefined@n@TF{T@\MT@tempencoding}\relax
- {\expandafter\expandafter\expandafter\@gobble}%
- 
- 3806 \fi<br>3807 \MT

}

\MT@permute@@@@@@

#### \MT@permute@@@@@@

- \def\MT@permute@@@@@@{%
- \MT@permute@define{family}%
- \MT@permute@define{series}%
- \MT@permute@define{shape}%
- \edef\@tempa{\MT@tempencoding
- /\MT@tempfamily
- 3815 /**\MT@tempseries**<br>3816 /**\MT@tempshane**
- /\MT@tempshape
- /\MT@ifdefined@c@T\MT@tempsize \*}%

Some sanity checks: an encoding must be specified (unless nothing else is).

```
3818 \MT@ifstreq\@tempa{////}\relax{%
```
3819 \ifx\MT@tempencoding\@empty<br>3820 \MT@warning{%

- 3820 \MT@warning{%<br>3821 You have to
- You have to specify an encoding for\MessageBreak
- \@nameuse{MT@abbr@\MT@permutelist} list
- `\@nameuse{MT@\MT@permutelist @name}'.\MessageBreak
- Ignoring it}%
- 3825 **\else**<br>3826 **\MT**
- \MT@ifdefined@c@TF\MT@tempsize{%

Add the list of ranges to the beginning of the current combination, after checking for conflicts.

```
3827 \MT@ifdefined@n@T{MT@\MT@permutelist @\@tempa\MT@extra@context @sizes}{%
```

```
3828 \MT@map@tlist@c\MT@tempsize\MT@check@rlist
                  3829 }%<br>3830 \M
                              \MT@exp@cs\MT@xaddb
                  3831 {MT@\MT@permutelist @\@tempa\MT@extra@context @sizes}%
                  3832 \MT@tempsize
                  3833 (debug)\MT@dinfo@nl{1}{initialising: use list for font \@tempa,\MessageBreak<br>3834 (debuq) sizes: \csname MT@\MT@permutelist @\@tempa\MT@extra@context
                  3834 〈debug〉 sizes: \csname MT@\MT@permutelist @\@tempa\MT@extra@context
                  3835 〈debug〉 @sizes\endcsname}%
                            3836 }{%
                      Only one list can apply to a given combination.
                  3837 \MT@ifdefined@n@T{MT@\MT@permutelist @\@tempa\MT@extra@context}{%
                  3838 \MT@warning{\@nameuse{MT@abbr@\MT@permutelist} list
                                   `\@nameuse{MT@\MT@permutelist @name}' will override list\MessageBreak
                  3840 `\@nameuse{MT@\MT@permutelist @\@tempa\MT@extra@context}'
                  3841 for font `\@tempa'}%
                  3842 }%
                  3843 〈debug〉\MT@dinfo@nl{1}{initialising: use list for font \@tempa
                  3844 〈debug〉 \ifx\MT@extra@context\@empty\else\MessageBreak
                             3845 〈debug〉 (context: \MT@extra@context)\fi}%
                  3846<br>3847
                             3847 \MT@xdef@n{MT@\MT@permutelist @\@tempa\MT@extra@context}%
                  3848 {\csname MT@\MT@permutelist @name\endcsname}%
                  3849 \fi
                  3850 }%
                  3851 }
\MT@permute@define Define the commands.
                  3852 \def\MT@permute@define#1{%
                  3853 \@tempcnta=\csname MT@cnt@#1\endcsname\relax
                  3854 \MT@ifdefined@n@TF{MT@temp#1\the\@tempcnta}%
                          3855 {\MT@edef@n{MT@temp#1}{\csname MT@temp#1\the\@tempcnta\endcsname}}%
                  3856 {\MT@let@nc{MT@temp#1}\@empty}%
                  3857 }
 \MT@permute@reset Reset the commands.
                  3858 \def\MT@permute@reset#1{%<br>3859 \@tempcnta=\@ne
                  3859 \@tempcnta=\@ne<br>3860 \MT@loop
                         \MT@loop
                  3861 \MT@let@nc{MT@temp#1\the\@tempcnta}\@undefined
                  3862 \advance\@tempcnta\@ne
                  3863 \MT@ifdefined@n@TF{MT@temp#1\the\@tempcnta}%
                  3864 \iftrue<br>3865 \iffals
                             \iffalse
                  3866 \MT@repeat
                  3867 }
   \MT@check@rlist For every new range item in \MT@tempsize, check whether it overlaps with ranges
                       in the existing list.
                  3868 \def\MT@check@rlist#1{\expandafter\MT@check@rlist@ #1}
  \MT@check@rlist@ Define the current new range and . . .
                  3869 \def\MT@check@rlist@#1#2#3{%
                  3870 \def\@tempb{#1}%
                  3871 \def\@tempc{#2}%
                  3872 \MT@if@false
                  3873 \MT@exp@cs\MT@map@tlist@c
                  3874 {MT@\MT@permutelist @\@tempa\MT@extra@context @sizes}%
                           \MT@check@range
                  3876 }
   \MT@check@range . . . recurse through the list of existing ranges.
                  3877 \def\MT@check@range#1{\expandafter\MT@check@range@ #1}
  \MT@check@range@ \@tempb and \@tempc are lower resp. upper bound of the new range, \langle \#2 \rangle and \langle \#3 \rangle
```
those of the existing range.

```
3878 \def\MT@check@range@#1#2#3{%<br>3879 \MT@ifdim{#2}=\m@ne{%
        \MT@ifdim{#2}=\m@ne{%
3880 \MT@ifdim\@tempc=\m@ne{%
```
• Both items are simple sizes.

```
3881 \MT@ifdim\@tempb={#1}\MT@if@true\relax
3882 }{%
```
• Item in list is a simple size, new item is a range.

```
3883 \MT@ifdim\@tempb>{#1}\relax{%<br>3884 \MT@ifdim\@tempc>{#1}{%
              3884 \MT@ifdim\@tempc>{#1}{%
3885 \MT@if@true<br>3886 \edef\@temp
                 \edef\@tempb{#1 (with range: \@tempb\space to \@tempc)}%
3887 }\relax
3888 }%<br>3889 }%
3889
3890 }{%
3891 \MT@ifdim\@tempc=\m@ne{%
```
• Item in list is a range, new item is a simple size.

```
3892 \MT@ifdim\@tempb<{#2}{%
3893 \MT@ifdim\@tempb<{#1}\relax\MT@if@true
        {}}\relax<br>}{%
3895
```
• Both items are ranges.

```
3896 \MT@ifdim\@tempb<{#2}{%<br>3897 \MT@ifdim\@tempc>{#1}
             3897 \MT@ifdim\@tempc>{#1}{%
3898 \MT@if@true
3899 \edef\@tempb{#1 to #2 (with range: \@tempb\space to \@tempc)}%<br>3900 }\relax
             }\relax
3901 }\relax
3902 }%<br>3903 }%
3903
3904 \ifMT@if@<br>3905 \MT@ward
         \MT@warning{\@nameuse{MT@abbr@\MT@permutelist} list
3906 `\@nameuse{MT@\MT@permutelist @name}' will override\MessageBreak
3907 list `#3' for font \@tempa,\MessageBreak size \@tempb}%
```
If we've already found a conflict with this item, we can skip the rest of the list.

```
3908 \expandafter\MT@tlist@break
3909 \fi
3910 }
```
# 14.4 Package options

#### 14.4.1 Declaring the options

\ifMT@opt@expansion Keep track of whether the user explicitly set these options.

```
\ifMT@opt@auto
3911 \newif\ifMT@opt@expansion
 \ifMT@opt@DVI
3912 \newif\ifMT@opt@auto
               3913 \newif\ifMT@opt@DVI
```
\MT@optwarn@admissible Some warnings.

```
3914 \def\MT@optwarn@admissible#1#2{%
3915 \MT@warning@nl{^*#1' is not an admissible value for option\MessageBreak<br>3916 ^*#2'. Assuming ^*false'}%
                            <sup>-</sup>#2'. Assuming `false'}%
3917 }
```
#### \MT@optwarn@nan

```
3918 〈/package〉
3919 〈*package|letterspace〉
3920 〈plain〉\MT@requires@latex1{
3921 \def\MT@optwarn@nan#1#2{%
3922 \MT@warning@nl{Value `#1' for option `#2' is not a\MessageBreak number.
3923 Using default value of \number\@nameuse{MT@#2@default}}%
3924 }
3925 〈plain〉}\relax
3926 〈/package|letterspace〉
3927 〈*package〉
```
#### \MT@opt@def@set

```
3928 \def\MT@opt@def@set#1{%
3929 \MT@ifdefined@n@TF{MT@\@tempb @set@@\MT@val}{%
        3930 \MT@xdef@n{MT@\@tempb @setname}{\MT@val}%
3931 }{%
3932 \MT@xdef@n{MT@\@tempb @setname}{\@nameuse{MT@default@\@tempb @set}}%
3933 \MT@warning@nl{The #1 set `\MT@val' is undeclared.\MessageBreak
3934 Using set `\@nameuse{MT@\@tempb @setname}' instead}%
3935 }%
3936 }
```
expansion and protrusion may be true, false, compatibility, nocompatibility and/or a  $\langle set \ name \rangle$ .

```
3937 \MT@map@clist@n{protrusion,expansion}{%
      3938 \define@key{MT}{#1}[true]{%
3939 \csname MT@opt@#1true\endcsname<br>3940 \MT@map@clist@n{##1}{%
3940 \MT@map@clist@n{##1}{%<br>3941 \KV@@sp@def\MT@val{#
           3941 \KV@@sp@def\MT@val{####1}%
3942 \MT@ifempty\MT@val\relax{%
             \csname MT@#1true\endcsname
3944 \edef\@tempb{\csname MT@rbba@#1\endcsname}%
3945 \MT@ifstreq\MT@val{true}\relax<br>3946 {%
3946
3947 \MT@ifstreq\MT@val{false}{%
3948 \csname MT@#1false\endcsname
3949 }{%
3950 \MT@ifstreq\MT@val{compatibility}{%
                   \MT@let@nc{MT@\@tempb @level}\@ne
3952 }{%
3953 \MT@ifstreq\MT@val{nocompatibility}{%<br>3954 \MT@let@nc{MT@\@tempb_@level}\tw@
                     3954 \MT@let@nc{MT@\@tempb @level}\tw@
3955 }{%
```
If everything failed, it should be a set name.

```
3956 \MT@opt@def@set{#1}%
3957
3958 }%
3959 }%<br>3960 }%
3960
3961 }%
3962 }%
3963 }%
3964 }
   activate is a shortcut for protrusion and expansion.
```

```
3965 \define@key{MT}{activate}[true]{%
3966 \setkeys{MT}{protrusion={#1}}%
3967 \setkeys{MT}{expansion={#1}}%
3968 }
```
spacing, kerning and tracking do not have a compatibility level.

```
3969 \MT@map@clist@n{spacing,kerning,tracking}{%
```

```
3970 \define@key{MT}{#1}[true]{%
3971 \MT@map@clist@n{##1}{%
3972 \KV@@sp@def\MT@val{####1}%
3973 \MT@ifempty\MT@val\relax{%
3974 \csname MT@#1true\endcsname
          \MT@ifstreq\MT@val{true}\relax
3976 {%
3977 \MT@ifstreq\MT@val{false}{%
3978 \csname MT@#1false\endcsname
3979 }{%
3980 \edef\@tempb{\csname MT@rbba@#1\endcsname}%
3981 \MT@opt@def@set{#1}%
3982 }%<br>3983 }%
3983
3984 }%
3985 }%
3986
3987 }
```
\MT@def@bool@opt The true/false options: draft, final (may be inherited from the class options), auto, selected, babel, DVIoutput, defersetup, copyfonts.

```
3988 \def\MT@def@bool@opt#1#2{%
3989 \define@key{MT}{#1}[true]{%
3990 \def\@tempa{##1}%<br>3991 \MT@ifstreq\@temp
          \MT@ifstreq\@tempa{true}\relax{%
3992 \MT@ifstreq\@tempa{false}\relax{%<br>3993 \MT@ontwarn@admissible{##1}{#1}
                3993 \MT@optwarn@admissible{##1}{#1}%
3994 \def\@tempa{false}%
3995 }%<br>3996 }%
3996
3997 #2%<br>3998 }%
3998 }%
3999 }
```
Boolean options that only set the switch.

```
4000 \MT@map@clist@n{draft,selected,babel}{%
```
\MT@def@bool@opt{#1}{\csname MT@#1\@tempa\endcsname}}

\MT@def@bool@opt{auto}{\csname MT@auto\@tempa\endcsname \MT@opt@autotrue}

The DVIoutput option will change \pdfoutput immediately to minimise the risk of confusing other packages.

```
4003 〈/package〉
4004 〈*pdftex-def|luatex-def|xetex-def〉
4005 〈luatex-def〉\MT@requires@luatex4{\let\pdfoutput\outputmode}\relax
4006 \MT@def@bool@opt{DVIoutput}{%
4007 \csname if\@tempa\endcsname
4008 〈*pdftex-def|luatex-def〉
4009 \ifnum\pdfoutput>\z@ \MT@opt@DVItrue \fi<br>4010 \pdfoutput\z@
         \pdfoutput\z@
4011 \else<br>4012 \if
         \ifnum\pdfoutput<\@ne \MT@opt@DVItrue \fi
4013 \pdfoutput\@ne
4014 〈/pdftex-def|luatex-def〉
      4015 〈xetex-def〉 \MT@warning@nl{Ignoring `DVIoutput' option}%
40164017 }
4018 〈/pdftex-def|luatex-def|xetex-def〉
```
Setting the defersetup option to false will restore the old behaviour, where the setup took place at the time when the package was loaded. This is *undocumented*, since I would like to learn about the cases where this is necessary.

The only problem with the new deferred setup I can think of is when a box is being constructed inside the preamble and this box contains a font that is not

loaded before the box is being used.

```
4019 〈*package〉
4020 \MT@def@bool@opt{defersetup}{%
4021 \csname if\@tempa\endcsname \else
4022 \AtEndOfPackage{%<br>4023 \MT@setup@
            \MT@setup@
4024 \let\MT@setup@\@empty<br>4025 \let\MT@addto@setup\@
          \let\MT@addto@setup\@firstofone<br>}%
4026
4027 \fi
4028 }
4029 〈/package〉
```
copyfonts will copy all fonts before setting them up. This allows protrusion and expansion with different parameters. This options is also *undocumented* in the hope that we can always find out automatically whether it's required. It also works with LuaT<sub>E</sub>X 0.30 or newer.

```
4030 〈*pdftex-def|luatex-def〉
4031 \pdftex-def\\MT@requires@pdftex7{<br>4032 \MT@def@bool@opt{copyfonts}{%
        4032 \MT@def@bool@opt{copyfonts}{%
4033 \csname if\@tempa\endcsname
4034 \MT@glet\MT@copy@font\MT@copy@font@
4035 \else
4036 \MT@glet\MT@copy@font\relax
4037 \fi
4038 }
4039 〈pdftex-def〉}{
4040 〈/pdftex-def|luatex-def〉
4041 〈*pdftex-def|xetex-def〉
        4042 \MT@def@bool@opt{copyfonts}{%
4043 \csname if\@tempa\endcsname
4044 \MT@error<br>4045 \pdftex-def}
4045 \langlepdftex-def\rangle {The pdftex version you are using is too old\MessageBreak<br>4046 \langlepdftex-def\rangle to use the `copyfonts' option}{Upqrade pdftex.}%
4046 (pdftex-def) to use the `copyfonts' option}{Upgrade pdftex.}%<br>4047 (xetex-def) {The `convfonts' option does not work with xetex}
4047 (xetex-def) {The `copyfonts' option does not work with xetex}<br>4048 (xetex-def) {Use pdftex or luatex instead.}%
          dex-def) {Use pdftex or luatex instead.}%<br>\fi
4049<br>40504050 }
4051 〈pdftex-def〉}
4052 〈/pdftex-def|xetex-def〉
     final is the opposite to draft.
4053 〈*package〉
4054 \MT@def@bool@opt{final}{%<br>4055 \csname if\@tempa\endcs
       \csname if\@tempa\endcsname
4056 \MT@draftfalse
4057 \else
4058 \MT@drafttrue
4059 \fi
4060 }
     For verbose output, we redefine \MT@vinfo.
4061 \define@key{MT}{verbose}[true]{%
4062 \let\MT@vinfo\MT@info@nl
```
- 
- \def\@tempa{#1}% \MT@ifstreq\@tempa{true}\relax{%

# Take problems seriously.

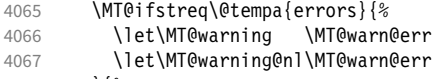

- }{%
- \let\MT@vinfo\@gobble

Cast warnings to the winds.

```
4070 \MT@ifstreq\@tempa{silent}{%<br>4071 \let\MT@warning \MT@info
             \let\MT@warning \MT@info
4072 \let\MT@warning@nl\MT@info@nl
4073 } {%
             \MT@ifstreq\@tempa{false}\relax{\MT@optwarn@admissible{#1}{verbose}}%
4075 }%<br>4076 }%
4076<br>4077 }%
4077
4078 }
4079 〈/package〉
    Options with numerical keys: factor, stretch, shrink, step, letterspace.
4080 〈*package|letterspace〉
```

```
4081 〈plain〉\MT@requires@latex1{
4082 \MT@map@clist@n{%
4083 〈package〉 stretch,shrink,step,%
4084 letterspace}{%<br>4085 \define@key{MT}{
       \define@key{MT}{#1}[\csname MT@#1@default\endcsname]{%
4086 \def\@tempa{##1 }%
```
No nonsense in \MT@factor et al.? A space terminates the number.

```
4087 \MT@ifint\@tempa<br>4088 {\MT@edef@n{MTO
            4088 {\MT@edef@n{MT@#1}{\@tempa}}%
4089 {\MT@optwarn@nan{##1}{#1}}%
4090 }%
4091 }
4092 〈plain〉}\relax
4093 〈/package|letterspace〉
```
factor will define the protrusion factor only.

```
4094 〈*package〉
4095 \define@key{MT}{factor}[\MT@factor@default]{%
4096 \def\@tempa{#1 }%
4097 \MT@ifint\@tempa<br>4098 {\edef\MT@pr@f
         4098 {\edef\MT@pr@factor{\@tempa}}
4099 {\MT@optwarn@nan{#1}{factor}}%
4100 }
     Unit for protrusion codes.
4101 \define@key{MT}{unit}[character]{%
```

```
4102 \def\@tempa{#1}%
4103 \MT@ifstreq\@tempa{character}\relax{%<br>4104 \MT@ifdimen\@tempa
         4104 \MT@ifdimen\@tempa
4105 {\let\MT@pr@unit\@tempa}%<br>4106 {\MT@warning@nl{`\@tempa'
4106 {\MT@warning@nl{`\@tempa' is not a dimension.\MessageBreak
                    Ignoring it and setting values relative to\MessageBreak
4108 character widths}}%
4109 }%
4110 }
```
# 14.4.2 Loading the definition file

### \MT@endinput Abort if no capable engine found.

\let\MT@endinput\relax

```
4112 \ifx\MT@engine\relax
```

```
4113 \MT@warning@nl{You don't seem to be using pdftex, luatex or xetex.\MessageBreak
        `\MT@MT' only works with these engines.\MessageBreak
4115 I will quit now}
4116 \MT@clear@options
4117 \else
```
Otherwise load the engine-specific code (as strewn across this file).

4118 \input{microtype-\MT@engine tex.def}

 $4119$  \fi

4120 \MT@endinput

# 14.4.3 Reading the configuration file

The package should just work if called without any options. Therefore, expansion will be switched off by default if output is DVI, since it isn't likely that expanded fonts are available. (This grows more important as modern TFX systems have switched to the pdfTeX engine even for DVI output, so that the user might not even be aware of the fact that she's running pdfT<sub>F</sub>X.)

- 4121 \MT@protrusiontrue
- <sup>4122</sup> 〈*/package*〉
- <sup>4123</sup> 〈*\*pdftex-def|luatex-def*〉
- 4124 \ifnum\pdfoutput<\@ne \else

Also, we only enable expansion by default if pdfTeX can expand the fonts automatically.

```
4125 〈pdftex-def〉 \MT@requires@pdftex4{
        \MT@expansiontrue
4127 \MT@autotrue
4128 〈pdftex-def〉 }\relax
```

```
4129 \fi
```
<sup>4130</sup> 〈*/pdftex-def|luatex-def*〉

The main configuration file will be loaded before processing the package options. However, the config option must of course be evaluated beforehand. We also have

```
\MT@config@file
\MT@get@config
```
to define a no-op for the regular option processing later. <sup>4131</sup> 〈*\*package*〉

```
4132 \define@key{MT}{config}[]{\relax}
4133 \def\MT@get@config#1config=#2,#3\@nil{%
4134 \MT@ifempty{#2}%
4135 {\def\MT@config@file{\MT@MT.cfg}}%
4136 {\def\MT@config@file{#2.cfg}}%
4137 }
4138 \expandafter\expandafter\expandafter\MT@get@config
4139 \csname opt@\@currname.\@currext\endcsname,config=,\@nil
    Load the file.
4140 \IfFileExists{\MT@config@file}{%
4141 \MT@info@nl{Loading configuration file \MT@config@file}%
4142 \MT@begin@catcodes
4143 \let\MT@begin@catcodes\relax<br>4144 \let\MT@end@catcodes\relax
         \let\MT@end@catcodes\relax
4145 \let\MT@curr@file\MT@config@file
4146 \input{\MT@config@file}%<br>4147 \endgroup
       \endgroup
```

```
4148 }{\MT@warning@nl{%
```

```
4149 Could not find configuration file `\MT@config@file'!\MessageBreak
```
- This will almost certainly cause undesired results.\MessageBreak
- 4151 Please fix your installation}%

```
4152 }
```
\MT@check@active@set We have to make sure that font sets are active. If the user didn't activate any, we use those sets declared by \DeclareMicrotypeSetDefault (this is done at the end of the preamble).

```
4153 \def\MT@check@active@set#1{%
```
- 4154 \MT@ifdefined@n@TF{MT@#1@setname}{%
- 4155 \MT@info@nl{Using \@nameuse{MT@abbr@#1} set `\@nameuse{MT@#1@setname}'}%
- $4156$  } { %
- 4157 \MT@ifdefined@n@TF{MT@default@#1@set}{%

```
4158 \MT@glet@nn{MT@#1@setname}{MT@default@#1@set}%
4159 \MT@info@nl{Using default \@nameuse{MT@abbr@#1} set `\@nameuse{MT@#1@setname}'}%
4160
```
If no default font set has been declared in the main configuration file, we use the (empty, non-existent) set '@', and issue a warning.

```
4161 \MT@gdef@n{MT@#1@setname}{@}%
4162 \MT@warning@nl{No \@nameuse{MT@abbr@#1} set chosen, no default set declared.<br>4163 \MessageBreak Using empty set 1%
                             \MessageBreak Using empty set}%
4164 }%
4165 }%
4166 }
```
# 14.4.4 Hook for other packages

\Microtype@Hook This hook may be used by font package authors, e.g., to declare alias fonts. If it is defined, it will be executed here, i.e., after the main configuration file has been loaded, and before the package options are evaluated.

> This hook was needed in versions prior to 1.9a to overcome the situation that (1) the microtype package should be loaded after all font defaults have been set up (hence, using \@ifpackageloaded in the font package was not viable), and (2) checking \AtBeginDocument could be too late, since fonts might already have been loaded, and consequently set up, in the preamble. With the new deferred setup, one could live without this command, however, it remains here since it's simpler than testing whether the package was loaded both in the preamble as well as at the beginning of the document (which is what one would have to do).

> Package authors should check whether the command is already defined so that existing definitions by other packages aren't overwritten. Example:

```
\def\MinionPro@MT@Hook{\DeclareMicrotypeAlias{MinionPro-LF}{MinionPro}}
\@ifpackageloaded{microtype}
  \MinionPro@MT@Hook
   {\@ifundefined{Microtype@Hook}
     {\let\Microtype@Hook\MinionPro@MT@Hook}
     {\g@addto@macro\Microtype@Hook{\MinionPro@MT@Hook}}}
```
\MicroType@Hook with a capital T (which only existed in version 1.7) is provided for compatibility reasons. At some point in the future, it will no longer be available, hence it should not be used.

- 4167 \MT@ifdefined@c@T\MicroType@Hook{\MT@warning{%
- 4168 Command \string\MicroType@Hook\space is deprecated.\MessageBreak<br>4169 Use \string\Microtype@Hook\space instead}\MicroType@Hook}
- Use \string\Microtype@Hook\space instead}\MicroType@Hook}
- 4170 \MT@ifdefined@c@T\Microtype@Hook\Microtype@Hook

#### 14.4.5 Changing options later

```
\microtypesetup
\MT@define@optionX
```
Inside the preamble, \microtypesetup accepts the same options as the package (unless defersetup=false). In the document body, it accepts the options: protrusion, expansion, activate, tracking, spacing and kerning. Specifying font sets is not allowed.

```
4171 \def\microtypesetup{\setkeys{MT}}
```
- 4172 \MT@addto@setup{\def\microtypesetup#1{\setkeys{MTX}{#1}\selectfont}}
- <sup>4173</sup> 〈*/package*〉
- <sup>4174</sup> 〈*\*pdftex-def|luatex-def|xetex-def*〉

```
4175 \def\MT@define@optionX#1#2{%
```
- 4176 \define@key{MTX}{#1}[true]{%
- 4177 \edef\@tempb{\csname MT@rbba@#1\endcsname}%

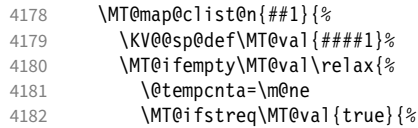

Enabling micro-typography in the middle of the document is not allowed if it has been disabled in the package options since fonts might already have been loaded and hence wouldn't be set up.

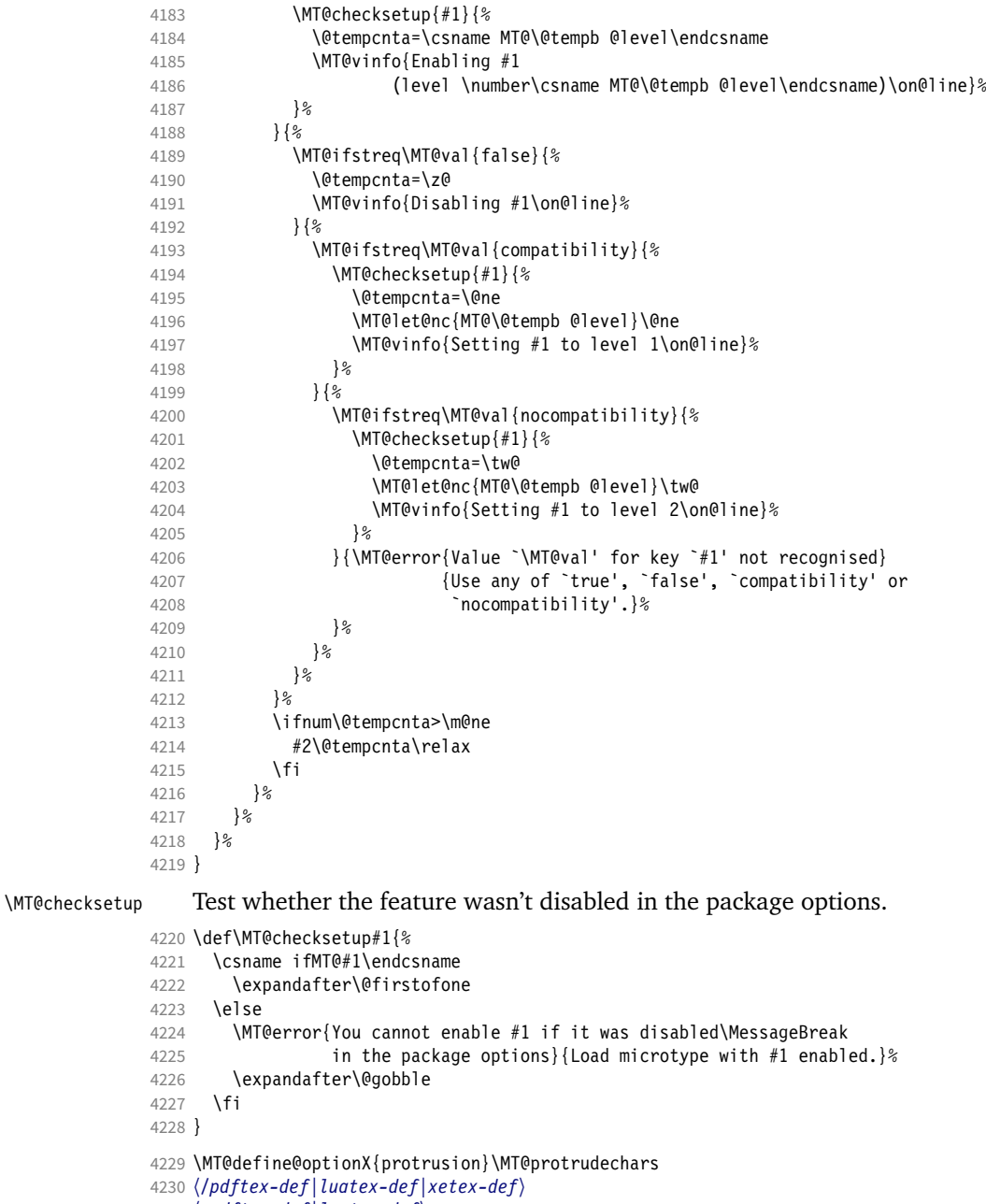

〈*\*pdftex-def|luatex-def*〉

\MT@define@optionX{expansion}\MT@adjustspacing

# \MT@protrudechars

\MT@adjustspacing <sup>4233</sup> 〈*\*luatex-def*〉

- \MT@requires@luatex4{
- \let\pdfprotrudechars\protrudechars
- \let\pdfadjustspacing\adjustspacing
- }\relax
- 〈*/luatex-def*〉
- \let\MT@protrudechars\pdfprotrudechars
- \let\MT@adjustspacing\pdfadjustspacing
- 〈*/pdftex-def|luatex-def*〉
- 〈*\*xetex-def*〉
- 
- \let\MT@protrudechars\XeTeXprotrudechars
- \define@key{MTX}{expansion}[true]{\MT@warning{Ignoring expansion setup}}
- 〈*/xetex-def*〉

\MT@define@optionX@ The same for tracking, spacing and kerning, which do not have a compatibility level.

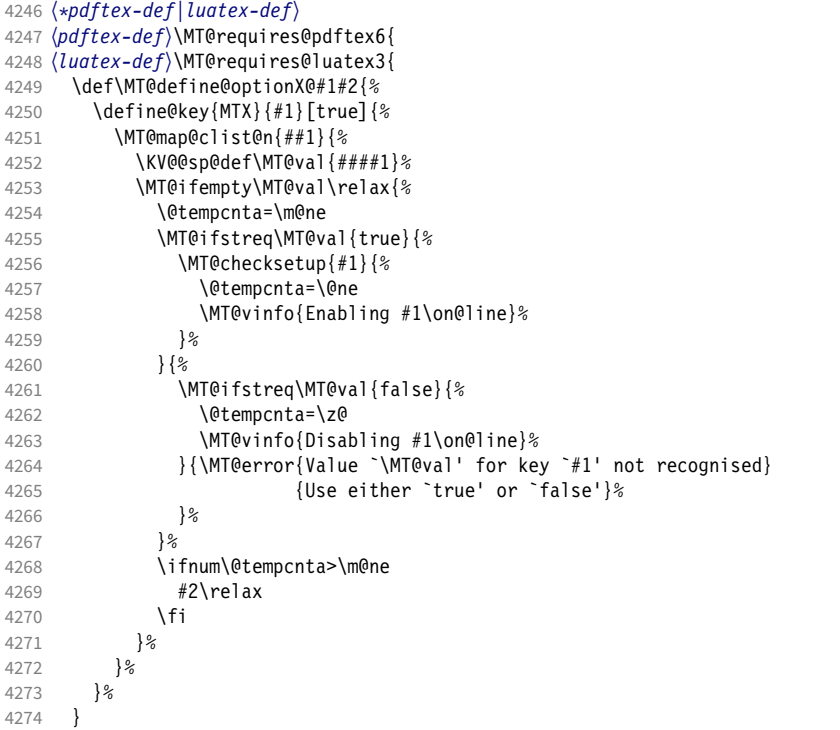

We cannot simply let \MT@tracking relax, since this may select the already letterspaced font instance.

```
4275 \MT@define@optionX@{tracking}{\ifnum\@tempcnta=\z@ \let\MT@tracking\MT@set@tr@zero
4276<br>4277 \else \let\MT@tracking\MT@tracking@ \fi}<br>4277 \pdftex-def> \MT@define@optionX@{spacing}{\pdfadjustinterwordglue\@temp
4277 (pdftex-def) \MT@define@optionX@{spacing}{\pdfadjustinterwordglue\@tempcnta}<br>4278 (pdftex-def) \MT@define@optionX@{kerning}{\pdfprependkern\@tempcnta
4278 \pdftex-def \MT@define@optionX@{kerning}{\pdfprependkern\@tempcnta 4279 \pdftex-def \\thespendkern\@tempcnta}
                                                                 4279 〈pdftex-def〉 \pdfappendkern\@tempcnta}
4280 }{
4281 〈/pdftex-def|luatex-def〉
4282 〈*pdftex-def|luatex-def|xetex-def〉
      Disable for older pdfTFX versions and for XTTFX and LuaTFX.
```

```
4283 \define@key{MTX}{tracking}[true]{\MT@warning{Ignoring tracking setup}}
```

```
4284 〈luatex-def〉}
```
\define@key{MTX}{kerning}[true]{\MT@warning{Ignoring kerning setup}}

\define@key{MTX}{spacing}[true]{\MT@warning{Ignoring spacing setup}}

```
4287 〈pdftex-def〉}
```

```
4288 \define@key{MTX}{activate}[true]{%
```

```
4289 \setkeys{MTX}{protrusion={#1}}%
```

```
4290 〈pdftex-def|luatex-def〉 \setkeys{MTX}{expansion={#1}}%
```
}

#### 〈*/pdftex-def|luatex-def|xetex-def*〉

- \MT@saved@setupfont Disable everything may be used as a temporary work-around in case setting up fonts doesn't work under certain circumstances, but only until that specific problem is fixed. This is *undocumented*, as it completely deprives us of the possibility to act – we're blind and paralysed.
	- 〈*\*package*〉
	- \let\MT@saved@setupfont\MT@setupfont
	- \define@key{MTX}{disable}[]{% \MT@info{Inactivate `\MT@MT' package}% \let\MT@setupfont\relax } \define@key{MTX}{enable}[]{% 4300 \MT@info{Reactivate `\MT@MT' package}%<br>4301 \let\MT@setunfont\MT@saved@setunfont \let\MT@setupfont\MT@saved@setupfont } 〈*/package*〉

### 14.4.6 Processing the options

\MT@ProcessOptionsWithKV Parse options.

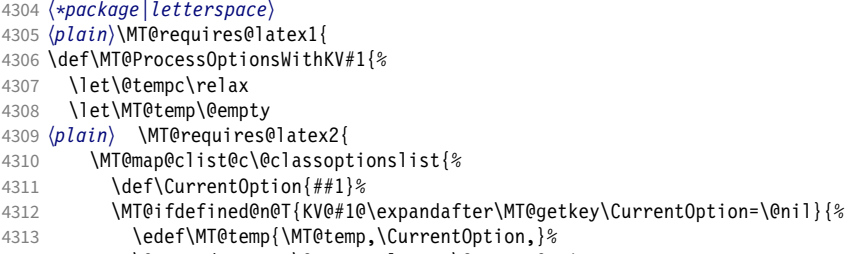

```
4314 \@expandtwoargs\@removeelement\CurrentOption<br>4315 \@unusedoptionlist\@unusedoptionlist
           4315 \@unusedoptionlist\@unusedoptionlist
4316
4317 }%<br>4318 \e
         \edef\MT@temp{\noexpand\setkeys{#1}%
4319 {\MT@temp\@ptionlist{\@currname.\@currext}}}%
```
#### eplain can handle package options.

```
4320 〈*plain〉
4321 }{\edef\MT@temp{\noexpand\setkeys{#1}%
4322 {\csname usepkg@options@\usepkg@pkg\endcsname}}}
4323 〈/plain〉
4324 \MT@temp
4325 \MT@clear@options
4326 }
```
# \MT@getkey For key=val in class options.

```
4327 \def\MT@getkey#1=#2\@nil{#1}
```
- \MT@ProcessOptionsWithKV{MT}
- 〈*plain*〉}\relax
- 〈*/package|letterspace*〉
- 〈*\*package*〉

Now we can take the appropriate actions. We also tell the log file which options the user has chosen (in case it's interested).

- \MT@addto@setup{%
- \ifMT@draft

We disable most of what we've just defined in the 4333 lines above if we are running in draft mode.

- 4334 \MT@warning@nl{`draft' option active.\MessageBreak
- 4335 **Disabling all micro-typographic extensions.\MessageBreak**<br>4336 **This might lead to different line and page breaks)%** This might lead to different line and page breaks}% 4337 \let\MT@setupfont\relax 4338 \renewcommand\*\LoadMicrotypeFile[1]{}%<br>4339 \renewcommand\*\microtypesetup[1]{}% 4339 \renewcommand\*\microtypesetup[1]{}%<br>4340 \renewcommand\*\microtypecontext[1]{ 4340 \renewcommand\*\microtypecontext[1]{}%<br>4341 \renewcommand\*\lsstvle{}% \renewcommand\*\lsstyle{}% 4342 \else 4343 \MT@setup@PDF<br>4344 \MT@setup@cop \MT@setup@copies Fix the font sets. 4345 \MT@map@tlist@c\MT@font@sets\MT@fix@font@set 4346 \MT@setup@protrusion<br>4347 \MT@setup@expansion \MT@setup@expansion 4348 \MT@setup@tracking
- 4349 \MT@setup@warntracking
- 4350 \MT@setup@spacing 4351 \MT@setup@kerning
- 4352 \MT@setup@noligatures
- 4353 }
- <sup>4354</sup> 〈*/package*〉

\MT@setup@PDF pdfTeX can create DVI output, too. However, both the DVI viewer and dvips need to find actual fonts. Therefore, expansion will only work if the fonts for different degrees of expansion are readily available.

> Some packages depend on the value of \pdfoutput and will get confused if it is changed after they have been loaded. These packages are, among others: color, graphics, hyperref, crop, contour, pstricks and, as a matter of course, ifpdf. Instead of testing for each package (that's not our job), we only say that it was microtype that changed it. This must be sufficient!

```
4355 〈*pdftex-def|luatex-def〉
```
4356 \def\MT@setup@PDF{%

```
4357 \MT@info@nl{Generating \ifnum\pdfoutput<\@ne DVI \else PDF \fi output%
4358 \ifMT@opt@DVI\space (changed by \MT@MT)\fi}%
```
4359 }

#### \MT@setup@copies Working on font copies?

- 4360 \def\MT@setup@copies{%
- 4361 \ifx\MT@copy@font\relax\else \MT@info@nl{Using font copies for contexts}\fi
- 4362 }
- <sup>4363</sup> 〈*/pdftex-def|luatex-def*〉
- <sup>4364</sup> 〈*\*xetex-def*〉
- 4365 \let\MT@setup@PDF\relax
- 4366 \let\MT@setup@copies\relax
- <sup>4367</sup> 〈*/xetex-def*〉

#### \MT@setup@protrusion Protrusion.

### <sup>4368</sup> 〈*\*pdftex-def|xetex-def|luatex-def*〉

- 4369 \def\MT@setup@protrusion{%
- 4370 \ifMT@protrusion
- 4371 \edef\MT@active@features{\MT@active@features,pr}%
- 4372 \MT@protrudechars\MT@pr@level
- 4373 \MT@info@nl{Character protrusion enabled (level \number\MT@pr@level)%
- 4374 \ifnum\MT@pr@factor=\MT@factor@default \else,\MessageBreak
- 4375 factor: \number\MT@pr@factor\fi
- 4376 \ifx\MT@pr@unit\@empty \else,\MessageBreak unit: \MT@pr@unit\fi}%
- 4377 \MT@check@active@set{pr}%
- 4378 \else

```
4379 \let\MT@protrusion\relax
```

```
4380 \MT@info@nl{No character protrusion}%<br>4381 \fi
```
4381 \fi 4382 }

```
4383 〈/pdftex-def|xetex-def|luatex-def〉
```
\MT@setup@expansion For DVI output, the user must have explicitly passed the expansion option to the package.

```
4384 〈*pdftex-def|luatex-def〉
4385 \def\MT@setup@expansion{%
4386 \ifnum\pdfoutput<\@ne
4387 \ifMT@opt@expansion \else
4388 \MT@expansionfalse
4389 \
```
4390

4391 \ifMT@expansion

Set up the values for font expansion: if stretch has not been specified, we take the default value of 20.

```
4392 \ifnum\MT@stretch=\m@ne<br>4393 \let\MT@stretch\MT@st
             \let\MT@stretch\MT@stretch@default
4394 \fi
```
If shrink has not been specified, it will inherit the value from stretch.

4395 \ifnum\MT@shrink=\m@ne<br>4396 \let\MT@shrink\MT@sti

\let\MT@shrink\MT@stretch<br>\fi

4397

If step has not been specified, we will just set it to 1 for recent pdfTeX versions. My tests did not show much difference neither in compilation time (within the margin of error) nor in file size (less than 1% difference for microtype.pdf with step=1 compared to step=5). With older versions, we set it to min(stretch,shrink)/5, rounded off, minimum value 1.

```
4398 \ifnum\MT@step=\m@ne<br>4399 (pdftex-def) \MT@requi
4399 \left\{\frac{pdftex-def}{\frac{pdf}{\delta}}\right\} \MT@requires@pdftex6{%
           \def\MT@step{1 }%
4401 〈*pdftex-def〉
4402
4403 \ifnum\MT@stretch>\MT@shrink
4404 \ifnum\MT@shrink=\z@
4405 \@tempcnta=\MT@stretch
4406 \else<br>4407 \0ti
               \@tempcnta=\MT@shrink
4408 \fi
4409 \lambda4410 \ifnum\MT@stretch=\z@
4411 \@tempcnta=\MT@shrink
4412 \else
4413 \@tempcnta=\MT@stretch
4414 \fi<br>4415 \fi
4415 \fi
4416 \divide\@tempcnta 5\relax
4417 \ifnum\@tempcnta=\z@ \@tempcnta=\@ne \fi<br>4418 \edef\MT@step{\number\@tempcnta\space}%
           \edef\MT@step{\number\@tempcnta\space}%
4419 }
4420 〈/pdftex-def〉
4421 \fi
4422 \ifnum\MT@step=\z@<br>4423 \MT@warning@nl{T
           \MT@warning@nl{The expansion step cannot be set to zero.\MessageBreak
4424 Setting it to one}%
4425 \def\MT@step{1 }%
4426 \fi
```
\MT@auto Automatic expansion of the font? This new feature of pdfTeX 1.20 makes the

*hz* programme really usable. It must be either 'autoexpand' or empty (or '1000' for older versions of pdfTEX).

```
4427 \let\MT@auto\@empty
4428 \ifMT@auto
4429 〈pdftex-def〉 \MT@requires@pdftex4{%
```
We turn off automatic expansion if output mode is DVI.

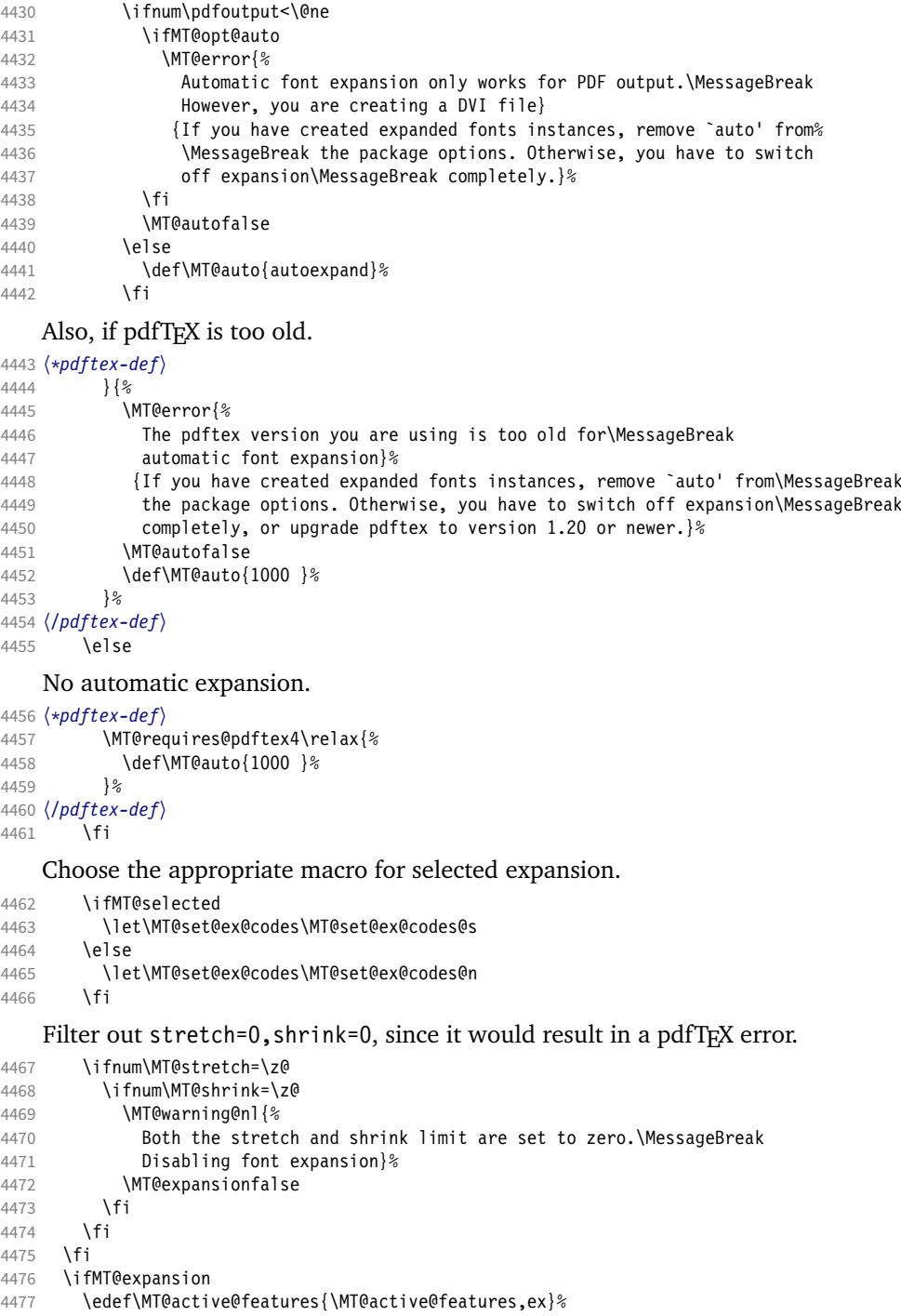

- 
- 4478 \MT@adjustspacing\MT@ex@level<br>4479 \MT@info@nl{\ifMT@auto A\else \MT@info@nl{\ifMT@auto A\else Non-a\fi utomatic font expansion enabled

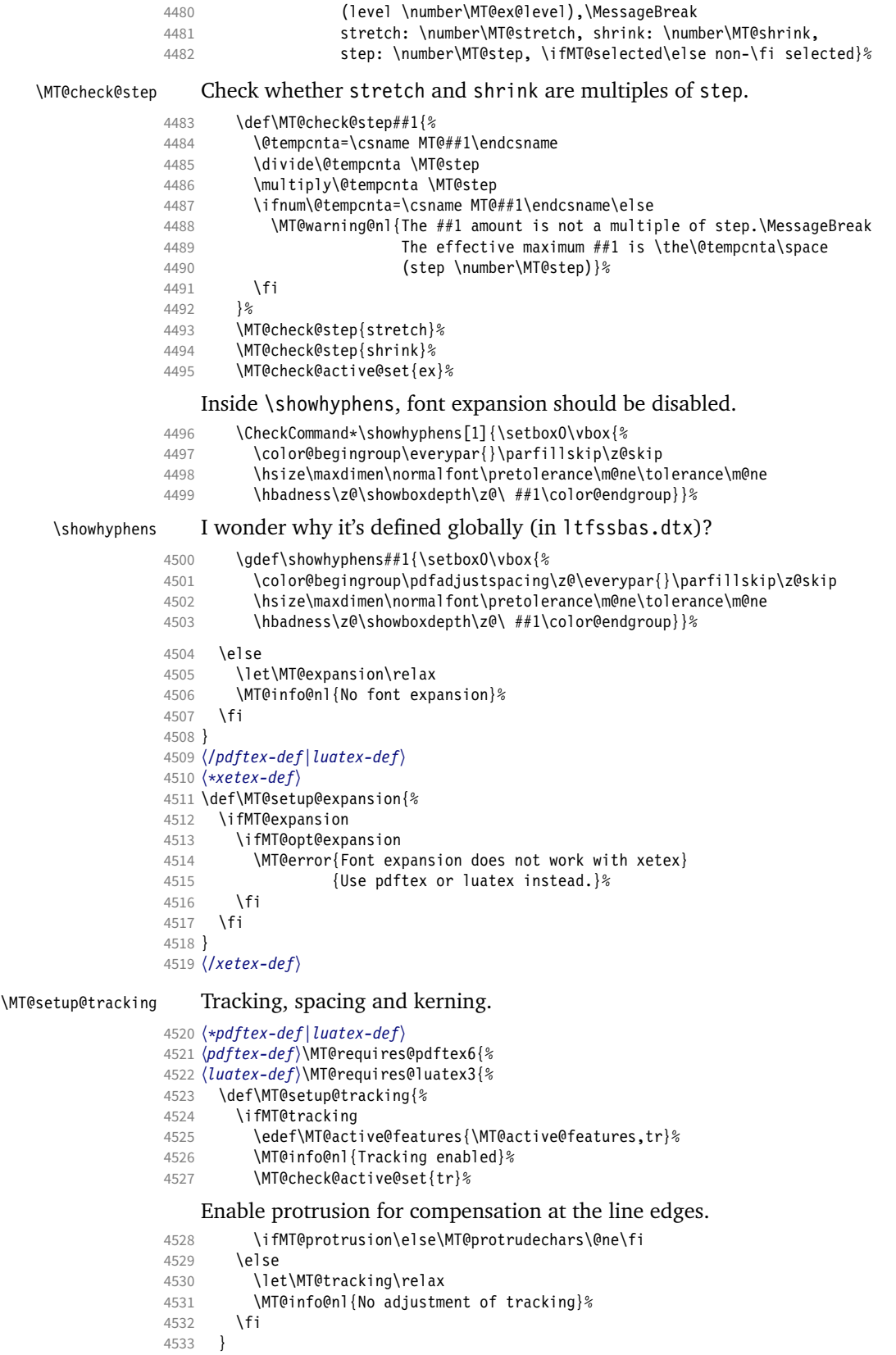

#### 〈*/pdftex-def|luatex-def*〉

#### \MT@setup@spacing

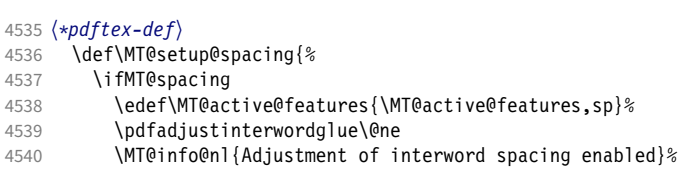

The ragged2e package sets interword spaces to a fixed value without glue. microtype's modifications can therefore have undesired effects. Therefore, we issue a warning.

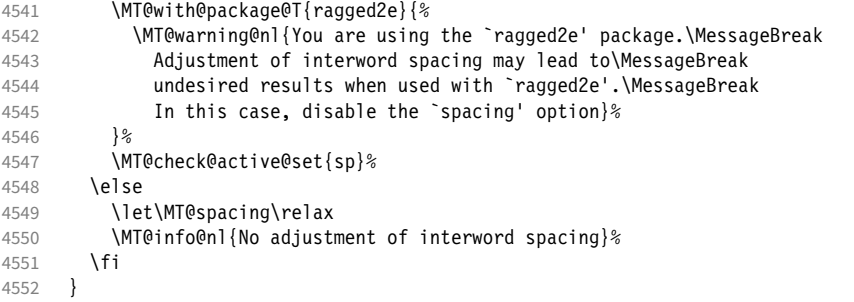

\MT@setup@spacing@check Warning if \nonfrenchspacing is active, since space factors will be ignored with \pdfadjustinterwordglue > 0. Why 1500? Because some packages redefine \frenchspacing. 15

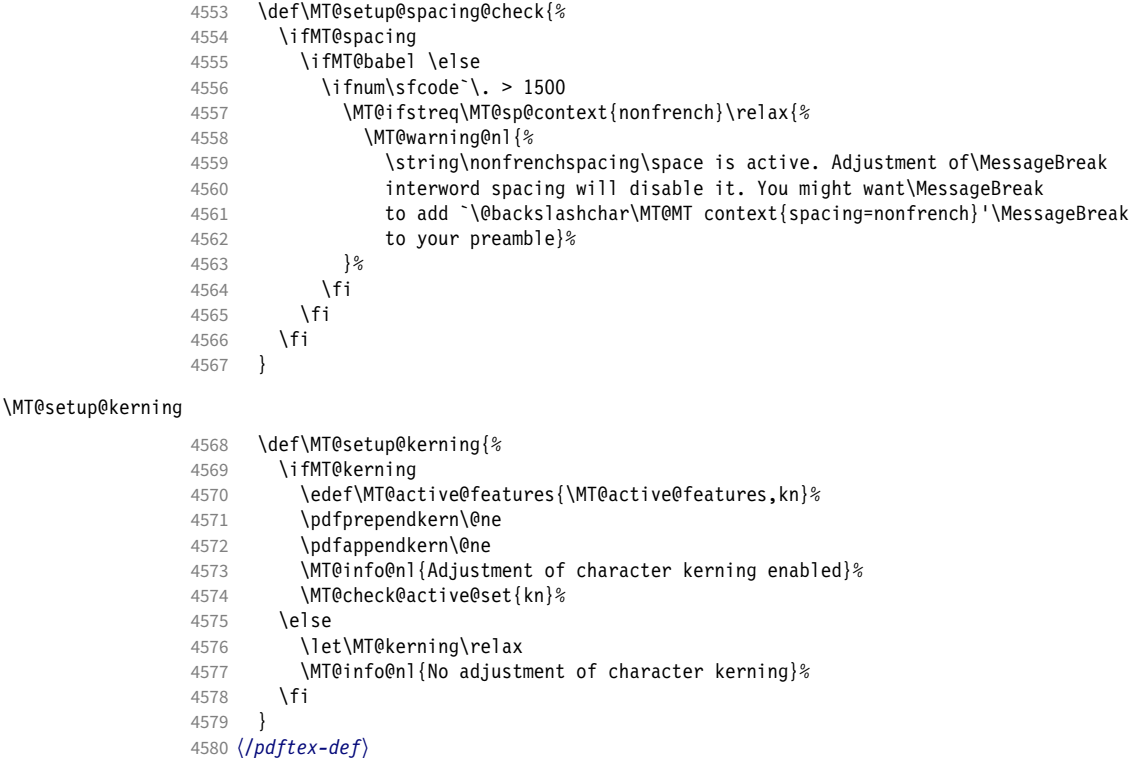

\MT@error@doesnt@work If pdfTeX is too old, we disable tracking, spacing and kerning, and throw an error message. We also switch the features off for LuaTEX and XETEX.

> 15 Cf. the c.t.t. thread '\frenchspacing with AMS packages and babel', started by Philipp Lehman on 16 August 2005, MID: ddtbaj\$rob\$1@online.de

```
4581 〈pdftex-def|luatex-def〉}{
4582 〈*luatex-def〉
       \def\MT@setup@tracking{%
4584 \ifMT@tracking
4585 \MT@error{The tracking feature only works with luatex 0.62\MessageBreak<br>4586 0r newer. Switching it off}{Hoarade luatex.}%
              or newer. Switching it off}{Upgrade luatex.}%
4587 \MT@trackingfalse
4588 \MT@let@nc{MT@tracking}\relax
4589 \else
4590 \MT@info@nl{No adjustment of tracking (luatex too old)}%<br>4591 \fi
4591<br>4592 }
4592 }
4593 }
4594 〈/luatex-def〉
4595 〈*pdftex-def|xetex-def|luatex-def〉
       4596 \def\MT@error@doesnt@work#1{%
4597 \csname ifMT@#1\endcsname
4598 \MT@error{The #1 feature only works with pdftex 1.40\MessageBreak
4599 or newer. Switching it off}<br>4600 (pdftex-def) {Upgrade pdftex
                          {Upgrade pdftex.}%<br>\tef> {Use pdftex instead.}%
4601 \langle luatex-def|xetex-def\rangle<br>4602 \csname MT@#1fal
           \csname MT@#1false\endcsname
4603 \MT@let@nc{MT@#1}\relax
4604 \else
4605 \MT@info@nl{No adjustment of #1%
4606 \{pdftex - def\} \space(pdftex too old)%<br>4607 <sup>}</sup>%
4607 }<br>4608 \fi
4608
4609 }
4610 〈pdftex-def|xetex-def〉 \def\MT@setup@tracking{\MT@error@doesnt@work{tracking}}
       \def\MT@setup@kerning {\MT@error@doesnt@work{kerning}}
4612 \def\MT@setup@spacing {\MT@error@doesnt@work{spacing}}
4613 〈pdftex-def〉}
4614 〈/pdftex-def|xetex-def|luatex-def〉
4615 〈letterspace〉\MT@addto@setup
```
\MT@setup@warntracking

〈*pdftex-def|luatex-def*〉\def\MT@setup@warntracking

\MT@warn@tracking@DVI We issue a warning, when letterspacing in DVI mode, since it will probably not work. We also switch on protrusion if it isn't already, to compensate for the letterspacing kerns.

```
4617 〈*pdftex-def|luatex-def|letterspace〉
4618 {%
4619 \ifnum\pdfoutput<\@ne
4620 \def\MT@warn@tracking@DVI{%<br>4621 \MT@warning@nl{%
            4621 \MT@warning@nl{%
4622 You are using tracking/letterspacing in DVI mode.\MessageBreak<br>4623 This will probably not work, unless the post-\MessageBreak
4623 This will probably not work, unless the post-\MessageBreak<br>4624 processing program (dvips. dvipdfm(x), ...) is\MessageBreak
                processing program (dvips, dvipdfm(x), ...) is\MessageBreak
4625 able to create the virtual fonts on the fly}%
4626 \MT@glet\MT@warn@tracking@DVI\relax
4627 }%
4628 \else<br>4629 \de
         \def\MT@warn@tracking@DVI{%
4630 \ifnum\pdfprotrudechars<\@ne \global\pdfprotrudechars\@ne \fi
         \MT@glet\MT@warn@tracking@DVI\relax<br>}%
4632
4633 \fi
4634 \ifnum\MT@letterspace=\m@ne
4635 \let\MT@letterspace\MT@letterspace@default
4636 \else
4637 \MT@ls@too@large\MT@letterspace
4638 \fi
```
}

- 〈*/pdftex-def|luatex-def|letterspace*〉
- 〈*xetex-def*〉\let\MT@setup@warntracking\relax

\MT@setup@noligatures \DisableLigatures is only admissible in the preamble, therefore we can now disable the corresponding macro, if it was never called.

```
4642 〈*pdftex-def|luatex-def〉
                       4643 \def\MT@setup@noligatures{%
                       4644 \times \tex-def\ \MT@requires@pdftex5{%<br>4645 \ifMT@noligatures \else
                       4645 \ifMT@noligatures \else<br>4646 \let\MT@noligatures\ru
                                  \let\MT@noligatures\relax
                       4647 \fi
                       4648 〈pdftex-def〉 }\relax
                       4649 }
                       4650 〈/pdftex-def|luatex-def〉
                       4651 〈xetex-def〉\let\MT@setup@noligatures\relax
                            Remove the leading comma in \MT@active@features, and set the document switch
                            to true.
                       4652 〈*package〉
                       4653 \MT@addto@setup{%
                       4654 \ifx\MT@active@features\@empty \else
                       4655 \edef\MT@active@features{\expandafter\@gobble\MT@active@features}%
                       4656 \fi<br>4657 \MT
                              \MT@documenttrue
                       4658 }
\MT@set@babel@context Interaction with babel.
                       4659 \def\MT@set@babel@context#1{%
```
- \MT@ifdefined@n@TF{MT@babel@#1}{%
- 4661 \MT@vinfo{\*\*\* Changing to language context `#1'\MessageBreak\on@line}%<br>4662 \expandafter\MT@exp@one@n\expandafter\microtypecontext
	- \expandafter\MT@exp@one@n\expandafter\microtypecontext
- \csname MT@babel@#1\endcsname

```
4664 }{%
4665 \microtypecontext{protrusion=,expansion=,spacing=,kerning=}%
```

```
4666 }%
```

```
4667 }
```

```
\MT@shorthandoff Active characters can only be switched off if babel isn't loaded after microtype.
               4668 \@ifpackageloaded{babel}{
```

```
4669 \def\MT@shorthandoff#1#2{%<br>4670 \MT@info@nl{Switching of
        \MT@info@nl{Switching off #1 babel's active characters (#2)}%
4671 \shorthandoff{#2}}
4672 }{
4673 \def\MT@shorthandoff#1#2{%
4674 \MT@error{You must load `babel' before `\MT@MT'}
4675 {Otherwise, `\MT@MT' cannot switch off #1 babel's\MessageBreak
4676 active characters.}
4677 }
```
We patch the language switching commands to enable language-dependent setup.

```
4678 \MT@addto@setup{%
4679 \ifMT@babel
4680 \@ifpackageloaded{babel}{%<br>4681 \MT@info@nl{Redefining bo
            \MT@info@nl{Redefining babel's language switching commands}%
4682 \let\MT@orig@select@language\select@language<br>4683 \def\select@language#1{%
            \def\select@language#1{%
4684 \MT@orig@select@language{#1}%
4685 \MT@set@babel@context{#1}%<br>4686 }%
4686
4687 \let\MT@orig@foreign@language\foreign@language<br>4688 \def\foreign@language#1{%
            4688 \def\foreign@language#1{%
4689 \MT@orig@foreign@language{#1}%
4690 \MT@set@babel@context{#1}%
```
4691 } 4692 \ifMT@kerning Disable French babel's active characters.

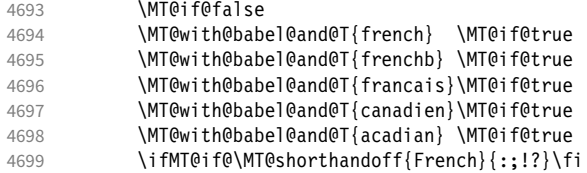

Disable Turkish babel's active characters.

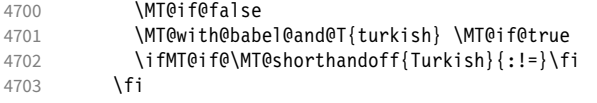

In case babel was loaded before microtype:

```
4704 \MT@set@babel@context\languagename
4705 } \{ \} \{ \} \{ \}4706 \MT@warning@nl{You did not load the babel package.\MessageBreak<br>4707 The `babel' option won't have any effect1%
                The `babel' option won't have any effect}%
4708 }%<br>4709 \fi
4709
4710 }
```
Now we close the \fi from \ifMT@draft.

4711 \MT@addto@setup{\fi

Set up the current font, most likely the normal font. This has to come after all of the setup (including anything from the preamble) has been dealt with.

4712 \selectfont}

# \MT@curr@file This is the current file (hopefully with the correct extension).

4713 \edef\MT@curr@file{\jobname.tex}

<sup>4714</sup> 〈*/package*〉

Finally, execute the setup macro at the end of the preamble, and empty it (the combine class calls it repeatedly).

- <sup>4715</sup> 〈*\*package|letterspace*〉
- <sup>4716</sup> 〈*plain*〉\MT@requires@latex1{
- 4717 \AtBeginDocument{\MT@setup@ \MT@glet\MT@setup@\@empty}
- <sup>4718</sup> 〈*plain*〉}\relax
- <sup>4719</sup> 〈*/package|letterspace*〉

Must come at the very, very end.

- <sup>4720</sup> 〈*package*〉\MT@ifdefined@c@T\MT@setup@spacing@check
- <sup>4721</sup> 〈*package*〉 {\AtBeginDocument{\MT@setup@spacing@check}}

Restore catcodes.

<sup>4722</sup> 〈*package|letterspace*〉\MT@restore@catcodes

That was that.

# 15 Configuration files

Let's now write the font configuration files.

<sup>4723</sup> 〈*\*config*〉 4724

# 15.1 Font sets

We first declare some sets in the main configuration file.

```
4725 \langle m-t \rangle<br>4726 %%%
                        4726 %%% -----------------------------------------------------------------------
4727 %%% FONT SETS
4728
4729 \DeclareMicrotypeSet{all}
4730 { }
4731
4732 \DeclareMicrotypeSet{allmath}
4733 { encoding = {OT1,T1,T2A,LY1,OT4,QX,T5,EU1,EU2,TU,TS1,OML,OMS,U} }
4734
4735 \DeclareMicrotypeSet{alltext}
4736 { encoding = {OT1,T1,T2A,LY1,OT4,QX,T5,TS1,EU1,EU2,TU} }
4737
4738 \DeclareMicrotypeSet{allmath-nott}
4739 { encoding = {OT1,T1,T2A,LY1,OT4,QX,T5,EU1,EU2,TU,TS1,OML,OMS,U},
4740 family = {rm*, sf*}<br>4741 }
4741 }
4742
4743 \DeclareMicrotypeSet{alltext-nott}
4744 { encoding = {OT1,T1,T2A,LY1,OT4,QX,T5,TS1,EU1,EU2,TU},
4745 family = {rm*, sf*}
4746 }
4747
4748 \DeclareMicrotypeSet{basicmath}
4749 { encoding = {OT1,T1,T2A,LY1,OT4,QX,T5,EU1,EU2,TU,OML,OMS},
4750 family = {rm*,sf*},
4751 series = {md*},
4752 size = {normalsize,footnotesize,small,large}<br>4753 }
4753 }
4754
4755 \DeclareMicrotypeSet{basictext}
4756 { encoding = {OT1,T1,T2A,LY1,OT4,QX,T5,EU1,EU2,TU},
4757 family = \{rm, sfs}\},
4758 series = {md*},
4759 size = {normalsize,footnotesize,small,large}
4760 }
4761
4762 \DeclareMicrotypeSet{smallcaps}
4763 { encoding = {OT1,T1,T2A,LY1,OT4,QX,T5,TS1,EU1,EU2,TU},
4764 shape = \{sc*, si, scit\}4765 }
4766
4767 \DeclareMicrotypeSet{footnotesize}
4768 { encoding = {OT1,T1,T2A,LY1,OT4,QX,T5,TS1,EU1,EU2,TU},
         size = \{-small\{-small\}4770 }
4771
4772 \DeclareMicrotypeSet{scriptsize}
4773 { encoding = {OT1,T1,T2A,LY1,OT4,QX,T5,TS1,EU1,EU2,TU},
4774 size = \{-footnotesize{\text{footnotesize}}\}4775 }
4776
4777 \DeclareMicrotypeSet{normalfont}
4778 { font = \frac{\star}{\star}\frac{\star}{\star}\frac{\star}{\star}}
4779
```
The default sets.

```
4780 %%% -----------------------------------------------------------------------
4781 %%% DEFAULT SETS
4782
4783 \DeclareMicrotypeSetDefault[protrusion]{alltext}
4784 \DeclareMicrotypeSetDefault[expansion] {basictext}<br>4785 \DeclareMicrotypeSetDefault[spacing] {basictext}
4785 \DeclareMicrotypeSetDefault[spacing]
4786 \DeclareMicrotypeSetDefault[kerning] {alltext}
4787 \DeclareMicrotypeSetDefault[tracking] {smallcaps}
4788
```
# 15.2 Font variants and aliases

```
4789 %%% -----
4790 %%% FONT VARIANTS AND ALIASES
4791
```
These are the variants I happen to be using (expert encoding, oldstyle numerals, swashes, alternative, display, inferior and superior numerals): 4792 \DeclareMicrotypeVariants{ $x, j, w, a, d, 0, 1$ }

```
4793
```
Other candidates: 2 (proportional digits), e (engraved), f (Fraktur), g (small text), h (shadow), l (outline), n (informal), p (ornaments), r (roman), s (sans serif), t (typewriter). I've omitted them since they seem hardly be used and/or they are actually more than just a variant, i.e., they shouldn't share a file.

Fonts that are 'the same': The fontspec package will use lmr by default, whose EU1/2/TU encoding is declared in mt-LatinModernRoman.cfg.

4794 \ifMT@fontspec

```
4795 \DeclareMicrotypeAlias{lmr} {Latin Modern Roman}
```
4796 \else 4797 \DeclareMicrotypeAlias{lmr} {cmr} % lmodern

```
4798 \fi
```
The Latin Modern fonts, the virtual fonts from the ae and zefonts, and the eco and hfoldsty packages (oldstyle numerals) all inherit the (basic) settings from Computer Modern Roman. Some of them are in part overwritten later. We mustn't forget the Latin Modern math fonts.

```
4799 \DeclareMicrotypeAlias{lmsy}{cmsy}
```

```
4800 \DeclareMicrotypeAlias{lmm} {cmm}
```

```
4801 \DeclareMicrotypeAlias{aer} {cmr} % ae
```

```
4802 \DeclareMicrotypeAlias{zer} {cmr} % zefonts
```

```
4803 \DeclareMicrotypeAlias{cmor}{cmr} % eco
```

```
4804 \DeclareMicrotypeAlias{hfor}{cmr} % hfoldsty
```
The packages pxfonts and txfonts fonts inherit Palatino and Times settings respectively, also the TeX Gyre fonts Pagella and Termes (formerly: qfonts).

```
4805 \DeclareMicrotypeAlias{pxr} {ppl} % pxfonts
```
4806 \DeclareMicrotypeAlias{qpl} {ppl} % TeX Gyre Pagella (formerly: qfonts/QuasiPalatino)

```
The 'FPL Neu' fonts, a 're-implementation' of Palatino.
```

```
4807 \DeclareMicrotypeAlias{fp9x}{pplx} % FPL Neu
```

```
4808 \DeclareMicrotypeAlias{fp9j}{pplj} % "
```

```
4809 \DeclareMicrotypeAlias{txr} {ptm} % txfonts
```
4810 \DeclareMicrotypeAlias{qtm} {ptm} % TeX Gyre Termes (formerly: qfonts/QuasiTimes)

The OpenType versions:

4811 \DeclareMicrotypeAlias{TeX Gyre Pagella}{Palatino Linotype}

- 4812 \DeclareMicrotypeAlias{Palatino LT Std} {Palatino Linotype}
- 4813 \DeclareMicrotypeAlias{Palatino} {Palatino Linotype}
- 4814 \DeclareMicrotypeAlias{Asana Math} {Palatino Linotype}

More Times variants, to be checked: pns, mns (TimesNewRomanPS); mnt (Times-NewRomanMT, TimesNRSevenMT), mtm (TimesSmallTextMT); pte (TimesEuropa); ptt (TimesTen); TimesEighteen; TimesModernEF.

The eulervm package virtually extends the Euler fonts.

- 4815 \DeclareMicrotypeAlias{zeur}{eur} % Euler VM
- 4816 \DeclareMicrotypeAlias{zeus} {eus} %

MicroPress's Charter version (chmath). 4817 \DeclareMicrotypeAlias{chr} {bch} % CH Math

The mathdesign package provides math fonts matching Bitstream Charter and URW Garamond.

4818 \DeclareMicrotypeAlias{mdbch}{bch} % mathdesign/Charter

4819 \DeclareMicrotypeAlias{mdugm}{ugm} % mathdesign/URW Garamond

The garamondx package, an extension of URW Garamond, providing small caps and oldstyle figures.

4820 \DeclareMicrotypeAlias{zgmx}{ugm} % garamondx 4821 \DeclareMicrotypeAlias{zgmj}{ugm} % 4822 \DeclareMicrotypeAlias{zgmI}{ugm} %  $\frac{4822 \text{ N}}{8}$ 

4823 \DeclareMicrotypeAlias{zgmq} {ugm}

URW Letter Gothic is similar enough to Bitstream Letter Gothic to share the configuration.

4824 \DeclareMicrotypeAlias{ulg} {blg} % URW LetterGothic -> Bitstream LetterGothic12Pitch

Euro symbol fonts, to save some files.

```
4825 \DeclareMicrotypeAlias{zpeus} {zpeu} % Adobe Euro sans -> serif
4826 \DeclareMicrotypeAlias{eurosans}{zpeu}
4827 \DeclareMicrotypeAlias{euroitcs}{euroitc} % ITC Euro sans -> serif
4828
```
# 15.3 Interaction with **babel**

Contexts that are to be set when switching to a language.

```
4829 %%% -----------------------------------------------------------------------
4830 %%% INTERACTION WITH THE `babel' PACKAGE
4831
4832 \DeclareMicrotypeBabelHook
4833 {english,UKenglish,british,USenglish,american}
4834 {kerning=, spacing=nonfrench}
4835
4836 \DeclareMicrotypeBabelHook
4837 {french,francais,acadian,canadien}
4838 {kerning=french, spacing=}
4839
4840 \DeclareMicrotypeBabelHook
4841 {turkish}
4842 {kerning=turkish, spacing=}
4843
```
# 15.4 Note on admissible characters

All printable ASCII characters are allowed in the settings, with the following exceptions (on the left hand side, the replacements on the right):

\ : \textbackslash { : \textbraceleft } : \textbraceright ^ : \textasciicircum  $% : \sqrt{2}$ 

# $#$  : \#

Comma and equal sign must be guarded with braces  $({,}, {', {'}=})$  to keep keyval happy.

Character commands are allowed as far as they have been defined in the proper  $\Delta E$ FFX way, that is, when they have been assigned a slot in the font encoding with \DeclareTextSymbol or \DeclareTextComposite. Characters defined via \chardef are also possible.

Ligatures and \mathchardefed symbols have to be specified numerically. Of course, numerical identification is possible in any other case, too.

8-bit characters are also admissible, provided they have been declared in the input encoding file. They should, however, only be used in private configuration files, where the proper input encoding is guaranteed, or else in combination with the 'inputenc' key.

With X<sub>F</sub>T<sub>F</sub>X or LuaT<sub>F</sub>X, in contrast, it is advisable to use the proper Unicode characters.

# 15.5 Character inheritance

First the lists of inheriting characters. We only declare those characters that are the same on *both* sides, i.e., not Œ for O.

```
4844 〈/m-t〉
4845 〈*m-t|zpeu|mvs〉
4846 %%% --------
4847 %%% CHARACTER INHERITANCE
4848
4849 〈/m-t|zpeu|mvs〉
4850 〈*m-t〉
```
# 15.5.1 OT1

Glyphs that should possibly inherit settings on one side only: 012 ('fi' ligature), 013 ('fl'), 014 ('ffi'), 015 ('ffl'), Æ, æ, Œ, œ.

```
4851 \DeclareCharacterInheritance
4852 { encoding = OT1 }
4853 { f = {011}, % ff
4854 i = {\iota}<br>
4855 i = {\iota}4855 j = {\iota}_j,<br>4856 0 = {\iota}_0,
            0 = \{10\}4857 o = \{ \lozenge \}<br>4858 }
4858 }
4859
```
### 15.5.2 T1

Candidates here: 028 ('fi'), 029 ('fl'), 030 ('ffi'), 031 ('ffl'), 156 ('IJ' ligature, since LAT<sub>F</sub>X 2005/12/01 accessible as \IJ), 188 ('ij', \ij),  $E$ ,  $x$ ,  $E$ ,  $x$ ,  $E$ ,  $x$ 

```
4860 \DeclareCharacterInheritance
4861 { encoding = T1 }<br>4862 { A = \{ \A \} \A \}4862 { A = {\`A,\'A,\^A,\~A,\"A,\r A,\k A,\u A},
4863 a = \{\a{a}, \a, \a, \a, \a, \a, \b, a\}4864 C = \{\setminus C, \setminus C, \setminus V, C\},\4865 c = {\'c,\c c,\v c},
4866 D = \{ \vee D, \triangle D\},
4867 d = {\v d,\dj},
```

```
4868 E = \{\\E, \\E, \Delta, \Psi, \exists k, k, k, k, k \in \},
4869 e = {\n\ e, \vee e, \vee e, \vee e, \vee e, \vee e},<br>4870 f = {027}, \n ff
4870 f = \{027\}, % ff<br>4871 G = \{ \begin{bmatrix} 1 & 0 \\ 0 & 1 \end{bmatrix}G = {\u G},4872 g = \{ \u g \},
 4873 I = {\\T, \T, \T, \T, \T, \T, \T, \T, \T, \ldots}4874 i = {\`i,\'i,\^i,\"i,\i},
                         j = {\lambda j},4876 L = \{\L, \U, \L, \forall L\},\4877 l = {\lceil \lceil \cdot \lceil \cdot \rceil, \lceil \cdot \rceil \rceil}<br>4878 N = {\lceil \cdot \rceil, \lceil \cdot \rceil, \lceil \cdot \rceil}N = {\{\{N, N, \setminus N\}, \setminus N\}}4879 n = \{\langle \n\cdot n, \langle \n\rangle n, \langle \n\rangle n\},
4880 0 = {\{0,\}^0,\{0,\}^0,\{0,\}^0,\{0,\}^0,\{0,\}^0\}<br>4881 0 = {\{0,\}^0,\{0,\}^0,\{0,\}^0,\{0,\}^0\}0 = {\langle \langle 0, \langle \cdot \rangle_0, \langle \cdot \rangle_0, \langle \cdot \rangle_0, \langle \cdot \rangle_0, \langle \cdot \rangle_0, \langle \cdot \rangle_0, \rangle_0, \langle \cdot \rangle_0, \langle \cdot \rangle_04882 R = \{\\ \forall R, \forall R \},4883 r = {\{\rceil r, \rceil\} \choose 4884} S = {\{\rceil r, \rceil\} \choose 5, \rceil\}S = \{ \frac{1}{s}, \frac{c}{s}, \frac{v}{s}, \frac{s}{s} \}4885 s = \{\{s, \c s, \vee s\},\ 4886 \qquad T = \{\{c, \vee T\},\}4886 T = \{\{C T, \{V T\}, \} \}<br>4887 t = \{\{C T, \{V T\}, \} \}t = \{\langle c \ t, \langle v \ t \rangle, \}4888 U = {\`U,\'U,\^U,\"U,\H U,\r U},
                         u = {\\Upsilon_u,\Uu,\Uu,\Uu,\Uu,\H u,\Uu}4890 Y = \{ \{ Y, Y, Y, \} \}4891 y = {\{\{y, \{y'\},\} \}}<br>4892 Z = {\{\{Z, \{Z, \{Z, \} \}} \}}Z = \{\}'Z,\ldots Z,\forall Y Z\},4893 z = \{\{x, \ldots, \} \mid x \}
```
The 'soft hyphen' often has reduced right side bearing so that it may already be protruded, hence no inheritance.

4894 %  $- = \{127\}$ . 4895 } 4896

# 15.5.3 LY1

More characters: 008 ('fl'), 012 ('fi'), 014 ('ffi'), 015 ('ffl'), Æ, æ, Œ, œ.

```
4897 \DeclareCharacterInheritance
4898 { encoding = LY1 }<br>4899 { A = \{\sum A, \sum A, \sum A4899 { A = {\`A,\'A,\^A,\~A,\"A,\r A},
4900 a = {\\a, \{a, \}a, \}a, \{-a, \{r, a\}, a\}C = \{\{c \} \},4902 c = {\c c},
4903 D = {\Delta H},<br>4904 E = {\Delta H}.E = {\{\}^E, \{^E, \}^E, \{^E, \}^E, \}4905 e = {\`e,\'e,\^e,\"e},
4906 f = {011}, % ff<br>4907 I = {\`I,\'I,\^I
              4907 I = {\`I,\'I,\^I,\"I},
4908 i = {\ \ i, \ \ i, \ \ i, \ \ i, \ \ i, \ \ i},<br>4909 i = {\ \ i \}L = \{\{\perp\},\}4910 1 = \{1\},
4911 N = {\N-H},<br>4912 n = {\N-n},
              n = {\{\{-n\}}4913 0 = {\{\{0, \{0, \{0, \{-0, \{-0, \{0\}, 0\}\}\},4914 o = {\ \ \ \ }o, \ \ \ o, \ \ \ o, \ \ o, \ o, \ o, \ o, \ o \},<br>4915 S = {\ \ \ \ }o,S = \{ \forall v \; S \},4916 s = \{\{v s\},\}4917 U = \{\Upsilon \cup \Upsilon, \UU, \UU, \UU\},
4918 u = {\\Upsilon_u, \Uu, \Lambda_u, \Uu}4919 Y = {\{\Y\}'\,\{\Y\}\,\},<br>4920 Y = {\{\Y\}\,\{\Y\}\,\}4920 y = {\{\{y, \{y'\},\} \},<br>4921 Z = {\{\{y, Z\}},
              Z = \{ \forall v Z \},4922 z = {\v z}<br>4923 }
4923 }
4924
```
#### 15.5.4 OT4

The Polish OT1 extension. More interesting characters here: 009 ('fk'), 012 ('fi'), ('fl'), 014 ('ffi'), 015 ('ffl'), Æ, æ, Œ, œ.

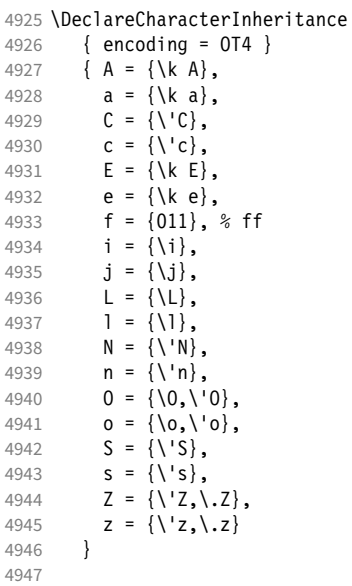

# 15.5.5 QX

The Central European QX encoding.<sup>16</sup> Ligatures: 009 ('fk'), 012 ('fi'), 013 ('fl'), ('ffi'), 015 ('ffl'), Æ, æ, Œ, œ.

\DeclareCharacterInheritance

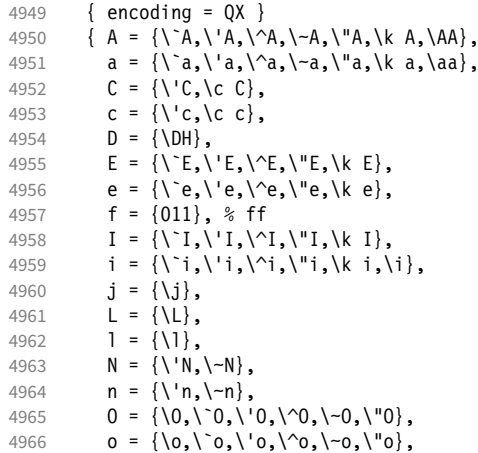

The Rumanian \textcommabelow accents are actually replacements for the \c variants, which had previously (and erroneously) been included in QX encoding. They are still kept for backwards compatibility.

 $S = \{ \text{S}, \text{S}, \text{S}, \text{C} \}$  $s = {\\s, \c s, \text{textcommabelow } s, \v s},$ <br>4969  $T = {\c T, \text{commandelow } T},$  $T = \{ \c T, \text{textcommand} \}$  $t = \{ \c t, \text{commandelow } t \},$ 

<sup>16</sup> Contributed by *Maciej Eder*.

<sup>17</sup> Cf. <http://tug.org/pipermail/tex-live/2008-August/017204.html>
4971  $U = \{\Upsilon, \U, \U, \N \cup, \N \cup, \k \cup\},\$ 4972  $u = \{\u, \u, \w, \u, \u, \w, \k, u\},$ 4973  $Y = \{\Upsilon \mid Y, \Upsilon \mid Y\},$ <br>4974  $Y = \{\Upsilon \mid Y, \Upsilon \mid Y\}$  $y = {\{\{y, \{y, \{y\}\},\}$ 4975  $Z = \{\{1, 2, 1, 2, 1, 2\},\$ <br>4976  $Z = \{1, 2, 1, 2, 1, 2, 3\}$  $z = {\{\langle \cdot z, \cdot, z, \cdot \rangle | z, z, z, z\}}$ 4977  $\qquad \qquad . = \text{lextellipsis}$ 4978 } 4979

#### 15.5.6 T5

The Vietnamese encoding T5. It is so crowded with accented and double-accented characters that there is no room for any ligatures.

```
4980 \DeclareCharacterInheritance
4981 { encoding = T5 }<br>4982 { A = {\`A,\'A,\-
4982 \{ A = \{\n\{A, \{A, \neg A\} \} \} \ A, \{A, \neg A\} \}4983 \`\Acircumflex,\'\Acircumflex,\~\Acircumflex,\h\Acircumflex,\d\Acircumflex,
4984 \`\Abreve,\'\Abreve,\~\Abreve,\h\Abreve,\d\Abreve},
4985 a = \{\a{a, \a, \r{a, \h{a, \d, \d, \r{a, \d, \d}}\}4986 \`\acircumflex,\'\acircumflex,\~\acircumflex,\h\acircumflex,\d\acircumflex,
4987 \iota \\abreve,\'\abreve,\~\abreve,\h\abreve,\d\abreve},<br>4988 D = \{D, D\}D = {\{\D},
4989 d = \{\dagger d\},
4990 E = {\`E,\'E,\~E,\h E,\d E,\^E,
                      \`\Ecircumflex,\'\Ecircumflex,\~\Ecircumflex,\h\Ecircumflex,\d\Ecircumflex},
4992 e = \{\n\ e, \vee e, \vee e, \heph{e, \heph{e, \heph{e, \heph{e, \heph{e, \heph{e, \heph{e, \heph{e, \heph{e, \heph{e, \heph{e, \heph{e, \heph{e, \heph{e, \heph{e, \heph{e, \heph{e, \heph{e, \heph{e, \heph{e, \heph{e, \heph{e, \heph{e, \heph{e, \heph{e, \heph{e, \heph{e, \heph{e, \heph{e, \heph{e, \heph{e, \heph{e, \heph{e4993 \`\ecircumflex,\'\ecircumflex,\~\ecircumflex,\h\ecircumflex,\d\ecircumflex},
4994 I = \{\\I \setminus I, \setminus I, \setminus I, \setminus h \setminus J, \setminus d \setminus I\},\4995 i = {\`i,\'i,\~i,\h i,\d i,\i},
              0 = {\\0, \0, \ -0, \h_0, \d_0, \ddotsc4997 \`\Ocircumflex,\'\Ocircumflex,\~\Ocircumflex,\h\Ocircumflex,\d\Ocircumflex,<br>4998 \`\Oborn \'\Oborn \~\Oborn \h\Oborn \d\Oborn}
4998 \`\Ohorn,\'\Ohorn,\~\Ohorn,\h\Ohorn,\d\Ohorn},
              0 = {\\check{\ }o, \check{\ }o, \check{\ }o, \hbar o, \check{\circ}, \check{\circ}, \hbar o, \check{\circ}, \hbar o, \check{\circ}, \hbar o, \check{\circ}5000 \`\ocircumflex,\'\ocircumflex,\~\ocircumflex,\h\ocircumflex,\d\ocircumflex,
5001 \\ohorn,\'\ohorn,\~\ohorn,\h\ohorn,\d\ohorn},
5002 U = \{\Upsilon, \U, \U, \A \cup, \A \cup, \A \cup, \harrow \cup, \A5003 \\`\Uhorn,\'\Uhorn,\~\Uhorn,\h\Uhorn,\d\Uhorn},<br>5004 u = {\`u,\'u,\~u,\h u,\d u,\horn u,
              u = \{\u, \u, \v, \}-u, \h, u, \ddot{u}, \h, v, \ddot{u}, \ldots, u\}5005 \\thorn,\'\uhorn,\~\uhorn,\h\uhorn,\d\uhorn},<br>5006 Y = {\`Y \'Y \~Y \h Y \d Y}
5006 Y = {\\Y\}, \forall y, \forall y, \forall y, \forall y, \forall y \},<br>5007 y = {\\y, \forall y, \forall y, \forall y, \forall y, \forall y \}y = {\{\n\}'y, \{\n\}'y, \neg y, \nh y, \ddot{y}\}5008 }
5009
```
## 15.5.7 EU1, EU2, TU

The EU1 ( $X \notin T$ <sub>F</sub>X), EU2 (LuaT<sub>F</sub>X), and, since fontspec version 2.5, TU encodings are not well-defined in the sense that they don't contain a fixed number of glyphs, all of which must be present. OpenType fonts may contain thousands of glyphs, but we only define those that should be present in every font (basically T1). This inheritance list should be overridden by font-specific ones.

```
5010 \DeclareCharacterInheritance
5011 { encoding = {EU1,EU2,TU} }
5012 { A = {\`A,\'A,\^A,\~A,\"A,\r A,\k A,\u A},
5013 a = {\`a,\'a,\^a,\~a,\"a,\r a,\k a,\u a},
          C = \{ \begin{bmatrix} C, & C, & V, & C \end{bmatrix},5015 c = {\'c,\c c,\v c},<br>5016 D = {\v D,\DH}
          D = {\vedge v D, \D},
5017 d = \{ \vee d, \dagger \},
5018 E = {\`E,\'E,\^E,\"E,\k E,\v E},
```

```
5019 e = \{\n\begin{bmatrix} e, \vee e, \vee e, \vee e, \vee e \end{bmatrix}\n\}5020 % f = \{f-f\}, % sometimes f-f, sometimes /ff<br>5021 G = \{uG\},
5021 G = {\u G},<br>5022 g = {\u g}
                g = {\u g},5023 I = {\`I,\'I,\^I,\"I,\.I},
                i = \{\n\iota_i, \iota_j, \iota_j, \iota_k\}5025 % j = \{\{j\},\}<br>5026 L = \{\{L, \}L = {\{\L, \{\L, \{\Upsilon, \{\V}\}\}}5027 1 = \{1, 1, 1, 1, 1\}5028 N = \{\{N, \{-N, \vee N\},\}<br>5029 n = \{\{n, \{-n, \vee n\}\}\}n = {\langle \n\rangle \cdot n, \neg \cdot \vee n},5030 0 = {\{0, \{0, \{0, \{0, \{0, \{0, \{0, \{0, \{0, \{0, 0}\}\} \}.\}5031 o = {\o,\`o,\'o,\^o,\~o,\"o,\H o},<br>5032 R = {\'R,\V R},
                R = {\{\setminus {^{\mathsf{T}}}R, \setminus v \setminus R\}},
5033 r = \{\{'r, \'}r, \'}r5034 S = {\{ \S, \c S, \w S \}, \% \SS}<br>5035 S = {\{ \S, \c S, \w S \}, \}s = \{\}'s, \c s, \forall s\},5036 T = \{\{c \mid T, \{v \mid T\}, \} \}<br>5037 t = \{\{c \mid t, \{v \mid t\}, \} \}5037 t = \{\c t, \vee t\},<br>5038 H = \{\Upsilon, \vee H, \vee H\}U = {\{\Upsilon, \U, \U, \U, \U, \U, \U, \U, \H}5039 u = {\`u,\'u,\^u,\"u,\H u,\r u},
                Y = \{ \langle Y, \rangle | Y \},
5041 y = \{\{\forall y, \forall \ y\},\5042 Z = \{\{2, \ldots, \} \times Z\},<br>5043 Z = \{\{2, \ldots, \} \times Z\}z = {\{\langle \cdot z, \cdot, \cdot \rangle | z, \cdot \rangle | z\}}5044 }
5045
5046 〈/m-t〉
```
#### 15.5.8 Euro symbols

Make Euro symbols settings simpler.

```
5047 〈*zpeu〉
5048 \DeclareCharacterInheritance
5049 { encoding = U,
5050 family = {zpeu, zpeus, eurosans} }<br>5051 { E = 128 }
        {E = 128}5052
5053 〈/zpeu〉
5054 〈*mvs〉
```
Since 2006/05/11 (that is, one week after I've added these settings, after the package had been dormant for six years!), marvosym's encoding is (correctly) U instead of OT1.

```
5055 \DeclareCharacterInheritance
5056 { encoding = {0T1,U},<br>5057 family = mvs }
                    = mvs }
5058 { 164 = {099,100,101} } % \EURhv,\EURcr,\EURtm
5059
5060 〈/mvs〉
```
# 15.6 Tracking

By default, we only disable the 'f\*' ligatures, for those fonts that have any. Thus, ligatures and especially kerning for all other characters will be retained.

```
5061 \langle m-t \rangle<br>5062 %% --
5062 %%% -----------------------------------------------------------------------
5063 %%% TRACKING/LETTERSPACING
5064
5065 \SetTracking
5066 [ name = default,<br>5067 no ligatures = \{f\} ]
         no ligatures = {f}]
```

```
5068 { encoding = {OT1,T1,T2A,LY1,OT4,QX,EU2,TU} }
5069 { }
5070
```
# 15.7 Font expansion

These are Hàn Thê´ Thành's original expansion settings. They are used for all fonts (until somebody shows mercy and creates font-specific settings).

5071 %%% -----------------------------------------------------------------------

```
5072 %%% EXPANSION
5073
5074 \SetExpansion<br>5075 [ name
       [name = default]5076 { encoding = {OT1,OT4,QX,T1,LY1} }
5077 {
5078 A = 500, a = 700,<br>5079 \AE = 500, \ae = 700,
5079 \AE = 500,<br>5080 B = 700,
                           b = 700,<br>c = 700.
5081 C = 700,<br>5082 D = 500,D = 500, d = 700,<br>E = 700, e = 700,
5083 E = 700, e = 700,
5084 F = 700,
5085 G = 500, g = 700,<br>5086 H = 700, h = 700,
5086 H = 700, h = 700,<br>5087 K = 700, k = 700,
5087 K = 700, k = 700,<br>5088 M = 700, m = 700,
5088 M = 700, m = 700,<br>5089 N = 700, n = 700,
5089 N = 700, n = 700,<br>5090 0 = 500, o = 700,
           0 = 500, 0 = 700,<br>0E = 500, 0e = 700,
5091 \OE = 500,<br>5092 P = 700,
5092 P = 700, p = 700,
5093 Q = 500, q = 700,
5094 R = 700,
5095 S = 700, S = 700,<br>5096 U = 700, u = 700,
5096 U = 700, u = 700,<br>5097 W = 700, w = 700,
                            w = 700,<br>z = 700,
5098 Z = 700, z = 700,
5099 2 = 700,
5100 3 = 700,
5101 6 = 700,<br>5102 8 = 700.8 = 700,5103 9 = 700<br>5104 }
5104 }
5105
```
Settings for Cyrillic T2A encoding.<sup>18</sup>

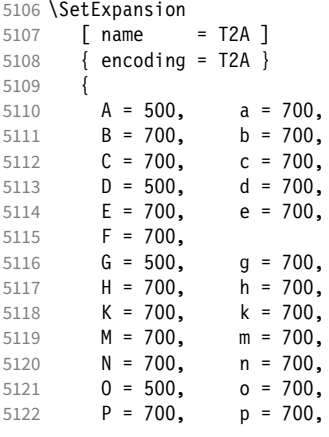

| 5123         | $\equiv$<br>500,<br>Q<br>$\equiv$<br>q | 700,                                   |
|--------------|----------------------------------------|----------------------------------------|
| 5124         | $R =$<br>700,                          |                                        |
| 5125         | $S =$<br>700,<br>s.<br>$=$             | 700,                                   |
| 5126         | U<br>$\equiv$<br>700,<br>$u =$         | 700,                                   |
| 5127         | M<br>700,<br>$W =$<br>$\quad \  \  =$  | 700,                                   |
| 5128         | Ζ<br>$=$<br>700,                       | $z = 700$ ,                            |
| 5129         | 2<br>$=$<br>700,                       |                                        |
| 5130         | $\overline{3}$<br>700,<br>$=$          |                                        |
| 5131         | $6 =$<br>700,                          |                                        |
| 5132         | $8 =$<br>700,                          |                                        |
| 5133         | $9 = 700,$                             |                                        |
| 5134         | $\text{CYRA} = 500.$                   | $\c{yra} = 700$ ,                      |
| 5135         | $\C{YRB} = 700$ ,                      | $\cyrb =$<br>700,                      |
| 5136         | <b>\CYRV</b><br>$= 700,$               | 700,<br>\cyrv<br>$=$                   |
| 5137         | \CYRG = 700,                           | \cyrg =<br>700,                        |
| 5138         | $\C{YRD} = 700$                        | 700,<br>$\cyrd =$                      |
| 5139         | $\C{YRE} = 700$ ,                      | $\zeta$ = 700,                         |
| 5140         | $\C{Y}$ RZH = 700.                     | $\crvert$ cyrzh = 700,                 |
| 5141         | $\text{CYRZ} = 700.$                   | $\c{yrz} = 700$ ,                      |
| 5142         | $\text{CYRI} = 700$ ,                  | \cyri<br>700,<br>$=$                   |
| 5143         | \CYRISHRT = 700,                       | $\sqrt{cyrishrt} = 700$ ,              |
| 5144         | \CYRK = 700,                           | $\cyrk = 700,$                         |
| 5145         | \CYRL<br>700,<br>$=$                   | 700,<br>\cyr1<br>$=$                   |
| 5146         | $\angle$ CYRM =<br>700,                | 700,<br>\cyrm =                        |
| 5147         | \CYRN<br>700,<br>$\equiv$              | 700,<br>\cyrn<br>$=$                   |
| 5148         | \CYRO<br>500,<br>$=$                   | \cyro<br>700,<br>$=$                   |
| 5149         | $\C{YRP} = 700$                        | $\c{yrp} = 700$ ,                      |
| 5150         | $\C{YRR} =$<br>700,                    | 700,<br>\cyrr<br>$=$                   |
| 5151         | \CYRS<br>$= 700,$                      | \cyrs<br>700,<br>$=$                   |
| 5152         | $\C{YRT} = 700$ ,                      | $\sqrt{cyrt} = 700$ ,                  |
| 5153         | $\C{YRU} =$<br>700,                    | $= 700,$<br>\cyru                      |
| 5154         | $\C{YRF} =$<br>700,<br>$\C{YRH} = 700$ | \cyrf<br>700,<br>$=$                   |
| 5155         | $\C{YRC} = 700$ ,                      | 700,<br>$\cyrh =$<br>$\c{cyc} = 700$ , |
| 5156<br>5157 | \CYRCH =<br>700,                       | $\sqrt{cyrch} = 700$ ,                 |
| 5158         | \CYRSH = 700,                          | $\cosh = 700$ ,                        |
| 5159         | \CYRSHCH = 700,                        | $\cyrshch = 700$ ,                     |
| 5160         | \CYRHRDSN = 700,                       | \cyrhrdsn = 700,                       |
| 5161         | \CYRERY = 700,                         | $\c{yrey} = 700$ ,                     |
| 5162         | \CYRSFTSN = 700,                       | $\cyrsftsn = 700$ ,                    |
| 5163         | \CYREREV = 700,                        | \cyrerev = 700,                        |
| 5164         | $\CYRYU = 700.$                        | \cyryu = 700,                          |
| 5165         | \CYRYA =<br>700,                       | $\c{yrya = 700}$                       |
| 5166         | }                                      |                                        |
| 5167         |                                        |                                        |
|              |                                        |                                        |

T5 encoding does not contain \AE, \ae, \OE and \oe.

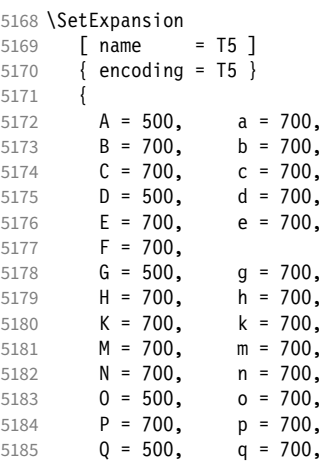

5186  $R = 700$ , 5187  $S = 700$ ,  $S = 700$ ,<br>5188  $U = 700$ ,  $u = 700$ , 5188  $U = 700$ ,  $u = 700$ ,<br>5189  $W = 700$ ,  $w = 700$ ,  $W = 700,$   $W = 700,$ <br>  $Z = 700,$   $Z = 700,$ 5190  $Z = 700$ ,  $Z = 700$ ,<br>5191  $Z = 700$ .  $2 = 700$ 5192  $3 = 700$ ,<br>5193  $6 = 700$ , 5193  $6 = 700,$ <br>5194  $8 = 700,$  $8 = 700$ 5195  $9 = 700$ <br>5196 } 5196 5197 <sup>5198</sup> 〈*/m-t*〉

### 15.8 Character protrusion

```
5199 %%% ------
5200 %%% PROTRUSION
5201
```
For future historians, Hàn Thế Thành's original settings (from protcode.tex, converted to microtype notation).

```
\SetProtrusion
   \lceil name = thanh \rceil\{ encoding = 0T1 \} {
     A = \{50, 50\},
     F = \{ , 50 \},J = \{50, \},
K = \{ , 50 \},L = \{ , 50 \},T = \{50, 50\},\V = \{50, 50\},
     W = \{50, 50\},
     X = \{50, 50\},
     Y = \{50, 50\},
     k = \{ ,50},
r = \{ , 50 \},t = \{ , 50 \},v = \{50, 50\},
     w = \{50, 50\},
     x = \{50, 50\},
     y = \{50, 50\},<br>= \{700\},. = {,700}, {},\} = {,700}, {},\} = {,500}, {,} = {,500}, {,} = {,500}, {,}\;\; : \; = \{ \; , 500 \}, \;\; : \; = \{ \; , 500 \},
!= { 200}, ? = { .200},( = {50, }, ) = { ,50},
      - = \{ ,700 \}, \text{textends}\textendash = { ,300}, \textemdash = { ,200},
\textquoteleft = \{700, \}, \textquoteright = \{700\},
      \textquoteleft = \{700, \}, \textquoteright = \{700\}<br>\textquotedblleft = \{500, \}, \textquotedblright = \{500\} }
```

```
15.8.1 Normal
```
The default settings always use the most moderate value.

```
5202 〈*cfg-t〉
5203 \SetProtrusion
5204 \langle m-t \rangle [ name = default ]
```
We also create configuration files for the fonts

• Bitstream Charter (NFSS code bch)

```
5205 \langle bch \rangle [ name = bch-default ]
  • Bitstream Letter Gothic (blg)
5206 \langle blq \rangle [ name = blg-default ]
  • Computer Modern Roman (cmr)
5207 \langle cmr \rangle [ name = cmr-default ]
  • Adobe Garamond (pad, padx, padj)
5208 \langle pad \rangle [ name = pad-default ]
  • Minion<sup>19</sup> (pmnx, pmnj)
5209 \langle pmn \rangle [ name = pmnj-default ]
  • Palatino (ppl, pplx, pplj)
5210 \langle ppl \rangle [ name = ppl-default ]
  • Times (ptm, ptmx, ptmj)
5211 \langle p \text{ }tm \rangle [ name = ptm-default ]
  • URW Garamond (ugm)
5212 \langle ugm \rangle [ name = ugm-default ]
5213 〈m-t|cmr|pmn〉 { }
5214 〈bch|blg|pad|ugm〉 { encoding = OT1,
5215 \langle ppl|ptm\rangle { encoding = {0T1,0T4},<br>5216 \langle bch \rangle family = bch }
5216 \langle bch \rangle family = bch }<br>5217 \langle blg \rangle family = blg }
5217 \langle blg \rangle family = blg }<br>5218 \langle pad \rangle family = {pad,
5218 \langle pad \rangle family = \{ pad, padx, padj \}<br>5219 \langle ppl \rangle family = \{ ppl, pplx, pplj \}5219 \langle ppl \rangle family = {ppl,pplx,pplj} }<br>5220 \langle ptm \rangle family = {ptm,ptmx,ptmj} }
                     family = {ptm,ptmx,ptmj} \}<br>family = ugm5221 (ugm)
5222 {
5223 \langle m-t|bch|blg|cm|pad|pm|ppl|ptm\rangle A = {50,50},<br>5224 \langle ugm \rangle A = {50,100},
                A = \{50, 100\},
5225 \langle pad|ptm\rangle \AE = {50, },
5226 \langle ugm \rangle \AE = {150,50},
5227 \langle ugm \rangle B = \{ , 50 \},5228 〈bch|pad|pmn|ugm〉 C = {50, },
5229 〈bch|pad|pmn〉 D = { ,50},
5230 \langle ugm \rangle D = { ,70},
5231 \langle ugm \rangle E = { ,50},
5232 \langle m-t|bch|cmr|pad|pmm|ptm\rangle   F = \{ , 50},<br>5233 \langle udm \rangle   F = \{ , 70},
5233 〈ugm〉 F = { ,70},
5234 〈bch|pad|pmn〉 G = {50, },
5235 \langle ugm \rangle G = {50,50},<br>5236 \langle blq \rangle I = {150,150}
                    I = \{150, 150\},
5237 \langle m-t | cmr | pad | pmn | ppl | ptm | ugm \rangle J = {50, },
5238 \langle bch|blg\rangle J = {100, },<br>5239 \langle lblg\rangle K = { ,50},
5239 〈!blg〉 K = { ,50},
5240 \langle b l g \rangle K = {50, },
5241 \langle m-t|bch|cmr|pad|pmn|ppl\rangle L = { ,50},<br>5242 \langle blg\rangle L = { ,150},
5242 \langle blg \rangle L = { ,150},<br>5243 \langle ptm \rangle L = { ,80},
5243 \langle p \, \text{t} \, \text{m} \rangle L = { ,80},
5244 \langle u \text{gm} \rangle L = { ,120},
5245 〈bch|pad|pmn|ugm〉 O = {50,50},
5246 \langle pad \rangle \OE = {50, },
5247 \langle ugm \rangle \ OE = {50,50},<br>5248 \langle blg \rangle P = { ,100}
                   P = \{ ,100 \}
```

```
5249 \langle ugm \rangle P = { ,50},
5250 〈bch|pad|pmn〉 Q = {50,70},
5251 \langle ugm \rangle Q = {50,50},<br>5252 (hch} R = {60}
5252 \langle bch \rangle R = { ,50},
5253 \langle ugm \rangle R = { ,70},
5254 〈m-t|bch|cmr|pad|pmn|ppl|ptm〉 T = {50,50},
5255 \langle blg \rangle T = {100,100},<br>5256 \langle ugm \rangle T = {70,70},
                      T = \{70, 70\},
5257 〈m-t|bch|cmr|pad|pmn|ppl|ptm〉 V = {50,50},
5258 〈blg|ugm〉 V = {70,70},
5259 \langle m-t| bch |cmr| pad |pmr| ppl |ptm\rangle W = \{50, 50\},
5260 \langle ugm \rangle W = {70,70},
5261 〈m-t|bch|cmr|pad|pmn|ppl|ptm〉 X = {50,50},
5262 \langle u \text{gm} \rangle X = \{50, 70\},
5263 \langle m-t|bch|cmr|pad|pmn|ppl\rangle Y = {50,50},
5264 \langle big|ptm|ugm\rangle Y = \{80,80\},<br>5265 \langle uqm\rangle Z = \{50,50\},
5265 \langle ugm \rangle Z = \{50, 50\},
5266 \langle blg \rangle f = \{150, 100\},
5267 \langle blg \rangle i = {150,150},<br>5268 \langle blg \rangle j = {100,100},
                      j = \{100, 100\}5269 \langle m-t|bch|cmr|pad|pmn|ppl|ptm\rangle k = { ,50},<br>5270 \langle ugm \rangle k = { ,70},
5270 \langle ugm \rangle k = { ,70},<br>5271 \langle blg \rangle 1 = {150,150},
5271 \langle blg \rangle l = \{150, 150\},
5272 \langle pmn \rangle 1 = { , -50},
5273 \langle pad | ppl \rangle p = {50,50},
5274 〈ugm〉 p = { ,50},
5275 \langle pad | ppl \rangle q = {50, },
5276 \langle 1b1g \rangle r = { ,50},
5277 〈blg〉 r = {100, 80},
5278 〈cmr|pad|pmn〉 t = { ,70},
5279 \langle bch \rangle t = { ,50},
5280 \langle blg \rangle t = {150, 80},<br>5281 \langle ugm \rangle t = { ,100},
                     t = \{ ,100 \},
5282 \langle m-t|bch|cmr|pad|pmpdpl|ptm\rangle v = {50,50},<br>5283 \langle blq\rangle v = {100,100},
5283 \langle blg \rangle v = {100,100},<br>5284 \langle uqm \rangle v = {50,70},
                      v = \{50, 70\},
5285 \langle m-t|bch|cmr|pad|pmplpl|ptm\rangle w = {50,50},<br>5286 \langle ugm \rangle w = {50,70},
5286 \langle ugm \rangle w = {50,70},<br>5287 \langle lblq \rangle x = {50,50}
5287 \langle 1b1g \rangle x = \{50, 50\},<br>5288 \langle b1g \rangle x = \{100, 100\}x = \{100, 100\},
5289 〈m-t|bch|pad|pmn〉 y = { ,50},
5290 \langle blg \rangle y = { 50,100},
5291 〈cmr|ppl|ptm〉 y = {50,70},
5292 〈ugm〉 y = { ,70},
5293 \langle cmr \rangle 0 = { ,50},<br>5294 \langle m-r \rangle 1 = {50,50}.
                   1 = \{50, 50\},
5295 〈bch|blg|pad|ptm|ugm〉 1 = {150,150},
5296 \langle cmr \rangle 1 = \{100, 200\},
5297 \langle pmn \rangle 1 = { ,50},
5298 \langle pp1\rangle 1 = {100,100},
5299 〈bch|cmr|pad|ugm〉 2 = {50,50},
5300 \langle blg \rangle 2 = { ,100},
5301 \langle bch | pmn \rangle 3 = {50, },
5302 〈cmr|pad|ugm〉 3 = {50,50},
5303 (b \mid q) 3 = {100, },
5304 \langle m-t|p a d \rangle 4 = {50,50},<br>5305 \langle b c h \rangle 4 = {100,50},
5305 \langle bch \rangle 4 = {100,50},<br>5306 \langle blg \rangle 4 = {100, },
5306 \langle blg \rangle 4 = {100, },
5307 〈cmr|ugm〉 4 = {70,70},
5308 \langle pmn \rangle 4 = {50, },<br>5309 \langle ptm \rangle 4 = {70, },
5309 \langle p \text{ } \textit{tm} \rangle 4 = {70, },<br>5310 \langle \textit{cmr} \rangle 5 = {,50},
5310 \langle cmr \rangle 5 = { ,50},
5311 \langle pad \rangle 5 = \{50, 50\},
5312 \langle bch \rangle 6 = {50, },<br>5313 \langle cmr \rangle 6 = {,50},
                   6 = \{ , 50 \}
```

```
5314 〈pad〉 6 = {50,50},
5315 \langle m-t \rangle 7 = {50,50},
5316 〈bch|pad|pmn|ugm〉 7 = {50,80},
5317 〈blg〉 7 = {100,100},
5318 〈cmr|ptm〉 7 = {50,100},
5319 \langle ppl \rangle 7 = { ,50},
5320 \langle cmr \rangle 8 = { ,50},
5321 \langle bch|pad \rangle 9 = {50,50},
5322 \langle cmr \rangle 9 = { ,50},
5323 〈m-t|cmr|pad|pmn|ppl|ptm|ugm〉 . = { ,700},
5324 \langle bch \rangle . = { ,600},<br>5325 \langle blq \rangle . = {400,500
5325 \langle blg \rangle . = {400,500},<br>5326 \langle lblg \rangle {,} = {,500},
5326 〈!blg〉 {,}= { ,500},
5327 〈blg〉 {,}= {300,400},
5328 〈m-t|cmr|pad|pmn|ppl|ptm|ugm〉 : = { ,500},
5329 〈bch〉 : = { ,400},
5330 〈blg〉 : = {300,400},
5331 〈m-t|bch|pad|pmn|ptm〉 ; = { ,300},
5332 \langle b l g \rangle ; = {200,300},
5333 \langle cmr|ppl\rangle ; = { ,500},
5334 〈ugm〉 ; = { ,400},
5335 〈!blg〉 ! = { ,100},
5336 \langle b l g \rangle ! = {200,200},
5337 〈m-t|pad|pmn|ptm〉 ? = { ,100},
5338 〈bch|cmr|ppl|ugm〉 ? = { ,200},
5339 \langle blg\rangle ? = \{150, 150\},
5340 〈pmn〉 " = {300,300},
5341 〈m-t|bch|cmr|pad|pmn|ppl〉 @ = {50,50},
5342 〈ptm〉 @ = {100,100},
5343 \langle m-t|bch|blg|cmr|pad|pm|ppl|ptm\rangle ~ = {200,250},
5344 \langle ugm \rangle ~ = \{300, 350\},
5345 \langle pad|ppl|ptm\rangle & = {50,100},
5346 \langle ugm \rangle & = { ,100},
5347 \langle m-t | cmr | pad | pmn \rangle \% = {50,50},
5348 \langle bch \rangle \\\times = { ,50},
5349 \langle pp1|ptm\rangle \% = {100,100},
5350 \langle ugm \rangle \ \% = \{50, 100\},
5351 〈blg〉 \# = {100,100},
5352 〈m-t|ppl|ptm|ugm〉 * = {200,200},
5353 \langle bch | pmn \rangle * = {200,300},
5354 〈blg〉 * = {150,200},
5355 〈cmr|pad〉 * = {300,300},
5356 〈m-t|cmr|ppl|ptm〉 + = {250,250},
5357 \langle bch \rangle + = \{150, 250\},
5358 〈pad〉 + = {300,300},
5359 〈blg|pmn〉 + = {150,200},
5360 〈ugm〉 + = {250,300},
5361 〈blg|ugm〉 {=}= {200,200},
5362 〈m-t|pad|pmn|ptm〉 ( = {100, }, ) = { ,200},
5363 〈bch|ugm〉 ( = {200, }, ) = { ,200},
5364 〈cmr|blg〉 ( = {300, }, ) = { ,300},
5365 〈ppl〉 ( = {100, }, ) = { ,300},
5366 \langle bch | pmn \rangle [ = \{100, \}, ] = \{ ,100 \},
5367 〈blg〉 [ = {300,100}, ] = { ,300},
5368 \langle m-t|pad|pmn|ptm\rangle / = {100,200},<br>5369 \langle bch \rangle / = {,200},
5369 〈bch〉 / = { ,200},
5370 〈blg〉 / = {300,300},
5371 〈cmr|ppl〉 / = {200,300},
5372 〈ugm〉 / = {100,300},
5373 〈m-t|ptm〉 - = {500,500},
5374 〈bch|cmr|ppl〉 - = {400,500},
5375 〈blg〉 - = {300,400},
5376 〈pad〉 - = {300,500},
5377 〈pmn〉 - = {200,400},
5378 〈ugm〉 - = {500,600},
```
 $\langle blq \rangle$  < =  $\{200, 100\}$ , > =  $\{100, 200\}$ , <sup>5380</sup> 〈*blg*〉  $= \{150, 250\},\$  $\langle b \, \overline{\smash{b}}\, \overline{\smash{b}}\, \$  $(m-t|pmn)$  \textendash = {200,200}, \textemdash = {150,150}, 5383  $(bch)$  \textendash = {200,300}, \textemdash = {150,250},  $\langle bch \rangle$  \textendash = {200,300}, \textemdash = {150,250},<br>5384  $\langle cmr \rangle$  \textendash = {400,300}, \textemdash = {300,200}, 〈*cmr*〉 \textendash = {400,300}, \textemdash = {300,200}, 〈*pad|ppl|ptm*〉 \textendash = {300,300}, \textemdash = {200,200}, 〈*ugm*〉 \textendash = {250,300}, \textemdash = {250,250},

Why settings for left *and* right quotes? Because in some languages they might be used like that (see the csquotes package for examples).

```
5387 (m-t|bch|pmn) \textquoteleft = {300,400}, \textquoteright = {300,400}, 5388 (blg) \textquoteleft = {400,600}, \textquoteright = {400,600},
5388 (blg)  \textquoteleft = {400,600}, \textquoteright = {400,600}<br>5389 (cmr)  \textquoteleft = {500,700}, \textquoteright = {500,600}
5389 (cmr) \textquoteleft = {500,700}, \textquoteright = {500,600},
5390 〈pad|ppl〉 \textquoteleft = {500,700}, \textquoteright = {500,700},
5391 (ptm) \textquoteleft = {500,500}, \textquoteright = {300,500},<br>5392 (ugm) \textquoteleft = {300,600}, \textquoteright = {300,600},
5392 〈ugm〉 \textquoteleft = {300,600}, \textquoteright = {300,600},
5393 〈m-t|bch|pmn〉 \textquotedblleft = {300,300}, \textquotedblright = {300,300}
5394 〈blg〉 \textquotedblright = {300,400}
5395 〈cmr〉 \textquotedblleft = {500,300}, \textquotedblright = {200,600}
5396 \text{p1} \pm m \textquotedblleft = {300,400}, \textquotedblright = {300,400}<br>5397 \text{qgm} \textquotedblleft = {400,400}, \textquotedblright = {400,400}
        5397 〈ugm〉 \textquotedblleft = {400,400}, \textquotedblright = {400,400}
5398 }
5399
```
Greek uppercase letters are in OT1 encoding only.

```
5400 〈*m-t|cmr|pmn〉
5401 \SetProtrusion
5402 \langle m-t \rangle [ name = 0T1-default,<br>5403 \langle cmr \rangle [ name = cmr-0T1,
5403 \text{ (cmr)} [ name = cmr-OT1,<br>5404 \text{ (pmn)} [ name = pmnj-OT1
5404 \overline{\pmb{\langle} \text{pmn} \rangle} \begin{bmatrix} \text{name} \\ \text{name} \end{bmatrix} = pmnj-OT1,
5405 \langle m-t \rangle load = default ]<br>5406 \langle cmr \rangle load = cmr-defau
5406 \langle cmr \rangle load = cmr-default ]<br>5407 \langle mm \rangle load = mmi-default
5407 \langle pmn \rangle load = pmnj-default ]<br>5408 \langle m-t \rangle { encoding = 0T1 }
5408 \langle m-t \rangle { encoding = 0T1 }<br>5409 \langle cmr \rangle { encoding = {0T1,
5409 \langle cmr \rangle { encoding = \{0T1, 0T4\},<br>5410 \langle mm \rangle { encoding = 0T1
5410 \langle pmn \rangle { encoding = 0T1,<br>5411 \langle cmr \rangle family = cmr
5411 \langle cmr \rangle family = cmr }<br>5412 \langle pmn \rangle family = pmnj }
                          family = pmnj5413 {
5414 \langle m-t | cmr \rangle \AE = {50, },<br>5415 \langle mmn \rangle \OF = {50, }
                          \{50, \}5416 \langle \star cmr \rangle<br>5417 "00 = {
                                  ,150}, % \Gamma
5418 "01 = \{100, 100\}, % \Delta5419 \sqrt{02} = \{50, 50\}, \sqrt[6]{10}5420 "03 = \{100, 100\}, % \Lambda \mathbb{Z}_25421 "06 = { 50, 50}, % \Sigma
5422 "07 = {100,100}, % \Upsilon
5423 "08 = \{ 50, 50 \}, % \Phi5424 "09 = { 50, 50} % \Psi
```
Remaining slots can be found in the source file.

<sup>5425</sup> 〈*/cmr*〉 5426 5427 <sup>5428</sup> 〈*/m-t|cmr|pmn*〉

> T1 and LY1 encodings contain some more characters. The default list will be loaded first. For  $X\sharp T\sharp X$  (EU1) and LuaT $\sharp X$  (EU2) we simply use the T1 list as default (for now).

```
5429 \SetProtrusion
5430 \langle m-t \rangle [ name = T1-default,<br>5431 \langle bch \rangle [ name = bch-T1,
5431 (bch) [ name
```

```
5432 \langle blg \rangle [ name = blg-T1,<br>5433 \langle cmr \rangle [ name = cmr-T1,
5433 \langle cmr \rangle [ name 5434 \langle pad \rangle [ name
5434 \langle pad \rangle [ name = pad-T1,<br>5435 \langle pmn \rangle [ name = pmni-T1
5435 \langle pmn \rangle \bar{l} name = pmnj-T1,<br>5436 \langle pp1 \rangle \bar{l} name = pp1-T1,
5436 \langle ppl \rangle [ name = ppl-T1,<br>5437 \langle ptm \rangle [ name = ptm-T1,
                     \begin{bmatrix} \text{name} & = \text{ptm-T1,} \\ \text{name} & = \text{ugm-T1.} \end{bmatrix}5438 (ugm) [ name<br>5439 (m-t) load
5439 \langle m-t \rangle load = default<br>5440 \langle bch \rangle load = bch-defa
5440 \left\langle bch \right\rangle load = bch-default ]<br>5441 \left\langle blg \right\rangle load = blg-default ]
5441 \left\langle blg\right\rangle load = blg-default ]<br>5442 \left\langle cmr\right\rangle load = cmr-default ]
5442 \langle cmr \rangle load = cmr-default<br>5443 \langle nqq \rangle load = nad-default
\langle \text{bad} \rangle load = pad-default \overline{\text{bad}} = 5444 \langle \text{pmm} \rangle load = pmnj-default
5444 \langle pmn \rangle load = pmnj-default ]<br>5445 \langle ppl \rangle load = ppl-default ]
\begin{array}{rcl} 5445 \langle ppl \rangle & & \text{load} & = \text{ppl-default} \\ 5446 \langle ptm \rangle & & \text{load} & = \text{ptm-default} \end{array}5446 \text{ (ptm)} load = ptm-default ]<br>5447 \text{ (ugm)} load = ugm-default ]
5447 \langle ugm \rangle load = ugm-default ]<br>5448 \langle m-t \rangle { encoding = {T1, LY1, EU1, E
                     \{ encoding = \{T1, LY1, EU1, EU2, TU\}5449 〈bch|cmr|pad|pmn|ppl〉 { encoding = {T1,LY1},
5450 \langle blg|ptm|ugm\rangle { encoding = {T1},<br>5451 \langle bch \rangle family = bch }
5451 \langle bch \rangle family = bch <br>5452 \langle blg \rangle family = blg
5452 \langle blg \rangle family = blg }<br>5453 \langle cmr \rangle family = cmr }
5453 (cmr) family<br>5454 (pad) family
5454 \langle pad \rangle family = \{ pad, padx, padj\}<br>5455 \langle pmn \rangle family = pmnj}
5455 \langle pmn \rangle family = pmnj }<br>5456 \langle ppl \rangle family = \{ppl,p\}5456 \langle ppl\rangle family = \{ppl,pplx,pplj\}<br>5457 \langle ptm\rangle family = \{ptm,ptmx,ptmj\}family = {ptm,ptmx,ptmj} \}<br>family = ugm5458 (ugm)
5459 {
5460 \langle m-t | cmr \rangle \AE = {50, },<br>5461 \langle bch | pmn \rangle \OE = {50, },
5461 \langle bch|pmn\rangle        \OE = {50, },<br>5462 \langle pmn\rangle        \TH = { .50}.
5462 \langle pmn \rangle \TH = { ,50},<br>5463 \langle blq \rangle \v L = { ,25
5463 \langle blg \rangle \v L = { ,250},<br>5464 \langle blg \rangle \v d = { ,250},
5464 \langle blg \rangle \v d = { ,250},
5465 \langle blg \rangle \v 1 = { ,250},
5466 \langle blg \rangle \v t = { ,250},
5467 \langle blg \rangle 127 = {300,400},<br>5468 \langle blg \rangle 156 = {100, },
5468 \langle blg \rangle 156 = {100, }, % IJ<br>5469 \langle blg \rangle 188 = {80, 80}, % ij
                        188 = { 80, 80}, % ij
5470 〈m-t|bch|pad|pmn|ppl|ptm〉
                                                               = \{100, 100\},
5471 〈cmr〉
                       = \{200, 200\},
5472 〈ugm〉
                            = {100,200},
5473 \langle m-t|pad|pmm\rangle \textbackslash = {100,200},<br>5474 \langle bch \rangle \textbackslash = {150,200},
5474 (bch) \textbackslash = {150,200},<br>5475 (blg) \textbackslash = {250,300},
5475 (blg) \textbackslash<br>5476 (cmr|ppl) \textbacksl
5476 \langle cmr|ppl\rangle \textbackslash = {200,300},<br>5477 \langle mgm\rangle \textbackslash = {100,300},
5477 \ (ugm) \textbackslash = {100,300},<br>5478 \ (ugm) \textbar = {200,200}.
5478 (ugm) \textbar = {200,200},<br>5479 (blg) \textendash = {300,300},
5479 \langle blg \rangle \textendash = {300,300}, \textemdash = {150,150},
5480 (blg) \textquotedbl = {300,400}, \textquotedblleft = {300,400},
5481 〈cmr〉 \textquotedbl = {300,300}, \textquotedblleft = {200,600},
       The EC fonts do something weird: they insert an implicit kern between quote and
       boundary character. Therefore, we must override the settings from OT1.
5482 (m-t|cm|pad|ppl|ptm|ugm \quotesinglbase = {400,400}, \quotedblbase = {400,400}, \and = {400,400},
5483 (b1g) \quotesinglbase = {400,400}, \quotedblbase = {300,400},<br>5484 (bch|_{bmn}) \quotesinglbase = {400,400}, \quotedblbase = {300,30}5484 〈bch|pmn〉 \quotesinglbase = {400,400}, \quotedblbase = {300,300},
5485 〈m-t|bch|pmn〉 \guilsinglleft = {400,300}, \guilsinglright = {300,400},
5486 (blg) \guilsinglleft = {300,500}, \guilsinglright = {300,500},<br>5487 \langle cmr|pad|ppl|ptm\rangle \guilsinglleft = {400,400}, \guilsinglright = {300,500},
5487 \left( \frac{cm}{pad} \right| ppt \right) \guilsinglleft = {400,400}, \guilsinglright = 5488 (uam) \quilsinglleft = {400,400}, \quilsinglright = {300,600}
5488 \langle ugm \rangle \guilsinglleft = {400,400}, \guilsinglright = {300,600},<br>5489 \langle m-t \rangle \guillemotleft = {200,200}, \guillemotright = {200,200},
5489 \langle m-t \rangle \guillemotleft = {200,200}, \guillemotright = {200,200},
5490 \langle cmr \rangle \guillemotleft = \{300,200\}, \guillemotright = \{100,400\},
5491 〈bch|pmn〉 \guillemotleft = {200,200}, \guillemotright = {150,300},
```

```
5494 \langle m-t|bch|cm|pad|pmn|ppt|ugm\rangle \text{extexclamdown = {100, }, \text{textquestiondown = {100, }, 5495 \cdot blg\rangle \text{extexclamdown = {200, }, \text{textquestiondown = {100, }, } \text{textquestiondown = {100, }, \text{textuestiondown = {100, }, } \text{textuestiondown = {100, }, \text{textuestiondown = {100, }, } \text{textuestiondown = {100, }, \text{textuestiondown = {100, }, } \text{textuestiondown = {100, }, \text{textuestioned = {105495 (blg) \textexclamdown = 200, }, \textquestiondown = 100, }, 5496 (ptm) \textexclamdown = 200, }, \textquestiondown = 200, },
                                                                    {200, }, \textquestiondown = {200, }, \textbraceleft = {400, 200}, \textbraceright
5497 〈m-t|cmr|pad|ppl|ptm|ugm〉 \textbraceleft = {400,200}, \textbraceright = {200,400},
                                                                           = {200, }, \textbraceright = { ,300},<br>\textless = {200, 100}, \textgreater
5499 \langle m-t|bch|cm|pad|ppl|ptm|ugm\rangle \textless = {200,100}, \textgreater = {100,200}<br>5500 \langle pmn\rangle \textless = {100, }, \textgreater = { ,100},
5500 \langle pmn \rangle \textless = {100, }, \textgreater 5501 \langle pmn \rangle \textvisiblespace = {100,100} % not in LY1
                            \textvisiblespace = {100,100} % not in LY1
5502 }
5503
```
The lmodern fonts used to restore the original settings from OT1 fonts. Now, they require even other settings, though.

```
5504 〈*cmr〉
5505 \SetProtrusion
5506 [name = 1mr-T1],
5507 load = cmr-T1 ]<br>5508 {encoding = {T1, LY1}}\{ encoding = \{T1, LY1\},
5509 family = lmr }
5510 {
5511 \textquotedblleft = {300,400}, \textquotedblright = {300,400}5512 }
5513
5514 〈/cmr〉
```
Settings for the T2A encoding (generic, Computer Modern Roman, and Minion).<sup>20</sup>

```
5515 〈*m-t|cmr|pmn〉
5516 \SetProtrusion
5517 \langle m-t \rangle [ name = T2A-default,<br>5518 \langle cmr \rangle [ name = cmr-T2A,
5518 \langle cmr \rangle [ name = cmr-T2A,<br>5519 \langle pmn \rangle [ name = pmnj-T2A
5519 \langle pmn \rangle [ name = pmnj-T2A,<br>5520 \langle m-t \rangle 1 nad = default
5520 \langle m-t \rangle load = default<br>5521 \langle cmr \rangle load = cmr-defa
5521 \text{ (cmr)} load = cmr-default ]<br>5522 \text{ (pmr)} load = pmnj-default
5522 \langle ppm \rangle load = pmnj-default ]
                encoding = T2A,
5524 \langle m-t \rangle }<br>5525 \langle cmr \rangle5525 \langle cmr \rangle family = cmr }<br>5526 \langle pmn \rangle family = pmnj
             5526 〈pmn〉 family = pmnj }
5527 {
5528 \CYRA = {50, 50},
5529 \CYRG = { ,50},<br>5530 \CYRK = { ,50},
                 \text{CYRK} = \frac{1}{2}5531 \CYRT = {50,50},<br>5532 \CYRH = {50,50},
                 \C{YRH} = \{50, 50\},
5533 \CYRU = {50, 50},
5534 (pmn)  \CYRS = {50,<br>5535 (pmn)  \CYRO = {50,
5535 \langle pmn \rangle \CYRO = {50,50},<br>5536 \cyrk = {50}
5536 \cyrk = \{,50},
5537 \cyrg = \{,50},
5538 \cyrh = {50,50},
5539 \langle m-t|pmn \rangle \cyru = {50,50},<br>5540 \langle cmr \rangle \cyru = {50,70},
                         \cyru = {50,70},
5541 〈m-t〉
                             = {100,100},
5542 〈cmr〉
                                 = {200,200},<br>tbackslash = {100,200},
5543 (m-t) \textbackslash = {100,200}, \quotedblbase = {400,400},<br>5544 (cmr) \textbackslash = {200,300}, \quotedblbase = {400,400},
5544 \langle cmr \rangle \textbackslash = {200,300}, \quotedblbase = {400,400},<br>5545 \langle pmn \rangle \textbackslash = {100,200}, \quotedblbase = {300,300},
5545 (pmn) \textbackslash = {100,200},<br>5546 (cmr) \textquotedbl = {300,300},
5546 \langle cmr \rangle \textquotedbl = {300,300}, \textquotedblleft = {200,600},<br>5547 \langle m-t \rangle \guillemotleft = {200,200}, \guillemotright = {200,200},
5547 (m-t) \guillemotleft = {200,200}, \guillemotright = {200,200},<br>5548 \langle cmr \rangle \guillemotleft = {300,200}, \guillemotright = {100,400},
5548 (cmr) \guillemotleft = {300,200}, \guillemotright = {100,400},<br>5549 (pmn) \guillemotleft = {200,200}, \guillemotright = {150,300},
5549 \langle pmn \rangle \guillemotleft = {200,200}, \guillemotright = {150,300},<br>5550 \langle m-t | cmr \rangle \textbraceleft = {400,200}, \textbraceright = {200,400},
5550 (m-t|cmr) \textbraceleft = {400,200}, \textbraceright = {200,4<br>5551 \langlepmn) \textbraceleft = {200, }, \textbraceright = { ,300},
                                                                                      \textbraceright
```
<sup>20</sup> Contributed by *Karl Karlsson*.

```
5552 (m-t|cmr) \textless = {200,100}, \textgreater = {100,200}<br>5553 \langlepmn) \textless = {100, }, \textgreater = { ,100}
           n) \textless = {100, }, \textgreater }
5554 }
5555
5556 〈/m-t|cmr|pmn〉
       Settings for the QX encoding (generic and Times).<sup>21</sup> It also includes some glyphs
       otherwise in TS1.
5557 〈*m-t|ptm〉
5558 \SetProtrusion
5559 \langle m-t \rangle [ name = QX-default,<br>5560 \langle ptm \rangle [ name = ptm-QX,
5560 \langle ptm \rangle [ name = ptm-QX,<br>5561 \langle m-t \rangle load = default
5561 \langle m-t \rangle load = default ]<br>5562 \langle ptm \rangle load = ptm-default
5562 \langle ptm \rangle load = ptm-default ]<br>5563 \langle m-t \rangle { encoding = 0X }
5563 \langle m-t \rangle { encoding = QX }<br>5564 \langle ptm \rangle { encoding = QX,
5564 \langle ptm \rangle { encoding = QX,<br>5565 \langle ptm \rangle family = {ptime}
          \begin{array}{rcl} \textit{tm} & \textit{family} & = \{\texttt{ptm},\texttt{ptmx},\texttt{ptmj}\} \end{array}5566 {
5567 \AE = \{50, \},
5568 〈ptm〉 * = {200,200},
5569 \{\frac{1}{5569}\} = \{100, 100\},
               \text{textunderscore} = \{100, 100\},\ \text{textbacks} = \{100, 200\},\5571 \textbackslash<br>5572 \quotedblbase
5572 \quotedblbase = {400,400},<br>5573 (m-t) \quillemotleft = {200.2}5573 \langle m-t \rangle \guillemotleft = {200,200}, \guillemotright = {200,200},
5574 〈ptm〉 \guillemotleft = {300,300}, \guillemotright = {200,400},
5575 \textexclamdown = {100, } \textquestiondown = {100, }<br>5576 (m-t) \textbraceleft = {400,200}, \textbraceright = {200,400}.
5576 (m-t) \textbraceleft = {400,200}, \textbraceright = {200,400},<br>5577 (ptm) \textbraceleft = {200,200}, \textbraceright = {200,300},
5577 〈ptm〉 \textbraceleft = {200,200}, \textbraceright = {200,300},
5578 \textless = {200,100}, \textgreater = {100,200},
5579 \textminus = \{200, 200\}, \textdegree = \{300, 300\}, 5580 (m-t) \copyright = \{100, 100\}, \textregistered = \{100, 100\}5580 (m-t) \copyright = {100,100}, \textregistered = {100,100}<br>5581 (ptm) \copyright = {100,150}, \textregistered = {100,150},
5581 (\text{ptm}) \copyright = {100,150}, \textregistered = {100,150},<br>5582 (\text{ptm}) \textxgeq = { ,100}, \textxleq = {100, },
5582 (ptm) \textxgeq = { ,100}, \textxleq = {100, },<br>5583 (ptm) \textalpha = { , 50}, \textDelta = { 70, 70},
5583 (ptm) \textalpha = { , 50}, \textDelta = { 50, 80}, \textSigma
5584 \langle ptm \rangle \textpi = { 50, 80}, \textSigma = { , 70},<br>5585 \langle ptm \rangle \textmu = { , 80}, \texteuro = { 50, 50},
5585 \phi / textmu = { , 80}, \texteuro = { 50, 50},<br>5586 (ptm) \textellipsis = {150, 200}, \textasciitilde = { 80, 80}.
5586 〈ptm〉 \textellipsis = {150,200}, \textasciitilde = { 80, 80},
5587 \phi \text{thm} \textapprox = { 50, 50}, \textinfty = {100,100},<br>5588 \phi \textdagger = {150,150}, \textdaggerdbl = {100,100},
5588 (ptm) \textdagger = {150,150}, \textdaggerdbl = {100,100},<br>5589 (ptm) \textdiv = {50,150}, \textsection = {80, 80},
5589 (ptm) \textdiv = { 50,150}, \textsection = { 80, 80},<br>5590 (ptm) \texttimes = {100,150}, \textpm = { 50, 80},
5590 (ptm) \texttimes = {100,150},<br>5591 (ptm) \textbullet = {150,150},
5591 \langle /textbullet = {150,150}, \textperiodcentered = {300,300}, 5592 \langleptm} \textquotesingle = {500,500}, \textquotedbl = {300,300},
5592 \langle ptm \rangle \textquotesingle = {500,500},<br>5593 \langle ptm \rangle \textperthousand = {30}
         otm〉 \textperthousand = { ,
5594 }
5595
```

```
5596 〈/m-t|ptm〉
```
T5 is based on OT1; it shares some but not all extra characters of T1. All accented characters are already taken care of by the inheritance list.

```
5597 〈*cmr|bch〉
5598 \SetProtrusion
5599 \langle cmr \rangle [ name = cmr-T5,<br>5600 \langle cmr \rangle load = cmr-def
                    load = cmr-default ]<br>[ name = bch-T5, ]5601 (bch) [ name 5602 (bch) 10ad
5602 \langle bch \rangle load = bch-default ]<br>5603 \{ encoding = T5.\{ encoding = T5,
5604 \langle cmr \rangle family = cmr }<br>5605 \langle bch \rangle family = bch }
           \begin{cases} c h & \text{family} \end{cases} = bch }
5606 {
5607 〈bch〉
                         = \{100, 100\}.
                       \textbackslash = {150,200},
```

```
21 Contributed by Maciej Eder.
```

```
5609 \langle cmr \rangle \textbackslash = {200,300},<br>5610 \langle cmr \rangle \textquotedblleft = {200,600},
5610 \langle cmr \rangle \textquotedblleft = {200,600},<br>5611 \langle cmr \rangle \textquotedbl = {300,300},
5611 (cmr) \textquotedbl = {300,300},<br>5612 (bch) \quotesinglbase = {400,400},
5612 〈bch〉 \quotesinglbase = {400,400}, \quotedblbase = {300,300},
5613 \langle cmr \rangle \quotesinglbase = \{400, 400\}, \quotedblbase = \{400, 400\},
5614 〈bch〉 \guilsinglleft = {400,300}, \guilsinglright = {300,400},
5615 \langle cmr \rangle \guilsinglleft = {400,400}, \guilsinglright = {300,500},<br>5616 \langle bch \rangle \guillemotleft = {200,200}, \guillemotright = {150,300},
5616 \bch \guillemotleft = {200,200}, \guillemotright 5617 \cmr \guillemotleft = {300,200}, \guillemotright
5617 \langle cmr \rangle \langle cmr \rangle \{gui1lemotleft = {300,200\}, \quad \text{br} = {100,400\}, \quad \text{br} = \{200, \}, \text{braceright = {400,200}, \quad \text{braceright = {200,400}, \quad \text{braceright = {200,400}, \quad \text{braceright = {200,400}}5618 〈bch〉 \textbraceleft = {200, }, \textbraceright = { ,300},
5619 〈cmr〉 \textbraceleft = {400,200}, \textbraceright = {200,400},
5620 \textless = {200,100}, \textgreater = {100,200}
5621 }
5622
5623 〈/cmr|bch〉
      Minion with lining numbers.
5624 〈*pmn〉
5625 \SetProtrusion<br>5626 [ name
                       = pmnx-OT1.
5627 load = pmnj-default ]<br>5628 { encoding = 0T1,
5628 { encoding = \overline{011},<br>5629 family = nmnx
            family = pmnx }
5630 {
5631 1 = {230,180}5632 }
5633
5634 \SetProtrusion
5635 [name = pmnx-T1, 5636] [load = pmnj-T1, 5636]= pmnj-T1 ]
5637 { encoding = {T1,LY1},
5638 family = pmnx }
5639 {
5640 1 = \{230, 180\}<br>5641 }
5641 }
5642
5643 \SetProtrusion<br>5644 \left[\right] name =
       [name = pmnx-T2A,5645 load = pmnj-T2A ]
5646 { encoding = {T2A},
5647 family = pmnx }
5648 {
         1 = \{230, 180\}5650 }
5651
5652 〈/pmn〉
      Times is the default font for LY1, therefore we provide settings for the additional
      characters in this encoding, too.
5653 〈*ptm〉
```

```
5654 \sqrt{\text{SetProtrusion}}<br>5655 \sqrt{\text{name}} =
           [name = ptm-LY1,5656 \frac{1}{5657} \frac{1}{5657} \frac{1}{5657} \frac{1}{5657} \frac{1}{5657} \frac{1}{5657} \frac{1}{5657} \frac{1}{5657} \frac{1}{5657} \frac{1}{5657} \frac{1}{5657} \frac{1}{5657} \frac{1}{5657} \frac{1}{5657} \frac{1}{5657} \frac{1}{5657} \frac{1}{56\{ encoding = LY1,
5658 family = {ptm,ptmx,ptmj} }
5659 {
                                                        = \{100, 100\},\5661 \texttrademark = {100,100},
              \text{textregistered} = \{100, 100\},\ \text{textcopyright} = \{100, 100\},\5663 \textcopyright
5664 \textdegree = {300,300},
                                                      = {200,200},5666 \textellipsis = {150,200},
5667 % \texteuro = { , }, % ?<br>5668 \textcent = {100,100},
                                                       = \{100,100\},
```
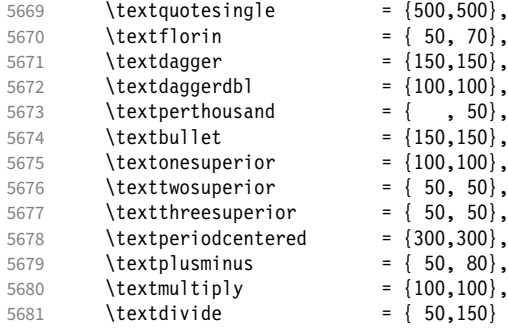

Remaining slots in the source file.

5682 } 5683

<sup>5684</sup> 〈*/ptm*〉

### 15.8.2 Italics

To find default settings for italic is difficult, since the character shapes and their behaviour at the beginning or end of line may be wildly different for different fonts. In the generic settings we therefore omit the letters, and only set up the punctuation characters.

The italic glyphs of Computer Modern Roman feature a lot of side bearing, therefore almost all of them have to protrude. $^{22}$ 

```
5685 \SetProtrusion<br>5686 \langle m-t \rangle [ name
5686 \langle m-t \rangle [ name = 0T1-it ]<br>5687 \langle bch \rangle [ name = bch-it ]
5687 \langle bch \rangle [ name = bch-it<br>5688 \langle blg \rangle [ name = blg-it,
5688 \left\langle blg \right\rangle [ name = blg-it,<br>5689 \left\langle blg \right\rangle load = blg-def
5689 \overline{\langle blg \rangle} load = blg-default ]<br>5690 \overline{\langle cmr \rangle} [ name = cmr-it 1
5690 \text{ (cmr)} [ name = cmr-it<br>5691 \text{ (pad)} [ name = pad-it
5691 \langle pad \rangle [ name = pad-it ]<br>5692 \langle pmn \rangle [ name = pmnj-it ]
5692 \overline{\pmb{\langle} \text{pmn} \rangle} [ name = pmnj-it<br>5693 \overline{\pmb{\langle} \text{ppl} \rangle} [ name = ppl-it
5693 \langle ppl \rangle [ name = ppl-it ]<br>5694 \langle ptm \rangle [ name = ptm-it ]
5694 \text{ (ptm)} [ name = ptm-it ]<br>5695 \text{ (ugm)} [ name = ugm-it ]
5695 〈ugm〉 [ name = ugm-it ]
5696 〈m-t|bch|blg|pad|ugm〉 { encoding = OT1,
5697 \langle ppl|ptm\rangle { encoding = {0T1,0T4},<br>5698 (hch) family = hch.
                                family = bch,<br>family = blg,
5699 \langle blg \rangle family<br>5700 \langle pad \rangle family
5700 \langle pad \rangle family = {pad,padx,padj},<br>5701 \langle pp1 \rangle family = {ppl,pplx,pplj},
5701 \langle ppl\rangle family = \{ppl, pplx, ppl\},<br>5702 \langle ptm\rangle family = \{ptm, ptmx, ptmj\},
5702 \langle ptm \rangle family = \{ptm,ptmx,ptmj\},<br>5703 \langle ugm \rangle family = ugm,
5703 〈ugm〉 family = ugm,
5704 〈m-t|bch|pad|ppl|ptm〉 shape = {it,sl} }
5705 \langle blg | ugm \rangle shape = it }<br>5706 \langle cmr | pmn \rangle { }
5706 〈cmr|pmn〉 { }
5707 {<br>5708 (cmr)
5708 \langle cmr \rangle A = {100,100},<br>5709 \langle ptm \rangle A = {100,50},
5709 \langle ptm \rangle A = {100,50},<br>5710 \langle pad |pmn \rangle A = {50,
5710 \langle pad|pmn\rangle A = {50, },<br>5711 \langle ugm \rangle A = {,150},
5711 \langle ugm \rangle A = { ,150},
5712 \langle ppl\rangle A = {50,50},
5713 \langle ptm \rangle \AE = {100, },<br>5714 \langle pad | ppl \rangle \AE = {50,
5714 \langle pad|ppl\rangle \AE = {50, },<br>5715 \langle cmr\rangle B = {83,-40}.
                               B = \{83, -40\},<br>ptm\langle B = \{50, \dots \} \rangle5716 \langle pad|ppl|ptm\rangle<br>5717 \langle pmn\rangle B =
                               B = \{20, -50\},
```

```
5718 〈bch|ppl|ptm|ugm〉 C = {50, },
5719 〈cmr〉 C = {165,-75},
5720 〈pad〉 C = {100, },
 5721 〈pmn〉 C = {50,-50},
 5722 \langle cmr \rangle D = \{75, -28\},
5723 \langle pad|ppl|ptm\rangle D = {50,50},<br>5724 \langle pmn\rangle D = {20, },
5724 \langle pmn \rangle D = \{20, \},<br>5725 \langle cmr \rangle E = \{80, -55\}E = \{80, -55\}5726 \langle pad|ppl|ptm\rangle E = {50, },<br>5727 \langle pmn\rangle E = {20,-50},
5727 \langle pmp \rangle E = {20,-50},<br>5728 \langle cmr \rangle F = {85,-80},
 5728 \langle cmr \rangle F = \{85, -80\},
 5729 〈pad|ptm〉 F = {100, },
 5730 〈pmn〉 F = {10, },
 5731 \langle ppl \rangle F = {50, },
 5732 〈bch|ppl|ptm|ugm〉 G = {50, },
5733 \langle cmr \rangle G = \{153, -15\},<br>5734 \langle pad \rangle G = \{100, \},
5734 \langle pad \rangle G = {100, },<br>5735 \langle pmn \rangle G = {50,-50}
5735 \langle pmn \rangle G = {50,-50},<br>5736 \langle cmr \rangle H = {73,-60}.
                        H = \{73, -60\},
5737 \langle pad|ppl|ptm\rangle H = {50, },<br>5738 \langle cmr\rangle I = {140,-120},
                       I = \{140, -120\},
5739 〈pad|ptm〉 I = {50, },
5740 \langle pmn \rangle I = {20,-50},<br>5741 \langle cmr \rangle J = {135,-80}
5741 \langle cmr \rangle J = \{135, -80\},<br>5742 \langle pad \rangle J = \{50, \},
5742 \langle pad \rangle J = {50, },<br>5743 \langle pmn \rangle J = {20, },
5743 \langle pmn \rangle J = \{20, \},<br>5744 \langle ptm \rangle J = \{100, \},
 5744 \langle p \, \text{t} \, \text{m} \rangle J = \{100, \},
 5745 \langle cmr \rangle K = \{70, -30\},
5746 \langle pad|ppl|ptm\rangle K = {50, },<br>5747 \langle pmn\rangle K = {20, },
5747 \langle pmn \rangle K = {20, },<br>5748 \langle cmr \rangle L = {87, 40},
                        L = \{87, 40\}5749 \langle pad|ppl|ptm\rangle L = {50, },<br>5750 \langle pmn\rangle L = {20,50},
5750 \langle pmn \rangle L = {20,50},<br>5751 \langle ugm \rangle L = {,100}
5751 \langle ugm \rangle L = { ,100},<br>5752 \langle cmr \rangle M = {67,-45},
5752 \langle cmr \rangle M = {67,-45},<br>5753 \langle pmn \rangle M = {,-30},
5753 \langle pmn \rangle M = { ,-30},<br>5754 \langle ptm \rangle M = {50, },
5754 \langle p \text{ } \textit{tm} \rangle M = {50, },<br>5755 \langle \textit{cmr} \rangle N = {75,-55}
5755 \langle cmr \rangle N = {75,-55},<br>5756 \langle pmn \rangle N = {,-30},
 5756 \langle pmn \rangle N = { ,-30},
 5757 〈ptm〉 N = {50, },
 5758 〈bch|pmn|ppl|ptm〉 O = {50, },
5759 \langle cmr \rangle 0 = {150,-30},<br>5760 \langle p q q \rangle 0 = {100, },
5760 \langle pad \rangle 0 = {100, },<br>5761 \langle ugm \rangle 0 = {70,50},
                      0 = \{70, 50\},
5762 \langle ppl|ptm\rangle \OE = {50, },
5763 \langle pad \rangle \OE = {100, },
 5764 \langle cmr \rangle P = \{82, -50\},
 5765 〈pad|ppl|ptm〉 P = {50, },
 5766 〈pmn〉 P = {20,-50},
 5767 〈bch|pmn|ppl|ptm〉 Q = {50, },
5768 〈cmr〉 Q = {150,-30},
 5769 \langle pad \rangle Q = \{100, \},
 5770 〈ugm〉 Q = {70,50},
 5771 \langle cmr \rangle R = {75, 15},
 5772 〈pad|ppl|ptm〉 R = {50, },
 5773 〈pmn〉 R = {20, },
 5774 〈bch|pad|ppl|ptm〉 S = {50, },
5775 \langle cmr \rangle S = {90,-65},<br>5776 \langle pmn \rangle S = {20,-30},
                        S = \{20, -30\},
5777 〈bch|pad|ppl|ptm〉 $ = {50, },
 5778 \langle cmr \rangle \qquad \frac{1}{2} = \{100, -20\},
 5779 〈pmn〉 $ = {20,-30},
 5780 〈bch|pmn|ugm〉 T = {70, },
 5781 \langle cmr \rangle T = \{220, -85\},
5782 \langle pad|ppl|ptm\rangle   T = \{100, \},
```
 〈*cmr*〉 U = {230,-55}, 〈*pad|ppl|ptm*〉 U = {50, },  $\langle pmn \rangle$  U = {50,-50},<br>5786  $\langle cmr \rangle$  V = {260,-60},  $V = \{260, -60\}$ , 〈*pad|pmn|ugm*〉 V = {100, }, 〈*ppl|ptm*〉 V = {100,50},  $\langle cmr \rangle$  W =  $\{185, -55\}$ ,  $\langle pad|pmn|ugm\rangle$   $W = \{100, \}$ ,<br>5791  $\langle ppl \rangle$   $W = \{50, \}$ ,  $\langle ppl\rangle$  W = {50, },<br>5792  $\langle ptm\rangle$  W = {100,50}  $\langle p \, \text{t} \, \text{m} \rangle$   $W = \{100, 50\}$ ,<br>5793  $\langle \text{cm} \, \text{m} \rangle$   $X = \{70, -30\}$ ,  $X = \{70, -30\}$  $\langle pp1|ptm\rangle$   $X = \{50, \}$ ,<br>5795  $\langle cmr\rangle$   $Y = \{250, -60\}$ ,  $\langle cmr \rangle$  Y = {250,-60},<br>5796  $\langle pmn \rangle$  Y = {50, },  $\langle pmn \rangle$   $Y = \{50, \}$ ,<br>5797  $\langle ppl \rangle$   $Y = \{100, 50\}$  $\langle ppl\rangle$  Y = {100,50},<br>5798  $\langle ptm\rangle$  Y = {100, },  $\langle ptm \rangle$  Y = {100, },<br>5799  $\langle cmr \rangle$  Z = {90,-60}.  $\langle cmr \rangle$  <br>5800  $\langle pmr \rangle$  <br>7 = { -50}  $\langle pmn \rangle$  <br>5801  $\langle cmr \rangle$  <br>**a** = {150,-10}  $\langle cmr \rangle$  a = {150,-10},<br>5802  $\langle cmr \rangle$  b = {170, },  $\langle cmr \rangle$  b = {170, },<br>5803  $\langle cmr \rangle$  c = {173,-10},  $\langle cmr \rangle$  c = {173,-10},<br>5804  $\langle cmr \rangle$  d = {150,-55},  $\langle cmr \rangle$  d = {150,-55},<br>5805  $\langle pmn \rangle$  d = {,-50},  $\langle pmn \rangle$  d = { ,-50},<br>5806  $\langle cmr \rangle$  e = {180, },  $\langle cmr \rangle$  e = {180, },<br>5807  $\langle cmr \rangle$  f = {,-250  $f = \{ , -250 \}$  $\langle pad|pmn\rangle$  f = {,-100},<br>5809  $\langle cmr\rangle$  g = {150,-10},  $\langle cmr \rangle$  g = {150,-10},<br>5810  $\langle cmr \rangle$  h = {100, },  $\langle cmr \rangle$  h = {100, },<br>5811  $\langle cmr \rangle$  i = {210, },  $\langle cmr \rangle$  **i** = {210, },<br>5812  $\langle pmn \rangle$  **i** = {,-30}  $\langle pmn \rangle$  **i** = { ,-30},<br>5813  $\langle cmr \rangle$  **j** = { ,-40},  $\langle cmr \rangle$  **j** = { ,-40},  $\langle pmn \rangle$  **j** = { ,-30},  $\langle cmr \rangle$  k = {110,-50},<br>5816  $\langle cmr \rangle$  1 = {240,-110}  $\langle cmr \rangle$  1 =  $\{240, -110\}$ ,<br>5817  $\langle pmr \rangle$  1 =  $\{-.100\}$ ,  $\langle pmn \rangle$  1 = { ,-100},<br>5818  $\langle cmr \rangle$  m = {80, },  $\langle cmr \rangle$  m = {80, },<br>5819  $\langle cmr \rangle$  n = {115, }  $\langle cmr \rangle$  n = {115, },<br>5820  $\langle bch \rangle$  0 = {50,50},  $\langle bch \rangle$  o = {50,50},<br>5821  $\langle cmr \rangle$  o = {155, },  $\langle cmr \rangle$  o = {155, },<br>5822  $\langle bch \rangle$  p = {,50},  $\langle bch \rangle$  p = { ,50},<br>5823  $\langle pmn \rangle$  p = {-50, }  $\langle pmn \rangle$   $p = \{-50, \}$ ,<br>5824  $\langle bch \rangle$   $q = \{50, \}$ ,  $\langle bch \rangle$  q = {50, },<br>5825  $\langle cmr \rangle$  q = {170,-40}  $\langle cmr \rangle$  q = {170,-40},<br>5826  $\langle cmr \rangle$  r = {155,-40},  $\langle cmr \rangle$  r = {155,-40},<br>5827  $\langle pmn \rangle$  r = {,50},  $\langle pmn \rangle$  r = { ,50},<br>5828  $\langle cmr \rangle$  s = {130, },  $\langle cmr \rangle$  s = {130, },<br>5829  $\langle bch \rangle$  t = {,50},  $\langle bch \rangle$  t = { ,50},<br>5830  $\langle cmr \rangle$  t = {230,-10}  $\langle cmr \rangle$  t = {230,-10},<br>5831  $\langle cmr \rangle$  u = {120, },  $\langle cmr \rangle$  u = {120, },<br>5832  $\langle cmr \rangle$  v = {140,-25}  $v = \{140, -25\}$  $\langle pmn|ugm\rangle$  v = {50, },<br>5834  $\langle bch \rangle$  w = { ,50},  $\langle$ bch $\rangle$  w = { ,50},<br>5835  $\langle$ cmr $\rangle$  w = {98,-20}  $\langle cmr \rangle$  w = {98,-20},<br>5836  $\langle pmn | ugm \rangle$  w = {50,  $\langle pmn|ugm\rangle$  w = {50, },<br>5837  $\langle cmr\rangle$  x = {65,-40},  $\langle cmr \rangle$   $x = \{65, -40\}$ ,<br>5838  $\langle bch \rangle$   $y = \{50\}$  $\langle bch \rangle$  y = { ,50},<br>5839  $\langle cmr \rangle$  y = {130,-20}  $\langle cmr \rangle$  y = {130,-20},<br>5840  $\langle cmr \rangle$  z = {110,-80},  $\langle cmr \rangle$  z = {110,-80},<br>5841  $\langle cmr \rangle$  0 = {170,-85},  $0 = \{170, -85\}$ ,  $\langle bch|ptm\rangle$  1 = {150,100},<br>5843  $\langle cmr\rangle$  1 = {230,110},  $\langle cmr \rangle$  1 =  $\{230, 110\}$ ,<br>5844  $\langle pad \rangle$  1 =  $\{150, \}$ ,  $\langle pad \rangle$  1 = {150, },<br>5845  $\langle pmn \rangle$  1 = {50, },  $\langle pmn \rangle$  1 = {50, },<br>5846  $\langle ppl \rangle$  1 = {100, },  $\langle ppl \rangle$  1 = {100, },<br>5847  $\langle uqm \rangle$  1 = {150,150}  $1 = \{150, 150\}$ ,

```
5848 〈cmr〉 2 = {130,-70},
5849 〈pad|ppl|ptm〉 2 = {50, },
5850 \langle pmn \rangle 2 = {-50, },
5851 \langlebch\rangle 3 = {50, },<br>5852 \langlecmr\rangle 3 = {140,-70}
5852 \langle cmr \rangle 3 = {140,-70},<br>5853 \langle pmn \rangle 3 = {-100, },
5853 \langle pmn \rangle 3 = {-100, },<br>5854 \langle ptm \rangle 3 = {100,50},
5854 \langle ptm \rangle 3 = {100,50},<br>5855 \langle bch \rangle 4 = {100, },
5855 〈bch〉 4 = {100, },
5856 \langle cmr \rangle 4 = \{130, 80\},
5857 〈pad〉 4 = {150, },
5858 〈ppl|ptm〉 4 = {50, },
5859 \langle cmr \rangle 5 = {160, },<br>5860 \langle ptm \rangle 5 = {50, },
5860 \langle ptm \rangle 5 = {50, },<br>5861 \langle bch \rangle 6 = {50, },
5861 \langle bch \rangle 6 = {50, },
5862 \langle cmr \rangle 6 = \{175, -30\},
5863 〈bch|pad|ptm〉 7 = {100, },
5864 \langle cmr \rangle 7 = {250,-150},<br>5865 \langle pmn \rangle 7 = {20, },
5865 \langle pmn \rangle 7 = {20, },<br>5866 \langle ppl \rangle 7 = {50, },
5866 \langle ppl\rangle 7 = {50, },
5867 \langle cmr \rangle 8 = \{130, -40\},
5868 〈cmr〉 9 = {155,-80},
5869 〈m-t|cmr|pad|pmn|ppl〉 . = { ,500},
5870 \langle blg \rangle . = {400,600},
5871 〈bch|ptm|ugm〉 . = { ,700},
5872 〈blg〉 {,}= {300,500},
5873 〈m-t|pad|pmn|ppl〉 {,}= { ,500},
5874 〈cmr〉 {,}= { ,450},
5875 〈bch|ugm〉 {,}= { ,600},
5876 〈ptm〉 {,}= { ,700},
5877 〈m-t|cmr|pad|ppl〉 : = { ,300},
5878 〈bch|ugm〉 : = { ,400},
5879 〈pmn〉 : = { ,200},
5880 〈ptm〉 : = { ,500},
5881 〈m-t|cmr|pad|ppl〉 ; = { ,300},
5882 〈bch|ugm〉 ; = { ,400},
5883 \langle pmn \rangle ; = {,200},<br>5884 \langle ptm \rangle ; = {,500},
5884 〈ptm〉 ; = { ,500},
5885 〈ptm〉 ! = { ,100},
5886 (bch) ? = { ,200},<br>5887 (ptm) ? = { ,100},
5887 〈ptm〉 ? = { ,100},
5888 〈ppl〉 ? = { ,300},
5889 〈pmn〉 " = {400,200},
5890 〈m-t|pad|pmn|ppl|ptm〉 & = {50,50},
5891 \langle bch \rangle & = { ,80},<br>5892 \langle cmr \rangle & = {130,30}
5892 \langle cmr \rangle & = \{130,30\},
5893 〈ugm〉 & = {50,100},
5894 〈m-t|pad|pmn〉 \% = {100, },
5895 \langle cmr \rangle \% = {180,50},
5896 〈bch〉 \% = {50,50},
5897 〈ppl|ptm〉 \% = {100,100},
5898 \langle ugm \rangle \% = {100,50},
5899 \langle m-t|pmn|ppl\rangle * = {200,200},
5900 \langle bch \rangle * = {300,200},<br>5901 \langle cmr \rangle * = {380,20},
5901 \langle cmr \rangle * = {380,20},
5902 〈pad〉 * = {500,100},
5903 〈ptm|ugm〉 * = {400,200},
5904 〈m-t|pmn|ppl〉 + = {150,200},
5905 〈cmr〉 + = {180,200},
5906 〈bch|ugm〉 + = {250,250},
5907 〈pad|ptm〉 + = {250,200},
5908 〈m-t|pad|pmn|ppl〉 @ = {50,50},
5909 〈bch〉 @ = {80,50},
5910 \langle cmr \rangle @ = \{180, 10\},
5911 〈ptm〉 @ = {150,150},
5912 \langle m-t|bch|ugm\rangle \sim = {150,150},
```

```
5913 〈cmr|pad|pmn|ppl|ptm〉 ~ = {200,150},
5914 〈ugm〉 {=}= {200,200},
5915 〈m-t|bch|pad|pmn|ppl|ptm|ugm〉 ( = {200, }, ) = { ,200},
5916 〈cmr〉 ( = {300, }, ) = { ,70},
5917 \langle m-t|pad|ppl|ptm|ugm\rangle / = {100,200},<br>5918 \langle cmr\rangle / = {100,100}.
5918 \langle cmr \rangle / = {100,100},<br>5919 \langle bch \rangle / = { .150},
5919 \langle bch \rangle / = { ,150},<br>5920 \langle pmn \rangle / = {100,150}
5920 \langle pmn \rangle / = {100,150},<br>5921 \langle m-t \rangle - = {300,300},
5921 \langle m-t \rangle - = {300,300},
5922 〈bch|pad〉 - = {300,400},
5923 \langle pmn \rangle - = {200,300},<br>5924 \langle cmn \rangle - = {500,300}
5924 \langle cmr \rangle - = {500,300},<br>5925 \langle ppl \rangle - = {300,500},
5925 \langle ppl \rangle - = {300,500},<br>5926 \langle ptm \rangle - = {500,500},
5926 \langle ptm \rangle - = {500,500},<br>5927 \langle ugm \rangle - = {400,700},
                     - = \{400, 700\},
5928 \langle blg \rangle = {0,300},<br>5929 \langle m-t | pmn \rangle \textendash
                     = \{0,300\},
5929 \langle m-\tilde{m}\rangle \textendash = {200,200}, \textemdash = {150,150}, 5930 \langle bch \rangle \textendash = {200,300}, \textemdash = {150,200},
5930 \langle bch \rangle \textendash = {200,300}, \textemdash = {150,200},<br>5931 \langle cmr \rangle \textendash = {500,300}, \textemdash = {400,170},
5931 (cmr) \textendash = {500,300}, \textemdash = {400,170},
5932 〈pad|ppl|ptm|ugm〉 \textendash = {300,300}, \textemdash = {200,200},
5933 〈m-t|bch|pmn|ugm〉 \textquoteleft = {400,200}, \textquoteright = {400,200},
5934 (blg)<br>
Sales 1934 (blg)<br>
Sales 1935 (cmr)<br>
Sales 1935 (cmr)<br>
1934 (blg)<br>
1935 (cmr)<br>
1936 (exteright = {800,200},<br>
1936 (exteright = {800,-20},
5935 〈cmr〉 \textquoteleft = {800,200}, \textquoteright = {800,-20},
5936 〈pad〉 \textquoteleft = {800,200}, \textquoteright = {800,200},
5937 〈ppl〉 \textquoteleft = {700,400}, \textquoteright = {700,400},
5938 〈ptm〉 \textquoteleft = {800,500}, \textquoteright = {800,500},
5939 (m-t|bch|pmn) \textquotedblleft = {400,200}, \textquotedblright = {400,200}<br>5940 (bla) \textquotedblright = {300,300}
5940 〈blg〉 \textquotedblright = {300,300}
5941 (cmr) \textquotedblleft = {540,100}, \textquotedblright = {500,100}<br>5942 (pad) \textquotedblleft = {700,200}, \textquotedblright = {700,200}
5942 (pad) \textquotedblleft = {700,200}, \textquotedblright = {700,200}<br>5943 (ppl) \textquotedblleft = {500,300}, \textquotedblright = {500,300}
5943 (pp) \textquotedblleft = {500,300}, \textquotedblright = {500,300}<br>5944 (ptm) \textquotedblleft = {700,400}, \textquotedblright = {700,400}
5944 (ptm) \textquotedblleft = {700,400}, \textquotedblright = {700,400}<br>5945 (ugm) \textquotedblleft = {600,200}, \textquotedblright = {600,200}
                     \text{textquotedbleft} = {600,200},5946 }
5947
5948 〈*cmr|pmn〉
5949 \SetProtrusion
5950 \langle cmr \rangle [ name = cmr-it-OT1,<br>5951 \langle pmn \rangle [ name = pmnj-it-OT1
                     name = pmnj-it-0T1,<br>load = cmr-it5952 \langle cmr \rangle 1oad<br>5953 \langle pmn \rangle 1oad
5953 \langle pmn \rangle load = pmnj-it ]<br>5954 \langle cmr \rangle { encoding = {0T1,0T4},
5954 \langle cmr \rangle { encoding = \{0T1, 0T4\}, 5955 \langle pmn \rangle { encoding = 0T1.
5955 \langle pmn \rangle { encoding = 0T1,<br>5956 \langle cmr \rangle family = cmr.
5956 (cmr) family = cmr,<br>5957 (pmn) family = pmnj
                     family = pmnj,<br>shape = it
5958 (cmr) shape<br>5959 (pmn) shape
        \begin{array}{rcl} \textit{pmn}\rangle & \textit{shape} & = \{\texttt{it}, \texttt{sl}\} \end{array}5960 \{<br>5961 \langle cmr \rangle5961 \langle cmr \rangle \AE = {100, },<br>5962 \langle mmr \rangle \AF = { _-50}.
5962 \langle pmn \rangle \AE = { ,-50},<br>5963 \langle cmr \rangle \OE = {100, }
5963 〈cmr〉 \OE = {100, },
                     \{DE = \{50, \}5965 〈*cmr〉
               150 = {200,150}, % \Gamma
5967 "01 = {150,100}, % \Delta
5968 "02 = \{150, 50\}, % \{Theta\}<br>5969 "03 = \{150, 50\}, % \{Lambda\}"03 = \{150, 50\}, % \Lambda Lambda
5970 "04 = \{100, 100\}, % \chi i<br>5971 "05 = \{100, 100\}, % \rho i"05 = \{100, 100\}, % \Pi
5972 "06 = {100, 50}, % \Sigma
5973 "07 = {200,150}, % \Upsilon
5974 "08 = {150, 50}, % \Phi
5975 "09 = {150,100}, % \Psi
5976 "0A = { 50, 50} % \Omega
5977 〈/cmr〉
```

```
5978 }
5979
5980 〈/cmr|pmn〉
5981 \SetProtrusion
5982 \langle m-t \rangle [ name = T1-it-default,<br>5983 \langle bch \rangle [ name = bch-it-T1,
5983 \langle bch \rangle [ name = bch-it-T1,<br>5984 \langle blg \rangle [ name = blg-it-T1,
5984 \langle blg \rangle [ name = blg-it-T1,<br>5985 \langle cmr \rangle [ name = cmr-it-T1,
5985 \langle cmr \rangle [ name = cmr-it-T1,<br>5986 \langle pad \rangle [ name = pad-it-T1,
5986 \langle pad \rangle [ name = pad-it-T1,<br>5987 \langle pmn \rangle [ name = pmnj-it-T1
5987 \langle ppm \rangle [ name = pmnj-it-T1,<br>5988 \langle ppl \rangle [ name = ppl-it-T1,
5988 \langle pp1 \rangle [ name = ppl-it-T1,<br>5989 \langle ptm \rangle [ name = ptm-it-T1,
5989 \langle ptm \rangle [ name = ptm-it-T1,<br>5990 \langle ugm \rangle [ name = ugm-it-T1,
5990 \langle ugm \rangle [ name = ugm-it-T1,<br>5991 \langle m-t \rangle load = 0T1-it ]
5991 \langle m-t \rangle load = 0T1-it ]<br>5992 \langle bch \rangle load = bch-it ]
5992 \overline{\langle bch \rangle} load = bch-it ]<br>5993 \overline{\langle blg \rangle} load = blg-T1 ]
5993 \left\langle blg \right\rangle load = blg-T1 ]<br>5994 \left\langle cmr \right\rangle load = cmr-it ]
5994 \text{ (cmr)} load = cmr-it ]<br>5995 \text{ (mm)} load = pmni-it ]
5995 \langle pmn \rangle load = pmnj-it<br>5996 \langle p q q \rangle load = pad-it
5996 \langle pad \rangle load = pad-it ]<br>5997 \langle pp1 \rangle load = ppl-it ]
\begin{array}{rcl} 5997 & (pp1) \\ 5998 & (ptm) \end{array} load = ppl-it ]<br>\begin{array}{rcl} 5998 & (ptm) \\ -1 & 10 & 10 \end{array}5998 \; \langle p \, \textit{tm} \rangle load = ptm-it ]<br>5999 \; \langle \textit{ugm} \rangle load = ugm-it ]
5999 〈ugm〉 load = ugm-it ]
6000 〈m-t|bch|cmr|pad|pmn|ppl〉 { encoding = {T1,LY1},
6001 \langle blg|ptm|ugm\rangle { encoding = T1, 6002 \langle bch \rangle family = bch,
6002 \langle bch \rangle family = bch,<br>6003 \langle blg \rangle family = blg,
                          family = big,<br>family = cmr,6004 \langle cmr \rangle<br>6005 \langle mmn \rangle6005 \langle pmn \rangle family = pmnj,<br>6006 \langle pnd \rangle family = {pad,
6006 \langle pad \rangle family = {pad,padx,padj},<br>6007 \langle ppl \rangle family = {ppl,pplx,pplj},
6007 \overline{\langle pp1 \rangle} family = {ppl,pplx,pplj},<br>6008 \overline{\langle \text{atm} \rangle} family = {ptm.ptmx.ptmi}.
6008 \frac{\text{(ptm)}}{\text{(900)}} family = {ptm,ptmx,ptmj},<br>6009 \frac{\text{(ggm)}}{\text{family}} family = ugm,
6009 〈ugm〉 family = ugm,
6010 〈m-t|bch|pad|pmn|ppl|ptm〉 shape = {it,sl} }
6011 〈blg|cmr|ugm〉 shape = it }
6012 {
6013 \langle m-t|bch|pmn\rangle = { } 6, 100},
6014 \langle blg \rangle = {0,300},
6015 〈cmr|ugm〉
_ = {100,200},
6016 〈pad|ppl|ptm〉
_ = {100,100},
6017 \langle blg \rangle . = {400,600},<br>6018 \langle blg \rangle {, } = {300,500},
6018 \langle blg \rangle {,}= {300,500},<br>6019 \langle cmr \rangle \AE = {100, },
6019 \langle cmr \rangle \AE = {100,<br>6020 \langle pmn \rangle \AE = {.50
6020 \langle pmn \rangle \AE = { ,-50},<br>6021 \langle bch | pmn \rangle \OE = { 50,
6021 \langle bch | pmn \rangle \OE = { 50, },<br>6022 \langle cmr \rangle \OE = {100, },
6022 \langle cmr \rangle \OE = {100, },<br>6023 \langle pmn \rangle 031 = {,-100},
6023 \langle pmn \rangle 031 = {,-100}, % ffl<br>6024 \langle cmr | ptm \rangle 156 = {100, }, %
6024 \langle cmr|ptm\rangle 156 = {100, }, % IJ<br>6025 \langle pad \rangle 156 = {50, }, % IJ
6025 〈pad〉 156 = {50, }, % IJ
6026 〈pmn〉 156 = {20, }, % IJ
6027 \langle pmn \rangle 188 = { ,-30}, % ij<br>6028 \langle pmn \rangle \v t = { ,100},
                   6028 〈pmn〉 \v t = { ,100},
6029 \langle m-t|pad|ppl|ptm\rangle \textbackslash = {100,200},<br>6030 \langle cmr|ugm\rangle \textbackslash = {300,300},
6030 \cmr | ugm \textbackslash = {300,300},<br>6031 \lectbackslash = {150,150},
6031 (bch) \textbackslash = {150,150},<br>6032 (pmn) \textbackslash = {100,150},
6032 〈pmn〉 \textbackslash = {100,150},
6033 〈ugm〉 \textbar = {200,200},
6034 \langle cmr \rangle \textquotedblleft = {500,300},<br>6035 \langle blg \rangle \textquoteleft = {400,400},
6035 (b1g) \textquoteleft = {400,400}, \textquoteright = {400,400}, 006 (b1g) \textquotedbl = {300,300}, \textquotedblleft = {300,300},
6036 (blg) \textquotedbl = {300,300}, \textquotedblleft = {300,300}, 6037 (blg) \textquotedblright = {300,300}, \quotedblbase = {200,600},
6037 (bIg) \textquotedblright = {300,300}, \quotedblbase = {200,600}, 6038 (m-t|ptm) \quotesinglbase = {300,700}, \quotedblbase = {400,500},
6038 \langle m-t|ptm \rangle \quotesinglbase = {300,700}, \quotedblbase 6039 \langle cmr \rangle \quotesinglbase = {300,700}, \quotedblbase
                           \quotesinglbase = {300,700}, \quotedblbase = {200,600},
6040 \langlebch|pmn} \quotesinglbase = {200,500}, \quotedblbase = {150,500},
6041 〈pad|ppl〉 \quotesinglbase = {500,500}, \quotedblbase = {400,400},
6042 \ (uqm) \quotesinglbase = {300,700}, \quotedblbase = {300,500},
```

```
6043 〈m-t|ppl|ptm〉 \guilsinglleft = {400,400}, \guilsinglright = {300,500},
6044 〈bch|pmn〉 \guilsinglleft = {300,400}, \guilsinglright = {200,500},
6045 \langle cmr \rangle \guilsinglleft = {500,300}, \guilsinglright = {400,400},
6046 〈pad〉 \guilsinglleft = {500,400}, \guilsinglright = {300,500},
6047 〈ugm〉 \guilsinglleft = {400,400}, \guilsinglright = {300,600},
6048 \langle m-t|ppl\rangle \guillemotleft = {300,300}, \guillemotright = {300,300},
6049 〈bch|pmn〉 \guillemotleft = {200,300}, \guillemotright = {150,400},
6050 \langle cmr \rangle \guillemotleft = \{400, 100\}, \guillemotright = \{200, 300\},
6051 〈pad〉 \guillemotleft = {300,300}, \guillemotright = {200,400},
6052 〈ptm〉 \guillemotleft = {300,400}, \guillemotright = {200,400},
6053 〈ugm〉 \guillemotleft = {300,400}, \guillemotright = {300,400},
6054 〈m-t|pad|ppl|ugm〉 \textexclamdown = {100, }, \textquestiondown = {200, },
6055 〈cmr|ptm〉 \textexclamdown = {200, }, \textquestiondown = {200, },
6056 \langle pmn \rangle \textexclamdown = \{-50, \}, \textquestiondown = \{-50, \},
6057 〈m-t|ppl|ugm〉 \textbraceleft = {200,100}, \textbraceright = {200,200},
6058 〈bch|pmn〉 \textbraceleft = {200, }, \textbraceright = { ,200},
6059 〈cmr|pad|ptm〉 \textbraceleft = {400,100}, \textbraceright = {200,200},
6060 〈bch|pmn〉 \textless = {100, }, \textgreater = { ,100},
6061 〈cmr|pad|ppl|ptm〉 \textless = {300,100}, \textgreater = {200,100}
6062 〈pmn〉 \textvisiblespace = {100,100}
6063 }
6064
6065 〈*m-t|cmr|pmn〉
6066 \SetProtrusion
6067 \langle m-t \rangle [ name = T2A-it-default, 6068 \langle cmr \rangle [ name = cmr-it-T2A,
6068 \langle cmr \rangle [ name = cmr-it-T2A,
6069 〈pmn〉 [ name = pmnj-it-T2A,
6070 \frac{(m-t)}{6071 \frac{(cmr)}{2}} load = 0T1-it ]
6071 \text{ (cmr)} load = cmr-it ]
6072 〈pmn〉 load = pmnj-it ]
6073 { encoding = T2A,
6074 \langle cmr \rangle family = cmr,<br>6075 \langle pmn \rangle family = pmnj,
6075 〈pmn〉 family = pmnj,
6076 \langle m-t | pmn \rangle shape = {it,s]} }
6077 \langle cmr \rangle shape = it }
6078 \{6079 \langle cmr \rangle \CYRA = \{100, 50\},<br>6080 \langle cmn \rangle \CYRA = \{50, \},
6080 \langle pmn \rangle \CYRA = {50, },<br>6081 \langle cmr \rangle \CYRB = {50, },
6081 \langle cmr \rangle \CYRB = {50, },<br>6082 \langle cmr \rangle \CYRV = {50, }
6082 \langle cmr \rangle \CYRV = {50, },<br>6083 \langle pmn \rangle \CYRV = {20,-50}
6083 \langle pmn \rangle \CYRV = {20,-50},<br>6084 \langle cmr \rangle \CYRG = {100, },
6084 (cmr) \CYRG = {100, },<br>6085 (pmn) \CYRG = {10, },
6085 \langle pmn \rangle \CYRG = {10,<br>6086 \langle cmr \rangle \CYRD = {50,
6086 \langle cmr \rangle \CYRD = {50, },<br>6087 \langle cmr \rangle \CYRE = {50, },
6087 \langle cmr \rangle \CYRE = {50, 6088 \langle pmn \rangle \CYRE = {20,-
6088 \langle pmn \rangle \CYRE = \{20, -50\},<br>6089 \langle cmr \rangle \CYRZH = \{50, 30\}6089 \langle cmr \rangle \CYRZH = {50, },<br>6090 \langle cmr \rangle \CYRZ = {50, },
6090 \langle cmr \rangle \CYRZ = {50, },<br>6091 \langle pmn \rangle \CYRZ = {20,-50}
6091 \langle pmn \rangle \CYRZ = {20,-50},<br>6092 \langle cmr \rangle \CYRI = {50, }
6092 \langle cmr \rangle \CYRI = {50, },<br>6093 \langle pmn \rangle \CYRI = {,-30}
6093 \langle pmn \rangle \CYRI = { ,-30},<br>6094 \langle cmr \rangle \CYRISHRT = {50,
6094 \langle cmr \rangle \CYRISHRT = {50, },<br>6095 \langle cmr \rangle \CYRK = {50, },
6095 \langle cmr \rangle \CYRK = {50, },<br>6096 \langle cmn \rangle \CYRK = {20, },
6096 \langle pmn \rangle \CYRK = {20, },<br>6097 \langle cmr \rangle \CYRL = {50, },
6097 (cmr) \CYRL = {50, },<br>6098 (cmr) \CYRL = {50, },
6098 \langle cmr \rangle \CYRM = {50, },<br>6099 \langle pmn \rangle \CYRM = { ,-30}
6099 \langle pmn \rangle \CYRM = { ,-30},<br>6100 \langle cmr \rangle \CYRN = {50, },
6100 \langle cmr \rangle \CYRN = {50, },<br>6101 \langle cmr \rangle \CYRO = {100, },
6101 \langle cmr \rangle \CYRO = {100, },<br>6102 \langle pmn \rangle \CYRO = {50, },
6102 \langle pmn \rangle \CYRO = {50, },<br>6103 \langle cmr \rangle \CYRP = {50, },
6103 \langle cmr \rangle \CYRP = {50, },<br>6104 \langle cmr \rangle \CYRR = {50, },
6104 \langle cmr \rangle \CYRR = {50,<br>6105 \langle mm \rangle \CYRR = {20,-
6105 \langle pmn \rangle \CYRR = {20,-50},<br>6106 \langle cmr \rangle \CYRS = {100, }
6106 \langle cmr \rangle \CYRS = {100, },<br>6107 \langle pmn \rangle \CYRS = {50, },
                    \text{CYRS} = \{50, \},
```

```
6108 \langle cmr \rangle \CYRT = {100, },<br>6109 \langle pmn \rangle \CYRT = {70, },
6109 \langle pmn \rangle \CYRT = {70, },<br>6110 \langle cmr \rangle \CYRU = {100, }.
6110 \langle cmr \rangle \CYRU = {100, },<br>6111 \langle mmr \rangle \CYRU = {50, }
6111 (pmn) \CYRU = {50, },<br>6112 (cmr) \CYRF = {100, },
6112 \langle cmr \rangle \CYRF = {100, },<br>6113 \langle cmr \rangle \CYRH = {50, },
6113 \langle cmr \rangle \CYRH = {50, },<br>6114 \langle cmr \rangle \CYRC = {50, },
6114 \langle cmr \rangle \CYRC = {50, },<br>6115 \langle cmr \rangle \CYRCH = {100, }
6115 \langle cmr \rangle \CYRCH = {100, },<br>6116 \langle cmr \rangle \CYRSH = {50, },
6116 \langle cmr \rangle \CYRSH = {50, },<br>6117 \langle cmr \rangle \CYRSHCH = {50,
6117 \langle cmr \rangle \CYRSHCH = {50, },<br>6118 \langle cmr \rangle \CYRHRDSN = {100, }
6118 \langle cmr \rangle \CYRHRDSN = {100, },<br>6119 \langle cmr \rangle \CYRFRY = {50, }
6119 \langle cmr \rangle \CYRERY = {50, },<br>6120 \langle cmr \rangle \CYRSFTSN = {50,
6120 \langle cmr \rangle \CYRSFTSN = {50, },<br>6121 \langle cmr \rangle \CYREREV = {50, },
6121 \langle cmr \rangle \CYREREV = {50, },<br>6122 \langle cmr \rangle \CYRYU = {50, },
6122 \langle cmr \rangle \CYRYU = {50, },<br>6123 \langle cmr \rangle \CYRYA = {50, },
6123 \langle cmr \rangle \CYRYA = {50, },<br>6124 \langle pmn \rangle \CYRYA = { .20},
6124 \langle pmn \rangle \CYRYA = { ,20},<br>6125 \langle pmn \rangle \cyrr = {-50, }
6125 \langle pmn \rangle \cyrr = {-50, },<br>6126 \langle m-t | pmn \rangle = { ,100},
6126 〈m-t|pmn〉
6127 〈cmr〉
                           = \{100, 200\},
6128 \langle pmn \rangle 031 = {,-100}, % ffl<br>6129 \langle pmn \rangle \v t = {,100},
6129 \langle pmn \rangle \v t = { ,100},<br>6130 \langle m-t \rangle \textbackslash
6130 (m-t) \textbackslash = {100,200}, \quotedblbase = {400,500},<br>6131 \langle cmr \rangle \textbackslash = {300,300}, \quotedblbase = {200,600},
6131 \langle cmr \rangle \textbackslash = \{300,300\}, \quotedblbase = \{200,600\},
6132 \langle pmn \rangle \textbackslash = {100,150}, \quotedblbase = {150,500},
6133 \langle m-t \rangle \guillemotleft = {300,300}, \guillemotright = {300,300},
6134 \langle cmr \rangle \guillemotleft = \{400, 100\}, \guillemotright = \{200, 300\},
6135 \langle pmp \rangle<br>
6135 \langle pmp \rangle<br>
6136 \langle pmp \rangle<br>
6136 \langle p-r \rangle<br>
1 textbraceleft = {200,100}, \textbraceright = {200,200},
6136 (m-t) \textbraceleft = {200,100}, \textbraceright = {200,200},<br>6137 \langle cmr \rangle \textbraceleft = {400,100}, \textbraceright = {200,200},
6137 \langle cmr \rangle \textbraceleft = {400,100}, \textbraceright = {200,200},<br>6138 \langle pmn \rangle \textbraceleft = {200, }, \textbraceright = { ,200},
6138 \langle pmn \rangle \textbraceleft = \{200, \}, \textbraceright 6139 \langle cmr \rangle \textquotedblleft = \{500, 300\},
6139 \langle cmr \rangle \textquotedblleft = {500,300},<br>6140 \langle cmr \rangle \textless = {300,100},
6140 \langle cmr \rangle \textless = {300,100}, \textgreater = {200,100}<br>6141 \langle pmn \rangle \textless = {100, }, \textgreater = { ,100}
                                                                                     \textgreater
6142 }
6143
6144 〈/m-t|cmr|pmn〉
6145 〈*m-t|ptm〉
6146 \SetProtrusion
6147 \langle m-t \rangle [ name = QX-it-default,<br>6148 \langle ptm \rangle [ name = ptm-it-QX,
6148 \langle ptm \rangle [ name = ptm-it-QX,<br>6149 \langle m-t \rangle 1 and = 0T1-it 1
6149 \langle m-t \rangle load = 0T1-it ]<br>6150 \langle ptm \rangle load = ptm-it ]
6150 〈ptm〉 load = ptm-it ]
6151 { encoding = {QX},
6152 \langle ptm \rangle family = {ptm,ptmx,ptmj},<br>6153 shape = {it.sl} }
                shape = {it,s1} }
6154 {
6155 \langle p \textit{tm} \rangle 009 = { , 50}, % fk<br>6156 \{=\} = {100,100},
                 \{=\} = \{100, 100\},
6157 \langle m-t \rangle \textunderscore = {100,100},<br>6158 \langle ptm \rangle \textunderscore = {100,150},
6158 \langle ptm \rangle \textunderscore = {100,150},<br>6159 \textbackslash = {100,200},
                 \text{textbacks} = \{100, 200\},\6160 \quotedblbase = {300,400},<br>6161 \langle m-t \rangle \quillemotleft = {300,300}6161 (m-t) \guillemotleft = {300,300}, \guillemotright = {300,300}, \6162 (ptm) \guillemotleft = {200,400}, \guillemotright = {200,400},
6162 〈ptm〉 \guillemotleft = {200,400}, \guillemotright = {200,400},
6163 \textexclamdown = {200, }, \textquestiondown = {200, },
6164 \textbraceleft = {200,100}, \textbraceright = {200,200},
6165 \textless = {100,100}, \textgreater = {100,100},
6166 \textminus = {200,200}, \textdegree = {300,150},
6167 (m-t) \copyright = {100,100}, \textregistered = {100,100}<br>6168 (ptm) \textregistered = {100,150}, \copyright = {100,150},
6168 (ptm) \textregistered = {100,150}, \copyright = {100,150}, <br>6169 (ptm) \textDelta = {70, }, \textdelta = {50}, <br>6169 (ptm) \textdelta = {50, }
6169 \langle ptm \rangle \textDelta = { 70, }, \textdelta = { , 50},<br>6170 \langle ptm \rangle \textni = { 50, 80}. \textmu = { , 80}.
6170 (ptm) \textpi = { 50, 80}, \textmu = { , 80}, \textellipsis = { , 80}, \textellipsis = {100,200},
6171 (ptm) \texteuro = {200, }, \textellipsis = {100,200},
6172 〈ptm〉 \textquoteleft = {500,400}, \textquoteright = {500,400},
```

```
6173 \langle htextquotedblleft = {500,300}, \textquotedblright = {400,400}, 6174 \langleptm} \textapprox = {50, 50}, \textinfty = {100,100},
6174 \phi \text{thm} \textapprox = { 50, 50}, \textinfty = {100,100},<br>6175 \phi \textdagger = {150,150}, \textdaggerdbl = {100,100},
6175 〈ptm〉 \textdagger = {150,150}, \textdaggerdbl = {100,100},
6176 \phi \text{dim} \textdiv = {150,150}, \textasciitilde = { 80, 80},<br>6177 \phi \texttimes = {100,150}, \textpm = { 50, 80},
6177 \langleptm\rangle \texttimes = {100,150}, \textpm = { 50, 80},
6178 \langle \langle \rangle \langle \rangle 6179 \phitm) \textquotesingle = {500,500}, \textquotedbl = {300,300}, 6180 \phim) \textperthousand = { ,50}
         \langle tm \rangle \textperthousand = { ,50}
6181 }
6182
6183 〈/m-t|ptm〉
6184 〈*cmr|bch〉
6185 \SetProtrusion
6186 \langle cmr \rangle [ name = cmr-it-T5,<br>6187 \langle cmr \rangle load = cmr-it ]
6187 \langle cmr \rangle load = cmr-it ]<br>6188 \langle bch \rangle [ name = bch-it-T5
6188 \langle bch \rangle [ name = bch-it-T5,<br>6189 \langle bch \rangle 1 oad = bch-it ]
                    load = bch - it]
6190 { encoding = T5,<br>6191 \langle bch \rangle family =
6191 〈bch〉 family = bch,
6192 \langle cmr \rangle family = cmr,
6193 shape = it }
6194 {
6195 〈bch〉
                      = { ,100},
6196 〈cmr〉
                       = {100, 200},
6197 (bch) \textbackslash = {150,150},<br>6198 (cmr) \textbackslash = {300,300},
6198 \langle cmr \rangle \textbackslash = {300,300},<br>6199 \langle bch \rangle \quotesinglbase = {200,500},
6199 〈bch〉 \quotesinglbase = {200,500}, \quotedblbase = {150,500},
6200 \langle cmr \rangle \quotesinglbase = {300,700}, \quotedblbase = {200,600},
6201 \langle bch \rangle \guilsinglleft = {300,400}, \guilsinglright = {200,500}, \6202 \langle cmr \rangle \guilsinglleft = {500,300}, \guilsinglright = {400,400},
6202 \langle cmr \rangle \guilsinglleft = {500,300}, \guilsinglright = {400,400}, \6203 (bch) \guillemotleft = {200,300}, \guillemotright = {150,400},
6203 (bch) \guillemotleft = \{200,300\}, \guillemotright = \{150,400\}, 6204 (cmr) \guillemotleft = \{400,100\}, \guillemotright = \{200,300\},
6204 \langle cmr \rangle \guillemotleft = \{400,100\}, \guillemotright = \{200,300\}, <br>6205 \langle bch \rangle \textbraceleft = \{200, \}, \textbraceright = \{,200},
6205 (bch) \textbraceleft = {200, }, \textbraceright = { ,200}, 6206 \text{cm} \textbraceleft = {400,100}, \textbraceright = {200,200},
6206 (cmr) \textbraceleft = {400,100}, \textbraceright = {200,200}<br>6207 (bch) \textless = {100, 100}, \textgreater = {100}6207 (bch) \textless = {100, }, \textgreater = { ,100}<br>6208 (cmr) \textless = {300,100}, \textgreater = {200,100}
        cmr) \textless = {300,100}, \textgreater }
6209 }
6210
6211 〈/cmr|bch〉
      Slanted is very similar to italic.
6212 〈*cmr〉
6213 \SetProtrusion<br>6214 [ name =
6214 [ name = cmr-sl,
6215 load = cmr-it-OT1 ]
6216 { encoding = \{0T1, 0T4\},<br>6217 family = cmr.
6217 family = cmr,
6218 shape = sl }
6219 {
               L = \{ , 50 \},6221 f = { \, -50},<br>6222 - {300},
6222 - = {300, },<br>6223 \textendash =
          \textendash = {400, } \textemdash = {300, }6224 }
6225
6226 \SetProtrusion
6227 [ name = cmr-s1-T1,
6228 load = cmr-it-T1 ]
6229 { encoding = \{T1, LY1\},<br>6230 family = cmr,
6230 family = cmr,
6231 shape = sl }
6232 {<br>6233L = \{ , 50 \},6234 f = { , -50},
6235 - = \{300, \},
```

```
6236 \textendash = {400, }, \textemdash = {300, }
6237 }
6238
6239 \SetProtrusion
6240 [ name = cmr-s1-T2A,
6241 load = cmr-it-T2A ]
6242 { encoding = T2A,<br>6243 family = cmr,
6243 family = cmr,
6244 shape = sl }6245 {
6246 L = \{ , 50 \},6247 f = { , -50},
6248 - = {300, },<br>6249 \textendash =
       \text{endash} = \{400, \}, \text{endash} = \{300, \}6250
6251
6252 \SetProtrusion
6253 [ name = cmr-s1-T5,
6254 load = cmr-it-T5 ]
6255 { encoding = T5,
6256 family = cmr,
6257 shape = sl }6258 {
6259 L = \{ , 50 \},6260 f = { , -50},
6261 - = {300, },<br>6262 \textendash =
       \text{tetradash} = \{400, \}, \text{etradash} = \{300, \}6263 }
6264
6265 \SetProtrusion
6266 [ name = 1mr-it-T1,
6267 load = cmr-it-T1 ]
6268 { encoding = {T1,LY1},
6269 family = lmr,
6270 shape = {it,sl} }
6271 {
6272 \textquotedblleft = { ,200}, \textquotedblright = { ,200},
6273 \quotesinglbase = { ,400}, \quotedblbase = { ,500}
6274 }
6275
    Oldstyle numerals are slightly different.
6276 \SetProtrusion<br>6277 [ name = cm
6277 [ name = cmr(oldstyle)-it,<br>6278 10ad = cmr-it-T1 ]
6278 <br>
\begin{bmatrix} 6278 \\ 6279 \end{bmatrix} \begin{bmatrix} 1 \\ 1 \\ 2 \end{bmatrix} \begin{bmatrix} 6279 \\ 1 \\ 2 \end{bmatrix} \begin{bmatrix} 1 \\ 2 \end{bmatrix}\{ encoding = T1,
6280 family = {hfor,cmor},
6281 shape = {it,sl} }
6282 {
6283 1 = \{250, 50\},<br>6284 2 = \{150, -100\}6284 2 = {150,-100},<br>6285 3 = {100,-50},
          3 = \{100, -50\},
6286 4 = \{150, 150\},<br>6287 6 = \{200, \dots\}6 = \{200, \},
6288 7 = \{200, 50\},
6289 8 = \{150, -50\},
6290 9 = \{100, 50\}<br>6291 }
```
6291 } 6292 <sup>6293</sup> 〈*/cmr*〉 <sup>6294</sup> 〈*\*pmn*〉 6295 \SetProtrusion 6296 [ name = pmnx-it, 6297 load = pmnj-it ] 6298  $\{$  encoding =  $\overline{0}$ T1,

```
6299 family = pmnx,
6300 shape = {it,sl} }
6301 {<br>63021 = \{100, 150\}6303 }
6304
6305 \SetProtrusion<br>6306 [ name =
       [ name = pmnx-it-T1,<br>load = pmnj-it-T1
6307 load = pmnj-it-T1]
6308 { encoding = \{T1, LY1\},<br>6309 family = pmnx.
6309 family = pmnx,
6310 shape = {it,sl} }
6311 {
       1 = \{100, 150\}6313 }
6314
6315 \SetProtrusion
6316 [ name = pmnx-it-T2A,
6317 load = pmnj-it-T2A ]
6318 { encoding = {T2A},
6319 family = pmnx,
6320 shape = {it,sl} }
6321 {
6322 1 = \{100, 150\}<br>6323 }
6323 }
6324
6325 〈/pmn〉
6326 〈*ptm〉
6327 \SetProtrusion<br>6328 [ name =
6328 [ name = ptm-it-LY1,
6329 load = ptm-it-T1 ]
6330 { encoding = {LY1},<br>6331 family = {ptm, pt}6331 family = \{ptm,ptmx,ptmj\},
6332 shape = {it,sl} }
6333 {
                                         = \{100, 100\},\,6335 \texttrademark = {100,100},<br>6336 \textregistered = {100,100},
           \textregistered
6337 \textcopyright = {100,100},
6338 \textdegree = {300,100},<br>6339 \textminus = {200,200},
                                        = \{200, 200\}6340 \textellipsis = {100,200},<br>6341 % \texteuro = {10,200},
6341 % \texteuro = { , }, % ?<br>6342 \textcent = {100,100},
                                       = \{100,100\},<br>= \{500, \},
6343 \textquotesingle = \{500, \},<br>6344 \textflorin = \{100, 70\},
           \text{10}rin \text{10}6345 \textdagger = {150,150},
6346 \textdaggerdbl<br>6347 \textbullet
                                        = \{150, 150\},\<br>= \{150, 100\},\6348 \textonesuperior = {150,100},<br>6349 \texttwosuperior = {150, 50},
6349 \texttwosuperior = {150, 50},<br>6350 \textthreesuperior = {150, 50},
           \textthreesuperior
6351 \textparagraph = {100, }<br>6352 \textperiodcentered = {500,300},
           \text{textperiodcentered} = {500,300},<br>\text{textonequarter} = {50, }<br>= {50, }6353 \textonequarter = { 50,<br>6354 \textonehalf = { 50,
6354 \textonehalf = { 50, },
           \texttt{textplus} = \{100, 100\},\ \texttt{textmultiple} = \{150, 150\},\6356 \textmultiply = {150,150},
        \textdivide }
6358 }
6359
6360 〈/ptm〉
```
#### 15.8.3 Small caps

Small caps should inherit the values from their big brothers. Since values are relative to character width, we don't need to adjust them any further (but we have to reset some characters).

```
6361 〈*!(blg|ugm)〉
6362 \SetProtrusion
6363 \langle m-t \rangle [ name = 0T1-sc,<br>6364 \langle bch \rangle [ name = bch-sc,
6364 \langle bch \rangle [ name = bch-sc, 6365 \langle cmr \rangle [ name = cmr-sc-
6365 \langle cmr \rangle [ name = cmr-sc-OT1,<br>6366 \langle pad \rangle [ name = pad-sc,
6366 \langle pad \rangle [ name = pad-sc, 6367 \langle pnn \rangle [ name = pmn.i-sc
6367 \langle pmn \rangle [ name = pmnj-sc,<br>6368 \langle pp1 \rangle [ name = ppl-sc,
6368 \langle ppl \rangle [ name = ppl-sc,<br>6369 \langle ptm \rangle [ name = ptm-sc,
6369 \langle ptm \rangle [ name = ptm-sc, 6370 \langle m-t \rangle ] load = default
\begin{array}{rcl}\n6370 & \langle m-t \rangle \\
6371 & \langle bch \rangle\n\end{array} load = default ]
6371 \langle bch \rangle load = bch-default ]<br>6372 \langle cmr \rangle load = cmr-OT1 ]
6372 \langle cmr \rangle load = cmr-OT1 ]<br>6373 \langle p \alpha q \rangle load = pad-defau
\langle pad \rangle load = pad-default ]<br>6374 \langle pmn \rangle load = pmnj-default
6374 \langle pmn \rangle load = pmnj-default ]<br>6375 \langle ppl \rangle load = ppl-default ]
(6375 \langle ppl \rangle load = ppl-default ]<br>(6376 \langle ptm \rangle load = ptm-default ]
                                                = ptm-default ]
6377 〈m-t|bch|pad|pmn〉 { encoding = OT1,
6378 \langle cmr | ppl | ptm \rangle { encoding = {0T1,0T4},<br>6379 \langle bch \rangle family = bch,
6379 \langle bch \rangle family = bch,<br>6380 \langle cmr \rangle family = cmr,
6380 \langle cmr \rangle family<br>6381 \langle pad \rangle family
                             family = {pad,padx,padj},<br>family = pmnj,
6382 \langle pmn \rangle family<br>6383 \langle ppl \rangle family
6383 \langle pp1 \rangle family = \{pp1, pp1x, pp1j\},<br>6384 \langle ptm \rangle family = \{ptm,ptmx,ptmj\},
6384 \langle ptm \rangle family = {ptm,ptmx,ptmj},<br>6385 shape = sc }
                   shape = sc }
6386 {
6387 a = {50,50},<br>6388 (cmr | pad | ppl | ptm)
6388 〈cmr|pad|ppl|ptm〉 \ae = {50, },
6389 〈bch|pmn〉 c = {50, },
6390 〈bch|pad|pmn〉 d = { ,50},
6391 \langle m-t|bch|cmr|pad|pmm|ptm\rangle f = \{ ,50 \},<br>6392 \langle bch|pad|pmn\rangle g = \{50, \},
6392 \langle bch | pad | pmn \rangle g = {50, },<br>6393 \langle m-t | cmr | pad | pmn | ppl | ptm \rangle j = {50, },
6393 \langle m-t | cmr | pad | pmn | pp1 | ptm \rangle<br>6394 \langle bch \rangle j = {100, },
                            j = \{100, \dots \},
6395 \langle m-t|bch|cmr|pad|pmn|ppl 1 = \{, 50},<br>6396 \langle ptm \rangle 1 = \{, 80},
                            1 = \{, 80\},
6397 〈m-t|bch|cmr|pad|pmn|ppl〉 013 = { ,50}, % fl
6398 〈ptm〉 013 = { ,80}, % fl
6399 \bch | pad | pmn }
6400 \langle pad|pmn\rangle \oe = {50, },<br>6401 \langle pp1\rangle p = {0, 0},
                           p = \{ 0, 0 \},<br>|pmn\rangle q = {50,70},
6402 〈bch|pad|pmn〉 q = {50,70},
                            q = \{ 0, \}6404 \langle m-t | cm | pad | pmn | ppl | ptm \rangle  r = \{ , 0 \},<br>6405 t = \{ 50.50 \}.t = \{50, 50\},
6406 \langle m-t|bch|cmr|pad|pmn|ppl\rangle y = {50,50}<br>6407 \langle ptm\rangle y = {80,80}
             \begin{array}{c}\n \text{tm} \\
 \text{y} = \{80, 80\} \\
 \end{array}6408 }
6409
6410 \SetProtrusion
6411 \langle m-t \rangle [ name = T1-sc,<br>6412 \langle bch \rangle [ name = bch-sc
6412 \langle bch \rangle [ name = bch-sc-T1,<br>6413 \langle cmr \rangle [ name = cmr-sc-T1.
6413 \langle cmr \rangle [ name = cmr-sc-T1,<br>6414 \langle pad \rangle [ name = pad-sc-T1,
6414 \text{ (}pad\text{)} [ name = pad-sc-T1,<br>6415 \text{ (}pmn\text{)} [ name = pmnj-sc-T1
6415 \langle pmn \rangle [ name = pmnj-sc-T1,<br>6416 \langle ppl \rangle [ name = ppl-sc-T1,
6416 \langle ppl\rangle [ name = ppl-sc-T1,<br>6417 \langle ptm\rangle [ name = ptm-sc-T1,
6417 \langle ptm \rangle [ name = ptm-sc-T1,<br>6418 \langle m-t \rangle load = T1-default
                            1oad = T1-default ]<br>1oad = bch-T1 ]
6419 (bch)
```

```
6420 \text{ (cmr)} load = cmr-T1 ]<br>6421 \text{ (pad)} load = pad-T1 ]
6421 〈pad〉 load = pad-T1 ]
(6422 \; \langle ppm \rangle load = pmnj-T1 ]<br>(6423 \; \langle pp1 \rangle load = ppl-T1 ]
(6423 \; \langle ppl \rangle load = ppl-T1 ]<br>(6424 \; \langle ptm \rangle load = ptm-T1 ]
6424 〈ptm〉 load = ptm-T1 ]
6425 { encoding = {T1,LY1},
6426 \langle bch \rangle family = bch,<br>6427 \langle cmr \rangle family = cmr,
6427 \langle cmr \rangle family = cmr,
6428 〈pad〉 family = {pad,padx,padj},
6429 〈pmn〉 family = pmnj,
6430 \langle ppl \rangle family = \{ppl, pplx, pplj\},
6431 〈ptm〉 family = {ptm,ptmx,ptmj},
6432 shape = sc }
6433 {
6434 a = \{50, 50\},
6435 〈cmr|pad|ppl|ptm〉 \ae = {50, },
6436 〈bch|pmn〉 c = {50, },
6437 〈bch|pad|pmn〉 d = { ,50},
6438 \langle m-t|bch|cmr|pad|pmh|ptm\rangle f = { ,50},
6439 \langlebch | pad | pmn\rangle | g = {50, },
6440 \langle m-t | cmr | pad | pmn | ppl | ptm \rangle j = \{50, \},
6441 \langle bch \rangle j = {100, },
6442 \langle m-t|bch|cmr|pad|pmppl\rangle 1 = { ,50},
6443 \langle p \, \text{t} \, \text{m} \rangle 1 = \{ , 80 \},
6444 〈m-t|bch|cmr|pad|pmn|ppl〉 029 = { ,50}, % fl
6445 〈ptm〉 029 = { ,80}, % fl
6446 〈bch|pad|pmn〉 o = {50,50},
6447 〈bch|pad|pmn〉 \oe = {50, },
6448 〈ppl〉 p = { 0, 0},
6449 〈bch|pad|pmn〉 q = {50,70},
6450 〈ppl〉 q = { 0, },
6451 \langle m-t|cmr|pad|pm|ppl|ptm\rangle r = \{ , 0 \},6452 t = \{50, 50\},
6453 〈m-t|bch|cmr|pad|pmn|ppl〉 y = {50,50}
6454 \langle p \, \text{t} \, \text{m} \rangle y = {80,80}
6455 }
6456
6457 〈/!(blg|ugm)〉
6458 〈*m-t|cmr〉
6459 \SetProtrusion
6460 \langle m-t \rangle [ name = T2A-sc,
6461 \langle cmr \rangle [ name = cmr-sc-T2A,<br>6462 \langle m-t \rangle load = T2A-default ]
6462 \langle m-t \rangle load = T2A-default ]
6463 〈cmr〉 load = cmr-T2A ]
6464 { encoding = T2A,
6465 \langle cmr \rangle family = cmr,<br>6466 shape = sc }
          shape = sc}
6467 {
6468 \cyra = \{50, 50\},
6469 \cyrg = \{,50},
6470 \text{Cyrt} = \{50, 50\},\<br>6471 \text{Cyry} = \{50\}\c{yry} = { , 50}6472 }
6473
6474 〈/m-t|cmr〉
6475 〈*m-t〉
6476 \SetProtrusion
6477 [name = QX - sc, ]6478 load = QX-default ]
6479 { encoding = QX,
6480 shape = sc }
6481 {
6482 a = \{50, 50\},
6483 f = { \,,50},
6484 j = \{50, \}
```

```
6485 l = { ,50},
6486 013 = { ,50}, % fl
6487 r = \{ , 0 \},6488 t = \{50, 50\},
6489 y = \{50, 50\}<br>6490 }
6490 }
6491
6492 〈/m-t〉
6493 〈*cmr|bch〉
6494 \SetProtrusion
6495 \langle bch \rangle [ name = bch-sc-T5,<br>6496 \langle bch \rangle 1 oad = bch-T5 ]
                         = bch-T5 ]<br>= cmr-sc-T5,
6497 \langle cmr \rangle [ name = cmr-sc-T!<br>6498 \langle cmr \rangle load = cmr-T5 ]
6498 〈cmr〉 load = cmr-T5 ]
6499 { encoding = T5,
6500 〈bch〉 family = bch,
6501 〈cmr〉 family = cmr,
6502 shape = sc }
6503 {
          a = \{50, 50\},
6505 \langle bch \rangle c = {50, },
6506 \langle bch \rangle d = { ,50},
6507 f = { ,50},
6508 〈bch〉 g = {50, },
6509 〈bch〉 j = {100, },
6510 \langle cmr \rangle j = {50, },<br>6511 l = {,50},
          1 = \{ , 50 \},6512 \langle bch \rangle o = {50,50},
6513 \langle bch \rangle q = { 0, },
6514 \langle cmr \rangle r = \{ , 0 \},6515 t = \{50, 50\},
6516 y = \{50, 50\}<br>6517 }
6517 }
6518
6519 〈/cmr|bch〉
6520 〈*pmn〉
6521 \SetProtrusion
6522 [ name = pmnx-sc,
6523 load = pmnj-sc ]
6524 { encoding = \overline{011},<br>6525 family = pmnx
6525 family = pmnx,
6526 shape = sc }
6527 {
        \left\{\n \begin{array}{l}\n 1 = \{230,180\} \\
 \end{array}\n\right\}6529 }
6530
6531 \SetProtrusion
6532 [ name = pmnx-sc-T1,
6533 load = pmnj-sc-T1 ]
6534 { encoding = \{T1, LY1\},<br>6535 family = pmnx,
6535 family = pmnx,
6536 shape = sc }
6537 {
         1 = \{230,180\}6539 }
6540
```
## 15.8.4 Italic small caps

Minion provides real small caps in italics. The slantsc package calls them scit, Philipp Lehman's fontinstallationguide suggests si.

 \SetProtrusion [ name = pmnj-scit, load = pmnj-it ]

```
6544 { encoding = OT1,
6545 family = pmnj,
6546 shape = {scit,si} }
6547 {
6548 a = \{50, \},<br>6549 \de = { \piddle -50}
          \{ae = \{ , -50 \},\}6550 b = \{20, -50\},<br>6551 c = \{50, -50\},
6551 c = {50,-50},<br>6552 d = {20, 0},
            d = \{20, 0\},6553 e = \{20, -50\},<br>6554 f = \{10, 0\},
6554 f = \{10, 0\},<br>6555 012 = \{10, -50\}012 = \{10, -50\}, % fi
6556 013 = \{10, -50\}, % fl<br>6557 014 = \{10, -50\}, % ff
          014 = \{10, -50\}, % ffi
6558 015 = \{10, -50\}, % ffl
6559 g = \{50, -50\},<br>6560 i = \{20, -50\},i = \{20, -50\},
6561 j = \{20, 0\},<br>6562 k = \{20, 1\}.6562 k = \{20, \},<br>6563 l = \{20, 50\},
            1 = \{20, 50\},
6564 m = { ,-30},
6565 n = { ,-30},
6566 o = (50, ),
6567 \oe = \{50, -50\},<br>6568 p = \{20, -50\},
            p = \{20, -50\},
6569 q = \{50, \},<br>6570 r = \{20, 0\},
6570 r = \{20, 0\},<br>6571 s = \{20, -30\}s = \{20, -30\},
6572 t = \{70, \},<br>6573 u = \{50, -50\}u = \{50, -50\},
6574 v = \{100, \dots\},
6575 w = \{100, \},<br>6576 y = \{50, \},
            y = \{50, \},
6577 z = { , -50}<br>6578 }
6578 }
6579
6580 \SetProtrusion<br>6581 [ name =
          [ name = pmnj-scit-T1,
6582 load = pmnj-it-T1 ]
6583 { encoding = \{T1, LY1\},<br>6584 family = pmnj,
6584 family = pmnj,
6585 shape = {scit,si} }
6586 {
            a = \{50, \dots\},
6588 \ae = { ,-50},<br>6589 b = {20,-50},
            b = \{20, -50\},
6590 c = \{50, -50\},
6591 d = \{20, 0\},<br>6592 e = \{20, -50\}e = \{20, -50\},
6593 f = {10, 0},<br>6594 028 = {10, -50}
6594 028 = \{10, -50\}, % fi<br>6595 029 = \{10, -50\}, % fl
          029 = \{10, -50\}, % fl
6596 030 = \{10, -50\}, % ffi<br>6597 031 = \{10, -50\}, % ffl
          031 = \{10, -50\}, % ffl
6598 g = {50, -50},
6599 i = \{20, -50\},
6600 188 = \{20, 0\}, % ij
6601 j = \{20, 0\},<br>6602 k = \{20, \}6602 k = \{20, \},<br>6603 l = \{20, 50\},
            1 = \{20, 50\},
6604 m = { ,-30},
6605 n = { , -30},
6606 o = \{50, \},
6607 \oe = \{50, -50\},<br>6608 p = \{20, -50\},
            p = \{20, -50\},
```

```
6609 q = {50, },
6610 r = \{20, 0\},<br>6611 s = \{20, -30\}6611 s = \{20, -30\},<br>6612 t = \{70, \ldots\}t = \{70, \},
6613 u = \{50, -50\},<br>6614 v = \{100, \dots\}v = \{100, \},
6615 w = \{100, \},<br>6616 y = \{50, \},
           y = \{50, \},
6617 z = \{ , -50 \}6618 }
6619
6620 \SetProtrusion<br>6621 [ name =
6621 [ name = pmnx-scit,
                      = pmnj-scit ]
6623 { encoding = OT1,
6624 family = pmnx,<br>6625 shape = {scit
                    = \{scit,si\}6626 {
         1 = \{100, 150\}6628 }
6629
6630 \SetProtrusion
6631 [ name = pmnx-scit-T1,
6632 load = pmnj-scit-T1 ]<br>6633 { encoding = \{T1, LY1\},
         \{ encoding = \{T1, LY1\},
6634 family = pmnx,<br>6635 shape = {scit
         shape = {scit,si} }
6636 {
6637 1 = \{100, 150\}6638 }
6639
6640 〈/pmn〉
```
### 15.8.5 Text companion

Finally the TS1 encoding. Still quite incomplete for Times and especially Palatino. Anybody?

```
6641 \SetProtrusion<br>6642 \langle m-t \rangle [ name
6642 \langle m-t \rangle [ name = textcomp ]<br>6643 \langle bch \rangle [ name = bch-textco
6643 \langle bch \rangle [ name = bch-textcomp ]<br>6644 \langle blg \rangle [ name = blg-textcomp ]
6644 \langle blg \rangle [ name = blg-textcomp ]<br>6645 \langle cmr \rangle [ name = cmr-textcomp ]
6645 \langle cmr \rangle [ name = cmr-textcomp ]<br>6646 \langle pad \rangle [ name = pad-textcomp ]
6646 \langle pad \rangle [ name = pad-textcomp ]<br>6647 \langle ppm \rangle [ name = pmn-textcomp ]
6647 \langle pmn \rangle [ name = pmn-textcomp ]<br>6648 \langle ppl \rangle [ name = ppl-textcomp ]
(6648 \ (pp1) [ name = ppl-textcomp ]<br>(6649 \ (ptm) [ name = ptm-textcomp ]6649 \; \langle ptm \rangle [ name = ptm-textcomp ]<br>6650 \; \langle ugm \rangle [ name = ugm-textcomp ]
6650 \langle ugm \rangle [ name = ugm-textcomp ]<br>6651 \langle m-t \rangle { encoding = TS1 }
6651 \langle m-t \rangle { encoding = TS1<br>6652 \langle Im-t \rangle { encoding = TS1
6652 \langle Im-t \rangle { encoding = TS1, 6653 \langle bch \rangle family = bch }
                              family = bch }<br>family = blg }
6654 \langle blg \rangle family = blg }<br>6655 \langle cmr \rangle family = cmr }
6655 (cmr) family<br>6656 (pad) family
6656 \langle pad \rangle family = {pad,padx,padj} }<br>6657 \langle pmn \rangle family = {pmnx,pmnj} }
6657 〈pmn〉 family = {pmnx,pmnj} }
6658 \langle pp1 \rangle family = \{pp1, pp1x, pp1j\}<br>6659 \langle ptm \rangle family = \{ptm,ptmx,ptmj\}family = {ptm,ptmx,ptmj} \}<br>family = ugm \}6660 (ugm)<br>6661 {
6661 {
6662 \, (blg) \textquotestraightbase = {400,500}, 6663 \, (cm') \textquotestraightbase = {300,300},
6663 \langle cmr \rangle \textquotestraightbase = {300,300},<br>6664 (pad |pmn) \textquotestraightbase = {400,400},
6664 \langlepad |pmn \textquotestraightbase = {400}}
6665 (blg) \textquotestraightdblbase = {300,400},<br>6666 (cmr | pmn) \textquotestraightdblbase = {300,3
6666 \langle cmr|pmn\rangle \textquotestraightdblbase = {300,300},<br>6667 (pad) \textquotestraightdblbase = {400,400},
                              \textquotestraightdblbase = {400,400},
```
 〈*bch|cmr|pad|pmn|ugm*〉 \texttwelveudash = {200,200}, 〈*bch|cmr|pad|pmn*〉 \textthreequartersemdash = {150,150},  $\langle ugm \rangle$  \textthreequartersemdash =  $\{200,200\}$ ,<br>6671  $\{b1q\}$  \textquotesingle =  $\{500,600\}$ ,  $\langle blg \rangle$  \textquotesingle = {500,600},<br>6672  $\langle cmr|pmn \rangle$  \textquotesingle = {300,400},  $\langle cmr | pmn \rangle$  \textquotesingle =  $\{300, 400\}$ ,  $\langle pad \rangle$  \textquotesingle =  $\{400,500\}$ ,  $\langle p \, \text{tm} \rangle$  \textquotesingle = {500,500},  $\langle ugm \rangle$  \textquotesingle =  $\{300,500\}$ ,  $(bch|cmr|pmn)$  \textasteriskcentered =  ${200,300}$ ,<br>6677  $(blg)$  \textasteriskcentered =  ${150,200}$ ,  $6677 \; (blg)$  \textasteriskcentered = {150,200},<br> $6678 \; (pad)$  \textasteriskcentered = {300,300}, 6678 (pad) \textasteriskcentered<br>6679 (ugm) \textasteriskcentered  $\langle\mugm\rangle$  \textasteriskcentered = {100,200},<br>6680  $\langle\mugm\rangle$  \textfractionsolidus = {-200,-200}  $6680 \ (pm)$ <br>  $6681 \ (cm)$ <br>  $6681 \ (cm)$ <br>  $100,100$ ,  $\langle cmr \rangle$  \textoneoldstyle = {100,100},<br>6682  $\langle pmn \rangle$  \textoneoldstyle = { , 50}, 6682 \pmn \textoneoldstyle = { , 50},<br>6683 \cmr \textthreeoldstyle = { , 50},<br>6684 \pad |pmn \textthreeoldstyle = { 50,  $\langle cmr \rangle$  textthreeoldstyle<br>6684  $\langle p \rangle$  textthreeoldstyl  $\text{pad|pmn}$  \textthreeoldstyle = { 50, },<br>6685  $\text{cmr}$  \textfouroldstyle = { 50, 50},  $\langle cmr \rangle$  \textfouroldstyle = { 50, 50}, 〈*pad|pmn*〉 \textfouroldstyle = { 50, }, 〈*cmr|pad|pmn*〉 \textsevenoldstyle = { 50, 80},  $\langle cmr \rangle$  \textlangle = {400, },<br>6689  $\langle cmr \rangle$  \textrangle = {400}, 6689 (*cmr*) \textrangle = { ,400}, 〈*m-t|bch|pmn|ptm*〉 \textminus = {200,200}, 〈*cmr|pad|ppl*〉 \textminus = {300,300}, 〈*blg|ugm*〉 \textminus = {250,300},  $(bch|pad|pmn)$  \textlbrackdbl = {100, },<br>6694  $(b1g)$  \textlbrackdbl = {200, },  $= {200, }$ ,  $,$ <br>= {, 100}, <br>= {, 200}, <br>  $\langle bch|pad|pmn\rangle$  \textrbrackdbl 6696  $\langle blg\rangle$  \textrbrackdbl  $(b1g)$  \textrbrackdbl = { ,200},<br>6697 (pmn) \textasciigrave = {200,500}, 〈*pmn*〉 \textasciigrave = {200,500}, 〈*bch|blg|cmr|pad|pmn*〉 \texttildelow = {200,250}, 6699 (pmn) \textasciibreve = {300,400},<br>6700 (pmn) \textasciicaron = {300,400},  $\langle pmn \rangle$  \textasciicaron = {300,400},<br>6701  $\langle pmn \rangle$  \textacutedbl = {200,300},  $\langle pmn \rangle$  \textacutedbl =  $\{200,300\}$ , 6702 (pmn) \textgravedbl = {150,300},  $(bch|pmn|ugm)$  \textdagger = { 80, 80},<br>6704  $(blg)$  \textdagger = {200,200},  $(blg)$  \textdagger = {200,200},<br>6705  $\langle cmr | pad \rangle$  \textdagger = {100,100},  $\langle cmr|pad \ \text{degree}$  = {100,1}<br>6706  $\langle ptm \ \ \text{degree}$  = {150,150},  $\langle p \, \text{tm} \rangle$  \textdagger = {150,150},  $(blg)$  \textdaggerdbl = {150,150}, 〈*cmr|pad|pmn*〉 \textdaggerdbl = { 80, 80},  $6709 \text{ (ptm)} \text{textdagger} = \{100, 100\}$ <br>  $6710 \text{ (bch)} \text{textdant} = \{100, 100\}$  $\{bch\}$  \textbardbl = {100,100},<br>
6711  $\{blg|ugm\}$  \textbardbl = {150,150},  $\langle blg|ugm\rangle$  \textbardbl = {150,1}<br>6712  $\langle bch\rangle$  \textbullet = {200,200}, 6712 (*bch*) \textbullet<br>6713 (*blg*) \textbullet  $= {400,500}$ ,<br> $= {$  $\text{cm} | \text{pmn} \text{ is } 100,$ <br>
6715  $\text{ptm} \text{ is } 150,150.$  $6715 \text{ (ptm)}$ <br>  $6715 \text{ (ptm)}$ <br>  $6716 \text{ (ugm)}$ <br>  $3716 \text{ (ugm)}$ <br>  $484 \text{ (upm)}$  $= \{ 50, 100 \},$ <br> $= \{ 50, \}$ ,  $\langle \text{both} | \text{cmr} | \text{pmn} \rangle$  \textcelsius = { \extra \text \text \text \text \text \text \text \text \text \text \text \text \text \text \text \text \text \text \text \text \text \text \text \text \text \text \text \tex 6718 (pad) \textcelsius<br>6719 (bch) \textflorin  $(bch)$  \textflorin = { 50, 50},<br>6720  $(blg)$  \textflorin = {100,100},  $(blg)$  \textflorin = {100,100},<br>6721  $\text{log}$  \textflorin = { ,1 6721 (*pad* |*ugm*) \textflorin = { ,100},<br>6722 (*pmn*) \textflorin = { 50.100}.  $(pmn)$  \textflorin = { 50,100},<br>6723  $(ntm)$  \textflorin = { 50, 70}.  $\langle ptm \rangle$  \textflorin = { 50, 70},<br>6724  $\langle cmr \rangle$  \textcolonmonetary = { , 50},  $\langle cmr \rangle$  \textcolonmonetary = { , 50},<br>6725  $\langle pad |pmr \rangle$  \textcolonmonetary = { 50,<br>6726  $\langle pmr \rangle$  \textinterrobang = { ,100},  $\text{pad}|pmn\rangle$  \textcolonmonetary = { 50, },<br>6726  $\text{pmm}\$  \textinterrobang = { ,100},  $\langle pmn \rangle$  \textinterrobang = { ,100},<br>6727  $\langle pmn \rangle$  \textinterrobangdown = {100, }, \textinterrobangdown =  $\{100, \}$ ,<br>btm\ \texttrademark =  $\{100, 100\}$ ,  $\langle m-t|pad|ptm\rangle$  \texttrademark = {100,150}, \texttrademark = {150,150}, \texttrademark = {150,150},<br> *bol*} \texttrademark = {200,200},  $(blg |cmr|p1)$  \texttrademark = {200}<br>6731 (pmn) \texttrademark = { 50, 50},  $(pmn)$   $\text{tetartrademark} = \{ 50, 50 \},$ <br>6732  $\text{uqm}$   $\text{tetartrademark} = \{ 100, 150 \},$ \texttrademark

 $\langle bch| ugm \rangle$  \textcent = { 50, },<br>6734  $\langle btm \rangle$  \textcent = {100.100}. 6734 (*ptm*) \textcent = {100,100},<br>6735 (*bch*) \textsterling = {50, },  $(bch)$  \textsterling = { 50, },<br>6736  $(ugm)$  \textsterling = { , 50},  $\langle ugm \rangle$  \textsterling = { , 50}, 〈*bch*〉 \textbrokenbar = {200,200},  $(blg)$  \textbrokenbar = {250,250},<br>6739  $(ugm)$  \textbrokenbar = {200,300}, 6739 (*ugm*) \textbrokenbar = {200,300},  $\langle pmn \rangle$  \textasciidieresis =  $\{300,400\}$ ,  $(m-t|bch|cm|pad|ptm|ugm$  \textcopyright = {100,100},<br>6742  $\mu$  $\langle pmn \rangle$  \textcopyright = {100,150},  $(ppl)$  \textcopyright =  ${200,200}$ , 〈*bch|cmr|ugm*〉 \textordfeminine = {100,200},  $\text{load} | pmn \}$  \textordfeminine =  $\{200, 200\}$ ,  $\text{both} \text{comp} \ \text{t}}$ <br>
6745  $\text{p} \ \text{t}}$ <br>
6745  $\text{p} \ \text{b} \ \text{t}}$ <br>
6746  $\text{b} \ \text{p} \ \text{t}}$ <br>
6747  $\text{b} \ g$  \textlnot = {200,100},<br>
6747  $\text{b} \ g$  \textlnot = {200,100}, 6747 (*blg*) \textlnot  $\langle m-t|$ *bch*  $\langle m|$  *pad*  $\{ptm|ugm\}$  **\textregistered** = {100,100}, 6749  $\langle pmn \rangle$  **\textregistered** = {50,150},  $\langle pmn \rangle$  \textregistered = { 50,150},  $(ppl)$  \textregistered =  ${200,200}$ ,  $\langle pmn \rangle$  textasciimacron = {150,200},<br>6752  $\langle m-n \rangle$  = {150,200},<br>6752  $\langle m-t \mid pnl \rangle$  textdegree = {300.300}.  $(m-t|ppl|ptm)$  \textdegree = {3}<br>6753 (*bch*) \textdegree = {150,200},  $\langle bch \rangle$  \textdegree = {150,200},<br>6754  $\langle blg | ugm \rangle$  \textdegree = {200,200}, 6754 (*blg*|*ugm*) \textdegree = {400,400},<br>6755 (*cmr*|*pad*) \textdegree = {400,400}, 〈*cmr|pad*〉 \textdegree = {400,400}, 6756 (pmn) \textdegree = {150,400}, 〈*bch|cmr|pad|pmn|ugm*〉 \textpm = {150,200},  $(blg)$  textpm = {100,100},<br>6759 (*ptm*) textpm = {50,80}, 〈*ptm*〉 \textpm = { 50, 80}, 〈*bch|blg|ugm*〉 \texttwosuperior = {100,200},  $6761 (cm')$  \texttwosuperior = { 50,100},<br> $6762 (pad|pmn\rangle$  \texttwosuperior = {200,200},  $6762 (pad|pmn)$  \texttwosuperior = {200,200}<br> $6763 (ptm)$  \texttwosuperior = {50,50},  $\langle p \, \text{tm} \rangle$  \texttwosuperior = { 50, 50}, 〈*bch|blg|ugm*〉 \textthreesuperior = {100,200},  $\langle cmr \rangle$  \textthreesuperior = { 50,100},<br>6766  $\langle pad |pmn \rangle$  \textthreesuperior = {200,200},  $\text{pad}|pmn\rangle$  \textthreesuperior =  $\{200, 200\}$ ,  $\langle p \text{ } \rangle$  \textthreesuperior = { 50, 50},  $\langle pmn \rangle$  \textasciiacute =  $\{300,400\}$ , 〈*bch|ugm*〉 \textmu = { ,100},  $\langle \text{bch} | \text{pad} | \text{pmn} \rangle$  \textparagraph = { ,100}, 〈*bch|cmr|pad|pmn*〉 \textperiodcentered = {300,400},  $(blg)$  \textperiodcentered = {400,500},<br>6773  $(btm)$  \textperiodcentered = {300,300},  $\langle p \text{ } \rangle$  \textperiodcentered =  $\{300,300\}$ , 〈*ugm*〉 \textperiodcentered = {200,500},  $(bch|blg|ugm)$  \textonesuperior = {200,300}, 〈*cmr|pad|pmn*〉 \textonesuperior = {200,200}, 〈*ptm*〉 \textonesuperior = {100,100}, 〈*bch|pad|pmn|ugm*〉 \textordmasculine = {200,200},  $\langle blg | cmr \rangle$  \textordmasculine = {100,200}, 〈*bch|cmr|pmn*〉 \texteuro = {100, }, 〈*pad*〉 \texteuro = { 50,100},  $\langle bch \rangle$  \texttimes = {200,200},<br>6783  $\langle blg|ptm \rangle$  \texttimes = {100,100},  $6783 \left\langle blg\left|ptm\right\rangle$  \texttimes = {100,1}<br> $6784 \left\langle cmr\right\rangle$  \texttimes = {150,250}, 6784 (*cmr*) \texttimes<br>6785 (*pad*) \texttimes 6785 (pad) \texttimes = {100,150},<br>6786 (pmn) \texttimes = {70,100},  $\langle pmn \rangle$  \texttimes = { 70,100}, 〈*ugm*〉 \texttimes = {200,300},  $(bch|pad|pmn)$  \textdiv = {150,200}<br>6789  $(b1q)$  \textdiv = {100,100}  $(b1g)$   $\downarrow$  textdiv = {100,100}<br>6790  $\langle cmr \rangle$  textdiv = {150,250}  $\text{cm } r$  \textdiv = {150,100}, 〈*ptm*〉 \textdiv = { 50,100}, 6792 (*ugm*) \textdiv = {200,300},  $\phi$ *m* **\textperthousand** = { ,50}<br>6794  $\phi$  **\textsection** = { ,100}  $\langle ugm \rangle$  \textsection = { ,100},  $\langle ugm \rangle$  \textonehalf = { 50,100}, 6796 (*ugm*) \textonequarter = { 50,100},  $\langle ugm \rangle$  \textthreequarters = { 50,100},

6798  $\langle uqm \rangle$  \textsurd = { ,100} Remaining slots in the source file. 6799 } 6800 <sup>6801</sup> 〈*\*cmr|pad|pmn|ugm*〉 6802 \SetProtrusion<br>6803 (cmr) [ name  $6803 \text{ (cmr)}$  [ name = cmr-textcomp-it ]<br> $6804 \text{ (pad)}$  [ name = pad-textcomp-it ]  $6804 \text{ (pad)}$  [ name = pad-textcomp-it ]<br> $6805 \text{ (pm)}$  [ name = pmn-textcomp-it ]  $6805 \langle ppm \rangle$  [ name = pmn-textcomp-it ]<br> $6806 \langle ugm \rangle$  [ name = ugm-textcomp-it ]  $6806 \langle ugm \rangle$  [ name = ugm-textcomp-it ]<br> $6807$  { encoding = TS1  $\{$  encoding = TS1, 6808  $\langle cmr \rangle$  family = cmr,<br>6809  $\langle pad \rangle$  family = {pac 6809  $\langle pad \rangle$  family = {pad,padx,padj},<br>6810  $\langle pmn \rangle$  family = {pmnx,pmnj},  $family = {pmx,pmnj},$ <br> $family = ugm,$ 6811  $\langle ugm \rangle$  family<br>6812  $\langle lugm \rangle$  shape \$hape = {it,\$l} }<br>\$hape = it } 6813  $\langle ugm \rangle$ <br>6814  $\{$ 6814 { 6815  $\langle cmr \rangle$  \textquotestraightbase =  $\{300,600\}$ , 6816  $\langle bad|bmn \rangle$  \textquotestraightbase =  $\{400.400\}$ 6816  $\langle pad|pmn\rangle$  \textquotestraightbase =  $\{400,400\}$ , 6817  $\langle cmr\rangle$  \textquotestraightdblbase =  $\{300,600\}$ , 6817  $\langle cmr \rangle$  \textquotestraightdblbase =  $\{300,600\}$ , 6818  $\langle bad \rangle$  \textquotestraightdblbase =  $\{300,400\}$ , 6818 (pad) \textquotestraightdblbase = {300,400},<br>6819 (pmn) \textquotestraightdblbase = {300,300}, 6819  $\langle pmn \rangle$  \textquotestraightdblbase =  $\{300,300\}$ , 6820 \texttwelveudash =  $\{200,200\}$ , \texttwelveudash 6821  $\text{cm}|pad|pmn\rangle$  \textthreequartersemdash =  $\{150, 150\}$ , 6822  $\text{cm}|$  \textthreequartersemdash =  $\{200, 200\}$ , 6822  $\langle ugm \rangle$  textthreequartersemdash =  $\{200,200\}$ , 6823  $\langle cmr \rangle$  textquotesingle =  $\{600,300\}$ , 6823  $\langle cmr \rangle$  \textquotesingle = {600,300},<br>6824  $\langle pad \rangle$  \textquotesingle = {800,100}, 6824  $\text{mod}$  \textquotesingle =  $\{800, 100\}$ ,  $6825 \ \text{pmm}$  \textquotesingle =  $\{300, 200\}$ , 6825  $(pmn)$  \textquotesingle = {300,200},<br>6826  $(qgm)$  \textquotesingle = {500,500},  $6826 \text{ (ugm)} \text{textquotesingle} = \{500,500\},\ 6827 \text{ (cm)} \text{textasteriskcentered} = \{300,200\},\$ 6827  $\langle cmr \rangle$  textasteriskcentered =  $\{300,200\}$ , 6828  $\langle pad \rangle$  textasteriskcentered =  $\{500,100\}$ , 6828 (pad) \textasteriskcentered = {500,100},<br>6829 (pmn) \textasteriskcentered = {200,300}, 6829  $\langle pmn \rangle$  \textasteriskcentered =  $\{200,300\}$ , 6830  $\langle ugm \rangle$  \textasteriskcentered =  $\{300,150\}$ , 6830  $\langle\;ugm\rangle\;$  \textasteriskcentered =  $\{300,150\}$ , 6831  $\langle\;pmn\rangle\;$  \textfractionsolidus =  $\{-200,-200\}$ , 6831  $\langle pmn \rangle$  \textfractionsolidus =  $-200, -200$ <br>6832  $\langle cmr \rangle$  \textoneoldstyle =  $100, 50$ ,  $6832 \ (cmr)$  \textoneoldstyle = {100, 50},<br> $6833 \ (pad)$  \textoneoldstyle = {100, }, 6833 (pad) \textoneoldstyle = {100, },<br>6834 (pmn) \textoneoldstyle = {50, }, 6834  $\langle pmn \rangle$  \textoneoldstyle = { 50, },<br>6835  $\langle pnd \rangle$  \texttwooldstyle = { 50, }, 6835  $\text{pad}$  \texttwooldstyle = { 50, },<br>6836  $\text{pmn}$  \texttwooldstyle = {-50, }, 6836  $\langle pmn \rangle$  \texttwooldstyle =  $\{-50, \}$ , 6837  $\langle cmr \rangle$  \textthreeoldstyle =  $\{100, 50\}$ , 6837  $\langle cmr \rangle$  \textthreeoldstyle =  $\{100, 50\}$ , 6838  $\langle pmn \rangle$  \textthreeoldstyle =  $\{-100, \}$ , 6838  $(pmn)$  \textthreeoldstyle =  ${-100, }$ <br>6839  $(cmr)$  \textfouroldstyle =  ${ 50, 50 }$  $6839 (cmr)$  \textfouroldstyle = { 50, 50},<br> $6840 (pad)$  \textfouroldstyle = { 50,100}, 6840  $\text{bad}$  \textfouroldstyle = { 50,100},<br>6841  $\text{cm}$  \textsevenoldstyle = { 50, 80}, 6841  $\langle cmr \rangle$  \textsevenoldstyle = { 50, 80},<br>6842  $\langle pad \rangle$  \textsevenoldstyle = { 50, },  $6842 \ (pad)$ <br>  $6843 \ (pm)$ <br>  $6843 \ (pm)$ <br>  $1 \text{sevenoldstyle}$ <br>  $= \{ 20, \}$ 6843  $\langle pmn \rangle$  \textsevenoldstyle = { 20, },<br>6844  $\langle cmr \rangle$  \textlangle = {400, }, 6844 (*cmr*) \textlangle<br>6845 (*cmr*) \textrangle <sup>6845</sup> 〈*cmr*〉 \textrangle = { ,400}, 6846  $\langle cmr|pad\rangle$  \textminus = {300,300},  $6847 (pmn)$  \textminus =  ${200,200}$ ,<br> $6848 (uqm)$  \textminus =  ${250,300}$ , 6848  $\langle \mu g m \rangle$  \textminus = {250,300},<br>6849  $\langle \text{p} m n \rangle$  \textlbrackdbl = {100,  $6849 (pad|pmn)$  \textlbrackdbl = {100, },<br>  $6850 (pad|pmn)$  \textrbrackdbl = { ,100}, 6850  $\langle pod|pmn\rangle$  \textrbrackdbl = { ,100},<br>6851  $\langle pmn\rangle$  \textasciigrave = {300,300}, \textasciigrave =  ${300,300}$ ,<br>
mn texttildelow =  ${200,250}$ , 6852 (*cmr|pad|pmn*) \texttildelow = {200,250}, \textasciibreve 6853  $(pmn)$  \textasciibreve = {300,300},<br>6854  $(pmn)$  \textasciicaron = {300,300}, 6854  $\{pmn\}$  \textasciicaron = {300,300},<br>6855  $\{pmn\}$  \textacutedbl = {200,300}, 6855  $(pmn)$  \textacutedbl = {200,300},<br>6856  $(pmn)$  \textgravedbl = {150,300},  $6856 (pmn)$  \textgravedbl = {150,300},<br>6857 (*cmr*) \textdagger = {100,100}, 6857  $\langle cmr \rangle$  \textdagger = {100,100},<br>6858  $\langle pad \rangle$  \textdagger = {200,100}, 6858 (pad) \textdagger<br>6859 (pmn) \textdagger 6859  $(pmn)$  \textdagger = { 80, 50},<br>6860  $(uqm)$  \textdagger = { 80, 80},  $=$  { 80, 80},

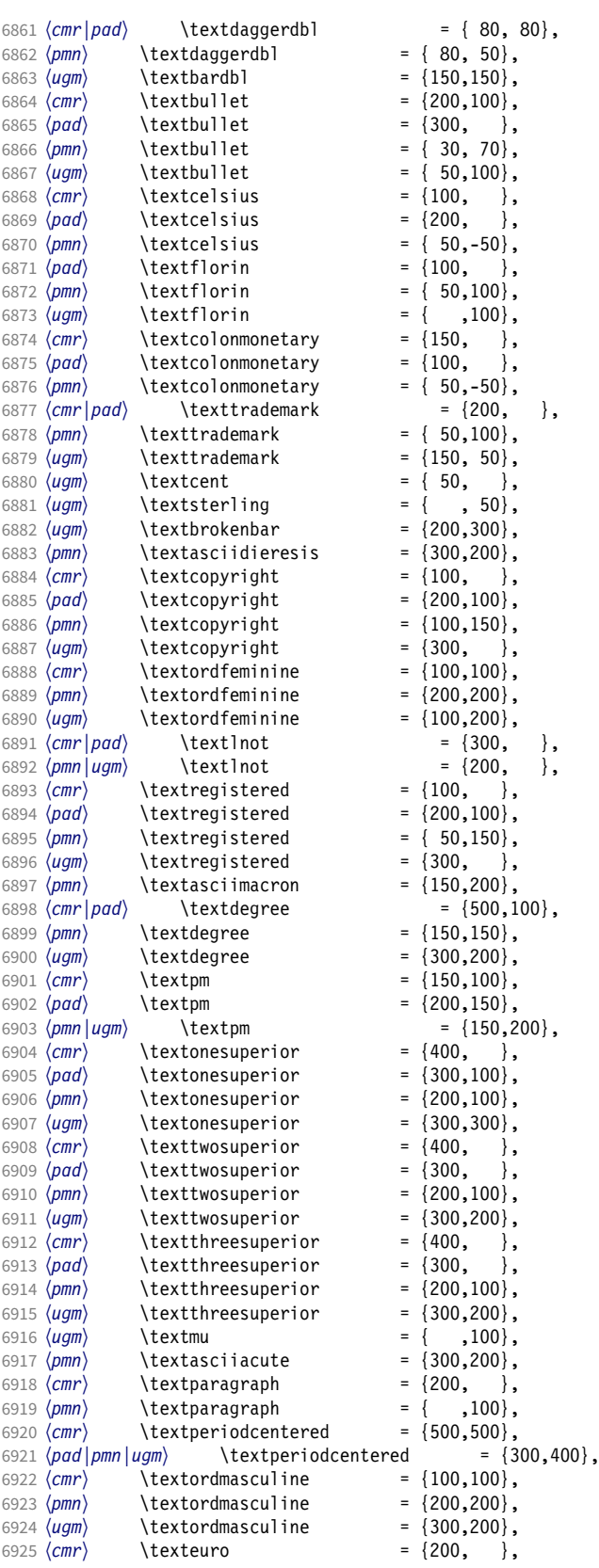

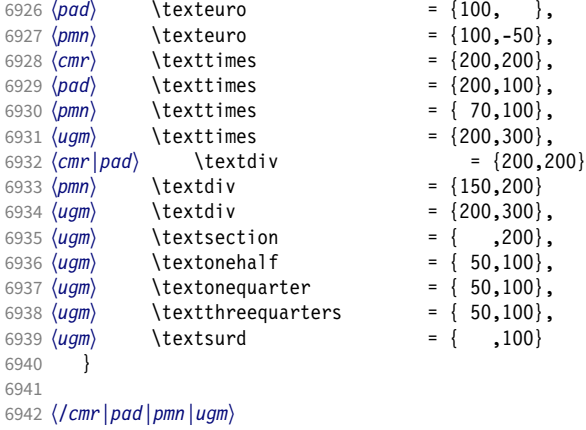

#### 15.8.6 Computer Modern math

Now to the math symbols for Computer Modern Roman. Definitions have been extracted from fontmath.ltx. I did not spend too much time fiddling with these settings, so they can surely be improved.

The math font 'operators' (also used for the \mathrm and \mathbf alphabets) is OT1/cmr, which we've already set up above. It's declared as:

```
\DeclareSymbolFont{operators} {OT1}{cmr}{m} {n}
\SetSymbolFont{operators}{bold}{OT1}{cmr}{bx}{n}
```
\mathit (OT1/cmr/m/it) is also already set up.

There are (for the moment) no settings for \mathsf and \mathtt.

Math font 'letters' (also used as \mathnormal) is declared as:

```
\DeclareSymbolFont{letters} {OML}{cmm}{m}{it}
\SetSymbolFont{letters} {bold}{OML}{cmm}{b}{it}
```

```
6943 〈*cmr〉
6944 \SetProtrusion
6945 [name = cmr-math-leters]<br>6946 [encoding = OML]\overline{6} encoding = OML,
6947 family = cmm,
6948 series = {m,b},
6949 shape = it }
6950 {
           A = \{100, 50\}, % \mathnormal
6952 B = \{ 50, \},
6953 C = \{ 50, \},<br>6954 D = \{ 50, 50 \}.
           D = \{ 50, 50 \},6955 E = \{ 50, \},
6956 F = \{100, 50\},\6957 G = { 50, 50},
6958 H = \{ 50, 50 \},<br>6959 I = \{ 50, 50 \}.I = \{ 50, 50 \}6960 J = \{150, 50\},\6961 K = \{ 50, 100 \},6962 L = \{50, 50\}6963 M = \{50, \}6964 N = \{50, \},
6965 0 = \{50, \},
6966 P = \{ 50, \},<br>6967 0 = \{ 50, 50 \},
           0 = \{ 50, 50 \}6968 R = \{ 50, \}6969 S = \{ 50, \},
```
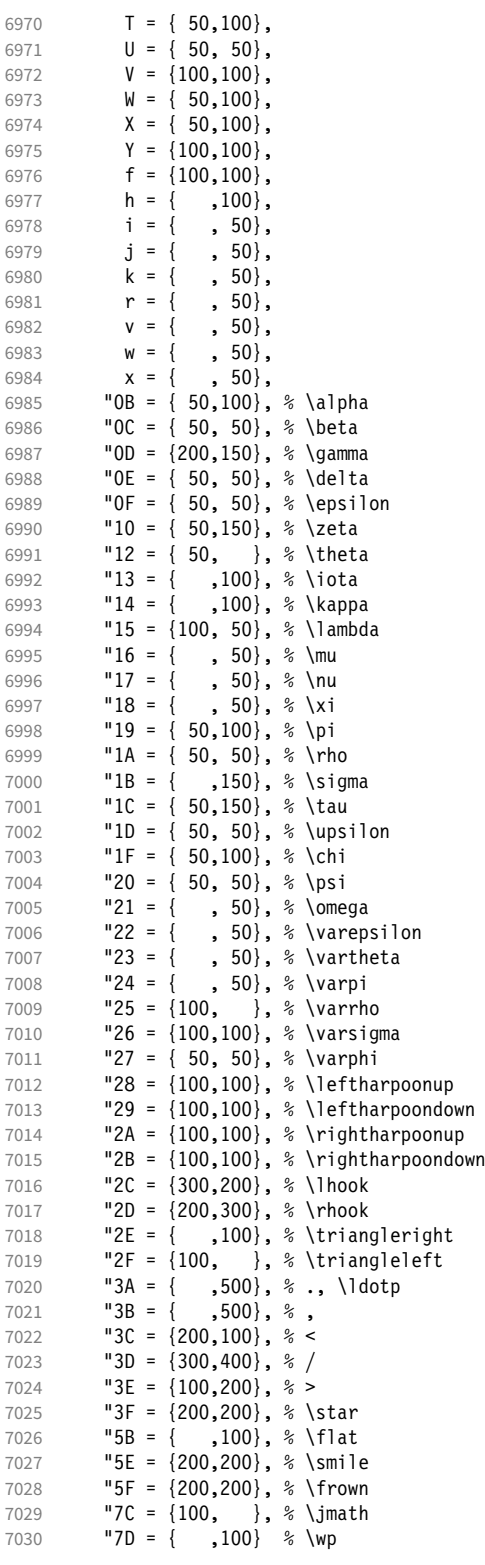

Remaining slots in the source file.

 } 

Math font 'symbols' (also used for the \mathcal alphabet) is declared as:

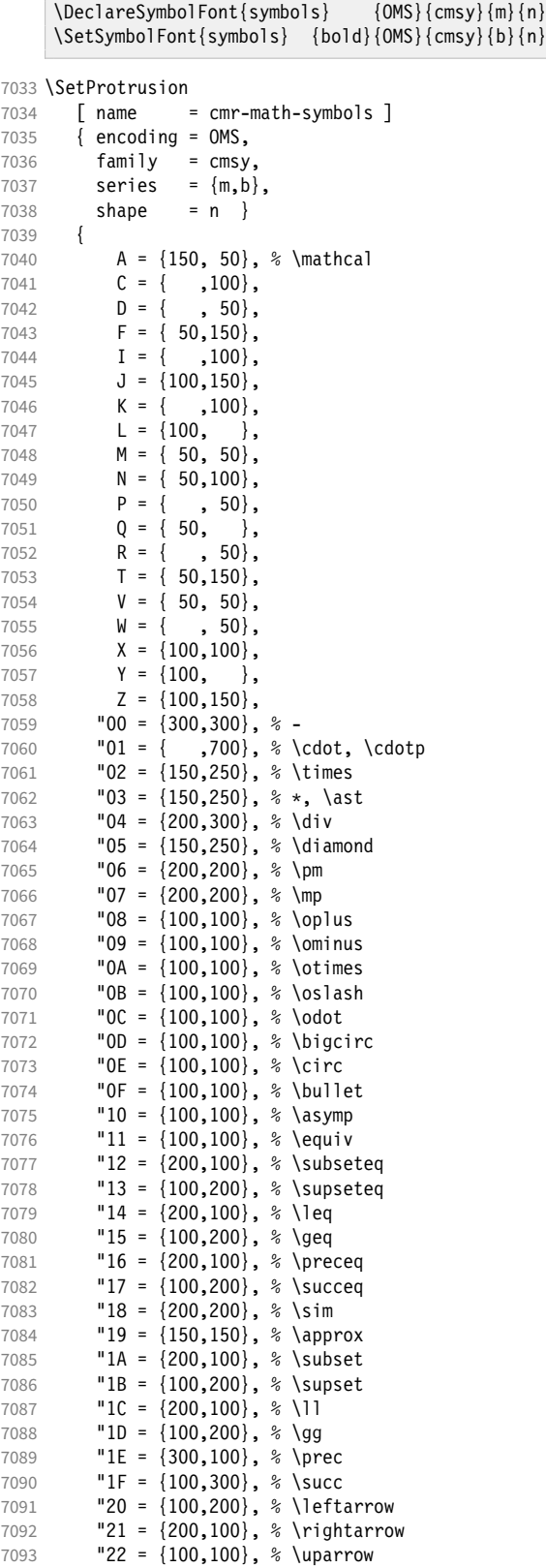
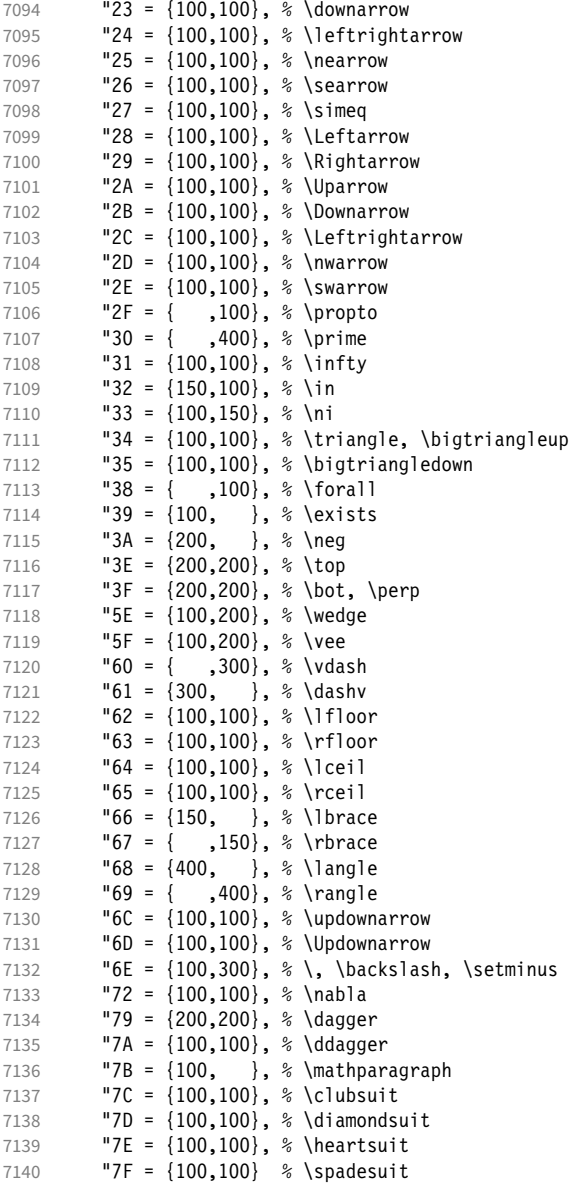

Remaining slots in the source file.

 } 

We don't bother about 'largesymbols', since it will only be used in display math, where protrusion doesn't work anyway. It's declared as:

\DeclareSymbolFont{largesymbols}{OMX}{cmex}{m}{n}

 〈*/cmr*〉 〈*/cfg-t*〉

## 15.8.7 AMS symbols

Settings for the AMS math fonts (amssymb).

〈*\*cfg-u*〉

# Symbol font 'a'.

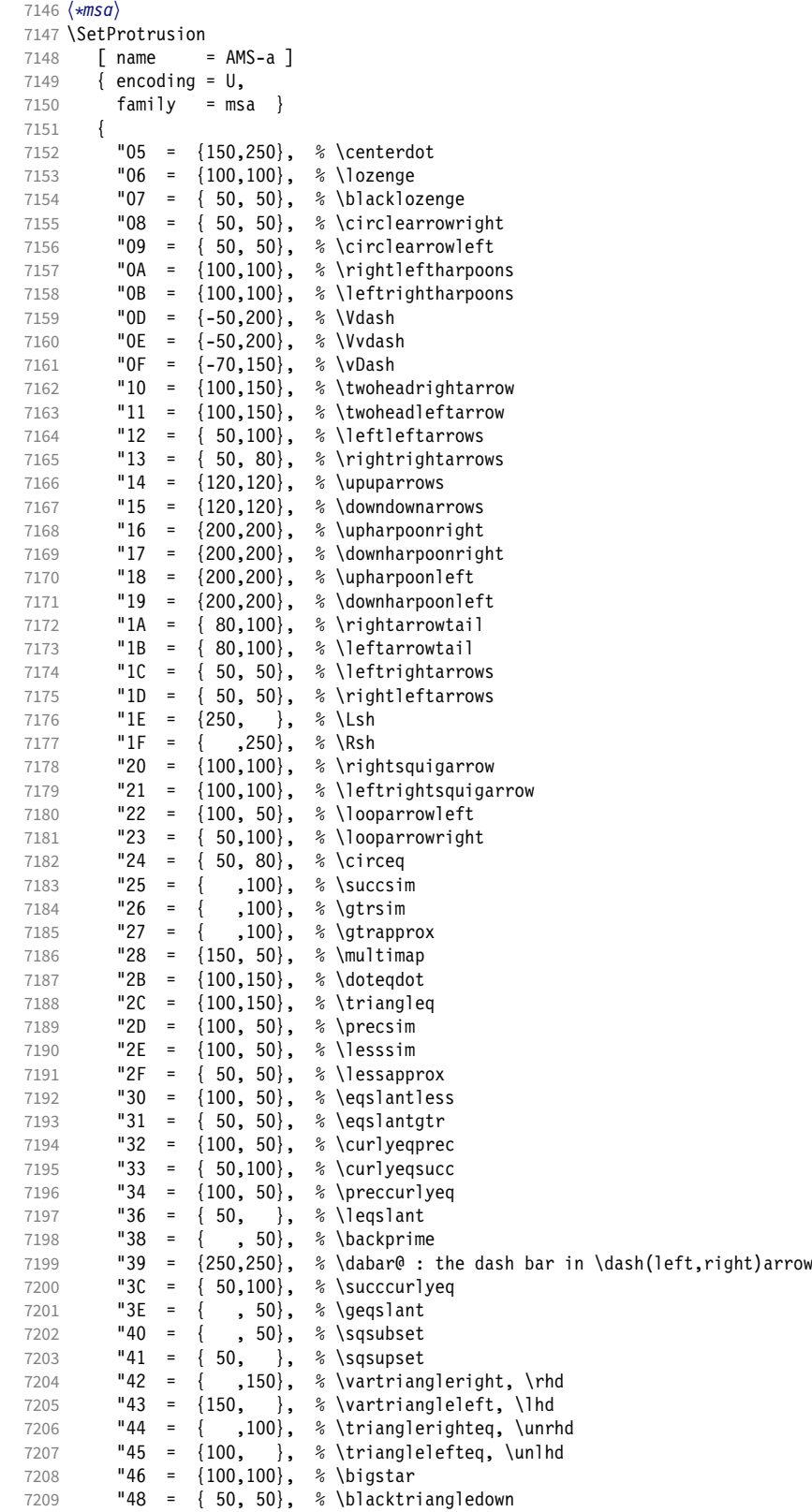

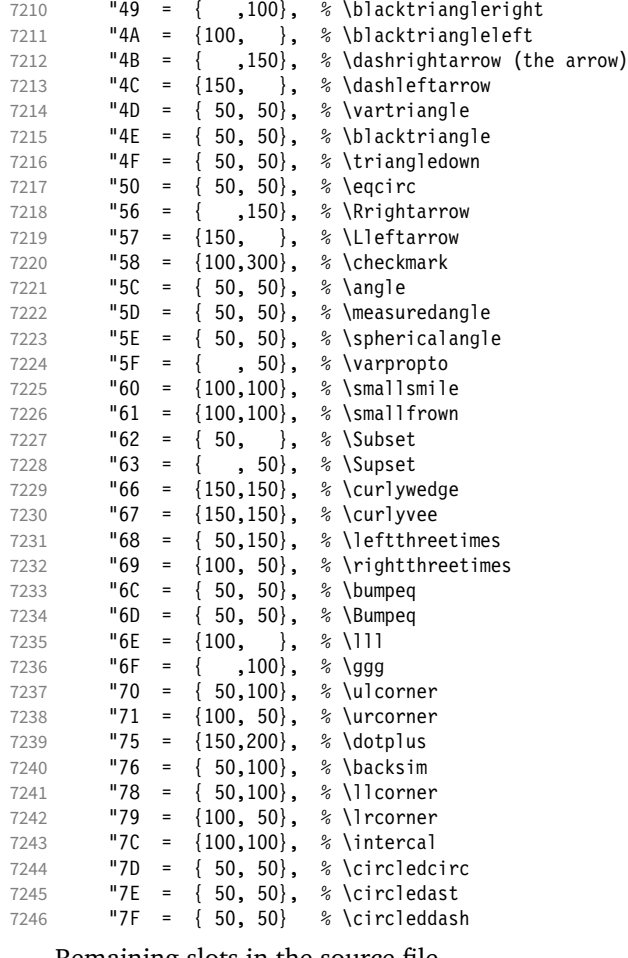

### Remaining slots in the source file.

```
7247 }
7248
```

```
7249 〈/msa〉
```
## Symbol font 'b'.

```
7250 〈*msb〉
7251 \SetProtrusion<br>7252 F name =
7252 [ name = AMS-b ]<br>7253 { encoding = U,
7253 \{ encoding = U,<br>7254 f family = msl
       \{<sup>1</sup> \{ \} \{ \} \{7255 {
7256 A = { 50, 50}, % \mathbb<br>7257 C = { 50, 50},
7257 C = {50,50},
7258 G = { , 50},
7259 L = \{ , 50 \},<br>7260 P = \{ , 50 \},7260 P = \{ , 50 \},<br>7261 R = \{ , 50 \},7261 R = { , 50},
7262 T = { , 50},
7263 V = \{50, 50\},7264 X = \{50, 50\},7265 Y = \{50, 50\},7266 "00 = { 50, 50}, % \lvertneqq
7267 "01 = { 50, 50}, % \gvertneqq
7268 "02 = { 50, 50}, % \nleq
7269 "03 = { 50, 50}, % \ngeq
7270 "04 = {100, 50}, % \nless
```
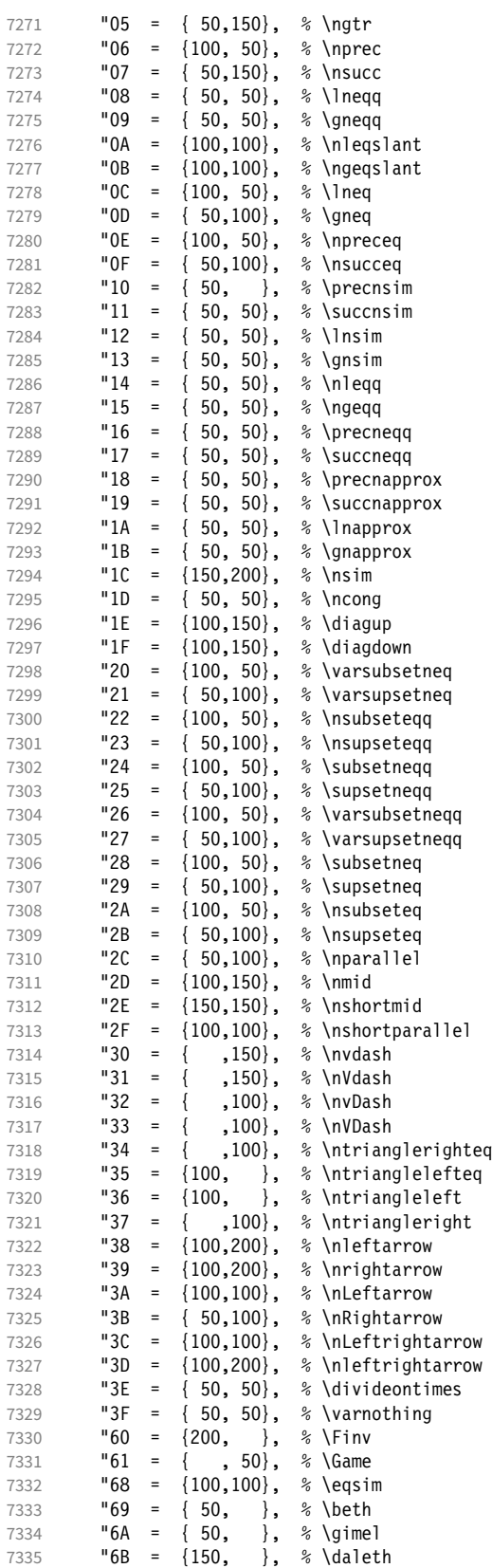

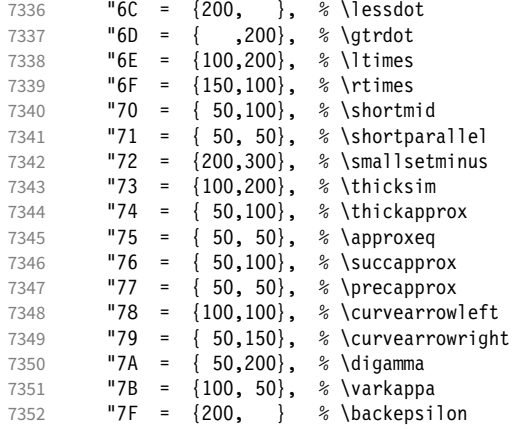

Remaining slots in the source file.

7353 }

7354 <sup>7355</sup> 〈*/msb*〉

## 15.8.8 Euler

Euler Roman font (package euler).

```
7356 〈*eur〉
7357 \SetProtrusion<br>7358 | T name =
7358 [ name = euler ]<br>7359 { encoding = \mathsf{U},7359 { encoding = U,<br>7360  family = euro
              family = eur}
7361 {
7362 "01 = \{100, 100\},<br>7363 "03 = \{100, 150\},"03 = \{100, 150\},<br>"06 = \{, 100\},7364 "06 = { ,100},
7365 "07 = \{100, 150\},<br>7366 "08 = \{100, 100\}.\{100, 100\}.
7367 "0A = {100,100},
7368 "0B = { , 50 },<br>7369 "0C = { , 100 },7^{\circ}0C = {<br>7^{\circ}0D =7370 "0D = \{100, 100\},<br>7371 "0E = \{, 100},
7371 "OE = { , 100} ,<br>7372 "OF = { 100, 100} ."0F = \{100, 100\},<br>"10 = \{100, 100\},7373 "10 = \{100, 100\},<br>7374 "13 = \{, 100},
              "13 = { ,100},<br>"14 = { ,100},
7375 "14 = { ,100}<br>7376 "15 = { ,100}7376 "15 = {<br>
7377 "16 = {}"16 = { , 50},<br>
"17 = { 50,100},7378 "17 = { 50,100},
7379 "18 = { 50,100},
7380 "1A = { , 50 }<br>7381 "1B = { , 50 }7381 "1B = \{<br>7382 "1C = \{\{50,100\},
7383 "1D = { 50,100},
7384 "1E = \{50,100\},<br>7385 "1F = \{50,100\},\{50,100\},
7386 "20 = { , 50},<br>7387 "21 = { , 50},7387 "21 = \begin{cases} 7387 & 7388 \end{cases}\{50,100\},
7389 "24 = { , 50 },<br>7390 "27 = { 50,100 },
                          \{50,100\},
7391 1 = \{100, 100\},
7392 7 = \{50,100\},<br>7393 "3A = \{300,500\},"3A = \{300,500\},
```
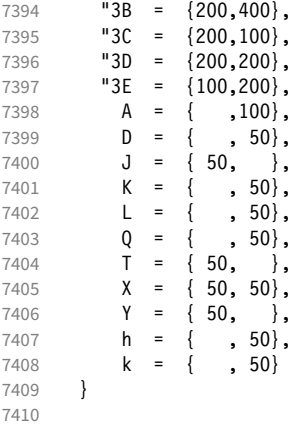

Extended by the eulervm package.

```
7411 \SetProtrusion<br>7412 [ name =
7412 [ name = euler-vm,<br>7413 load = euler ]
7413 load = euler ]<br>7414 { encoding = II.
          { encoding = \mathbb{U},
7415 family = zeur }<br>7416 {
7416 {
7417 "28 = {100,200},<br>
7418 "29 = {100,200},
7418 "29 = {100,200},<br>7419 "2A = {100,150},
            "2A = \{100, 150\},
7420 "2B = \{100, 150\},<br>7421 "2C = \{200, 300\},"2C = \{200, 300\},
7422 "2D = \{200, 300\},
7423 "2E = \{ ,100},
7424 "2F = \{100, \},
7425 "3F = {150,150},<br>
7426 "5B = { ,100},
7426 "5B = { ,100},<br>7427 "5E = {100,100},
7427 "5E = \{100, 100\},<br>
7428 "5F = \{100, 100\},
7428 "5F = \{100, 100\},<br>
7429 "80 = \{, 50},
            "80 = { , 50},7430 "81 = {200,250},
7431 "82 = {100,200}
7432 }
7433
7434 〈/eur〉
```
## Euler Script font (eucal).

```
7435 〈*eus〉
7436 SetProtrusion<br>7437 \int name =
7437 [name = euscript]<br>7438 [encoding = U,7438 { encoding = U,<br>7439 family = eus
         \begin{cases} \text{family} \\ \end{cases} = \text{eus} \end{cases}7440 {
7441 A = \{100, 100\},<br>7442 B = \{50, 100\}.B = \{ 50, 100 \},7443 C = { 50, 50},<br>7444 D = { 50, 100},
7444 D = \{50, 100\},<br>7445 E = \{50, 100\},7445 E = \{50, 100\},<br>7446 F = \{50, \}7446 F = { 50, },<br>
7447 G = { 50, },
               G = \{ 50, \}7448 H = \{ ,100 \},<br>7449 K = \{ ,50 \},K = \{7450 L = \{ , 150 \},7451 M = { , 50},
7452 N = { , 50},
7453 0 = { 50, 50},<br>
7454 P = { 50, 50},
               P = \{ 50, 50 \},
```
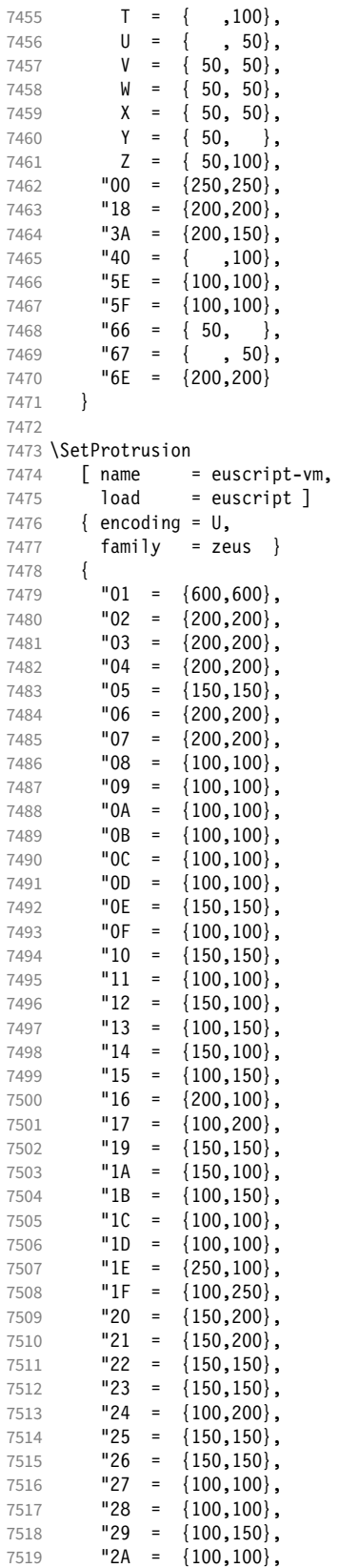

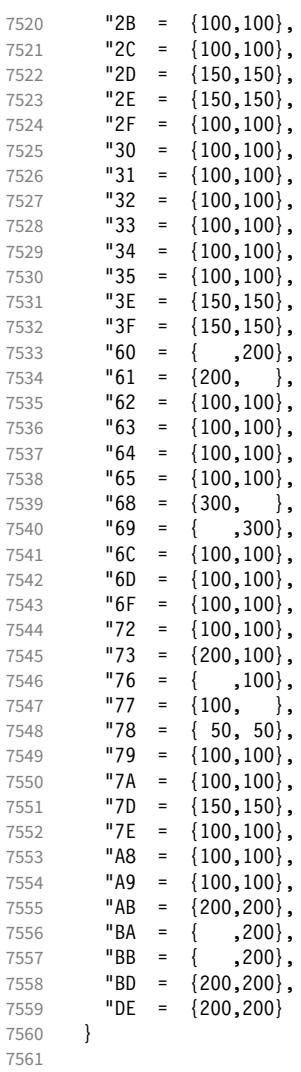

#### 〈*/eus*〉

Euler Fraktur font (eufrak).

```
7563 〈*euf〉
7564 \SetProtrusion
7565 [ name = mathfrak ]
7566 { encoding = U,
7567 family = euf }
7568 {<br>7569
7569 A = \{ , 50 \},7570 B = \{ , 50 \},7571 C = { 50, 50},<br>7572 D = { , 80},
7572 D = { , 80},
7573 E = {50, },
7574 G = { , 50},
7575 L = \{ , 80 \},7576 0 = { , 50},
7577 T = \{ , 80 \},7578 X = \{ 80, 50 \},7579 Z = \{ 80, 50 \},<br>7580 b = \{ , 50 \},7580 b = { , 50},
7581 c = { , 50},
7582 k = { , 50},
```
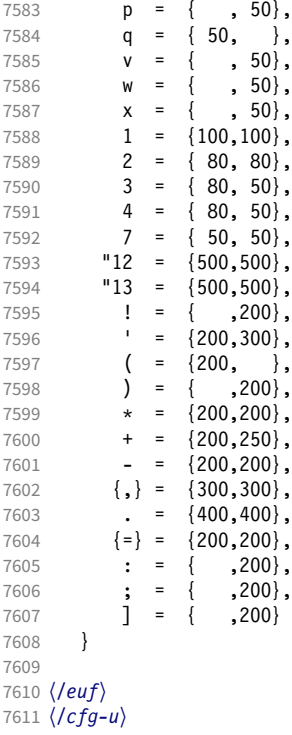

### 15.8.9 Euro symbols

Settings for various Euro symbols (Adobe Euro fonts (packages eurosans, europs), ITC Euro fonts (package euroitc) and marvosym<sup>23</sup>).

```
7612 〈*cfg-e〉
7613 \SetProtrusion
7614 〈zpeu|euroitc〉 { encoding = U,
7615 〈mvs〉 { encoding = {OT1,U},
7616 〈zpeu〉 family = zpeu }
7617 〈euroitc〉 family = {euroitc,euroitcs} }
7618 〈mvs〉 family = mvs }
7619 {
7620 〈zpeu〉 E = {50, }
7621 〈euroitc〉 E = {100,50}
7622 〈mvs〉 164 = {50,50}, % \EUR
7623 〈mvs〉 068 = {50,-100} % \EURdig
7624 }
7625
7626 〈*zpeu|euroitc〉
7627 \SetProtrusion
7628 { encoding = U,
7629 〈zpeu〉 family = zpeu,
7630 〈euroitc〉 family = {euroitc,euroitcs},
7631 shape = it* }<br>7632 {
7632 {
7633 〈zpeu〉 E = {100,-50}
7634 〈euroitc〉 E = {100,}
7635 }
7636
7637 〈/zpeu|euroitc〉
7638 〈*zpeu〉
7639 \SetProtrusion
```
23 Of course, there are many more symbols in this font. Feel free to contribute protrusion settings!

### <span id="page-189-0"></span>Figure 1: Example of interword spacing (from: M. Siemoneit, Typographisches Gestalten, Frankfurt/M. 1989). The numbers indicate the preference for shrinking the interword space.

 $\overline{3}$  $\overline{4}$  $\overline{2}$  $\overline{6}$  $\overline{7}$  $\overline{5}$  $\overline{1}$ Das Aus kam in der letzten Runde, wobei Das Aus kam in der letzten Runde, wobei Das Aus kam in der letzten Runde, wobei Das Aus kam in der letzten Runde, wobei Das Aus kam in der letzten Runde, wobei

```
7640 { encoding = U,<br>7641 family = \{z\}family = \{zpeus, eurosans\}7642 {
7643 E = \{100, 50\}<br>7644 }
7644 }
7645
7646 \SetProtrusion
7647 { encoding = U,
7648 family = {zpeus,eurosans},
7649 shape = it* }
7650 {
7651 E = \{200, \}7652 }
7653
7654 〈/zpeu〉
7655 〈/cfg-e〉
```
## 15.9 Interword spacing

Default unit is space.

```
7656 〈*m-t|cmr〉
                              7657 %%% -----------------------------------------------------------------------
7658 %%% INTERWORD SPACING
7659
7660 〈/m-t|cmr〉
7661 〈*m-t〉
7662 \SetExtraSpacing
7663 [ name = default ]<br>7664 { encoding = {0T1.
         \{ encoding = \{0T1, T1, LY1, 0T4, 0X, T5\} }
7665 {
```
These settings are only a first approximation. The following reasoning is from a mail from *Ulrich Dirr*, who also provided the sample in figure [1.](#page-189-0) I do not claim to have coped with the task.

'The idea is – analog to the tables for expansion and protrusion – to have tables for optical reduction/expansion of spaces in dependence of the actual character so that the distance between words is optically equal.

When reducing distances the (weighting) order is:

• after commas

7666  ${}, } = { , -500, 500}$ 

- in front of capitals which have optical more room on their left side, e.g., 'A',  $J', T', V', W'$ , and  $Y'$  [this is not yet possible – RS]
- in front of capitals which have circle/oval shapes on their left side, e.g., 'C',  $'G'$ , 'O', and 'Q' [ditto – RS]

• after 'r' (because of the bigger optical room on the righthand side)

7667  $r = \{$ , -300, 300}.

### • [before or] after lowercase characters with ascenders

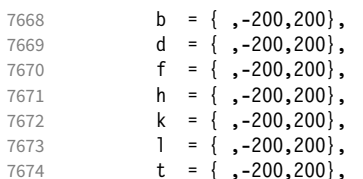

• [before or] after lowercase characters with x-height plus descender with additional optical space, e.g., 'v', or 'w'

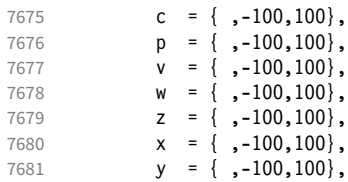

• [before or] after lowercase characters with x-height plus descender without additional optical space

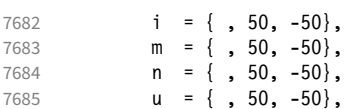

• after colon and semicolon

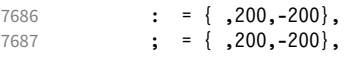

• after punctuation which ends a sentence, e.g., period, exclamation mark, question mark

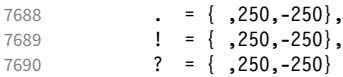

The order has to be reversed when enlarging is needed.'

7691 } 7692 <sup>7693</sup> 〈*/m-t*〉

Questions are:

- Is the result really better?
- Is it overdone? (Try with a factor < 1000.)
- Should the first parameter also be used? (Probably.)
- What about quotation marks, parentheses etc.?

Furthermore, there seems to be a pdfTeX bug with spacing in combination with a non-zero \spaceskip (reported by *Axel Berger*):

```
\parfillskip0pt
\rightskip0pt plus 1em
\spaceskip\fontdimen2\font
test test\par
\pdfadjustinterwordglue2
```
\stbscode\font`t=-50 test test \bye

Some more characters in T2A.<sup>24</sup>

```
7694 〈*cmr〉
7695 \Set{\text{SetExtraSpacing}}<br>7696 \Set{\text{name}} = T2A,
         [ name
7697 load = default ]
7698 { encoding = T2A,
7699 family = cmr }
7700 {
7701 \cyrg = { ,-300,300},
7702 \qquad \qquad \begin{cases} -200,200 \end{cases}7703 \cyrk = { ,-200,200},<br>7704 \cyrs = { ,-100,100},
             \c{yrs} = {,-100,100},
7705 \cyrr = { , -100, 100},
7706 \qquad \qquad \begin{array}{c} 7706 \\ \text{Cyrh} = \{ , -100, 100 \} \end{array}7707 \cyru = { ,-100,100},
7708 \qquad \qquad \text{Vert} = \{ , 50, -50 \},7709 \qquad \qquad \c{~~yrp = {~~,~~50,~~-50},7710 \qquad \qquad \begin{array}{c} 7710 \\ -50, -50 \end{array}7711 \cyrishrt = {, 50, -50},
7712 }
```

```
7713
```
## 15.9.1 Nonfrenchspacing

The following settings simulate \nonfrenchspacing (since space factors will be ignored when spacing adjustment is in effect). They may be used for English contexts.

From the TFXbook:

'If the space factor *f* is different from 1000, the interword glue is computed as follows: Take the normal space glue for the current font, and add the extra space if  $f \ge 2000$ . [...] Then the stretch component is multiplied by *f /*1000, while the shrink component is multiplied by 1000*/f* .'

The 'extra space' (\fontdimen 7) for Computer Modern Roman is a third of \fontdimen 2, i.e., 333.

```
7714 \SetExtraSpacing<br>7715 [ name =
7715 [ name = nonfrench-cmr,<br>7716 load = default
7716 load = default,
7717 context = nonfrench ]<br>7718 { encoding = {0T1,T1,LY1}
         \{ encoding = \{0T1, T1, LY1, 0T4, 0X, T5\},
7719 family = cmr }
7720 {
```
### latex.ltx has:

```
\def\nonfrenchspacing{
        \sfcode`\. 3000
        \sfcode`\? 3000
        \sfcode`\! 3000
7721 . = {333,2000,-667},
7722 ? = {333,2000, -667},
7723 ! = {333,2000, -667},
        \sfcode`\: 2000
```
24 Contributed by *Karl Karlsson*.

```
7724 : = \{333,1000,-500\},
```

```
 \sfcode`\; 1500
7725 ; = { , 500,-333},
       \sfcode`\, 1250
7726 {,}= { , 250,-200}
     }
```
7727 } 7728 <sup>7729</sup> 〈*/cmr*〉

> fontinst, however, which is also used to create the PSNFSS font metrics, sets \fontdimen 7 to 240 by default. Therefore, the fallback settings use this value for the first component.

```
7730 〈*m-t〉
```

```
7731 \SetExtraSpacing<br>7732 [ name =
                                 = nonfrench-default,
7733 load = default.
7734 context = nonfrench ]<br>7735 { encoding = {0T1,T1,LY1
             \{ encoding = \{0T1, T1, LY1, 0T4, QX, T5\} }
7736 {
7737 . = {240,2000,-667},
7738 ? = {240,2000, -667},
7739 \qquad \qquad \qquad \qquad \qquad \qquad \qquad \qquad \qquad \qquad \qquad \qquad \qquad \qquad \qquad \qquad \qquad \qquad \qquad \qquad \qquad \qquad \qquad \qquad \qquad \qquad \qquad \qquad \qquad \qquad \qquad \qquad \qquad \qquad \qquad \qquad 
                 \colon = {240,1000,-500},
7741 ; = { , 500,-333},
7742 \{ , \} = \{ , 250, -200 \}7743 }
7744
```
## 15.10 Additional kerning

Default unit is 1em.

```
7745 %%% -----------------------------------------------------------------------
7746 %%% ADDITIONAL KERNING
7747
```
A dummy list to be loaded when no context is active.

```
7748 \SetExtraKerning
7749 [ name = empty ]
7750 { encoding = {OT1,T1,T2A,LY1,OT4,QX,T5,TS1} }
7751 { }
7752
```
#### 15.10.1 French

The ratio of \fontdimen 2 to \fontdimen 6 varies for different fonts, so that either the kerning of the colon (which should be a space, i.e., \fontdimen 2) or that of the other punctuation characters (TEX's \thinspace, i.e., one sixth of \fontdimen 6) may be inaccurate, depending on which unit we choose (space or 1em). For Times, for example, a thin space would be 665. I don't know whether French typography really wants a thin space, or rather (as it happens to turn out with CMR) half a

space. (Wikipedia<sup>25</sup> claims it should be a quarter of an em, which seems too much to me; then again, it also says that this *was* a thin space in French typography.)

```
7753 \SetExtraKerning
7754 [ name = french-default,<br>7755 context = french,
           context = french,7756 unit = space ]
7757 { encoding = {OT1,T1,LY1} }
7758 {
7759 : = \{1000, \}, \% = \{500, \}, \% = \{500, \}, \% = \{500, \}7760 ; = \{500, \}, % ~ \thinspace<br>7761 ! = \{500, \},
           \frac{1}{2} = {500, },
7762 ? = \{500, \}7763 }
7764
```
These settings have the disadvantage that a word following a left guillemet will not be hyphenated. This might be fixed in pdfTFX.

```
7765 \SetExtraKerning<br>7766 [ name =
```

```
= french-quillemets.
7767 context = french-guillemets,<br>7768 load = french-default,
                  10ad = french-default,<br>unit = space \overline{1}7769 unit = space ]
7770 { encoding = {T1,LY1} }
7771 {
7772 \guillemotleft = { ,800}, \frac{8}{1773} \quillemotright = {800}}
              \sqrt{\frac{1}{2}} and \sqrt{\frac{1}{2}} and \sqrt{\frac{1}{2}} and \sqrt{\frac{1}{2}} and \sqrt{\frac{1}{2}} and \sqrt{\frac{1}{2}} and \sqrt{\frac{1}{2}} and \sqrt{\frac{1}{2}} and \sqrt{\frac{1}{2}} and \sqrt{\frac{1}{2}} and \sqrt{\frac{1}{2}} and \sqrt{\frac{1}{2}} and \sqrt{\frac{1}{2}} and \sqrt{\frac{1}{2}} a
7774 }
7775
7776 \SetExtraKerning
7777 [ name = french-guillemets-OT1,
7778 context = french-guillemets,<br>7779 load = french-default,
                              = french-default,
7780 unit = space ]<br>7781 { encoding = 0T1 }
7781 { encoding = 0\overline{11}<br>7782 { }
              \{ \}7783
```
## 15.10.2 Turkish

```
7784 \SetExtraKerning<br>7785 [ name = t
      [ name = turkish,
7786 context = turkish ]
7787 { encoding = {OT1,T1,LY1} }
7788 {
7789 : = {167, }, % = \thinspace
7790 ! = \{167, \},
7791 \{=\} = \{167, \}7792 }
7793
7794 〈/m-t〉
7795 〈/config〉
```
# 16 OpenType configuration files

These are the configuration files for the following OpenType fonts:<sup>26</sup>

- Latin Modern Roman
- Charis SIL<sup>27</sup>

7796

• Palatino Linotype<sup>28</sup>

The settings are typeset in the respective font.

## 16.1 Character inheritance

OpenType fonts may differ considerably in how complete their arsenal of glyphs is. Therefore, each font family should have their own inheritance settings.

```
7797 %%% -----------------------------------------------------------------------
7798 %%% INHERITANCE
7799
7800 %% for xetex (EU1) and luatex (EU2), resp. both (TU)
7801 〈*LatinModernRoman〉
7802 \DeclareCharacterInheritance
7803 { encoding = {EU1,EU2,TU},
7804 family = Latin Modern Roman }
7805 { A = {À,Á,Â,Ã,Ä,Å,Ā,Ă,Ą,Ǻ,Ȁ,Ạ,Ả,Ấ,Ầ,Ẩ,Ẫ,Ậ,Ắ,Ằ,Ẳ,Ặ,
7806 Α}, % Greek
7807 E = \{E\},\7808 B = \overline{B},
7809 Β}, % Greek
7810 C = \{ \text{C}, \text{C}, \text{C}, \text{C}, \text{C} \},7811 \quad D = \{D, D, D, D\},\7812 E = {È,É,Ê,Ë,Ē,Ĕ,Ė,Ę,Ě,Ȅ,Ẹ,Ẻ,Ẽ,Ề,Ế,Ễ,Ể,Ệ,
7813 Ε}, % Greek
7814 G = \{ \hat{G}, \hat{G}, \hat{G}, G, \hat{G}, \hat{G} \},7815 H = \{ \hat{H}, H, H, \hat{H}, H,7816 Η}, % Greek
7817 I = {Ì,Í,Î,Ï,Ĩ,Ī,Ĭ,Į,İ,Ȉ,Ỉ,Ị,
7818 Ι}, % Greek
7819 J = \{\hat{J}\},\7820 K = {K},
7821 Κ}, % Greek
7822 L = \{L, L, L, L\},\% L, L, \bar{L}7823 M = \{M\}, \% Greek
7824 N = \{ \tilde{N}, \tilde{N}, N, \tilde{N}, N, N, \}7825 Ν}, % Greek
7826 O = {\dot{O}, \dot{O}, \dot{O}, \ddot{O}, \ddot{O}, \ddot{O}, \ddot{O}, \dot{O}, \dot{O}, \dot{O}, \dot{O}, \dot{O}, \dot{O}, \ddot{O}, \ddot{O}, \ddot{O}, \ddot{O}, \ddot{O}, \ddot{O}, \ddot{O}, \ddot{O}, \ddot{O}, \ddot{O}, \ddot{O}, \ddot{O}, \ddot{O}, \ddot{O}, \ddot{O}, \ddot{O}, \ddot{O}, \ddot{O}, \ddot{O}, \ddot{O}, \ddot{O}, \ddot{O}, \ddot{O}, \7827 Ο}, % Greek
7828 P = \{P\}, \% Greek
7829 R = \{ \vec{R}, \vec{R}, \vec{R}, \vec{R}, R, \vec{R}, \vec{R} \},7830 S = \{ \hat{S}, \hat{S}, \hat{S}, \hat{S}, \hat{S}, \hat{S} \}7831 T = \{T, \check{T}, T, T, T, T, \}7832 Τ}, % Greek
7833 U = {Ù,Ú,Û,Ü,Ũ,Ū,Ŭ,Ů,Ű,Ų,Ư,Ȕ,Ụ,Ủ,Ứ,Ừ,Ử,Ữ,Ự},
7834 W = \{\hat{W}, \hat{W}, \hat{W}, \hat{W}\},7835 X = \{X\}, \% Greek
7836 Y = \{ \dot{Y}, \dot{Y}, \ddot{Y}, \dot{Y}, \dot{Y}, \ddot{Y} \},7837 Z = \{Z, Z, Z, Z, Z\}
```
26 This is file microtype-utf.dtx.

27 Available at http://scripts.sil.org/CharisSILfont.

28 These settings have been contributed by *Loren B. Davis*.

```
7838 Ζ}, % Greek
7839 a = {à,á,â,ã,ä,å,ā,ă,ą,ǻ,ȁ,ạ,ả,ấ,ầ,ẩ,ẫ,ậ,ắ,ằ,ẳ,ẵ},
                \mathbf{a} = \{a\},\7841 c = \{ \emptyset, \{c, \hat{c}, \hat{c}, \dot{c}, \check{c} \},\}7842 d = \{d, d, d\},7843 e = \{e, \phi, \ddot{e}, \ddot{e}, \ddot{e}, \ddot{e}, \dot{e}, \ddot{e}, \ddot{e}, \ddot{e}, \ddot{e}, \ddot{e}, \ddot{e}, \ddot{e}, \ddot{e}, \ddot{e}, \ddot{e}, \ddot{e}, \ddot{e}, \ddot{e}\}7844 f = \{\text{f-f}, \text{r} \},<br>7845 g = \{\hat{g}, \check{g}, \dot{g}, \dot{g}\}g = \{ \hat{g}, \check{g}, \check{g}, \check{g}, \check{g}, \check{g} \},7846 h = {\tilde{h}, h, h, h, b},7847 i = {\hat{i}, \hat{i}, \hat{i}, \hat{i}, \hat{i}, \hat{j}, \hat{j}, \hat{k}, \hat{i}}, 7848 i = {\hat{i}},
                j = \{j\},\7849 k = \{k\},\7850 l = \{\hat{1}, \hat{1}, \hat{1}, \hat{1}, \hat{1}\}, \% \; \hat{1}, l7851 n = {\{\tilde{n}, \dot{n}, \dot{n}, \dot{n}, \dot{n}, \dot{n}\},\ 7852} o = {\delta, \dot{\theta}, \dot{\theta}, \ddot{\theta}, \ddot{\theta7852 o = {ò,ó,ô,õ,ö,ø,ō,ŏ,ő,ọ,ơ,ǫ,ǿ,ȍ,ỏ,ố,ồ,ổ,ỗ,ộ,ớ,ờ,ỡ,ở,ợ},
7853 r = \{\hat{r}, \hat{r}, \hat{r}, \hat{r}, \hat{r}, \hat{r}\},7854 s = \{\hat{s}, \hat{s}, \hat{s}, \hat{s}, \hat{s}, \hat{s}, \hat{s}\},<br>7855 t = \{t, t, t, \hat{t}\}, 9
                t = \{t, t, t, \underline{t}, \ddot{t}\}, %7856 u = {ù,ú,û,ü,ũ,ū,ŭ,ů,ű,ų,ư,ȕ,ụ,ủ,ứ,ừ,ử,ữ,ự},
7857 w = {\hat{w}, \hat{w}, \hat{w}, \hat{w}}7858 y = {\hat{y}, \hat{y}, \hat{y}, \hat{y}, \hat{y}, \hat{y}, \hat{y}}7859 z = {\{\dot{z}, \dot{z}, \ddot{z}, z\}},7860 }
7860 }
7861 〈/LatinModernRoman〉
7862 〈*CharisSIL〉
7863 \DeclareCharacterInheritance
7864 { encoding = {EU1,EU2,TU},
7865 family = Charis SIL }
7866 { A = {À,Á,Â,Ã,Ä,Å,Ā,Ă,Ą,Ǎ,Ǟ,Ǡ,Ȧ,Ǻ,Ȁ,Ȃ,Ḁ,Ạ,Ả,Ấ,Ầ,Ẩ,Ẫ,Ậ,Ắ,Ằ,Ẳ,Ẵ,Ặ,Ꜳ,
7867 А, А, А, А, У, Сугіllic
7868 \vec{A} = {\{\bar{A}\},\}<br>7869 \vec{A}, \vec{A}\}\overline{A}(A,E), % Cyrillic
7870 B = {\dot{B}, \dot{B}, \dot{B}}7871 В}, % Cyr
7872 C = {Ç,Ć,Ĉ,Ḉ,Ċ,Č,
7873 C,Ç}, % Cyr<br>7874 D = {D,D,D,D,D
               D = {\{\check{D}, \dot{D}, \dot{D}, \dot{D}, \dot{D}, \dot{D}, \dot{D}, \dot{D}\},\}7875 E = {È,É,Ê,Ë,Ē,Ĕ,Ė,Ę,Ě,Ȅ,Ȩ,Ȇ,Ḕ,Ḗ,Ḙ,Ḛ,Ḝ,Ẹ,Ẻ,Ẽ,Ế,Ề,Ể,Ễ,Ệ,
7876 Е,Ѐ,Ё,Ӗ}, % Cyr
7877 F = {F},7878 G = {Ĝ,Ğ,Ġ,Ģ,Ǧ,Ǵ,Ḡ,Ԍ},
               7879 H = {Ĥ,Ȟ,Ḣ,Ḥ,Ḧ,Ḩ,Ḫ,
7880 Н,Ң,Н,Ӊ,Ӊ}, % Cyr
7881 I = {Ì,Í,Î,Ȉ,Ï,Į,Ĩ,Ị,Ī,İ,Ǐ,Ỉ,Ȋ,Ĭ,Ḭ,Ï,
7882 І,Ї,Ӏ,ӏ}, % Cyr
7883 J = \{\hat{J},\}7884 Ј}, % Cyr
7885 K = \{K, \check{K}, \check{K}, K, K\}7886 К, Ќ, Қ, Ҝ, Ҝ, Ҝ, Ҝ, Ҝ, Ҝ, Ѹг
7887 L = \{\vec{L}, \vec{L}, \vec{L}, \vec{L}, \vec{L}, \vec{L}, \vec{L}\}, % L·
7888 M = \{\dot{M}, \dot{M}, M, M\}7889 М,М}, % Cyr
7890 N = \{\tilde{N}, \tilde{N}, \til7891 И,Й,Ѝ,Ҋ,Ӣ,Ӥ}, % Cyr
7892 O = {Ò,Ó,Ô,Õ,Ö,Ō,Ō,Ő,Ő,Q,Q,Ò,Ô,Ö,Ō,Ō,Ö,Ô,Ô,Ò,Ò,Ò,Ò,Ò,Ò,Ò,Ô,Ô,Ô,Ò,Ò,Ở,Ở,Ở,Ơ,<br>7893 O.<del>O</del>,Ö.O.Ö. % Cvr
                      0,Ѳ,Ӧ,Ѳ,Ӫ, % Cyr
7894 Θ}, % Greek
7895 P = {\acute{P},\dot{P}, 9896 P.P}, 9
                     P, P}, % Cyr
7897 Q = \{Q\}, % Cyr
7898 R = {\hat{R}, \hat{R}, \hat{R}, \hat{R}, \hat{R}, R, \bar{R}, R},
7899 S = {Ś,Ŝ,Ş,Š,Ș,Ṡ,Ṣ,Ṥ,Ṧ,Ṩ,
7900 Ѕ}, % Cyr
```
 $T = \{T, \check{T}, T, \dot{T}, T, T, T, \tilde{T}, \}$  Т,Ҭ}, % Cyr U = {Ù,Ú,Û,Ü,Ũ,Ū,Ŭ,Ů,Ű,Ų,Ǔ,Ǖ,Ǘ,Ǚ,Ǜ,Ȕ,Ȗ,Ṳ,Ṵ,Ṷ,Ṹ,Ṻ,Ụ,Ủ,Ứ,Ừ,Ử,Ữ,Ự},  $V = {\tilde{V}, V}$ **W** = {**W**, **W**, **W**, **W**, **W**, **W**, **W** W}, % Cyr  $X = \{X, X, \}$ 7908 Х,**Ҳ,Ҳ,Ӿ}, % Cyr**  $Y = \{Y, Y, Y, Y, Y, Y, Y, Y, Y, Y, Y, Z\}$  Ү,Ұ}, % Cyr Z = { $\{2,2,2,2,2\}$ } a = {à,á,â,ã,ä,å,ā,ă,ą,ǎ,ä,ẵ,ā,å,å,ầ,à,a,à,å,å,å,å,å,å,å,å,ǎ,ǎ, % a<sup>}</sup><br> $7913$  a,ä,ä}, % Cyr а,<sub>а</sub>а, 3}, % Cyr  $\mathbf{\hat{a}} = {\{\hat{\mathbf{a}}},$ **a**, % Cyr<br>7916 **b** = {**b,b,b**},  $b = {b, b, b}$ , **c** = {**ç,ć,ĉ,ċ,č,** $\zeta$ ,<br>7918 **c,c}**, % Cyr  $c, \varsigma$ }, % Cyr  $d = {d, d, d, d, d, d, d},$  e = {è, $\acute{e}$ , $\acute{e}$ , $\ddot{e}$ , $\ddot{e}$ , $\ddot{e}$ , $\dot{e}$ , $\ddot{e}$ , $\ddot{e}$ , $\ddot{e}$ , $\ddot{e}$ , $\ddot{e}$ , $\ddot{e}$ , $\ddot{e}$ , $\ddot{e}$ , $\ddot{e}$ , $\ddot{e}$ , $\ddot{e}$ , $\ddot{e}$ , $\ddot{e}$ , $\ddot{e}$ , $\ddot{e}$ , $\ddot{e}$ , $\ddot{e}$ , $\dd$  е,ѐ,ё,ӗ}, % Cyr  $f = \{\dot{f}, ff\}, \frac{6}{6}$  /f  $f$ <br>7923  $g = \{\hat{g}, \check{g}, \dot{g}, \dot{\hat{g}}, \ddot{g}, \ddot{g}, \ddot{g}\}$  $g = {\hat{g}, \check{g}, \dot{g}, \dot{g}, \check{g}, \check{g}, \bar{g}}$  h = {ĥ,ȟ,ḣ,ḥ,ḧ,ḩ,ḫ,ẖ, h,h}, % Cyr i = {ı,ì,í,î,ȉ,ǐ,ï,į,ī,ị,ĩ,ḭ,ḯ,ỉ,ȋ,ĭ, і,ї}, % Cyr  $j = \{j, j, j\}$  ј}, % Cyr  $k = \{k, \dot{k}, \dot{k}, k, k\},$  $l = \{\hat{1}, \hat{1}, \hat{1}, \hat{1}, \hat{1}\},$  %  $\hat{r}$ ,l·  $7932 \quad m = \{\text{m}, \text{m}, \text{m}\},$  n = {ñ,ń,ņ,ň,ǹ,ṅ,ṇ,ṉ,ṋ}, % 'n **o** = { $\dot{\text{o}}, \dot{\text{o}}, \ddot{\text{o}}, \ddot{\text$  о,ѳ,ӧ,ө,ӫ}, % Cyr  $p = \{\hat{p}, \dot{p}, \dot{p}\}$  р,ҏ}, % Cyr  $q = {q}$ , % Cyr  $\mathbf{r} = \{f, \mathbf{r}, \mathbf{r}, \mathbf{r}, \mathbf{r}, \mathbf{r}, \mathbf{r}, \mathbf{r}, \mathbf{r}\}$  s = {ś,ŝ,ş,š,ș,ṡ,ṣ,ṥ,ṧ,ṩ, 7941 s}, % Cyr  $t = \{t, t, t, t, t, t, t, t\}$ , % t  $u = {\hat{u}, \hat{u}, \hat{u}, \ddot{u}, \ddot{u},$  $v = {\tilde{v}, v}$ ,  $w = {\hat{w}, \hat{w}, \hat{w}, \hat{w}, \hat{w}, \hat{w}, \hat{w}, \dots}$ <br>7946  $w$ , % Cyr w}, % Cyr  $x = \{\dot{x}, \ddot{x},\dot{x}\}$  $x, x$ }, % Cyr<br>7949  $y = \{\hat{v}, \ddot{v}, \hat{v}, \bar{v}, \dot{v}\}$  y = {ý,ÿ,ŷ,ȳ,ẏ,ẙ,ỳ,ỵ,ỷ,ỹ,  $y, \ddot{y}, \ddot{y}, \ddot{y}, \ddot{y}, \%$  Cyr<br>7951  $z = \{\dot{z}, \dot{z}, \ddot{z}, \dot{z}, \dot{z}, \dot{z}, \ddot{z}, \ddot{z}\}$  $z = {\{\dot{z}, \dot{z}, \ddot{z}, \dot{z}, z, z\}}$  % Cyrillic  $\Gamma = \{\Gamma, \Gamma, \Gamma, \Gamma, \Gamma\}$ ,<br>7954  $\mathcal{K} = \{\mathcal{K}, \mathcal{K}, \mathcal{K}\}$ ,  $\mathcal{K} = {\mathcal{K}, \ddot{\mathcal{K}}, \ddot{\mathcal{K}}},$  3 =  $\{\ddot{3}, 3\}$ ,  $\Pi = {\Pi},$ <br>7957  $\Pi = {\Pi},$  $\Pi = {\Pi},$  ${\bf y} = {\tilde{\bf y}, \tilde{\bf y}, \tilde{\bf y},$  $Y = \{Y, \Psi, \Psi, \ddot{Y}\},$ 7960 **,**  $\theta = {\ddot{\theta}},$ <br>7962  $\theta = {\theta}.$  $\mathcal{C} = \{Q\},\$  $\mathbf{r} = {\{\mathbf{f}, \mathbf{r}, \mathbf{r}, \mathbf{r}, \mathbf{r}\},\}$  $\mathbf{x} = {\mathbf{x}, \mathbf{x}, \mathbf{x}};$ 

```
7965 3 = \{3,3\},\7966 и = {й, ѝ, й, й, й},
7967 \kappa = \{\kappa, \kappa, \kappa, \kappa, \kappa, \kappa, \kappa, \kappa\}7968 \pi = {\pi},7969 M = {M},<br>7970 H = {H,H}H = {H,H,H,H},7971 \pi = {\pi},<br>7972 \tau = {\tau},T = {\tau},7973 x = \{x, x\},7974 \mathbf{q} = {\mathbf{q}, \mathbf{q}, \mathbf{q}, \ddot{\mathbf{q}}},<br>7975 \mathbf{m} = {\mathbf{m}},m = {m},7976 ы = \{\ddot{m}\},\7977 э = {э},<br>7978 e = {e}
           e = \{e\},\7979 \partial = {\partial}{\partial}7980 Y = \{Y\},<br>7981 \Gamma = \{\Gamma\},Γ = {Γ}, % Greek
7982 \Pi = {\Pi}, % Greek<br>7983 }
7983 }
7984
7985 % missing: tipa, math, symbols, ...
7986 〈/CharisSIL〉
7987 〈*PalatinoLinotype〉
7988 \DeclareCharacterInheritance
7989 \{ encoding = \{EU1, EU2, TU\},<br>7990 \{ family = \{ Palatinol inotv\}family = {Palatinolinotype}
```
Unfortunately, I don't have a Palatino variant containing all of the following glyphs. The settings are typeset in TeX Gyre Pagella; missing glyphs, printed in red, are taken from Charis SIL; glyphs missing even in Charis SIL appear as '�'. To see the real settings, consult mt-PalatinoLinotype.cfg.

```
7991 {A = {\tilde{A}, \tilde{A}, \til7992 B = \{B, B, B\}7993 C = \{ \zeta, \hat{C}, \hat{C}, \hat{C}, \hat{C}, \hat{C} \}7994 D = {\tilde{D}, \dot{D}, D, D, D, D}7995 E = {È,É,Ê,Ë,Ē,Ĕ,Ė,Ę,Ě,Ȅ,Ȩ,Ȇ,Ḕ,Ḗ,Ḙ,Ḛ,Ḝ,Ẹ,Ẻ,Ẽ,Ế,Ề,Ể,Ễ,Ệ},
7996 F = {F},
7997 G = \{G, G, G, G, G, G, G\}7998 H = {Ĥ,Ĥ,H,H,H,H,Ḫ,Ḫ},
7999 \qquad I = \{I, I, I, I, I, I, I, I, I, I, I, I, I, I, I, I\},8000 J = \{\hat{J}\}\,8001 K = {K, K, K, K, K},
8002 L = \{L, L, L, L, \bar{L}, L, L, L, L, L\}, % L·
8003 M = {\hat{M}, \dot{M}, M}8004 N = \{ \tilde{N}, \tilde{N}, \tilde{N}, \tilde{N}, \tilde{N}, \tilde{N}, N, N, N, N, N \}8005 O = {Ò,Ó,Ô,Õ,Ö,Ō,Ŏ,Õ,Õ,Ò,Ò,Ò,Ò,Ō,Ō,Ò,Ô,Ò,Ò,Ò,Ò,Ò,Ò,Ò,Ô,Ô,Ô,Ó,Ò,Ò,Ò,Ò,Ò,Ò,
8006 P = {\{\hat{P}, \hat{P}\}\over R}<br>8007 R = {\{\hat{R}, R\}\over R}R = \{\hat{R}, \hat{R}, \hat{R}, \hat{R}, \hat{R}, \hat{R}, R, \overline{R}, R\}8008 S = \{S, \hat{S}, S, \hat{S}, S, \hat{S}, S, \hat{S}, \hat{S}\},8009 T = \{T, \dot{T}, T, \dot{T}, T, T, T\},8010 U = {Ù,Ú,Û,Ü,Ü,Ũ,Ũ,Ũ,Ů,Ű,Ų,Ŭ,Ü,Ű,Ů,Ũ,Û,Ũ,Ų,Ų,Ú,Ü,Ů, Ú,Ů,Ú,Ú,Ú,Ú,Ų,<br>8011 V = {Ÿ,Y},
8011 V = {V, V},
8012 W = {W,W,W,W,W,W},
8013 X = {\{\dot{X}, \ddot{X}\}},
8014 \mathbf{Y} = \{\mathbf{Y}, \mathbf{\hat{Y}}, \mathbf{\hat{Y}}, \mathbf{\hat{Y}}, \mathbf{\hat{Y}}, \mathbf{\hat{Y}}, \mathbf{\hat{Y}}, \mathbf{\hat{Y}}, \mathbf{\hat{Y}}, \mathbf{\hat{Y}}\}8015 Z = \{Z, Z, Z, Z, Z, Z\}8016 a = {à,á,â,ã,ä,å,ā,ă,ą,ǎ,ǟ,ǡ,ȧ,ǻ,ȁ,ȃ,ḁ,ạ,ả,ầ,ấ,ẩ,ẫ,ậ,ắ,ằ,ẳ,ẵ,ặ}, % aʾ
8017 b = {\dot{b}, \dot{b}, \dot{b}}8018 c = \{c, \hat{c}, \hat{c}, \hat{c}, \hat{c}, \hat{c}\}8019 d = \{d', d, d, d, d, d\}
```
- $8020$  e = {è,é,ê,ë,ë,ë,é, $\hat{e}$ , $\hat{e}$ , $\hat{e}$ , $\hat{e}$ , $\hat{e}$ , $\hat{e}$ , $\hat{e}$ , $\hat{e}$ , $\hat{e}$ , $\hat{e}$ , $\hat{e}$ , $\hat{e}$ , $\hat{e}$ , $\hat{e}$ , $\hat{e}$ , $\hat{e}$ , $\hat{e}$ , $\hat{e}$ , $\hat{e}$ , $\hat{e}$ , $\hat{e}$ , $\hat{e}$ , $\hat{e}$ , $\hat{e}$ , $\hat$
- $f = \{f, ff\}$ .

```
8022 g = \{\hat{g}, \check{g}, \dot{g}, \dot{g}, \check{g}, \check{g}, \bar{g}\},8023 h = \{\hat{h}, \hat{h}, \hat{h}, h, \hat{h}, h, h\}8024 \mathbf{i} = \{1, \hat{\mathbf{i}}, \hat{\mathbf{i}}, \hat{\mathbf{i}}, \hat{\mathbf{i}}, \hat{\mathbf{j}}, \hat{\mathbf{i}}, \hat{\mathbf{i}}, \hat{\mathbf{j}}, \hat{\mathbf{i}}, \hat{\mathbf{i}}, \hat{\mathbf{i}}, \hat{\mathbf{i}}\}8025 j = \{\hat{j}, \hat{j}\},8026 k = {k, \vec{k}, k, k, \underline{k}, \underline{k}},
8027 l = \{\hat{l}, \hat{l}, \hat{l}, \hat{l}, \hat{l}\}, % \hat{l}, \hat{l}.
8028 m = {\hat{m}, \hat{m}, m},<br>8029 n = {\tilde{n}, \tilde{n}, n, \tilde{n}, \tilde{n}}
                        n = {\{\tilde{n}, \tilde{n}, \tilde{n}, \tilde{n}, \tilde{n}, n, n, n, n\}}, % 'n
8030 o = {\dot{\delta},\dot{\delta},\ddot{\delta},\dot{\delta},\dot{\delta},\ddot{\delta},\ddot{\delta},\ddot{\delta},\ddot{\delta},\ddot{\delta},\ddot{\delta},\ddot{\delta},\ddot{\delta},\ddot{\delta},\ddot{\delta},\ddot{\delta},\ddot{\delta},\ddot{\delta},\ddot{\delta},\ddot{\delta},\ddot{\delta},\ddot{\delta},\ddot{\delta},\ddot{\delta8031 p = {\hat{p}, \dot{p}},8032 \mathbf{r} = \{ \mathbf{r}, \mathbf{r}, \mathbf{r}, \mathbf{r}, \mathbf{r}, \mathbf{r}, \mathbf{r}, \mathbf{r}, \mathbf{r} \}8033 s = \{s, \hat{s}, s, \hat{s}, \hat{s}, \hat{s}, \hat{s}, \hat{s}, \hat{s}\},8034 t = \{t, t, t, t, t, t, t\}, % t
8035 u = {\hat{u}, \hat{u}, \hat{u}, \ddot{u}, \ddot{u},8036 \mathbf{v} = {\tilde{\mathbf{v}}, \mathbf{v}},<br>8037 \mathbf{w} = {\hat{\mathbf{w}}, \hat{\mathbf{w}}}8037 \mathbf{w} = {\hat{\mathbf{w}}, \hat{\mathbf{w}}, \hat{\mathbf{w}}, \hat{\mathbf{w}}, \hat{\mathbf{w}}, \hat{\mathbf{w}}, \hat{\mathbf{w}}},<br>8038 \mathbf{x} = {\hat{\mathbf{x}}, \hat{\mathbf{x}}}.x = {\mathbf{\dot{x},}\ddot{x}},
8039 \mathbf{y} = {\{\hat{\mathbf{y}}, \hat{\mathbf{y}}, \hat{\mathbf{y}}, \hat{\mathbf{y}}, \hat{\mathbf{y}}, \hat{\mathbf{y}}, \hat{\mathbf{y}}, \hat{\mathbf{y}}, \hat{\mathbf{y}}, \hat{\mathbf{y}}\}8040 z = {\vec{z}, \vec{z}, \vec{z}, \vec{z}, z, z}8041 }
8042 〈/PalatinoLinotype〉
```
## 16.2 Character protrusion

```
8043
8044 %%% -----------------------------------------------------------------------
8045 %%% PROTRUSION
8046
8047 〈*LatinModernRoman〉
8048 \SetProtrusion<br>8049 [ name =
      [ name = LMR-default ]8050 { encoding = {EU1,EU2,TU},
8051 family = Latin Modern Roman }<br>8052 {
8052
8053 A = \{50, 50\},\8054 \mathbf{E} = \{50, \},<br>8055 \mathbf{F} = \{50\}.
8055 F = \{ ,50 \},\8056 J = \{50, \},
8057 K = \{ ,50 \},\8058 L = \{, 50\},\8059 T = \{50, 50\},\8060 V = \{50, 50\},\8061 W = \{50, 50\}8062 X = \{50, 50\},\8063 Y = \{50,50\},\8064 k = \{, 50\},\8065 r = \{, 50\},\8065 r = \{,50},
8066 t = \{70\},\8067 v = \{50, 50\},\8068 w = \{50, 50\},\8069 x = \{50, 50\},\8070 y = \{50, 70\},<br>8071 0 = \{50\},
8071 \qquad 0 = \{, 50},
8072 1 = \{100, 200\},\8073 2 = \{50, 50\},\8074 3 = \{50, 50\},\8075 4 = \{70, 70\},8076 5 = \hat{3}, 50,
8077 6 = { ,50}
8078 7 = \{50,100\},\8079 8 = \{, 50\},\8080 9 = \hat{(-50)},
8081 = \{,700\},\
```
 $\{,\}=\{,500\},\$  $:= \{ 500 \},$ <br>8084  $:= \{ 500 \},$  $\mathbf{a} = \{ 500 \},\$  $! = \{ 100 \},\$ 8086 ? = {,200},  $\mathbb{Q} = \{50, 50\},\,$  $\sim = \{200, 250\},$ <br>8089  $\sqrt{\%} = \{50, 50\},$  $\sqrt{\ }$  = {50,50},  $* = \{300,300\},\$  $+ = \{250,250\},\$  $- = \{400,500\}, \% / \text{hyphen}$ 8093 –  $=\{400,300\}$ , %/endash 8094 —  $=$  {300,200}, % /emdash  $=$   $\{200,200\},\%$  /underscore  $/ = \{200, 300\},\$ 8097 /backslash =  $\{200,300\}$ ,  $' = \{300,400\},\%$  /quotesingle  $' = \{500,700\}, \quad = \{500,600\},\$  $" = \{500,300\}, " = \{200,600\},$  $\qquad$ , = {400,400},  $\qquad$ , = {400,400},  $\langle = \{400, 400\}, \rangle = \{300, 500\}$  $\kappa = \{300, 200\}, \; \nu = \{100, 400\},$  $i = \{100, \dots\}, \quad i = \{100, \dots\},$  $( = \{300, \} , ) = \{ 300 \},$  $\langle = \{200, 100\}, \rangle = \{100, 200\},\$ 8107 /braceleft =  $\{400,200\}$ , /braceright =  $\{200,400\}$ ,<br>8108 /angleleft =  $\{400, \ldots\}$ , /angleright =  $\{400\}$ .  $\text{/angleLeft} = \{400, \, \}$ ,  $\text{/angleLeft} = \{ \, \, ,400 \},$  $\dagger = \{100, 100\},\,$  $\ddagger = \{ 80, 80 \},\$  $\bullet = \{200, 200\},\$  $\cdot = \{400, 450\}, \%$  / periodcentered 8113 °C = { 80, 50},  $\mathbb{C} = \{ \, , 50 \},\$  $\degree = \{400,400\}$ <br>8116  $\Box$  TM = {100,200}  $T^M = \{100, 200\},\$  $\circ = \{100, 100\},\$  $\mathbb{D} = \{100, 100\},\$  $a = \{100, 200\},\$  $\circ = \{100, 200\},\,$  $^1 = \{200, 250\},\$  $\qquad^2 = \{50,100\}$ ,  $3 = \{50,100\},$ <br>8124  $\Box = \{200, \ldots\}.$  $\Box = \{200, \}$  $8125 - = \{300,300\},\,$  $\pm = \{150,200\},\,$  $\times = \{150,250\},\,$  $\div = \{150,250\},\,$  $\epsilon = \{100, \}$ , 8130 /one.oldstyle  $= \{100, 100\}$ , 8131 /two.oldstyle  $= \{50, 50\}$ , 8132 /three.oldstyle = { 30, 80},<br>8133 /four.oldstyle = { 50, 50}, /four.oldstyle = { 50, 50}, 8134 /seven.oldstyle = {  $50, 80$ },  $\Gamma = \{ 180 \}, \%$  /Gamma  $\Delta = \{100, 100\}, \frac{\cancel{0}}{0}$  /Delta  $\Theta = \{50, 50\}, \%$  /Theta  $\Lambda = \{100, 100\}, \frac{\%}{\%}$ /Lambda<br>8139 %  $\Xi = \{\}, \frac{\%}{\%}$ /Xi 8139 %  $\Xi = \{,\},\qquad\% / Xi$ 8140 %  $\Pi = \{,\}, \qquad \% / \text{Pi}$  $\Sigma = \{50, 50\}, %$  Sigma  $\Upsilon = \{100, 100\}, %$  /Upsilon  $\Phi = \{50, 50\}, \%$  /Phi  $\Psi = \{50, 50\}, %$  /Psi 8145 %  $\Omega = \{,\},\$  % /Omega 8146 }

8147 **\SetProtrusion**<br>8149 **[** name = [ name = LMR-it ]<br> $8150$  { encoding = {FII] FII2  $\{$  encoding =  ${EU1, EU2, TU}\}$ , family = Latin Modern Roman, **shape = {it,sl}** } 8153 {  $A = \{125, 100\},$ <br>8155  $\mathbb{E} = \{125, -55\},$  $\mathbf{E} = \{125, -55\},$ <br>8156  $\mathbf{B} = \{90, -40\},$  $B = \{90, -40\},\$  $C = \{145, -75\},\,$  $D = \{75, -28\},\$  $E = \{80, -55\},\$  $F = \{85, -80\},\,$  $G = \{153, -15\},\$  $H = \{73, -60\},$ <br>8163  $I = \{140, -120\}$  $I = \{140, -120\},\$  $IJ = \{140, -80\},\$  $J = \{135, -80\},\$  $K = \{70, -30\},\$  $L = \{87, 40\},\$  $M = \{67, -45\},\$  $N = \{75, -55\},\$  $O = \{150, -30\},\$ **C** = {150,-55},<br>8172 **P** = {82,-50}  $P = \{82, -50\},\$  $Q = \{150, -30\},\$  $R = \{75, 15\},\$  $S = \{90, -65\},\$  $\$\ = \{100, -20\},\$  $T = \{220, -85\}$ ,  $U = \{230, -55\},$ <br>8179  $V = \{260, -60\},$  $V = \{260, -60\}$ ,<br>8180  $W = \{185, -55\}$  $W = \{185, -55\},\,$  $X = \{70, -30\},\$  $Y = \{250, -60\},\$  $Z = \{90, -60\},\$  $a = \{150, -10\},$ <br>8185  $b = \{170, \dots\}.$  $b = \{170, \}$ ,  $c = \{173, -10\},\$ 8187 d = {150,-55},<br>8188 e = {180, }.  $e = \{180, \},$  $f = \{ , -250 \}$  $g = \{150, -10\},\$  $h = \{100, \}$ ,  $i = \{210, \}$ ,<br>8193  $i = \{210, -40\}$  $i = \{210, -40\},\$  $j = \{ , -40 \}$ ,<br>8195  $k = \{ 110, -50 \}$  $k = \{110, -50\}$ <br>8196  $l = \{240, -110\}$  $l = \{240, -110\},\$  $m = \{80, \}$ ,<br>8198  $n = \{115, \}$ ,  $n = \{115, \}$ ,  $o = \{155, \}$ ,  $q = \{170, -40\},$ <br>8201  $r = \{155, -40\},$  $r = \{155, -40\},\$  $s = \{130, \}$ ,  $t = \{230, -10\}$ ,<br>8204  $u = \{120, \}$ ,  $u = \{120, \}$ ,  $v = \{140, -25\}$  $w = \{98, -20\},\$  $x = \{65, -40\},\$  $y = \{130,-20\}$ ,<br>8209  $z = \{110,-80\}$ ,  $z = \{110, -80\},\,$  $0 = \{170, -85\},\,$  $1 = \{230, 110\},\$ 

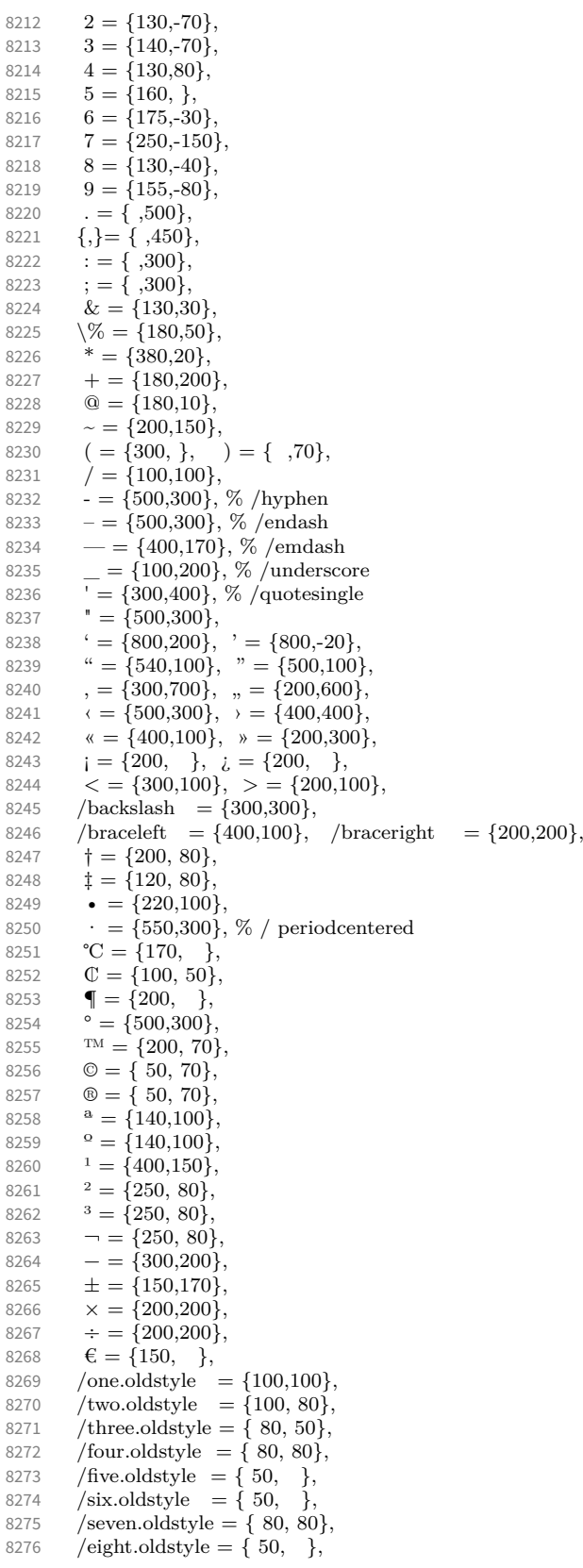

 $\Gamma = \{100, 120\}, %$  /Gamma  $\Delta = \{120, 100\}, %$  /Delta<br>8279  $\Theta = \{120, 50\}, %$  /Theta  $\Theta = \{120, 50\}, %$  /Theta  $\Lambda = \{130, 100\}, %$  /Lambda  $\Xi = \{100\}$ , % /Xi  $\Pi = \{100, \}, \quad \% / \text{Pi}$  $\Sigma = \{100, 50\}, \frac{\%}{\%}$  /Sigma<br>8284  $\Upsilon = \{180, 100\}, \frac{\%}{\%}$  /Upsilo  $\Upsilon = \{180, 100\}, %$  /Upsilon  $\Phi = \{130, 70\}, %$  /Phi  $\Psi = \{130, 50\}, %$  /Psi  $\Omega = \{50, \}, \%$  /Omega 8288 } 〈*/LatinModernRoman*〉 〈*\*CharisSIL*〉 8291 \SetProtrusion<br>8292 | T name [ name = Charis-default ]  $\{$  encoding =  ${EUI, EU2, TU}\,$ ,<br>8294  $familiar = Charles SIL \}$  $family$  = Charis SIL  $\}$ 8295 {  $A = \{50, 50\},\$  $\mathbb{A} = \{50, 50\},\$ **C** = {**50,** },<br>8299 **D** = {**.50}**.  $D = \{$ , 50},  $F = \{50\},$ <br>8301  $G = \{50, \}$  $G = \{50, \}$ ,  $J = \{100, \}$ **K** = { **,50}**,<br>8304 **L** = { **,50}**,  $L = \{$ , 50},  $\mathbf{L} = \{ ,100 \},\;$  $Q = \{50, 50\}$ , **Œ** = {50, },  $P = \{$ ,50}, **Q** = {**50,70}**,<br>8310 **R** = {**50}**.  $R = \{$ ,50},  $\[\mathbf{B} = \{\{,40\},\}$ % capital sharp s<br>8312  $\[\mathbf{T} = \{50,50\},\]$  $T = \{50, 50\},\$  $V = \{50, 50\},\$  $W = \{50, 50\}$  $X = \{50, 50\},$  $Y = \{50, 50\}$ ,<br>8317  $k = \{50\}$ **k** = { ,50}, **l** = { ,150},  $r = \{$ ,50}, **t** =  $\{$ **,50** $\}$ ,  $v = \{50, 50\}$ .  $w = \{50, 50\}$ ,  $x = \{50, 50\},$  $y = \{$ ,50},  $1 = \{150, 150\}$ ,<br>8326  $2 = \{50.50\}$ .  $2 = \{50, 50\},\$  $3 = \{50, \}$  $4 = \{100, 50\},\$ **6 = {50, },**  $7 = \{50, 80\}$ 8331 9 =  $\{50,50\}$ , 8332 . = {,600},<br>8333 {,} = {,500}  $\{,\}=\{$ ,500 $\},\$ 8334 : = {,400}, 8335 ;  $=$  {,300},  $! = \{100\},\$ 8337 ? = {,200},  $\omega = \{50, 50\}$  $\sim$  = {200,250},  $\% = \{$ ,50},<br>8341  $* = \{300,300\}$  $* = \{300,300\},\$ 

 $8342 + 2(200,250)$ , 8343  $/ = \{,200\},$ <br>8344 /backslash = 8344 /backslash =  $\{150,200\}$ ,<br>8345 =  $\{200,200\}$  $\vert = \{200, 200\},\$ 8346  $\cdot = \{400,500\}$ , % hyphen<br>8347  $\cdot = \{200,300\}$ , % endash  $- = \{200,300\}$ , % endash 8348 — = {150,250}, % emdash<br>8349 — = {200,200}, % Horizon  $= {200,200}$ , % Horizontal Bar = \texttwelveudash 8350  $- = {150,150}$ , % Figure Dash = \textthreequartersemdash 8351  $= {100,100}$ ,<br>8352  $\{=\} = {100,100}$  ${= }$   ${100,100}$ , 8353  $\qquad = \{300, 400\}, \qquad \qquad = \{300, 400\},\$ 8354  $" = \{300,300\}, " = \{300,300\},$ 8355 , =  $\{400,400\}$ , , =  $\{300,300\}$ , 8356  $\epsilon = \{400,300\}$ ,  $\epsilon = \{300,400\}$ , 8357  $\kappa = \{200, 200\}, \; \kappa = \{150, 300\},$ <br>8358  $i = \{100, \ldots\}, \; i = \{100, \ldots\},$  $i = \{100, \}, \ i = \{100, \}$ 8359  $( = {200, }$ ,  $) = {$  (300),<br>8360  $\le$  =  ${200.150}$ ,  $>$  =  ${100}$  $\langle$  = {200,150}, > = {100,200} 8361  $[ = \{100, \},] = \{ \, ,100\},\$ 8362 /braceleft = {200, }, /braceright = { ,300},<br>8363  $\uparrow$  = { 80, 80},  $\dagger = \{ 80, 80 \},\,$ 8364  $\qquad \qquad \ddots = \{100, 100\},\$ 8365 • =  $\{200,200\}$ ,<br>8366 ° =  $\{150,200\}$ ,  $\degree$  = {150,200}, 8367 **™** = {150,150},<br>8368 **¢** = { 50, },  $\phi = \{50, \}$ 8369  $f = \{50, \}$ 8370  $| = {200,200}$ <br>8371 © =  ${100,100}$  $\circledcirc = \{100, 100\},\;$ 8372  $\circledR = \{100, 100\},\$ 8373 **a** = {100,200},<br>8374 **e** = {200,200},  $\theta = \{200, 200\},\$ 8375  $\rightarrow$  = {200, 50},<br>8376  $\mu = \{$ , 100}, 8376  $\mu = \{$ , 100}, 8377  $\P = \{$ , 100}, 8378  $\cdot = \{300,400\},$ <br>8379  $\cdot = \{200,300\}$  $^1$  = {200,300}, 8380  $^2 = \{100, 200\},\$ 8381  $3 = \{100, 200\},\$ 8382  $\epsilon = \{100, \}$ , 8383  $\pm = \{150,200\},$ <br>8384  $\times = \{200,200\}.$  $\times$  = {200,200}, 8385  $\div = \{250,250\},\,$ 8386 /minus =  $\{200,200\}$ ,<br>8387 – =  $\{200,200\}$ ,  $- = \{200, 200\},\,$ 8388 % Cyrillic 8389  $\mathbf{B} = \{ ,50 \},\$ 8390  $\Gamma = \{$ ,130}, 8391  $\mathbf{K} = \{50,50\},$ **<br>8392 <b>3** =  $\{30,50\},$ 8392 **3** = {**30,50}**,<br>8393 **JI** = {**50**, },  $\Pi = \{50, \}$ , 8394  $Y = \{50, 50\}$ ,<br>8395  $\Phi = \{50, 50\}$  $\Phi = \{50, 50\},\,$ 8396  $Y = \{100, \}$ , 8397 **Ъ** = { ,50},<br>8398 **Ь** = { ,50},  ${\bf b} = \{ , 50 \}$ 8399  $\mathfrak{B} = \{50,50\},$ <br>8400  $\mathfrak{B} = \{40\},$  $IO = \{ ,40 \},\$ 8401  $\mathbf{A} = \{50, \}$ , 8402  $V = \{50, 50\},$ <br>8403  $\mathfrak{E} = \{50, \}$  $\mathcal{C} = \{50, \}$ , 8404 **Ђ** =  $\{50,100\}$ , 8405 **C** = {50, },<br>8406 **J<sub>b</sub>** = {50,50}  $J_{\rm b} = \{50, 50\},\,$ 

8407 **H** = { ,50}, 8408 **h** = {50,50},<br>8409 **h** = {100,10} 8409  $\mathcal{F}_{\mathbf{y}} = \{100, 100\},$ <br>8410  $\mathcal{F}_{\mathbf{z}} = \{50, 50\}$  $3 = \{50, 50\},\$ 8411  $\mathbf{\bar{b}} = \{ ,50 \},$ <br>8412  $\mathbf{\bar{b}} = \{ ,50 \}.$  $\mathbf{b} = \{$ , 50}, 8413  $J_{\mathbf{U}} = \{50, 80\},$ <br>8414  $H_{\mathbf{U}} = \{50, 80\},$ 8414 **H<sub>v</sub>** = { ,80},<br>8415 **T<sub>j</sub>** = {50,50}  $\bar{u} = \{50, 50\},\$ 8416  $JJ = \{50, \}$ ,<br>8417  $JX = \{50, 40\}$  $JX = \{50, 40\},\$ 8418  $\mathbf{R} = \{ ,50 \},\$ 8419  $\mathbf{E} = \{50, \}$ ,<br>8420  $\mathbf{J}_b = \{50\}$ ,  $J_5 = \{ , 50 \},\$ 8421 **H<sub>D</sub>** = { ,50}, 8422  $\vec{d} = \{$ , 100},<br>8423  $\vec{0} = \{50,50\}$  $\overline{6} = \{50,50\}$ , 8424  $r = \{$ ,70},<br>8425  $\kappa = \{$ ,50},  $\kappa = \{$ ,50}, 8426  $\pi = \{50, \}$ 8427  $\tau = \{50, 50\}$ ,<br>8428  $\phi = \{50, 50\}$  $\Phi = \{50, 50\},\,$ 8429  $\overline{q} = \{50, \}$ 8430 **ъ** = { ,50},<br>8431 **ъ** = { ,50},  $$ 8432 **b** = { ,50},<br>8433 **d** = {50, },  $\mathfrak{g} = \{50, \}$ 8434 **љ** = {50, }, 8435 **њ** = {**,50}**,<br>8436 **ь** = {**,50}**,  $\mathbf{t} = \{$ ,50}, 8437  $\mathbf{v} = \{50, 50\},\;$ 8438 **e** = {50, },<br>8439 **b** = {,50},  $$ 8440  $\mathbf{y} = \{50, 50\},$ <br>8441  $\mathbf{r} = \{50, 50\},$ 8441  $\bar{B} = \{$ , 50},<br>8442  $\bar{B} = \{$ , 50}, 8442  $\mathbf{r}_{\mathbf{b}} = \{$ ,50}, 8443 **d<sub>r</sub>** = { ,100}, 8444  $\mathbf{v} = \{100, 100\},\$ 8445  $\mathfrak{g} = \{50, 50\},\,$ 8446  $\mathbf{J} \mathbf{v} = \{50, 70\},$ <br>8447  $\mathbf{H} \mathbf{v} = \{70\},$  $H_{\text{t}} = \{$ , 70}, 8448  $\mathbf{e} = \{50, 30\},$ <br>8449  $\mathbf{h} = \{50\}.$  $J<sub>b</sub> = \{$ ,50}, 8450  $\mathbf{H}_0 = \{$ , 50), 8451 % ДПЦШЩЫҔҦ**ҨӘҴЏЭӠ**Є**₫** 8452 % вджзимнпцшыю  $\mathfrak h$  є  $\mathfrak h$  џә $\mathfrak e$  **ҩ ҵ ӡ d ѥ ъ л ж р** 8453 % Greek 8454  $\Delta = \{50, 50\},$ <br>8455  $\Psi = \{50, 50\}.$  $\Psi = \{50, 50\},\$ 8456  $\gamma = \{70,70\},$ <br>8457  $\lambda = \{40,70\}.$ 8457  $\lambda = \{40,70\},$ <br>8458  $\pi = \{40,50\},$  $\pi = \{40, 50\},\$ 8459  $\rho = \{$ , 50},<br>8460  $\sigma = \{$ , 50},  $\sigma = \{$ ,50}, 8461  $\chi = \{50, 50\},\$ 8462 } 8463 8464 \SetProtrusion 8465 [ name = Charis-it ] 8466 { encoding =  ${EU1, EU2, TU}$ ,<br>8467 family = Charis SIL, 8467 family = Charis SIL, 8468 **shape = {it,sl}** } 8469 { 8470  $C = \{50, \}$ ,<br>8471  $G = \{50, \}$ ,  $G = \{50, \}$ ,

8472  $J = \{50, \}$ 8473  $L = \{50, 50\}$ ,<br>8474  $O = \{50, \}$ ,  $0 = \{50, \}$ , 8475 **Œ** = {50, }, 8476 **Q** = {**50, },**<br>8477 **S** = {**50, },**  $S = \{50, \}$ , 8478  $$ = {50, }$ ,<br>8479  $$ = {70, }$ ,  $T = \{70, \}$ , 8480  $o = \{50, 50\}$ 8481 **p** = {**,50}**,<br>8482 **q** = {**50**, },  $q = \{50, \}$ 8483  $\hat{t} = \{$ ,50}, 8484 **w** = { ,50},<br>8485 **y** = { ,50},  $y = \{$ ,50}, 8486  $1 = \{150, 100\},\$ 8487  $3 = \{50, \}$ ,<br>8488  $4 = \{100, \}$  $4 = \{100, \}$ , 8489 **6 = {50, },**<br>8490 **7 = {100, }**  $7 = \{100, \}$ , 8491 . = {,700}, 8492  ${},\} = {},600$ ,<br>8493 : = {,400},  $\mathbf{R} = \{ 1,400 \},\$  $8494$  ; = {,400}, 8495 ? =  $\{$ ,150 $\}$ , 8496  $\& = \{ , 80 \},\$ 8497  $\% = \{50,50\}$ <br>8498 \* =  $\{300,200\}$  $* = \{300, 200\}$  $8499 + 250,250$ , 8500  $\omega = \{80, 50\}$ ,<br>8501  $\sim = \{150, 150\}$  $\sim$  = {150,150}, 8502  $/ = \{$ ,150}, 8503 /backslash = {150,150},<br>8504 - = {300,400}, % hyphe  $=$  {300,400}, % hyphen 8505 –  $=$  {200,300}, % endash<br>8506 —  $=$  {150,200}, % emdas 8506 — = {150,200}, % emdash<br>8507 = { ,100},  $= { 100}$ , 8508 {=} = {200,200},<br>8509 ± = {150,200},  $\pm$  = {150,200}, 8510  $\times$  = {250,250}, 8511  $\div = \{250,250\},$ <br>8512  $\degree = \{150,200\}.$  $\degree$  = {150,200}, 8513  $\cdot = \{300,400\},\;$ 8514  $\qquad = \{400, 200\}, \qquad \qquad = \{400, 200\},\$ 8515  $" = \{300,200\}, " = \{400,200\},$  $8516$  , = {200,500},  $n =$  {150,500}, 8517  $\langle = \{300, 400\}, \rangle = \{200, 500\},\$ 8518  $\kappa = \{200, 300\}, \; \kappa = \{150, 400\},$ 8519  $( = \{200, \}, ) = \{ , 200 \},$  $8520 \leq {\frac{200,200}{5}}, \geq {\frac{200,200}{5}}$ 8521 /braceleft = {300, }, /braceright = { ,200}, 8522 % Cyrillic % Cyrillic 8523  $\mathbb{X} = \{50,30\},\$ 8524  $\pi = \{50, \}$ 8525  $Y = \{50, 30\}$ , 8526  $\Phi = \{50, \}$ , 8527 **Y** = {100, },<br>8528 **b** = {,50},  $\bar{b} = \{$ , 50}, 8529 **b** = { ,50},<br>8530 **3** = {50,50  $\Theta = \{50, 50\},\$ 8531  $A = \{50, \}$ , 8532  $V = \{50,50\},$ <br>8533  $J\mathbf{b} = \{50,50\}.$  $J_{\rm b} = \{50, 50\}$ 8534  $\mathcal{F}_{v} = \{140, 100\},\$ 8535  $3 = \{70,50\}$ ,<br>8536  $J_{\text{U}} = \{50,80\}$  $J_{\rm U} = \{50, 80\},\,$ 

```
8537 H<sub>J</sub> = \{,80},
8538 T = {50,50},<br>8539 r = {50,50},
8539 r = \{50,50\},\<br>8540 \pi = \{50,30\}\mu = \{50, 30\},\8541 M = {50, },<br>8542 d = {50, },
         \Phi = \{50, \},
8543 ч = {50, },<br>8544 ъ = {,50},
8544 ъ = { ,50},<br>8545 ъ = { ,50},

8546 b = { ,50},<br>8547 a = {50, }.
         \mathbf{a} = \{50, \}8548 љ = {50,50},
8549 њ = { ,50},<br>8550 v = {50,50}
         v = \{50, 50\},\8551 b = { ,50},
8552 \mathbf{v} = \{140, 100\},<br>8553 \mathbf{v} = \{70, 50\},3 = \{70,50\}8554 \pi = \{50,70\},<br>8555 \pi = \{70\}.H_{\text{t}} = \{,70},
8556 % Greek
8557 \Gamma = \{ ,130 \},<br>8558 \Delta = \{50,50 \},\Delta = \{50, 50\},\,8559 \Psi = \{50, 50\},\8560 \gamma = \{70, 70\},<br>8561 \lambda = \{40, 70\}\lambda = \{40,70\},\8562 \pi = \{40,50\},<br>8563 \rho = \{.50\}.\rho = \{,50},
8564 \sigma = \{,50},
8565 \chi = \{50, 50\},\8566 }
8567
8568 \SetProtrusion<br>8569 [ name =
8569 [ name = Charis-sc,
8570 load = Charis-default ]
8571 { encoding = {EU1,EU2,TU},
8572 family = Charis SIL,
8573 shape = {sc} }
8574 {
8575 % A = \{100, 100\}, % etc., doesn't work with \textsc
8576 /a.SC = \{100, 100\},\8577 / c.SC = {50, },<br>8578 / d.SC = {,50},
         /d.SC = \{, 50\},8579 /f.SC = { ,50},<br>8580 /g.SC = {50, },
         \sqrt{g}.SC = {50, },
8581 /j.SC = {100, },
8582 /k.SC = { ,50},<br>8583 /l.SC = { ,50},
         /1.SC = { ,50},
8584 /f<sub>1</sub>.SC = { ,50},
8585 / o.SC = {50,50},<br>8586 / oe.SC = {50, },
        /oe.SC = \{50, \},
8587 /q.SC = {50,70},<br>8588 /r.SC = {,50},
         /r.SC = \{, 50},
8589 /t.SC = {50,100},
8590 /v.SC = {50,50},<br>8591 /w.SC = {50,50}.
         \sqrt{w}.SC = {50,50},
8592 /X.SC = {50,50},
8593 /y.SC = {50,50}
8594 }
8595 〈/CharisSIL〉
8596 〈*PalatinoLinotype〉
8597 \SetProtrusion 8598 [ name =
        [ name = palatino-default ]
8599 \{ encoding = \{EU1, EU2, TU\},<br>8600 \{ family = {Paldtinolino}family = {Palatinolinotype}
```
8601 {  $A = \{50.50\}$ ,  $D = \{ 750 \}$ ,<br>8604  $J = \{50, \}$ ,  $J = \{50, \}$ ,  $K = \{ 7, 50 \}$  $L = \{$ ,50},  $O = \{25, \}$ ,  $T = \{50, 50\}$  $V = \{50, 50\}$ ,<br>8610  $W = \{50, 50\}$  $W = \{50,50\}$  $X = \{50, 50\},$  $Y = \{50, 50\}$ , **b** = {  $,25$ },  $d = \{25,30\}$ ,  $f = \{7, 50\}$ ,  $g = \{7,100\}$ ,<br>8617  $k = \{7,50\}$ ,  $\vec{k} = \{ 7,50 \}$ ,<br>8618  $\vec{p} = \{ 7,50 \}$ .  $p = \{7, 50\}$  $q = \{50, \}$ ,  $r = \{$ ,50}, **t = {**,50},  $\bullet = \{$ ,50},  $\bullet = \{$ ,50},  $v = \{75,50\}$ ,  $w = \{50, 50\}$  $x = \{50, 50\}$  $y = \{50,70\}$ ,<br>8626  $1 = \{100,50\}$  $1 = \{100, 50\}$  $2 = \{25,50\},$  $4 = \{50, \}$ ,  $6 = \{50, \}$ ,  $9 = \{25, \}$  $\mathbf{E} = \{100, \}$ **Œ** =  $\{25, \}$ ,<br>8633 **.** =  $\{700\}$ ,  $= \{700\}, \quad \dots = \{750\}, \quad \dots = \{150\}$  $\{, \} = \{, 500\}$  $:= \{500\}$ , 8636 ; = {,500},  $! = \{0,100\}$ ,  $! = \{0,100\}$ ,  $? = \{7200\},$   $? = \{7200\},$  8639  $\textcircled{0} = \{50.50\}.$  $\omega = \{50, 50\}$  $\sim = \{200,250\},$ <br>8641  $\&= \{50,100\},$  $& = \{50,100\},\$ <br>8642  $\sqrt{\%} = \{100.100\}$  $\sqrt{\%} = \{100.100\}$ ,  $* = \{200, 200\},\$  $+ = \{250,250\},\$  $( = {100, ),}) = {300},$  $/ = \{200,300\},$ <br>8647  $- = \{400,500\},$  $= {400,500},$  \textendash = {300,300}, \textemdash = {200,200}, \textquoteleft = {500,700}, \textquoteright = {500,700}, \textquotedblleft = {300,400}, \textquotedblright = {300,400}, \textbackslash = {200,300}, 8652 \quotesinglbase = {400,400}, \quotedblbase = {400,400}, 8653 \guilsinglleft = {400,400}, \guilsinglright = {300,500}, 8654 \guillemotleft = {300,300}, \guillemotright = {200,400}, 8655 \textexclamdown =  $\{100, \}$ , \textquestiondown =  $\{100, \}$ , 8656 \textbraceleft =  $\{400,200\}$ , \textbraceright =  $\{200,400\}$ 8657 \textless = {200,100}, \textgreater = {100,200},  $\leq$  = {200,100},  $\geq$  = {100,200},<br>8659 \textminus = {300,300}, 8659 \textminus 8660 \texttrademark =  $\{200,200\}$ ,<br>8661 \textcopyright =  $\{200,200\}$ , 8661 \textcopyright 8662 \textregistered =  $\{200,200\}$ ,<br>8663 \textdegree =  $\{300,300\}$ , 8663 \textdegree  $\uparrow$   $= \{450,500\}$ ,  $\uparrow$   $= \{250,150\}$ ,  $\bullet$  = {150,250},

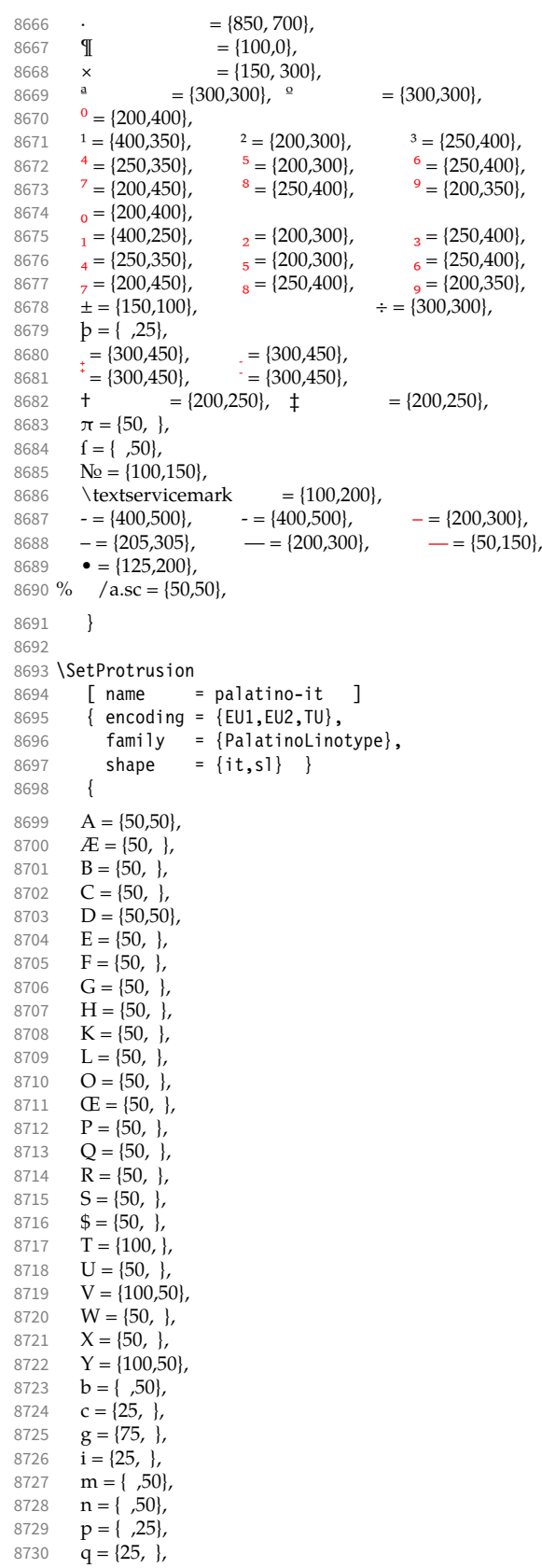

```
8731 x = \{750\},
8732 1 = \{100, \}8733 2 = \{50, \}8734 4 = \{50, \}8735 7 = \{50, \},<br>8736 = \{500\},
8736 \cdot = \{ .500 \}, \quad \cdot = \{ .350 \}, \quad \cdot = \{ .200 \}.8737 \{,\} = \{500\},\<br>8738 := \{500\},\:= { 300},
8739 ; = \{0,300\},
8740 ? = \{7,300\}, ? = \{7,300\},<br>8741 <= \{50,50\}.& = \{50, 50\}8742 \sqrt{\%} = \{100, 100\},
8743 * = \{200,200\},<br>8744 + = \{150,200\}+ = \{150,200\},\8745 \omega = \{50, 50\},\8746 \sim = \{200,150\},\8747 ( = {200, }, ) = {7,200},8748 / = \{100,200\},<br>8749 - = \{300,500\}.8749 - = \{300,500\},<br>8750 \textendash
8750 \textendash = {300,300}, \textemdash = {200,200},
8751 \textquoteleft = \{700,400\}, \textquoteright = \{700,400\}8752 \textquotedblleft = {500,300}, \textquotedblright = {500,300},
8753 = \{100,100\},
8754 \textbackslash = {100,200},
8755 \quotesinglbase = {500,500}, \quotedblbase = {400,400},
8756 \guilsinglleft = \{400,400\}, \guilsinglright = \{300,500\},
8757 \guillemotleft = {300,300}, \guillemotright = {300,300},
8758 \textexclamdown = \{100, \}, \textquestiondown = \{200, \},
8759 \textbraceleft = \{200,100\}, \textbraceright = \{200,200\}8760 \textless = {300,100}, \textgreater = {200,100},
8761 \leq = {200,100}, \geq = {100,200},
8762 \{\{450,500\}, -\} = {250,150}
8763 = {850, 700},<br>8764 \P = {100,0},8764 \mathbb{I} = {100,0},<br>8765 \times = {150,30}
8765 \times = {150, 300},<br>8766 a ={300,250}, o ={300,300},
          \alpha = \{300, 250\}, \qquad \alpha = \{300, 300\}, \qquad \alpha = \{300, 250\}, \qquad \beta = \{300, 250\}.8767 \begin{bmatrix} 0 & 0 \\ 0 & 0 \\ 0 & 1 \end{bmatrix} = {300,200},
                                   8^2 = \{350,200\}, \qquad \qquad 3 = \{250,150\}, \qquad \qquad 5 = \{300, 50\}, \qquad \qquad 6 = \{400,100\}, \qquad \qquad 6 = \{400, 100\}.8769 A = \{350,100\}, B = \{300, 50\}, C = \{400,100\}<br>8770 A = \{400, 50\}, C = \{250, 50\}, D = \{300, 50\},
8770 7 = \{400, 50\},\<br>8771 0 = \{300, 300\}\epsilon_0 = \{300, 300\},
8772 1 = \{300,350\}, 2 = \{300,150\}, 3 = \{250,250\},<br>8773 4 = \{400,200\}, 5 = \{300,100\}, 6 = \{450,200\}8773 _4 = \{400,200\}, _5 = \{300,100\}, _6 = \{450,200\},<br>8774 _7 = \{450,150\}, _8 = \{400,250\}, _9 = \{400,200\}\frac{1}{8} = \{400,250\}, \frac{1}{9} = \{400,200\}, \frac{1}{2} = \{300,300\}, \frac{1}{2} = \{300,300\}, \frac{1}{2} = \{300,300\}8775 \pm = \{150,100\},
8776 b = \{50, \}8777 † = (250,200), \uparrow = (250,200),<br>8778 \downarrow = \{300,450\}, = \{300,450\},
8778 _{+} = \{300,450\}, \qquad_{-} = \{300,450\},\qquad8779 ^* = \{300,450\}, \qquad \qquad = \{300,450\},\qquad8780 – {300,500}, – {300,500}, – {100,300},<br>8781 – {125,305}, — {200,300}, — {125,150},
8781 – = {125,305}, – = {200,300},<br>8782 – = {125,200}
          \bullet = \{125,200\}8783 }
8784
8785 \SetProtrusion
8786 [name = palatino-sc, <br/>8787 = balatino-def8787 load = palatino-default ]<br>8788 { encoding = {EU1,EU2,TU},
           \{ encoding = \{EU1, EU2, TU\},
8789 family = {PalatinoLinotype},
8790 shape = sc }
8791 {
8792 a = \{50, 50\},<br>8793 ae = \{50, 1\}\mathbf{a} = \{50, \},
8794 b = \{ 0, 0 \},<br>8795 d = \{ 0, 0 \},d = \{ 0, 0 \},\
```
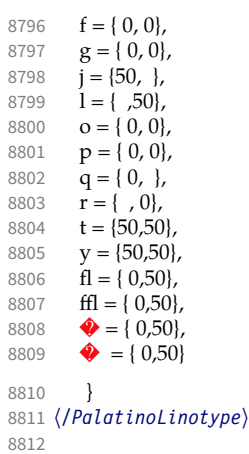

# 17 Auxiliary file for micro fine tuning

This file can be used to test protrusion and expansion settings.

```
8813 〈*test〉
8814 \documentclass{article}
8815
8816 %% Here you can specify the font you want to test, using
8817 %% the commands \fontfamily, \fontseries and \fontshape.
8818 %% Make sure to end all lines with a comment character!
8819 \newcommand*\TestFont{%
8820 \fontfamily{ppl}%
8821 %% \fontseries{b}%
8822 %% \fontshape{it}% sc, sl
8823 }
8824
8825 \usepackage{ifthen}
8826 \usepackage[T1]{fontenc}
8827 \usepackage[latin1]{inputenc}
8828 \usepackage[verbose,expansion=alltext,stretch=50]{microtype}
8829
8830 \pagestyle{empty}
8831 \setlength{\parindent}{0pt}
8832\newcommand*\crulefill{\cleaders\hbox{$\mkern-2mu\smash-\mkern-2mu$}\hfill}
8833 \newcommand*\testprotrusion[2][]{%<br>8834 \ifthenelse{\equal{#1}{r}}{}}}
      \left\{ \frac{41}{r} \right\}8835 lorem ipsum dolor sit amet,
8836 \ifthenelse{\equal{#1}{r}}{\crulefill}{\leftarrowfill} #2<br>8837 \ifthenelse{\equal{#1}{1}}{\crulefill}{\rightarrowfill}
         \ifthenelse{\equal{#1}{l}}{\crulefill}{\rightarrowfill}
8838 you know the rest%
8839 \ifthenelse{\equal{#1}{l}}{}{#2}%
8840 \linebreak
8841 {\fontencoding{\encodingdefault}%<br>8842 \fontseries{\seriesdefault}%
       \fontseries{\seriesdefault}%
8843 \fontshape{\shapedefault}%
8844 \selectfont<br>8845 Here is the
      Here is the beginning of a line, \dotfill and here is its end}\linebreak
8846 }
8847\newcommand*\showTestFont{\expandafter\stripprefix\meaning\TestFont}
8848 \def\stripprefix#1>{}
8849 \newcount\charcount
8850 \begin{document}
8851
8852 \microtypesetup{expansion=false}
8853
8854 {\centering The font in this document is called by:\\
8855 \texttt{\showTestFont}\par}\bigskip
8856
8857 \TestFont\selectfont
8858 This line intentionally left empty\linebreak
8859 %% A -- Z
8860 \charcount=65
8861 \loop
8862 \testprotrusion{\char\charcount}
8863 \advance\charcount 1
8864 \ifnum\charcount < 91 \repeat
8865 %% a -- z
8866 \charcount=97
8867 \loop
8868 \testprotrusion{\char\charcount}<br>8869 \advance\charcount 1
      \advance\charcount 1
8870 \ifnum\charcount < 123 \repeat
8871 %% 0 -- 9
8872 \charcount=48
8873 \loop
```

```
8874 \testprotrusion{\char\charcount}
8875 \advance\charcount 1<br>8876 \ifnum\charcount < 5
      \ifnum\charcount < 58 \repeat
8877 %%
8878 \testprotrusion[r]{,}
8879 \testprotrusion[r]{.}
8880 \testprotrusion[r]{;}
8881 \testprotrusion[r]{:}
8882 \testprotrusion[r]{?}
8883 \testprotrusion[r]{!}<br>8884 \testprotrusion[1]{\t
     \testprotrusion[l]{\textexclamdown}
8885 \testprotrusion[1]{\textquestiondown}
8886 \testprotrusion[r]{)}<br>8887 \testprotrusion[1]{(}
     \testprotrusion[l]{(}
8888 \testprotrusion{/}
8889 \testprotrusion{\char`\\}
8890 \testprotrusion{-}
8891 \testprotrusion{\textendash}
8892 \testprotrusion{\textemdash}
8893 \testprotrusion{\textquoteleft}
8894 \testprotrusion{\textquoteright}
8895 \testprotrusion{\textquotedblleft}
8896 \testprotrusion{\textquotedblright}
8897 \testprotrusion{\quotesinglbase}
8898 \testprotrusion{\quotedblbase}
8899 \testprotrusion{\guilsinglleft}
8900 \testprotrusion{\guilsinglright}
8901 \testprotrusion{\guillemotleft}
8902 \testprotrusion{\guillemotright}
8903
8904 \newpage
8905 The following displays the current font stretched by 5\,
8906 normal, and shrunk by 5\:
8907
8908 \bigskip
8909 \newlength{\MTln}
8910 \newcommand*\teststring
8911 {ABCDEFGHIJKLMNOPQRSTUVWXYZabcdefghijklmnopqrstuvwxyz0123456789}
8912 \settowidth{\MTln}{\teststring}
8913 \microtypesetup{expansion=true}
8914
8915 \parbox{1.05\MTln}{\teststring\linebreak\\<br>8916 \teststring}\par\bigski
                          \teststring}\par\bigskip
8917 \parbox{0.95\MTln}{\teststring}
8918
8919 \end{document}
8920 〈/test〉
```
Needless to say that things may always be improved. For suggestions, mail to [w.m.l@gmx.net](mailto:<w.m.l@gmx.net>%20Robert%20Schlicht?subject=[microtype%20v2.6a]).

# A The title logo

This is microtype-logo.dtx. You may treat this file in three different ways:

- compile it by itself
- \input it in the body of a dtx file
- \input it in the preamble: it then provides the command \printlogo, which will do just that

The first two cases require the style file microtype-doc.sty, which can be generated from microtype.ins with:

```
\makefile{microtype-doc.sty}{docsty}
```

```
8921 〈*logo〉
```
Here's how the logo on the title page was created.<sup>29</sup> It has nothing to do with microtype, actually, but uses fontinst. It is based on an experiment I posted to the  $de.compile$ .comp.text.tex newsgroup.<sup>30</sup> It will show:

- the character
- the TeX box
- the bounding box
- kerns

### A.1 Macros

To run this file, TeX needs to find the afm file (either in the TEXINPUTS path, or in the current working directory). First input fontinst.

8922 \input fontinst.sty

bbox.sty is an addition to fontinst, which makes dimensions of the bounding boxes available (and was written by Hàn Thế Thành, by the way). These dimensions are specified in the afm file, but not used by TFX, which is why fontinst will discard them otherwise.

8923 \input bbox.sty

```
\tempdim Allocate some dimen registers.
```
8924 \newdimen\tempdim

\fboxrulei Frame width of the box as TeX sees it.

8925 \newdimen\fboxrulei

- 8926 \fboxrulei=0.1pt
- \fboxruleii Frame width of the bounding box.

8927 \newdimen\fboxruleii

8928 \fboxruleii=0.1pt

### \kernboxheight Height of the box indicating the kern.

8929 \newdimen\kernboxheight

- 8930 \kernboxheight=5pt
- \scaletoem An auxiliary macro. Return a dimension relative to the em-width of the font. Requires e-TeX .

#### 8931 \setcommand\scaletoem#1{\dimexpr #1 sp\*\fontdimen6\font/1000\relax}

#### \showlogo A fontinst incantation whose sole purpose is to produce the logo. Its argument is a string (letters only).

#### 8932 \fontinstcc

8933 \def\showlogo#1{%

Some fonts do not specify the \fontdimen 6 (width of an em) in the afm file. In this case, use the font size, which is correct in most cases.

- 8934 \ifdim\fontdimen6\font = 0pt
- 8935 \typeout{\*\*\*~Warning:~no~fontdimen~6~specified~\*\*\*^^J%
- 8936 \*\*\*~setting~it~to~\pdffontsize\font \ifnum\pdftexversion < 130 pt\fi~\*\*\*}<br>8937 \fontdimen6\font=\pdffontsize\font \ifnum\pdftexversion < 130 pt\fi\relax
	- 8937 \fontdimen6\font=\pdffontsize\font \ifnum\pdftexversion < 130 pt\fi\relax
- 8938
- 8939 \installfonts

8940 \input\_metrics{}{\logofont,\metrics\printbbs{#1}\relax}

29 Note that the logo module will not be created when installing microtype. Instead, the source file microtype-logo.dtx is included as an attachment in the PDF file. If your PDF reader supports this, you can click here to extract it; alternatively, you may use the pdftk tool.

30 Message ID: 42aa3687\$0\$24366\$9b4e6d93@newsread2.arcor-online.net

```
8941 \endinstallfonts
                 8942 }
                 8943 \normalcc
                     Layers.
                 8944 \makeatletter
                 8945 \def\mtl@layer#1#2{\pdfliteral{/OC/#1 BDC}#2\pdfliteral{EMC}}
                 8946 \ifx\mt@objects\@undefined\let\mt@objects\@empty\fi
                 8947 \ifx\mt@order \@undefined\let\mt@order \@empty\fi
                 8948 \xdef\mt@order{\mt@order[(Logo)}
                 8949 \let\mtl@resources\@empty
                 8950 \def\mtl@register#1{%
                 8951 \immediate\pdfobj{<< /Type/OCG /Name(#1) >>}
                 8952 \expandafter\xdef\csname mtl@#1\endcsname{\the\pdflastobj\space 0 R }
                 8953 \xdef\mt@objects{\mt@objects\csname mtl@#1\endcsname}
                 8954 \xdef\mt@order{\mt@order\csname mtl@#1\endcsname}
                 8955 \xdef\mtl@resources{\mtl@resources/#1 \csname mtl@#1\endcsname}}
                 8956 \mtl@register{canvas}
                 8957 \mtl@register{characters}
                 8958 \mtl@register{bounding-boxes}
                 8959 \mtl@register{TeX-boxes}
                 8960 \xdef\mt@order{\mt@order]}
                 8961 \global\let\mtl@objects\mt@objects
                 8962 \ifx\pdfcolorstack\@undefined
                 8963 \pdfcatalog{/OCProperties <<
                 8964 /OCGs [\mt@objects]
                 8965 /D << /Order [\mt@order] >> >>}
                 8966 \fi
                 8967 \def\togglelayer#1#2{%
                 8968 \pdfstartlink width \wd\logobox height \ht\logobox depth \dp\logobox
                          user{/Subtype/Link
                 \frac{\text{8970}}{\text{8971}} /BS << /Type/Border/W 0 >> /H/O<br>8971 /A << /S/Set0CGState
                 8971 /A << /S/SetOCGState<br>8972 /State[/Toggle
                                     /State[/Toggle \csname mtl@#1\endcsname] >>
                 8973 }#2\pdfendlink
                 8974 }
        \printbbs Preparation.
                 8975 \setcommand\printbbs#1{%
                 8976 \setbox0\hbox{#1}%
                 8977 \leavevmode
                 8978 \kern-\fboxrulei
                     The canvas in the natural width of the text minus protrusion, in color bgcolor.
                 8979 \mtl@layer{canvas}{%
                 8980 \qetboundarychars#1\relax
                 8981 \tempdim=\dimexpr\wd0 - (\scaletoem{\lpcode\font\firstchar}+
                 8982 \scaletoem{\rpcode\font\lastchar})\relax
                 8983 \kern\dimexpr\scaletoem{\lpcode\font\firstchar}\relax
                 8984 \lower\dimexpr\dp0+0.05em \relax \vbox{\color{bgcolor}%<br>8985 \hrule width \tempdim
                                \hrule width \tempdim
                 8986 height \dimexpr\dp0+\ht0+0.15em\relax}%
                 8987 \kern-\tempdim
                     The baseline, in color blcolor.
                 8988 \vbox{\color{blcolor}%
                 8989 \hrule width \tempdim
                 8990 height \fboxrulei}%
                 8991 }%
                 8992 \kern-\dimexpr\wd0 -\scaletoem{\rpcode\font\lastchar}\relax
                      The string.
                 8993 \printbbss #1\relax\relax
                 8994 }
\getboundarychars Get first ....
                 8995 \def\getboundarychars#1#2\relax{%<br>8996 \def\firstchar{`#1}%
                        \def\firstchar{`#1}%
```

```
8997 \getlastchar#1#2\relax
             8998 }
\getlastchar ... and last character.
             8999 \def\getlastchar#1#2{%
             9000 \ifx\relax#2\relax
             9001 \def\lastchar{'#1}%
             9002 \else<br>9003 \else
                        \expandafter\getlastchar
             9004 \fi #2%
             9005 }
  \printbbss Loop over all characters of the string.
             9006 \def\printbbss#1#2#3\relax{%
             9007 \ifx\relax#1\relax<br>9008 \else
                     \else
             9009 \iint x \rceil ax \rceil 9010<br>9010 \printbb{#1}{}%
                           \pi \thinspace \in \{ \} \9011 \else
             9012 \printbb{#1}{#2}%<br>9013 \fi
             9013 \fi
             9014 \expandafter\printbbss
             9015 \fi #2#3\relax
             9016 }
    \printbb Record the kern between the current and the following character, then print the character. \kerning is a fontinst
                 command.
             9017 \setcommand\printbb#1#2{%
             9018 \setbox0\hbox{\kerning{#1}{#2}\xdef\thekern{\number\result}}%<br>9019 \showboxes{#1}%
                     \showboxes{#1}%
                 This could be another application.
             9020 % \quad
             9021 % w: \the\scaletoem{\width{#1}},<br>9022 % bb: \the\scaletoem{\bbleft{#1}
             9022 % bb: \the\scaletoem{\bbleft{#1}}/%<br>9023 % \the\scaletoem{\bbright{#1}}.
                             \theta\scaletoem{\bbright{#1}},
             9024 % \the\scaletoem{\number\numexpr\width{#1}-\bbright{#1}\relax}
             9025 % h: \height{#1}/\bbtop{#1}, \bbbottom{#1}/\depth{#1}\par
             9026 }
  \showboxes Print the boxes for char (\#1). This won't work if (\#1) isn't also the PostScript name of the glyph (e.g., 'comma' \neq',').
             9027 \setcommand\showboxes#1{%
             9028 \leavevmode
             9029 \color{texcolor}%
                 We have to record the width of the glyph.
             9030 \setbox0\hbox{{\color{textcolor}#1}}%
             9031 \global\tempdim=\wd0\relax
             9032 \kern-\fboxrulei
                   1. The TeX box: Print a frame in color texcolor. This frame shows the glyph as TeX sees it.
             9033 \mtl@layer{TeX-boxes}{%
             9034 \hbox{%
             9035 \lower\dimexpr \dp0 + \fboxrulei\relax
             9036 \hbox{%
             9037 \vbox{%
             9038 \hrule height\fboxrulei<br>9039 \hbox{%
                                 9039 \hbox{%
             9040 \vrule width\fboxrulei height \dimexpr\ht0 + 2\fboxrulei\relax
             9041 \phantom{\unhcopy0}%
             9042 \vrule width\fboxrulei
             9043 } \frac{9043}{h}9044 \hrule height\fboxrulei}}}%
             90452. The character: Now we step back and print the actual glyph. We hold it back until now, so that it will be printed
                     on top of its box.
             9046 \kern-\wd0
```
```
9047 \mtl@layer{characters}{\hbox{\box0}}%
```

```
Step back by the amount that the character's bounding box differs from the TeX box on the left side.
```

```
9048 \kern\dimexpr\scaletoem{\bbleft{#1}}-\tempdim-\fboxruleii\relax
```
3. *The bounding box:* will be printed in color bbcolor.

```
9049 \mtl@layer{bounding-boxes}{%<br>9050 {\color{bbcolor}%
         9050 {\color{bbcolor}%
9051 \hbox{%
9052 \lower\dimexpr-\scaletoem{\bbbottom{#1}}+\fboxruleii\relax
9053 \hbox{%
9054 \vbox{%
9055 \hrule height\fboxruleii
9056 \hbox to \dimexpr\scaletoem{\numexpr
9057 \bbright{#1}-\bbleft{#1}\relax}+2\fboxruleii\relax{%
9058 \vrule height \dimexpr\scaletoem{\numexpr
9059 \bbtop{#1}-\bbbottom{#1}\relax}%
9060 width\fboxruleii
9061 \hfill
9062 \vrule width\fboxruleii}%
9063 \hrule height\fboxruleii}}}%
9064 }%<br>9065 \k
         \kern-\dimexpr\fboxruleii+\fboxrulei\relax
```

```
9066 }%
```
4. *The kern:* We also print a small box in color kerncolor indicating the kerning between the current and the next character; filled for negative kerns, empty for positive kerns.

```
9067 \kern\scaletoem{\numexpr\width{#1}-\bbright{#1}\relax}%
9068 \mtl@layer{TeX-boxes} {%
9069 {\ifnum\thekern<0
9070 \color{kerncolor}%
9071 \kern\scaletoem{\thekern}%
             \lower\kernboxheight\hbox{\vrule width -\dimexpr\scaletoem{\thekern}\relax
9073 height \kernboxheight}%
9074 \kern\scaletoem{\thekern}%<br>9075 \else
           \else
9076 \color{texcolor}%
9077 \ifnum\thekern=0 \else
9078 \lower\kernboxheight
9079 \hbox {%<br>9080 \vbox
                 9080 \vbox{%
9081 % \hrule height\fboxrulei
9082 \hbox{%<br>9083 \vrul
                    \vrule height \kernboxheight width\fboxrulei
9084 \kern\dimexpr\scaletoem{\thekern}-2\fboxrulei\relax
9085 \vrule width\fboxrulei
9086
9087 \hrule height\fboxrulei}}%
9088 \fi
9089
9090 }%<br>9091 }%
9091
9092 % \kern-\fboxrulei
9093 }
9094 \newbox\logobox
9095 \def\printlogo{%
9096 \setbox\logobox=\hbox{\vbox{%
9097 \MakePercentComment
   This is the Kepler MM font used in the logo.
9098 \def\logofont{pkpri9e10}<br>9099 \transformfont{\logofont
       \transformfont{\logofont}{\reencodefont{8r}{\fromafm{pkpmmri8a10}}}
9100 \font\thelogofont=\logofont\space at 82pt
   This would load the italic Palatino font instead.
```
9102 %\transformfont{\logofont8r}{\reencodefont{8r}{\fromafm{\logofont8a}}} 9103 %\edef\logofont{\logofont8r} 9104 %\font\thelogofont=\logofont\space at 78pt Load the font. 9105 \thelogofont Protrusion values (overdone for didactic reasons). 9106 \lpcode\font`M=96<br>9107 \rpcode\font`e=46 \rpcode\font`e=46 Now we can generate the logo. 9108 \pdfliteral direct{/SXS gs}% 9109 \showlogo{Microtype}% 9110 % \rlap{\normalfont\normalsize\raisebox{55pt}{\footnotemark[1]}}%<br>9111 % \kern5pt\\[3\baselineskip] \kern5pt\\[3\baselineskip] 9112 % \long\def\@makefntext##1{% 9113 % \leftskip Opt<br>9114 % \barindent Op \parindent 0pt 9115 % \everypar{\parindent 0pt}% 9116 % \leavevmode\hbox to 15pt{\@thefnmark\hss}##1}<br>9117 % \footnotetext[1]{This graphic display on a  $\footnotesize\big\{\n$ footnotetext[1]{This graphic display on a 9118 % \togglelayer{canvas}{canvas} the \togglelayer{characters}{characters}, 9119 % their \togglelayer{bounding-boxes}{bounding boxes} 9120 % and \togglelayer{TeX-boxes}{\TeX\ boxes}.} 9121 }}%<br>9122 **\ed** 9122 \edef\logodimens{width \the\wd\logobox height \the\ht\logobox depth \the\dp\logobox} 9123 \immediate\pdfobj{<</Type/ExtGState /CA 0.6 /ca 0.6 /BM/Normal >>}% 9124 \immediate\pdfxform 9125 attr {/Group <</Type/Group /S/Transparency /I true /CS/DeviceRGB >>} 9126 resources {/Properties <<\mtl@resources>> 9127 /ExtGState << /SXS \the\pdflastobj\space 0 R >> } 9128 \logobox 9129 % \vskip-2.5\baselineskip<br>9130 % \leavevmode \leavevmode 9131 % \togglelayer{characters}{%<br>9132 % \pdfrefxform\pdflastxfor  $\left\{\text{per} \rightarrow \mathbb{R}^2\right\}$  $9133%$ 9134 \pdfannot\logodimens{% 9135 /Subtype/Widget /FT/Btn /T(Logo) 9136 %/F 4 % why did I say this? 9137 /AP << /N \the\pdflastxform\space 0 R >><br>9138 /AA << /E << /S/Set0CGState /State[/Togg]  $/AA \ll /E \ll /S/Set0CGState /State / Toggle \mt1@characters$ ] >> 9139 /X << /S/SetOCGState /State[/Toggle \mtl@characters] >> 9140 /D << /S/SetOCGState /State[/Toggle \csname mtl@bounding-boxes\endcsname] >> 9141 /U << /S/SetOCGState /State[/Toggle \csname mtl@TeX-boxes\endcsname] >> 9142 >> }% 9143 \vspace{3\baselineskip} 9144 } Our font. 9145 \pdfmapline{+pkpmmri8r10 KeplMM-It\_385\_575\_10\_ " TeXBase1Encoding ReEncodeFont " <8r.enc <pkpmmri8a10.pfb} Define colours (thered and thegreen are copied from microtype.dtx). 9146 \def\mtdefinecolors{ 9147 \definecolor{thered}{rgb}{0.65,0.04,0.07} 9148 \definecolor{thegreen}{rgb}{0.06,0.44,0.08} 9149 \colorlet{texcolor}{thegreen!50} % TeX boxes 9150 \colorlet{kerncolor}{texcolor} % negative kerns 9151 \colorlet{bbcolor}{thered!50} % bounding box<br>9152 \colorlet{bacolor}{black!8} % canvas 9152 \colorlet{bgcolor}{black!8} 9153 \colorlet{blcolor}{black!50} % baseline 9154 \colorlet{textcolor}{black!40} % text 9155 } Use with microtype.dtx 9156 \ifx\documentclass\@twoclasseserror 9157 \usepackage[xcdraw]{xcolor}

```
9158 \mtdefinecolors
9159 \else
```
### A.2 Document

### Now we can start the document.

- 9160 \documentclass[10pt,a4paper]{ltxdoc}
- 9161 \providecommand\MakePercentComment{\relax}
- 9162 \expandafter\def\csname ver@microtype.dtx\endcsname{2999/99/99}

#### Re-use the preamble from microtype.dtx.

- 9163 \usepackage{microtype-doc}
- 9164 \usepackage{attachfile}
- 9165 \makeatletter
- 9166 \pdfcatalog{/OCProperties << /OCGs [\mt@objects] /D << /Order [\mt@order] >> >>}
- 9167 \makeatother
- 9168 \begin{document}

You are currently reading this.

- 9169 \DocInput{microtype-logo.dtx}
	- And here's the logo.

9170 \vfill

- 9171 \begin{center}
- 9172 \printlogo \null
- 9173 \end{center}
- 9174 \vfill
- 9175 \expandafter\enddocument

9176 \fi

That's it.

<sup>9177</sup> 〈*/logo*〉

## B The letterspacing illustration

This is microtype-lssample.dtx. You may treat this file in three different ways:

- compile it by itself
- \input it in the body of a dtx file
- \input it in the preamble: it then provides the commands
	- **–** \lssample: prints the letterspacing illustration
	- **–** \anchorarrow: anchors an arrow for layer 〈
	- $-$  \showarrow: toggles layer  $\langle #1 \rangle$  or  $\langle #2 \rangle$ , and prints  $\langle #2 \rangle$

The first two cases require the style file microtype-doc.sty, which can be generated from microtype.ins with:

```
\makefile{microtype-doc.sty}{docsty}
```

```
9178 \ifx\lssample\undefined
```

```
9179 〈*lssample〉
```
Upon popular request, here's how I've created the letterspacing illustration.<sup>31</sup>

### B.1 Macros

Rule width and image height and depth.

- 9180 \makeatletter
- 9181 \newdimen\lsamount
- 9182 \newdimen\lsrule
- 9183 \lsrule=0.2pt

<sup>31</sup> Note that the lssample module will not be created when installing microtype. Instead, the source file microtype-lssample.dtx is included as an attachment in the PDF file. If your PDF reader supports this, you can click here to extract it; alternatively, you may use the pdftk tool.

```
9184 \def\lsheight{8pt}
9185 \def\lsdepth{12pt}
    Our font (Adobe Caslon).
9186 \def\lsfont{\fontfamily{paca}\selectfont}
    Loop over all letters in \langle \#2 \rangle, letterspacing them by \langle \#1 \rangle.
9187\def\dols#1#2{\lsamount=#1\relax \dolss#2\enddols}
9188 \def\dolss#1#2\enddols{%<br>9189 \ifx\emptv#2\emptv\div
      \ifx\empty#2\empty\divide\lsamount 2\fi
9190 \ls{#1}%
9191 \ifx\empty#2\empty\else \dolss#2\enddols \fi
9192 }
    One tikz picture for each letter.
9193 \def\ls#1{%
9194 \begin{tikzpicture}[remember picture,line width=\lsrule]
9195 \tikzstyle{every node}=[inner sep=0pt]
    The bounding box.
9196 \mts@layer{stuff}{%
9197 \node[draw=thegrey,
9198 fill=theshade,
9199 outer sep=\lsrule,
9200 anchor=base,
9201 font=\llbracket {\phi \right] {\phi \9202 }
    The letter.
9203 \node[anchor=base,font=\lsfont](#1){#1};
    Two auxiliary coordinates.
9204 \path (#1.south west) ++(+.5\lsrule,-.5\lsrule) coordinate (#1L);
9205 \path (#1.base east) ++(-.5\lsrule,-\lsdepth) coordinate (H1R);
9206 \mts@laver{stuff}{%
    Now draw the normal character width,
9207 \draw[color=thered!75.
9208 fill=thered!30,
9209 outer sep=\lsrule]
9210 (\#1L) rectangle (\#1R);<br>9211 \ifdim\lsamount>Opt
9211 \ifdim\lsamount>0pt<br>9212 \path (#1.base ea
             \path (H1.\text{base east}) ++(+.5\lsamount,-6pt) coordinate (H_1.\text{size});
9213 \path (#1R) ++(\lsamount+\lsrule,+\lsdepth) coordinate (#1E);
    and the letter space.
9214 \draw[color=thered,<br>9215 fill=thered!5
                    fill=thered!50,
9216 outer sep=\lsrule]
9217 (#1R) ++(+\lsrule,+0pt) rectangle (#1E);
9218 \fi
9219 }
9220 \end{tikzpicture}%<br>9221 \ignorespaces
      \ignorespaces
9222 }
    Draw the interword space.
9223 \def\lssp#1#2#3#4{%
9224 \mts@layer{stuff}{%<br>9225 \begin{tikzpictur
         \begin{tikzpicture}[remember picture,line width=\lsrule,inner sep=0pt]
9226 \tikzstyle{every draw}=[anchor=bottom]
9227 \coordinate(#1space) at (*2/2,\lceil\text{sdepth/2}\rceil;9228 \coordinate(#1stretch) at (42+43/2,+0pt);
9229 \text{condinate(\#1shrink) at (\#2=\#4/2, +0pt)};<br>9230 \text{drawfooter-theGreen.file-theGreen!50.us}\draw[color=thegreen,fill=thegreen!50,use as bounding box]
9231 (0,0) rectangle \text{++(+#2,+)}lsdepth);
9232 \dagger \draw[color=thegreen,fill=thegreen!30]<br>9233 (+#2,-\lceil \text{srule} \rceil) rectangle ++(+#3,-(+42,-\1srule) rectangle ++(++3,-4pt+\lsrule);
9234 \draw[color=thegreen,fill=thegreen!50]
```

```
9235 (+#2,-\3rectangle ++(-#4,-4pt+\3srule);
9236 \draw[->,line width=0.3pt,shorten <=0.5\lsrule,color=thegreen!50]<br>9237 (+#2,-2pt-.5\lsrule) -- ++(+#3,+0pt);
9237 (+#2,-2pt-.5\3p23 (+#2,-2pt-.5\3p23) -- ++(+#3,+0pt);\draw[->,line width=0.3pt,shorten <=0.5\lsrule,color=thegreen!30]
9239 (+#2,-2pt-.5\text{ is true}) \text{ -- } ++(-#4,+0pt);<br>9240 \end{tikznicture}%
         9240 \end{tikzpicture}%
9241 }\ignorespaces
9242 }
    Layers.
9243 \def\mts@layer#1#2{\pdfliteral{/OC/#1 BDC}#2\pdfliteral{EMC}}
9244 \def\mtsx@layer#1#2{\pdfliteral{/OC/stuff BDC /OC/#1 BDC}#2\pdfliteral{EMC EMC}}
9245 \ifx\mt@objects\@undefined\let\mt@objects\@empty\fi
9246 \ifx\mt@order \@undefined\let\mt@order \@empty\fi
9247 \xdef\mt@order{\mt@order[(Sheep)}
9248 \let\mts@resources\@empty
9249 \def\mts@register#1{%
9250 \immediate\pdfobj{ << /Type/OCG /Name(#1) >>}
9251 \expandafter\xdef\csname mts@#1\endcsname{\the\pdflastobj\space 0 R }<br>9252 \xdef\mt@objects{\mt@objects\csname mts@#1\endcsname}
       \xdef\mt@objects{\mt@objects\csname mts@#1\endcsname}
9253 \xdef\mt@order{\mt@order\csname mts@#1\endcsname}
9254 \xdef\mts@resources{\mts@resources/#1 \csname mts@#1\endcsname}}
9255 \mts@register{stuff}
9256 \mts@register{tracking}
9257 \mts@register{ispace}
9258 \mts@register{ospace}
9259 \mts@register{istretch}
9260 \mts@register{ishrink}
9261 \mts@register{ostretch}
9262 \mts@register{oshrink}
9263 \mts@register{okern}
9264 \mts@register{ligature}
9265 \mts@register{_compatibility}
9266 \xdef\mt@order{\mt@order]}
     Anchor point for the arrow in the code.
9267 \newcommand\anchorarrow[1] {%
9268 \tikz[remember picture, overlay]\node(#1_c){};}
    Add an arrow from code to image.
9269 \newcommand\add@arrow[5][left]{%
9270 \tikz[remember picture,overlay,bend angle=14,looseness=0.75,>=latex]{%<br>9271 \mtsx@laver{#3}{\draw[->.thick.color=the#21(#4) to[hend #1] (#5):}}%
         \{\mathsf{max}(43)\}\{\mathsf{drawF->},\mathsf{thick},\mathsf{color}=the\#2](\#4)\} to [bend #1] (#5);}}
9272 }
    Toggle layer.
9273 \def\toggle@layer#1#2#3{%
9274 \pdfstartlink
9275 user{/Subtype/Link
9276 /BS << /Type/Border/W 0 >> /H/O<br>9277 % /BS << /Type/Border/W 1 /S/D /I
9277 % /BS << /Type/Border/W 1 /S/D /D[4 1] >><br>9278 % /C[0.7 0.7 0.7] /H/0
                /C[0.7 0.7 0.7] /H/O
9279 /Contents(Click to Toggle!)
9280 /A << /S/SetOCGState
9281 /State[/Toggle \csname mts@#1\endcsname] >> }%
9282 \rlap{#2}%
9283 {\fboxsep=0pt \fboxrule=0pt
9284 \mtsx@layer{stuff}{%
9285 \rlap{\fcolorbox{white}{white}{\vphantom{kg}\color{the#3}#2}}}%<br>9286 \mtsx@laver{#1}{%
        \mathcal{L}_{\text{mix}}9287 \fcolorbox{white}{the#3!50}{\vphantom{kg}\color{white}#2}}%
9288 }%
9289 \pdfendlink
9290 }
9291 \newcommand\showarrow[2][]{%
9292 \ifx\relax#1\relax\def\@tempa{#2}\else\def\@tempa{#1}\fi
9293 \toggle@layer{\@tempa}{{\itshape #2}}}
```
The environment for our illustration.

```
9294 \def\ls@sample#1{{%<br>9295 \narskin 4nt \na
       \parskip 4pt \parindent 0pt
9296 \par
9297 \vskip4pt<br>9298 {\leftski
        9298 {\leftskip 15pt
9299 \mt@pseudo@marg{\color{theblue}Click on the image to show the kerns<br>9300 and spacings involved. Click on emphasised words in the text belated
9300 and spacings involved. Click on emphasised words in the text below<br>9301 to reveal the relation of image and code.\strut}
             to reveal the relation of image and code.\strut}
9302 \mt@layer{_compatibility}{%
9303 \mt@place{\rlap{\hskip-\marginparwidth \color{white}%
9304 \vrule width\dimexpr\hsize+\marginparwidth\relax height\mt@unvdimen}}
9305 \mt@pseudo@marg{\color{thered}%<br>9306 1f you had a \acronym{PDF} vi
               If you had a \acronym{PDF} viewer that understands
9307 \deronym{PDF}\,{\smaller1.5}, you could hide the arrows selectively.}}<br>9308 \vskin-\mt@unvdimen}%
9308 \vskip-\mt@unvdimen}%<br>9309 \vskip-4pt
       9309 \vskip-4pt
9310 \setlength\fboxsep{4pt}%
9311 \leavevmode
9312 \pdfstartlink
9313 user{/Subtype/Link<br>9314 /RS << /Tyne
                 \sqrt{}BS << \sqrt{}Type/Border/W 0 >> /H/O
9315 /A << /S/Set0CGState<br>9316 /Set0CGState9316 /State[/Toggle \mts@stuff] >> }%<br>9317 \fcolorbox{theframe}{theshade}%
          9317 \fcolorbox{theframe}{theshade}%
9318 {\fontsize{34}{38}\selectfont #1}%
9319 \pdfendlink
9320 \par\medskip
9321 }%<br>9322 \e
        \edef\x{\pdfpageresources{/Properties <<\mts@resources>>}}\x
9323 }
     Now define the illustration to be used in the document.
9324 \def\lssample{%
9325 \ls@sample{%<br>9326 \dols{0nt}
          \dot{9}9327 \lssp{o}{0.45em}{0.25em}{0.15em}
9328 \dols{0.16em}{{st}ealing}\hskip-\dimexpr 0.08em+\lsrule\relax<br>9329 \lssp{i}{13.82pt}{4.65pt}{2.08pt}
             9329 \lssp{i}{13.82pt}{4.65pt}{2.08pt}
9330 \dols{0.16em}{sheep}<br>9331 \dols{0pt}{!}
       \dols{0pt}{!}
9332
     Don't forget to add the arrows.
9333 \vspace{-\baselineskip}
9334 \add@arrow{red} {tracking}{lsamount_c.east}{a_ls}
9335 \add@arrow{red} {okern} {okernend_c.east}{p_ls}<br>9336 \add@arrow{qreen} {ospace} {ospace_c.east} {ospac
9336 \add@arrow{green} {ospace} {ospace_c.east} {ospace}
9337 \add@arrow{green} {ispace} {ispace_c.center}{ispace}<br>9338 \add@arrow{green!75} {istretch}{istretch c.east}{istretc
        \add@arrow{green!75} {istretch}{istretch_c.east}{istretch.north}
9339 \add@arrow{green!75} {ishrink} {ishrink_c.west} {ishrink.north}
9340 \add@arrow{green!75} {ostretch}{ostretch_c.east}{ostretch.north}<br>9341 \add@arrow{green!75} {oshrink} {oshrink_c.east} {oshrink.north}
        \add@arrow{green!75} {oshrink} {oshrink_c.east} {oshrink.north}
9342 \add@arrow[right]{grey}{ligature}{nolig_c.east} {st.center}
9343 }
9344 \fi
     This is for use with microtype.dtx
9345 \ifx\documentclass\@twoclasseserror
9346 \usepackage{tikz}
9347 \else
```
### B.2 Document

9348 \documentclass[10pt,a4paper]{ltxdoc}

```
9349 \expandafter\def\csname ver@microtype.dtx\endcsname{2999/99/99}
```

```
Re-use the preamble from microtype.dtx.
9350 \usepackage{microtype-doc}
9351 \usepackage{attachfile}
9352 \usepackage{tikz}
9353 \makeatletter
9354 \pdfcatalog{/OCProperties << /OCGs [\mt@objects]
9355 /D << /D << /> < /D << /> < /D << /> < /D << /D << /D << /D << /D << /D << /> </>
/D << /D << /></>
/D << /D << /D << /D << /D << /D << /D << /D << /D << /D << /D << /D << /D << /D << /D << /D << /D << /D << /D << /D
9356 \makeatother
9357 \begin{document}
    You are currently reading this.
9358 \DocInput{microtype-lssample.dtx}
    Now show what we are able to do.
9359 \noindent
9360 Since a picture is worth a thousand words, probably even more if, in our
9361 case, it depicts a couple of letterspaced words, let's bring one to sum up
9362 these somewhat confusing options. Suppose you had the following settings
9363 (which I would in no way recommend; they are only for illustrative purposes):
9364 \begin{verbatim}
9365 \SetTracking<br>9366 [ no ligate
      [ no ligatures = {"\anchorarrow{nolig}"f},
9367 spacing = {60"\} anchorarrow{ispace}"0*,"%<br>9368 9368 = -1"\} anchorarrow{istretch}"00
9368 -1"\anchorarrow{istretch}"00*, "\anchorarrow{ishrink}"},<br>9369 outer spacing = {4"\anchorarrow{ospace}"50 "%
9369 outer spacing = {4"\anchorarrow{ospace}"50,"%
9370 "2"\anchorarrow{ostretch}"50,1"\anchorarrow{oshrink}"50},
9371 outer kerning = {"\anchorarrow{okernbegin}"*,"%<br>9372 \anchorarrow{okernend}"*} ]
9372 \anchorarrow{okernend}"*} ]<br>9373 { encoding = * }
9373 \{encoding = * \}<br>9374 \{1"\space>anchorarrow9374 { 1"\anchorarrow{lsamount}"60 }
9375 \end{verbatim}
9376 and then write:
9377 \begin{verbatim}
9378 Stop \textls{stealing sheep}!
9379 \end{verbatim}
9380 this is the (typographically dubious) outcome:
9381
9382 \lssample
9383
9384 \noindent
9385 While the word `Stop' is not letterspaced, the space between the letters in
9386 the other two words is expanded by the \showarrow[tracking]{tracking-amount}{red}
9387 of 160/1000\, em\, =\allowbreak\, 0.16\, em.
9388 The \showarrow[ispace]{inner~space}{green} within the letterspaced text is
9389 increased by 60\%, while its \showarrow[istretch]{stretch}{green} amount is
9390 decreased by 10\% and the \showarrow[ishrink]{shrink}{green} amount is left
9391 untouched.
9392 The \showarrow[ospace]{outer~space}{green} (of 0.45\,em) immediately before the
9393 piece of text may \showarrow[ostretch]{stretch}{green} by 0.25\, em and
9394 \showarrow[oshrink]{shrink}{green} by 0.15\, em.
9395 Note that there is no outer space after the text, since the exclamation mark
9396 immediately follows; instead, the default \showarrow[okern]{outer~kern}{red}
9397 of half the letterspace amount (0.08), em) is added.
9398 Furthermore, one \showarrow{ligature}{grey} wasn't broken up, because we
9399 neglected to specify the `|s|' in the |no ligatures| key.
9400
9401 \expandafter\enddocument
9402 \fi
9403 〈/lssample〉
```
# <span id="page-223-0"></span>C Change history

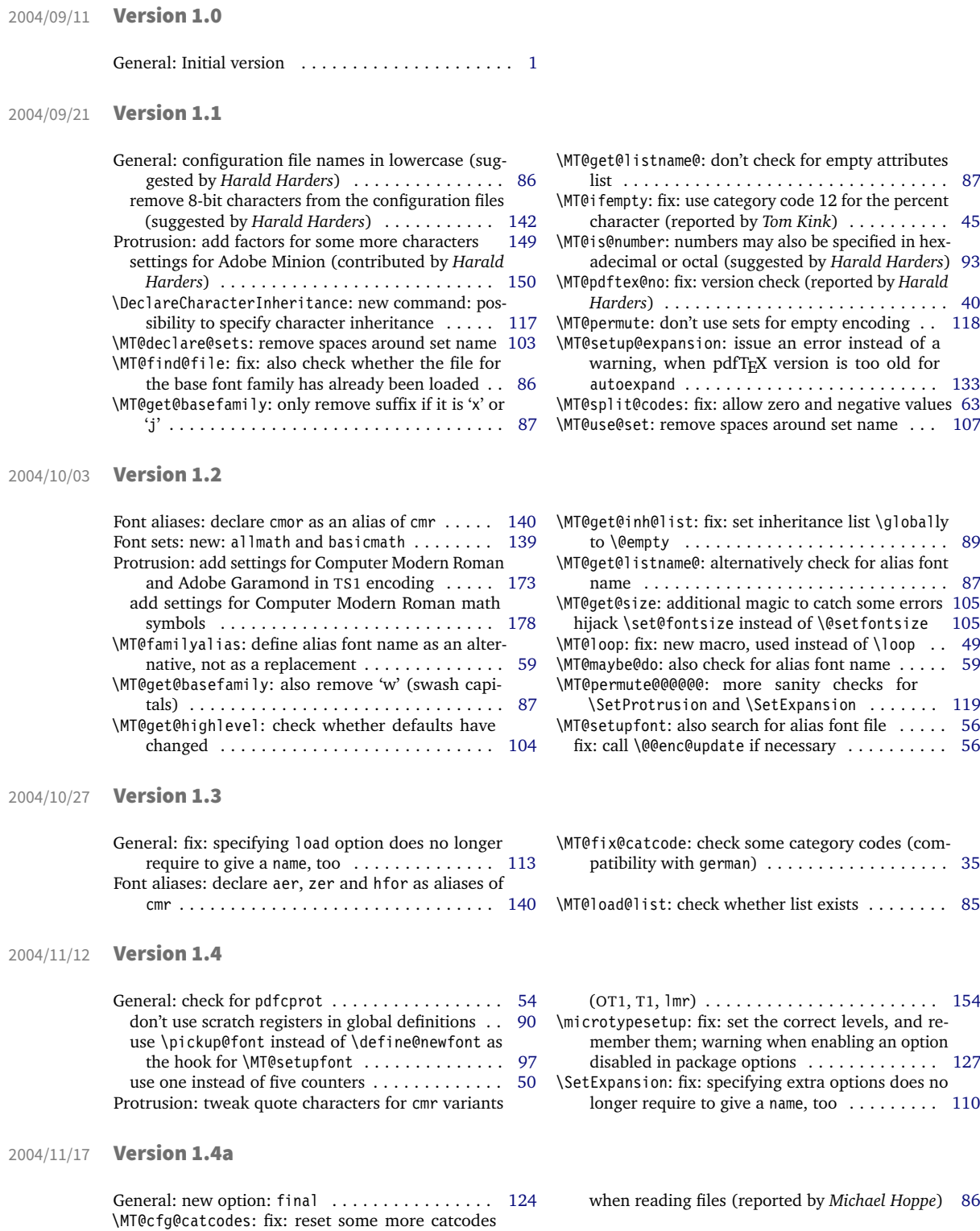

<span id="page-224-0"></span>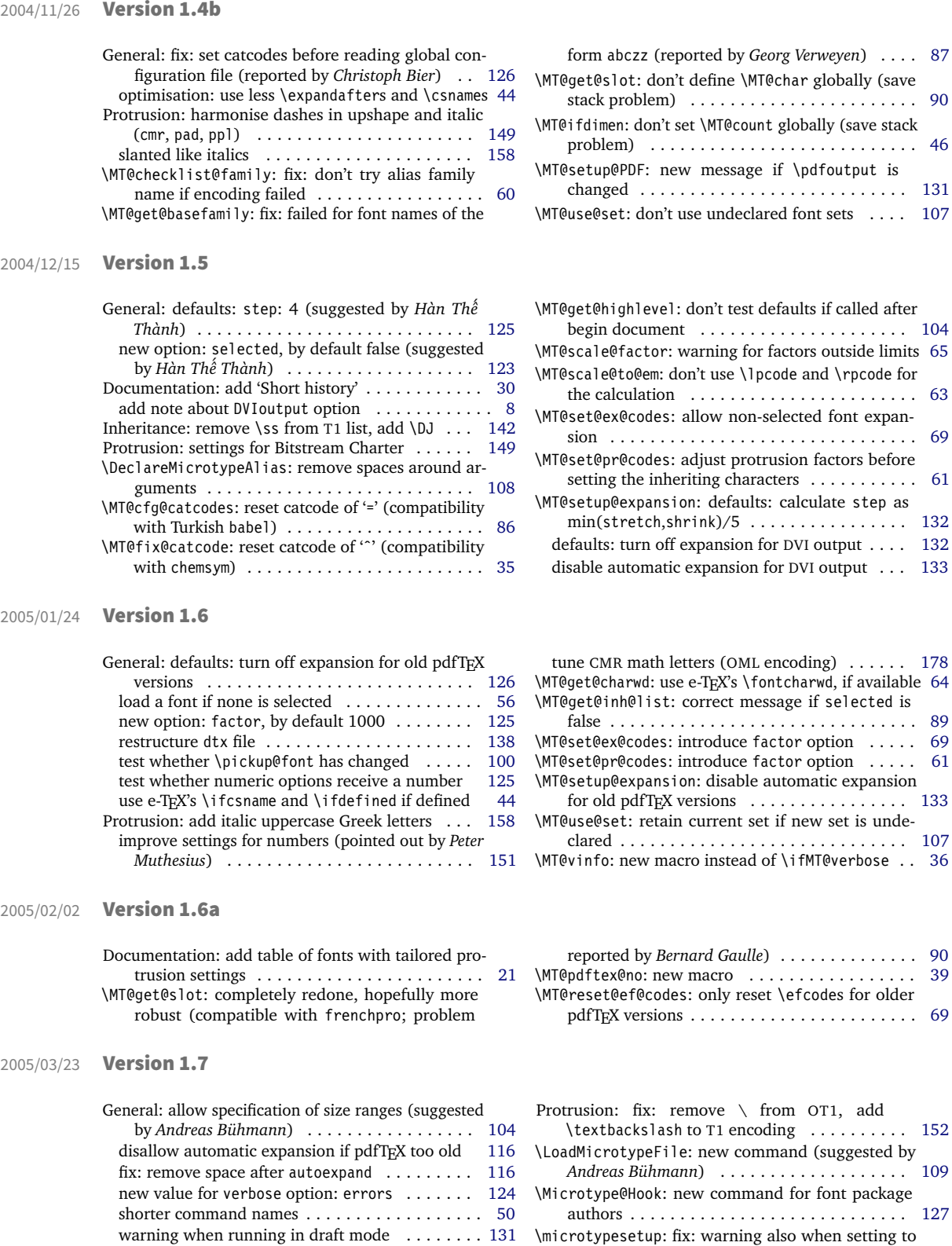

Documentation: add hint about compatibility . . . . [26](#page-25-0) remove table of match order (now table [4](#page-87-0) on page [88\)](#page-87-0) . . . . . . . . . . . . . . . . . . . . . . . . . . . . [12](#page-11-0) setting the inheriting characters . . . . . . . . . . . [61](#page-60-0)

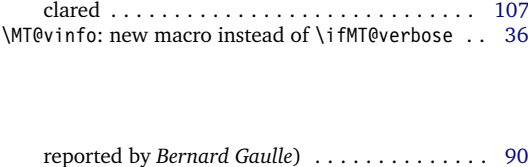

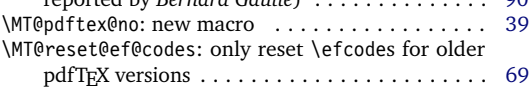

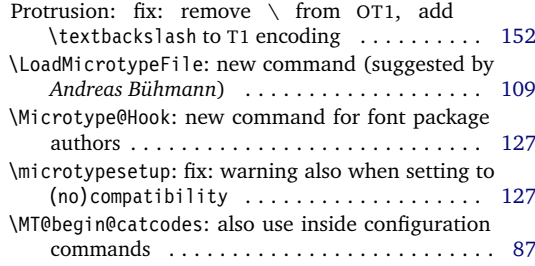

<span id="page-225-0"></span>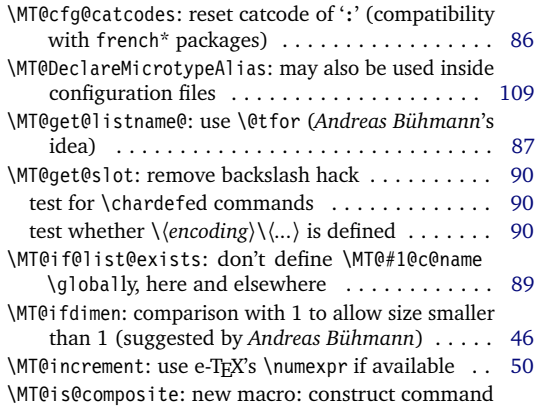

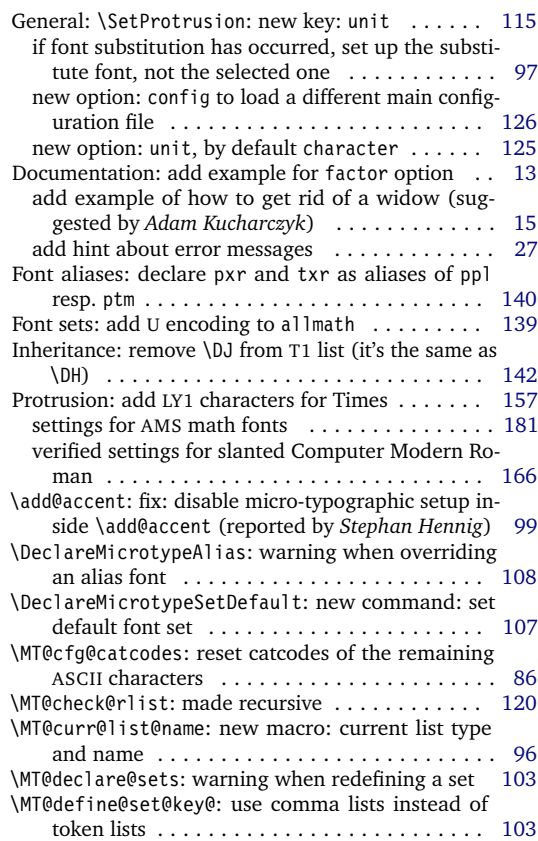

### 2005/10/28 Version 1.9

2005/06/23 Version 1.8

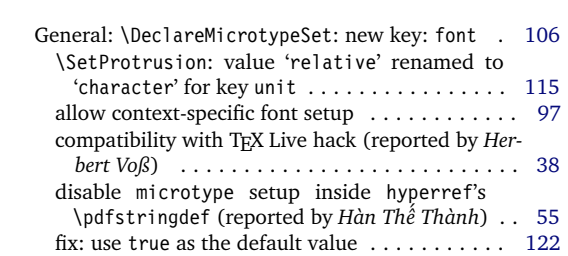

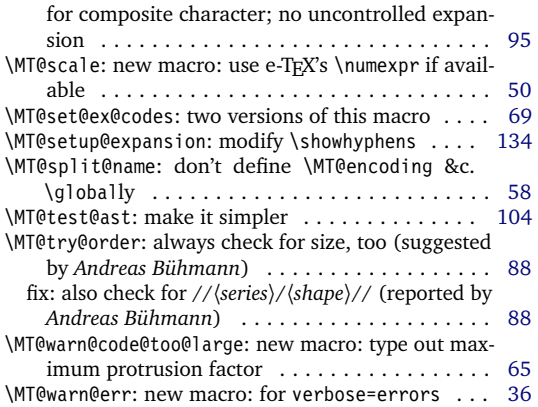

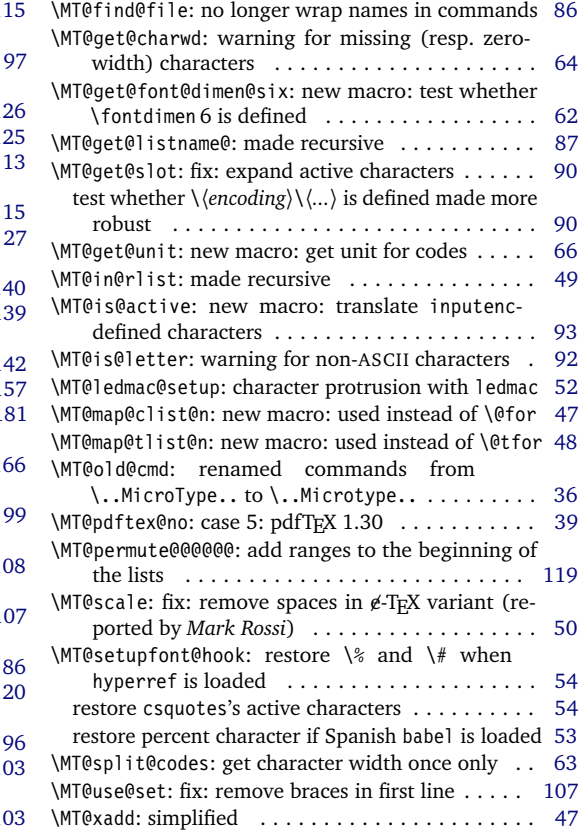

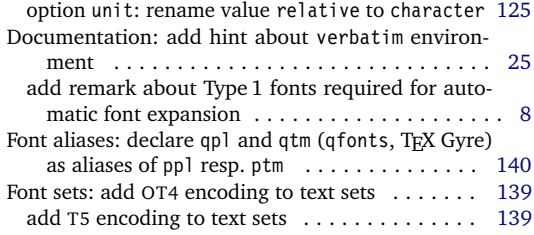

<span id="page-226-0"></span>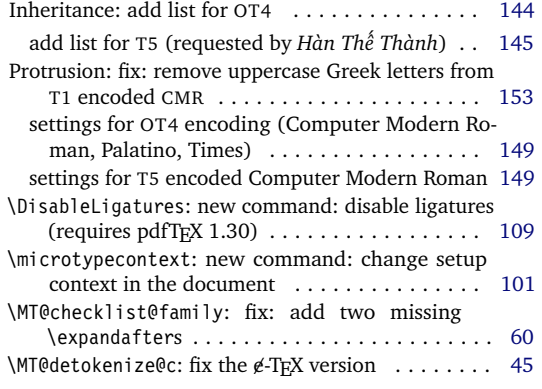

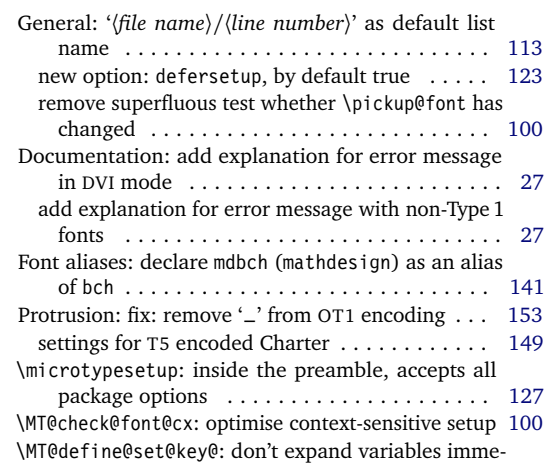

### 2006/01/20 Version 1.9b

2005/12/05 Version 1.9a

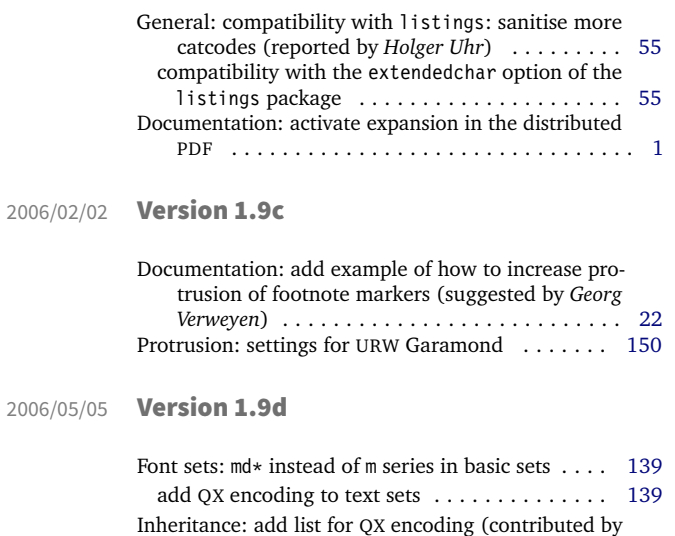

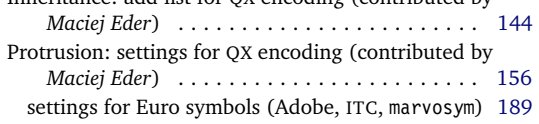

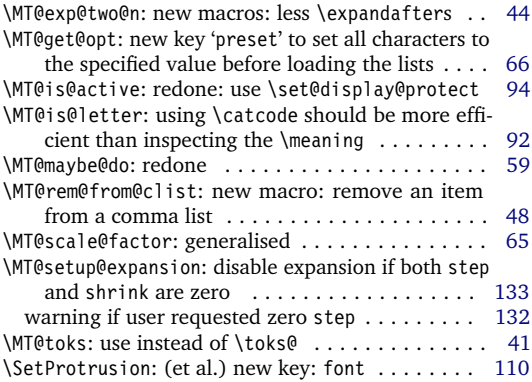

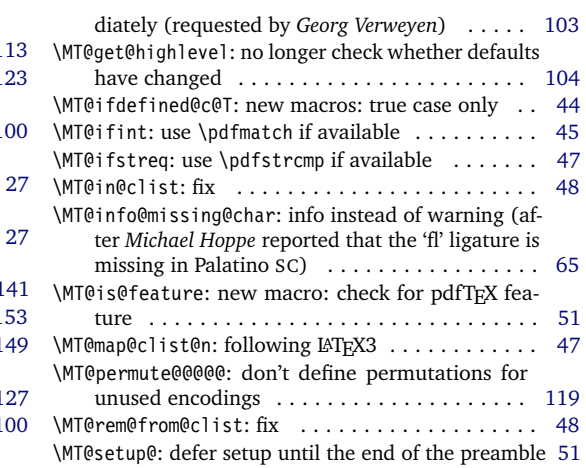

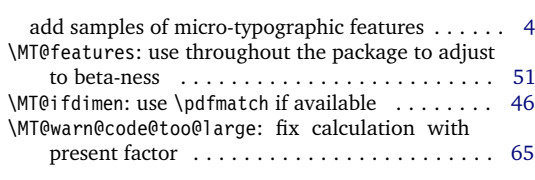

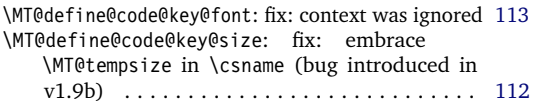

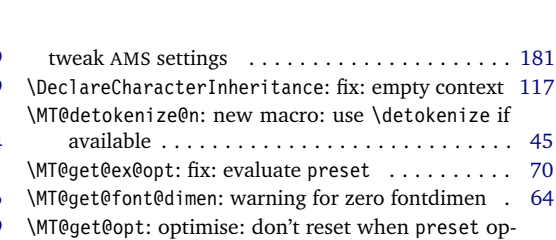

<span id="page-227-0"></span>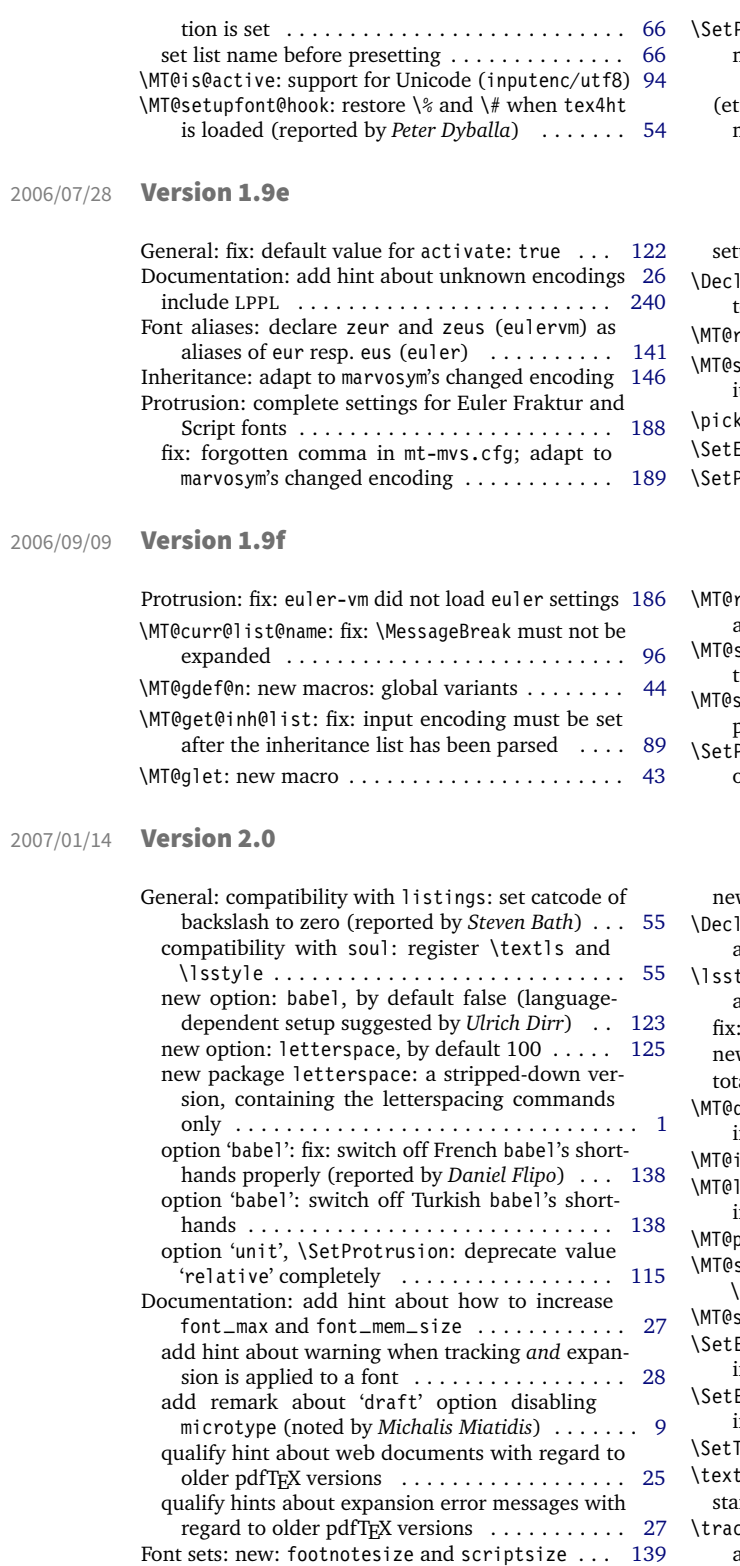

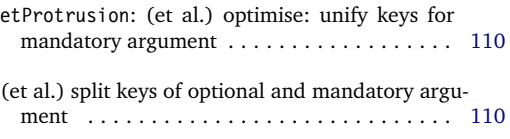

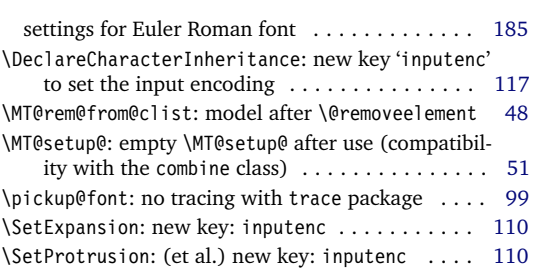

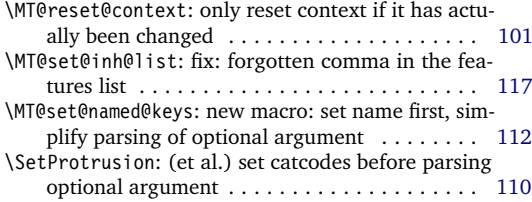

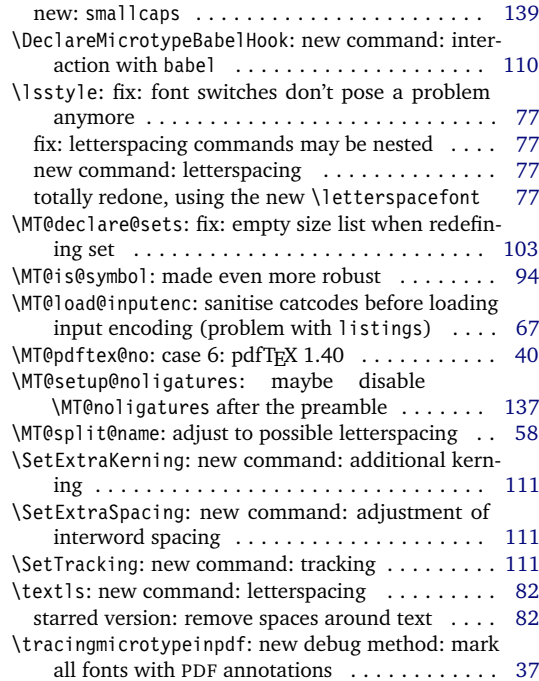

<span id="page-228-0"></span>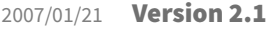

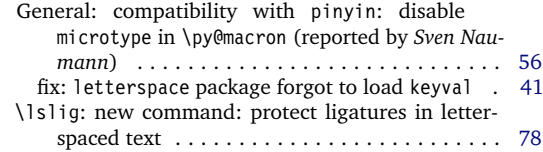

### 2007/07/14 Version 2.2

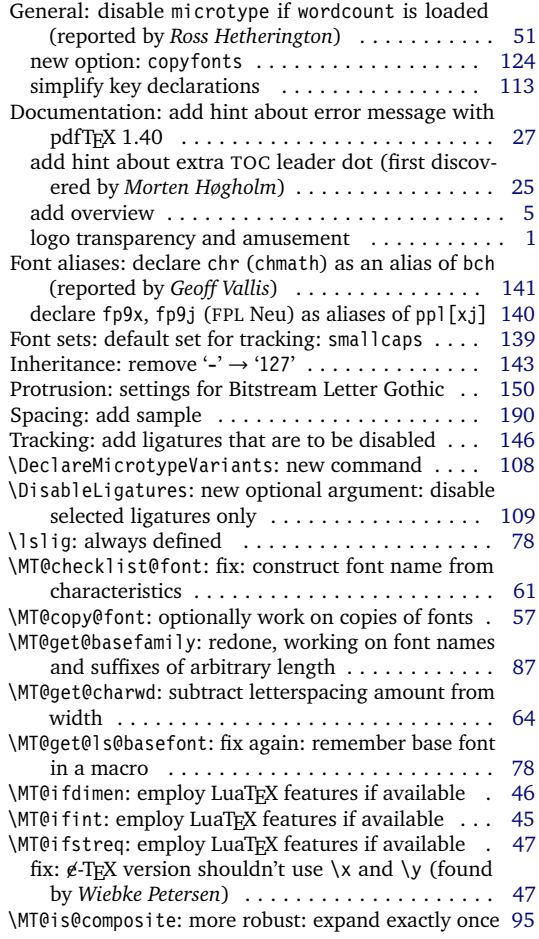

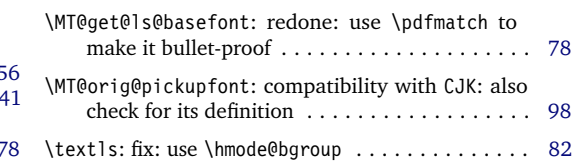

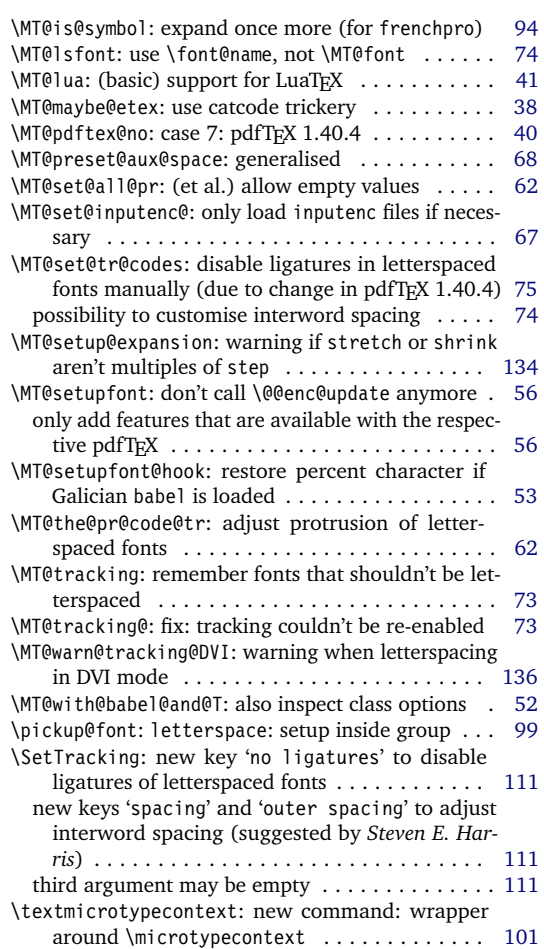

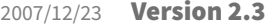

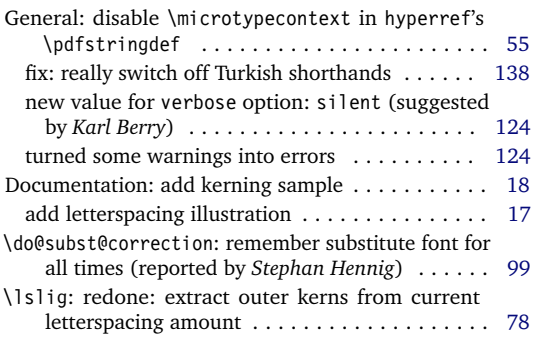

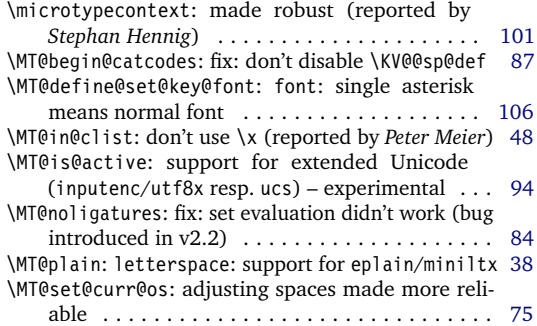

<span id="page-229-0"></span>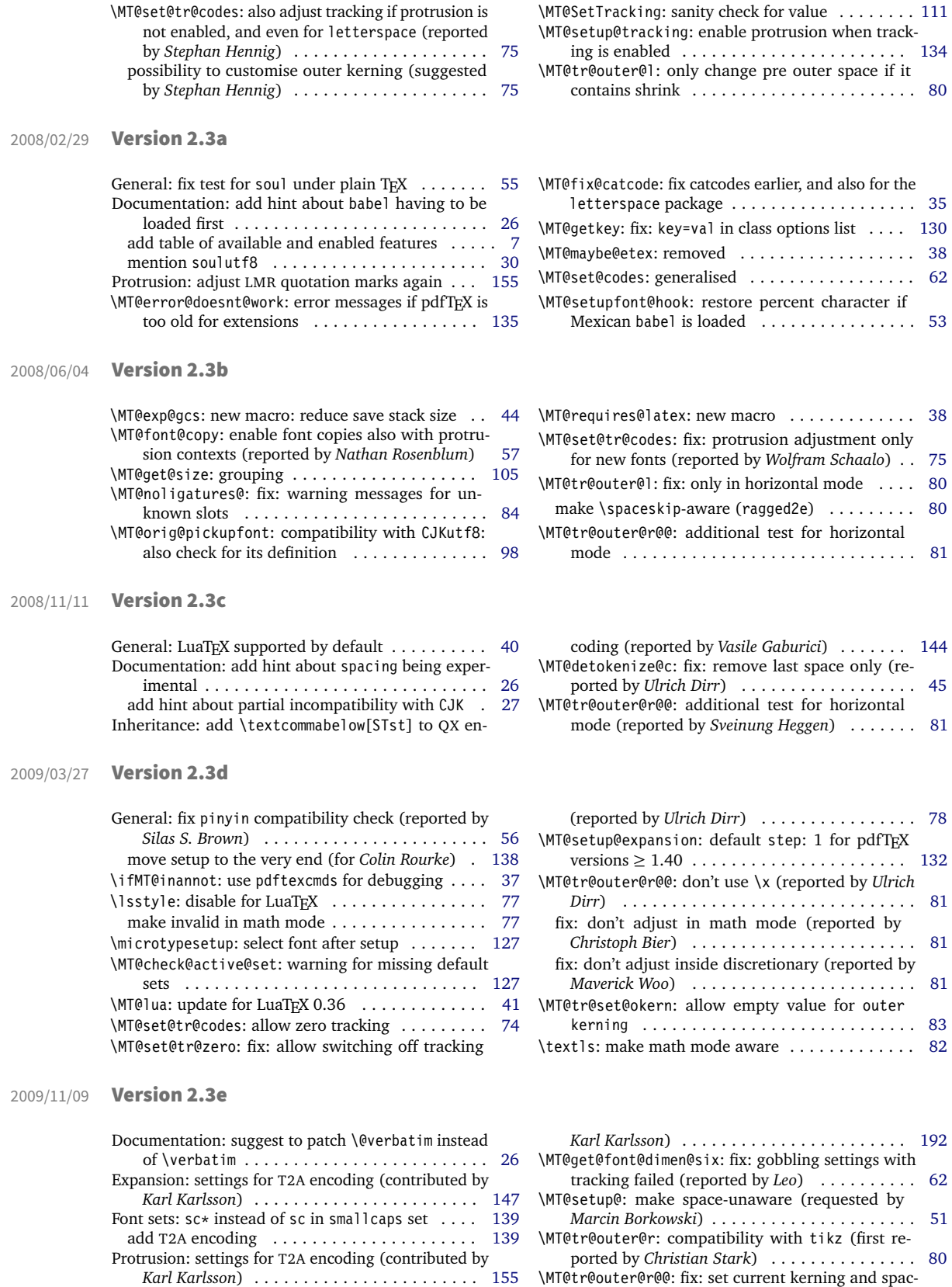

ing again (found by *Lars Rönnbäck*) . . . . . . . . [81](#page-80-0)

Spacing: settings for T2A encoding (contributed by

### <span id="page-230-0"></span>2010/01/10 Version 2.4

General: new file microtype.lua containing the lua functions (contributed by *Élie Roux*) . . . . . . . . [43](#page-42-0)

### 2013/03/13 Version 2.5

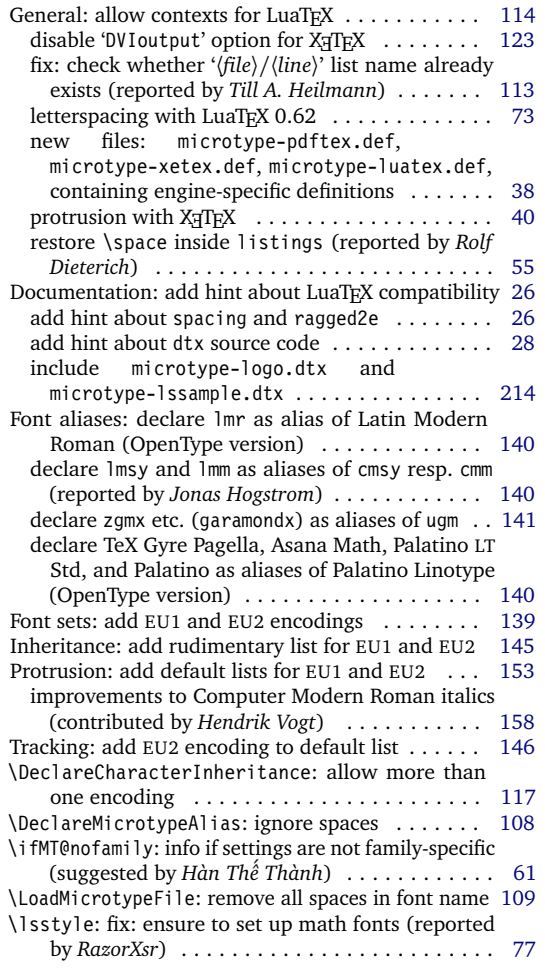

### 2013/05/23 Version 2.5a

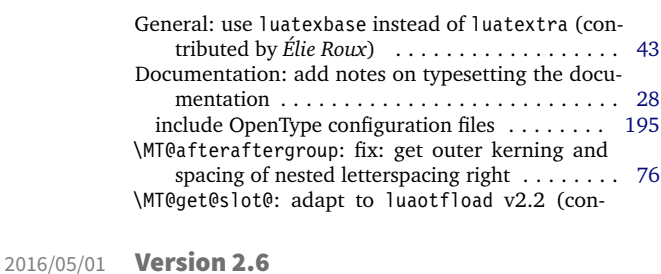

### General: load luaotfload with LuaT $_{\rm E}$ X  $\,\ldots\,\ldots\,\ldots\,\,$  [43](#page-42-0) redefine \MT@setupfont@hook globally for problem with tikzposter (reported by *Sam Mason*) . . . [54](#page-53-0)

Documentation: add hint about partial incompatibil-

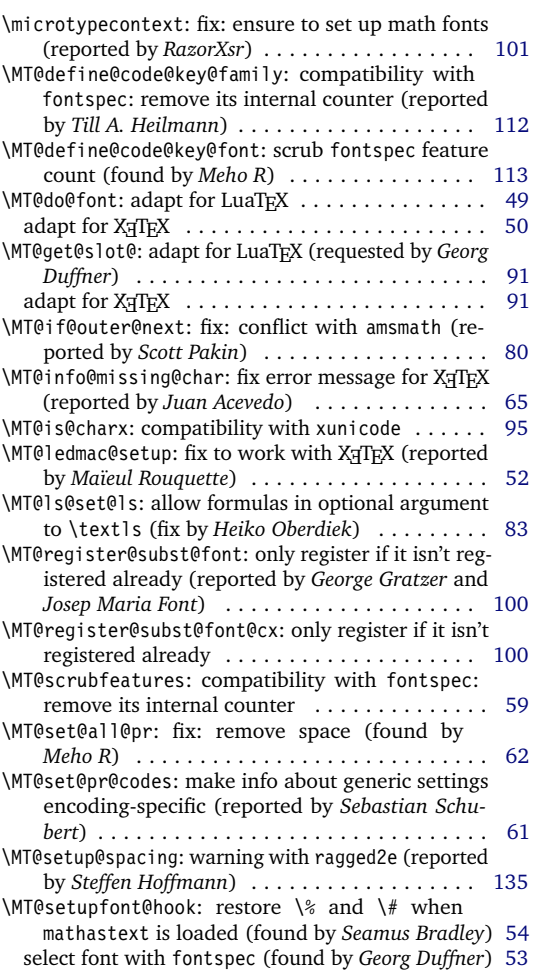

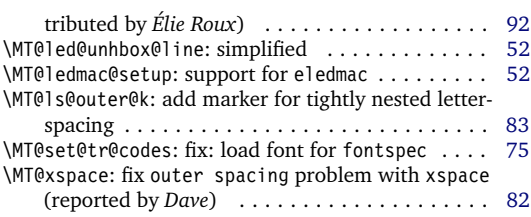

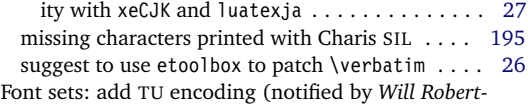

<span id="page-231-0"></span>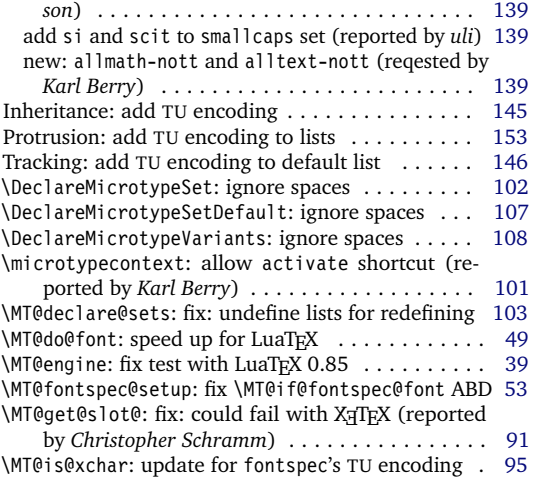

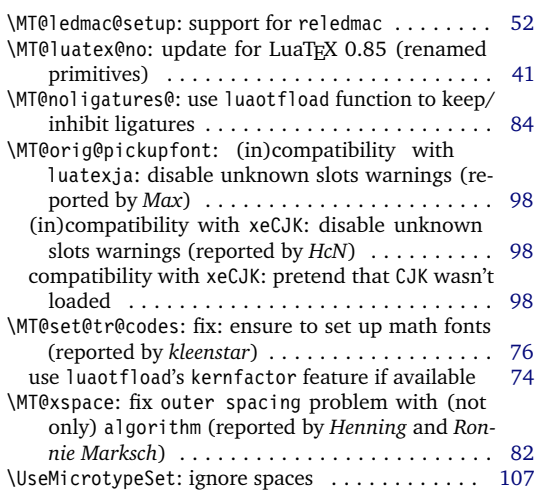

### 2016/05/14 Version 2.6a

General: fixes for letterspace package with LuaTEX [49](#page-48-0) \MT@do@font: fix lua function (reported by *Herbert*

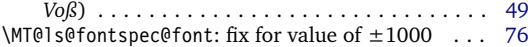

## D Index

Numbers in upright shape refer to the page where the corresponding entry is described (bold face) resp. occurs. Numbers in italics refer to the code line where the corresponding entry is defined (underlined) resp. used.

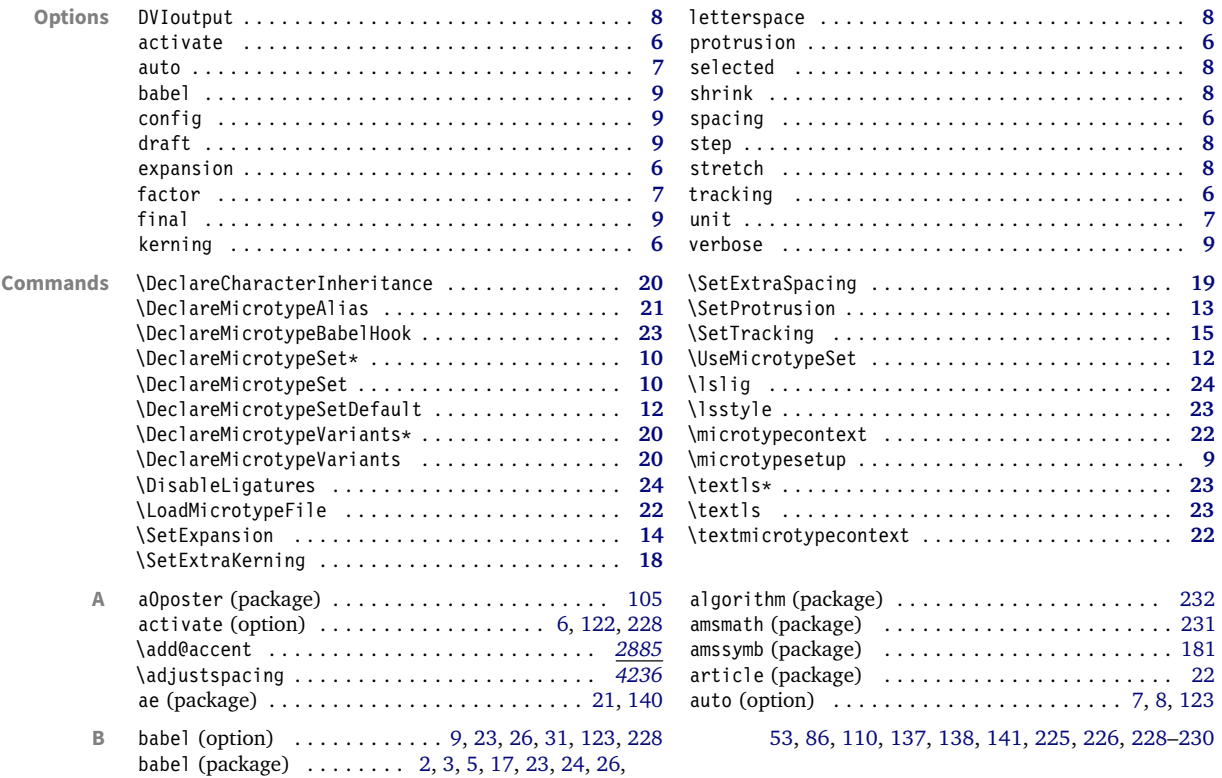

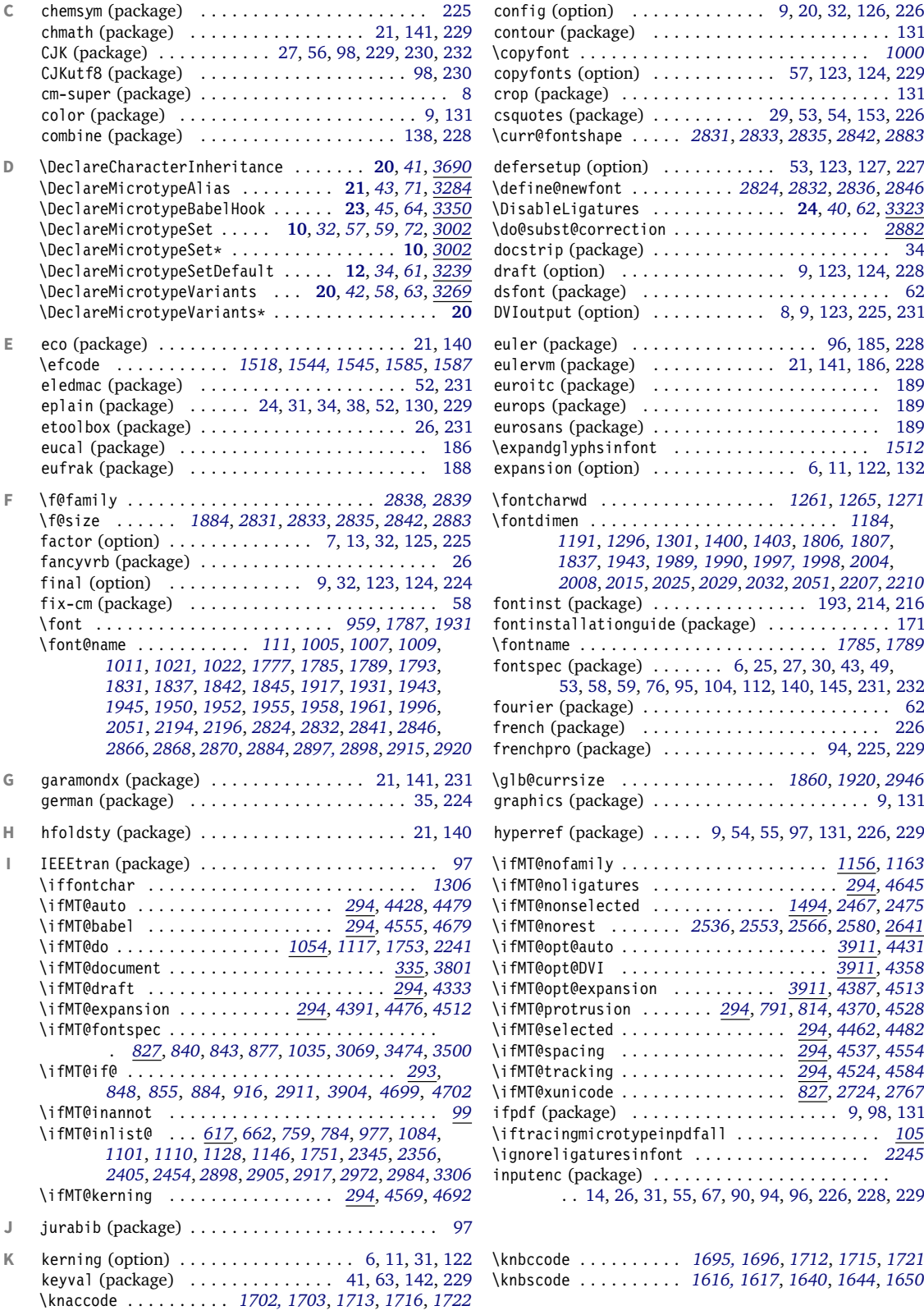

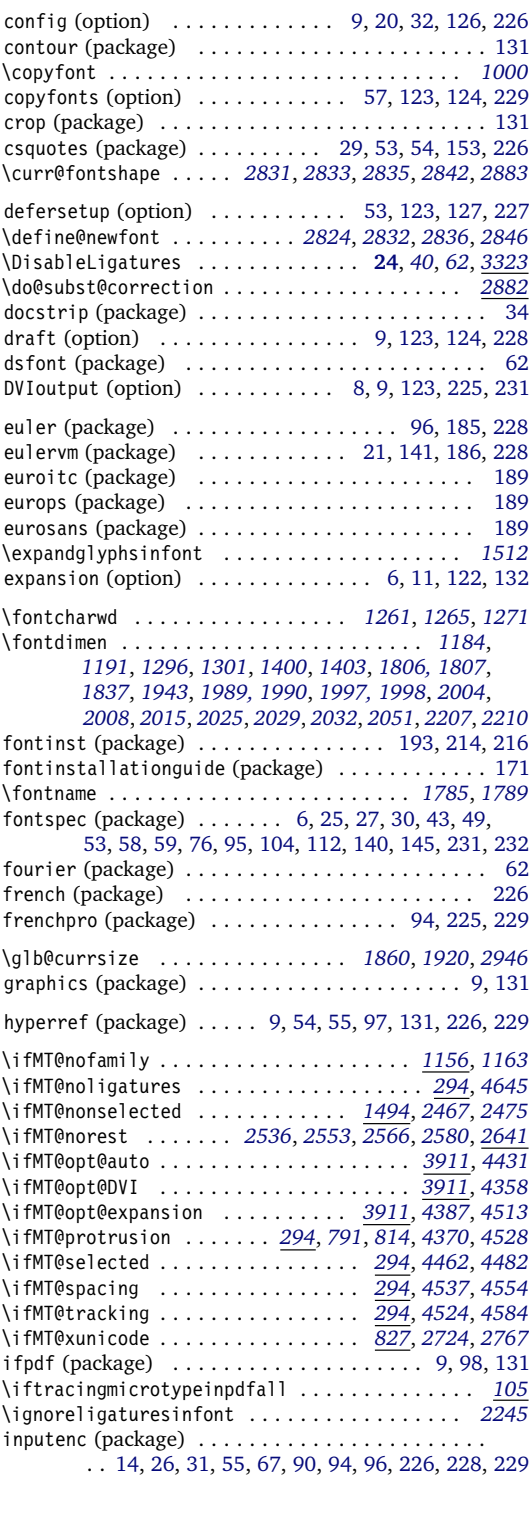

\knbccode . . . . . . . . . . *[1695, 1696](#page-71-1)*, *[1712](#page-72-6)*, *[1715](#page-72-7)*, *[1721](#page-72-8)* \knbscode . . . . . . . . . . *[1616, 1617](#page-70-0)*, *[1640](#page-70-1)*, *[1644](#page-70-2)*, *[1650](#page-70-3)*

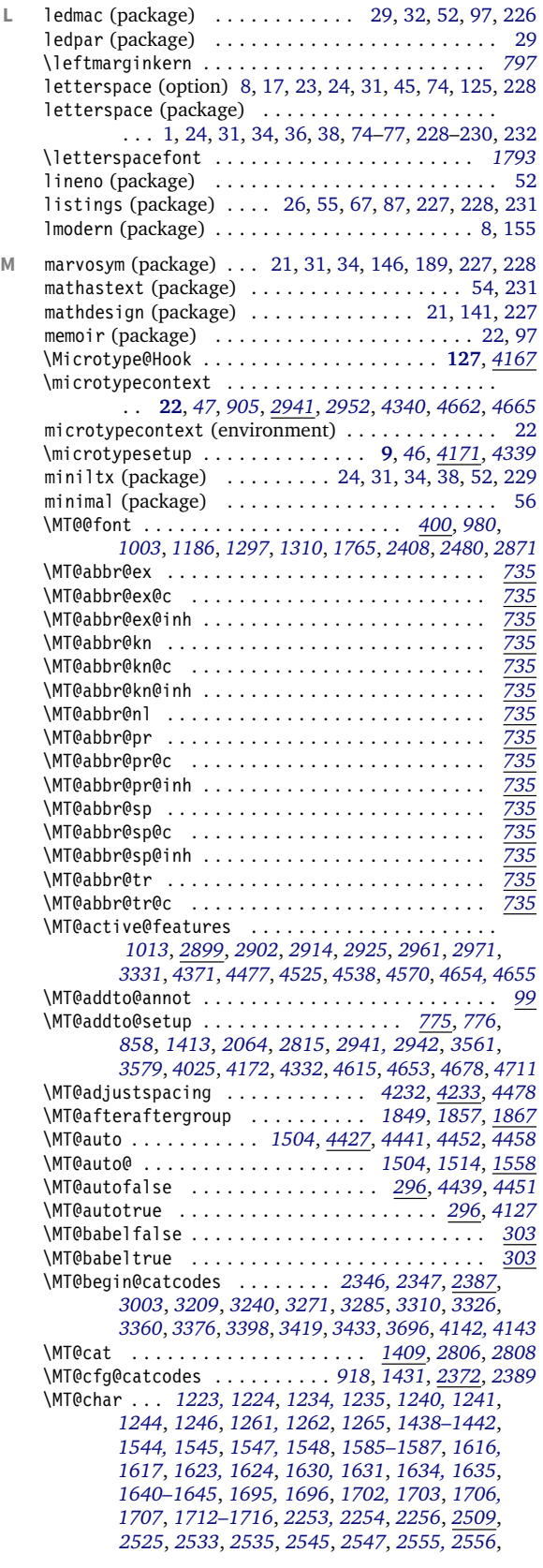

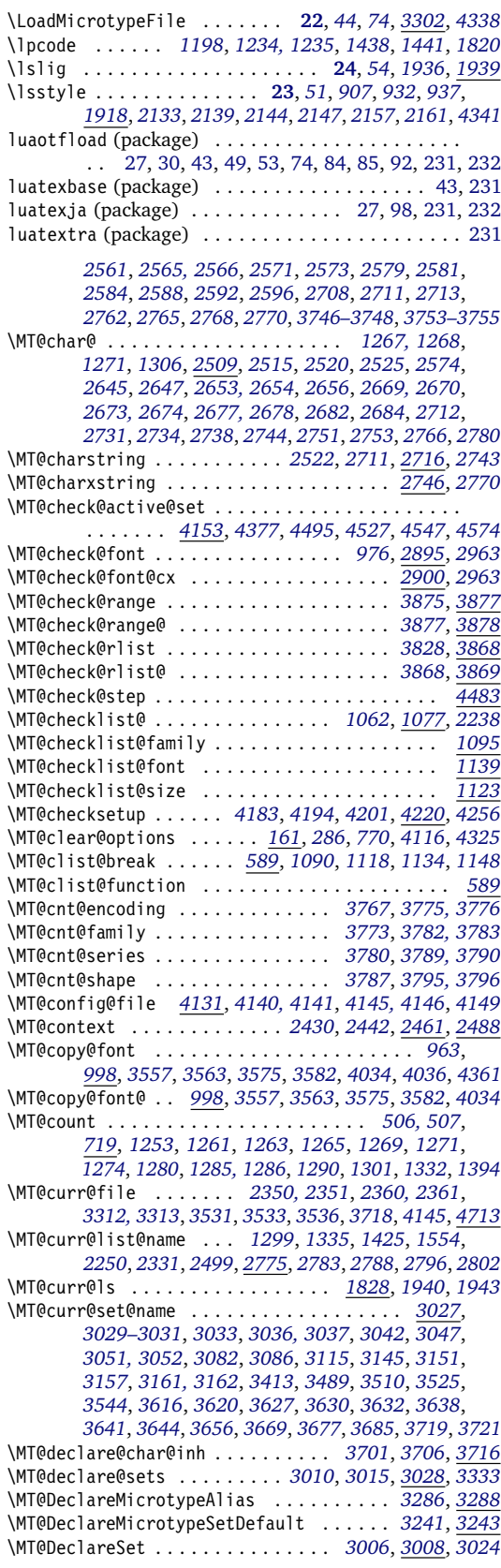

\MT@DeclareSetAndUseIt . . . . . . . . . . . . . *[3005](#page-101-8)*, *[3023](#page-102-12)* \MT@DeclareVariants . . . . . . . . . . *[3273, 3274](#page-107-7)*, *[3276](#page-107-8)* \MT@def@bool@opt . . . . . . . . . . . . . . . . . . . *[3988](#page-122-1)*, *[4001, 4002](#page-122-2)*, *[4006](#page-122-3)*, *[4020](#page-123-4)*, *[4032](#page-123-5)*, *[4042](#page-123-6)*, *[4054](#page-123-7)* \MT@def@n . . . . . . . . . . . . . . . . . . . . *[387](#page-43-2)*, *[2998, 2999](#page-101-9)* \MT@default@ex@set . . . . . . . . . . . . . . . . . . . . *[3258](#page-107-9)* \MT@default@kn@set . . . . . . . . . . . . . . . . . . . . *[3258](#page-107-9)* \MT@default@pr@set . . . . . . . . . . . . . . . . . . . . *[3258](#page-107-9)* \MT@default@sp@set . . . . . . . . . . . . . . . . . . . . *[3258](#page-107-9)* \MT@default@tr@set . . . . . . . . . . . . . . . . . . . . *[3258](#page-107-9)* \MT@define@code@key ............... . . . *[3457](#page-111-3)*, *[3517](#page-112-7)*, *[3519, 3520](#page-112-8)*, *[3728](#page-116-8)*, *[3730, 3731](#page-116-9)* \MT@define@code@key@family . . . . . *[3468](#page-111-4)*, *[3518](#page-112-9)*, *[3729](#page-116-10)* \MT@define@code@key@font . . . . . . *[3494](#page-112-10)*, *[3522](#page-112-11)*, *[3733](#page-117-5)* \MT@define@code@key@size . . . . . . *[3482](#page-111-5)*, *[3521](#page-112-12)*, *[3732](#page-117-6)* \MT@define@opt@key . . *[3523](#page-112-13)*, *[3546–3549](#page-113-9)*, *[3681–3683](#page-115-8)* \MT@define@optionX . . . . . . . . . . . *[4171](#page-126-2)*, *[4229](#page-127-6)*, *[4232](#page-127-0)* \MT@define@optionX@ . . . . . . *[4246](#page-128-2)*, *[4275](#page-128-3)*, *[4277, 4278](#page-128-4)* \MT@define@set@key@ . . . . . . . . . . *[3040](#page-102-13)*, *[3201–3204](#page-106-6)* \MT@define@set@key@font . . . . . . . . . . . . *[3149](#page-105-4)*, *[3206](#page-106-7)* \MT@define@set@key@size . . . . . . . . . . . . *[3075](#page-103-4)*, *[3205](#page-106-8)* \MT@detokenize@c . . . . . . . . . . . . . . *[430](#page-44-1)*, *[2517](#page-89-6)*, *[2709](#page-93-6)* \MT@detokenize@n . . . . . . . . . . . . . . . . . . . *[430](#page-44-1)*, *[2764](#page-94-15)* \MT@dimen@six ............................ . . *[1183](#page-61-5)*, *[1254](#page-62-7)*, *[1290](#page-63-13)*, *[1332](#page-64-3)*, *[2024](#page-78-9)*, *[2027](#page-78-10)*, *[2203](#page-82-5)* \MT@dinfo . . . . . . . . . . . . . . . . . . . . . . . . . . . . . . *[87](#page-35-11)* \MT@dinfo@list . . . . . . . . . . . . . . . . . . . . . . . . . . *[1075](#page-58-4)*, *[1085](#page-59-11)*, *[1088](#page-59-12)*, *[1093](#page-59-13)*, *[1102](#page-59-14)*, *[1105](#page-59-15)*, *[1111](#page-59-16)*, *[1113](#page-59-17)*, *[1121](#page-59-18)*, *[1129](#page-59-19)*, *[1132](#page-59-20)*, *[1137](#page-60-6)*, *[1147](#page-60-7)*, *[1150](#page-60-8)*, *[1154](#page-60-9)* \MT@dinfo@nl . . . . . . . . . . . . . . . . . . . . . . . . . . . *[87](#page-35-11)* \MT@DisableLigatures . . . . . . . . . . . . . . . . . . . *[3323](#page-108-1)* \MT@do@font . . . . *[680](#page-48-2)*, *[1200](#page-61-6)*, *[1518](#page-68-1)*, *[1653](#page-71-3)*, *[1723](#page-72-9)*, *[1820](#page-74-4)* \MT@documentfalse . . . . . . . . . . . . . . . . . . . . . . *[335](#page-41-0)* \MT@documenttrue . . . . . . . . . . . . . . . . . . . *[335](#page-41-0)*, *[4657](#page-136-8)* \MT@dofalse . . . *[1054](#page-58-1)*, *[1066](#page-58-5)*, *[1089](#page-59-21)*, *[1106](#page-59-22)*, *[1133](#page-59-23)*, *[1151](#page-60-10)* \MT@dofont@function . . . . . . . . . . . . . . . . . *[684](#page-48-3)*, *[701](#page-49-3)* \MT@dotrue *[1054](#page-58-1)*, *[1057](#page-58-6)*, *[1086](#page-59-24)*, *[1103](#page-59-25)*, *[1112](#page-59-26)*, *[1130](#page-59-27)*, *[2233](#page-83-7)* \MT@draftfalse . . . . . . . . . . . . . . . . . . . . . *[299](#page-41-3)*, *[4056](#page-123-8)* \MT@drafttrue . . . . . . . . . . . . . . . . . . . . . *[299](#page-41-3)*, *[4058](#page-123-9)* \MT@edef@n . . . . . . . . . . . *[389](#page-43-3)*, *[2466](#page-88-7)*, *[2492](#page-88-8)*, *[2988](#page-101-10)*, *[3463](#page-111-6)*, *[3477](#page-111-7)*, *[3533](#page-112-3)*, *[3536](#page-113-7)*, *[3539](#page-113-10)*, *[3717](#page-116-11)*, *[3855](#page-119-6)*, *[4088](#page-124-2)* \MT@encoding . . . . *[1032](#page-57-5)*, *[1143](#page-60-11)*, *[1164](#page-60-12)*, *[1166](#page-60-13)*, *[1169](#page-60-14)*, *[2425](#page-87-5)*, *[2437](#page-87-6)*, *[2517](#page-89-6)*, *[2709](#page-93-6)*, *[2763](#page-94-16)*, *[2787](#page-95-7)*, *[2794](#page-95-8)*, *[2802](#page-96-3)* \MT@end@catcodes . . . . . . . . . . . . . . . . . . . *[2348](#page-85-8)*, *[2391](#page-86-5)*, *[3021](#page-102-14)*, *[3225](#page-106-9)*, *[3256](#page-107-10)*, *[3282](#page-107-11)*, *[3300](#page-108-9)*, *[3318](#page-108-10)*, *[3335](#page-108-11)*, *[3371](#page-109-4)*, *[3395](#page-110-4)*, *[3414](#page-110-5)*, *[3430](#page-110-6)*, *[3444](#page-111-8)*, *[3711](#page-116-12)*, *[4144](#page-125-8)* \MT@endinput . . . . . . . . . . . . . . . . . *[165](#page-37-2)*, *[4111](#page-124-3)*, *[4120](#page-125-9)* \MT@engine . . . . . . . . . . . . . . . . . . . . . . . . . *[173](#page-38-1)*, *[267](#page-40-4)*, *[271](#page-40-5)*, *[277](#page-40-6)*, *[283](#page-40-7)*, *[2134](#page-81-7)*, *[2138](#page-81-8)*, *[4112](#page-124-4)*, *[4118](#page-124-5)* \MT@engine@tooold . . . . . . . . . . . . . . . . . . . *[173](#page-38-1)*, *[268](#page-40-8)* \MT@error . . . . . . . . . . . . . . . . . . . . . . . *[76](#page-35-12)*, *[762](#page-50-3)*, *[861](#page-53-6)*, *[2134](#page-81-7)*, *[2145](#page-81-9)*, *[2323](#page-85-9)*, *[2336](#page-85-10)*, *[3113](#page-104-3)*, *[3234](#page-106-10)*, *[3263](#page-107-12)*, *[3341](#page-108-12)*, *[3566](#page-113-11)*, *[3592](#page-114-7)*, *[3599](#page-114-8)*, *[4044](#page-123-10)*, *[4206](#page-127-7)*, *[4224](#page-127-8)*, *[4264](#page-128-5)*, *[4432](#page-132-13)*, *[4445](#page-132-14)*, *[4514](#page-133-10)*, *[4585](#page-135-3)*, *[4598](#page-135-4)*, *[4674](#page-136-9)* \MT@error@doesnt@work . . . . . . . . . . . . . . . . . . *[4581](#page-134-9)* \MT@ex@c@name . . . . . . . . . . . . . . . . . . . . . *[1486](#page-67-2)*, *[1488](#page-67-3)*, *[1560, 1561](#page-69-5)*, *[1571](#page-69-6)*, *[1577, 1578](#page-69-7)*, *[1590](#page-69-8)*, *[3379](#page-109-5)* \MT@ex@context . . . . . . . . . . . . . . . *[1003](#page-56-7)*, *[2955](#page-100-6)*, *[2997](#page-101-11)* \MT@ex@doc@contexts . . . . . . . . . . . . . . . . . . . *[2997](#page-101-11)* \MT@ex@factor . . . . . . . . . . . . . . . . *[304](#page-41-4)*, *[1505](#page-68-7)*, *[1564](#page-69-9)* \MT@ex@factor@ . *[1505](#page-68-7)*, *[1520](#page-68-8)*, *[1524](#page-68-9)*, *[1534, 1535](#page-68-10)*, *[1558](#page-69-3)* \MT@ex@inh@name . . . . . . . . . . . . . . . . . . . *[1546–1548](#page-68-11)* \MT@ex@level . . . . . . . . . . . . . . . . . *[304](#page-41-4)*, *[4478](#page-132-7)*, *[4480](#page-132-15)* \MT@ex@max . . . . . . . . . . . . . . . . . . . *[316](#page-41-5)*, *[1537, 1538](#page-68-12)* \MT@ex@min . . . . . . . . . . . . . . . . . . . *[316](#page-41-5)*, *[1540, 1541](#page-68-13)*

\MT@ex@setname . . . . . . . . . . . . . . . . . . . . . . . . *[3227](#page-106-11)* \MT@ex@split@val . . . . . . . . . . . . . . . . . . . . . . *[1532](#page-68-14)* \MT@exp@cs . . . . . . *[384](#page-42-1)*, *[387](#page-43-2)*, *[390](#page-43-4)*, *[393](#page-43-5)*, *[398](#page-43-6)*, *[1014](#page-57-6)*, *[1016](#page-57-7)*, *[1025](#page-57-8)*, *[1127](#page-59-28)*, *[1245](#page-62-8)*, *[1319](#page-64-5)*, *[1322](#page-64-6)*, *[1352](#page-64-7)*, *[1356](#page-65-4)*, *[1366](#page-65-5)*, *[1369](#page-65-6)*, *[1372](#page-65-7)*, *[1548](#page-69-10)*, *[1635](#page-70-7)*, *[1707](#page-72-10)*, *[1869–1871](#page-75-8)*, *[2453](#page-87-7)*, *[2918](#page-99-14)*, *[2926, 2927](#page-100-7)*, *[2931](#page-100-8)*, *[2974](#page-101-12)*, *[2985](#page-101-13)*, *[3081](#page-103-5)*, *[3488](#page-112-14)*, *[3508](#page-112-15)*, *[3755](#page-117-7)*, *[3830](#page-119-7)*, *[3873](#page-119-8)* \MT@exp@gcs . . . . . . . . . . . . . *[384](#page-42-1)*, *[388](#page-43-7)*, *[392](#page-43-8)*, *[394](#page-43-9)*, *[399](#page-43-10)* \MT@exp@one@n . . . . . . . . . . . . . . . *[401](#page-43-11)*, *[435](#page-44-2)*, *[596](#page-47-2)*, *[967](#page-55-3)*, *[969](#page-55-4)*, *[1026](#page-57-9)*, *[1081](#page-59-29)*, *[1144](#page-60-15)*, *[1750](#page-72-11)*, *[2355](#page-85-11)*, *[2895](#page-99-12)*, *[2897](#page-99-1)*, *[2903](#page-99-15)*, *[2915](#page-99-2)*, *[2937](#page-100-9)*, *[2971](#page-101-4)*, *[2982](#page-101-14)*, *[2997](#page-101-11)*, *[3015](#page-102-9)*, *[3200](#page-105-5)*, *[3219](#page-106-12)*, *[3250](#page-106-13)*, *[3305](#page-108-13)*, *[3706](#page-116-6)*, *[4662](#page-136-3)* \MT@exp@two@c . . . . . . . *[403](#page-43-12)*, *[421](#page-43-13)*, *[426](#page-44-3)*, *[436](#page-44-4)*, *[631](#page-47-3)*, *[966](#page-55-5)*, *[1007](#page-56-3)*, *[1009](#page-56-4)*, *[1011](#page-57-1)*, *[1020](#page-57-10)*, *[1788](#page-73-7)*, *[1917](#page-76-2)*, *[1952](#page-77-4)*, *[1955](#page-77-5)*, *[1958](#page-77-6)*, *[2516](#page-89-7)*, *[2521](#page-89-8)*, *[2710](#page-93-7)*, *[2768, 2769](#page-94-5)* \MT@exp@two@n . . . . . . . *[405](#page-43-14)*, *[1099](#page-59-30)*, *[1108](#page-59-31)*, *[3046](#page-102-15)*, *[3156](#page-105-6)* \MT@expandfont . . . . . . . . . . . . . . . *[1490](#page-67-4)*, *[1508](#page-68-15)*, *[1512](#page-68-3)* \MT@expansion . . . . . . . . . . . . . . . . *[982](#page-56-10)*, *[1477](#page-67-5)*, *[4505](#page-133-11)* \MT@expansionfalse . . . . . . . . . . . . *[295](#page-40-9)*, *[4388](#page-131-4)*, *[4472](#page-132-16)* \MT@expansiontrue . . . . . . . . . . . . . . . . . . *[295](#page-40-9)*, *[4126](#page-125-10)* \MT@extra@context . . . . . . . . . *[2997](#page-101-11)*, *[3363](#page-109-6)*, *[3379](#page-109-5)*, *[3402](#page-110-7)*, *[3422](#page-110-8)*, *[3436](#page-111-9)*, *[3503](#page-112-16)*, *[3506, 3507](#page-112-17)*, *[3509](#page-112-18)*, *[3550](#page-113-12)*, *[3558](#page-113-13)*, *[3564](#page-113-14)*, *[3576](#page-113-15)*, *[3581](#page-113-16)*, *[3692](#page-116-13)*, *[3827](#page-118-9)*, *[3831](#page-119-9)*, *[3834](#page-119-10)*, *[3837](#page-119-11)*, *[3840](#page-119-12)*, *[3844, 3845](#page-119-13)*, *[3847](#page-119-14)*, *[3874](#page-119-15)* \MT@extra@inputenc . . . . . . . *[3690](#page-115-1)*, *[3715](#page-116-14)*, *[3720, 3721](#page-116-15)* \MT@factor@default . . . . . . . . . . . . *[328](#page-41-6)*, *[4095](#page-124-6)*, *[4374](#page-130-10)* \MT@family . . . . . . . . . . . . . . . . . . . . *[967](#page-55-3)*, *[1032](#page-57-5)*, *[1100](#page-59-32)*, *[1143](#page-60-11)*, *[1164](#page-60-12)*, *[1166](#page-60-13)*, *[1169](#page-60-14)*, *[2426](#page-87-8)*, *[3296, 3297](#page-107-13)* \MT@familyalias ........................ *[968, 969](#page-55-6)*, *[1043](#page-58-7)*, *[1107](#page-59-33)*, *[1109](#page-59-34)*, *[2436](#page-87-9)*, *[2438](#page-87-10)*, *[3298](#page-108-14)* \MT@feat . . . . . . . . *[1054](#page-58-1)*, *[1188](#page-61-7)*, *[1226](#page-62-9)*, *[1314](#page-64-8)*, *[1316](#page-64-9)*, *[1318, 1319](#page-64-10)*, *[1321, 1322](#page-64-11)*, *[1328](#page-64-12)*, *[1330](#page-64-13)*, *[1333](#page-64-14)*, *[1341–1345](#page-64-15)*, *[1347](#page-64-16)*, *[1349–1353](#page-64-17)*, *[1356, 1357](#page-65-4)*, *[1362](#page-65-8)*, *[1366](#page-65-5)*, *[1369](#page-65-6)*, *[1372](#page-65-7)*, *[1375–1377](#page-65-9)*, *[1386,](#page-65-10) [1387](#page-65-10)*, *[1392](#page-65-11)*, *[1410](#page-66-7)*, *[1921](#page-76-5)*, *[2321](#page-84-1)*, *[2323](#page-85-9)*, *[2326,](#page-85-12) [2327](#page-85-12)*, *[2331](#page-85-7)*, *[2333](#page-85-13)*, *[2336](#page-85-10)*, *[2462](#page-88-9)*, *[2464](#page-88-10)*, *[2466](#page-88-7)*, *[2470](#page-88-11)*, *[2474](#page-88-12)*, *[2478, 2479](#page-88-13)*, *[2482](#page-88-14)*, *[2490](#page-88-15)*, *[2492,](#page-88-8) [2493](#page-88-8)*, *[2495](#page-88-16)*, *[2502](#page-88-17)*, *[2506](#page-89-9)*, *[2776, 2777](#page-95-9)*, *[2806](#page-96-1)*, *[2808](#page-96-2)* \MT@features . . . . . . . . . . . . . . . . . . . . . . . *[755](#page-50-4)*, *[2997](#page-101-11)*, *[3010](#page-102-8)*, *[3200](#page-105-5)*, *[3214](#page-106-14)*, *[3245](#page-106-15)*, *[3528](#page-112-19)*, *[3701](#page-116-5)* \MT@features@long . . . . . . *[755](#page-50-4)*, *[758](#page-50-5)*, *[763](#page-50-6)*, *[2968](#page-100-10)*, *[3713](#page-116-16)* \MT@file@list . . . . . . . . . . . . . . . . . . . . . *[2342](#page-85-14)*, *[2344](#page-85-15)*, *[2352](#page-85-16)*, *[2355](#page-85-11)*, *[2357](#page-85-17)*, *[2362](#page-85-18)*, *[2365](#page-85-19)*, *[3305](#page-108-13)*, *[3309](#page-108-15)* \MT@find@file . . . . . . . . . . . . . . . . . *[967](#page-55-3)*, *[969](#page-55-4)*, *[2342](#page-85-14)* \MT@fix@catcode . . . . . . . . . . . . . . . . . . . . . . . . . . *[5](#page-34-13)* \MT@fix@font@set . . . . . . . . . . . . . . . . . . *[3065](#page-103-6)*, *[4345](#page-130-11)* \MT@font . . . . . . . . . . . . . . . . *[400](#page-43-1)*, *[715](#page-49-4)*, *[843](#page-52-3)*, *[878](#page-53-7)*, *[966](#page-55-5)*, *[1020](#page-57-10)*, *[1027](#page-57-11)*, *[1184](#page-61-1)*, *[1191](#page-61-2)*, *[1198, 1199](#page-61-3)*, *[1234, 1235](#page-62-1)*, *[1240, 1241](#page-62-3)*, *[1261, 1262](#page-63-1)*, *[1265](#page-63-2)*, *[1268](#page-63-15)*, *[1271](#page-63-3)*, *[1296](#page-63-4)*, *[1301](#page-63-5)*, *[1306](#page-64-1)*, *[1400](#page-65-1)*, *[1403](#page-65-2)*, *[1438, 1439](#page-66-1)*, *[1441, 1442](#page-66-2)*, *[1514](#page-68-5)*, *[1518](#page-68-1)*, *[1544,](#page-68-2) [1545](#page-68-2)*, *[1585](#page-69-1)*, *[1587](#page-69-2)*, *[1616, 1617](#page-70-0)*, *[1623, 1624](#page-70-4)*, *[1630, 1631](#page-70-5)*, *[1640–1642](#page-70-1)*, *[1644, 1645](#page-70-2)*, *[1650–](#page-70-3) [1652](#page-70-3)*, *[1695, 1696](#page-71-1)*, *[1702, 1703](#page-71-0)*, *[1712, 1713](#page-72-6)*, *[1715, 1716](#page-72-7)*, *[1721, 1722](#page-72-8)*, *[1750](#page-72-11)*, *[1754](#page-72-12)*, *[1826,](#page-74-6) [1827](#page-74-6)*, *[2242](#page-83-8)*, *[2532](#page-90-15)*, *[2587](#page-91-7)*, *[2810](#page-96-4)*, *[2866–2868](#page-98-4)*, *[2870](#page-98-6)*, *[2883, 2884](#page-98-2)*, *[2895, 2896](#page-99-12)*, *[2903](#page-99-15)*, *[2929](#page-100-11)*, *[2938](#page-100-12)* \MT@font@copy . *[1003](#page-56-7)*, *[1004](#page-56-11)*, *[1011, 1012](#page-57-1)*, *[1020–1022](#page-57-10)* \MT@font@list . . . . . . . . . . . *[2810](#page-96-4)*, *[2895–2898](#page-99-12)*, *[2962](#page-100-13)* \MT@font@orig . . . . . . . . . . . . . . . . . . . . . . . . *[1004](#page-56-11)* \MT@font@sets . . . . . . . . . . . *[3050](#page-102-16)*, *[3065](#page-103-6)*, *[3160](#page-105-7)*, *[4345](#page-130-11)* \MT@fontspec@setup . . . . . . . . . . . . . . . . . . *[834](#page-52-5)*, *[873](#page-53-8)* \MT@fontspecfalse . . . . . . . . . . . . . . . . . . . *[830](#page-52-6)*, *[833](#page-52-7)* \MT@fontspectrue . . . . . . . . . . . . . . . . *[830](#page-52-6)*, *[832](#page-52-8)*, *[873](#page-53-8)*

\MT@gdef@n . . . . . . . . . . . . . . . . *[387](#page-43-2)*, *[3354](#page-109-7)*, *[3370](#page-109-8)*, *[3394](#page-110-9)*, *[3429](#page-110-10)*, *[3443](#page-111-10)*, *[3632](#page-114-5)*, *[3656](#page-115-4)*, *[3669](#page-115-5)*, *[3723](#page-116-17)*, *[4161](#page-126-4)* \MT@get@axis . . . . . . . . . . . . . . . . *[3174–3177](#page-105-8)*, *[3187](#page-105-9)* \MT@get@basefamily . . . . . . . . . . . . . . . . *[2354](#page-85-20)*, *[2392](#page-86-6)* \MT@get@basefamily@ . . . . . . . . . . . . . . . *[2398](#page-86-7)*, *[2401](#page-86-8)* \MT@get@char@unit . . . . . . . . *[1225](#page-62-10)*, *[1364](#page-65-12)*, *[1390](#page-65-13)*, *[1482](#page-67-6)* \MT@get@charwd . . . . . . . . . . . *[1259](#page-63-16)*, *[1290](#page-63-13)*, *[1367](#page-65-14)*, *[1390](#page-65-13)* \MT@get@config . . . . . . . . . . . . . . . . . . . . . . . . *[4131](#page-125-4)* \MT@get@ex@opt . . . . . . . . . . . . . . . *[1481](#page-67-7)*, *[1499](#page-68-16)*, *[1558](#page-69-3)* \MT@get@ex@opt@ . . . . . . . . . . *[1566–1568](#page-69-11)*, *[1570](#page-69-12)*, *[1576](#page-69-13)* \MT@get@font . . . . . . . . . . . . . . . . . . . . . *[3155](#page-105-10)*, *[3165](#page-105-11)* \MT@get@font@ . . . . . . . . . . . . . . . *[3166](#page-105-12)*, *[3171](#page-105-13)*, *[3515](#page-112-20)* \MT@get@font@and@size . . . . . . . . . . . . . . *[3499](#page-112-21)*, *[3514](#page-112-22)* \MT@get@font@dimen . . . . . . . . . . . . . . . . *[1294](#page-63-17)*, *[1370](#page-65-15)* \MT@get@font@dimen@six *[1172](#page-60-16)*, *[1183](#page-61-5)*, *[1600](#page-70-8)*, *[1679](#page-71-4)*, *[1766](#page-73-8)* \MT@get@highlevel . . . *[3045](#page-102-17)*, *[3055](#page-102-18)*, *[3189](#page-105-14)*, *[3462](#page-111-11)*, *[3473](#page-111-12)* \MT@get@inh@list . . . . *[1175](#page-60-17)*, *[1484](#page-67-8)*, *[1603](#page-70-9)*, *[1682](#page-71-5)*, *[2488](#page-88-5)* \MT@get@listname . . . . . . . . . . . . . *[2407](#page-86-9)*, *[2464](#page-88-10)*, *[2490](#page-88-15)* \MT@get@listname@ . . . . . . . . . . . . . . . . . . . . . *[2407](#page-86-9)* \MT@get@ls@basefont . . . . . . . . . . *[1781](#page-73-9)*, *[1942](#page-77-11)*, *[1949](#page-77-12)* \MT@get@opt . . . . . . . . . . . . . *[1173](#page-60-18)*, *[1339](#page-64-18)*, *[1601](#page-70-10)*, *[1680](#page-71-6)* \MT@get@range . . . . . . . . . . . . . . . *[3079](#page-103-7)*, *[3089](#page-103-8)*, *[3486](#page-112-23)* \MT@get@size . . . . . . . *[3096](#page-103-9)*, *[3101](#page-104-4)*, *[3110](#page-104-5)*, *[3129](#page-104-6)*, *[3185](#page-105-15)* \MT@get@slot . . . . . . . *[1222](#page-62-11)*, *[2252](#page-83-9)*, *[2509](#page-89-1)*, *[3745](#page-117-8)*, *[3752](#page-117-9)* \MT@get@slot@ . . . . . . . . . . . . . . . . . . . . *[2526](#page-89-10)*, *[2530](#page-90-16)* \MT@get@space@unit ................... . . *[1364](#page-65-12)*, *[1466](#page-67-9)*, *[1614](#page-70-11)*, *[1621](#page-70-12)*, *[1628](#page-70-13)*, *[1693](#page-71-7)*, *[1700](#page-71-8)* \MT@get@tr@opt . . . . . . . . . . . . . . . . . . . . *[1768](#page-73-10)*, *[1887](#page-75-9)* \MT@get@tr@opt@ . . . . . . . . . . . . . . *[1905–1908](#page-76-6)*, *[1910](#page-76-7)* \MT@get@unit . . . . . . . . . . . . . . . . *[1372](#page-65-7)*, *[1380](#page-65-16)*, *[1898](#page-76-8)* \MT@get@unit@ . . . . . . . . . . . . . . . . . . . . . . . . *[1380](#page-65-16)* \MT@getkey . . . . . . . . . . . . . . . . . . . . . . . *[4312](#page-129-4)*, *[4327](#page-129-5)* \MT@glet . . . . . . . . . . . . . . . . . . . . . . . *[382](#page-42-2)*, *[394](#page-43-9)*, *[876](#page-53-9)*, *[1007](#page-56-3)*, *[1860](#page-75-4)*, *[1870](#page-75-10)*, *[1920](#page-76-3)*, *[1952](#page-77-4)*, *[1983](#page-77-13)*, *[2139](#page-81-2)*, *[2147](#page-81-4)*, *[2864](#page-98-9)*, *[2946](#page-100-1)*, *[2963–2966](#page-100-5)*, *[3298](#page-108-14)*, *[3557](#page-113-3)*, *[3575](#page-113-5)*, *[3770](#page-117-10)*, *[4034](#page-123-2)*, *[4036](#page-123-3)*, *[4626](#page-135-5)*, *[4631](#page-135-6)*, *[4717](#page-137-6)* \MT@glet@nc . . . . . . *[393](#page-43-5)*, *[1169](#page-60-14)*, *[1996](#page-78-0)*, *[2194](#page-82-1)*, *[2502](#page-88-17)*, *[2884](#page-98-7)*, *[2962](#page-100-13)*, *[3033](#page-102-3)*, *[3036](#page-102-4)*, *[3042](#page-102-5)*, *[3151](#page-105-1)*, *[3387](#page-110-11)*, *[3616](#page-114-1)*, *[3620](#page-114-2)*, *[3627](#page-114-3)*, *[3630](#page-114-4)*, *[3638](#page-114-6)*, *[3641](#page-115-2)*, *[3644](#page-115-3)*, *[3677](#page-115-6)* \MT@glet@nn . . . . . . . . . . . . . . . . . . *[398](#page-43-6)*, *[2981](#page-101-15)*, *[4158](#page-125-11)* \MT@if@false . . . . . . . . . . . . . . . . . . . . . . . *[293](#page-40-2)*, *[844](#page-52-9)*, *[851](#page-53-10)*, *[880](#page-53-11)*, *[897](#page-53-12)*, *[2908](#page-99-16)*, *[3872](#page-119-16)*, *[4693](#page-137-7)*, *[4700](#page-137-8)* \MT@if@fontspec@font ................... . . . . *[683](#page-48-4)*, *[834](#page-52-5)*, *[1783](#page-73-11)*, *[1818](#page-74-7)*, *[1827](#page-74-8)*, *[2255](#page-83-10)*, *[2268](#page-83-11)*  $\text{MT@if@list@exists} \overline{\ldots}, \ldots, \ldots, \ldots, \ldots.$ . . *[1162](#page-60-19)*, *[1480](#page-67-10)*, *[1498](#page-67-11)*, *[1599](#page-70-14)*, *[1678](#page-71-9)*, *[1767](#page-73-12)*, *[2461](#page-88-4)* \MT@if@outer@next ...................... . . . *[2073](#page-79-3)*, *[2088](#page-80-1)*, *[2092](#page-80-2)*, *[2095](#page-80-3)*, *[2100](#page-80-4)*, *[2105–2108](#page-80-5)* \MT@if@true . . . . . . . . . . . . . . . . . . . . . . . . *[293](#page-40-2)*, *[845–847](#page-52-10)*, *[852–854](#page-53-13)*, *[881–883](#page-53-14)*, *[910](#page-54-7)*, *[914, 915](#page-54-8)*, *[2901](#page-99-17)*, *[3881](#page-120-2)*, *[3885](#page-120-3)*, *[3893](#page-120-4)*, *[3898](#page-120-5)*, *[4694–4698](#page-137-9)*, *[4701](#page-137-10)* \MT@ifdefined@c@T . . . . . . . . . . . . . . . *[409](#page-43-15)*, *[848](#page-53-2)*, *[886](#page-53-15)*, *[1243](#page-62-12)*, *[1279](#page-63-18)*, *[1546](#page-68-11)*, *[1633](#page-70-15)*, *[1705](#page-71-10)*, *[1812](#page-74-9)*, *[2697](#page-93-8)*, *[3067](#page-103-10)*, *[3296](#page-107-13)*, *[3720](#page-116-15)*, *[3817](#page-118-10)*, *[4167](#page-126-1)*, *[4170](#page-126-5)*, *[4720](#page-137-11)* \MT@ifdefined@c@TF . . . . . . *[409](#page-43-15)*, *[792](#page-51-6)*, *[1771](#page-73-13)*, *[1796](#page-73-14)*, *[1799](#page-74-10)*, *[1810](#page-74-11)*, *[1940](#page-77-10)*, *[2021](#page-78-11)*, *[2200](#page-82-6)*, *[2247, 2248](#page-83-12)*, *[2465](#page-88-18)*, *[2491](#page-88-19)*, *[3826](#page-118-11)* \MT@ifdefined@n@T ........................ . *[409](#page-43-15)*, *[781](#page-51-7)*, *[1078](#page-58-8)*, *[1096](#page-59-35)*, *[1124](#page-59-36)*, *[1140](#page-60-20)*, *[1244](#page-62-4)*, *[1375](#page-65-9)*, *[1411](#page-66-8)*, *[1547](#page-68-6)*, *[1571](#page-69-6)*, *[1634](#page-70-6)*, *[1706](#page-71-2)*, *[1890](#page-76-9)*, *[1892](#page-76-10)*, *[1911](#page-76-11)*, *[2444](#page-87-11)*, *[2805](#page-96-5)*, *[3030](#page-102-19)*, *[3291](#page-107-14)*, *[3382](#page-110-12)*, *[3540](#page-113-17)*, *[3776](#page-118-12)*, *[3783](#page-118-13)*, *[3790](#page-118-14)*, *[3796](#page-118-15)*, *[3827](#page-118-9)*, *[3837](#page-119-11)*, *[4312](#page-129-4)* \MT@ifdefined@n@TF ......... . . . . . *[409](#page-43-15)*, *[1043](#page-58-7)*, *[1060](#page-58-9)*, *[1079](#page-58-10)*, *[1097](#page-59-37)*, *[1125](#page-59-38)*, *[1141](#page-60-21)*, *[1164](#page-60-12)*, *[1341](#page-64-15)*, *[1349](#page-64-17)*, *[1560](#page-69-5)*, *[1577](#page-69-7)*, *[1868](#page-75-11)*,

*[2236](#page-83-13)*, *[2326](#page-85-12)*, *[2432](#page-87-12)*, *[2517](#page-89-6)*, *[3228](#page-106-16)*, *[3231](#page-106-17)*, *[3259](#page-107-15)*, *[3531](#page-112-2)*, *[3803](#page-118-16)*, *[3854](#page-119-17)*, *[3863](#page-119-18)*, *[3929](#page-121-1)*, *[4154](#page-125-12)*, *[4157](#page-125-13)*, *[4660](#page-136-10)* \MT@ifdim . . *[529](#page-45-2)*, *[651, 652](#page-48-5)*, *[656, 657](#page-48-6)*, *[3112](#page-104-7)*, *[3121](#page-104-8)*, *[3879–3881](#page-120-6)*, *[3883, 3884](#page-120-7)*, *[3891–3893](#page-120-8)*, *[3896, 3897](#page-120-9)* \MT@ifdimen . . . . *[491](#page-45-3)*, *[3140](#page-104-9)*, *[3619](#page-114-9)*, *[3629](#page-114-10)*, *[3643](#page-115-9)*, *[4104](#page-124-7)* \MT@ifempty . . . . . . *[442](#page-44-5)*, *[1198, 1199](#page-61-3)*, *[1232](#page-62-13)*, *[1238](#page-62-14)*, *[1455, 1456](#page-66-9)*, *[1613](#page-70-16)*, *[1620](#page-70-17)*, *[1627](#page-70-18)*, *[1650–1652](#page-70-3)*, *[1664–1666](#page-71-11)*, *[1668–1670](#page-71-12)*, *[1692](#page-71-13)*, *[1699](#page-71-14)*, *[1721,](#page-72-8) [1722](#page-72-8)*, *[1738, 1739](#page-72-13)*, *[2002, 2003](#page-78-12)*, *[2013](#page-78-13)*, *[2031](#page-78-14)*, *[2169](#page-82-7)*, *[2192, 2193](#page-82-8)*, *[2205](#page-82-9)*, *[2973](#page-101-16)*, *[3009](#page-102-20)*, *[3013](#page-102-21)*, *[3057](#page-103-11)*, *[3063](#page-103-12)*, *[3090, 3091](#page-103-13)*, *[3104, 3105](#page-104-10)*, *[3179](#page-105-16)*, *[3190](#page-105-17)*, *[3213](#page-106-18)*, *[3217](#page-106-19)*, *[3244](#page-106-20)*, *[3248](#page-106-21)*, *[3330](#page-108-16)*, *[3409](#page-110-13)*, *[3524](#page-112-24)*, *[3530](#page-112-25)*, *[3550](#page-113-12)*, *[3556](#page-113-18)*, *[3564](#page-113-14)*, *[3574](#page-113-19)*, *[3581](#page-113-16)*, *[3654](#page-115-10)*, *[3700](#page-116-18)*, *[3705](#page-116-19)*, *[3942](#page-121-2)*, *[3973](#page-122-4)*, *[4134](#page-125-14)*, *[4180](#page-127-9)*, *[4253](#page-128-6)* \MT@ifint . . . . . . *[455](#page-44-6)*, *[2676](#page-92-11)*, *[3410](#page-110-14)*, *[3655](#page-115-11)*, *[4087](#page-124-8)*, *[4097](#page-124-9)* \MT@ifstreq .......................... *[538](#page-46-2)*, *[1417](#page-66-10)*, *[2322](#page-84-2)*, *[2463](#page-88-20)*, *[2478](#page-88-13)*, *[2732](#page-94-17)*, *[2735](#page-94-18)*, *[2743](#page-94-13)*, *[2752](#page-94-19)*, *[2936](#page-100-14)*, *[3154](#page-105-18)*, *[3498](#page-112-26)*, *[3618](#page-114-11)*, *[3640](#page-115-12)*, *[3642](#page-115-13)*, *[3818](#page-118-17)*, *[3945](#page-121-3)*, *[3947](#page-121-4)*, *[3950](#page-121-5)*, *[3953](#page-121-6)*, *[3975](#page-122-5)*, *[3977](#page-122-6)*, *[3991, 3992](#page-122-7)*, *[4064, 4065](#page-123-11)*, *[4070](#page-123-12)*, *[4074](#page-124-10)*, *[4103](#page-124-11)*, *[4182](#page-127-10)*, *[4189](#page-127-11)*, *[4193](#page-127-12)*, *[4200](#page-127-13)*, *[4255](#page-128-7)*, *[4261](#page-128-8)*, *[4557](#page-134-10)* \MT@in@clist . . . . . . . . . . . . . . . . . . . . . . . *[617](#page-47-1)*, *[758](#page-50-5)*, *[782](#page-51-8)*, *[1081](#page-59-29)*, *[1099](#page-59-30)*, *[1108](#page-59-31)*, *[1144](#page-60-15)*, *[1750](#page-72-11)*, *[2344](#page-85-15)*, *[2355](#page-85-11)*, *[2895](#page-99-12)*, *[2897](#page-99-1)*, *[2903](#page-99-15)*, *[2915](#page-99-2)*, *[2971](#page-101-4)*, *[3305](#page-108-13)* \MT@in@rlist . . . . . . . . . . . . . . . . . *[645](#page-48-7)*, *[1127](#page-59-28)*, *[2453](#page-87-7)* \MT@in@rlist@ . . . . . . . . . . . . . . . . . . . . . . . . . *[645](#page-48-7)* \MT@in@rlist@@ . . . . . . . . . . . . . . . . . . . . . . . . . *[645](#page-48-7)* \MT@in@tlist . . . . . . . . . . . . . . . . . *[633](#page-47-4)*, *[2404](#page-86-10)*, *[2982](#page-101-14)* \MT@in@tlist@ . . . . . . . . . . . . . . . . . . . . . . . . . *[633](#page-47-4)* \MT@inannotfalse . . . . . . . . . . . . . . . . . . . . . . . *[100](#page-36-4)* \MT@inannottrue . . . . . . . . . . . . . . . . . . . . . . . . *[100](#page-36-4)* \MT@increment . . . . . . . *[719](#page-49-2)*, *[3775](#page-118-3)*, *[3782](#page-118-4)*, *[3789](#page-118-6)*, *[3795](#page-118-8)* \MT@info . . . . . . . . . . . . *[76](#page-35-12)*, *[91](#page-36-5)*, *[96](#page-36-6)*, *[4071](#page-124-12)*, *[4296](#page-129-6)*, *[4300](#page-129-7)* \MT@info@missing@char . . . . . . . . . *[1274](#page-63-10)*, *[1304](#page-63-19)*, *[2583](#page-91-8)* \MT@info@nl . . . . . . . . *[76](#page-35-12)*, *[92, 93](#page-36-7)*, *[97](#page-36-8)*, *[793](#page-51-9)*, *[1165](#page-60-22)*, *[1305](#page-64-19)*, *[4062](#page-123-13)*, *[4072](#page-124-13)*, *[4141](#page-125-15)*, *[4155](#page-125-16)*, *[4159](#page-126-6)*, *[4357](#page-130-12)*, *[4361](#page-130-9)*, *[4373](#page-130-13)*, *[4380](#page-131-5)*, *[4479](#page-132-2)*, *[4506](#page-133-12)*, *[4526](#page-133-13)*, *[4531](#page-133-14)*, *[4540](#page-134-11)*, *[4550](#page-134-12)*, *[4573](#page-134-13)*, *[4577](#page-134-14)*, *[4590](#page-135-7)*, *[4605](#page-135-8)*, *[4670](#page-136-11)*, *[4681](#page-136-12)* \MT@inh@do . . . . . . . . . . . . . . . . . . . . . . . *[2501](#page-88-21)*, *[3734](#page-117-11)* \MT@inh@feat . . . . . . . . . . . . *[3690](#page-115-1)*, *[3700](#page-116-18)*, *[3703](#page-116-20)*, *[3714](#page-116-21)* \MT@inh@split . . . . . . . . . . . . . . . . . . . . *[3736](#page-117-12)*, *[3740](#page-117-13)* \MT@inlist@false . . . . . . . . *[617](#page-47-1)*, *[621](#page-47-5)*, *[634](#page-47-6)*, *[646](#page-48-8)*, *[2911](#page-99-4)* \MT@inlist@true . . . . . *[617](#page-47-1)*, *[623](#page-47-7)*, *[641](#page-47-8)*, *[653](#page-48-9)*, *[658](#page-48-10)*, *[2911](#page-99-4)* \MT@is@active . . . . . . . . . . . . . . . . . . . . *[2516](#page-89-7)*, *[2689](#page-92-12)* \MT@is@char . . . . . . . . . . . . . . . . . *[2521](#page-89-8)*, *[2710](#page-93-7)*, *[2716](#page-93-5)* \MT@is@charx . . . . . . . . . . . . . . . . *[2725](#page-94-20)*, *[2746](#page-94-14)*, *[2769](#page-94-21)* \MT@is@composite . . . . . . . . . . . . . . . . . . *[2519](#page-89-11)*, *[2760](#page-94-22)* \MT@is@feature . . . . . . . . . . . . *[757](#page-50-7)*, *[3014](#page-102-22)*, *[3218](#page-106-22)*, *[3249](#page-106-23)* \MT@is@letter . . . . . . . . . . . *[2514](#page-89-12)*, *[2633](#page-91-9)*, *[2713](#page-93-3)*, *[2765](#page-94-4)* \MT@is@number . . . . . . . . . . . . . . . . . . . . *[2659](#page-92-13)*, *[2664](#page-92-14)* \MT@is@symbol . . . . . . . . . . . . . . . . . . . . *[2518](#page-89-13)*, *[2707](#page-93-9)* \MT@is@xchar . . . . . . . . . . . . . . . . . . . . . *[2736](#page-94-23)*, *[2742](#page-94-24)* \MT@iterate . . . . . . . . . . . . . . . . . . . . . . . . . . . *[667](#page-48-11)* \MT@kerning . . . . . . . . . . . . . . . . . . *[986](#page-56-12)*, *[1675](#page-71-15)*, *[4576](#page-134-15)* \MT@kerningfalse . . . . . . . . . . . . . . . . . . . . . . . *[301](#page-41-7)* \MT@kerningtrue . . . . . . . . . . . . . . . . . . . . . . . . *[301](#page-41-7)* \MT@kn@c@name . . . . . . . . . . . *[1684](#page-71-16)*, *[1686](#page-71-17)*, *[1729](#page-72-14)*, *[3436](#page-111-9)* \MT@kn@context . . . . . . . . . . . . . . . . . . . . *[2956](#page-100-15)*, *[2997](#page-101-11)* \MT@kn@doc@contexts . . . . . . . . . . . . . . . . . . . *[2997](#page-101-11)* \MT@kn@factor . . . . . . . . . . . . . . . . . . . . . . . . . *[304](#page-41-4)* \MT@kn@factor@ . . . . . . . . . . . . . . . . . . . . . . . . *[1341](#page-64-15)* \MT@kn@inh@name . . . . . . . . . . . . . . . . . . . *[1705–1707](#page-71-10)* \MT@kn@max . . . . . . . . . . . . . . . . . . . . . . . . . . . . *[316](#page-41-5)* \MT@kn@min . . . . . . . . . . . . . . . . . . . . . . . . . . . . *[316](#page-41-5)* \MT@kn@setname . . . . . . . . . . . . . . . . . . . . . . . . *[3227](#page-106-11)*

\MT@kn@split@val . . . . . . . . . . . . . . . . . . . . . . *[1690](#page-71-18)* \MT@kn@unit . . . . . . . . . . . . . . . . . . . . . . . . . . . *[310](#page-41-8)* \MT@kn@unit@ . . . . . . . . . . . . . . . . . . . . . *[1349](#page-64-17)*, *[1732](#page-72-15)* \MT@led@unhbox@line . . . . . . . . . . . . . . . . . . . . *[793](#page-51-9)* \MT@ledmac@setup . . . . . . . . . . . . . . . . *[787](#page-51-10)*, *[867–869](#page-53-16)* \MT@let@cn *[395](#page-43-16)*, *[398, 399](#page-43-6)*, *[837](#page-52-11)*, *[1044](#page-58-11)*, *[1179](#page-61-8)*, *[1488](#page-67-3)*, *[1561](#page-69-14)*, *[1607](#page-70-19)*, *[1686](#page-71-17)*, *[1891](#page-76-12)*, *[1893](#page-76-13)*, *[1897](#page-76-14)*, *[2321](#page-84-1)*, *[2333](#page-85-13)*, *[2458](#page-88-22)*, *[2462](#page-88-9)*, *[2495](#page-88-16)*, *[2866](#page-98-4)*, *[3133](#page-104-11)*, *[3544](#page-113-8)*, *[3719](#page-116-3)* \MT@let@nc . . *[393](#page-43-5)*, *[1377](#page-65-17)*, *[2114](#page-80-6)*, *[2474](#page-88-12)*, *[2506](#page-89-9)*, *[2906](#page-99-18)*, *[3856](#page-119-19)*, *[3861](#page-119-20)*, *[3951](#page-121-7)*, *[3954](#page-121-8)*, *[4196](#page-127-14)*, *[4203](#page-127-15)*, *[4588](#page-135-9)*, *[4603](#page-135-10)* \MT@let@nn .............................. *[398](#page-43-6)*, *[1342](#page-64-20)*, *[1347](#page-64-16)*, *[1350](#page-64-21)*, *[1362](#page-65-8)*, *[1578](#page-69-15)*, *[1581](#page-69-16)*, *[1912](#page-76-15)* \MT@letterspace .......................... . . . *[331](#page-41-9)*, *[1771](#page-73-13)*, *[1891](#page-76-12)*, *[1901](#page-76-16)*, *[4634, 4635](#page-135-11)*, *[4637](#page-135-12)* \MT@letterspace@ . . . . . . . . . . . . . . . *[1209](#page-61-9)*, *[1279,](#page-63-18) [1280](#page-63-18)*, *[1771, 1772](#page-73-13)*, *[1775](#page-73-15)*, *[1778](#page-73-16)*, *[1786](#page-73-17)*, *[1793](#page-73-5)*, *[1798](#page-74-12)*, *[1806](#page-74-3)*, *[1819–1821](#page-74-13)*, *[1828](#page-74-5)*, *[1837](#page-74-2)*, *[1880–](#page-75-12) [1883](#page-75-12)*, *[2027](#page-78-10)*, *[2031](#page-78-14)*, *[2155](#page-81-10)*, *[2170–2173](#page-82-10)*, *[2206](#page-82-11)*, *[2209](#page-82-12)* \MT@letterspace@default . . . . . . . . . . . . . *[331](#page-41-9)*, *[4635](#page-135-13)* \MT@listname . . . . . . . . . . . . . . . . . . . . . . *[2407](#page-86-9)*, *[2455](#page-87-13)*, *[2458](#page-88-22)*, *[2465, 2466](#page-88-18)*, *[2468](#page-88-23)*, *[2470](#page-88-11)*, *[2491,](#page-88-19) [2492](#page-88-19)*, *[2494, 2495](#page-88-24)*, *[2499](#page-88-6)*, *[2502](#page-88-17)*, *[3755](#page-117-7)*, *[3760](#page-117-14)* \MT@listname@count . . . . . . . . . . . *[3527](#page-112-27)*, *[3532](#page-112-28)*, *[3534](#page-112-29)* \MT@load@inputenc . . . . . . . . . . . . *[1418](#page-66-11)*, *[1421](#page-66-12)*, *[1430](#page-66-13)* \MT@load@list . . . . . . *[1177](#page-61-10)*, *[1486](#page-67-2)*, *[1605](#page-70-20)*, *[1684](#page-71-16)*, *[2318](#page-84-3)* \MT@loop . . . . . . . . . . . . . . . . . . *[667](#page-48-11)*, *[675](#page-48-12)*, *[713](#page-49-5)*, *[3860](#page-119-21)* \MT@lower . . . . . . . . . . . . . . . . . . . *[3083](#page-103-14)*, *[3089](#page-103-8)*, *[3489](#page-112-4)* \MT@ls@adjust . . . . . . . . . . . . . . . . . . . . *[1835](#page-74-14)*, *[2166](#page-81-11)* \MT@ls@adjust@ . . . . . . . . . . . . . . . . . . . . *[2150](#page-81-12)*, *[2174](#page-82-13)* \MT@ls@adjust@empty . . . . . . . . . . . . . . . *[2152](#page-81-13)*, *[2166](#page-81-11)* \MT@ls@adjust@relax . . . . . . . . . . . . . . . *[2153](#page-81-14)*, *[2166](#page-81-11)* \MT@ls@basefont . . . . . . . . . . *[1949](#page-77-12)*, *[1958](#page-77-6)*, *[1961, 1962](#page-77-7)* \MT@ls@fontspec@colon . . . . . . . . . . . . . . . . . . *[1876](#page-75-13)* \MT@ls@fontspec@font . . . . . . . . . . . . . . . *[1788](#page-73-7)*, *[1876](#page-75-13)* \MT@ls@outer@k . . . . . . . . . . . . . . . . . . . . . *[1838](#page-74-15)*, *[1843](#page-75-14)*, *[1851](#page-75-15)*, *[2044](#page-79-4)*, *[2058](#page-79-5)*, *[2111](#page-80-7)*, *[2129](#page-81-15)*, *[2214](#page-82-14)* \MT@ls@set@ls . . . . . . . . . . . . . . . *[2157](#page-81-5)*, *[2160](#page-81-16)*, *[2166](#page-81-11)* \MT@ls@too@large . . . . . . . . . . . . . *[2173](#page-82-15)*, *[2176](#page-82-16)*, *[4637](#page-135-12)* \MT@lsfont . . . . . . . . . . . . . . . *[1777](#page-73-2)*, *[1787](#page-73-1)*, *[1793](#page-73-5)*, *[1806, 1807](#page-74-3)*, *[1816](#page-74-16)*, *[1820, 1821](#page-74-4)*, *[1826](#page-74-6)*, *[1917](#page-76-2)*, *[1927](#page-76-17)*, *[1972](#page-77-14)*, *[1974](#page-77-15)*, *[1989, 1990](#page-78-1)*, *[1997, 1998](#page-78-2)*, *[2004](#page-78-3)*, *[2008](#page-78-4)*, *[2015](#page-78-5)*, *[2025](#page-78-6)*, *[2029](#page-78-7)*, *[2032](#page-78-8)*, *[2207](#page-82-3)*, *[2210](#page-82-4)* \MT@lslig . . . . . . . . . . . . . . . . . . . . . . . . . . . . *[1939](#page-77-9)* \MT@lua . . *[251](#page-40-10)*, *[479](#page-45-4)*, *[516](#page-45-5)*, *[561](#page-46-3)*, *[685](#page-48-13)*, *[2256](#page-83-4)*, *[2269](#page-84-4)*, *[2537](#page-90-17)* \MT@luatex@no . . . . . . . . . . . . . . . . . . . . . . *[249](#page-39-1)*, *[344](#page-42-3)* \MT@map@clist@ . . . . . . . . . . . . . . . . . . . . . . . . . *[589](#page-46-1)* \MT@map@clist@c . . . . . . . . . . . . . . . . . . . . . *[589](#page-46-1)*, *[1013](#page-57-4)*, *[2251](#page-83-14)*, *[2902](#page-99-9)*, *[2914](#page-99-10)*, *[2925](#page-99-11)*, *[2961](#page-100-4)*, *[2968](#page-100-10)*, *[3010](#page-102-8)*, *[3214](#page-106-14)*, *[3245](#page-106-15)*, *[3528](#page-112-19)*, *[3701](#page-116-5)*, *[3703](#page-116-20)*, *[3713](#page-116-16)*, *[4310](#page-129-8)* \MT@map@clist@n . . . . . . . . . . . . . . . . . . . . . . . . . *[589](#page-46-1)*, *[1059](#page-58-12)*, *[2235](#page-83-15)*, *[2997](#page-101-11)*, *[3012](#page-102-23)*, *[3032](#page-102-24)*, *[3043](#page-102-25)*, *[3077](#page-103-15)*, *[3152](#page-105-19)*, *[3200](#page-105-5)*, *[3216](#page-106-24)*, *[3247](#page-106-25)*, *[3277](#page-107-16)*, *[3352](#page-109-9)*, *[3460](#page-111-13)*, *[3471](#page-111-14)*, *[3484](#page-112-30)*, *[3496](#page-112-31)*, *[3636](#page-114-12)*, *[3652](#page-115-14)*, *[3749](#page-117-15)*, *[3937](#page-121-9)*, *[3940](#page-121-10)*, *[3969](#page-121-11)*, *[3971](#page-122-8)*, *[4000](#page-122-9)*, *[4082](#page-124-14)*, *[4178](#page-126-7)*, *[4251](#page-128-9)* \MT@map@tlist@ . . . . . . . . . . . . . . . . . . . . . . . . . *[607](#page-47-9)* \MT@map@tlist@c . . . . *[607](#page-47-9)*, *[636](#page-47-10)*, *[647](#page-48-14)*, *[1016](#page-57-7)*, *[1245](#page-62-8)*, *[1548](#page-69-10)*, *[1635](#page-70-7)*, *[1707](#page-72-10)*, *[2411](#page-86-11)*, *[2931](#page-100-8)*, *[3828](#page-118-2)*, *[3873](#page-119-8)*, *[4345](#page-130-11)* \MT@map@tlist@n . . . . . . . . . . . *[607](#page-47-9)*, *[2383](#page-86-12)*, *[2718](#page-93-10)*, *[3769](#page-117-16)* \MT@max@char . . . . . . . . . . . . . . . . . . . . . *[2633](#page-91-9)*, *[2656](#page-92-5)* \MT@max@slot . . . . . . . . . . . . . . . . . . . . . *[2633](#page-91-9)*, *[2682](#page-92-9)* \MT@maybe@do . . *[1054](#page-58-1)*, *[1159](#page-60-23)*, *[1478](#page-67-12)*, *[1597](#page-70-21)*, *[1676](#page-71-19)*, *[1752](#page-72-16)* \MT@maybe@etex . . . . . . . . . . . . . . . . . . . . . . . . . *[149](#page-37-3)* \MT@maybe@rem@from@list . . . . . . . . . . . . *[2931](#page-100-8)*, *[2935](#page-100-16)* \MT@minus . . . . . . . . . . . . . . . . . . . *[1786](#page-73-17)*, *[1880–1883](#page-75-12)*

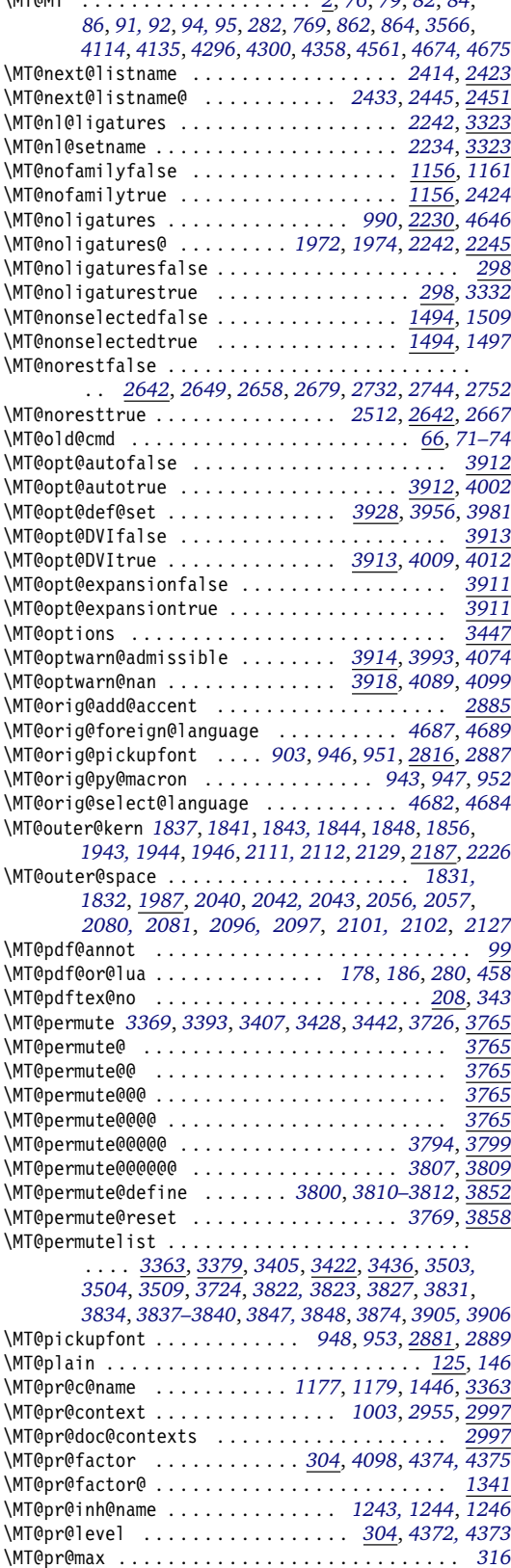

\MT@MT . . . . . . . . . . . . . . . . . . . *[2](#page-33-1)*, *[76](#page-35-12)*, *[79](#page-35-13)*, *[82](#page-35-14)*, *[84](#page-35-15)*,

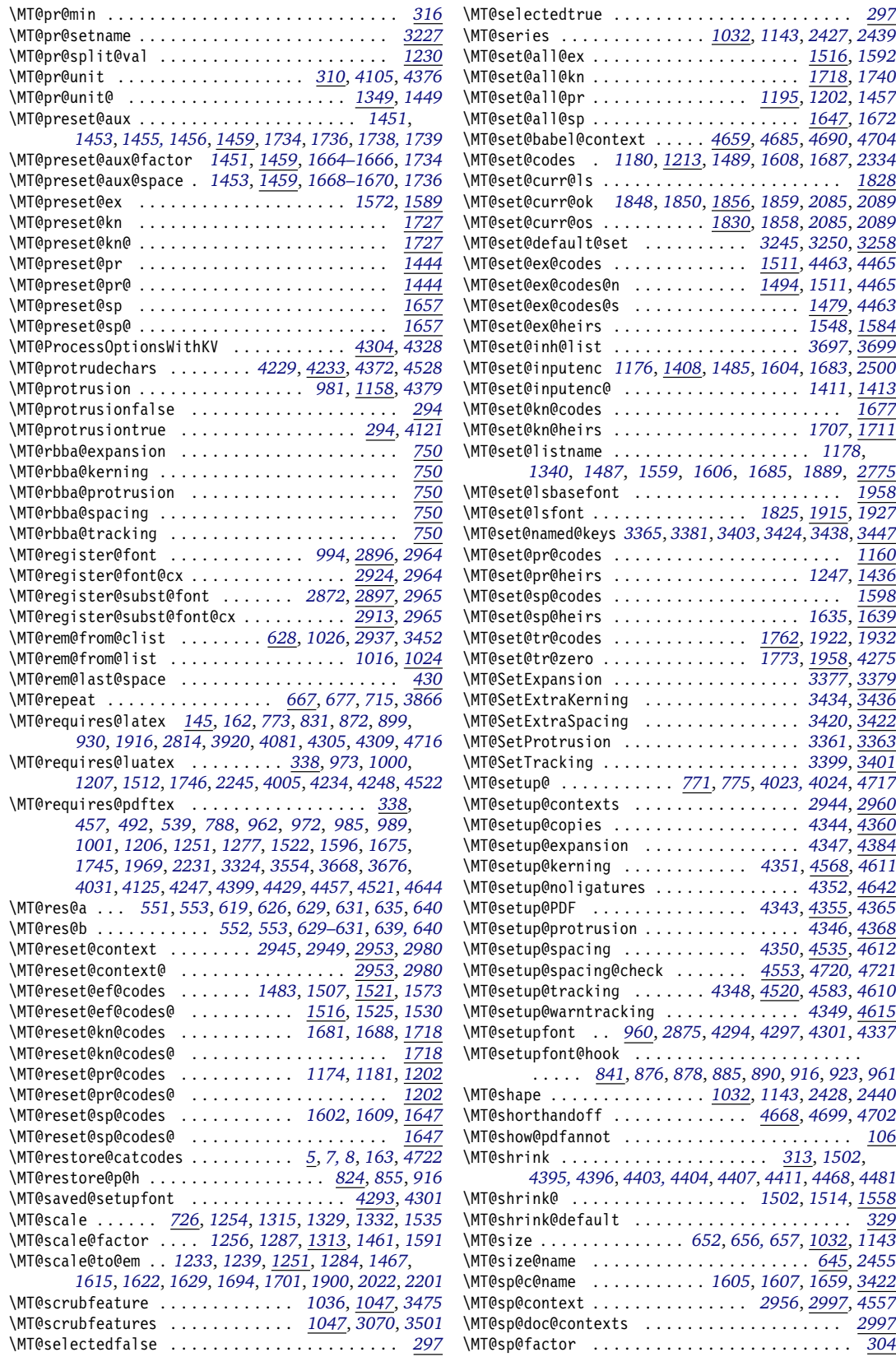

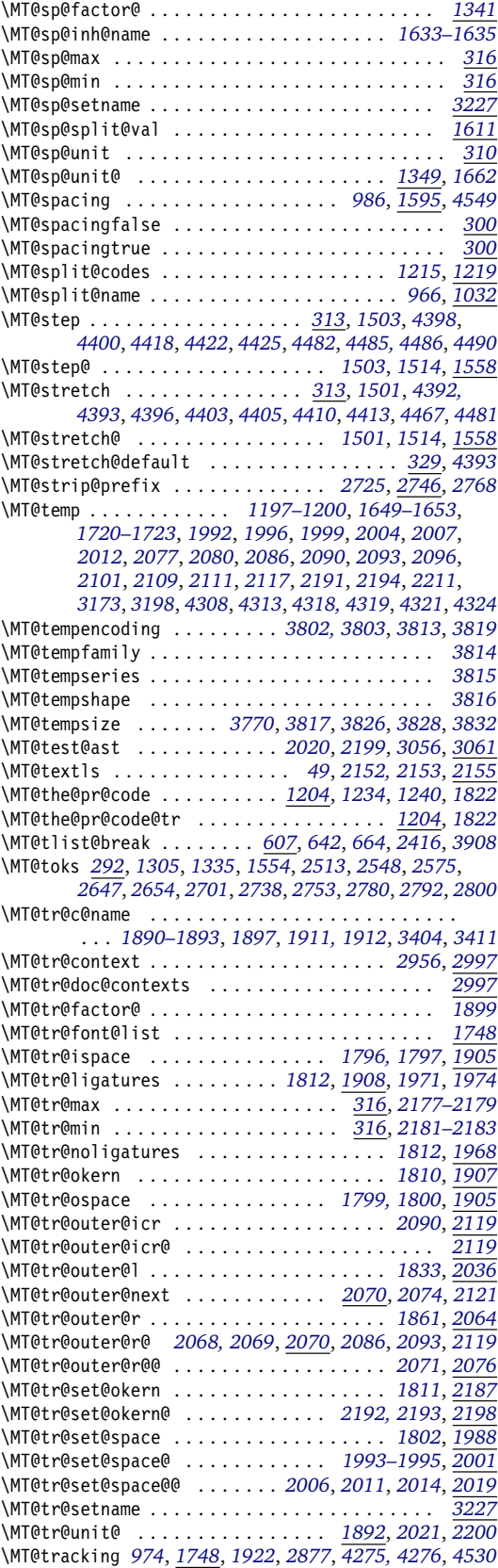

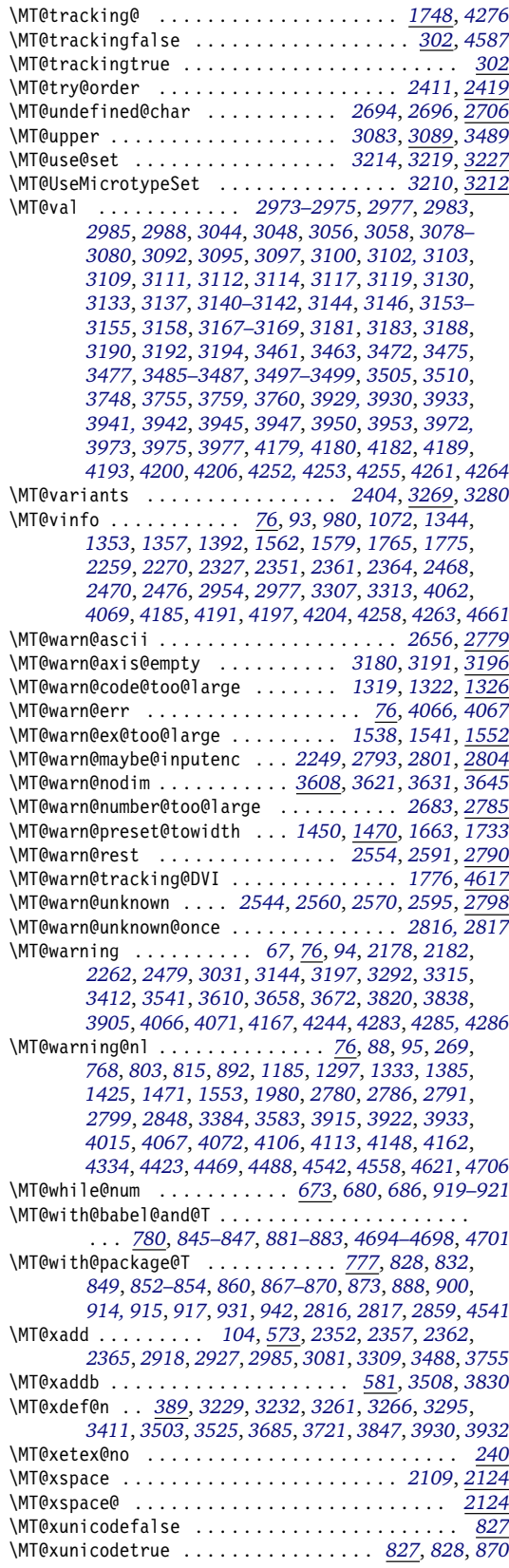

<span id="page-239-0"></span>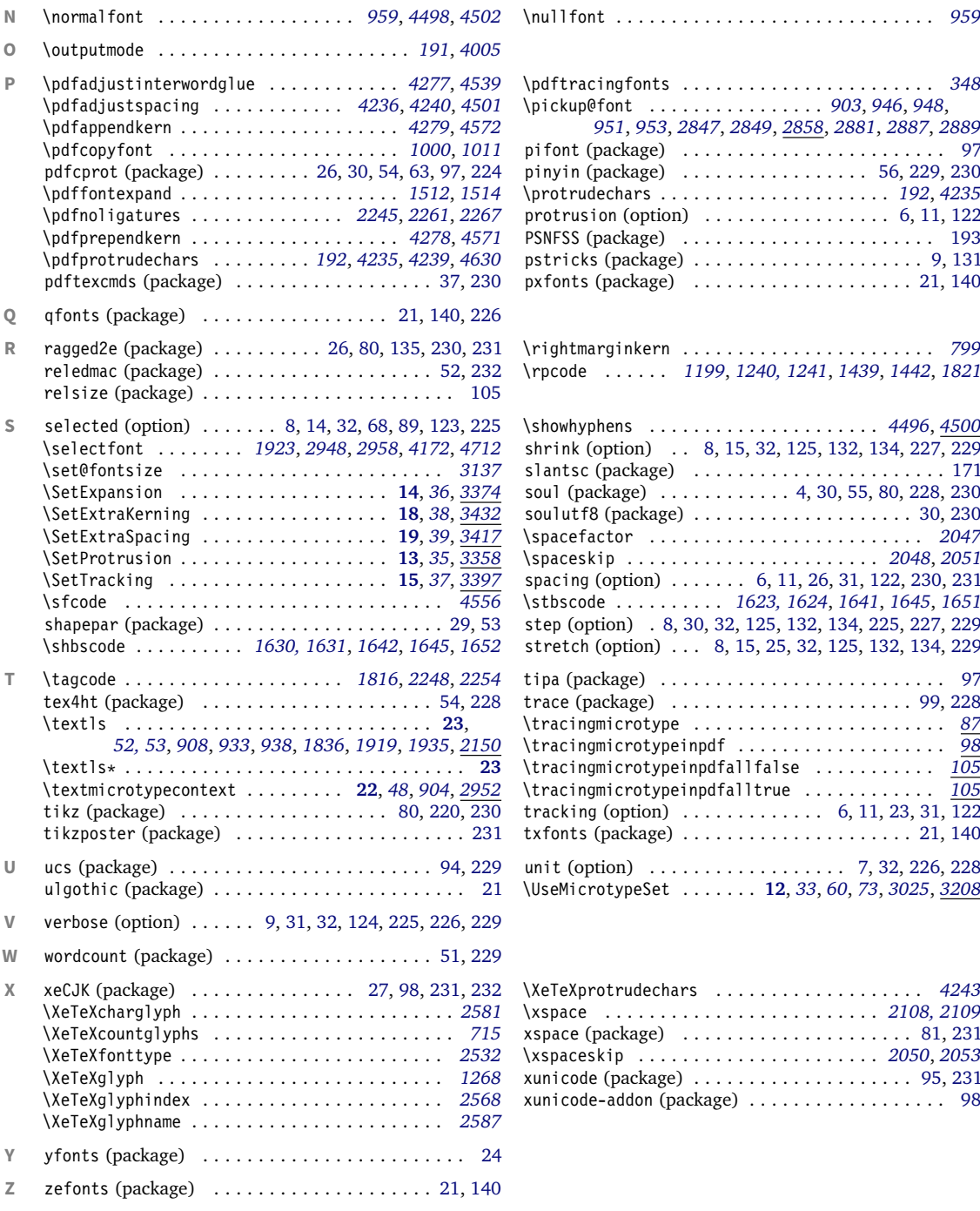

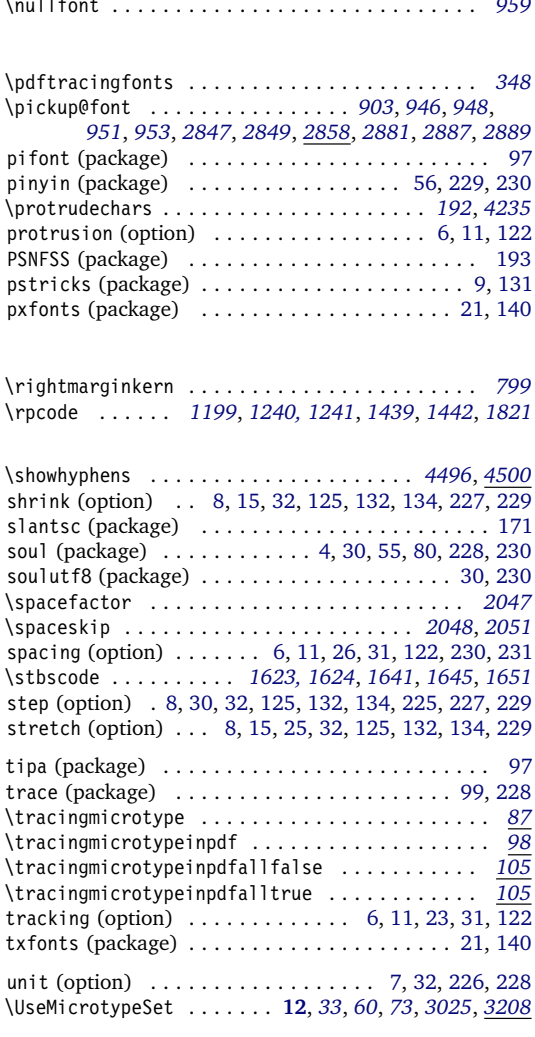

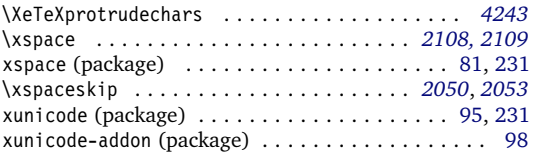

### **E** The L<sup>A</sup>TEX Project Public License

*LPPL Version 1.3c 2008-05-04*

**Copyright 1999, 2002–2008 La TeX 3 Project**

### Preamble

The LAT<sub>F</sub>X Project Public License (LPPL) is the primary license under which the L<sup>AT</sup>EX kernel and the base LATEX packages are distributed.

You may use this license for any work of which you hold the copyright and which you wish to distribute. This license may be particularly suitable if your work is TFXrelated (such as a LAT<sub>F</sub>X package), but it is written in such a way that you can use it even if your work is unrelated to T<sub>F</sub>X.

The section 'WHETHER AND HOW TO DISTRIBUTE WORKS UNDER THIS LICENSE', below, gives instructions, examples, and recommendations for authors who are considering distributing their works under this license.

### **Definitions**

In this license document the following terms are used:

Work: Any work being distributed under this License.

- Derived Work: Any work that under any applicable law is derived from the Work.
- Modification: Any procedure that produces a Derived Work under any applicable law – for example, the production of a file containing an original file associated with the Work or a significant portion of such a file, either verbatim or with modifications and/or translated into another language.
- Modify: To apply any procedure that produces a Derived Work under any applicable law.
- Distribution: Making copies of the Work available from one person to another, in whole or in part. Distribution includes (but is not limited to) making any electronic components of the Work accessible by file transfer protocols such as FTP or HTTP or by shared file systems such as Sun's Network File System (NFS).
- Compiled Work: A version of the Work that has been processed into a form where it is directly usable on a

### Conditions on Distribution and Modification

- 1. Activities other than distribution and/or modification of the Work are not covered by this license; they are outside its scope. In particular, the act of running the Work is not restricted and no requirements are made concerning any offers of support for the Work.
- <span id="page-240-0"></span>2. You may distribute a complete, unmodified copy of the Work as you received it. Distribution of only part of the Work is considered modification of the Work, and no right to distribute such a Derived Work may be assumed under the terms of this clause.
- 3. You may distribute a Compiled Work that has been

Everyone is allowed to distribute verbatim copies of this license document, but modification of it is not allowed.

This license gives conditions under which a work may be distributed and modified, as well as conditions under which modified versions of that work may be distributed.

We, the LATFX3 Project, believe that the conditions below give you the freedom to make and distribute modified versions of your work that conform with whatever technical specifications you wish while maintaining the availability, integrity, and reliability of that work. If you do not see how to achieve your goal while meeting these conditions, then read the document 'cfgguide.tex' and 'modguide.tex' in the base LATFX distribution for suggestions.

computer system. This processing may include using installation facilities provided by the Work, transformations of the Work, copying of components of the Work, or other activities. Note that modification of any installation facilities provided by the Work constitutes modification of the Work.

- Current Maintainer: A person or persons nominated as such within the Work. If there is no such explicit nomination then it is the 'Copyright Holder' under any applicable law.
- Base Interpreter: A program or process that is normally needed for running or interpreting a part or the whole of the Work.

A Base Interpreter may depend on external components but these are not considered part of the Base Interpreter provided that each external component clearly identifies itself whenever it is used interactively. Unless explicitly specified when applying the license to the Work, the only applicable Base Interpreter is a 'LAT<sub>E</sub>X-Format' or in the case of files belonging to the 'LATEX-format' a program implementing the 'TeX language'.

generated from a complete, unmodified copy of the Work as distributed under Clause [2](#page-240-0) above, as long as that Compiled Work is distributed in such a way that the recipients may install the Compiled Work on their system exactly as it would have been installed if they generated a Compiled Work directly from the Work.

<span id="page-240-1"></span>4. If you are the Current Maintainer of the Work, you may, without restriction, modify the Work, thus creating a Derived Work. You may also distribute the Derived Work without restriction, including Compiled Works generated from the Derived Work. Derived Works distributed in this manner by the Current Maintainer are considered to be updated versions of the Work.

- 5. If you are not the Current Maintainer of the Work, you may modify your copy of the Work, thus creating a Derived Work based on the Work, and compile this Derived Work, thus creating a Compiled Work based on the Derived Work.
- <span id="page-241-1"></span><span id="page-241-0"></span>6. If you are not the Current Maintainer of the Work, you may distribute a Derived Work provided the following conditions are met for every component of the Work unless that component clearly states in the copyright notice that it is exempt from that condition. Only the Current Maintainer is allowed to add such statements of exemption to a component of the Work.
	- (a) If a component of this Derived Work can be a direct replacement for a component of the Work when that component is used with the Base Interpreter, then, wherever this component of the Work identifies itself to the user when used interactively with that Base Interpreter, the replacement component of this Derived Work clearly and unambiguously identifies itself as a modified version of this component to the user when used interactively with that Base Interpreter.
	- (b) Every component of the Derived Work contains prominent notices detailing the nature of the changes to that component, or a prominent reference to another file that is distributed as part of the Derived Work and that contains a complete and accurate log of the changes.
	- (c) No information in the Derived Work implies that any persons, including (but not limited to) the authors of the original version of the Work, provide any support, including (but not limited to) the reporting and handling of errors, to recipients of the Derived Work unless those persons have stated explicitly that they do provide such support for the Derived Work.
	- (d) You distribute at least one of the following with the Derived Work:
		- i. A complete, unmodified copy of the Work; if your distribution of a modified component is made by offering access to copy the modified component from a designated place, then offering equivalent access to copy the Work from

### <span id="page-241-2"></span>No Warranty

There is no warranty for the Work. Except when otherwise stated in writing, the Copyright Holder provides the Work 'as is', without warranty of any kind, either expressed or implied, including, but not limited to, the implied warranties of merchantability and fitness for a particular purpose. The entire risk as to the quality and performance of the Work is with you. Should the Work prove defective, you assume the cost of all necessary servicing, repair, or correction.

In no event unless required by applicable law or agreed to in writing will The Copyright Holder, or any au-

the same or some similar place meets this condition, even though third parties are not compelled to copy the Work along with the modified component;

- ii. Information that is sufficient to obtain a complete, unmodified copy of the Work.
- 7. If you are not the Current Maintainer of the Work, you may distribute a Compiled Work generated from a Derived Work, as long as the Derived Work is distributed to all recipients of the Compiled Work, and as long as the conditions of Clause [6,](#page-241-0) above, are met with regard to the Derived Work.
- 8. The conditions above are not intended to prohibit, and hence do not apply to, the modification, by any method, of any component so that it becomes identical to an updated version of that component of the Work as it is distributed by the Current Maintainer under Clause [4,](#page-240-1) above.
- 9. Distribution of the Work or any Derived Work in an alternative format, where the Work or that Derived Work (in whole or in part) is then produced by applying some process to that format, does not relax or nullify any sections of this license as they pertain to the results of applying that process.
- 10. (a) A Derived Work may be distributed under a different license provided that license itself honors the conditions listed in Clause [6](#page-241-0) above, in regard to the Work, though it does not have to honor the rest of the conditions in this license.
	- (b) If a Derived Work is distributed under a different license, that Derived Work must provide sufficient documentation as part of itself to allow each recipient of that Derived Work to honor the restrictions in Clause [6](#page-241-0) above, concerning changes from the Work.
- 11. This license places no restrictions on works that are unrelated to the Work, nor does this license place any restrictions on aggregating such works with the Work by any means.
- 12. Nothing in this license is intended to, or may be used to, prevent complete compliance by all parties with all applicable laws.

thor named in the components of the Work, or any other party who may distribute and/or modify the Work as permitted above, be liable to you for damages, including any general, special, incidental or consequential damages arising out of any use of the Work or out of inability to use the Work (including, but not limited to, loss of data, data being rendered inaccurate, or losses sustained by anyone as a result of any failure of the Work to operate with any other programs), even if the Copyright Holder or said author or said other party has been advised of the possibility of such damages.

### Maintenance of The Work

The Work has the status 'author-maintained' if the Copyright Holder explicitly and prominently states near the primary copyright notice in the Work that the Work can only be maintained by the Copyright Holder or simply that it is 'author-maintained'.

The Work has the status 'maintained' if there is a Current Maintainer who has indicated in the Work that they are willing to receive error reports for the Work (for example, by supplying a valid e-mail address). It is not required for the Current Maintainer to acknowledge or act upon these error reports.

The Work changes from status 'maintained' to 'unmaintained' if there is no Current Maintainer, or the person stated to be Current Maintainer of the work cannot be reached through the indicated means of communication for a period of six months, and there are no other significant signs of active maintenance.

You can become the Current Maintainer of the Work by agreement with any existing Current Maintainer to take over this role.

If the Work is unmaintained, you can become the Current Maintainer of the Work through the following steps:

- 1. Make a reasonable attempt to trace the Current Maintainer (and the Copyright Holder, if the two differ) through the means of an Internet or similar search.
- 2. If this search is successful, then enquire whether the Work is still maintained.
	- (a) If it is being maintained, then ask the Current Maintainer to update their communication data within one month.
	- (b) If the search is unsuccessful or no action to resume active maintenance is taken by the Current

### <span id="page-242-0"></span>Whether and How to Distribute Works under This License

This section contains important instructions, examples, and recommendations for authors who are considering distributing their works under this license. These authors are addressed as 'you' in this section.

### Choosing This License or Another License

If for any part of your work you want or need to use *distribution* conditions that differ significantly from those in this license, then do not refer to this license anywhere in your work but, instead, distribute your work under a different license. You may use the text of this license as a model for your own license, but your license should not refer to the LPPL or otherwise give the impression that your work is distributed under the LPPL.

The document 'modguide.tex' in the base LATFX distribution explains the motivation behind the conditions of this license. It explains, for example, why distributing LaTeX under the GNU General Public License (GPL) was considered inappropriate. Even if your work is unrelated to LATEX, the discussion in 'modguide.tex' may still be relevant, and authors intending to distribute their works under any license are encouraged to read it.

Maintainer, then announce within the pertinent community your intention to take over maintenance. (If the Work is a LATFX work, this could be done, for example, by posting to comp.text.tex.)

- <span id="page-242-1"></span>3. (a) If the Current Maintainer is reachable and agrees to pass maintenance of the Work to you, then this takes effect immediately upon announcement.
	- (b) If the Current Maintainer is not reachable and the Copyright Holder agrees that maintenance of the Work be passed to you, then this takes effect immediately upon announcement.
- <span id="page-242-2"></span>4. If you make an 'intention announcement' as described in [2b](#page-242-0) above and after three months your intention is challenged neither by the Current Maintainer nor by the Copyright Holder nor by other people, then you may arrange for the Work to be changed so as to name you as the (new) Current Maintainer.
- 5. If the previously unreachable Current Maintainer becomes reachable once more within three months of a change completed under the terms of [3b](#page-242-1) or [4,](#page-242-2) then that Current Maintainer must become or remain the Current Maintainer upon request provided they then update their communication data within one month.

A change in the Current Maintainer does not, of itself, alter the fact that the Work is distributed under the LPPL license.

If you become the Current Maintainer of the Work, you should immediately provide, within the Work, a prominent and unambiguous statement of your status as Current Maintainer. You should also announce your new status to the same pertinent community as in [2b](#page-242-0) above.

### A Recommendation on Modification Without Distribution

It is wise never to modify a component of the Work, even for your own personal use, without also meeting the above conditions for distributing the modified component. While you might intend that such modifications will never be distributed, often this will happen by accident – you may forget that you have modified that component; or it may not occur to you when allowing others to access the modified version that you are thus distributing it and violating the conditions of this license in ways that could have legal implications and, worse, cause problems for the community. It is therefore usually in your best interest to keep your copy of the Work identical with the public one. Many works provide ways to control the behavior of that work without altering any of its licensed components.

#### How to Use This License

To use this license, place in each of the components of your work both an explicit copyright notice including your name and the year the work was authored and/or last substantially modified. Include also a statement that the distribution and/or modification of that component is

constrained by the conditions in this license. Here is an example of such a notice and statement:

%% pig.dtx %% Copyright 2005 M. Y. Name %<br>\* This work may be distributed and/or modified under the<br>\* conditions of the LaTeX Project Public License, either version 1.3<br>\* of this license or (at your option) any later version.<br>\* The latest version of this license % http://www.latex-project.org/lppl.txt % and version 1.3 or later is part of all distributions of LaTeX % version 2005/12/01 or later. % % This work has the LPPL maintenance status `maintained'. % % The Current Maintainer of this work is M. Y. Name. % % This work consists of the files pig.dtx and pig.ins % and the derived file pig.sty.

Given such a notice and statement in a file, the conditions given in this license document would apply, with the 'Work' referring to the three files 'pig.dtx', 'pig.ins', and 'pig.sty' (the last being generated from 'pig.dtx' using 'pig.ins'), the 'Base Interpreter' referring to any 'LaTeX -Format', and both 'Copyright Holder' and 'Current Maintainer' referring to the person 'M. Y. Name'.

If you do not want the Maintenance section of LPPL to apply to your Work, change 'maintained' above into 'author-maintained'. However, we recommend that you use 'maintained' as the Maintenance section was added in order to ensure that your Work remains useful to the community even when you can no longer maintain and support it yourself.

### Derived Works That Are Not Replacements

Several clauses of the LPPL specify means to provide reliability and stability for the user community. They therefore concern themselves with the case that a Derived Work is intended to be used as a (compatible or incompatible) replacement of the original Work. If this is not the case (e.g., if a few lines of code are reused for a completely different task), then clauses [6b](#page-241-1) and [6d](#page-241-2) shall not apply.

### Important Recommendations

#### *Defining What Constitutes the Work*

The LPPL requires that distributions of the Work contain all the files of the Work. It is therefore important that you provide a way for the licensee to determine which files constitute the Work. This could, for example, be achieved by explicitly listing all the files of the Work near the copyright notice of each file or by using a line such as:

% This work consists of all files listed in manifest.txt.

in that place. In the absence of an unequivocal list it might be impossible for the licensee to determine what is considered by you to comprise the Work and, in such a case, the licensee would be entitled to make reasonable conjectures as to which files comprise the Work.